Meike Sophie Anna Braun

## **Entwicklung, Analyse und Evaluation von Modellen zur Ermittlung des Energiebedarfs von Regalbediengeräten**

Institut für Fördertechnik und Logistiksysteme (IFL) des Karlsruher Instituts für Technologie (KIT)

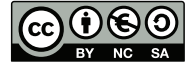

Dieses Werk ist lizenziert unter einer Creative Commons Namensnennung – Nicht kommerziell – Weitergabe unter gleichen Bedingungen 3.0 Deutschland Lizenz (CC BY-NC-SA 3.0 DE): http://creativecommons.org/licenses/by-nc-sa/3.0/de/

# Entwicklung, Analyse und Evaluation von Modellen zur Ermittlung des Energiebedarfs von Regalbediengeräten

Zur Erlangung des akademischen Grades

## Doktor der Ingenieurwissenschaften

der Fakultät für Maschinenbau

Karlsruher Institut für Technologie (KIT)

genehmigte

**Dissertation** 

von

## Dipl.-Ing. Meike Sophie Anna Braun

aus Aalen

Tag der mündlichen Prüfung 22. Juli 2016 Hauptreferent Prof. Dr.-Ing. habil. Kai Furmans Korreferent Prof. Dr.-Ing. habil. Thorsten Schmidt

## Vorwort

Die Ausführung einer Doktorarbeit ist nicht möglich ohne die zuvorkommende Unterstützung einer Vielzahl an Personen im beruflichen und privaten Umfeld. Allen, die mich auf diesem Weg begleiteteten, sei an dieser Stelle mein herzlicher Dank ausgesprochen.

Die vorliegende Arbeit entstand während meiner Tätigkeit als wissenschaftliche Mitarbeiterin am Institut für Fördertechnik und Logistiksysteme des Karlsruher Instituts für Technologie. Herrn Prof. Dr.-Ing. habil. Kai Furmans, Leiter des Instituts für Fördertechnik und Logistiksysteme und mein Doktorvater, gilt mein besonderer Dank für die Übernahme des Hauptreferats. Vielen Dank für die umfangreiche Unterstützung meiner Tätigkeit als wissenschaftliche Mitarbeiterin, die Möglichkeit zum selbstständigen Arbeiten, die zielführenden Diskussionen sowie die oftmals richtigen, kritischen Fragen, die maßgeblich dazu beigetragen haben meine Promotion erfolgreich abzuschließen.

Bei Herrn Prof. Dr.-Ing. habil. Thorsten Schmidt bedanke ich mich herzlich für die Übernahme des Korreferats. Vielen Dank für die vielen guten Ratschläge und Diskussionen der mathematischen Zusammenhänge, ohne die diese Arbeit sicherlich nicht so gut gelungen wäre.

Für die Übernahme des Prüfungsvorsitz bedanke ich mich bei Herrn Prof. Dr.-Ing. habil. Thomas Böhlke. Vielen Dank für Ihre Zeit, Ihr Interesse und die Diskussionen auch schon vor Abgabe der Arbeit an meinen Forschungsthemen.

Ganz herzlich bedanken möchte ich mich auch bei der Firma Dambach Lagersysteme, Herrn Dr. Roland Thumm und Herrn Peter Tiebel sowie besonders Herrn Georg Stemmler, für die Möglichkeit verschiedene Regalbediengeräte vor Ort zu besichtigen und die grundlegenden Messungen dieser Arbeit durchzuführen. Vielen Dank für diese einzigartige Möglichkeit.

Mein herzlicher Dank gilt allen Kollegen für die sehr angenehme Arbeitsatmosphäre, ihre Unterstützung sowie die zahlreichen Anregungen. Namentlich danken möchte ich an dieser Stelle Herrn Prof. Dr.-Ing. Markus Golder sowie meinem ehemaligen Abteilungsleiter Herrn Dr.-Ing. Frank Schönung, der mit mir auch nach seiner Universitätszeit viele Leistungsdiagramme interpretiert und diskutiert hatte.

Ebenso danke ich meinen vielen studentischen Mitarbeitern, die als studentische Hilfskräfte oder im Rahmen von studentischen Abschlussarbeit meine Forschungsarbeit begleitet haben.

Für das Korrekturlesen der Arbeit bedanke ich mich bei Familie Kramer, die vor allem auch aus anderen Fachdisziplinen neue Gedanken in die Arbeit brachten.

Mein persönlicher ganz besonderer Dank gilt meiner Familie, insbesondere meinen Eltern Edelina und Hubert Braun, die meinen Lebensweg begleiten und mir mein Studium ermöglichten. Besonders danken möchte ich mich für die Unterstüzung, das Interesse am Fortschritt meiner Arbeit und dass sie immer fest an mich geglaubt haben. Auch die vielen aufmunternden Worte vor allem zum Ende der Arbeit und die großartige Rückendeckung bei allen Alltagsangelegenheiten und die Vorbereitung und Durchführung der Promotionsfeier erleichterten die Fertigstellung der Arbeit.

Den größten Dank gilt meinem Partner Jochen. Die aufmunternden Worte und gemeinsamen Überlegungen, die mich durch motivationslose Phase begleiteten, haben einen entscheidenden Beitrag zu dieser Arbeit geleistet. Hab vielen herzlichen Dank für die großartige Unterstützung in allen Lebenslagen und die vielen Diskussionen in den verschiedensten Situationen und Orten.

Ähnlich der Gedenktafel, die ich auf einer Wanderung zum Hintersteiner See auf der Steinernen Stiege in Tirol (Österreich) entdeckte, für eine der ältesten Wasserfallrohre Österreichs und damit den ersten wegbereitenden Energieeffizienzmaßnahmen, steht auch die vorliegende Arbeit für

"eine Pionierleistung ersten Ranges mit Ausdruck größter Lebensfreude und Fleiß" (47°32'27.2"N 12°10'56.8"E)

Karlsruhe im Juli 2016 *Meike Sophie Anna Braun*

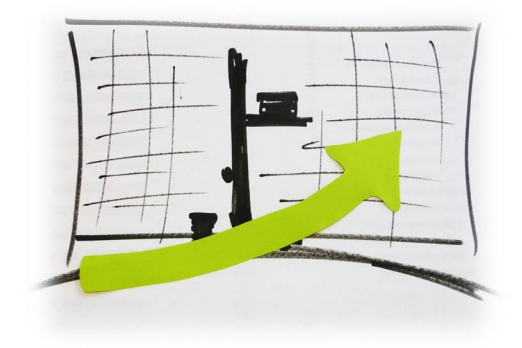

## Kurzfassung

*Meike Sophie Anna Braun*

## Entwicklung, Analyse und Evaluation von Modellen

## zur Ermittlung des Energiebedarfs von Regalbediengeräten

Energieeffiziente Systeme nehmen in der heutigen Zeit einen immer größer werdenden Stellenwert ein. So werden z.B. neu entwickelte Produkte in Marketingkampagnen im Vergleich zu Vorgänger- oder Konkurrenzprodukten immer häufiger mit verbesserter oder steigender Energieeffizienz beworben. Zur Analyse und Bewertung der Energieeffizienz müssen allerdings evaluierte Prognosemodelle existieren, damit eine einheitliche Interpretation stattfinden kann. Ausgehend von der bereits gewonnenen Erkenntnis, dass der Energiebedarf automatisierter Anlagen quantifiziert und zur Vorhersage eingesetzt werden kann, werden in dieser Arbeit drei Alternativen zur Bestimmung des Energiebedarfs entwickelt, implementiert und mit Hilfe von real erhobenen Messdaten evaluiert.

Die Quantifizierungsmöglichkeiten beinhalten sowohl eine einfache, grobe Abschätzungsformel, eine detaillierte mechanische Detailbetrachtung, als auch ein detailliertes, deterministisches, parametrierbares Simulationsmodell. Im Simulationsmodell kann weiter in drei verschiedene Fahrweisen unterschieden werden, die in der Arbeit ausführlich hergeleitet und im Modell implementiert werden. Bei der Herleitung fiel auf, dass existierende Spielzeitberechnungen auf Annahmen aufbauen, die nicht dem Stand der Technik entsprechen. Da die benötigte Zeit entscheidenden Einfluss auf die Energiebedarfsberechnung hat, befindet sich die Herleitung der Formeln zur Berechnung der mittleren Spielzeit eines Einzelspiels als Eingabegröße des Simulationsmodells ebenfalls in dieser Arbeit.

Jedes Modell ist nur so gut wie es die Realität abbildet. Die Evaluation und Bewertung der Prognosemodelle wird mit Hilfe von empirischen Messdaten durchgeführt. Deshalb werden umfangreiche Messungen verschiedenster Messszenarien an drei verschiedenen Regalbediengerättypen durchgeführt. Weiterhin werden drei baugleiche automatisierte Regalbediengeräte verglichen und hinsichtlich ihrer Gemeinsamkeiten und Unterschiede analysiert.

In der abschließenden Evaluation werden die verschiedenen Quantifizierungsmöglichkeiten auf ihre Genauigkeit und Prognosefähigkeit untersucht und eine Empfehlung für zukünftige Energiebedarfsprognosen gegeben.

## Abstract

*Meike Sophie Anna Braun*

## Development, analysis and evaluation of system models

## for ascertainment of the energy consumption of stacker cranes

Today, energy efficient systems take a major growing significance. To analyze and assess the energy efficiency of new and existing products, the availability of forecast models is requested because these models offer the forecast of the energy consumption for those systems.

For this thesis, with the assumption of already received perception that the energy demand can be quantified and can be applied for forecasts, three alternatives of designation for the energy demand are developed, implied and evaluated with the help of actual compiled measurement data. The opportunities of quantification include simple, rough estimation formulae, detailed mechanical considerations as well as detailed and determined simulation models. As a basic concept of the simulation models three other operation modes exist that are derived and implied in the model. While derivation it became clearer that the existing cycle time calculation did build up on several assumptions that were not the latest technology. Therefore, the formulae for the average cycle time of a single cycle as an input size were derived.

Every model depends on its quality to predict the reality. For evaulation of the models real measurement data is needed. Because of that measurements of real stacker cranes were done. The complied varieties for quantification of energy demand in this thesis are compared by three different and three structurally identical automated stacker cranes and arranged in their potential accuracy.

To sum it up, an evaluation of the prediction models and the measurement data is done. Therefore the prediction ability and quality of the models will be analyzed and a suggestion for future analysis will be done.

## Inhaltsverzeichnis

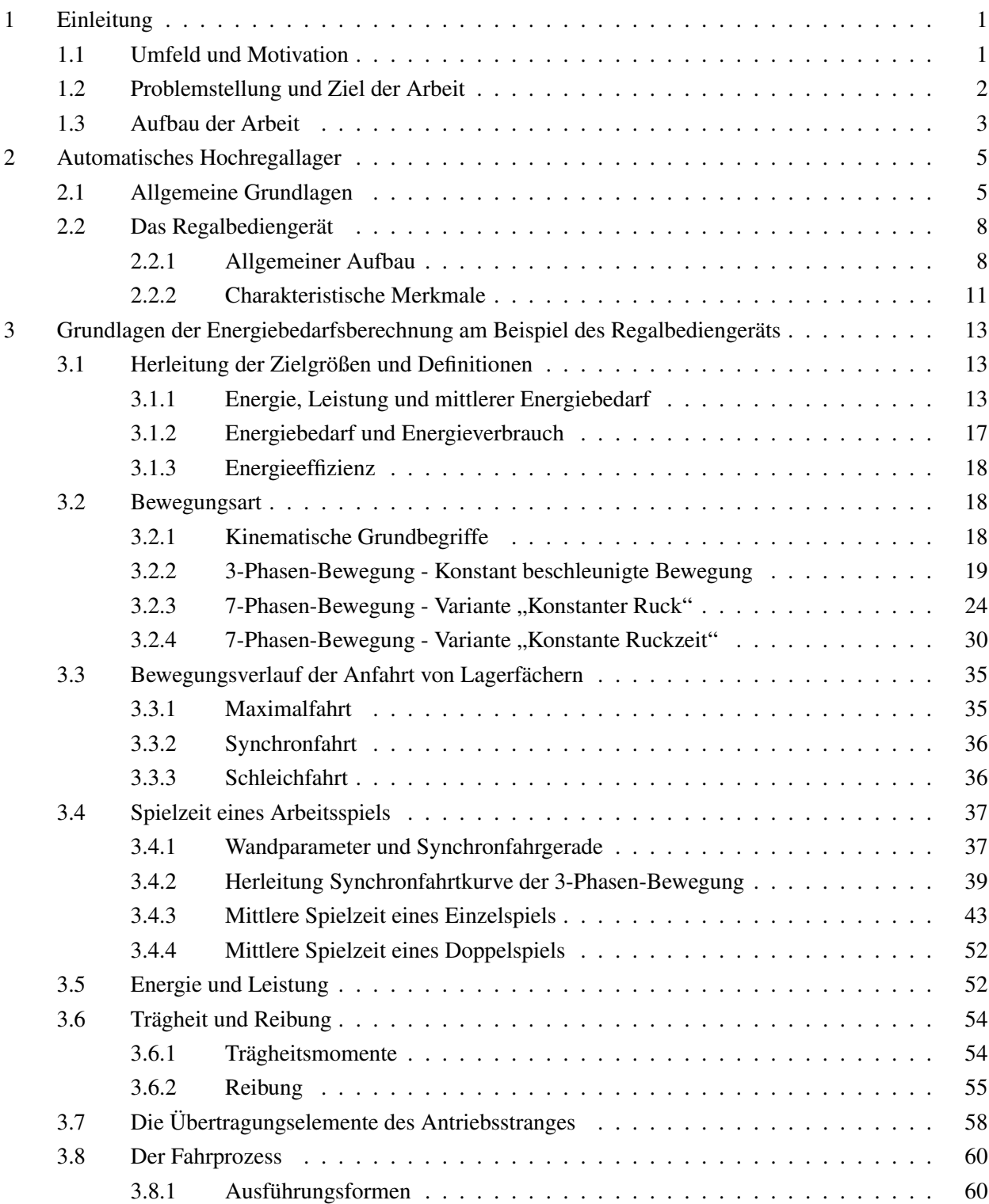

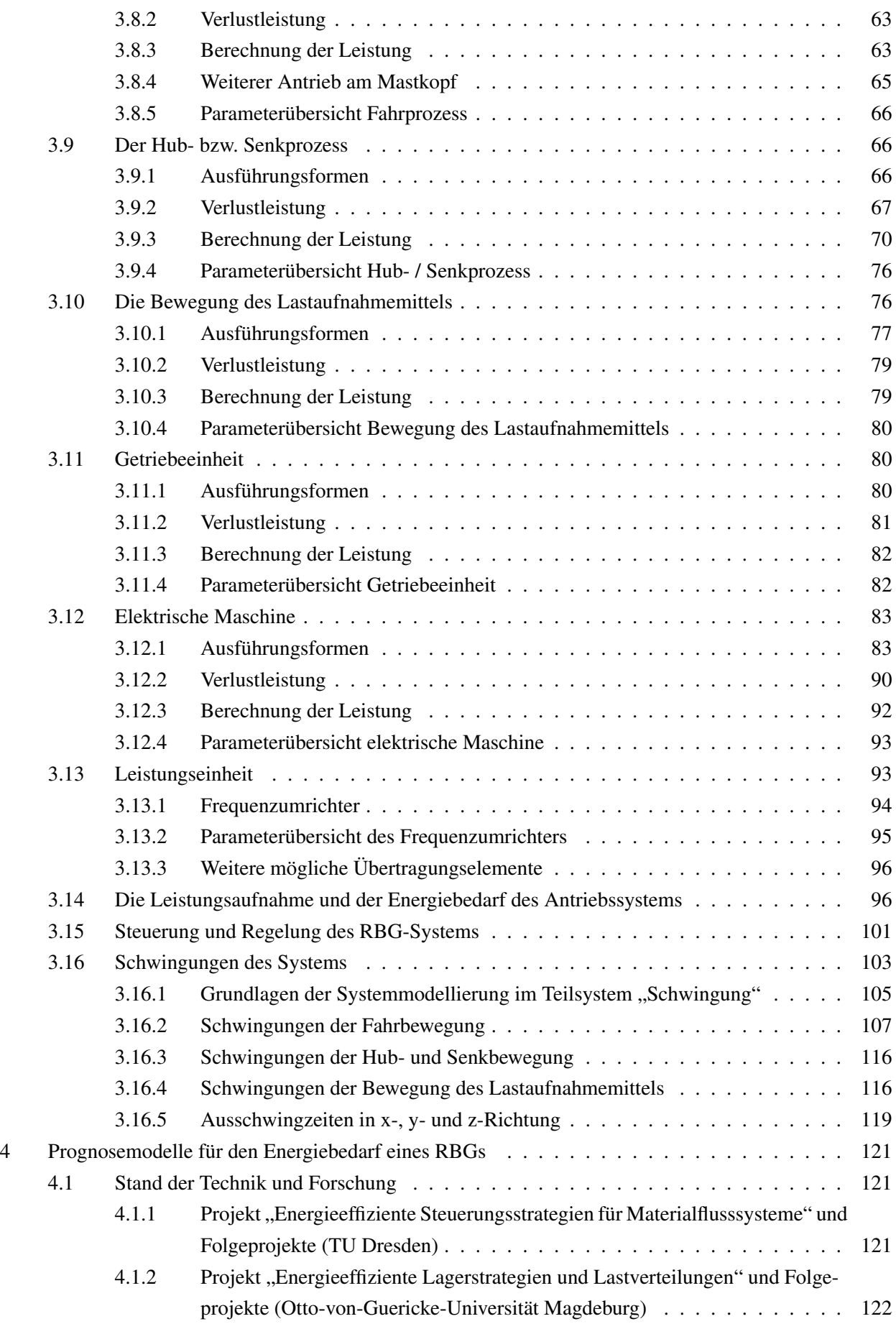

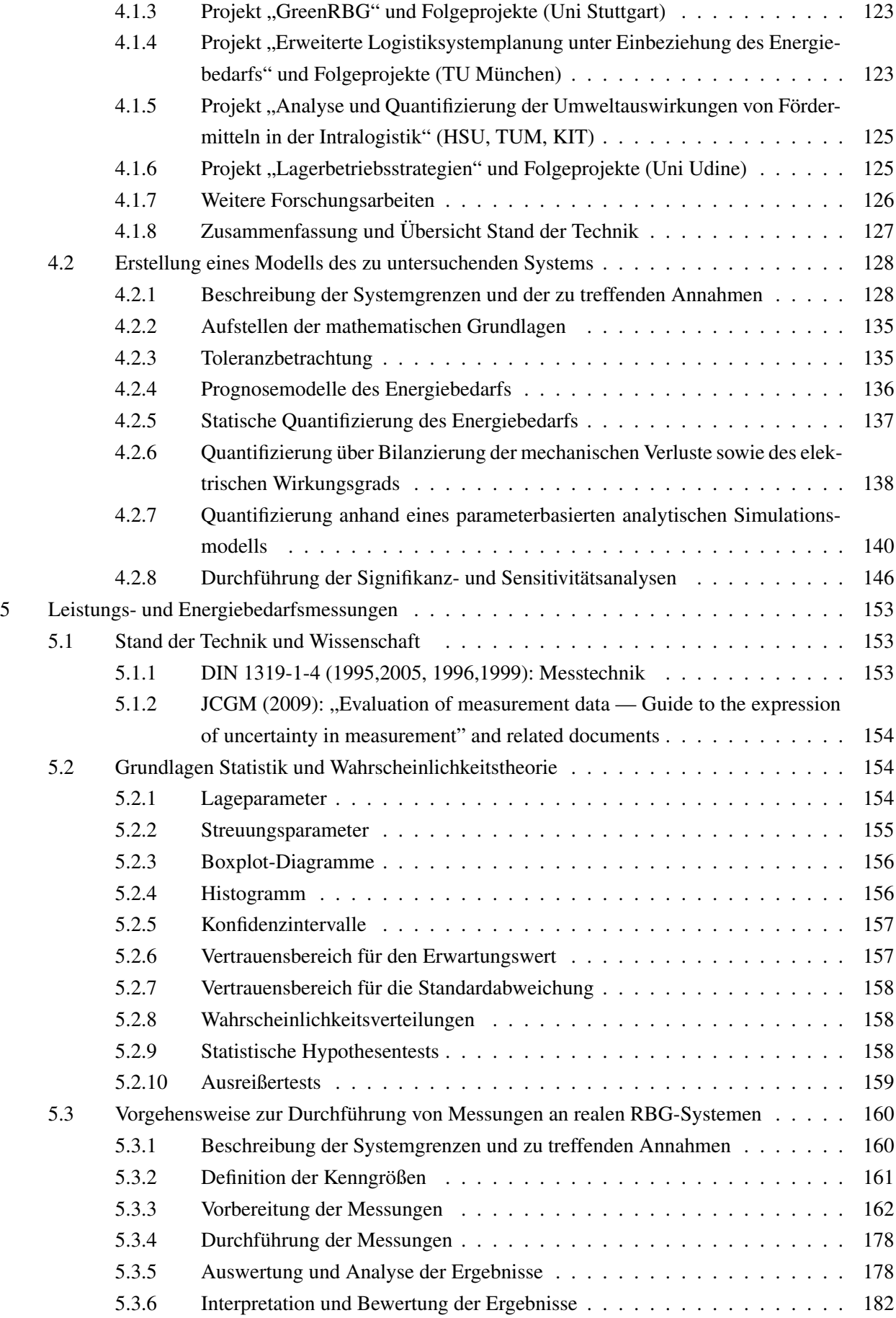

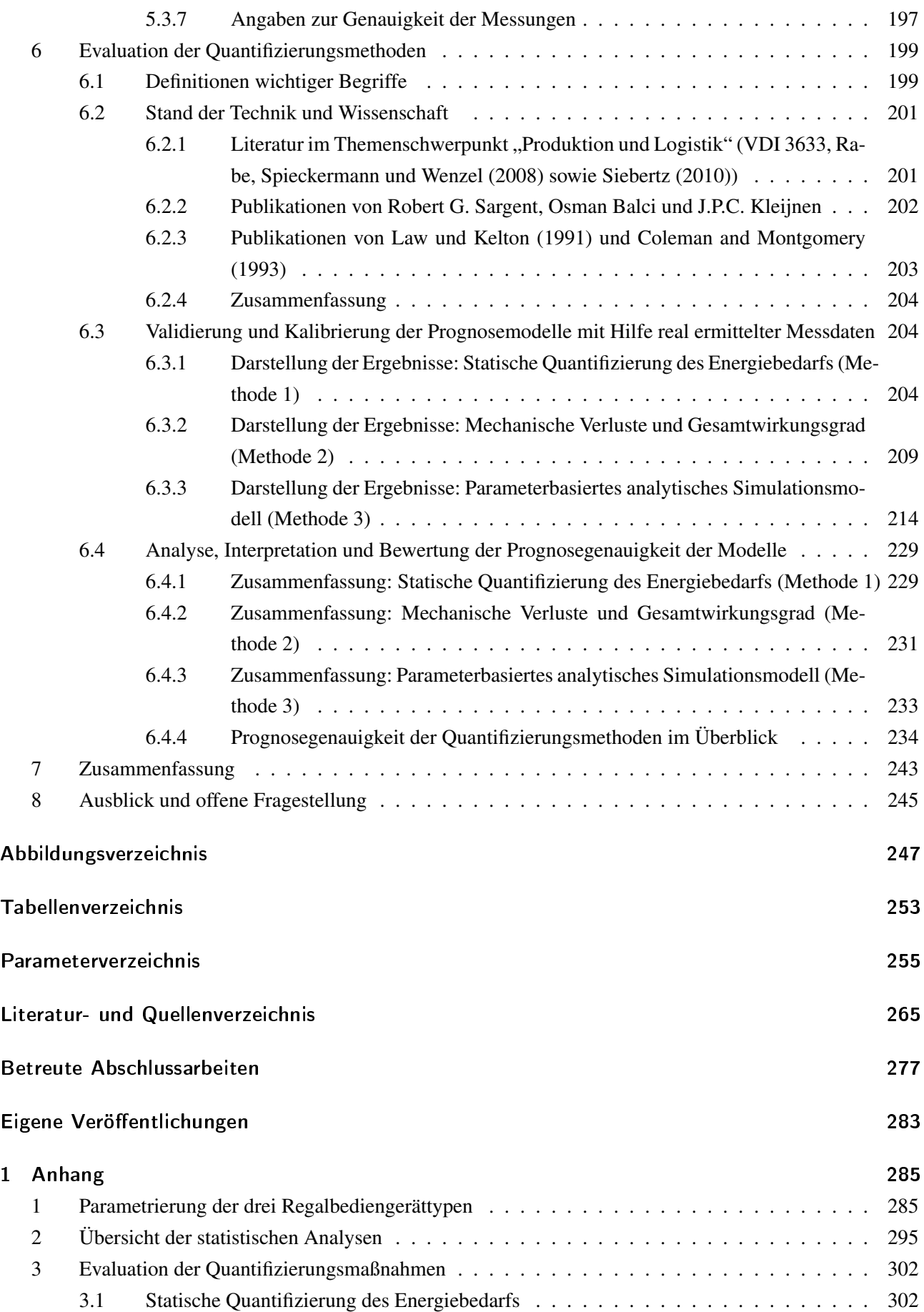

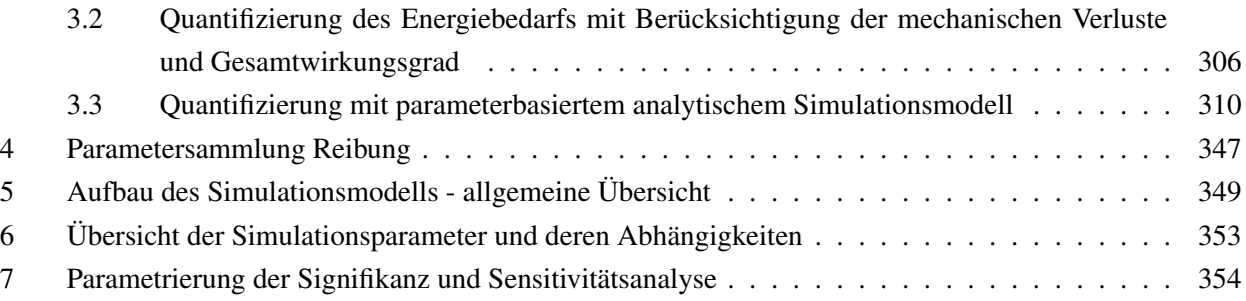

## <span id="page-16-0"></span>1 Einleitung

Energieeffiziente Systeme gewinnen für immer mehr Unternehmen an Bedeutung. Neu entwickelte Produkte werden in Marketingkampagnen im Vergleich zu Vorgänger- oder Konkurrenzprodukten immer häufiger mit verbesserter oder gestiegener Energieeffizienz beworben. [\[den10\]](#page-282-0) Die Berechnungen und Angaben dieser Marketingwerte wurden aber individuell für bestimmte Einzelfälle erstellt und nicht mit Hilfe eines einheitlichen, allgemeinen, standardisierten Vorgehens ermittelt. Damit können die angegebenen Vergleiche potentiell zu irreführenden Aussagen führen. Auch bei ersten Analysen und Gesprächen mit Industrieunternehmen wurde deutlich, dass die tatsächlich benötigten Energiebedarfe von automatisierten Anlagen kaum oder gar nicht bekannt sind. Damit wird deutlich, dass in diesem Themenfeld noch Forschungsbedarf besteht.

#### <span id="page-16-1"></span>1.1 Umfeld und Motivation

Die Verteilung von Waren findet in zahlreichen Branchen und Bereichen des täglichen Lebens statt. Eine Möglichkeit, die produzierten Waren auf dem Absatzmark zur richtigen Zeit am richtigen Ort zu positionieren, besteht darin ein Verteilzentrum, ein sogenanntes Distributionszentrum, zu nutzen. Ein Distributionszentrum umfasst neben den klassischen Prozessen "Wareneingang" und "Warenausgang" ebenfalls den "Lager- und Kommissioniervorgang", das "Konsolidieren und Verpacken" sowie ggf. das "Added Value". Ein "Lager- und Kommissioniervorgang" ist dabei in fast jedem Distributionszentrum unabhängig von der Branche zu finden, dabei ist er einer der teuersten und arbeitsintensivsten Prozesse [\[LD05\]](#page-286-0),[\[KLDR06\]](#page-286-1). Unter Lagern und Kommissionieren werden im Allgemeinen die Einlagerung, die Lagerung, die Entnahme von Waren, sowie die Entsorgung von Ladungsträgern oder Verpackungsmaterialien verstanden [\[Wis09\]](#page-291-0). In einer hochentwickelten Marktwirtschaft ist die Warenverteilung ein wichtiges Instrument der Wettbewerbsstrategie. Ein leistungsfähiges Distributionssystem ermöglicht einem handelnden oder produzierenden Unternehmen seine Wettbewerbsstellung zu sichern und ihm einen Konkurrenzvorsprung einzubringen. ([\[KW71\]](#page-286-2), S.15)

Unternehmen stehen heute vor allem im Spannungsfeld aus steigenden Energie- und Rohstoffpreisen, der aktuell geführten Klimadebatte und verschärften umweltpolitischen Reglementierungen. In diesem Spannungsfeld muss daher eine Auswahl von Komponenten und Systemen nach verschiedenen Gesichtspunkten erfolgen. Die ökonomischen Aspekte, wie z.B. steigende Grundpreise für Energieträger und Rohstoffe, stehen dabei sehr häufig im Konflikt mit ökologischen Standpunkten. Die Wettbewerbsfähigkeit heutiger Unternehmen umfasst daher neben ökonomischen Faktoren auch vermehrt ökologische Handlungsfelder. Ein ökologischer Schwerpunkt ist der Umweltaspekt "Energieeffizienz". Grundsätzlich wird Energieeffizienz als "die optimale Nutzung der verfügbaren Energie" bezeichnet [\[Dud15a\]](#page-283-0). Da Energienutzung auch direkt Kosten verursacht, ist ein häufig genanntes Unternehmensziel die Reduktion der Energiekosten. Mit energieeffizienten Produkten werden in der Regel der Energiebedarf reduziert und damit Kosten gesenkt. Betrachtet man die Energiekosten führender Logistik-Dienstleister, so fallen bis zu 76% der Kosten beim externen Transport und 24% in der Intralogistik an. Die externen Transportmöglichkeiten beinhalten dabei den Transport mit Schiff, Bahn, LKW oder Flugzeug. Bei Aufschlüsselung der Bestandteile der Intralogistik fällt für ein hoch automatisiertes Distributionszentrum auf, dass neben dem Anteil der Gebäudeklimatisierung ein weiterer größerer Anteil an Energiekosten durch die Förder- und Lagertechnik entsteht. [\[Kra08\]](#page-286-3)

Bereits heute sind z.B. innerhalb von Distributionszentren erste Ansätze zur Steigerung der Energieeffizienz erkennbar. So werden beispielsweise Regalbediengeräte mit weniger und leichteren Materialien konstruiert, um ein besseres Verhältnis zwischen Transport- und Nutzgewicht zu erhalten [\[FL11\]](#page-284-0), oder alternative Antriebskonzepte für Stetigförderanlagen überlegt, um auch bei längeren stetigen Transportwegen den Energiebedarf zu reduzieren [\[BF13b\]](#page-298-1). Dabei muss derzeit jedoch der Energiebedarf der Fördermittel meist grob abgeschätzt werden, da keine belastbare Vorgehensweise zur Quantifizierung des Energiebedarfs existiert.

#### <span id="page-17-0"></span>1.2 Problemstellung und Ziel der Arbeit

Zur Vorhersage des Energiebedarfs verschiedener automatisierter, intralogistischer Systeme bei der Planung, Realisierung oder im Betrieb existieren bereits verschiedene Ansätze. Die Berechnung des Energiebedarfs lässt sich grundsätzlich aus den bekannten mathematischen und physikalischen Zusammenhängen herleiten. Weiterhin gewinnen die Energievorhersagen zunehmend an Bedeutung, da sowohl europäische Regularien zur Bestimmung des Energiebedarfs von automatisierten Anlagen entstehen als auch durch derartige Prognosetools mögliche Varianten existierender Systeme untersucht und verbessert werden können. Mit Hilfe der aus den Untersuchungen gewonnenen Erkenntnisse lassen sich Energie und somit auch direkte Kosten, Schad-, Betriebsund Rohstoffe in den Anlagen reduzieren.

Bei der Quantifizierung des Energiebedarfs sind eine Vielzahl von zeit- und zufallsabhängigen Systemgrößen sowie stark vernetzte Wirkzusammenhänge zu berücksichtigen. Die Berechnungsalternativen können dabei auf verschiedenen Vorgehensweisen aufbauen. Mathematisch-analytische Methoden können z.B. zur ersten Abschätzung und zur Bestimmung der Größenordnung dienen. Simulationen bieten den Vorteil Systeme dynamisch abbilden zu können sowie abgebildete Systeme in den jeweiligen verschiedenen Lebenszyklusphasen anzupassen. Außerdem lassen sich Veränderungen oder Sonderwünsche mit Hilfe von Simulationswerkzeugen einfacher und frühzeitiger im Produktentstehungsprozess darstellen sowie anschließend daraus mögliche Folgen abschätzen und bewerten. Jede Quantifizierungsmethoden bietet dabei verschiedene Vor- und Nachteile. Ein gemeinsamer Vorteil ist, dass noch nicht existierende Systeme, bereits bestehende Systeme ohne Betriebseingriff oder bestehende Systeme über längere Zeiträume untersucht und deren Energiebedarf bestimmt werden kann. (Quelle: i.A. an [\[VDI10\]](#page-291-1)) Im ersten Teil der Arbeit werden verschiedene Berechnungsmethoden zur Quantifizierung des Energiebedarfs von Regalbediengeräten (kurz: RBGs) vorgestellt. Dabei wird der Ansatz "vom Groben zum Feinen" verfolgt, in dem beginnend mit statischen Prognosen, über mechanische Betrachtungen letztendlich ein Simulationsmodell von Mehrfachfahrten eines RBGs präsentiert wird.

Jedes Modell ist dabei nur so gut, wie es für seinen definierten Geltungsbereich gültige und richtige Ergebnisse liefert. Deshalb muss nach der Erstellung von Systemmodellen der Gültigkeitsbereich und die Güte der Modelle untersucht werden. Eine allgemeine, standardisierte Vorgehensweise zur Evaluation von Systemmodellen mit Hilfe empirisch erhobener Messdaten existiert derzeit nicht. Im Rahmen dieser Arbeit wird daher methodisch aufgezeigt, wie die aufgestellten Quantifizierungsmodelle anhand realer Kenngrößen evaluiert und die mögliche Prognosegenauigkeiten angegeben werden können. Diese Vorgehensweise kann auch auf Systemmodelle anderer Branchen übertragen werden.

Die Quantifizierungsmethoden sind dabei nicht auf die Abbildung eines speziellen Regalbediengeräts beschränkt, sondern erlauben die Analyse der heutzutage eingesetzten Formen von Regalbediengeräten. Ebenfalls kann mit den Quantifizierungsmethoden das Potential zur Senkung des Energiebedarfs in Form von strategischen und technischen Energieeffizienzmaßnahmen untersucht werden.

Wissenschaftliche Arbeiten bringen oft neue Zusammenhänge zum Vorschein, entwickeln einheitliche Vorge-

☞

hensweisen oder führen auf anderen Wegen zu einem Erkenntnisgewinn. Auch diese Dissertation soll einen Beitrag dazu leisten, nachvollziehbare, gültige, zuverlässige und neue Erkenntnisse bei der Bestimmung des Energiebedarfs von automatisierten Fördermitteln zu liefern. In Vorarbeiten konnte bereits gezeigt werden, dass der Energiebedarf von Regalbediengeräten quantifiziert werden kann (siehe z.B. [\[Sch14\]](#page-289-0)). Bei diesen Forschungsarbeiten blieb hingegen offen, wie hinreichend genau verschiedene Möglichkeiten der Energiebedarfsquantifizierung explizit realisiert werden können. Deshalb ist Ziel dieser Arbeit neben dem Aufzeigen von verschieden detaillierten Möglichkeiten zur Bestimmung des Energiebedarfs von RBGs die Durchführung von Messungen und Analyse von Messdaten realer Systeme sowie die abschließende Evaluation der Quanitfizierungsmodelle anhand der empirisch erhobenen Messdaten zur Angabe der Prognosegenauigkeit der Quantifizierungsmethoden. Die Leitfrage dieser Dissertation ergibt sich damit zu:

✎ Wie genau kann der Energiebedarf von automatisierten Regalbediengeräten mit Hilfe von verschiedenen Quan-✍ tifizierungsmethoden prognostiziert werden?

## <span id="page-18-0"></span>1.3 Aufbau der Arbeit

Diese Arbeit ist aus acht Kapiteln aufgebaut. Nach diesem Einleitungskapitel wird im Kapitel "Automatisches Hochregallager" die Systemumgebung erläutert sowie eine Beschreibung des Aufbaus und charakteristischer Merkmale von Regalbediengeräten vorgenommen.

Daran anschließend erfolgt die Beschreibung der Grundlagen der Energieberechnung. Die darin beschriebenen Zusammenhänge mechanischer und elektrotechnischer Sachverhalte dienen als Grundlage der Arbeit. Beginnend bei den verschiedenen Bewegungsarten eines Regalbediengerätes werden darauf aufbauend die "Synchronfahrt" und die "Fahrt maximaler Beschleunigungen und Geschwindigkeiten" näher erläutert. Auch die Beschreibung der Synchronfahrtkurve wird im Detail hergeleitet. Danach werden die Übertragungsglieder der Antriebsstränge eines Regalbediengerätes allgemein beschrieben und die Formeln zur Berechnung der Gesamtleistung bzw. des Gesamtenergiebedarfs vorgestellt. Jeder Unterabschnitt fasst die Ein- und Ausgangsgrößen zur Berechnung zusammen. Abgeschlossen wird das Kapitel mit der Herleitung der Formeln für die Betrachtung des Schwingungsverhaltens eines RBGs im Raum.

Kapitel 4 stellt die Methoden zur Quantifizierung des Energiebedarfs vor. Ausgehend von den bereits existierenden Varianten des Stands der Technik, werden drei weitere Methoden der Quantifizierung vorgestellt: eine analytische "statische" Berechnung aufbauend auf der kinetischen und potentiellen Energie konstanter Geschwindigkeiten zur Fachanfahrt der Lagerfächer, eine analytische, mechanische Berechnung auf Basis einer beschleunigten Bewegung, sowie ein detailliertes Simulationsmodell mit integriertem 2-Massen-Schwinger, mit dessen Hilfe über den momentanen Leistungsverlauf der Energiebedarf berechnet werden kann.

Anschließend daran wird die Erhebung der Messdaten realer Systeme detailliert beschrieben. Neben den Erläuterungen der elektrotechnischen Zusammenhänge für die Anwendung der Messtechnik werden die ermittelten Messdaten statistisch ausgewertet und interpretiert.

In Kapitel 6 erfolgt die Bewertung der Modelle zur Berechnung des Energiebedarfs hinsichtlich ihrer Prognosegenauigkeit. Die Evaluation wird dabei zwischen den drei Quantifizierungsmethoden und den aus Kapitel 5 beschriebenen Messdaten durchgeführt. Dabei werden die Ergebnisse und die jeweiligen Genauigkeiten dargestellt.

Die Arbeit wird durch eine Zusammenfassung (Kapitel 7) sowie einen Ausblick (Kapitel 8) mit weiteren offe-

nen Fragestellungen abgerundet.

Innerhalb der Arbeit wurde auf ein eigenständiges Kapitel "Stand der Technik und Forschung" verzichtet und stattdessen in den jeweiligen Kapiteln entsprechend mit einer Beschreibung und Abgrenzung zur aktuellen Forschung eingeleitet. Damit teilt sich die Darstellung des Stands der Technik auf Kapitel 4 mit dem Schwerpunkt der Möglichkeiten der Energiebedarfsquantifizierung und auf Kapitel 5 mit Fokus auf die Vorgehensweisen zur Ermittlung von Messdaten und Kapitel 6 zur Durchführung der Evaluation auf, um die jeweiligen Informationen kontextbezogen zu thematisieren.

## <span id="page-20-0"></span>2 Automatisches Hochregallager

Ein wichtiger Bestandteil des Lager- und Kommissionierprozesses ist in vielen Distributionszentren das Hochregallager. Dieses kann entweder automatisiert oder manuell betrieben werden. Manuelle Systeme bieten den Vorteil, dass der Mensch einen entscheidenden Beitrag zur individuellen, flexiblen Nutzung und damit zum Energiebedarf dieser Geräte leistet. [\[MRW08\]](#page-287-0),[\[HH11\]](#page-285-0) Da der manuelle Betrieb aus der Berechnung des Energiebedarfs in dieser Arbeit ausgeschlossen wird, wird die Analyse ausschließlich für automatisierte Systeme durchgeführt werden.

Dieses Kapitel dient zur Einführung der Funktionen von Hochregallagern sowie der automatisierten Systeme, d.h. im Speziellen von Regalbediengeräten.

Die Leitfragen dieses Kapitel sind:

- Wo werden Hochregallager eingesetzt?
- Wie können Hochregallager mit Hilfe von Regalbediengeräten automatisiert bedient werden?
- Wie sind automatische Regalbediengeräte aufgebaut und welche charakteristischen Größen (z.B. mathematische, physikalische oder mechanische) kennzeichnen sie?

## <span id="page-20-1"></span>2.1 Allgemeine Grundlagen

### Das Distributionszentrum

Die Verteilung von Waren auf dem Absatzmarkt erfolgt in Distributionszentren [\[Wis09\]](#page-291-0). ten Hompel, Schmidt und Nagel ([\[HSN07\]](#page-285-1), S. 361) verbinden den Begriff Distributionszentrum bzw. Warenverteilzentrum mit

- einer örtlichen und funktionalen Zusammenfassung von dezentral operierenden Verteillägern (Sammelund Verteilläger),
- einem wichtigen physischen und funktionalen Knotenpunkt in Distributionsnetzwerken und zentrales Glied in der Distributionskette und als
- maßgeblich verantwortlich für einen schnellen und effizienten Materialfluss vom Unternehmen zum Kunden.

Elemente, aus denen ein Distributionszentrum besteht, sind die Ausprägungen der Funktionen, die es zu erfüllen hat. Diese Funktionen sind unter anderem ([\[HSN07\]](#page-285-1), S. 362):

- Lagersysteme
- Fördersysteme
- Kommissioniersysteme
- Verpackungssysteme
- Sortier- und Verteilsysteme
- Steuerungstechnik
- Warehouse Management

Diese intralogistischen Systeme können in den verschiedensten Bereichen eines konventionellen, modernen Distributionszentrums vorkommen. Diese Bereiche sind "Wareneingang", "Lager", "Kommissionierbereich", "Konsolidieren und Verpacken", "Value Added", "Hofmanagement", "Overhead / Verwaltung" und "Waren-ausgang". [\[Wis09\]](#page-291-0) "Der Prozess Lagern und Kommissionieren bietet in vielen Distributionszentren aufgrund seiner Bedeutung und Komplexität die größten Potentiale zur Verbesserung." [\[Wis09\]](#page-291-0) Ausgehend dieser Aussage liegt der Fokus dieser Arbeit vor allem auf den automatisierten Systemen zur Ein- bzw. Auslagerung von Fördergütern im Lager- und Kommissioniervorgang. Grundsätzlich ist der Prozess definiert aus dem "Transport der Waren von der Bereitstellung des vorhergehenden Prozesses, die Einlagerung, die Lagerung und die Entnahme der Waren sowie die Entsorgung von Ladungsträgern bzw. Verpackungsmaterial. Beendet wird das Lagern und Kommissionieren mit der Bereitstellung der fertig entnommenen Ware. Eventuell erfolgt eine Umlagerung der Waren in einen anderen Lager- und Kommissionierbereich, der wiederum durch die Tätigkeiten Transport, Einlagerung, Lagerung und Entnahme durchgeführt wird." [\[Wis09\]](#page-291-0)

Kernbestandteil eines Lager- und Kommissioniervorgangs ist das Hochregallager, das aus Förder- und Lager-systemen besteht. Nach [\[VDI70\]](#page-290-0) wird ein Lager als ein Raum bzw. eine Fläche bezeichnet, die "zum Aufbewahren von Stück- und/oder Schüttgut, das mengen- und/oder wertmäßig erfasst wird", dient [\[VDI70\]](#page-290-0). Je nach Lagertyp kann ein Lager zur Überbrückung einer Zeitdauer, zum Ausgleich von Ein- und Ausgangsströmen oder zur Strukturveränderung zwischen Zu- und Abgang sowie zum Schutz vor äußeren ungewollten Einflüssen (z.B. Witterung) oder Eingriffen (z.B. unberechtigte Entnahme) nutzen. [\[HH11\]](#page-285-0) Ein Lager kann aus verschiedenen Lagerbauarten bestehen, abhängig von z.B. den Eigenschaften und der Art des zu lagernden Guts, den gewünschten Zugriffszeiten, Verweilzeiten der Güter oder weiteren Anforderungen. Hochregallager zeichnen sich durch große Lagerkapazitäten, hohe Umschlagleistungen, kurze Zugriffszeiten und einen niedrigen Personalbedarf bei geringer Grundfläche aus. Die Bauhöhe beträgt meist 20m oder 40m bei Längen von über 200m. [\[HH11\]](#page-285-0), [\[AF07\]](#page-280-1) In Hochregallagern werden oft hohe Auslastungen angestrebt und somit werden erhöhte Anforderungen an die Technik gestellt. Die Bedienung von Hochregallagern erfolgt über mehrere Bediengänge für Ein- und Auslagerungsvorgänge. [\[AF07\]](#page-280-1)

#### Intralogistik

"Die Intralogistik umfasst die Organisation, Steuerung, Durchführung und Optimierung des innerbetrieblichen Materialflusses, der Informationsströme sowie des Warenumschlags in Industrie, Handel und öffentlichen Einrichtungen." ([\[Arn06\]](#page-280-2), S.1) Sie wird umgangssprachlich auch oft für den innerbetrieblichen Transport in einem Distributionszentrum verwendet.

In einem Intralogistiksystem können viele verschiedene Fördermittel eingesetzt werden, um die unterschiedlichsten Aufgaben durchzuführen. Grundsätzlich (z.B. in [\[HSN07\]](#page-285-1)) werden die in der Fördertechnik verwendeten Fördermittel in zwei große Gruppen aufgeteilt: *Stetig-* und *Unstetigförderer*. Während *Stetigförderer* kontinuierlich und über einen längeren Zeitraum arbeiten, werden *Unstetigförderer* durch ihre diskontinuierliche Arbeitsweise bzw. durch die Lastfahrt und die darauffolgende Leerfahrt charakterisiert. Die Antriebe von Unstetigförderern werden im Vergleich zu Stetigförderern häufiger geschaltet, da sie sich in einem unterbrochenen Arbeitsspiel mit vielen Start- und Stoppphasen befinden. Deswegen resultieren größere Massenträgheitskräfte beim Anfahren und Bremsen ([\[MRW08\]](#page-287-0), S. 2). Die häufigsten Aufgaben der Fördermittel in Hochregallagern sind Ladeeinheiten zum Lagern zu transportieren, einzulagern und wieder auszulagern. Lagern wird dabei als das "geplante Liegen des Arbeitsgegenstandes im Materialfluss" verstanden [\[VDI70\]](#page-290-0).

Das Regalbediengerät ist das am weitesten verbreitete Fördermittel im Hochregallager eines Distributionszentrums [\[Wis09\]](#page-291-0). Es stellt den Fokus dieser Arbeit dar. Die Definition eines Regalbediengeräts bzw. regalabhängigen Regalförderzeuges besagt, dass es "dadurch gekennzeichnet [ist], dass dieses mit dem Regal funktionsmä-Big eine Einheit bildet." [\[VDI70\]](#page-290-0) Es ist "ein Fördermittel für Ein- und Auslagerungsvorgänge in Regalanlagen" gedacht [\[VDI70\]](#page-290-0). Abbildung [2.1](#page-22-0) zeigt ein Hochregallager mit vier Lagergassen und vier Regalbediengeräten. Vor dem Lagerbereich befindet sich eine aus Stetigförderern aufgebauten Lagervorzone.

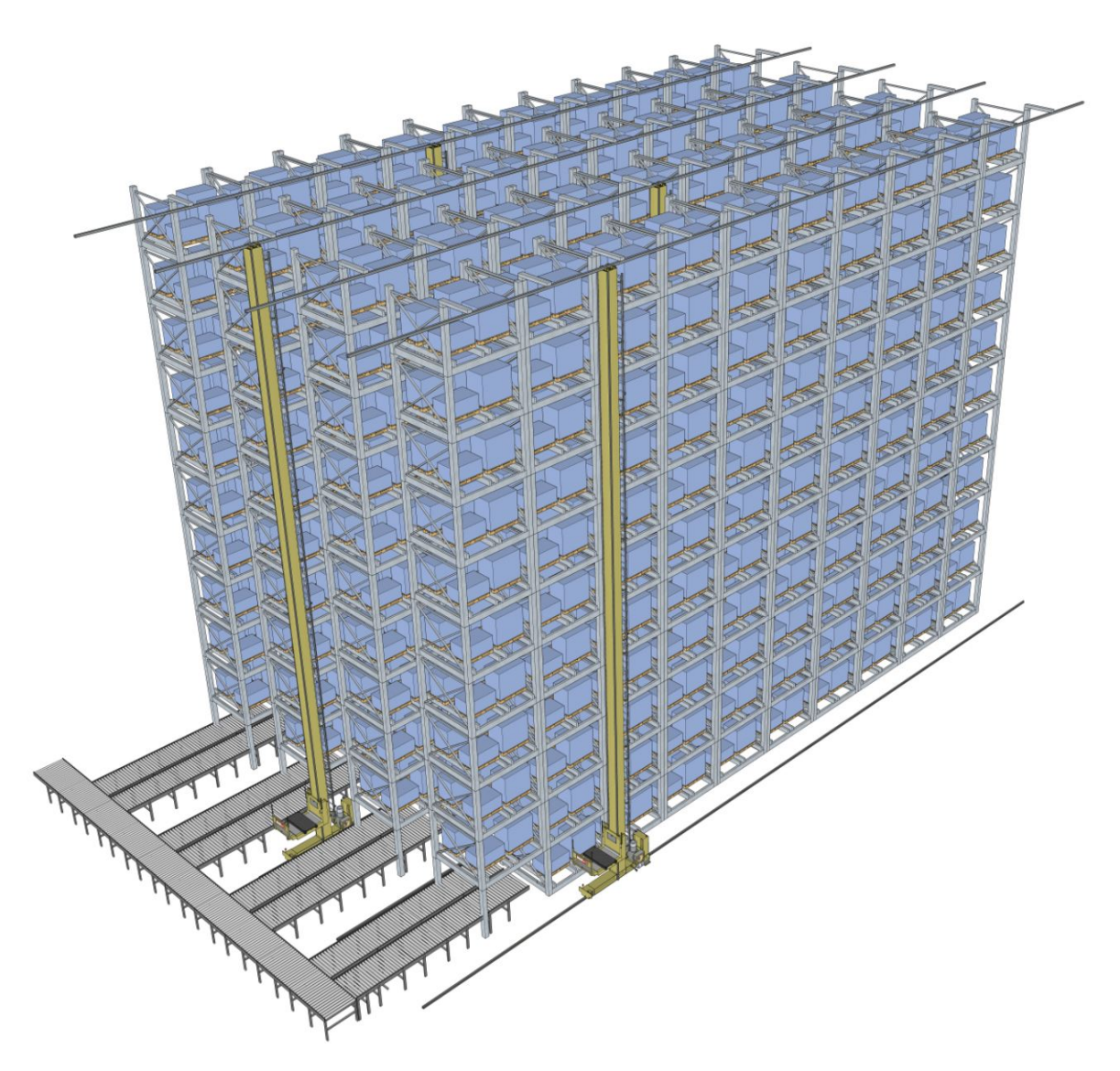

<span id="page-22-0"></span>Abbildung 2.1: Prinzipdarstellung eines Hochregallagers mit Lagervorzone und Regalbediengeräten mit Schnittdarstellung der vorderen Lagergasse

## <span id="page-23-0"></span>2.2 Das Regalbediengerät

Nachfolgend wird das Regalbediengerät neben dem allgemeinen Aufbau anhand charakteristischer Größen beschrieben, die zum weiteren Verständnis dieser Arbeit relevant sind. Weitere Informationen zu Regalbediengeräten sind in der Grundlagenliteratur der Fördertechnik, z.B. [\[MRW08\]](#page-287-0),[\[AF07\]](#page-280-1),[\[HSN07\]](#page-285-1), zu finden.

### <span id="page-23-1"></span>2.2.1 Allgemeiner Aufbau

Ein Regalbediengerät oder auch Regalförderzeug [\[VDI70\]](#page-290-0) wird in der Literatur auch als schienengeführtes Fördermittel zur Bedienung der Regalfächer von Zeilenregallagern bezeichnet ([\[HH11\]](#page-285-0), S. 107). Beim Transport von Fördergütern handelt es sich bei RBGs um regalabhängige Geräte, welche mit dem Regal über Bodenschiene, Decken, Stützkonstruktionen etc. eine funktionsgemäße Einheit bilden [\[Mar06\]](#page-287-1),[\[HSN07\]](#page-285-1). Durch den Einsatz von Regalbediengeräten ist eine wesentliche Steigerung der Bauhöhe eines Regallagers und somit der Flächenausnutzung im Gegensatz zu z.B. Regallagern mit Einsatz von Fluförderzeugen möglich ([\[HS10\]](#page-285-2), S.107).

Die Bestandteile eines Regalbediengerätes werden in der [\[FEM97\]](#page-283-1) der Féderation Européenne de la Manutention (FEM) hinsichtlich verschiedener Kriterien eingeteilt. Die dort verwendeten Klassifizierungen sind in Abbildung [2.2](#page-23-2) dargestellt.

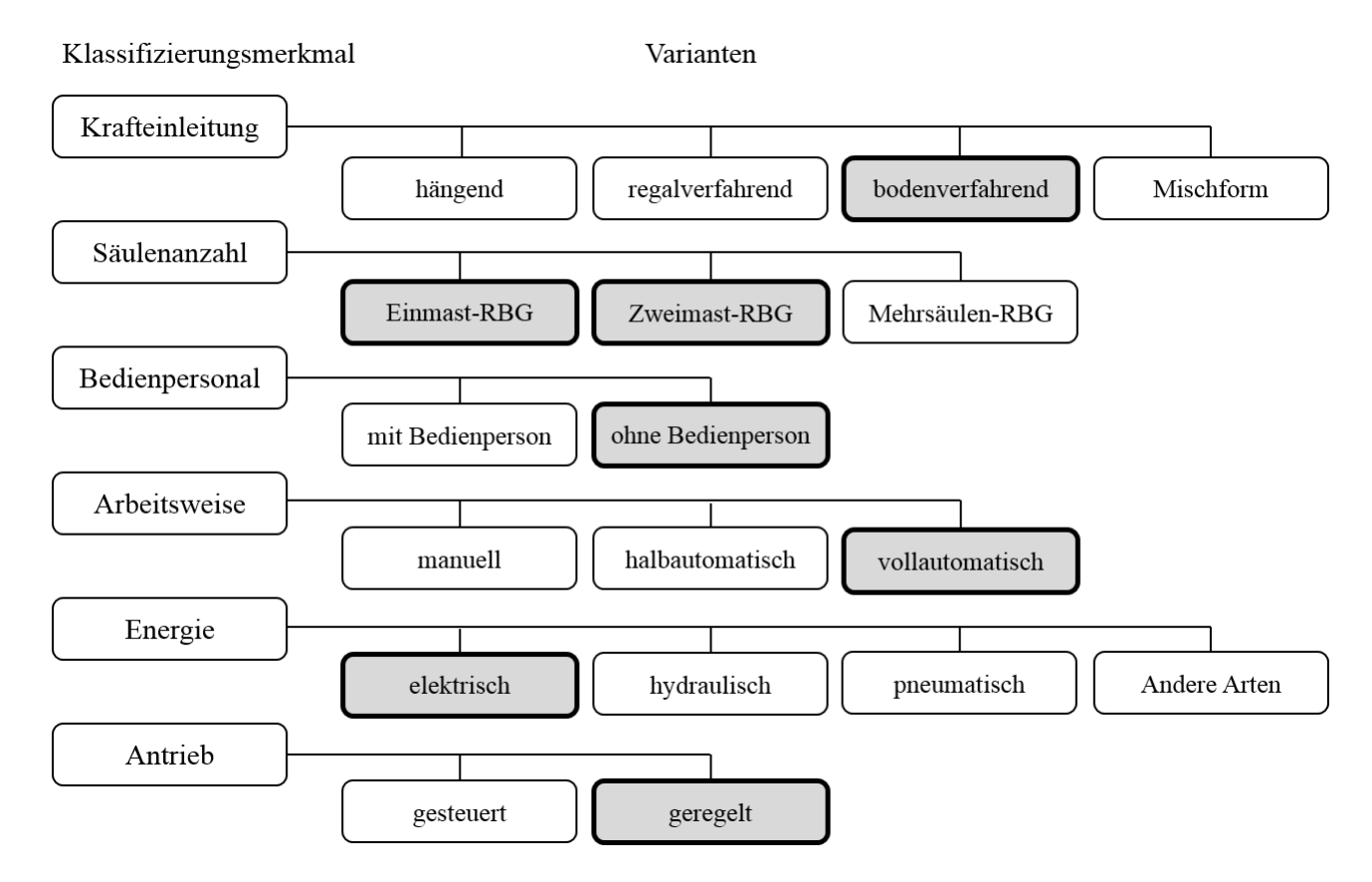

<span id="page-23-2"></span>Abbildung 2.2: Übersicht der Übersicht der Klassifizierungsmerkmale der Norm mit Markierung des an dieser Stelle betrachteten RBGs (in Anlehnung an [\[FEM97\]](#page-283-1))

Diese Klassifizierungsmerkmale sind im einzelnen:

- Krafteinleitung: Die Einleitung der senkrechten Hauptreaktionskräfte kann an verschiedenen Stellen, z.B. am oberen oder unteren Teil des Gerätes, erfolgen.
- Mastanzahl
- Bedienpersonal
- Arbeitsweise: In direkter Abhängigkeit vom Bedienpersonal kann ein Regalbediengerät in verschiedenen Arbeitsweisen betrieben werden.
- Energie: Es kann nach der verwendeten Energie unterschieden werden, wobei heutzutage fast ausschließlich elektrische Energieversorgungen genutzt werden.
- Antrieb

Die laut ([\[Küh01\]](#page-286-4), S.4) am weitesten verbreitete Variante der Regalbediengeräte ist das bodenverfahrende, vollautomatische, Einmast-Regalbediengerät ohne Bedienpersonal mit geregeltem Antrieb. Dies zeichnet sich vor allem durch eine kompakte Bauweise sowie eine optimale Platzausnutzung aus. Die Charakterisierung dieser Variante ist in Abbildung [2.2](#page-23-2) hinterlegt und wird im weiteren Verlauf als Ausgangsbasis der Betrachtungen verwendet.

Die Bestandteile eines Regalbediengerätes können differenziert werden in die übergeordneten Gruppen des Tragwerks, des Fahrwerks, des Hubwerks und des Lastaufnahmemittels (LAM) ([\[Die99\]](#page-282-1), S.4ff):

Dabei kann das Tragwerk weiter unterteilt werden in

- Mast (Säule)
- Fahrwerk (Traverse)
- Hubwagen

Die Steuerung der Regalbediengeräte erfolgt entweder per Hand, halb- oder vollautomatisch, wobei eine vollautomatische Steuerung bedeutet, dass Bewegungsabläufe von einem zentralen System, z.B. Lagerverwaltungssystem oder Materialflussrechner, eingeleitet und koordiniert werden, während bei einer Handsteuerung die Lenkung durch eine Bedienperson vorgenommen wird. [\[FEM97\]](#page-283-1) Weitere Unterscheidungskriterien werden in FEM 9.101 näher beschrieben.

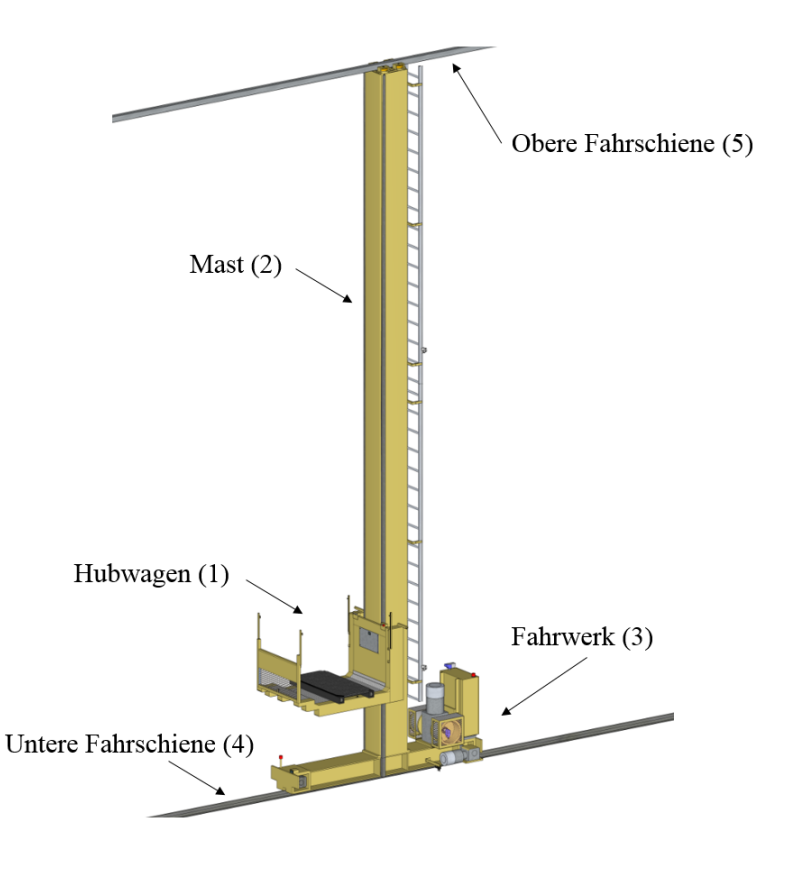

Abbildung [2.3](#page-25-0) zeigt die detaillierte Darstellung eines Regalbediengeräts:

<span id="page-25-0"></span>Abbildung 2.3: Aufbau eines Regalbediengeräts

Der Hubwagen (1), als Bestandteil des Tragwerks, bewegt sich in vertikaler Richtung am Mast (2) entlang. Dieser ist auf dem Fahrwerk (3) befestigt, welcher sich auf Schienen (4,5) entlang der Gasse bewegt. Der Fahrund Hubantrieb sowie der Antrieb des LAM dienen der Ausführung der Bewegung in die drei Raumrichtungen. Die Koordinatenachsen in dieser Arbeit werden wie folgt festgelegt:

- x-Richtung: Entlang der Hochregale, d.h. in Gassenrichtung;
- y-Richtung: Vertikal am Regal entlang;
- z-Richtung: Bewegung zur Ausführung der Ein- oder Auslagerung aus dem Regal in die Regalfront;

Die Aufgabe des Masts ist die Gewährleistung der Führung des Hubwagens mittels Führungsrollen bei den Hub- und Senkbewegungen in y-Richtung, die Hub- bzw. Senkkräfte bei der Bewegung in y-Richtung sowie die Übernahme des Biegemoments des exzentrisch angreifenden Lastgewichts. Die Abstützung des Mastkopfes in z-Richtung erfolgt mit Hilfe seitlicher Führungsrollen an der Führungsschiene. Trotz dieser Abstützung kommt es in z-Richtung zu Spiel und damit zu Schwingungen bei der Bewegung des Lastaufnahmemittels oder bei der Bewegung des Hubwagens. Das Fahrwerk stellt im Allgemeinen den Rahmen dar, an dem der Mast befestigt ist. Dieser Rahmen besteht im Wesentlichen aus den Laufrädern und dem Fahrantrieb. Das Hubwerk ermöglicht das Heben und Senken des Hubwagens entlang der Führungsschiene am Mast. Der Hubwagen selbst ist mit einem Lastaufnahmemittel ausgerüstet. Dieses hat die Aufgabe, die Ladeeinheit aufzunehmen oder abzugeben. Die ein- oder auszulagernden Güter befinden sich in der Regel auf Ladehilfsmitteln, z.B.

Paletten, Containern oder Behältern, die von dem Lastaufnahmemittel in einer Vorrichtung am Hubwerk des Regalbediengeräts aufgenommen oder von diesem in ein Regalfach eingelagert werden. Die Lastaufnahme kann auf unterschiedliche Art und Weise erfolgen, z.B. durch eine Telekopierunterfahrtechnik, eine starre Lastgabel, Klammer- und Greifbacken oder durch Ziehen. Das gewählte Verfahren ist u.a. abhängig von der Beschaffenheit des Ladehilfsmittels. [\[Ose08\]](#page-288-0)

Bei der Messung oder bei der Bestimmung des Durchsatzes eines Regalbediengerätes mit einem Lastaufnahmemittel werden als Basisgröße Arbeitsspiele pro Zeiteinheit verwendet. Grundsätzlich umfasst die Zeitdauer eines Arbeitsspieles folgende Summanden ([\[Die99\]](#page-282-1), S.11):

- Hin- und Rückfahrt sowie ggf. parallel dazu stattfindende Hub- und Senkbewegungen des Hubwagens,
- Aus- und Einfahren des Lastaufnahmemittels mit ggf. Hub- oder Senkvorgang des Hubwagens,
- Totzeiten, wie z.B. Geräteberuhigungszeiten, Magnetisierungszeiten, etc.

Regalbediengeräte können bei verschiedenen Nutzlasten eingesetzt werden. So besteht neben dem Transport von Paletten, auch die Möglichkeit, Behälter in Behälterregallager, sogenannte automatische Kleinteillager, einzusetzen. Regalbediengeräte werden für die jeweiligen Aufgaben unterschiedlich dimensioniert, da der Transport der Fördergüter auch meist unterschiedliche Anforderungen an die Förder- und Lagertechnik stellt. ([\[See05\]](#page-289-1), S.45)

Die Steuerung des RBGs kann in der Regel über Infrarotlichtschranken in der Regalgasse, die mit einem Materialflussrechner verbunden sind, ermöglicht werden. Vollautomatische Regalbediengeräte sind zusätzlich mit Positions-Erfassungssensoren, z.B. Laser-Distanzmessungen oder Barcode-Schienen ausgestattet. Damit kann eine Zielpositionierung über die Steuerung realisiert werden [\[See05\]](#page-289-1).

#### <span id="page-26-0"></span>2.2.2 Charakteristische Merkmale

#### Kinematische Parameter

Nach ten Hompel existieren für Kleinteil-Regalbediengeräte (AKL-RBGs) und Paletten-Regalbediengeräte folgende charakteristische kinematische Parameter ([\[HH11\]](#page-285-0), S. 19)

- Paletten Regalbediengerät
	- Nutzlast typischerweise: 1*to* 2*to*.
	- $\sim$  Geschwindigkeiten typischerweise:  $3\frac{m}{s} 5\frac{m}{s}$ .
	- Beschleunigung typischerweise:  $2\frac{m}{s^2} \cdot 3\frac{m}{s^2}$ .
- Kleinteile Regalbediengerät
	- Nutzlast typischerweise: 50*kg* (bei einfachtiefen LAM) 300*kg* möglich.
	- Geschwindigkeiten typischerweise  $5\frac{m}{s}$   $7\frac{m}{s}$ .
	- Beschleunigung typischerweise  $2\frac{m}{s^2}$   $6\frac{m}{s^2}$ .

#### Mehrere Lastaufnahmemittel

Regalbediengeräte mit mehreren Lastaufnahmemitteln sind in der Lage eine entsprechende Anzahl von Ladeeinheiten gleichzeitig zu übernehmen bzw. zu übergeben. Dies setzt jedoch im Falle einer Ein- oder Auslagerung eine entsprechende Anzahl von leeren Lagerfächern voraus. Besitzt ein Gerät beispielsweise zwei Lastaufnahmemittel, verdoppelt sich im günstigen Falle die Leistungsfähigkeit bei gleicher Spielzahl. [\[Lip03\]](#page-287-2) In diesem Fall müssen mögliche Umlagerungen im Detail berücksichtigt und in Lagerbetriebsstrategien aufgenommen werden.

#### Arbeitsspiel

Nach FEM 9.851 [\[FEM03\]](#page-283-2) versteht man unter der Umschlagleistung die Anzahl der Ein- und / oder Auslagerungen pro Zeiteinheit. Der Durchsatz ist im Lagerbereich abhängig von:

- der Anzahl der Regalbediengeräte,
- der Anzahl der Lastaufnahmemittel je Regalbediengerät,
- der Anzahl der Spiele je Regalbediengerät.

In der Regel ist ein Regalbediengerät für die Ein- und Auslagerungen von Ladeeinheiten einer Gasse zuständig. Ausnahmen bilden umsetzbare Geräte, die mit Hilfe einer Umsetzeinrichtung (z.B. Weiche, Drehvorrichtung oder Umsetzwagen) in der Lage sind, die Gasse zu wechseln [\[HSN07\]](#page-285-1).

#### Bewegungsabläufe

Charakteristisch für die Bewegungsabläufe ist der Beschleunigungs- und Geschwindigkeitsverlauf. Eine ausführliche Beschreibung der Bewegung ist in Abschnitt [3.2](#page-33-1) zu finden. Lagerfächer können auf verschiedene Art und Weise angefahren werden. Es wird zwischen der "Maximal Geschwindigkeits- und Beschleunigungsfahrt", d.h. der RBG-Fahrt mit einer größtmöglichen, beschleunigten Bewegung zur Erreichung der Maximalgeschwindigkeit, und der "Synchronfahrt", d.h. dem zeitgleichen Erreichen beider Antriebe am Lagerfach, unterschieden (siehe Abschnitt [3.4\)](#page-52-0).

Auf die hier vorgestellten charakteristischen Merkmale von automatisierten Regalbediengeräten wird im weiteren Verlauf genauer eingegangen, da es zu großen energetischen Unterschieden kommen kann.

## <span id="page-28-0"></span>3 Grundlagen der Energiebedarfsberechnung am Beispiel des Regalbediengeräts

Der Energiebedarf eines Regalbediengerätes setzt sich aus den Energien der einzelnen Bewegungsabläufe der jeweiligen Bauteile in Abhängigkeit von der dabei transportierten Masse zusammen. Das nachfolgende Kapitel beinhaltet u.a.

- die Bewegungsart, die maßgeblich die Bewegungsprozesse definiert,
- den Bewegungsverlauf eines Regalbediengeräts zur Anfahrt der Lagerfächer,
- die Beschreibung der Übertragungsglieder des Antriebsstrangs zur Berechnung von Energie und Leistung unter Berücksichtigung von Trägheiten und Reibungsverlusten und
- die Grundlagen der im System auftretenden Schwingungen.

Durch Eingabe charakteristischer Größen wie Geschwindigkeit, Beschleunigung, Massen oder den Verlustgrößen in die in diesem Kapitel aufgestellten analytischen Formeln kann eine Aussage über den Gesamtenergiebedarf und den zeitlichen Leistungsverlauf eines Fördermittels für einen bestimmten Zustand im Hochregallager getroffen werden. Dabei sind die Grundlagen nicht auf eine Geräteklasse beschränkt, sondern können individuell dem jeweiligen Gerät, ob bereits existierend oder noch zukünftig zu gestaltend, für verschiedene Aufgaben angepasst werden. Neben der Abbildung des Energiebedarfs heutiger Systeme, kann mit Hilfe der gewählten Systemgrenzen auch das Energieeinsparpotential neuer Technologien und der Einfluss veränderter Bewegungsabläufe bestimmt werden.

Alle in diesem Kapitel verwendeten Parameter sind zusammengefasst im Kapitel [8](#page-270-0) mit einem Verweis auf die Seite der ersten Nennung.

## <span id="page-28-1"></span>3.1 Herleitung der Zielgrößen und Definitionen

### <span id="page-28-2"></span>3.1.1 Energie, Leistung und mittlerer Energiebedarf

Das Forschungsprojekt "Analyse und Quantifizierung von Umweltauswirkungen von Fördermitteln der Intralogistik" [\[SFB](#page-299-0)+13] (siehe Abschnitt [4.1.5\)](#page-140-0), das gemeinsam von den Forschungsinstituten der Helmut-Schmidt-Universität Hamburg, der Technischen Universität München und dem Karlsruher Institut für Technologie bearbeitet wurde, hatte das übergeordnete Ziel Umweltaspekte, d.h. "ein[en] Aspekt, [...] der Auswirkungen auf die Umwelt haben kann" ([\[Eur09b\]](#page-283-3), Art. 2f), verschiedener Fördermittel der Intralogistik zu identifizieren und anschließend zu quantifizieren.

Eine Möglichkeit der Quantifizierung der Umweltaspekte ist das EcoReport Tool, das im Rahmen der MEErP Studie (Methodology for the Ecodesign of Energy-related Products) zur Umsetzung der Ökodesign Richtlinie 2009/125/EG [\[Eur09a\]](#page-283-4) entwickelt wurde. Die Bewertungsmethode beschreibt allgemein Aufgaben, Werkzeuge, Daten und Ergebnisse, die u.a. bezüglich der Entscheidung von relevanten Ökodesignparametern, Verbesserungspotential und angemessenem Zielniveau der Verbesserungen der Europäischen Kommission dienen. Als Werkzeug wurde eine Excel-Arbeitsmappe zur Verfügung gestellt (siehe [\[Eur11b\]](#page-283-5),[\[Eur11a\]](#page-283-6)), die im Vergleich zur konventionellen Ökobilanzierungssoftware intuitiver anzuwenden ist. Für die Verwendung des Tools müssen Eingaben zu den verwendeten Materialarten und ihren jeweiligen Gewichten im Produkt, zur Warenverteilung, zur Entsorgung, zum Energieverbrauch und zur Lebenszeit bereitgestellt werden. Die Ergebnisse der Wirkungsabschätzung werden mit Hilfe der hinterlegten Datenbanken, z.B. aus DEPATISnet [\[Deu15\]](#page-282-2), berechnet und dem Benutzer entsprechend angezeigt. ([\[Eur11a\]](#page-283-6), S.92)

Bei Eingabe charakteristischer, in der Größenordnung abgeschätzter Materialwerte für ein Paletten-RBG (siehe Abbildung [3.1\)](#page-29-0) ergeben sich mit Hilfe dieser Methodik als prozentuale Verteilung der Höhe mehrere Umweltaspekte, verteilt über die Lebensphasen Produktion, Distribution, Nutzung und Entsorgung Abbildung [3.2:](#page-30-0)

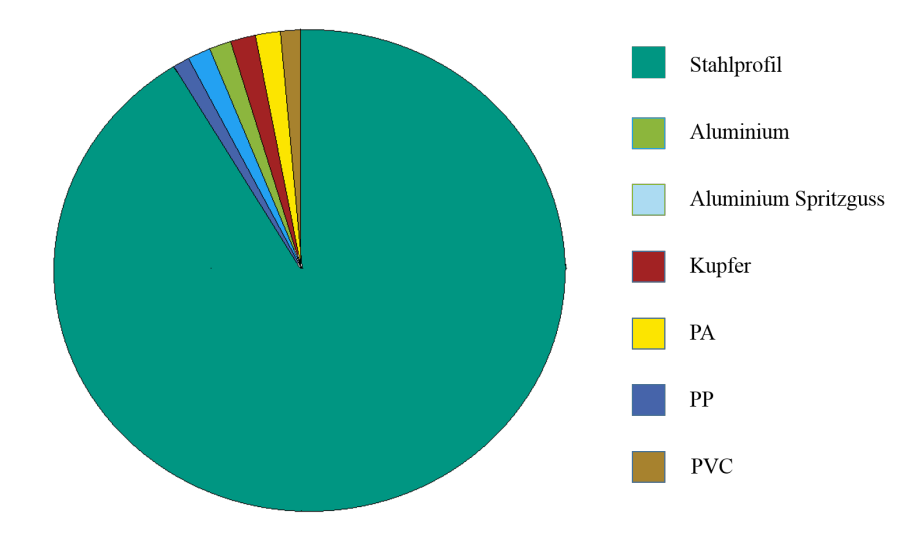

<span id="page-29-0"></span>Abbildung 3.1: Abschätzung der Massenaufteilung eines Paletten-RBGs

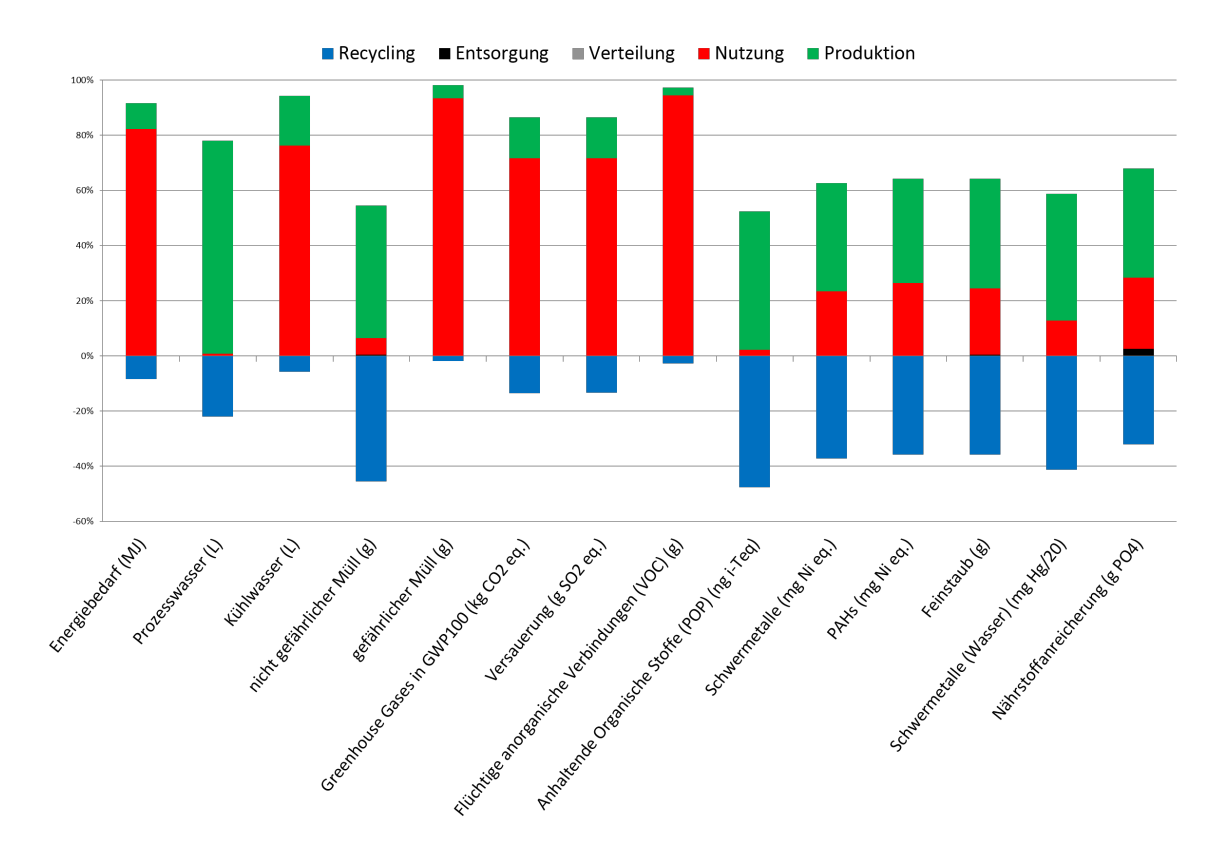

<span id="page-30-0"></span>Abbildung 3.2: EcoReport Auswertung eines Paletten-RBGs (in Anlehnung an [\[Sch12a\]](#page-289-2))

Die Basis dieser Darstellung sind die einzelnen Umweltaspekte, z.B. GWP 100 (CO2-Ausstoß) oder flüchtige organische Verbindungen (VOC), Polycyclische aromatische Wasserstoffe (PAH), etc. Dabei wird die Gesamthöhe der Umweltauswirkung in Relation zu den einzelnen Lebensphasen gesetzt. Daraus erkennbar ist, dass die Lebensphasen "Herstellungsphase", "Nutzungsphase" und "Recycling" die Ausmaße der Umweltaspekte entscheidend beeinflussen. Die Werte der Recyclingphase enthalten bei allen Umweltaspekten negative Werte, d.h. bei Umsetzung des Recyclings kann z.B. Energie für nachfolgende Prozesse zur Verfügung gestellt werden. Daher kann der Energiebedarf der Recyclingphase von der Herstellungsphase für neue Produkte abgezogen werden.

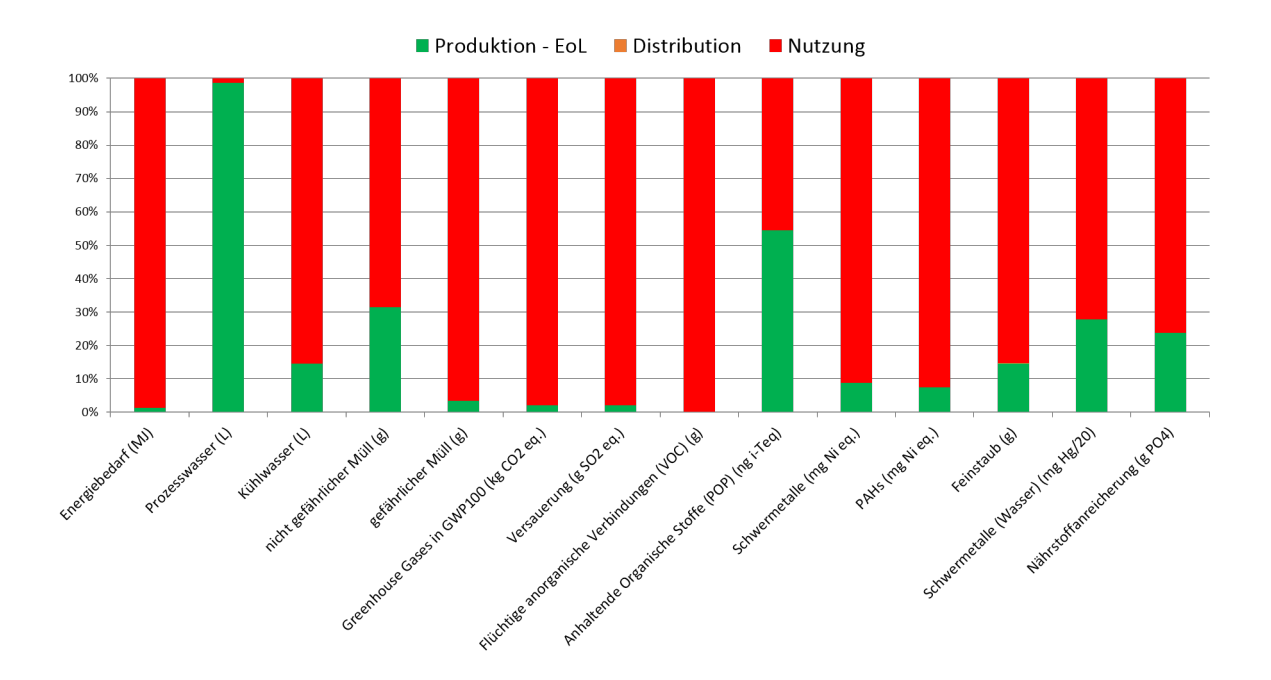

Damit ergibt sich folgende Darstellung:

Abbildung 3.3: Angepasste EcoReport Auswertung eines Paletten-RBGs (in Anlehnung an [\[Sch12a\]](#page-289-2))

Deutlich zu sehen ist, dass die Nutzungsphase (roter Anteil) die dominierende Lebensphase bei Paletten-Regalbediengeräten ist.

Das EcoReport Tool ist eine gute Möglichkeit, um Umweltaspekte für die Lebensphasen Produktion, Distribution und Entsorgung zu quantifizieren und in Relation zueinander zu bewerten. Zur Berechnung der Anteile der Umweltaspekte in der Nutzungsphase ist allerdings ausschließlich die Eingabe des Gesamtenergiebedarfs notwendig. Für weitere Betrachtungen und Analysen dieser dominierenden Lebensphase müssen daher weitere, detailliertere Modelle entwickelt werden, um z.B. auch Aussagen zu Verbesserungsmaßnahmen zur Steigerung der Energieeffizienz von Produkten treffen zu können.

Im Kapitel 4 ["Prognosemodelle für den Energiebedarf eines RBGs"](#page-136-0) werden verschiedene Möglichkeiten der detaillierten Berechnung des Energiebedarfs von Regalbediengeräten gegeben. Neben der Zielgröße Energiebedarf wird auch der Leistungsverlauf errechnet. Der Leistungsverlauf *P*(*t*) wurde als zusätzliche Größe für diese Arbeit gewählt, da mit Leistungskennwerten eine Charakterisierung einzelner Übertragungslieder des Antriebsstrangs erfolgen kann. Ausgehend von dieser Charakterisierung ist eine abstrakte Modellierung möglich. Außerdem kann die Leistung in realen Systemen gemessen und damit zur direkten Evaluation der Quantifizierungsmethoden herangezogen werden. Durch Anwendung verschiedener Verbesserungsmaßnahmen, z.B. dem Einsatz von effizienten Antrieben oder von neuartigen Materialien, kann auch der Leistungsverlauf entscheidend beeinflusst werden und stellt damit neben dem Energiebedarf eine weitere Bewertungs- und Klassifizierungsgröße der Maßnahmen dar.

Im Allgemeinen sind die Größen Leistung und Energie direkt miteinander verbunden. So ist, z.B. nach [\[MPS13\]](#page-287-3), die Integration der Leistung über ein Zeitintervall die dafür benötigte Energie

$$
E = \int P(t)dt.
$$
\n(3.1)

Damit lassen sich Aussagen zur Gesamtenergie anhand des abgebildeten Leistungsverlauf treffen. Ausgehend vom Energiebedarf kann mit Hilfe des Stromerzeugungsmixes, z.B. für Europa (EU-27) im Jahr 2010 [\[Ver10\]](#page-291-2) anhand von bekannten Umrechnungsgrößen, z.B. aus DEPATISnet [\[Deu15\]](#page-282-2), eine Vielzahl der im Forschungsprojekt identifizierten Umweltaspekte, z.B. Luftemissionen (über CO2-Ausstoß), quantifiziert werden.

Neben der Bestimmung des Energiebedarfs für einzelne Fahrten eines Regalbediengeräts kann auch die gemittelte Betrachtung aller Fachanfahrten einer Lagerfront eine anschauliche Zielgröße zur Bewertung sein. Die Größe der "mittleren Energie" ist deshalb interessant, da der Mittelwert bzw. das arithmetische Mittel einer Betrachtung als statistische Maßzahl zur Kennzeichnung des Zentrums einer Verteilung angesehen werden kann. Ein erster Schritt zur Ermittlung der Verteilung ist die Betrachtung des maximalen und minimalen Energiebedarfs der Lagerfront, die den Bereich aller auftretenden Energiebedarfe eingrenzt. Die Aneinanderreihung aller beobachteten Energiebedarfe stellt eine Beobachtungsreihe dar. Wird diese Beobachtungsreihe mit einer Häufigkeitsverteilung, z.B. Gleichverteilung der Anfahrhäufigkeiten, Anfahrhäufigkeitszonierungen oder Massenzonierungen verdichtet, kann das Zentrum dieser Verteilung über den Mittelwert und damit den mittleren Energiebedarf charakterisiert werden. Im Gegensatz zur Anfahrt repräsentativer Fächer, wie auch in der [\[FEM03\]](#page-283-2) dargestellt, kann mit Hilfe der Betrachtung der mittleren Energie der Regalfront eine Aussage über den Energiebedarf für die Bedienung der Lagerfront getroffen werden (in Anlehnung an [\[Lip03\]](#page-287-2)).

#### <span id="page-32-0"></span>3.1.2 Energiebedarf und Energieverbrauch

Energie kann nicht "verloren" gehen, sondern nur in andere Energieformen umgewandelt werden [\[Web07\]](#page-291-3). Diese Gesetzmäßigkeit fasste Helmholtz 1847 im Energieerhaltungssatz folgendermaßen zusammen: "In einem abgeschlossenen System kann der Gesamtbetrag der Energie weder vergrößert noch verkleinert werden. Es können lediglich die verschiedenen Energiearten ineinander umgewandelt werden. Die Summe der Energien im Endzustand ist gleich der Summe der Energien im Anfangszustand, vermehrt um die zugeführte und/oder vermindert um die abgeführte Energie." (i.A. an [\[Hel89\]](#page-285-3)).

Im alltäglichen Sprachgebrauch wird allerdings oft von Energieverbrauch gesprochen. Da aber Energie im physikalischen Sinne nicht "vernichtet" und damit auch nicht "verbraucht" werden kann, müssen an dieser Stelle klare Definitionen erfolgen. In der [\[VDI03\]](#page-290-1) wird der Energiebedarf definiert als "die zum Erstellen einer bestimmten Energiedienstleistung unter Einsatz einer dafür geeigneten Technik einzusetzende[n] Endenergie unter definierten Randbedingungen. Energieverbrauch [dagegen] ist die für die Deckung des Energiebedarfs aufgewandte Menge bestimmter Energieformen unter realen Bedingungen" ([\[VDI03\]](#page-290-1), S. 14). Der Energieverlust wird dabei definiert als "der aus einem System austretende, nicht im Sinne des Prozesses genutzte Teil der zugeführten Energie. Ein solcher Energieverlust kann durchaus in einem anderen System zumindest zu Teilen nutzbar gemacht werden." ([\[VDI03\]](#page-290-1), S.14ff). In der VDI 4707 [\[VDI09b\]](#page-291-4) wird ebenfalls unterschieden in Bedarfs- und Verbrauchswerte. "Die Bedarfswerte [sind] berechnete Erwartungswerte, die auf bestimmten Vorgaben beruhen, während Verbrauchswerte tatsächlich, gemessene Verbräuche sind" ([\[VDI09b\]](#page-291-4), S.4).

Da jedoch Energie weder verbraucht und damit auch nicht deren Verbrauch gemessen werden kann, wird im weiteren Verlauf dieser Arbeit ausschließlich die Definition des Energiebedarfs verwendet und Energiebedarf und Energieverbrauch als Synonyme gesehen.

### <span id="page-33-0"></span>3.1.3 Energieeffizienz

Unter einem effizienten System wird meist ein "bewirkendes, wirksames oder leistungsfähiges" System verstanden, das über einen Gesamtwirkungsgrad abgebildet wird [\[Dud15a\]](#page-283-0). Energieeffiziente Systeme sind demnach Systeme, die eine optimale Nutzung der verfügbaren Energie gewährleisten. In der EU-Richtlinie 2012/27/EU [\[Eur12\]](#page-283-7) wird Energieeffizienz definiert als das "Verhältnis von Ertrag an Leistung, Dienstleistung, Waren oder Energie zum Energieeinsatz." Alternative Definitionen beinhalten, dass ein gewünschter Nutzen (für Produkt oder Dienstleistung) mit möglichst wenig Energieeinsatz hergestellt wird oder aus einem bestimmten Energieeinsatz möglichst großer Nutzen erzielt werden kann. [\[Eur12\]](#page-283-7)

In dieser Arbeit wird die Energieeffizienz nicht in Form eines Wirkungsgrads oder einer relativen Kenngröße definiert, sondern als absolute Energiebedarfsgröße angegeben. Im Vergleich zu verschiedenen Situationen werden die absoluten Energiegrößen ins Verhältnis gesetzt und damit eine relative Abweichung prozentual angegeben, die zur Steigerung oder Minimierung führen kann.

Im Sinne der Definition der Intralogistik können Energieeffizienzsteigerungen durch technische, organisatorische oder steuerungstechnische Maßnahmen beeinflusst und erreicht werden.

Grundlage der Energieberechnungen sind die Bewegungsformen des Regalbediengeräts. Deren größte Einflussfaktoren sind die kinematischen Größen der translatorischen Bewegung, die im nachfolgenden für verschiedene Fahrbewegungen hergeleitet werden. Diese Formeln dienen als Eingangsgrößen in die Simulationsmodelle in Kapitel [4.](#page-136-0)

## <span id="page-33-1"></span>3.2 Bewegungsart

### <span id="page-33-2"></span>3.2.1 Kinematische Grundbegriffe

Die Bewegungsformen können unabhängig von der sich in Raumrichtung bewegenden Fördereinheit gesehen werden, da die für die Hub- bzw. Senkbewegung auftretende Erdbeschleunigung erst im nachfolgenden Schritt zur Berechnung von Kräften und Momenten berücksichtigt wird. Die im weiteren Verlauf im Allgemeinen und vereinfacht bezeichneten Massen müssen als Punktmassen und die Geschwindigkeiten als Massenmittelpunktsgeschwindigkeiten betrachtet werden.

#### Translatorische Bewegung

Die Beschleunigung einer Masse *m* auf die Geschwindigkeit *v* setzt die Beschleunigung *a* voraus. Die Ableitung der Beschleunigung kann weiterhin mit der Größe "Ruck r" angegeben werden. Dabei ist *s* die Distanz und *t* die benötigte Zeit.

Es gilt der Zusammenhang [\[Web07\]](#page-291-3):

<span id="page-34-1"></span>
$$
v(t) = \frac{ds(t)}{dt}
$$
 (3.2)

<span id="page-34-2"></span>
$$
a(t) = \frac{dv(t)}{dt} = \frac{d^2s(t)}{dt^2}
$$
\n(3.3)

$$
r(t) = \frac{da(t)}{dt} = \frac{d^2v(t)}{dt^2} = \frac{d^3s(t)}{dt^3}
$$
\n(3.4)

#### Rotatorische Bewegung

Die Beschleunigung einer Masse *m* auf die Winkelgeschwindigkeit ω setzt die Winkelbeschleunigung α voraus. Die Masse wird in der Regel dabei als Massenträgheitsmoment bezeichnet. Die Ableitung der Beschleunigung kann weiterhin mit der Größe "Winkelruck  $\sigma$ " angegeben werden. Der Winkel wird dabei als  $\varphi$ bezeichnet. Es gilt folgender Zusammenhang [\[Web07\]](#page-291-3):

$$
\omega(t) = \frac{d\varphi(t)}{dt} \tag{3.5}
$$

$$
\alpha(t) = \frac{d\omega(t)}{dt} = \frac{d^2\varphi(t)}{dt^2}
$$
\n(3.6)

$$
\sigma(t) = \frac{d\alpha(t)}{dt} = \frac{d^2\omega(t)}{dt^2} = \frac{d^3\varphi(t)}{dt^3}
$$
\n(3.7)

#### <span id="page-34-0"></span>3.2.2 3-Phasen-Bewegung - Konstant beschleunigte Bewegung

Die Verläufe einer konstant beschleunigten Bewegung können mit Hilfe der oben dargestellten Annahmen errechnet werden. Es gelten die Formeln [3.2](#page-34-1) und [3.3.](#page-34-2) Zu beachten sind dabei jeweils die Startpunkte bzw. Anfangsgeschwindigkeiten oder -beschleunigungen, die gesondert bei der Berechnung einfließen ([\[Dan13\]](#page-282-3), S.461):

$$
a(t) = a_0 = \frac{dv(t)}{dt}
$$
\n(3.8)

$$
v(t) = a_0 t + v_0 = \frac{ds(t)}{dt} = \int_0^t a(t)dt
$$
\n(3.9)

19

$$
s(t) = \frac{1}{2}a_0t^2 + v_0t + s_0 = \int_0^t v(t)dt + a_0
$$
\n(3.10)

Anhand dieser Beziehungen kann aus dem Beschleunigungsverlauf auf den Streckenverlauf geschlossen werden. Die nachfolgenden Diagramme setzen die Annahmen  $s_0 = 0 \frac{m}{s}$  $\frac{m}{s}$ ,  $v_0 = 0 \frac{m}{s}$  $\frac{m}{s}$  und  $a_0 = 0 \frac{m}{s^2}$  $\frac{m}{s^2}$  voraus.

#### Normalbewegung

Die Fahrzeit der Bewegungsform unterteilt sich in drei Zeitabschnitte. Man spricht deshalb auch von einer 3-Phasen-Fahrt. Die Fahrzeit setzt sich zusammen aus der Beschleunigungszeit, die für das Erreichen der maximalen Geschwindigkeit gesehen werden kann, aus der Fahrt mit konstanter Geschwindigkeit und der Bremszeit, die zum Abbremsen des Vorgangs dient. [\[Dan13\]](#page-282-3)

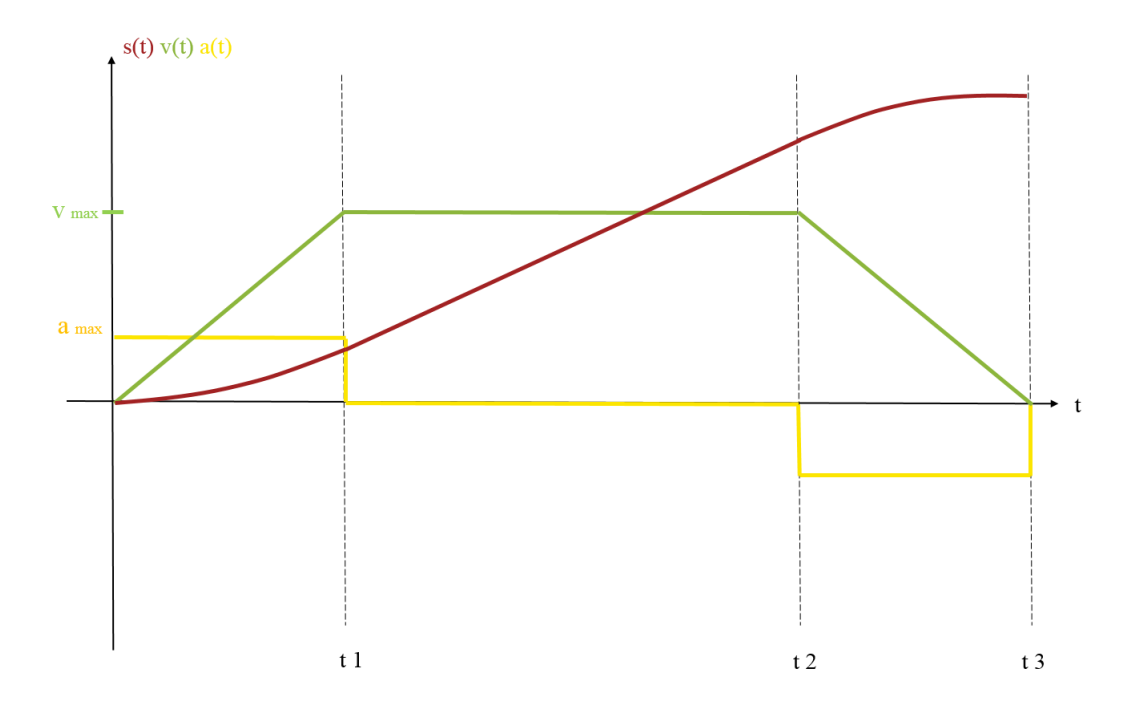

Abbildung 3.4: Normalbewegung einer 3-Phasenfahrt
Die Berechnung der Bewegung sieht dabei wie folgt aus:

<span id="page-36-0"></span>
$$
s_{Ges} = (Z_{Fach} - S_{Fach}) \cdot FB \tag{3.11}
$$

$$
s_{Ges} = \int_0^{t_{Beschl} + t_{Kons} + t_{Abbrems}} v(t)dt
$$
\n(3.12)

$$
s_{Ges} = vt_{Konst} + \frac{1}{2} vt_{Beschl} + \frac{1}{2} vt_{Abbrems}
$$
\n(3.13)

Die tatsächliche Gesamtstrecke ergibt sich aus der Anzahl der Fächer zwischen Ziel- (*ZFach*) und Startfach (*SFach*), multipliziert mit der entsprechenden Fachbreite (*FB*). Dabei ist zu beachten, dass die Lagerfachbreite oder -höhe je nach Hochregallager aufgrund der Vielzahl unterschiedlicher Abmessungen der jeweiligen Lagergüter für verschiedene Lagerfächer variieren kann. Liegt ein solches Hochregallager vor, wird Gleichung [3.11](#page-36-0) zu  $s_{Ges} = \sum_{i=1}^{n} ((Z_{Fach} - S_{Fach}) \cdot FB_i)$ . Zur Berechnung der tatsächlichen Gesamtstrecke muss die Strecke in *n*-Teilstrecken gleicher Fachbreiten unterteilt werden, die als Summanden in Gleichung [3.11](#page-36-0) eingehen.

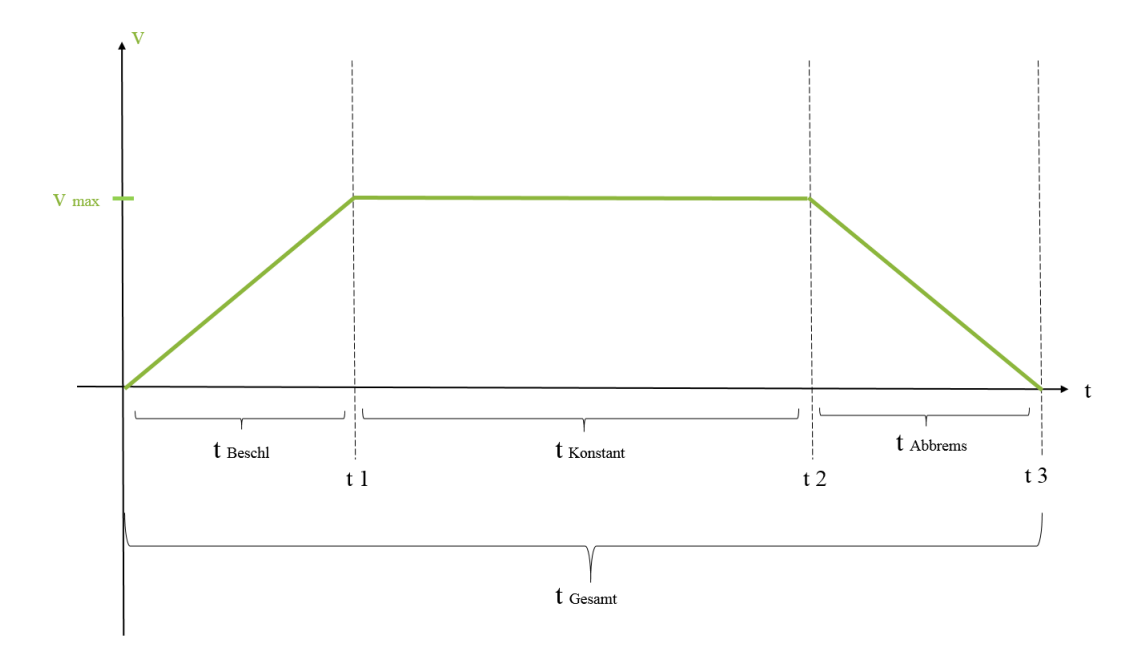

Abbildung 3.5: Normalbewegung einer 3-Phasen Bewegung und Zeitbezeichnungen

Die Gesamtzeit *tGes* kann definiert werden zu:

$$
t_{Ges} = t_{Beschl} + t_{Konst} + t_{Abbrems}
$$
\n
$$
(3.14)
$$

Es gilt für die Zeiten:

$$
t_{\text{Beschl}} = \frac{v_{\text{Max}}}{a_{\text{Beschl}}} \tag{3.15}
$$

$$
t_{Abbrems} = t_3 - t_2 = \frac{v_{Max}}{a_{Abbrems}} \rightarrow t_2 = t_3 - \frac{v_{Max}}{a_{Abbrems}} = t_{Ges} - \frac{v_{Max}}{a_{Abbrems}}
$$
(3.16)

und für den Gesamtweg

$$
s_{Ges} = t_{ges} v_{Max} - \frac{v_{Max}^2}{2a^*}.
$$
\n(3.17)

Mit dem kombinierten Beschleunigungsfaktor *a* ∗

$$
a^* = \frac{a_{\text{Beschl}}a_{\text{Abbrems}}}{a_{\text{Beschl}} + a_{\text{Abbrems}}}
$$
\n(3.18)

ergibt sich die Gesamtzeit zu

$$
t_{Ges} = \frac{v_{Max}}{2a^*} + \frac{s_{Ges}}{v_{Max}}
$$
(3.19)

## **Grenzfall**

Tritt der Sonderfall auf, dass das Regalbediengerät bei der Fahrt die maximale Geschwindigkeit nicht erreicht, so wird von einer Spitzfahrt gesprochen.

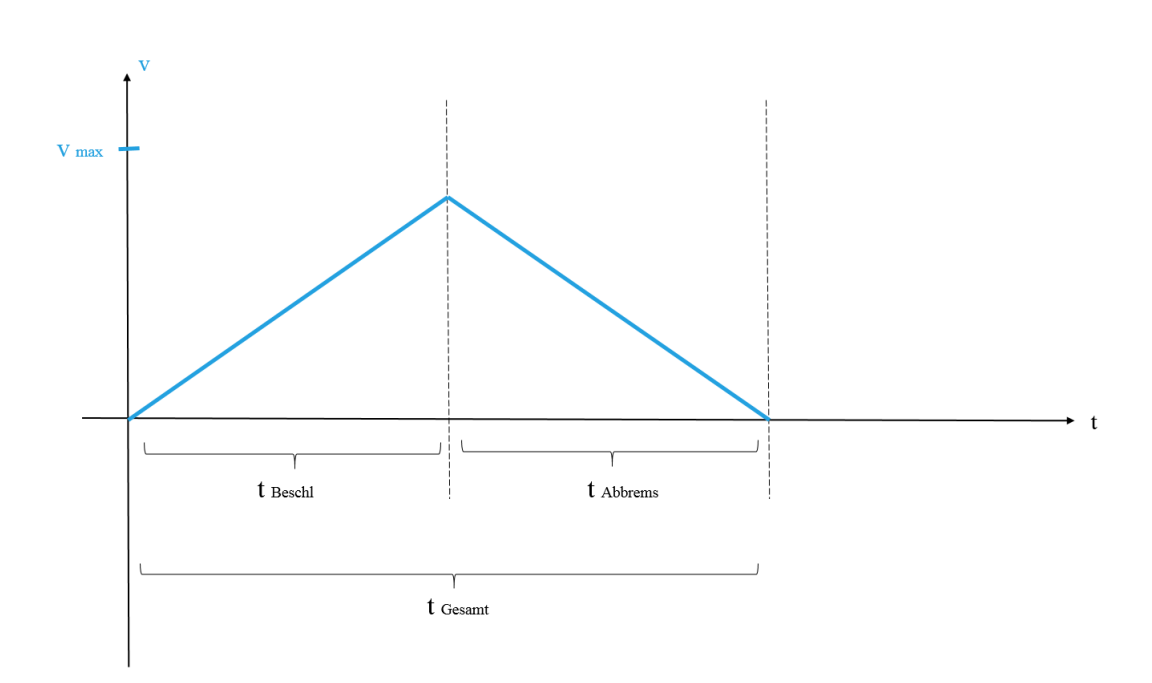

Abbildung 3.6: Grenzfall: Spitzfahrt bzw. 2-Phasen-Fahrt

Mathematisch kann der Zusammenhang damit für den Weg folgendermaßen beschrieben werden:

$$
s_{Ges} = \begin{cases} \frac{1}{2}a^*t^2 & \text{für } t \leq \frac{v_{Max}}{a^*} \\ tv_{Max} - \frac{v_{Max}^2}{2a^*} & \text{für } t > \frac{v_{Max}}{a^*} \end{cases}
$$
(3.20)

Der Zeitpunkt, bei dem die Spitzfahrt in die Normalfahrt übergeht, wird als *tGrenz* bezeichnet. Für die Gesamtzeit der Bewegung ergibt sich allgemein

$$
t_{Ges} = \begin{cases} \frac{v_{Max}}{a^*} & \text{für } s_{Ges} \le \frac{v_{Max}^2}{2a^*} \\ \frac{v_{Max}}{2a^*} + \frac{s_{Ges}}{v_{Max}} & \text{für } s_{Ges} > \frac{v_{Max}^2}{2a^*} \end{cases}
$$
(3.21)

# <span id="page-39-3"></span>3.2.3 7-Phasen-Bewegung - Variante "Konstanter Ruck"

Die Herleitung der Bewegungsgleichungen der 7-Phasen-Bewegung erfolgt wie die Vorgehensweise zur 3- Phasen-Bewegung. Die Ruck beschleunigte Bewegung basiert jedoch nicht auf dem Beschleunigungsverlauf, sondern auf dem Ruckverlauf. Damit stellt die zeitliche Änderung der Beschleunigung (siehe Formel [3.4\)](#page-34-0) die Basisgleichung der Bewegung dar. [\[Dan13\]](#page-282-0) Grundlage dieser Berechnungen sind folgende Formeln:

$$
r(t) = r_0 = \frac{da(t)}{dt}
$$
\n(3.22)

<span id="page-39-0"></span>
$$
a(t) = r_0 t + a_0 = \frac{dv(t)}{dt} = \int r(t)dt
$$
\n(3.23)

<span id="page-39-1"></span>
$$
v(t) = \frac{1}{2}r_0t^2 + a_0t + v_0 = \int a(t)dt
$$
\n(3.24)

<span id="page-39-2"></span>
$$
s(t) = \frac{1}{6}r_0t^3 + \frac{1}{2}a_0t^2 + v_0t + s_0 = \int v(t)dt
$$
\n(3.25)

Anhand dieser Beziehungen kann aus dem Ruckverlauf auf den Streckenverlauf geschlossen werden. Es soll folgende Randbedingung gelten:  $r_0 = 0 \frac{m}{s^3}$  $\frac{m}{s^3}$ ,  $a_0 = 0 \frac{m}{s^2}$  $\frac{m}{s^2}$ ,  $v_0 = 0 \frac{m}{s^2}$  $\frac{m}{s^2}$  und  $s_0 = 0m$ .

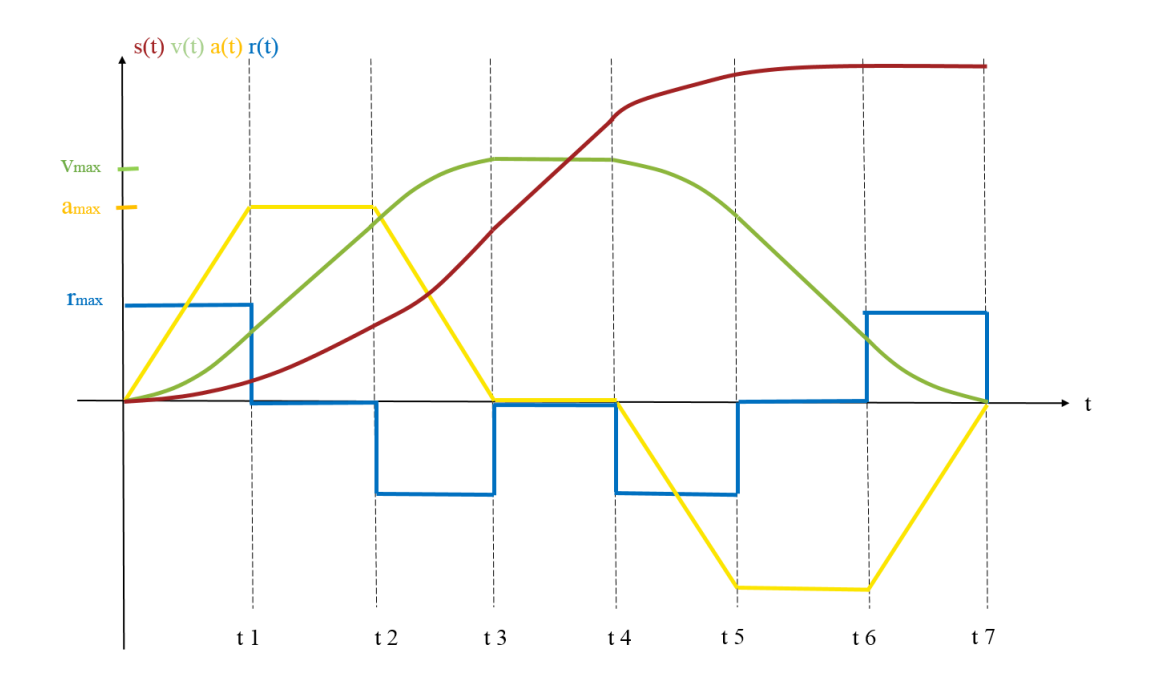

Abbildung 3.7: Normalbewegung einer 7-Phasen-Bewegung

#### Normalbewegung

Die Fahrzeit dieser Bewegungsform unterteilt sich in sieben Zeitabschnitte. Man spricht deshalb von einer 7-Phasen-Fahrt. Die Zeitanteile sind die bereits bekannten Größen der 3-Phasen-Fahrt. Die Beschleunigungsbzw. Verzögerungszeiten werden jedoch für die 7-Phasen-Bewegung weiter unterteilt in die Ruckzeiten sowie konstante Beschleunigungs- sowie Verzögerungszeiten :

$$
t_{Ges} = t_{Beschl} + t_{Konst} + t_{Abbrems}
$$
\n
$$
(3.26)
$$

$$
t_{Ges} = t_{Beschl,1} + t_{Beschl,konst} + t_{Beschl,2} + t_{Konst} + t_{Abbrems,1} + t_{Abbrems,konst} + t_{Abbrems,2}
$$
 (3.27)

Die Berechnung der Gesamtstrecke sieht dabei wie folgt aus:

$$
s_{Ges} = (Z_{Fach} - S_{Fach}) \cdot FB \tag{3.28}
$$

$$
s_{Ges} = s_{Beschl,1} + s_{Beschl, konst} + s_{Beschl,2} + s_{Konst} + s_{Abbrems,1} + s_{Abbrems, konst} + s_{Abbrems,2}
$$
(3.29)

Die Gesamtstrecke ergibt sich aus der Anzahl der Fächer multipliziert mit der Fachbreite (vgl. Abschnitt [3.2.2](#page-34-1) bei der 3-Phasen-Fahrt).

Es gelten für die Zeiten des Beschleunigungsanteils:

$$
t_{\text{Beschl},1} = \frac{a_{\text{Max}}}{r_{\text{Beschl}}} \tag{3.30}
$$

$$
t_{\text{Beschl},2} = t_3 - t_2 = \frac{a_{\text{Max}}}{r_{\text{Abbrems}}} \rightarrow t_2 = t_3 - \frac{a_{\text{Max}}}{r_{\text{Abbrems}}} \tag{3.31}
$$

Analog können dazu die Verzögerungszeiten angegeben werden.

Für den beschleunigten oder verzögerten Weg ergibt sich damit:

$$
s_{\text{Beschl}} = \frac{1}{6} r t_1^3 + \frac{1}{2} a_{\text{Max}} (t_2 - t_1)^2 + \frac{1}{6} r (t_3 - t_2)^3
$$
\n(3.32)

$$
s_{\text{Beschl}} = \frac{7}{3} \frac{a_{\text{Max}}^3}{r^2} + \frac{a_{\text{Max}}}{2} t_{\text{Beschl}}^2 - \frac{2a_{\text{Max}}^2}{r} t_{\text{Beschl}}
$$
(3.33)

unter Annahme von  $r = r_{\text{Beschl}} = r_{\text{Abbrems}}$ .

Für die Beschleunigungszeit ergibt sich *tBeschl*

$$
t_{\text{Beschl}} = t_1 + t_2 + t_3 \tag{3.34}
$$

$$
t_{\text{Beschl}} = \frac{a_{\text{Max}}}{r} + \frac{v_{\text{Max}}}{a_{\text{Max}}} + \frac{a_{\text{Max}}}{r}
$$
\n
$$
(3.35)
$$

$$
t_{\text{Beschl}} = \frac{v_{\text{Max}}}{a_{\text{Max}}} + \frac{2a_{\text{Max}}}{r} = t_{\text{Abbrems}} = t_7 - t_4 \tag{3.36}
$$

Für den Beschleunigungsweg gilt:

$$
s_{Konst} = v_{Max}(t_4 - t_3) \tag{3.37}
$$

Damit ergibt sich der Gesamtweg:

$$
s_{Ges} = \frac{7}{3} \frac{a_{Max}^3}{r^2} + \frac{a_{Max}}{2} t_3^2 - \frac{2a_{Max}^2}{r} t_3 + v_{Max} (t_4 - t_3) + \frac{7}{3} \frac{a_{Max}^3}{r^2} + \frac{a_{Max}}{2} (t_{Ges} - t_4)^2 - \frac{2a_{Max}^2}{r} (t_{Ges} - t_4)
$$
(3.38)

$$
s_{Ges} = \frac{2a_{Max}^3}{3r^2} - \frac{v_{Max}^2}{a_{Max}} - \frac{4a_{Max}v_{Max}}{r} + v_{Max}t_{Ges}
$$
(3.39)

und die Gesamtzeit zu:

$$
t_{Ges} = \frac{s_{Ges}}{v_{Max}} - \frac{2a_{Max}^3}{3r^2 v_{Max}} + \frac{v_{Max}}{a_{Max}} + \frac{4a_{Max}}{r}
$$
(3.40)

# Grenzfälle

Als Grenzfälle müssen folgende Situationen betrachtet werden:

- *v* = *vMax* ∧*a* < *aMax*: Die Maximalbeschleunigung in der Beschleunigungsphase wird nicht erreicht, die Maximalgeschwindigkeit dagegen schon (Fall 1),
- *v* < *vMax* ∧*a* = *aMax*: Die Maximalgeschwindigkeit wird nicht erreicht, die Maximalbeschleunigung dagegen schon (Fall 2),
- *v* < *vMax* ∧*a* < *aMax*: Sowohl maximale Geschwindigkeit als auch Beschleunigung werden nicht erreicht (Fall 3).

Zusammenfassend können folgende Beziehungen aufgestellt werden für den Gesamtweg:

3

$$
s_{Ges} = \begin{cases} \frac{2a_{Max}^3}{3r^2} - \frac{v_{Max}^2}{a_{Max}} - \frac{4a_{Max}v_{Max}}{r} + v_{Max}t_{Ges} & \text{für } v = v_{Max} \wedge a = a_{Max} \\ \frac{2a^3}{3r^2} - \frac{2v_{Max}^2}{a} - \frac{4a v_{Max}}{r} + v_{Max}t_{Ges} & \text{für } v = v_{Max} \wedge a < a_{Max} \\ \frac{2a_{Max}^3}{3r^2} + \frac{v_{Max}^2}{a_{Max}} & \text{für } v < v_{Max} \wedge a = a_{Max} \\ \frac{2a_{Max}^3}{3r^2} & \text{für } v < v_{Max} \wedge a < a_{Max} \end{cases} \tag{3.41}
$$

und die Gesamtzeit

$$
t_{Ges} = \begin{cases} \frac{s_{Ges}}{v_{Max}} - \frac{2a_{Max}^3}{3r^2v_{Max}} + \frac{v_{Max}}{a_{Max}} + \frac{4a_{Max}}{r} & \text{für } v = v_{Max} \wedge a = a_{Max} \\ \frac{s_{Ges}}{v_{Max}} - \frac{2a^3}{3r^2v_{Max}} + \frac{2v_{Max}}{a} + \frac{4a}{r} & \text{für } v = v_{Max} \wedge a < a_{Max} \\ 2\left(\frac{v}{a_{Max}} + \frac{2a_{Max}}{r}\right) & \text{für } v < v_{Max} \wedge a = a_{Max} \\ 4\frac{a_{Max}}{r} & \text{für } v < v_{Max} \wedge a < a_{Max} \end{cases} \tag{3.42}
$$

Graphisch lassen sich die Grenzfälle folgendermaßen darstellen:

Fall 1:  $v = v_{Max}$  und  $a < a_{Max}$ 

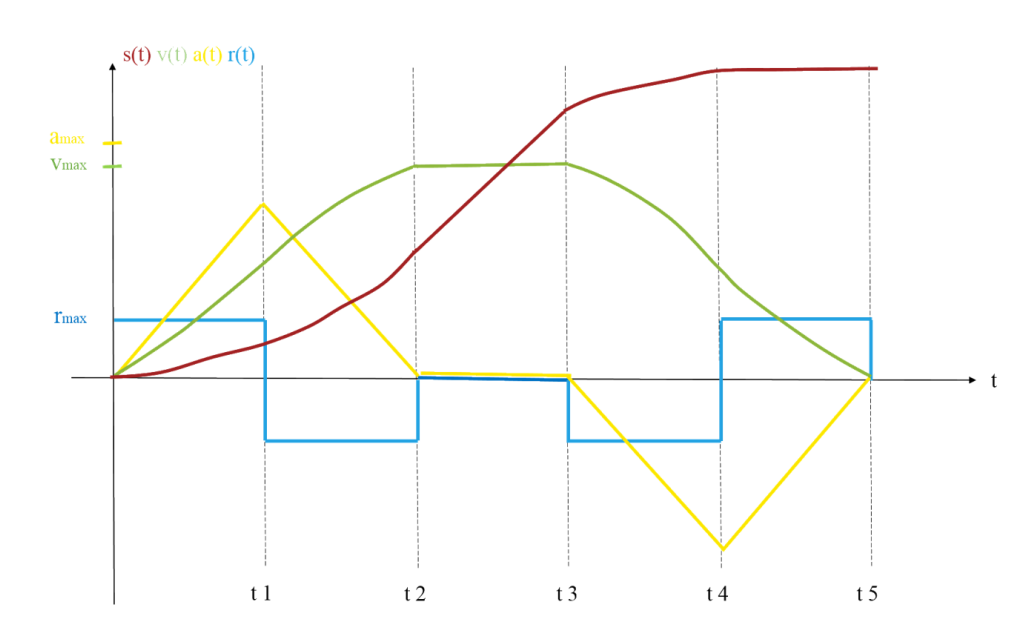

Abbildung 3.8: Fall 1: Die Maximalbeschleunigung wird nicht erreicht, die Maximalgeschwindigkeit wird erreicht

Fall 2:  $v < v_{Max}$  und  $a = a_{Max}$ 

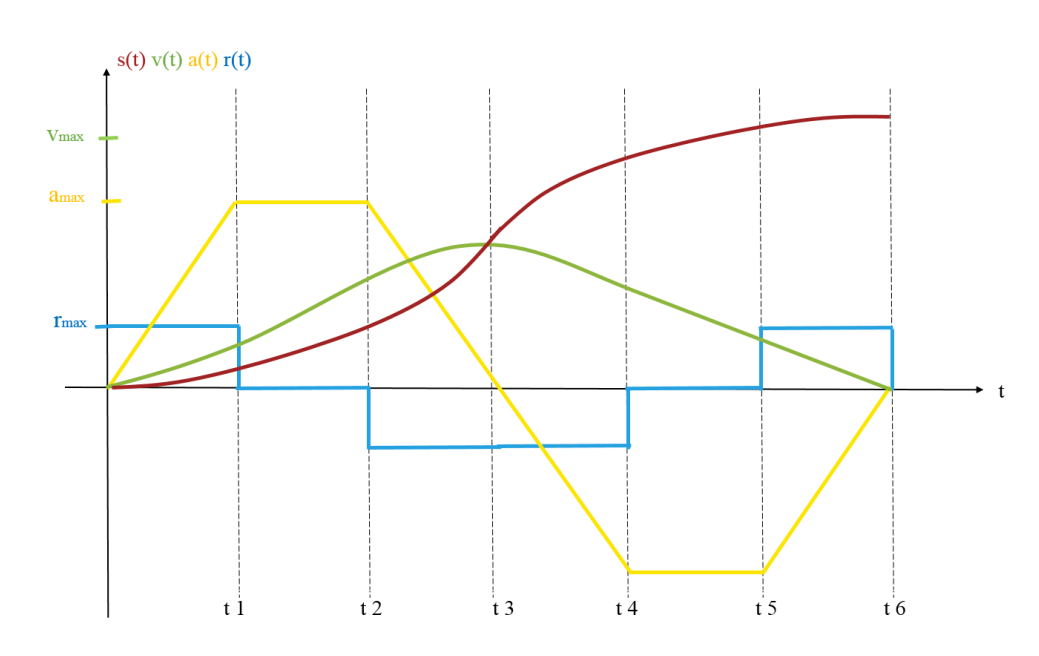

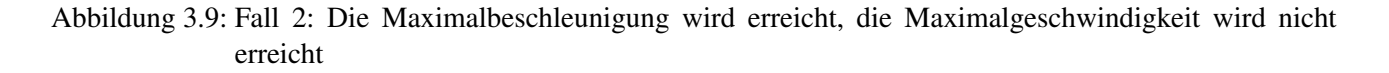

Fall 3:  $v < v_{Max}$  und  $a < a_{Max}$ 

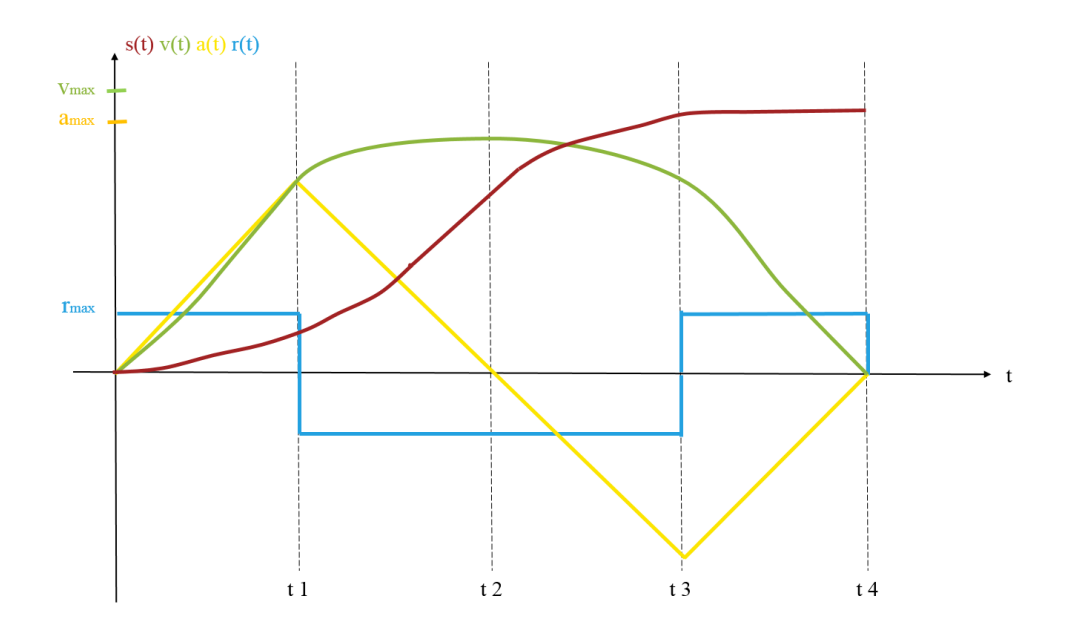

Abbildung 3.10: Fall 3: Die Maximalbeschleunigung und die Maximalgeschwindigkeit werden nicht erreicht

### 3.2.4 7-Phasen-Bewegung - Variante "Konstante Ruckzeit"

Die 7-Phasen-Bewegung mit der Basisgröße "Ruckzeit" besitzt ähnliche Grundgleichungen wie die 7-Phasen Bewegung mit der Basisgröße Ruck. Es gelten daher auch die Formeln [3.23,](#page-39-0) [3.24](#page-39-1) und [3.25.](#page-39-2) [\[Dan13\]](#page-282-0) Außerdem sollen folgende Randbedingungen gelten:  $r_0 = 0 \frac{m}{s^3}$  $\frac{m}{s^3}$ *,*  $a_0 = 0 \frac{m}{s^2}$  $\frac{m}{s^2}$ ,  $v_0 = 0 \frac{m}{s^2}$  $\frac{m}{s^2}$  und  $s_0 = 0m$ . Damit ergibt sich ein ähnlicher Verlauf der Bewegungen mit folgenden Bezeichnungen:

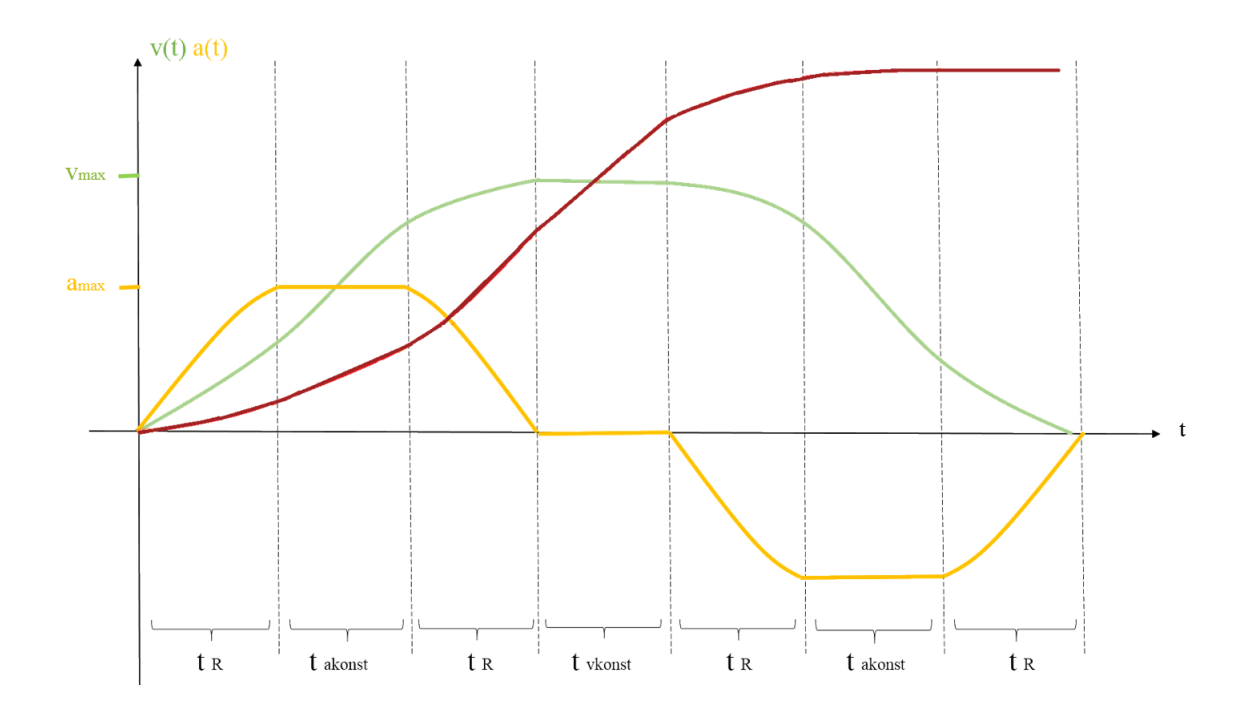

Abbildung 3.11: Normalbewegung der 7-Phasen-Bewegung mit der Basisgröße Ruckzeit sowie deren Bezeichnungen

#### Normalbewegung

Im Unterschied zur 7-Phasen-Bewegung in Abschnitt [3.2.3](#page-39-3) wird die Bewegung mathematisch nicht von der Größe "Ruck" beschrieben, sondern über dem Zeitanteil "Ruckzeit" hergeleitet.

Die Gesamtzeit der Bewegung ergibt sich damit zu:

$$
t_{Ges} = t_{Beschl} + t_{Konst} + t_{Abbrems}
$$
\n
$$
(3.43)
$$

$$
t_{Ges} = t_R + t_{a,konst} + t_R + t_{v,konst} + t_R + t_{a,konst} + t_R
$$
\n
$$
(3.44)
$$

Die Berechnung der Bewegung sieht dabei wie folgt aus:

$$
s_{Ges} = (Z_{Fach} - S_{Fach}) \cdot FB \tag{3.45}
$$

$$
s_{Ges} = s_R + s_{a,konst} + s_R + s_{v,konst} + s_R + s_{a,konst} + s_R
$$
\n
$$
(3.46)
$$

Die Gesamtstrecke ergibt sich aus der Anzahl der Fächer multipliziert mit der Fachbreite (vgl. Abschnitt [3.2.2](#page-34-1) bei der 3-Phasen-Fahrt).

Es gilt für die einzelnen Fahranteile:

$$
s_{\text{Beschl}} = s_R + s_{a,\text{konst}} + s_R \tag{3.47}
$$

Mit der Annahme, dass sich die Zeitanteile zu Beginn und Ende der Ruckzeitphase *t<sup>R</sup>* entsprechen und damit gleich groß sind, gilt für den Ruckzeitweg

$$
s_R = \frac{1}{4} a_{\text{Max}} t_R^2 = \frac{1}{2} v_{\text{Max}} t_R
$$
\n(3.48)

Für die Konstantfahrt gilt

$$
v_{a,konst} = a_{Max}t_{a,konst}
$$
\n
$$
(3.49)
$$

und

$$
s_{a,konst} = \frac{1}{2} a_{Max} t_{a,konst}^2 = \frac{1}{2} v_{Max} t_{a,konst}
$$
\n(3.50)

Damit lässt sich der Beschleunigungsweg errechnen zu:

$$
s_{\text{Beschl}} = 2s_R + s_{a,\text{konst}} = v_{\text{Max}}t_R + \frac{1}{2}v_{\text{Max}}t_{a,\text{konst}}
$$
\n
$$
(3.51)
$$

$$
= v_{\text{Max}} t_R \left( 1 + \frac{t_{a,\text{konst}}}{2t_R} \right) \tag{3.52}
$$

Für den konstanten Weganteil gilt:

$$
s_{v,konst} = v_{Max}t_{v,konst}
$$
\n
$$
(3.53)
$$

Es ergibt sich der Gesamtweg allgemein zu:

$$
s_{Ges} = 2v_{Max}t_R \left(1 + \frac{t_{a,konst}}{t_R} \cdot \frac{1}{2}\right) + v_{Max}t_{v,konst}
$$
\n
$$
(3.54)
$$

$$
=v_{Max}t_{R}\left(2+\frac{t_{a,konst}}{t_{R}}+\frac{t_{v,konst}}{t_{R}}\right)
$$
\n(3.55)

Die Abhängigkeit der Ruckzeit kann mit Hilfe von zwei Faktoren errechnet werden.

Dabei wird das zeitliche Beschleunigungs-Ruckverhältnis definiert als

$$
AR = \frac{t_{a,konst}}{t_R} \tag{3.56}
$$

und das zeitliche Geschwindigkeits-Ruckverhältnis zu

$$
VR = \frac{t_{v,konst}}{t_R} \tag{3.57}
$$

Damit vereinfacht sich der Gesamtweg zu:

$$
s_{Ges} = v_{Max}t_R(2 + AR + VR)
$$
\n
$$
(3.58)
$$

#### Grenzfälle

Als Grenzfälle müssen hier betrachtet werden:

- *v* = *vMax* ∧*a* < *aMax*: Die Maximalbeschleunigung in der Beschleunigungsphase wird nicht erreicht, die Maximalgeschwindigkeit dagegen schon (Fall 1),
- *v* < *vMax* ∧*a* = *aMax*: Die Maximalgeschwindigkeit wird nicht erreicht, die Maximalbeschleunigung dagegen schon (Fall 2),
- *v* < *vMax* ∧*a* < *aMax*: Sowohl maximale Geschwindigkeit als auch Beschleunigung werden nicht erreicht (Fall 3).

Mathematisch zusammenfassend bedeutet dies für den Gesamtweg:

$$
s_{Ges} = \begin{cases} v_{Max}t_R(2+AR+VR) & \text{für } v = v_{Max} \wedge a = a_{Max} \\ v_{Max}t_R(2+AR) & \text{für } v < v_{Max} \wedge a = a_{Max} \\ v_{Max}t_R(2+VR) & \text{für } v = v_{Max} \wedge a < a_{Max} \\ 2v_{Max}t_R & \text{für } v < v_{Max} \wedge a < a_{Max} \end{cases} \tag{3.59}
$$

und die Gesamtzeit:

$$
t_{Ges} = \begin{cases} t_R(4+2AR+VR) & \text{für } v = v_{Max} \wedge a = a_{Max} \\ t_R(4+2AR) & \text{für } v < v_{Max} \wedge a = a_{Max} \\ t_R(4+VR) & \text{für } v = v_{Max} \wedge a < = a_{Max} \\ 4t_R & \text{für } v < v_{Max} \wedge a < a_{Max} \end{cases} \tag{3.60}
$$

Die Modellierung des Beschleunigungsverlaufs kann aus Teilen der  $sin^2(x)$ -Funktion sowie der  $cos^2(x)$ -Funktion kombiniert werden. Durch geeignete Wahl der Faktoren dieser Funktionen kann der Beschleunigungsverlauf modelliert werden.

Die Grenzfälle können graphisch folgendermaßen dargestellt werden:

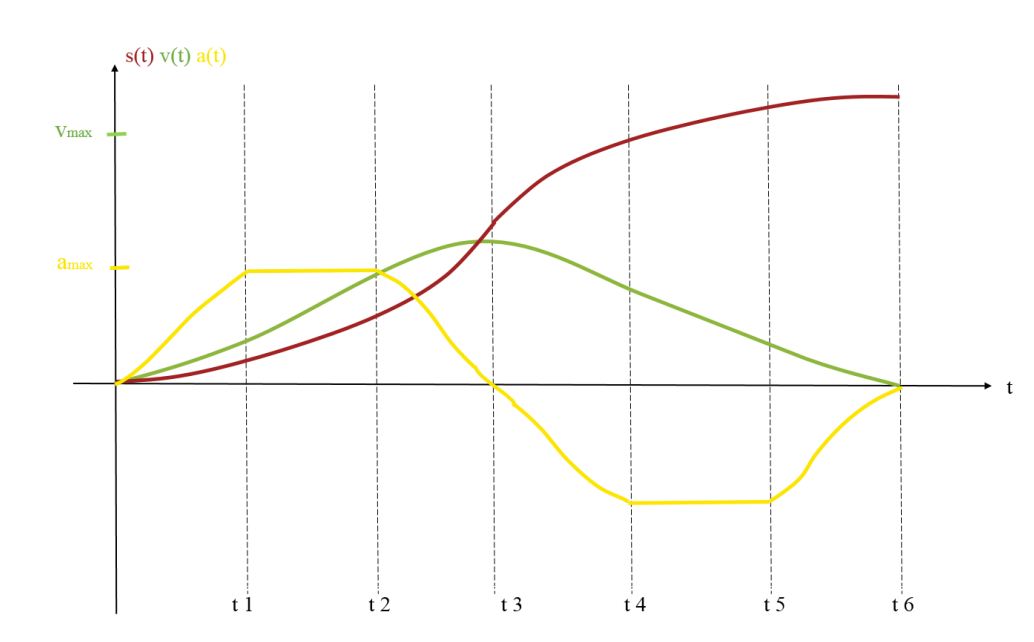

Fall 1:  $v < v_{Max}$  und  $a = a_{Max}$ 

Abbildung 3.12: Fall 1: Die Maximalbeschleunigung wird erreicht, die Maximalgeschwindigkeit wird nicht erreicht

Fall 2:  $v = v_{Max}$  und  $a < a_{Max}$ 

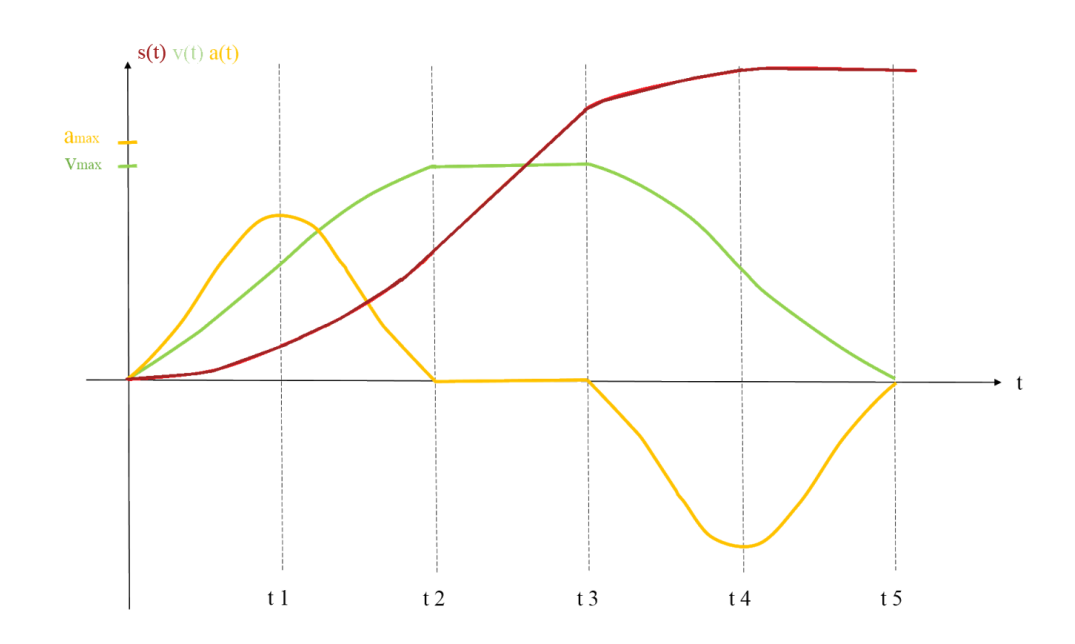

Abbildung 3.13: Fall 2: Die Maximalbeschleunigung wird nicht erreicht, die Maximalgeschwindigkeit wird erreicht

Fall 3:  $v < v_{Max}$  und  $a < a_{Max}$ 

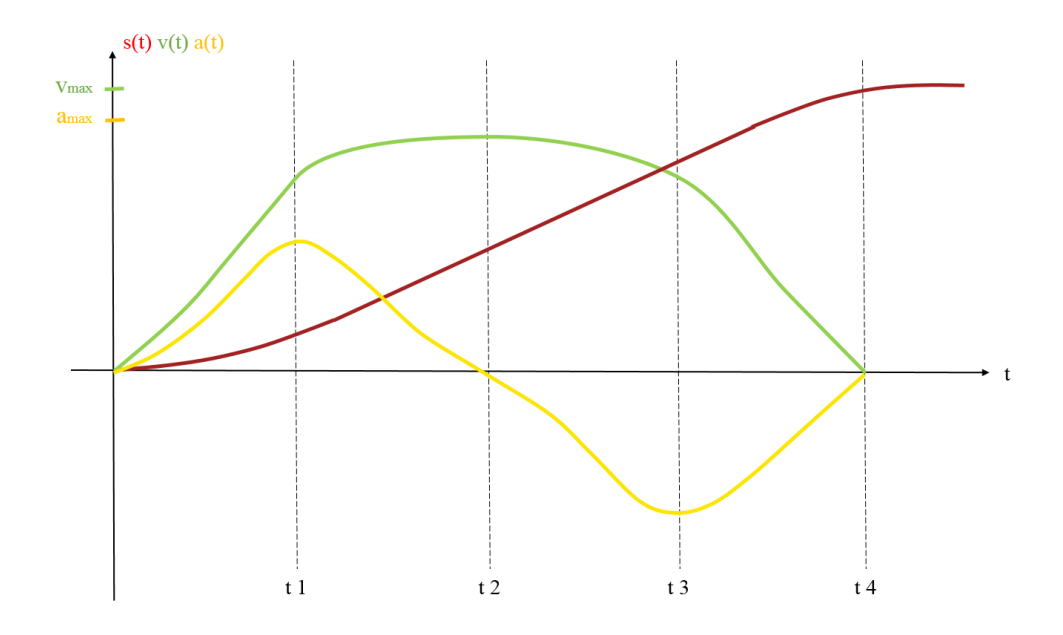

Abbildung 3.14: Fall 3: Die Maximalbeschleunigung und die Maximalgeschwindigkeit werden nicht erreicht

# 3.3 Bewegungsverlauf der Anfahrt von Lagerfächern

Der Bewegungsverlauf des RBGs vom Einlagerungspunkt zu einem ausgewählten Fach oder von dort zurück zum Auslagerungspunkt kann je nach Steuerung auf zwei verschiedenen Art und Weisen erfolgen: der maximalen Geschwindigkeits- und Beschleunigungsfahrt (auch Maximalfahrt) und der Synchronfahrt. Bei beiden Varianten stehen sich die benötigte Energie und die Dauer der Fahrt als konkurrierende Zielgrößen gegenüber. Derzeit muss deshalb je nach Lagerstrategie eine Priorisierung der Zielgröße erfolgen, die den Bewegungsverlauf des RBGs bestimmt. Die Gestaltung des Bewegungsverlaufs und der Bewegungsart (Abschnitt [3.2\)](#page-33-0) wird im weiteren Verlauf als Fahrtbewegung bezeichnet. Auf die beiden wichtigsten Varianten der Fahrtbewegungen wird nachfolgend näher eingegangen.

# 3.3.1 Maximalfahrt

Bei der "Maximalen Geschwindigkeits- und Beschleunigungsfahrt" (kurz: Maximalfahrt) werden die Antriebe der Fahr- und die der Hub- bzw. Senkbewegung unabhängig voneinander betrieben. Errechnen sich unterschiedlich benötigte Zeitbedarfe der beiden Fahrbewegungen, erreicht die Bewegung mit der kürzeren Dauer vorzeitig die vorgesehene Entfernung bzw. Höhe. Bei der Maximalfahrt wird größtmöglich beschleunigt, sodass eine größtmögliche Geschwindigkeit erreicht werden kann [\[Dud15c\]](#page-283-0). Die Maximalfahrt wird auch umgangssprachlich als Vollgasfahrt bezeichnet (siehe [\[Goe09\]](#page-284-0), [\[KM10\]](#page-286-0)). Die Darstellung einer Maximalfahrt ist illustriert in Abbildung [3.15](#page-51-0) im rechten Schaubild.

#### <span id="page-51-1"></span>3.3.2 Synchronfahrt

Wesentliche Eigenschaft der Synchronfahrt ist das zeitgleiche Ende der Bewegung der Fahr- und Hub- bzw. Senkbewegung. Dabei wird die kürzere Fahrtdauer durch eine Reduzierung der Bewegungsparameter auf die Dauer der spielzeitdominanten Bewegung angepasst. Die Darstellung einer Synchronfahrt ist in Abbildung [3.15](#page-51-0) im linken Schaubild zu sehen.

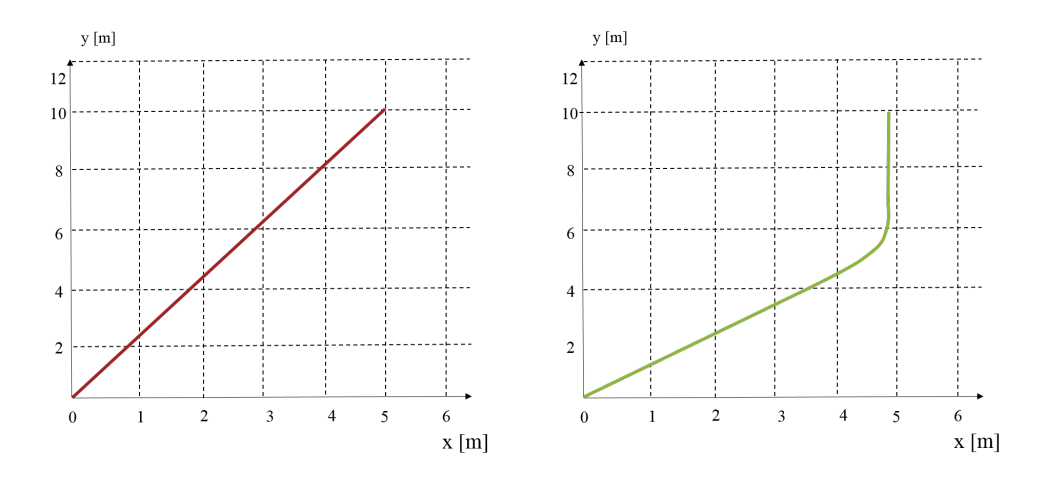

<span id="page-51-0"></span>Abbildung 3.15: Bewegung Synchronfahrt und Maximalfahrt (in Anlehnung an [\[9\]](#page-292-0))

Unter der Annahme von Konstantgeschwindigkeit und ohne Berücksichtigung der einzelnen Beschleunigungen kann die Synchronfahrt mathematisch als Gerade beschrieben werden. Es gilt  $y = \frac{H}{l}$  $\frac{H}{L} \cdot x$  für ein Hochregallager der Höhe *H*, der Länge *L*, in Fahrrichtung *x* und Hub-/Senkrichtung *y*.

## 3.3.3 Schleichfahrt

In der Literatur, z.B. [\[AF07\]](#page-280-0), wird oft erwähnt, dass ein Regalbediengerät vor Erreichen eines Lagerfachs in eine Schleichfahrt übergeht. Dieser Zeitanteil für die Schleichfahrt wird benötigt, um eine genauere Positionierung des RBGs vor einem Lagerfach durchzuführen, bevor das Lastspiel des Lastaufnahmemittels ausgeführt werden kann. Diese Verlangsamung des Geräts führt allerdings zu einer Erhöhung des Gesamtfahranteils für eine Ein- oder Auslagerung eines Lagergutes. Damit diese zusätzlichen Zeitanteile gestrichen werden können, werden heutzutage exakte Positionierungen z.B. mit Hilfe von Positionierregelkreisen durchgeführt. Hierzu werden Distanzmessungen durchgeführt, für die die Positionsrückführung sowohl mechanisch als auch automatisierungstechnisch mit weniger Aufwand realisiert werden kann. Auch lageregelnde Antriebe ermöglichen es, mit geeigneten Regelungen die Schleichfahrten zu eliminieren. [\[Bec15\]](#page-280-1) Nach Gesprächen mit Herstellern und Betreibern von Regalbediengeräten werden diese Systeme fast ausnahmslos eingesetzt. Deshalb wird im weiteren Verlauf der Herleitungen sowie der Erstellung der Prognosemodelle die Schleichfahrt nicht weiter berücksichtigt.

### 3.4 Spielzeit eines Arbeitsspiels

Die Spielzeit eines Regalbediengeräts bezeichnet den Zeitbedarf, der für ein Arbeitsspiel benötigt wird. Ein Arbeitsspiel ist dabei als der Bewegungsablauf definiert, der in gleicher oder ähnlicher Form bei jedem Fördervorgang wiederkehrt. Da die Bewegungsabläufe bei einem RBG nicht immer zwischen den gleichen Positionen und Lagerplätzen stattfinden, verwendet man ein mittleres Arbeitsspiel mit einer mittleren Spielzeit. Unter der mittleren Spielzeit ist ein statistischer Durchschnittswert zu verstehen, mit der Voraussetzung, dass alle Fächer der Regalfläche in dem betrachteten Zeitraum gleichmäßig häufig angefahren werden (vgl. [\[FEM03\]](#page-283-1)). Ein Arbeitsspiel, bei welchem die Ein- und Auslagerung separat stattfinden, heißt Einzelspiel. Bei einer Einlagerung wäre demnach die Rückfahrt zum Übergabeplatz für alle Ein- und Auslagerungsvorgänge (E/A) eine Leerfahrt. Das gleiche gilt bei einer Auslagerung für die Hinfahrt des RBGs zum Lagerplatz. Werden Ein- und Auslagerung einer Ladeeinheit miteinander verbunden, so wird das Arbeitsspiel als Doppelspiel bezeichnet. Je näher hierbei die Ein- und Auslagerplätze beisammen liegen, desto niedriger ist der Anteil der Leerfahrten an der Spielzeit. Die Wegzeiten des RBG werden "von dem Verhältnis der Fahrgeschwindigkeiten des Regalbediengeräts zur Ausdehnung des Lagers in horizontaler bzw. vertikaler Richtung bestimmt" [\[AF07\]](#page-280-0), [\[Gud72\]](#page-284-1).

## 3.4.1 Wandparameter und Synchronfahrgerade

Das Verhältnis der Fahrgeschwindigkeiten zu den Ausdehnungen des Lagers unter der Annahme konstanter Geschwindigkeiten ohne Berücksichtigung der einzelnen Beschleunigungen wird in der Literatur auch als Wandparameter *w* bezeichnet. Es gilt nach [\[Gud72\]](#page-284-1)

$$
w = \frac{\frac{H}{L}}{\frac{v_y}{v_x}} = \frac{v_x}{v_y} \cdot \frac{H}{L}
$$
\n(3.61)

Für den Sonderfall *w* = 1 verläuft die Synchronfahrgerade (siehe Abschnitt [3.3.2\)](#page-51-1) nach [\[Gud72\]](#page-284-1) vom Ein-/ Auslagerungsfach zum Lagerfach (*L*/*H*) . Bei *w* < 1 endet die Fahrt oberhalb dieser Regalwandgerade (*L*/*H*), bei *w* > 1 entsprechend unter der Regalwandgerade. Die Fächer, die oberhalb der Synchronfahrgerade liegen, werden auch als hubzeitkritisch bezeichnet, da die Fahrzeit des RBG allein vom Hubantrieb des RBG bestimmt wird. Die Anfahrzeiten der Lagerfächer unterhalb der Synchronfahrgeraden werden als wegzeitkritisch bezeichnet, da der Zeitanteil vom Fahrantrieb des RBG dominiert wird. Die minimale mittlere Spielzeiten erhält man bei einem Wandparameter w=1. [\[Gud72\]](#page-284-1) Abbildung [3.16](#page-53-0) zeigt schematisch die Lage des Wandparameters in einem Hochregallager.

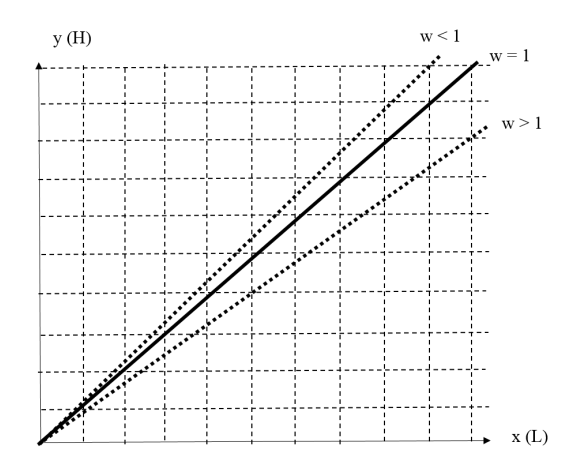

<span id="page-53-0"></span>Abbildung 3.16: Wandparameter in Anlehnung an [\[AF07\]](#page-280-0)

Nach [\[Sch69\]](#page-289-0) und [\[Zsc64\]](#page-291-0) werden anstelle einer konstant beschleunigten Bewegung (Abschnitt [3.2.2\)](#page-34-1) eine Bewegung mit konstanter Geschwindigkeit angenommen und dafür die mittlere Spielzeit eines Lagers hergeleitet.

Die mittlere Spielzeit eines Lagers wird durch die isochronen Fächer, d.h. diejenigen Lagerplätze, die mit der mittleren Spielzeit angefahren werden, repräsentiert. Für die Bedingung  $w = 1$  liegen diese Fächer bei  $x = \frac{2}{3}$  $rac{2}{3}L$ und  $y = \frac{2}{3}H$ . [\[AF07\]](#page-280-0)

Vergleicht man die Synchronfahrt eines RBGs nach den Annahmen von [\[Sch69\]](#page-289-0) und [\[Zsc64\]](#page-291-0) mit der Annahme der konstant beschleunigten Bewegung (3-Phasen-Fahrt) ergibt sich jedoch folgende Abbildung:

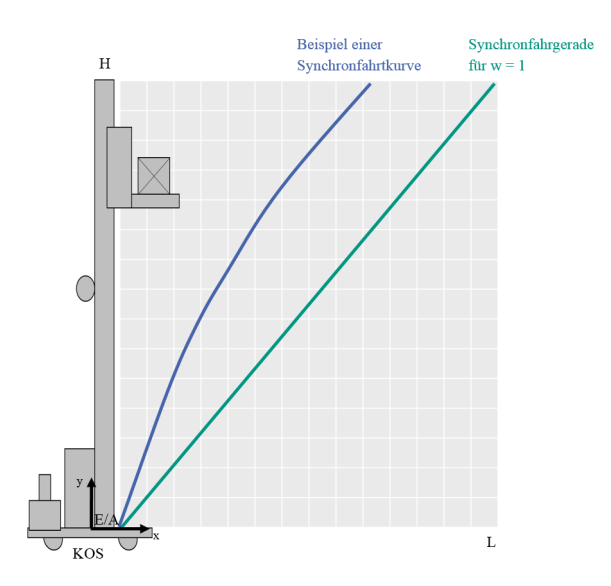

<span id="page-53-1"></span>Abbildung 3.17: Vergleich der Synchronfahrtkurven eines RBGs bei einer konstant beschleunigten Bewegung und die in der Literatur angegebenen Synchronfahrgerade

Deutlich zu erkennen sind die Unterschiede beider Fahrten. Deshalb wird die Synchronfahrtkurve auf Basis einer 3-Phasen-Fahrt mit konstanter Beschleunigung nachfolgend mathematisch hergeleitet, um die in Abbildung [3.17](#page-53-1) dargestellten Abweichungen untersuchen zu können.

### <span id="page-54-0"></span>3.4.2 Herleitung Synchronfahrtkurve der 3-Phasen-Bewegung

Als Synchronfahrtkurve wird im weiteren Verlauf die Fahrtkurve des RBGs bei einer synchronen Bewegung beider Antriebe unter Annahme einer konstant beschleunigten Bewegung bezeichnet. Die Grundlage der Herleitung ist damit auch die abschnittsweise Definition der Bewegung und der Zeiten der in Abschnitt [3.2.2](#page-34-1) hergeleiteten 3-Phasen Bewegung.

Wird zur Vereinfachung angenommen, dass  $a = a_{\text{Beschl}} = a_{\text{Abhrems}}$  gilt, so folgt

$$
s_{Ges} = \begin{cases} \frac{1}{4}at_{Ges}^2 & \text{für } t_{Ges} \leq \frac{2v_{Max}}{a} \\ t_{Ges}v_{Max} - \frac{v_{Max}^2}{a} & \text{für } t_{Ges} > \frac{2v_{Max}}{a} \end{cases}
$$
(3.62)

und für die Gesamtzeit

$$
t_{Ges} = \begin{cases} \frac{v_{Max}}{a} & \text{für } s_{Ges} \le \frac{v_{Max}^2}{a} \\ \frac{v_{Max}}{a} + \frac{s_{Ges}}{v_{Max}} & \text{für } s_{Ges} > \frac{v_{Max}^2}{a} \end{cases}
$$
(3.63)

Bei der Betrachtung der Bewegung werden sowohl die y-Achse als auch die x-Achse kombiniert untersucht. Dabei können sich verschiedene Zustände beider Achsen ergeben. Deshalb wird folgende Fallunterscheidung eingeführt:

$$
\begin{cases}\nt_{Grenz,x} & \text{sei Fall } A \\
t_{Grenz,x} < t_{Grenz,y} \quad \text{sei Fall } B\n\end{cases}\n\tag{3.64}
$$

Es sei für  $t_{Grenz,x} > t_{Grenz,y}$  zukünftig der Fall A, für  $t_{Grenz,x} < t_{Grenz,y}$  der Fall B definiert. Als Grenzzeit wird die Zeitgröße definiert, ab der der Antrieb mit Maximalgeschwindigkeit betrieben werden kann und das RBG eine Normalfahrt ausführt.

Durch die Kombination der Betrachtung beider Bewegungsachsen lassen sich drei Bereiche identifizieren:

- Bereich 1, in dem die Antriebe beider Achsen eine Spitzfahrt ausüben;
- Bereich 2, in dem einer der Antriebe bereits in eine Normalfahrt übergeht, der andere aber noch in der Spitzfahrt fährt, und
- Bereich 3, in dem beide Bewegungsachsen in einer Normalfahrt sind.

Abbildung [3.18](#page-55-0) zeigt prinzipiell die Definition der drei Bereiche für Fall A.

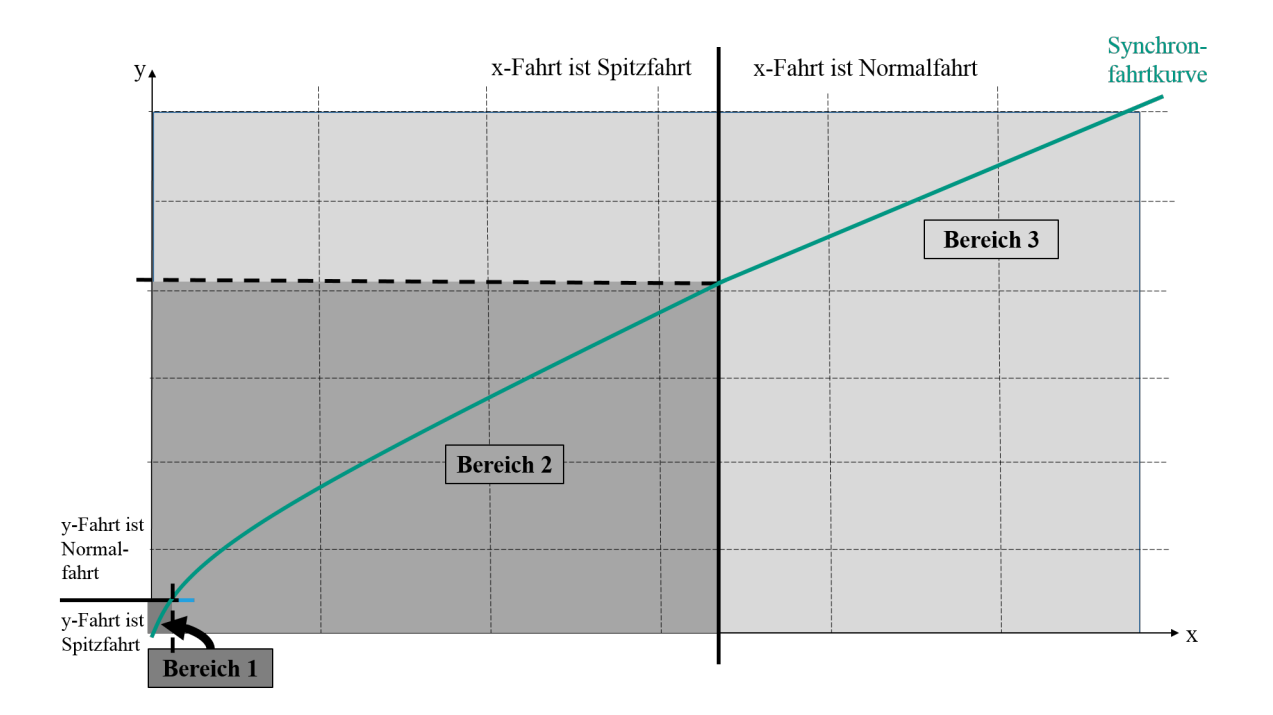

<span id="page-55-0"></span>Abbildung 3.18: Prinzipdarstellung der Synchronfahrtkurve mit Einteilung der Bereiche der Fahrt

Die Grenzen der Bereiche werden durch die Formeln aus Abschnitt [3.2.2](#page-34-1) festgelegt.

Es können damit für Fall A und Fall B folgende Gleichungen angegeben werden:

# Fall A

Im Fall A kann die Parametergrenze zwischen Bereich 1 und Bereich 2 durch die Parameter (*x*1, *y*1) festgelegt werden zu:

$$
x_1 = \frac{a_x}{a_y} y_1 = \frac{a_x v_{Max,y}^2}{a_y^2}
$$
\n(3.65)

$$
y_1 = \frac{v_{Max,y}^2}{a_y} \tag{3.66}
$$

Für das obere Parameterpaar (*x*2, *y*2), d.h. die Grenze zwischen Bereich 2 und Bereich 3, gilt:

$$
x_2 = \frac{v_{Max,x}^2}{a_x} \tag{3.67}
$$

$$
y_2 = \frac{v_{Max,y}}{v_{Max,x}} x_1 + \frac{v_{Max,x}v_{Max,y}}{a_x} - \frac{v_{Max,y}^2}{a_y} = \frac{2v_{Max,x}v_{Max,y}}{a_x} - \frac{v_{Max,y}^2}{a_y}
$$
(3.68)

Für die Abhängigkeit der y-Richtung zum Wegparameter der x-Richtung ergibt sich:

$$
s_{y}(s_{x}) = \begin{cases} \frac{a_{y}}{a_{x}} s_{x} & \text{für } 0 < s_{x} \leq x_{1} \\ \frac{2v_{Max,y}}{\sqrt{a_{x}}} \sqrt{s_{x}} - \frac{v_{Max,y}^{2}}{a_{y}} & \text{für } x_{1} < s_{x} < x_{2} \\ \frac{v_{Max,y}}{v_{Max,x}} s_{x} + \frac{v_{Max,y}v_{Max,y}}{a_{x}} - \frac{v_{Max,y}^{2}}{a_{y}} & \text{für } x_{2} \leq s_{x} < x_{3} \end{cases}
$$
(3.69)

Die Wegabhängigkeit der x-Richtung zur y-Richtung ist dazu analog

$$
s_x(s_y) = \begin{cases} \frac{a_x}{a_y} s_y & \text{für } 0 < s_y \leq y_1\\ \frac{a_x}{4} \left( \frac{s_y}{v_{Max,y}} + \frac{v_{Max,y}}{a_y} \right)^2 & \text{für } y_1 < s_y < y_2\\ \frac{v_{Max,x}}{v_{Max,y}} s_y + \frac{v_{Max,x}v_{Max,y}}{a_y} - \frac{v_{Max,x}^2}{a_x} & \text{für } y_2 \leq s_y < y_3 \end{cases}
$$
(3.70)

Für die Zeitabhängigkeit, d.h. die Zeitfunktion in x-Richtung abhängig zum Wegparameter in x-Richtung, ergibt sich

$$
t_x(s_x) = \begin{cases} \frac{2}{\sqrt{a_x}} \sqrt{s_x} & \text{für } 0 < s_x \le x_2\\ \frac{s_x}{v_{Max,x}} + \frac{v_{Max,x}}{a_x} & \text{für } x_2 < s_x < x_3 \end{cases}
$$
(3.71)

sowie die Zeitfunktion in y-Richtung abhängig zum Wegparameter in y-Richtung

$$
t_{\mathbf{y}}(s_{\mathbf{y}}) = \begin{cases} \frac{2}{\sqrt{a_{\mathbf{y}}}} \sqrt{s_{\mathbf{y}}} & \text{für } 0 < s_{\mathbf{y}} \leq y_1\\ \frac{s_{\mathbf{y}}}{v_{\text{Max},\mathbf{y}}} + \frac{v_{\text{Max},\mathbf{y}}}{a_{\mathbf{y}}} & \text{für } y_1 < s_{\mathbf{y}} < y_3 \end{cases}
$$
(3.72)

# Fall B

Die Grenzen zwischen Bereich 1 und 2 können folgendermaßen angegeben werden:

$$
x_1 = \frac{v_{Max,x}^2}{a_x} \tag{3.73}
$$

$$
y_1 = \frac{a_y}{a_x} x_1 = \frac{a_y v_{Max,x}^2}{a_x^2}
$$
 (3.74)

Für die Parametergrenzen zwischen Bereich 2 und 3 ergibt sich

$$
x_2 = \frac{v_{Max,x}}{v_{Max,y}} y_1 + \frac{v_{Max,x}v_{Max,y}}{a_y} - \frac{v_{Max,x}^2}{a_x} = \frac{2v_{Max,x}v_{Max,y}}{a_y} - \frac{v_{Max,x}^2}{a_x}
$$
(3.75)

$$
y_2 = \frac{v_{Max,y}^2}{a_y} \tag{3.76}
$$

Für die Abhängigkeit der y-Richtung zum Wegparameter der x-Richtung ergibt sich:

$$
s_{y}(s_{x}) = \begin{cases} \frac{a_{y}}{a_{x}} s_{x} & \text{für } 0 < s_{x} \leq x_{1} \\ \frac{a_{y}}{4} \left( \frac{s_{x}}{v_{Max,x}} + \frac{v_{Max}}{a_{x}} \right)^{2} & \text{für } x_{1} < s_{x} < x_{2} \\ \frac{v_{Max,y}}{v_{Max,x}} s_{x} + \frac{v_{Max,x}v_{Max,y}}{a_{x}} - \frac{v_{Max,y}^{2}}{a_{y}} & \text{für } x_{2} \leq s_{x} < x_{3} \end{cases}
$$
(3.77)

Die Wegabhängigkeit der x-Richtung zur y-Richtung ist dazu analog

$$
s_{x}(s_{y}) = \begin{cases} \frac{a_{x}}{a_{y}}s_{y} & \text{für } 0 < s_{y} \leq y_{1} \\ \frac{2v_{Max,x}}{\sqrt{a_{y}}} \sqrt{s_{y}} - \frac{v_{Max,x}^{2}}{a_{x}} & \text{für } y_{1} < s_{y} < y_{2} \\ \frac{v_{Max,x}}{v_{Max,y}}s_{y} + \frac{v_{Max,x}v_{Max,y}}{a_{y}} - \frac{v_{Max,x}^{2}}{a_{x}} & \text{für } y_{2} \leq s_{y} < y_{3} \end{cases}
$$
(3.78)

Für die Zeitabhängigkeit, d.h. die Zeitfunktion in x-Richtung abhängig zum Wegparameter in x-Richtung, ergibt sich

$$
t_x(s_x) = \begin{cases} \frac{2}{\sqrt{a_x}} \sqrt{s_x} & \text{für } 0 < s_x \leq x_1\\ \frac{s_x}{v_{Max,x}} + \frac{v_{Max,x}}{a_x} & \text{für } x_1 < s_x < x_3 \end{cases} \tag{3.79}
$$

sowie die Zeitfunktion in y-Richtung abhängig zum Wegparameter in y-Richtung

$$
t_{y}(s_{y}) = \begin{cases} \frac{2}{\sqrt{a_{y}}} \sqrt{s_{y}} & \text{für } 0 < s_{y} \leq y_{2} \\ \frac{s_{y}}{v_{Max,y}} + \frac{v_{Max,y}}{a_{y}} & \text{für } y_{2} < s_{y} < y_{3} \end{cases}
$$
(3.80)

## <span id="page-58-0"></span>3.4.3 Mittlere Spielzeit eines Einzelspiels

Für jedes beliebige Fach einer Lagerfront kann mit Hilfe der Formeln aus Abschnitt [3.4.2](#page-54-0) nun die entsprechende Fahrzeit berechnet werden. Maßgebend für die mittleren Spielzeiten und damit für die Umschlagleistung, d.h. "die Anzahl der Ein- und/oder Auslagerungen je Zeiteinheit" ([\[FEM03\]](#page-283-1), S.1), sind allerdings die mittleren Fahrzeiten. Zur Berechnung der mittleren Einzelspielzeit einer konstant beschleunigten Bewegung werden nun die dafür nötigen Zeitbestandteile einzeln betrachtet. Ein Einzelspiel setzt sich im Allgemeinen zusammen aus ([\[AF07\]](#page-280-0), S. 201 ff.)

$$
t_{ES} = t_0 + 2t_z + 2MAX[t_x; t_y]
$$
\n(3.81)

mit

*t*0: Totzeit an der Spielzeit, der als konstant für alle Arbeitsspiele angenommen wird

*tz* : Zeit für das Arbeitsspiel des Lastaufnahmemittels

*MAX* [*tx*;*ty*]: die größere der beiden wegabhängigen Zeiten

Nach [\[Gud72\]](#page-284-1) errechnet sich der Erwartungswert der individuellen Spielzeit *tES* zwischen dem Ein- / Auslagerungspunkt (E/A) und allen *m* Lagerplätzen des Regals zu:

$$
E(t_{ES}) = \sum_{i=1}^{m} t_{ES,i} p_i
$$
\n(3.82)

wobei an dieser Stelle *p<sup>i</sup>* die Wahrscheinlichkeit darstellt, mit der ein *i*-ter Lagerplatz angefahren wird. Wird angenommen, dass alle Lagerplätze mit der gleichen Häufigkeit angefahren werden, so gilt

$$
p_i = \frac{1}{m} = \text{konst.} \tag{3.83}
$$

Die wegabhängigen Zeitanteile können auch als stochastische Spielzeitanteile gesehen werden, die den Erwartungswert abhängig der *m* Lagerfächer beeinflussen. Damit kann verkürzt werden zu

$$
t_l = MAX[t_x; t_y]
$$
\n(3.84)

und damit der Erwartungswert eines halben Einzelspieles zu

$$
E(t_l) = \sum_{i=1}^{m} \frac{t_{l,i}}{m}
$$
\n(3.85)

Die in Abbildung [3.18](#page-55-0) dargestellte Synchronfahrtkurve beinhaltet die Fächer, die alle mit der gleichen Spielzeit angefahren werden können. Dafür gilt *t<sup>x</sup>* = *ty*. Ausgehend von der Maximumfunktion ist der Zeitanteil der Fächer, die sich unterhalb der Kurve befinden, dominiert vom Zeitanteil der x-Richtung, während der Zeitanteil der Fächer, die oberhalb der Kurve liegen, sich aus der y-Richtung errechnet.

In [\[Gud72\]](#page-284-1) wird an dieser Stelle die Summation der einzelnen Zeiten unter Anwendung von Gleichung  $t_l$  =  $\frac{l}{v} + \frac{v}{a}$ *a* vorgenommen. Erfolgt allerdings die Berücksichtigung der Annahme einer konstant beschleunigten Bewegung muss die unterschiedliche Lage der Synchronfahrtkurve zur Synchrongerade aus Abbildung [3.18](#page-55-0) analysiert werden. Während die Synchrongerade die Lagerfront in zwei gleichgroße Bereiche unterteilt, entstehen bei der Synchronfahrtkurve sechs verschieden große Bereiche. Eine ungewichtete Summation der Zeiten lässt bei [\[Gud72\]](#page-284-1) damit keinen Fehler bei der Mittelwertbildung entstehen, da beide Bereich gleich groß sind. Ein ähnliches Vorgehen bei der 3-Phasen-Fahrt würde jedoch eine entsprechende Verfälschung und Verschiebung der mittleren Spielzeit verursachen. Deshalb werden an dieser Stelle die bereichsabhängigen Zeitanteile, bezüglich ihrer Flächenanteile, wie in Abbildung [3.18](#page-55-0) dargestellt, gewichtet, d.h. multipliziert, um eine Mittelwertbildung der gesamten Lagerfront zu ermöglichen.

Für den Erwartungswert der wegabhängigen Zeiten gilt deshalb

$$
E(t_l) = \frac{1}{m} \sum_{i=0}^{m} MAX \left[ t_x(s_x) \cdot s_y(s_x) \, ; \, t_y(s_x) \cdot s_x(s_y) \right]
$$
 (3.86)

Die analytische Lösung dieser Gleichung erhält man, z.B. [\[Gud72\]](#page-284-1), für

$$
m = \frac{F}{\Delta F} = \frac{F}{\Delta x \Delta y}
$$
(3.87)

mit *F* = *LH* als Lagerwandfläche und ∆*F* = ∆*x*∆*y* als Lagerplatzfläche.

Damit das erstellte diskrete Modell in ein kontinuierliches Modell überführt werden kann, wird eine Infinitesimalbetrachtung durchgeführt. Dabei gilt für infinitesimal kleine Lagerplätze *m* → ∞, ∆*x* → *dx* und ∆*y* → *dy*. Es ergibt sich der Erwartungswert zu:

$$
E(t_l) = \frac{1}{LH} \int_{y=0}^{H} \int_{x=0}^{L} MAX\left[t_x(s_x) \cdot s_y(s_x); t_y(s_y) \cdot s_x(s_y)\right] dx dy
$$
\n(3.88)

Dieses Integral kann in die Fallunterscheidungen aufgesplittet werden und lautet damit ausgeschrieben für die jeweiligen Fahrtbereiche eins, zwei und drei:

Fall A:

$$
E(t_{1a}) = \int_{0}^{x_1} \int_{0}^{y_1} \frac{1}{x_1 y_1} MAX \left[ \left( \sqrt{\frac{4s_x}{a_x}} \right) \cdot \frac{a_y}{a_x} s_x; \left( \sqrt{\frac{4s_y}{a_y}} \right) \cdot \frac{a_x}{a_y} s_y \right] dxdy \tag{3.89}
$$

$$
E(t_{2a}) = \int_{x_1}^{x_2} \int_{y_1}^{y_2} \frac{1}{y_2 x_2 - x_1 y_1} MAX \left[ \left( \sqrt{\frac{4s_x}{a_x}} \right) \cdot \left( \frac{2v_{Max,y}}{\sqrt{a_x}} \sqrt{s_x} - \frac{v_{Max,y}^2}{a_y} \right) \right];
$$
(3.90)  

$$
\left( \frac{s_y}{v_{Max,y}} + \frac{v_{Max,y}}{a_y} \right) \cdot \frac{a_x}{4} \left( \frac{s_y}{v_{Max,y}} + \frac{v_{Max,y}}{a_y} \right)^2 \right] dx dy
$$

$$
E(t_{3a}) = \int_{x_2}^{x_3} \int_{y_3}^{y_3} \frac{1}{y_3 x_3 - x_2 y_2} MAX \left[ \left( \frac{s_x}{v_{Max,x}} + \frac{v_{Max,x}}{a_x} \right) \cdot \left( \frac{v_{Max,y}}{v_{Max,x}} s_x + \frac{v_{Max,y}}{a_x} s_x - \frac{v_{Max,y}^2}{a_y} \right) \cdot (3.91) \cdot \left( \frac{s_y}{v_{Max,y}} + \frac{v_{Max,y}}{a_y} \right) \cdot \left( \frac{v_{Max,x}}{v_{Max,y}} s_y + \frac{v_{Max,x} v_{Max,y}}{a_y} - \frac{v_{Max,x}^2}{a_x} \right) \right] dx dy
$$
 (3.91)

Fall B:

$$
E(t_{1b}) = \int_{0}^{x_1} \int_{0}^{y_1} \frac{1}{x_1 y_1} MAX \left[ \frac{2}{\sqrt{a_y}} \sqrt{s_y} \frac{a_x}{a_y} s_y; \frac{2}{\sqrt{a_y}} \sqrt{s_y} \frac{a_y}{a_x} s_y \right] dxdy \tag{3.92}
$$

$$
E(t_{2b}) = \int_{x_1}^{x_2} \int_{y_1}^{y_2} \frac{1}{y_2 x_2 - x_1 y_1} MAX \left[ \left( \frac{s_x}{v_{Max,x}} + \frac{v_{Max,x}}{a_x} \right) \cdot \frac{a_y}{4} \left( \frac{s_x}{v_{Max,x}} + \frac{v_{Max,x}}{a_x} \right)^2; \right. \tag{3.93}
$$
\n
$$
\left( \sqrt{\frac{4s_y}{a_y}} \right) \cdot \left( \frac{2v_{Max,x}}{\sqrt{a_y}} \sqrt{s_y} - \frac{v_{Max,x}^2}{a_x} \right) \right] dx dy
$$

$$
E(t_{3b}) = \int_{x_2}^{x_3} \int_{y_3}^{y_3} \frac{1}{y_3 x_3 - x_2 y_2} MAX \left[ \left( \frac{s_x}{v_{Max,x}} + \frac{v_{Max,x}}{a_x} \right) \cdot \left( \frac{v_{Max,y}}{v_{Max,x}} s_x + \frac{v_{Max,y}}{a_x} s_x - \frac{v_{Max,y}^2}{a_y} \right) \cdot (3.94) \cdot \left( \frac{s_y}{v_{Max,y}} + \frac{v_{Max,y}}{a_y} \right) \cdot \left( \frac{v_{Max,x}}{v_{Max,y}} s_y + \frac{v_{Max,x} v_{Max,y}}{a_y} - \frac{v_{Max,x}^2}{a_x} \right) \right] dx dy
$$
 (3.94)

Die Lösungen dieser Integrale sind nachfolgende Gleichungen. Dabei muss weiter in die jeweiligen x- und y-Bereiche zur entsprechenden und passenden Gewichtung unterschieden werden.

Für Fall A:

$$
E(t_{1,x}) = \frac{1}{x_1 y_1} \cdot \frac{4}{5} \frac{a_x v_{Max,y}^5}{a_y^4}
$$
\n(3.95)

$$
E(t_{1,y}) = \frac{1}{x_1 y_1} \cdot \frac{4}{5} \frac{a_x v_{Max,y}^5}{a_y^4}
$$
 (3.96)

$$
E(t_{2a,x}) = \frac{1}{(x_2y_2 - x_1y_1)} \left( \frac{2v_{Max,y}v_{Max,x}^4}{a_x^3} - \frac{2v_{Max,y}^5 a_x}{3a_y^4} - \frac{4v_{Max,y}^2 v_{Max,x}^3}{3a_y a_x^2} \right)
$$
(3.97)

$$
E(t_{2a,y}) = \frac{1}{(x_2y_2 - x_1y_1)} \left( \frac{a_xv_{Max,y}}{16} \left( \frac{2v_{Max,x}}{a_x} - \frac{v_{Max,y}}{a_y} \right)^4 \right)
$$
(3.98)

$$
E(t_{3,x}) = \frac{1}{(x_3y_3 - x_2y_2)} \left( \frac{v_{Max,y}x_3^3}{3v_{Max,x}^2} - \frac{v_{Max,y}}{3a_x} + \left( \frac{2v_{Max,y}}{a_x} - \frac{v_{Max,y}^2}{v_{Max,x}a_y} \right) \left( \frac{x_3^2}{2} - \frac{v_{Max,x}^4}{2a_x^2} \right) \right)
$$
  
+ 
$$
\left( \frac{v_{Max,x}^2 v_{Max,y}}{a_x^2} - \frac{v_{Max,x}v_{Max,y}^2}{a_x a_y} \right) \left( x_3 - \frac{v_{Max,x}^2}{a_x} \right)
$$
(3.99)

$$
E(t_{3,y}) = \frac{1}{(x_3y_3 - x_2y_2)} \left( \frac{v_{Max,x}y_3^3}{3v_{Max,y}^2} - \frac{v_{Max,x}}{3v_{Max,y}^2} \left( \frac{2v_{Max,x}v_{Max,y}}{a_x} - \frac{v_{Max,y}^2}{a_y} \right)^3 + \left( \frac{v_{Max,x}}{a_y} - \frac{v_{Max,x}^2}{2v_{Max,y}a_x} \right) \left( y_3^2 - \left( \frac{2v_{Max,x}v_{Max,y}}{a_x} - \frac{v_{Max,y}^2}{a_y} \right)^2 \right) + \left( \frac{v_{Max,x}v_{Max,y}}{a_y^2} - \frac{v_{Max,y}v_{Max,x}^2}{a_x a_y} \right) \left( y_3 - \left( \frac{2v_{Max,x}v_{Max,y}}{a_x} - \frac{v_{Max,y}^2}{a_y} \right) \right) \right)
$$
(3.100)

und für den Fall B:

$$
E(t_{1,x}) = \frac{1}{x_1 y_1} \cdot \frac{4}{5} \frac{a_y v_{Max,x}^5}{a_x^4}
$$
 (3.101)

$$
E(t_{1,y}) = \frac{1}{x_1 y_1} \cdot \frac{4}{5} \frac{a_y v_{Max,x}^5}{a_x^4}
$$
\n(3.102)

$$
E(t_{2b,x}) = \frac{1}{(x_{2}y_{2} - x_{1}y_{1})} \left( \frac{a_{y}v_{Max,x}}{16} \left( \frac{2v_{Max,y}}{a_{y}} - \frac{v_{Max,x}}{a_{x}} \right)^{4} \right)
$$
(3.103)

$$
E(t_{2b,y}) = \frac{1}{(x_2y_2 - x_1y_1)} \left( \frac{2v_{Max,x}v_{Max,y}^4}{a_y^3} - \frac{2a_yv_{Max,x}^5}{3a_x^4} - \frac{4v_{Max,x}^2v_{Max,y}^3}{3a_x a_y^2} \right)
$$
(3.104)

$$
E(t_{3,x}) = \frac{1}{(x_3y_3 - x_2y_2)} \left( \frac{v_{Max,y}x_3^3}{3v_{Max,x}^2} - \frac{v_{Max,y}}{3v_{Max,x}^2} \left( \frac{2v_{Max,x}v_{Max,y}}{a_y} - \frac{v_{Max,x}^2}{a_x} \right)^3 + \left( \frac{v_{Max,y}}{a_x} - \frac{v_{Max,y}}{2v_{Max,x}a_y} \right) \left( x_3^2 - \left( \frac{2v_{Max,x}v_{Max,y}}{a_y} - \frac{v_{Max,x}^2}{a_x} \right)^2 \right) + \left( \frac{v_{Max,x}^2v_{Max,y}}{a_x^2} - \frac{v_{Max,x}v_{Max,y}}{a_x a_y} \right) \left( x_3 - \left( \frac{2v_{Max,x}v_{Max,y}}{a_y} - \frac{v_{Max,x}^2}{a_x} \right) \right) \right)
$$
(3.105)

$$
E(t_{3,y}) = \frac{1}{(x_3y_3 - x_2y_2)} \left( \frac{v_{Max,x}}{3v_{Max,y}^2} y_3^3 - \frac{v_{Max,x}v_{Max,y}^3}{3a_y^3} + \left( \frac{v_{Max,x}}{a_y} - \frac{v_{Max,x}^2}{2v_{Max,y}a_x} \right) \left( y_3^2 - \frac{v_{Max,y}^4}{a_y^2} \right) (3.106) + \left( \frac{v_{Max,x}v_{Max,y}^2}{a_y^2} - \frac{v_{Max,y}v_{Max,x}^2}{a_xa_y} \right) \left( y_3 - \frac{v_{Max,y}^2}{a_y} \right) \right)
$$
(3.107)

Die Berechnung der Grenzen  $x_3$  und  $y_3$  ist abhängig von der Dimensionierung des Gesamtlagers. Es ist dabei folgendes zu prüfen:

• Falls  $x_3 \ge L$ , so wird  $x_3 = L$  festgelegt und es ergibt sich für  $y_3$ 

$$
y_3 = \frac{v_{Max,y}}{v_{Max,x}} L + \frac{v_{Max,x}v_{Max,y}}{a_x} - \frac{v_{Max,y}^2}{a_y}
$$
(3.108)

Entspricht auch  $y_3 < H$  sind die Grenzen festgesetzt.

• Falls  $y_3 \geq H$ , so wird  $y_3 = H$  festgelegt und  $x_3$  berechnet sich zu

$$
x_3 = \frac{v_{Max,x}}{v_{Max,y}}H + \frac{v_{Max,x}v_{Max,y}}{a_y} - \frac{v_{Max,x}^2}{a_x}
$$
 (3.109)

Entspricht auch  $x_3 < L$  sind die Grenzen festgesetzt.

Je nach Größe des Lagers, d.h. falls die obere Fallunterscheidung nicht gültig ist, können weitere Bereiche zur Berechnung der mittleren Spielzeit der Lagerfront hinzukommen.

Wird der Punkt  $(x_3/y_3)$  bestimmt durch die Größe  $x_3 = L$  und  $y_3 < H$  so muss folgender Term unabhängig von der oberen Fallunterscheidung ergänzt werden

$$
E(t_{3H}) = \left\{ \frac{1}{(H-y_3)} \int_{y_3}^{H} Lt(y) dy \quad x_3 = L, y_3 < H \tag{3.110}
$$

analog dazu für den Fall  $y_3 = H$  und  $x_3 < L$ 

$$
E(t_{3L}) = \left\{ \frac{1}{(L-x_{3})} \int_{x_{3}}^{L} H t(x) dx \quad x_{3} < L, y_{3} = H \right\}
$$
 (3.111)

Mit Hilfe der oben aufgeführten Formeln können die mittleren Fahrzeiten der einzelnen Teilbereiche nun berechnet werden.

Zur Berechnung der mittleren Spielzeit des gesamten Lagers werden die Erwartungswerte der einzelnen Bereiche mit der Gesamtfläche der Lagerfront gewichtet. Das bedeutet für beide Grenzbedingungen:

$$
\begin{cases}\n\frac{1}{LH} (E(t_{1,x})(x_{1}y_{1}) + E(t_{2a,x})(x_{2}y_{2} - x_{1}y_{1}) \\
+ E(t_{3,x})(x_{3}y_{3} - x_{2}y_{2}) \\
+ E(t_{1,y})(x_{1}y_{1}) + E(t_{2a,y})(x_{2}y_{2} - x_{1}y_{1}) \\
+ E(t_{3,y})(x_{3}y_{3} - x_{2}y_{2}) + E(t_{3L})(H - y_{3})) \quad \text{für } t_{\text{Greenz},x} > t_{\text{Greenz},y} \wedge x_{3} = L \wedge y_{3} < H \\
\frac{1}{LH} (E(t_{1,x})(x_{1}y_{1}) + E(t_{2a,x})(x_{2}y_{2} - x_{1}y_{1}) \\
+ E(t_{3,x})(x_{3}y_{3} - x_{2}y_{2}) \\
+ E(t_{1,y})(x_{1}y_{1}) + E(t_{2a,y})(x_{2}y_{2} - x_{1}y_{1}) \\
+ E(t_{3,y})(x_{3}y_{3} - x_{2}y_{2}) + E(t_{3H})(L - y_{3})) \quad \text{für } t_{\text{Greenz},x} > t_{\text{Greux},y} \wedge y_{3} = H \wedge x_{3} < L \\
\frac{1}{LH} (E(t_{1,x})(x_{1}y_{1}) + E(t_{2b,x})(x_{2}y_{2} - x_{1}y_{1}) \\
+ E(t_{3,x})(x_{3}y_{3} - x_{2}y_{2}) \\
+ E(t_{1,y})(x_{1}y_{1}) + E(t_{2b,x})(x_{2}y_{2} - x_{1}y_{1}) \\
+ E(t_{3,y})(x_{3}y_{3} - x_{2}y_{2}) + E(t_{3L})(H - x_{3})) \quad \text{für } t_{\text{Greenz},x} < t_{\text{Greenz},y} \wedge x_{3} = L \wedge y_{3} < H \\
\frac{1}{LH} (E(t_{1,x})(x_{1}y_{1}) + E(t_{2b,x})(x_{2}y_{2} - x_{1}y_{1}) \\
+ E(t_{3,y})(x_{3}y_{3} - x_{2}y_{2}) \\
+ E(t_{1,y})(x_{1}y_{1}) + E(t_{2b,x})(x_{2}y_{2} - x_{1}y_{1}) \\
+ E(t_{1,y})(x_{1}y_{1}) + E(t_{2b,y})(x_{2}y_{2} - x
$$

Die Fächer der mittleren Spielzeit können damit für jedes beliebige Lager berechnet werden.

Die Lage der Isochronen ist wie in [\[Gud72\]](#page-284-1) dargestellt, da beide Berechungen mit einer Maximumfunktion erfolgen. In Abbildung [3.19](#page-65-0) sind in blau die mittleren isochronen Fächer der Berechnung unter Annahme der konstant beschleunigten Bewegung sowie in grau die Lagerfächer der mittleren isochronen Fächer nach [\[Gud72\]](#page-284-1) dargestellt.

### 3. Grundlagen der Energiebedarfsberechnung am Beispiel des Regalbediengeräts

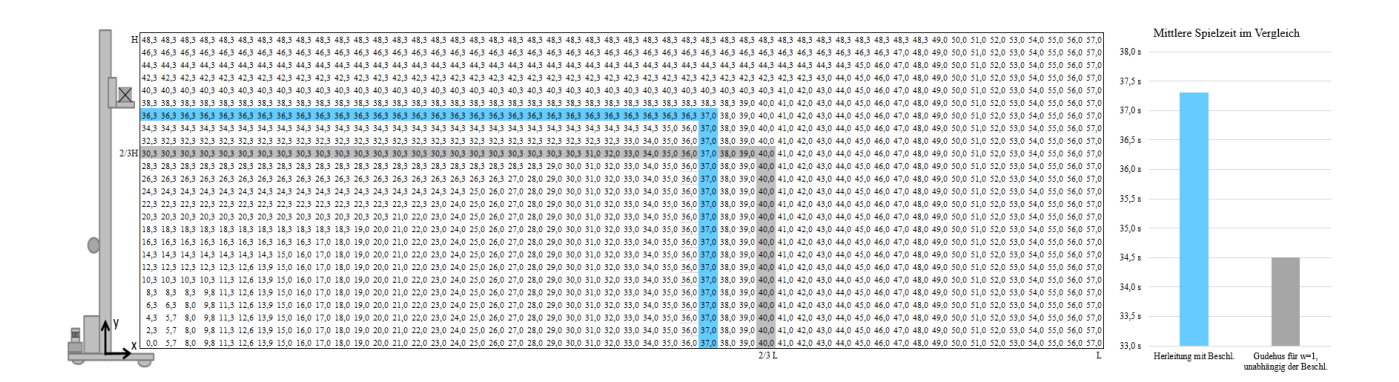

<span id="page-65-0"></span>Abbildung 3.19: Darstellung mittlerer Spielzeit Lagerfächer bei 3-Phasen Fahrt und ursprünglicher Berechnung

Vergleicht man die hier aufgestellten Ergebnisse mit Berechnungen der Literatur werden deutliche Unterschiede sichtbar, die durch die Annahme der konstanten Bewegung in der Berechnung entstehen. In [\[Gud72\]](#page-284-1) wird beschrieben, dass eine exakte Berechnung, wie oben dargestellt, den großen Nachteil hätte, keine analytischen, für Optimierungszwecke geeigneten Beziehungen zu ergeben. Deshalb wird die Vereinfachung einer approximierten Fahrzeitformel angenommen. Dabei beschreibt [\[Gud72\]](#page-284-1), dass die Benutzung für den dort beschriebenen Fall einen maximalen Fehler von 0,3s aufweist. Im Rahmen der hier angestellten Untersuchungen kann diese Aussage nicht bestätigt werden, da je nach Geschwindigkeitsverhältnis oder Beschleunigungsverhältnis der Bewegungsrichtungen größere oder kleinere Fehler auftreten können.

Nach ([\[AF07\]](#page-280-0), S. 205) wird beschrieben, dass die Zeiten für kurze Fahrwege mit der vereinfachten Formel zu groß erscheinen, allerdings durch den geringen Anteil der Beschleunigungsbewegung an der Gesamtzahl der Arbeitsspiele "einen unbedeutenden Fehler bewirken". Aufgrund der geringeren Dynamiken der Regalbediengeräte in den 1970er Jahren konnte mit den Annahmen realitätsnahe Ergebnisse berechnet werden. Anhand der oben aufgeführten Berechnungen konnte jedoch gezeigt werden, dass der Fehler erhebliche Ungenauigkeiten mit sich bringt und zu einer Verfälschung des Ergebnisses beiträgt.

Auch die Lage der Synchronfahrt eines RBGs in Diagrammen der Literatur ist kritisch zu betrachten. Die Darstellung in Abbildung [3.20](#page-66-0) Nr. 1 zeigt eine Illustration nach [\[Gud72\]](#page-284-1) der Synchronfahrgerade für den Sonderfall *w* = 1. Auch Bild Nr. 2 ist eine Darstellung des Stands der Technik für die Synchronfahrgerade eines RBGs. Dabei wird die Gerade grundsätzlich vom Ursprung bzw. dem Ein- / Auslagerungspunkt an eingezeichnet.

Nach den oben aufgeführten Berechnungen würde eine Synchronfahrkurve unter den Annahmen einer konstanten Geschwindigkeitsfahrt entsprechend nur aus Bereich 3 (siehe Abbildung [3.18\)](#page-55-0) bestehen. Unter Vernachlässigung von Bereich 1 und 2 entspricht jedoch die Synchronfahrtgerade nicht der Darstellung aus der gängigen Literatur. Die Synchronfahrgerade ist in positive y-Richtung versetzt und beginnt nicht im Ein- / Auslagerungspunkt (siehe Abbildung [3.20](#page-66-0) Bild Nr. 3). Werden Bereich 1 und 2 zusätzlich zu Bereich 3 berücksichtigt, kann die Synchronfahrtkurve nach den oben stehenden mathematischen Gleichungen beschrieben werden (siehe Abbildung [3.20](#page-66-0) Bild Nr. 4).

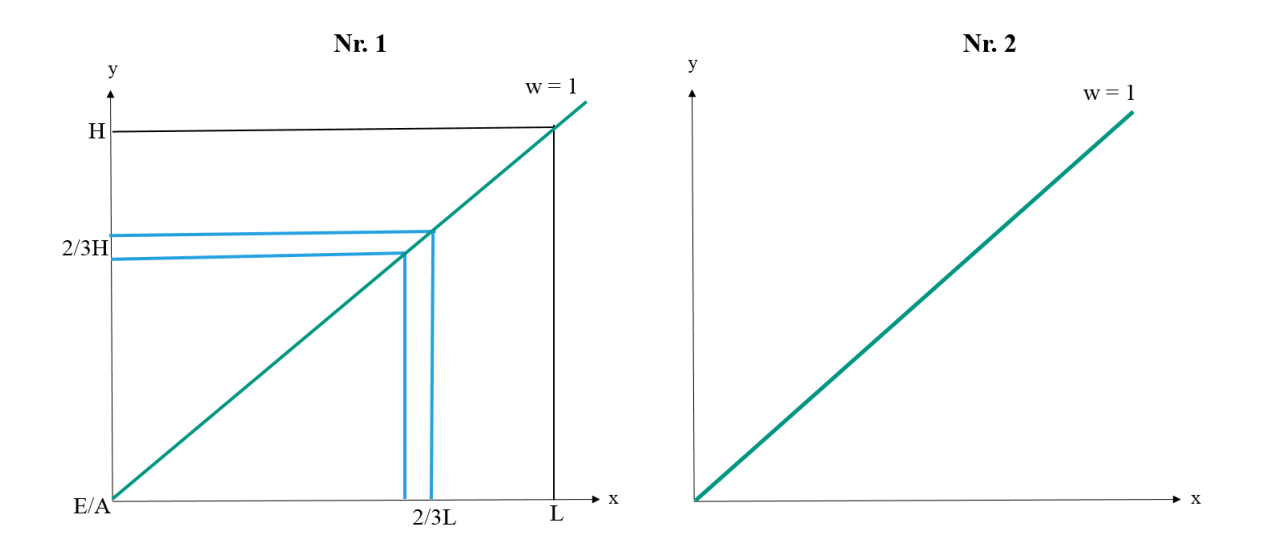

<span id="page-66-0"></span>Abbildung 3.20: Darstellung Synchronfahrt und Einzeichnung der relevanten Lagerfächer i.A. an bestehende Literatur

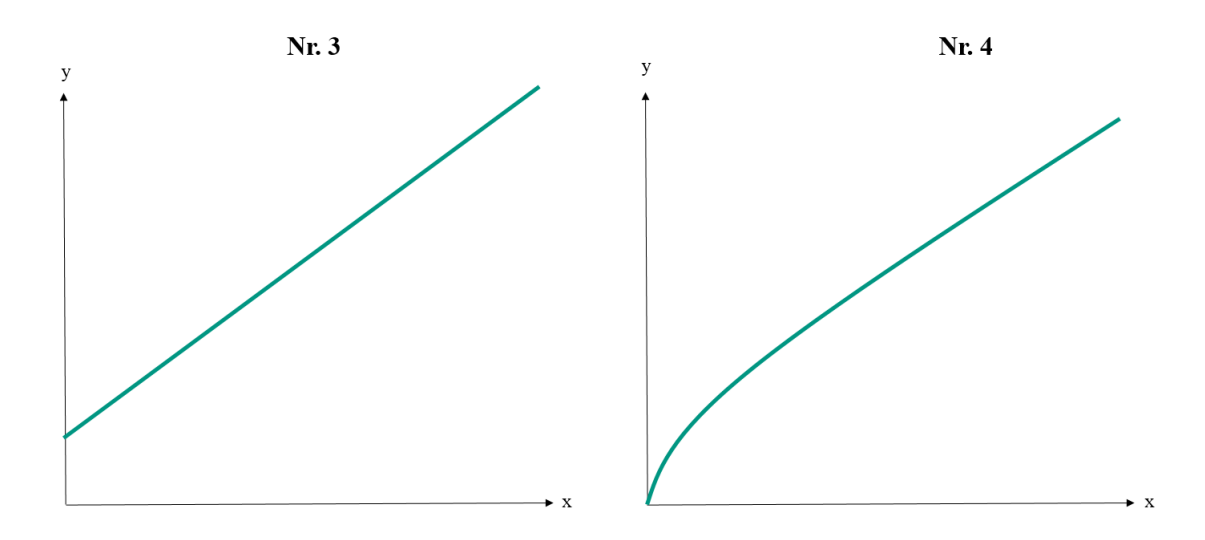

Abbildung 3.21: Darstellung Synchronfahrtgerade ohne und mit Berücksichtigung der Beschleunigungsanteile

Die Herleitung der mittleren Spielzeit stellt eine wichtige Grundlage zur Berechnung des Energiebedarfs eines Regalbediengeräts dar, da durch die Wahl der kinematischen Größen der jeweilige Energiebedarf entschieden beeinflusst werden kann.

Sowohl für Spielzeitberechnungen als auch Energiebedarfsberechnung wird empfohlen, die hier dargestellten Berechnungsvorschriften unter Annahme der konstant beschleunigten Bewegung zu verwenden, da mit den aus der Literatur bekannten Formeln zur Realität stark abweichende Ergebnisse erzielt werden. Diese Abweichungen treten ausschließlich aufgrund der nicht berücksichtigten Beschleunigungsanteile der Antriebe auf.

#### 3.4.4 Mittlere Spielzeit eines Doppelspiels

Doppelspiele kombinieren Einlagerung mit Auslagerung und reduzieren damit den Leerfahranteil, um mehr die Ein- und Auslagerplätze nebeneinander liegen. Für die Berechnung der mittleren Spielzeit eines Doppelspiels müssen daher folgende Zeitanteile berücksichtigt werden [\[AF07\]](#page-280-0):

$$
t_s = t_0 + 4t_y + t_{EP} + t_{PP'} + t_{P'A}
$$
\n(3.113)

mit (vgl. Abschnitt [3.4.3\)](#page-58-0) :

*t*<sup>0</sup> : Totzeit

*ty*: Spielzeit für das Arbeitsspiel des LAM (inkl. ggf. Bewegung Hubwagen) bei einer Ladeeinheit-Übergabe/Übernahme (konstant für alle Spiele, weil der Weg in y -Richtung konstant ist)

*tEP* : größte Fahrzeit für den Weg *lEP*, d.h. Fahrzeit vom Einlagerpunkt zum Fach *P*

*tPP*<sup>0</sup> : größte Fahrzeit für den Weg *lPP*<sup>0</sup> , d.h. Fahrzeit von Fach *P* zu Fach *P* 0

*tP*0*A*: größte Fahrzeit für den Weg *lP*0*A*, d.h. Fahrzeit von Fach *P* 0 zum Auslagerpunkt

Die Berechnung des Erwartungswerts erfolgt dabei unter der Annahme, dass die Lagerplätze P und P' jede beliebige Lage in der Regalwand einnehmen können. Die Erwartungswerte  $E(t_{EP})$  und  $(E_{P'A})$  sind bereits für die jeweiligen Fallunterscheidungen bei der Herleitung des Einzelspiels berechnet. Lediglich der Erwartungswert  $E(t_{PP'})$  der Fahrzeiten zwischen den Lagerplätzen *P* und *P'* muss bestimmt werden.

Da Doppelspiele im weiteren Verlauf dieser Arbeit nicht näher betrachtet werden, wird an dieser Stelle auf die Herleitung der mittleren Spielzeit eines Doppelspiels unter der Annahme einer konstant beschleunigten Bewegung verzichtet. In der Dissertation von [\[Vös94\]](#page-291-1) wurden bereits Ansätze zur Berechnung eines Doppelspiels unter der Annahme einer konstant beschleunigten Bewegung durchgeführt. [\[Vös94\]](#page-291-1)

# 3.5 Energie und Leistung

Allgemein ist Energie die "Fähigkeit eines Systems Arbeit zu verrichten" ([\[C.G10\]](#page-281-0), S. 205). In der klassischen Mechanik können Energie *E* und Arbeit *W* als gleichartige Größen bezeichnet werden. Die aufzuwendende Energie *E* bzw. Arbeit *W* ist umso größer, je größer die Kraft F oder je länger der Weg s ist, längs dessen die Kraft wirkt. [\[C.G10\]](#page-281-0)

<span id="page-67-0"></span>
$$
E = W = F \cdot s \tag{3.114}
$$

Die Leistung *P* für translatorische Bewegungen beschreibt den Quotienten aus Energie E und benötigter Zeit [\[C.G10\]](#page-281-0). Es ergibt sich folgender Zusammenhang [\[C.G10\]](#page-281-0):

$$
P(t) = \frac{dE}{dt} = \frac{F \cdot s(t)}{t} = F \cdot v(t)
$$
\n(3.115)

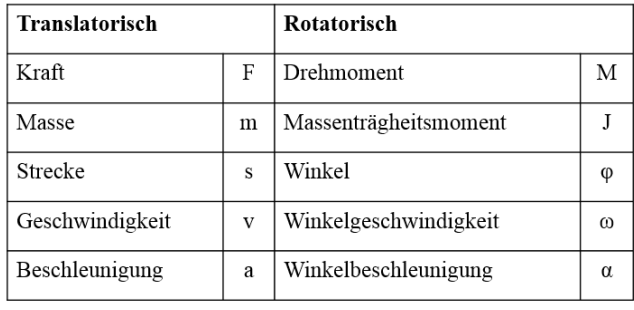

Die Umrechnung translatorischer Bewegungen in rotatorische Bewegungen kann folgendermaßen erfolgen:

Abbildung 3.22: Äquivalente der translatorischen Bewegungen in rotatorische Bewegungen (vgl. [\[C.G10\]](#page-281-0))

In Anlehnung an das zweite Newtonsche Gesetz (in der Form *F* = *m*∗ *a* von Leonhard Euler definiert [\[Eul52\]](#page-283-2)) ergibt sich die Gleichung für das Drehmoment äquivalent zur Kraft der translatorischen Bewegung aus

$$
M(t) = J \cdot \alpha(t) \tag{3.116}
$$

Die Winkelbeschleunigung α ergibt sich aus dem Quotienten der Änderung der Winkelgeschwindigkeit ∆ω und der Änderung der Zeit ∆*t*. [\[C.G10\]](#page-281-0)

$$
\alpha = \frac{\Delta \omega}{\Delta t} \tag{3.117}
$$

Die Umrechnung der Drehzahl *n* in die Winkelgeschwindigkeit ω erfolgt über [\[C.G10\]](#page-281-0):

$$
\omega(t) = 2\pi \cdot \frac{n(t)}{60} \tag{3.118}
$$

Damit ergibt sich die Leistung *P* für rotatorische Bewegungen zu

$$
P(t) = M(t) \cdot \omega(t) = 2\pi \cdot M(t) \cdot \frac{n(t)}{60}
$$
\n(3.119)

Die benötigte Energie *E* des Beschleunigungswegs *s* für translatorische Bewegungen ist in Anlehnung an Formel [3.114](#page-67-0)

$$
E(t) = m \cdot a(t) \cdot s(t) \tag{3.120}
$$

Ersetzt man nach dem Gesetz der gleichmäßig konstant beschleunigten Bewegung (siehe Abschnitt [3.2.2\)](#page-34-1)  $a(t) = \frac{v(t)}{t}$  und  $s(t) = \frac{1}{2} \cdot a(t) \cdot t^2$ , so ergibt sich die kinetische Energie zu [\[C.G10\]](#page-281-0)

$$
E_{kin}(t) = \frac{1}{2} \cdot m \cdot v^2(t) \tag{3.121}
$$

Eine Masse *m*, die auf eine bestimmte Höhe *h* entgegen der Erdanziehungskraft *g* gehoben wird, besitzt die potentielle Energie *Epot*

$$
E_{pot}(t) = m \cdot g \cdot \Delta h \tag{3.122}
$$

Nach dem Energieerhaltungssatz [\[Hel89\]](#page-285-0) kann Energie nicht verbraucht, sondern lediglich in andere Energieformen umgewandelt werden. Technisch gesehen handelt es sich bei den Energieverlusten um einen Energieverbrauch, der die Energie aus der Umwandlung der Nutzenergie in andere Energieformen beinhaltet.

$$
E = E_{kin} + E_{pot} + E_{verlust}
$$
\n(3.123)

Die Verlustenergie kann im allgemeinen aus einer Vielzahl verschiedener Energieformen beschrieben werden. Neben der thermischen Energie können die Verluste auch in elektrischer, magnetischer oder chemischer Energie sowie Kernenergie oder Strahlungsenergie angegeben werden, die allerdings nicht ohne Weiteres im System verwendet werden können. [\[Tei13\]](#page-290-0) Im weiteren Verlauf dieser Arbeit soll allerdings schwerpunktmäßig die Umwandlung der Verlustenergie in thermische Energie, d.h. Abwärme, betrachtet werden, da die Umwandlung in diese Energieform direkt ohne weitere Übertragungselemente erfolgen kann sowie auch diese Verlustenergien üblicherweise im Lager vorkommen.

## 3.6 Trägheit und Reibung

#### 3.6.1 Trägheitsmomente

Das Trägheitsmoment gibt den Widerstand eines starren Körpers gegenüber einer Änderung seiner Rotationsbewegung an ([\[TM09\]](#page-290-1), S. 247f). Die Größe des Trägheitsmomentes *J* wird im Wesentlichen durch die Massenverteilung *ρ*( ) des betrachteten Körpers um seine Drehachse beeinflusst. Je weiter die Masseteilchen von der Drehachse entfernt sind, desto größer ist das benötigte Trägheitsmoment und damit auch das zusätzlich aufzubringende Drehmoment *M* = *J* ·α. Dies wird anhand der Formel zur Berechnung des Trägheitsmoments für einen beliebigen Körper deutlich ([\[TM09\]](#page-290-1), S. 247f.):

$$
J = \iiint \rho(\vec{r}) \cdot r^2 dV \tag{3.124}
$$

Vereinfachend können viele Wellen des Antriebs des Regalbediengeräts als Vollzylinder angenommen werden.

Damit ergibt sich eine vereinfachende Formel ([\[TM09\]](#page-290-1)) zu

$$
J = \frac{1}{2} \cdot m \cdot r^2 \tag{3.125}
$$

Ebenfalls treten bei der Betrachtung der Elemente des Antriebsstrangs einige Hohlzylinder auf, die mit folgender Formel ([\[TM09\]](#page-290-1)) berechnet werden

$$
J = m \cdot r^2 \tag{3.126}
$$

Die Betrachtung und Berücksichtigung der Trägheitsmomente spielen eine wichtige Rolle, da durch den energieintensiven Start-Stopp Betrieb mit häufigen Beschleunigungs- und Abbremsvorgängen durch die Überwindung der bewegten Masse Energie benötigt wird.

### 3.6.2 Reibung

Weiterhin treten Energieverluste durch Reibungskräfte auf, die entgegen der gewünschten Bewegung wirken und überwunden werden müssen. Reibung wird allgemein definiert als die Wechselwirkung zwischen sich berührenden Stoffbereichen von Körpern, die einer Relativbewegung entgegenwirkt. Im Allgemeinen ergibt sich die Reibung aus dem Verhältnis aus der Bewegung entgegenwirkenden Kraft und der Normalkraft. Der Reibungskoeffizient wird mit µ gekennzeichnet. Reibwerte lassen sich in der Literatur für viele verschiedene Materialpaarungen finden. [\[Dom13\]](#page-283-3)

Grundsätzlich kann Reibung in verschiedene Cluster zusammengefasst werden. Als Unterscheidungsmerkmal dient dabei die Form des Bewegungszustands, die Art der Relativbewegung und der Aggregatzustand, in dem Reibung aufkommt. Im Bewegungszustand wird zwischen Haftreibung, Bewegungsreibung und der Stick-Slip-Reibung unterschieden. Die Art der Relativbewegung beinhaltet Gleit-, Roll-, Bohr-, Wälz- und Stoßreibung und im Aggregatzustand kann von Festkörper-, Haftschicht-, Flüssigkeit-, Misch- und Gasreibung unterschieden werden. An automatisierten Regalbediengeräten sind vor allem die Bewegungsreibung sowie die Gleit- und die Rollreibung relevant. Bei Blockaden oder Fehlbedingungen kann es auch zu Festkörperreibung kommen. [\[Dom13\]](#page-283-3) Blockaden oder Fehlbedingungen stehen nicht im Fokus dieser Arbeit und werden daher nicht weiter betrachtet.

Reibungsparameter können auf verschiedene Weise angegeben werden. Dabei kann grundsätzlich zwischen den Reibungskurven nach Coulomb und denen nach Stribeck unterschieden werden [\[Dom13\]](#page-283-3). Die Coulombsche Reibung erfolgt als mathematische Formulierung der trockenen Reibung, in der Haft- (*FH*) und Gleitreibkraft (*FR*) propotional abhängig zur wirkenden Normalkraft (*FN*) zwischen den Reibpartnern sind. Die Kontaktfläche ist dabei eine unwichtige Größe, da systemspezifisch die Reibkraft zwischen den Reibpartnern bei steigender Normalkraft anwächst. Die Gleitreibkraft ist entgegen der Bewegungsrichtung auch unabhängig vom Betrag der Geschwindigkeit. [\[Dom13\]](#page-283-3) Bei den Reibkurven nach Stribeck erfolgt eine Änderung des Reibkoeffizients in Abhängigkeit von der Geschwindigkeit (*vrel*) und der Viskosität (η*<sup>V</sup>* ). Es wird dabei grundsätzlich zwischen drei Bereichen unterschieden. Im Ruhezustand herrscht Haftreibung (η<sub>H</sub>), in Bereich 1 bei beginnender Relativbewegung wird von Grenzreibung gesprochen, bis in Bereich 2 die Rauhigkeitsspitzen teilweise verhaken

und Mischreibung vorliegt. Mit zunehmender Geschwindigkeit in Bereich 3 werden die Oberflächen vollständig getrennt und es befindet sich im Zustand der Flüssigkeitsreibung. ([\[Ris11\]](#page-288-0), S.27) Für geschmierte Systeme wird empfohlen die Reibungsberechnung nach Stribeck zu verwenden. [\[Dom13\]](#page-283-3) Da aber das hier vorgestellte Systemmodell Viskositäten nicht beinhaltet und auch keine Wartungsarbeiten bzw. Instandhaltungen durchgeführt werden, werden die Formeln nach Coulomb angewandt und weiterverwendet.

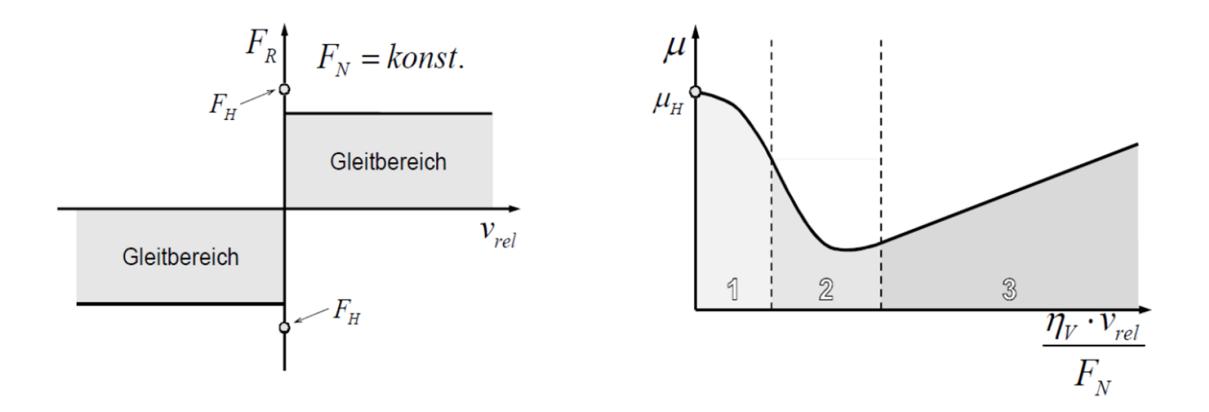

Abbildung 3.23: Coulombsche Reibung vs. Reibungskurve nach Stribeck [\[Dom13\]](#page-283-3)

Nachfolgend werden die wichtigsten auftretenden Reibungsformen näher erläutert und auf das System des RBGs angewendet.

## Rollreibung

Beim kraftschlüssigen Rad-Schiene System (siehe Abschnitt [3.8\)](#page-75-0) ist die Haftreibung größer als die tangential beschleunigende Kraft, sodass der Körper rollt. Eine Gleitreibung lässt sich oftmals nicht vollständig unterbinden. Damit kann es es zu Schlupf kommen ([\[Pop09\]](#page-288-1), S. 125). Rollreibung kann bei einem Regalbediengerät ebenfalls über die Führungsrollen am Mast sowie bei der Bewegung des Lastaufnahmemittels erfolgen.

Die Rollreibung kann dabei als elastische Verformung des sich abwälzenden Körpers sowie als elastische Verformung der Schiene am Berührungspunkt gesehen werden ([\[Pop09\]](#page-288-1), S. 125). Dadurch wird die Kontaktfläche, auf der die Kraft des angetriebenen Rades auf die Schiene übertragen werden kann, asymmetrisch. Nach den Grundgesetzen der technischen Mechanik muss diese Kraft durch Einzelkräfte ersetzt werden. Die sich so ergebende Normalkraft  $F_N$  ist um die Strecke  $f_X$ , den sogenannten "Hebelarm der Rollreibung", der jeweils abhängig von der Material-Paarung ist, nach vorne verschoben.
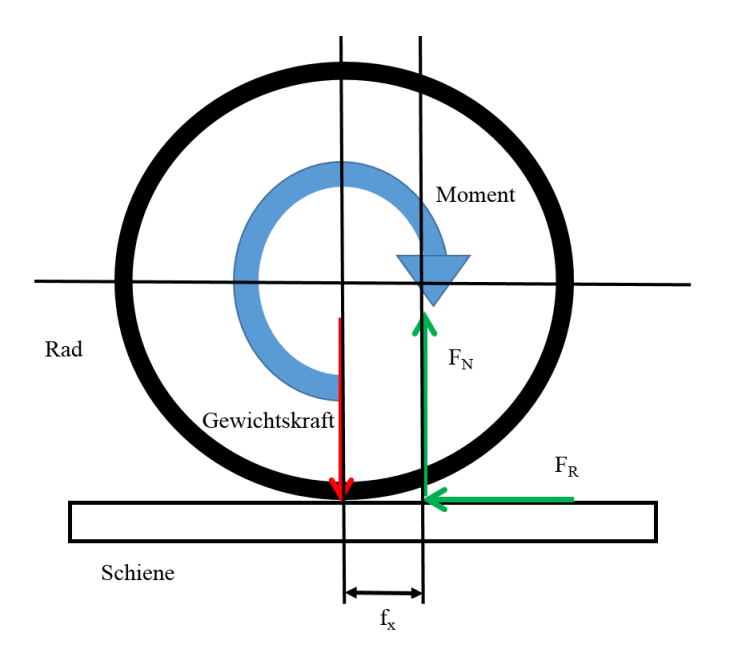

Abbildung 3.24: Darstellung des Schlupfes bei einer Relativbewegung (i.A. an [\[Pop09\]](#page-288-0))

Aus den Gleichgewichtsbedingungen folgt für die Reibungskraft *FR*:

$$
F_R = \frac{f_x}{r_{Rad}} \cdot F_N \tag{3.127}
$$

Die Reibung in der Wirkstelle wird durch den Reibungskoeffizienten  $\mu$  als Systemkennwert beschrieben. Es ergibt sich der bekannte Zusammenhang, der auch als "Reibungsgesetz" in der Literatur zu finden ist (siehe z.B. [\[Pop09\]](#page-288-0)), zu

<span id="page-72-0"></span>
$$
F_R = \mu \cdot F_N \tag{3.128}
$$

Die Größe der Normalkraft *F<sup>N</sup>* resultiert dabei aus dem Eigengewicht des Fördermittels und der Lastmasse.

Die Summe aller zu überwindenden Bewegungswiderstände im Fördersystem, z.B.

- Reibungskräfte am Führungsprofil oder
- Beschleunigungskräfte bei Anfahr- und Abbremsvorgängen,

muss vom Antrieb aufgebracht werden. Diese aufzubringende mechanische Antriebsleistung ist damit [\[Tei13\]](#page-290-0):

$$
P_N(t) = \mu \cdot F_N \cdot v(t) \tag{3.129}
$$

Der Reibwert hat dabei eine lineare Abhängigkeit zur Antriebsleistung. Damit bedeutet eine Verringerung der Reibung eine Verringerung der Antriebsleistung.

#### Luftwiderstand

Bei relativ zueinander bewegten Körpern in einem umgebenden Gas, z.B. Luft, entsteht eine der Bewegung entgegengesetzte Kraft auf den Körper. Auch wenn die Geschwindigkeiten eines Regalbediengeräts im Vergleich zu PKWs nur einem Bruchteil betragen, werden bedingt durch die Bewegung in engen Lagergassen Luftsäulen vor dem RBG bewegt, die zu einer Luftwiderstandskraft führen. [\[MPS13\]](#page-287-0)

Die Luftwiderstandskraft *F<sup>W</sup>* errechnet sich dabei aus

$$
F_W = \frac{1}{2} \cdot c_w \cdot \rho \cdot A_B \cdot v^2 \tag{3.130}
$$

mit  $c_W \approx 1$  für RBGs, d.h. dem Luftwiderstandskoeffizienten

 $ρ$ : Dichte des umströmenden Mediums, hier Luft mit  $ρ = 1,2041 \frac{kg}{m^3}$  bei 20° auf Meeresspiegelniveau [\[TM09\]](#page-290-1) *AB*: Bezugsfläche, die angeströmt wird

*v*: Anströmgeschwindigkeit.

#### **Verschleiß**

Verschleiß gilt als fortschreitender Materialverlust aus der Oberfläche eines festen Körpers hervorgerufen meist durch mechanische Ursachen, z.B. durch Kontakt eines festen, flüssigen oder gasförmigen Gegenkörpers. [\[Pop09\]](#page-288-0) Zusätzliche zu überwindende Reibungskräfte in Folge von Verschleiß werden im weiteren Verlauf nicht betrachtet. Es wird von einem neuwertigen und verschleißfreien Systemmodell ausgegangen und die Formeln dafür hergeleitet. Auch der Temperatureinfluss und die damit einhergehende Größenveränderung einiger Reibungsparameter werden nicht weiter untersucht.

# 3.7 Die Übertragungselemente des Antriebsstranges

Als Übertragungselemente werden die Bestandteile eines Antriebsstrangs bezeichnet. Für die Fahr-, Hub- und die Bewegung des Lastaufnahmemittels werden nachfolgend die allgemeinen Komponenten im Detail beschrieben. Diese Hauptbestandteile sind:

- der Arbeitsprozess, d.h. das Fahren des RBGs in x-Richtung, die Hub- bzw. Senkbewegung in y-Richtung und die Bewegung des LAM in z-Richtung,
- die Getriebeeinheit,
- die elektrische Maschine,
- und die Leistungselektronik

Die Übertragungselemente des Antriebsstrangs werden in der Literatur unterschiedlich schematisch dargestellt. Die Illustration von [\[Arn08\]](#page-280-0) kombiniert die einzelnen elektrischen und mechanischen Übertragungsglieder der Komponenten der Fördermittel der Intralogistik. Ausgehend von der Leistungselektronik wird in die Antriebseinheit Motor und Getriebe eingeleitet, die weiter die Energie an die verschiedenen mechanischen Elemente der drei Raumachsen, z.B. einer Seiltrommel oder Treibscheibe / Kettenrad im Hubprozess oder der Laufrolle im Fahrprozess übergibt.

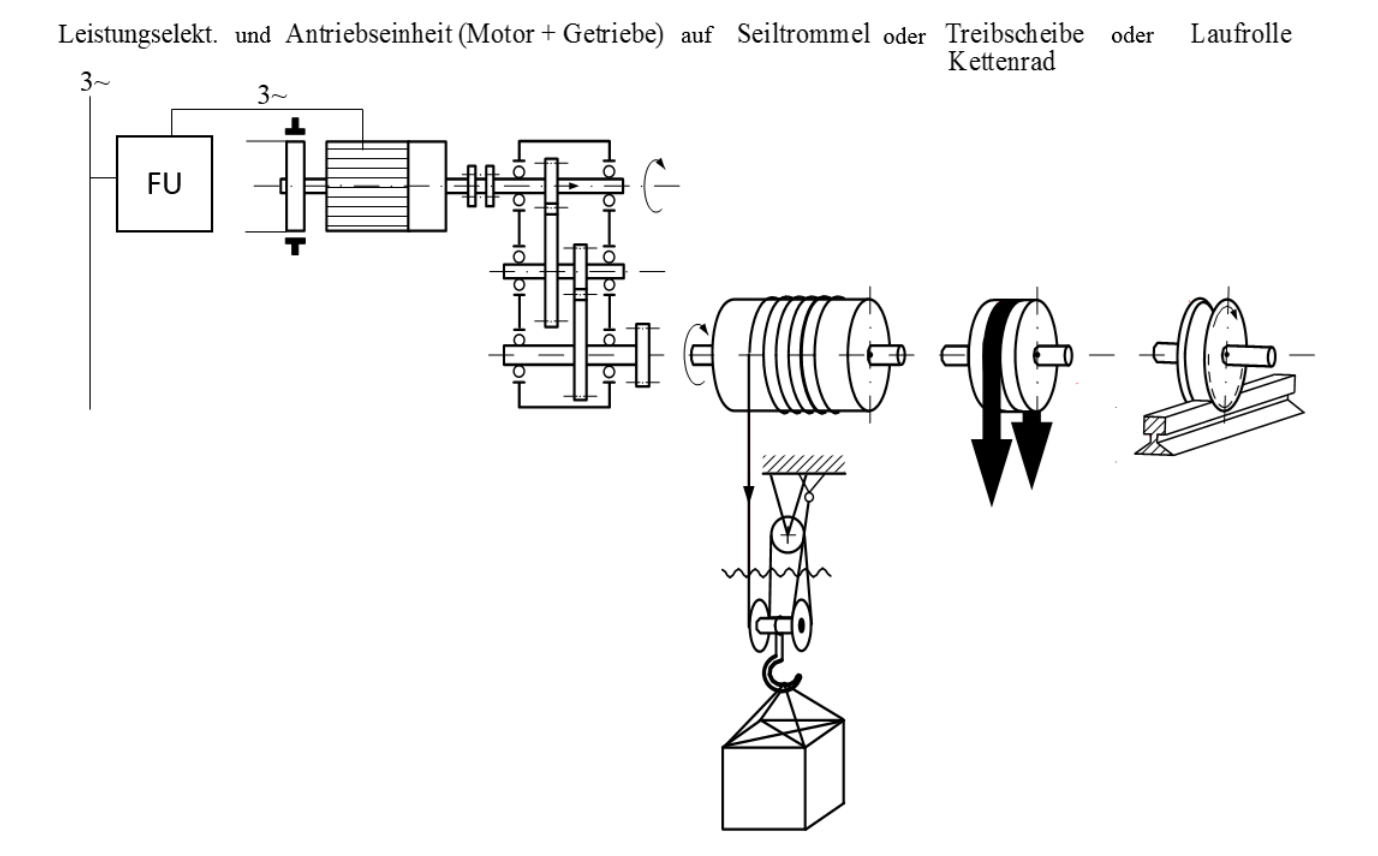

Abbildung 3.25: Energiefluss der Übertragungsglieder eines Antriebsstrangs im Allgemeinen (in Anlehnung [\[Arn08\]](#page-280-0))

Der elektrische Energiefluss kann jedoch auch allgemein wie in Abbildung [3.26](#page-75-0) dargestellt werden. Dabei steht vor allem die Übertragung der Energie aus dem Netz über den Umrichter an den Motor und anschließend die Weiterleitung an die mechanischen Übertragungsglieder im Fokus.

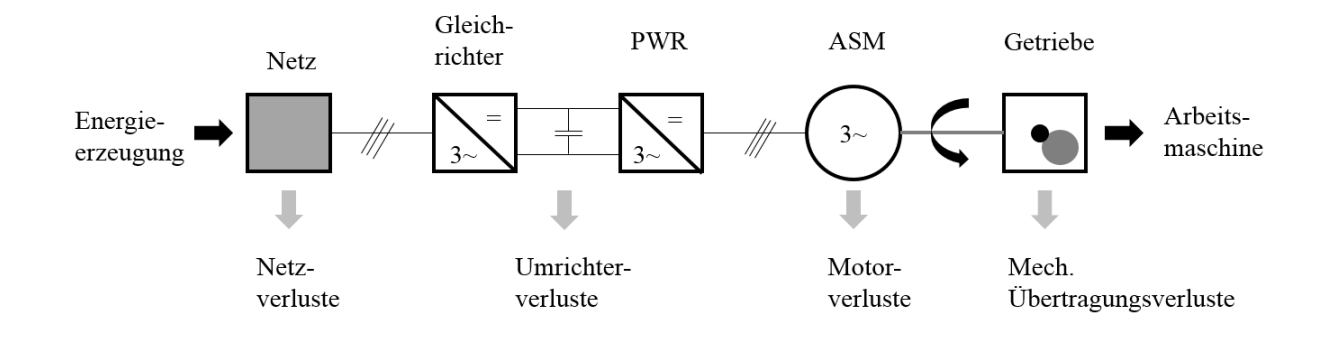

<span id="page-75-0"></span>Abbildung 3.26: Energiefluss der Übertragungsglieder im drehzahlvariablen Antrieb (ASM=Asynchronmotor, PWR=Pulsweitenrichter) (in Anlehnung an [\[Kie07\]](#page-286-0))

Die detaillierte Beschreibung der Übertragungsglieder beider Abbildungen erfolgt nun in den nachfolgenden Abschnitten, beginnend mit den mechanischen Elementen über die Getriebeeinheit, des elektrischen Motors bis hin zur Leistungselektronik.

# 3.8 Der Fahrprozess

# 3.8.1 Ausführungsformen

Der Fahrprozess eines Regalbediengeräts kann unterschiedlich gestaltet sein. Neben Zahnriemenantrieben werden heutzutage hauptsächlich Rad-Schiene Kombinationen eingesetzt. Es werden beide Varianten nachfolgend beschrieben und die Formeln zur Berechnung des Leistungs- und Energiebedarfs hergeleitet. Der Schlupf wird unabhängig von der Ausführungsform als Wirkungsgrad η<sub>S</sub> gekennzeichnet und in den Formeln zur Berechnung beachtet. Die Unterscheidung der Ausführungsform wird mit Hilfe des Parameters η*FP* durchgeführt, d.h. für den Rad-Schiene Kontakt wird  $\eta_s = 99\%$  (siehe [\[Die99\]](#page-282-0)) und beim Zahnriemenantrieb  $\eta_s = 85\%$ (siehe [\[Mar06\]](#page-287-1)) angesetzt. Des Weiteren erfolgt die Abbildung der Coulomb-Reibung mit Hilfe der Auswahl verschiedener Materialpaarreibungswerte. [\[Die99\]](#page-282-0),[\[Mit09\]](#page-287-2)

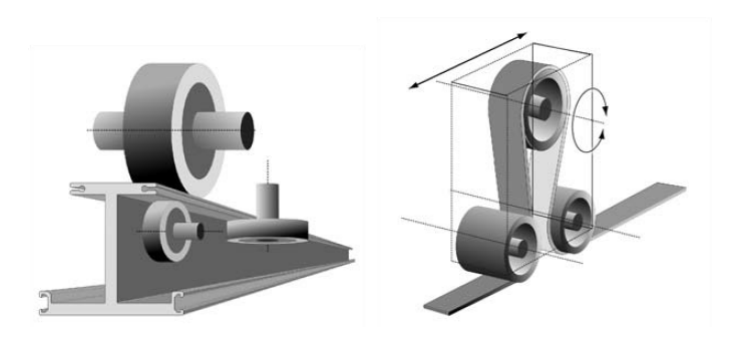

Abbildung 3.27: Ausführungsformen des Rad-Schiene-Antriebs (untere Schiene) sowie eines Ω-Zahnriemenantriebs ([\[Arn08\]](#page-280-0))

#### Rad-Schiene Kontakt

Der Rad-Schiene Kontakt ist der am meist eingesetzte Fahrprozess bei Regalbediengeräten [\[Die99\]](#page-282-0). Er wird dabei über angetriebene Räder realisiert, die in Kontakt mit den Fahrschienen eine definierte Kraft übertragen. Die Räder sind dabei meistens aus Stahlguss mit zylindrischen oder balligen Laufflächen. Je nach Führungsaufgabe oder Schienenprofil werden sie mit zweiseitigem, einseitigem oder keinem Spurkranz versehen. Ein Spurkranz kann die Reibung erhöhen, teilweise ermöglicht dies aber auch eine eindeutigere Führung. Die Berechnung des Fahrwiderstands erfolgt im Vollbeharrungszustand. Dieser wird berechnet über die Zapfenreibung, den Rollwiderstand, die Spurkranzreibung, die Nabenstirnflächenreibung und dem Widerstand für seitlich angebrachte Führungsrollen. Bei der Verwendung von Radantrieben kann sich das Rad grundsätzlich auch schneller drehen als die eigentliche Fahrgeschwindigkeit eingestellt ist. Das Rad befindet sich in einem Bereich, in dem es sowohl haftet als auch gleitet. [\[Pop09\]](#page-288-0)

### Schlupf im Rad-Schiene Kontakt

Schlupf bezeichnet im Allgemeinen das Abweichen der Geschwindigkeiten miteinander in Reibkontakt stehender mechanischer Elemente. Weiterhin kann Schlupf einen Leistungsabfall bei der Übersetzung oder schnellere Materialabnutzung zur Folge haben. Bei einem Regalbediengerät muss zwischen Gleitschlupf beim Rad-Schiene Kontakt und Dehnschlupf beim Keil- oder Zahnriemen unterschieden werden. [\[Per13\]](#page-288-1)

Gleitschlupf entsteht, wenn die Anpresskraft und der Reibbeiwert nicht ausreichen, um die Zugkraft zu übertragen. Das wird durch einen Unterschied zwischen der Radumfangsgeschwindigkeit der Antriebsräder und der Geschwindigkeit des Rads bzw. des Fahr-/Hubwerks verursacht. Dehnschlupf wird bei der Längung des Riemens hervorgerufen. Der Schlupf kann über den Parameter η*<sup>S</sup>* abgebildet werden. [\[Pop09\]](#page-288-0)

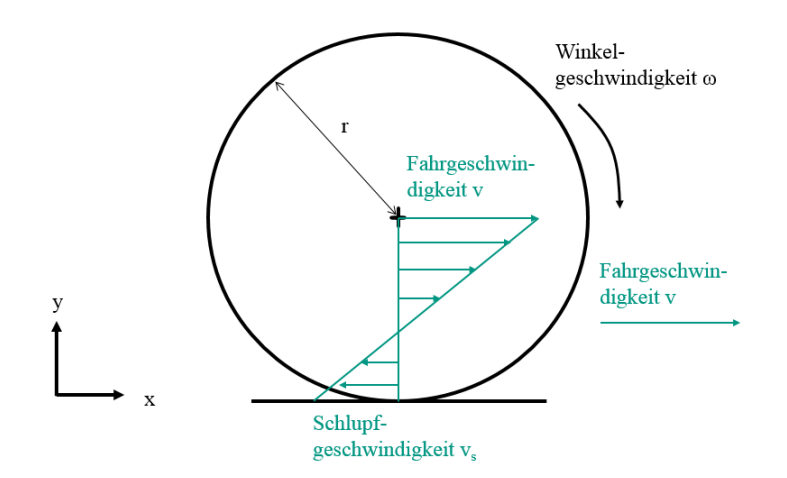

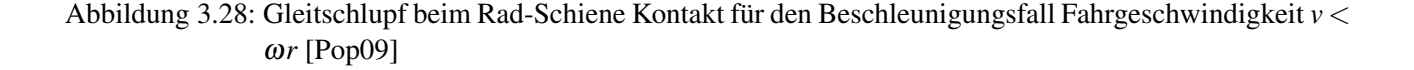

Der Antriebsschlupf tritt auf, wenn sich das Rad schneller dreht bzw. wenn die Radumfangsgeschwindigkeit größer, ist als die Geschwindigkeit des Fahr-/Hubwerks, d.h. das "Fahrzeug" fährt langsamer "als das Rad sich dreht". [\[Pop09\]](#page-288-0)

Als Schlupf wird allgemein das Verhältnis

$$
s = \frac{\omega_0 - \omega}{\omega_0} \tag{3.131}
$$

bezeichnet, wobei ω die Radumfangsgeschwindigkeit und  $\omega_0$  die Fahrtgeschwindigkeit bezeichnet.

Im Extremfall (Schlupf  $s = 1$  bzw.  $\eta_s = s * 100 = 100\%$ ) dreht das Rad durch. Schlupf bei Rädern tritt immer auf und ist der Hauptgrund für die Radabnutzung. Normalerweise ist er aber verschwindend klein und kann bei der Leistungsübertragung vernachlässigt werden. Typische Größenordnungen für den Schlupf liegen bei RBGs bei 1−2%. Bei Größenordnungen ab 20% wird Handlungsbedarf gesehen. Bei der Systemmodellierung wird die Größe Schlupf über einen Gesamtwirkungsgrad abgebildet, der entsprechend des Systems angepasst werden kann. [\[Pop09\]](#page-288-0)

### Zahnriemenantrieb

Zahnriemenantriebe mit laufenden Riemen bestehen in der Regel aus einem Riemen und zwei Zahnscheiben. Als Trum wird, ähnlich der Definition bei Stetigförderern (vgl. [\[Mar06\]](#page-287-1)), der Riemenabschnitt oberhalb oder unterhalb der Förderfläche bezeichnet. Die Teilung ist der Abstand zwischen zwei Zähnen. Für die Berechnung der Übersetzung muss zusätzlich die Anzahl der Zähne im Eingriff bekannt sein. Außerdem muss, wie bei jedem Riemen, eine Vorspannung ins System eingebracht werden. [\[Wit15\]](#page-291-0)

Die Vorteile eines solchen Systems sind der synchrone Lauf, der hohe Wirkungsgrad, die hohe Positioniergenauigkeit, die geringe Vorspannung und damit kleinere Lagerbelastungen. Nachteilig muss die teure Fertigung, die Empfindlichkeit gegenüber Fremdkörpern und die stärkere Laufgeräusche, bedingt durch das Aufschlagen des Zahnkopfes der Scheibe in den Zahngrund des Riemens genannt werden. [\[Mar06\]](#page-287-1) [\[Wit15\]](#page-291-0)

#### Schlupf im Zahnriemenantrieb

Beim Lauf über die Scheiben erfährt der Riemen verschieden große Dehnungen. Der Dehnungsausgleich wird als Dehnschlupf bezeichnet. Die Größe hängt dabei von den elastischen Eigenschaften des Riemens und vom Unterschied der Spannkräfte der Riementrums ab. "Wird im Betrieb die Umfangskraft größer als die Reibkraft (*F<sup>t</sup>* < *FR*), so beginnt der Riemen auf der Scheibe zu rutschen (zu gleiten). Dieser Gleitschlupf hat eine besonders zerstörungsfördernde Wirkung für den Riemen und darf nur kurzzeitig (z.B. bei Überbelastung) geduldet werden." [\[Wit15\]](#page-291-0) Gleitschlupf kann z.B. durch Erhöhung der Vorspannkräfte und Vergrößerung des Umschlingungswinkels vermieden werden. Dehnschlupf lässt sich jedoch auf Grund der Dehnfähigkeit nicht vermeiden. [\[Mar06\]](#page-287-1) [\[Per13\]](#page-288-1) [\[Wit15\]](#page-291-0) Der Dehnschlupf s kann als das Verhältnis von gedehntem *L<sup>Z</sup>* zu ungedehntem Abschnitt *L<sup>L</sup>* beschrieben werden:

$$
s = \frac{L_Z - L_L}{L_Z} \tag{3.132}
$$

wobei *L<sup>Z</sup>* der gedehnte und *L<sup>L</sup>* der ungedehnte Anteil des Riemens ist. [\[Wit15\]](#page-291-0)

Der Schlupf des Zahnriemenantriebs kann im Gesamtwirkungsgrad des mechanischen Fahrprozesses integriert werden. [\[Mar06\]](#page-287-1) [\[Per13\]](#page-288-1)[\[Wit15\]](#page-291-0)

### 3.8.2 Verlustleistung

Die auftretenden Reibungsverluste werden zum spezifischen Bewegungswiderstand, dem sogenannten Fahrwiderstandsbeiwert *wF*, zusammengefasst. Dieser kann analytisch berechnet oder anhand von Erfahrungswerten angegeben werden.

Der Fahrwiderstandsbeiwert setzt sich aus der Rollreibung, der Lagerreibung sowie der Reibung aus der Spurkranzund Seitenreibungskomponente zusammen und wird mit folgender Formel berechnet [\[Pop09\]](#page-288-0):

$$
w_F = \frac{2}{D_{Rad}} \cdot \left( f_x + \mu_L \cdot \frac{d_{Zapfen}}{2} \right) + c \tag{3.133}
$$

mit *DRad*: Durchmesser des Rades *fx*: Hebelarm der Rollreibung µ*L*: Lagerreibwert *d*<sub>Zapfen</sub>: Zapfendurchmesser *c* : Spurkranz- und Seitenreibungswert

Dabei sind der Hebelarm der Rollreibung sowie der Lagerreibwert materialabhängige Größen. Je nach Auswahl können unterschiedliche Eigenschaften auftreten, die z.B. besseren Halt auf der Schiene ermöglichen, aber dafür höhere Energie benötigen. Typische Parameterwerte sind in Anhang [1](#page-300-0) aufgelistet.

Eine weitere Größe, die zur Verlustleistung beiträgt, ist das Massenträgheitsmoment der Laufräder *J<sub>Räder</sub>.* Dafür kann Formel [3.124](#page-69-0) angewandt werden zu

$$
J_{Räder} = \frac{1}{2} \cdot m_{Räder} \cdot \left(\frac{D_{Rad}}{2}\right)^2 \tag{3.134}
$$

### 3.8.3 Berechnung der Leistung

Die Drehzahl an der Antriebsachse *nAntrieb* des Prozesses lässt sich aus der sich kontinuierlich ändernden Geschwindigkeit  $v_x(t)$  bestimmen. Es gilt:

$$
n_{Antrieb}(t) = \frac{v_x(t)}{D_{Rad}/2} \cdot \frac{60}{2\pi}
$$
\n
$$
(3.135)
$$

Die Winkelbeschleunigung α*Antrieb*(*t*) der Antriebsachse lässt sich analog dazu berechnen zu:

$$
\alpha_{Antrieb}(t) = \frac{a_x(t)}{D_{Rad}/2} = \frac{a_x(t)}{r_{Rad}}
$$
\n(3.136)

Das allgemeine Beschleunigungsmoment für Regalbediengeräte nach DIN 15349 [\[DIN03\]](#page-282-1) ist definiert als:

$$
M_{Beschleunigung}(t) = \left(\sum_{i=1}^{n} m_i \cdot a(t) + \sum_{j=1}^{p} F_{W,j}(t)\right) \frac{r}{i_{ges} \cdot \eta_{ges}} + \sum_{k=1}^{q} J_{red,k} \cdot \frac{\alpha_M(t)}{\eta_k}
$$
(3.137)

Dabei ist:

*a*: translatorische Beschleunigung in x-, y- oder z-Richtung

*m*: translatorisch bewegten Massen in den Richtungen x,y,z-Richtung

*FW j*: Widerstandskräfte in Bewegungsrichtung (z.B. Fahrwiderstand)

*r*: Hebelarm zur Umrechnung der translatorischen in rotatorisch bewegte Massen (z.B. Radius des Antriebsrades)

*iges*: Gesamtübersetzung des Triebwerkes

η*ges*: Gesamtübersetzung des Triebwerkes

*Jred*,*k*: das auf die Motorwelle reduzierte Massenträgheitsmoment aller rotierenden Massen der Triebwerksstufe

 $\alpha_M$ : Winkelbeschleunigung an der Motorwelle

η*k*: Gesamtwirkungsgrad bis zur k-ten Triebwerksstufe

sowie

*n*: Anzahl der betrachteten, translatorisch bewegten Massen

*p*: Anzahl der betrachteten Widerstandskräfte in Raumrichtung

*q*: Anzahl der betrachteten Trägheiten

Das Beschleunigungsmoment des mechanischen Fahrprozesses berechnet sich damit allgemein zu:

$$
M_{Antrieb, Beschl}(t) = \left( m_{RBG} \cdot (a_x(t) + w_F \cdot g) \cdot \frac{D_{Rad}}{2\eta_{ges}} \right) + (J_{Räder} \cdot \alpha_{Antrieb}(t)) \tag{3.138}
$$

bzw. mit  $\eta_{ges} = \eta_{FP} * \eta_{S}$ 

η*FP*:Wirkungsgrad Fahrprozess

η*<sup>S</sup>* : Wirkungsgrad Schlupf

$$
M_{Antrieb, Beschl}(t) = \left( m_{RBG} \cdot (a_x(t) + w_F \cdot g) \cdot \frac{D_{Rad}}{2 \cdot \eta_{FP} \cdot \eta_S} \right) + (J_{Räder} \cdot \alpha_{Antrieb}(t)) \tag{3.139}
$$

Für die Konstantfahrt müssen an dieser Stelle nur die Reibungswiderstände überwunden werden, deshalb gilt:

$$
M_{Antrieb, Konst} = \left( m_{RBG}(w_F \cdot g) \cdot \frac{D_{Rad}}{2 \cdot \eta_{FP} \cdot \eta_S} \right)
$$
 (3.140)

Analog gilt zum Beschleunigungsmoment das Bremsmoment, bei dem die Widerstandskräfte allerdings unterstützend wirken.

$$
M_{Antrieb, Brems}(t) = \left( m_{RBG} \cdot (a_x(t) - w_F \cdot g) \frac{D_{Rad}}{2 \cdot \eta_{FP} \cdot \eta_S} \right) + (J_{Räder} \cdot \alpha_{Antrieb}(t)) \tag{3.141}
$$

#### 3.8.4 Weiterer Antrieb am Mastkopf

Neben dem Fahrantrieb am Mastfuß befindet sich bei einigen RBGs ein zusätzlicher Antrieb am Mastkopf, der auch als Antipendeleinheit bezeichnet wird. Dieser zusätzliche Antrieb an der Kopftraverse dient hauptsächlich dazu, die Schwingungen des Geräts zu reduzieren. ([\[Kie07\]](#page-286-0), S.291) Der Antriebsstrang am Mastkopf ist ebenfalls aus allen bekannten Übertragungsgliedern aufgebaut und wird anhand des Masseverhältnisses des Gesamt-RBGs sowie der mittleren Lage des Hubwagens dimensioniert. Jedoch befindet sich keine separate Steuereinheit im Kopfantrieb. Die Regelung des Antriebs erfolgt als sogenannter "Drehmomenten-Slave", d.h. die Kraftanteile der erforderlichen Antriebskraft zur Bewegung des RBGs werden umgerechnet und verteilt auf zwei Antriebsstränge. Dabei wird z.B. angenommen, dass 80% der geforderten Antriebskraft im Antrieb am Mastfuß aufgebracht und die restlichen 20% am Mastkopf erbracht werden müssen. Unter Berücksichtigung des Übersetzungsverhältnisses wird das notwendige Drehmoment errechnet. Da keine mechanische Bremse im Antrieb vorhanden ist, bleibt der Antrieb auch bei der Positionierfahrt eingeschaltet. Der Antrieb wird meist über einen Rad-Schiene Kontakt mit der Materialpaarung Stahl-Vulkolan realisiert. Die Räder werden hierzu seitlich angedrückt und über eine Feder vorgespannt. [\[Lus14\]](#page-287-3)

Ausführliche Literaturangaben zur Beschreibung und Auslegung des Antriebsstrangs der Antipendeleinheit konnten auch nach Rücksprache mit den Herstellern von Regalbediengeräten nicht gefunden werden. Derzeitige Auslegungen erfolgen auf Basis der Erfahrungen der Herstellerunternehmen.

## 3.8.5 Parameterübersicht Fahrprozess

Es werden die Eingangs- und Ausgangsparameter zusammengefasst, die eine entscheidende Rolle bei der Berechnung des Gesamtenergiebedarfs und Gesamtleistungsverlaufs spielen. Damit ergibt sich folgende Parameterübersicht für den Fahrprozess:

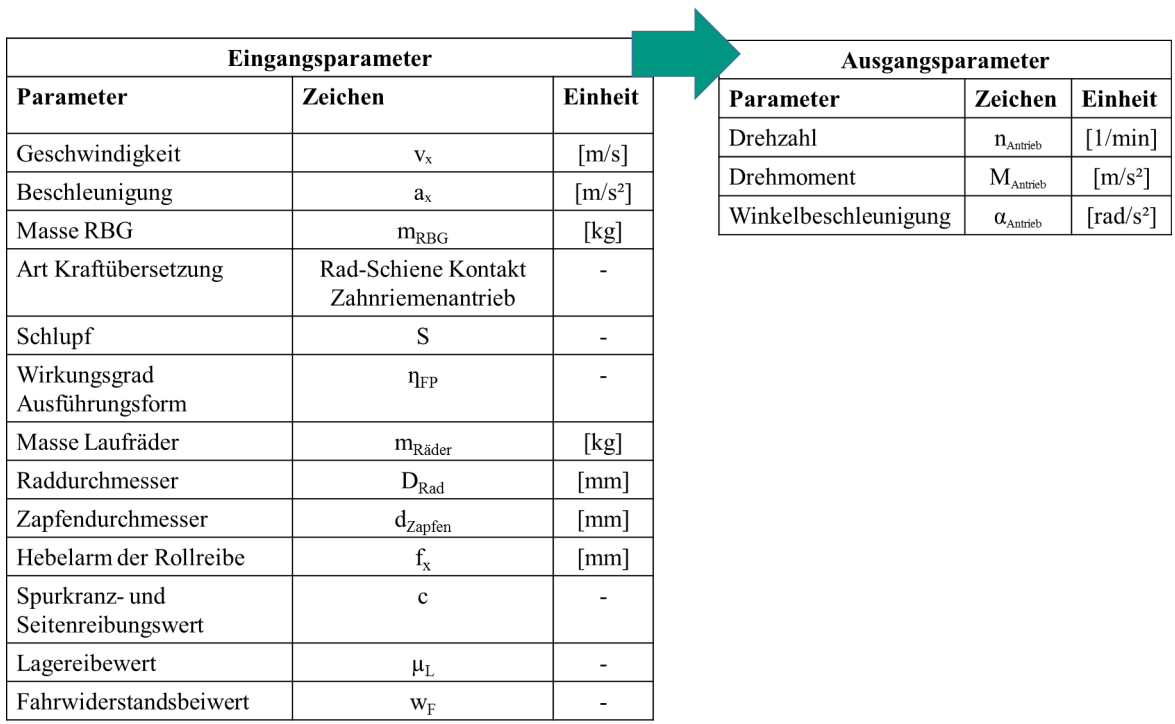

## Abbildung 3.29: Parameterübersicht Fahrprozess

# 3.9 Der Hub- bzw. Senkprozess

# 3.9.1 Ausführungsformen

Das Hubtriebwerk ist für die Bewegung des Hubwagens in y-Richtung zuständig. Die beiden möglichen Antriebsvarianten, die derzeit eingesetzt werden, sind:

- umlaufende Gurte bzw. Riemen,
- Seiltrieb mit Trommel.

Diese Ausführungsformen führen grundsätzlich bei der Herleitung des Leistungsverlaufs zu keinen Unterschieden, da die Widerstände in Form von Wirkungsgraden beschrieben werden können. Deshalb wird im weiteren Verlauf keine Unterscheidung oder Auswahlmöglichkeit gegenüber diesen Ausführungsformen getroffen.

## 3.9.2 Verlustleistung

Die Verlustleistung bei einem Ein-Mast Regalbediengerät wird bei der Hubbewegung vor allem durch die mechanische Konstruktion der Anpresskräfte der Rollen an den Führungsschienen des Mastes beeinflusst. Dadurch ergibt sich nach DIN-Norm 15350 [\[DIN92\]](#page-282-2) "RBG - Grundsätze für Stahltragwerke" eine Widerstandskraft  $F_W$ , die unabhängig von der Bewegungsrichtung des Hubwagens der Antriebskraft entgegenwirkt.

Der Widerstandsbeiwert *w<sup>R</sup>* der Führungsrollen lässt sich in Anlehnung an den Fahrwiderstandsbeiwert *w<sup>F</sup>* des Fahrantriebs berechnen zu

$$
w_R = \frac{2}{d_{Ro}} \cdot \left( f_{Ro} + \mu_{Ro} \cdot \frac{d_L}{2} \right) \tag{3.142}
$$

Dabei ist:

*fRo* : Hebelarm der Rollreibung µ*Ro* : Lagerreibwert der Rollen *dRo* : Rollendurchmesser Führungsrollen *d<sup>L</sup>* : Lagerdurchmesser Führungsrollen

Ein großer Unterschied beider Widerstandsbeiwerte ist das Fehlen der Spurkranz- und Seitenreibungskoeffizienten, da diese bei der Hubbewegung nicht auftreten.

Für die Widerstandskraft der Führungsrollen *F<sup>w</sup>* ergibt sich (analog zu Gleichung [3.128\)](#page-72-0)

<span id="page-82-0"></span>
$$
F_W = w_R \cdot F_N \tag{3.143}
$$

Die Anpresskräfte der Rollen an die Führungsschienen lassen in y-Richtung Reibung und damit Verluste zu. Grundsätzlich sind 4 Rollen zu betrachten, die den Hubwagen an die Führungsschiene am Mast drücken.

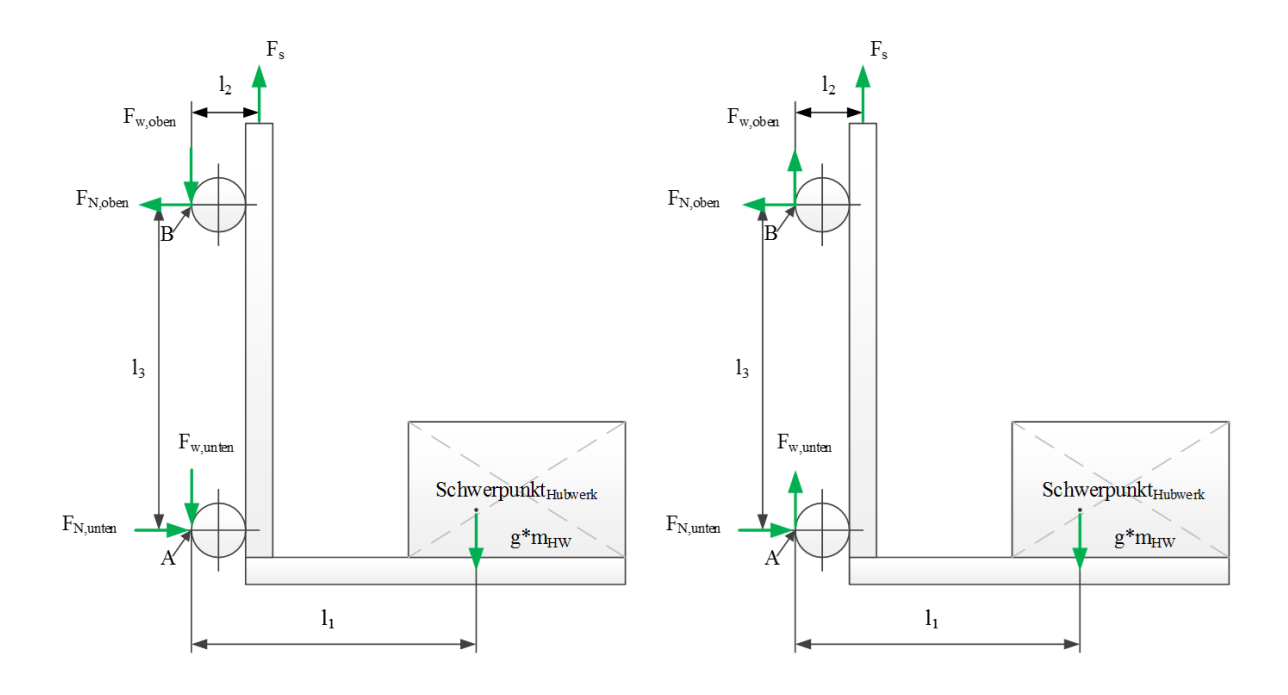

Abbildung [3.30](#page-83-0) zeigt schematisch die Darstellung des Systems sowie dessen Kräfte im Freischnitt.

<span id="page-83-0"></span>Abbildung 3.30: Definition der Richtung der Kräfte - links: Hubbewegung, rechts:Senkbewegung

Der einzige Unterschied zwischen der Hub- und Senkbewegung liegt bei der Kräftedefinitionen in der Richtung der Widerstandskräfte an den beiden anliegenden Rollen.

Die folgende Herleitung der Formel bezieht sich auf die Hubbewegung und kann analog zur Senkbewegung angegeben werden:

Das Kräftegleichgewicht in horizontale Richtung ergibt:

$$
\sum F_{i_x} = 0 = 2 \cdot F_{N,oben} - 2 \cdot F_{N,unten}
$$
\n
$$
(3.144)
$$

Kräftegleichgewicht in vertikale Richtung ergibt:

$$
\sum F_{i_y} = 0 = F_s - m_H w \cdot g - 2 \cdot F_{W,oben} - 2 \cdot F_{W,unten}
$$
\n
$$
(3.145)
$$

Das Momentengleichgewicht am Punkt A, der unteren Führungsrolle ist

$$
\sum M_i = 0 = F_{n,oben} \cdot l_3 + F_s \cdot l_2 - m_{HW} \cdot g \cdot l_1 \tag{3.146}
$$

Damit ergibt sich aus dem horizontalen Kräftegleichgewicht

<span id="page-84-0"></span>
$$
F_{N,oben} = F_{N,unten} \tag{3.147}
$$

und aus dem vertikalen Kräftegleichgewicht

$$
F_S = m_{HW} \cdot g + 2 \cdot (F_{w,oben} + F_{w,unten}) \tag{3.148}
$$

sowie aus dem Momentengleichgewicht

$$
F_S = \frac{-F_{N,oben} \cdot l_3 + m_{HW} \cdot g \cdot l_1}{l_2} \tag{3.149}
$$

Durch Ersetzen von *F<sup>s</sup>* mit Hilfe der Gleichungen ergibt sich:

$$
m_{HW} \cdot g + 2 \cdot (F_{w,oben} + F_{w,unten}) = \frac{-F_{N,oben} \cdot l_3 + m_{HW} \cdot g \cdot l_1}{l_2}
$$
(3.150)

Mit Hilfe der allgemeinen Beschreibung des Bewegungswiderstands der Führungsrollen und dem Widerstandsbeiwert der Rollen aus Gleichung [3.143](#page-82-0) ergibt sich:

$$
m_{HW} \cdot g \cdot \left(1 - \frac{l_1}{l_2}\right) = -F_{N,oben} \cdot \frac{l_3}{l_2} - 2 \cdot w_R \left(F_{N,oben} + F_{N,unten}\right) \tag{3.151}
$$

Mit Hilfe Formel [3.147](#page-84-0) lässt sich dies weiter vereinfachen zu

$$
m_{HW} \cdot g \cdot \left(1 - \frac{l_1}{l_2}\right) = -F_{N,oben} \cdot \frac{l_3}{l_2} - 2 \cdot w_R \left(F_{N,oben} + F_{N,oben}\right) \tag{3.152}
$$

$$
m_{HW} \cdot g \cdot \left(1 - \frac{l_1}{l_2}\right) = F_{N,oben} \cdot \left(-\frac{l_3}{l_2} - 2 \cdot \frac{2}{d_{Ro}} \cdot \left(f_{Ro} + \mu_{Ro} \cdot \frac{d_L}{2}\right) \cdot 2\right)
$$
(3.153)

$$
m_{HW} \cdot g \cdot \left(1 - \frac{l_1}{l_2}\right) = F_{N,oben} \cdot \left(-\frac{l_3}{l_2} - 8 \cdot \frac{f_{Ro}}{d_{Ro}} - 4 \cdot \left(\frac{\mu_{Ro} \cdot d_L}{d_{Ro}}\right)\right)
$$
(3.154)

Die Anpresskraft *F<sup>N</sup>* der Rollen an die Führungsschienen des Mastes ergibt sich damit zu

$$
F_{N,oben} = F_{N,unten} = \frac{m_{HW} \cdot g \cdot \left(1 - \frac{l_1}{l_2}\right)}{-8 \cdot \left(\frac{f_{Ro}}{d_{Ro}}\right) - 4 \cdot \left(\frac{\mu_{Ro} \cdot d_L}{d_{Ro}}\right) - \frac{l_3}{l_2}}
$$
(3.155)

mit

*l*1: Abstand Schwerpunkt Hubwagen - Führung

*l*2: Abstand Seil - Führung

*l*3: Abstand der Rollenpaare

### 3.9.3 Berechnung der Leistung

## Seilumlenkung

Die Seilumlenkung erfolgt am oberen Ende des Mastes mit Hilfe von Umlenkrollen. Weitere Umlenkrollen werden z.B. durch Verwendung eines optional verbauten Flaschenzugs benötigt. In Abhängigkeit der Anzahl benötigter Umlenkrollen *nUR* wird ein zusätzliches Drehmoment *MUR* zur Beschleunigung der Trägheiten der Umlenkrollen benötigt. Dieses definiert sich über:

$$
M_{UR} = n_{UR} \cdot J_{UR} \cdot \frac{a_y}{r_{UR}}
$$
\n
$$
(3.156)
$$

mit

*nUR*: Anzahl der Umlenkrollen *JUR*: Massenträgheitsmoment der Umlenkrolle *rUR* :Radius der Umlenkrolle

Zur Bestimmung des Energiebedarfs des Hubwerks ist zusätzlich das Trägheitsmoment der Hubwerkstrommel zu berücksichtigen. Es ist dabei zu beachten, dass das aufzuwickelnde Seil nicht zentral, sondern am äußeren Rand der Trommel anliegt. Die Masse des Körpers ist damit außen konzentriert und nicht homogen verteilt.

Zur Berechnung dieses Massenträgheitsmoments kann folgende Formel aus den Grundgleichungen hergeleitet und damit angenommen werden:

$$
J_{TR} = \frac{1}{2} \cdot m_{Tr} \cdot \left(\frac{D_{Rand,1}}{2}\right)^2 + \frac{1}{2} \cdot m_{Tr} \cdot \left(\frac{D_{Tr}}{2} + \left(\frac{D_{Tr}}{2} - b_{Tr}\right)\right)^2 + \frac{1}{2} \cdot m_{Tr} \cdot \left(\frac{D_{Rand,2}}{2}\right)^2 \tag{3.157}
$$

mit

*mTr*: Masse der Hubwerkstrommel

*DRand*,<sup>1</sup> : Durchmesser des Randes der Hubwerkstrommel

*DTr*: Durchmesser der Hubwerkstrommel

*bTr* : Breite / Dicke der Hubwerkstrommel an den Seilrillen

*DRand*,2: Durchmesser des Randes der Hubwerkstrommel (kann gleich *DRand*,<sup>1</sup> sein)

## Flaschenzug

Durch den optionalen Einsatz eines Flaschenzugs verteilt sich die Kraft der Last *FHub* auf die Anzahl der tragenden Seilte *z*. Dadurch verringert sich die Zugkraft *FFZ* und die Beschleunigung des Seils *aFZ*. Die Geschwindigkeit hingegen erhöht sich um den Multiplikationsfaktor *z*. ([\[Ren09\]](#page-288-2), S. 40f)

Es stehen folgende Formeln zur Berechnung

$$
F_{FZ} = \frac{1}{z} \cdot F_{Hub} \tag{3.158}
$$

$$
a_{FZ} = \frac{1}{z} \cdot a_y \tag{3.159}
$$

$$
v_{FZ} = z \cdot v_y \tag{3.160}
$$

Die benötigte Leistung und damit auch die Energie bleiben beim Prinzip des Flaschenzugs unverändert. Es gilt

$$
P = F_{FZ} \cdot v_{FZ} = \frac{1}{z} \cdot F_{Hub} \cdot z \cdot v_y = F_{Hub} \cdot v_y \tag{3.161}
$$

Aufgrund von Reibungsverluste der Umlenkrollen erfolgt die Bewegung jedoch nicht verlustfrei ([\[Ren09\]](#page-288-2), S. 42f.), sodass ein Wirkungsgrad des Flaschenzuges η*FZ* berücksichtigt werden muss. Für das Drehmoment gilt damit

$$
M_{UR} = n_{UR} \cdot J_{UR} \cdot \frac{a_y}{r_{UR}}
$$
\n
$$
(3.162)
$$

$$
F_{UR} = \frac{M_{UR}}{r_{UR}}\tag{3.163}
$$

Damit ergibt sich die am Hubwerk anliegende Kraft beim Flaschenzug zu

$$
F_{ges,FZ} = (F_{FZ} + F_{UR}) \cdot \frac{1}{\eta_{FZ}} \tag{3.164}
$$

bzw. das dazugehörige Drehmoment

<span id="page-87-0"></span>
$$
M_{ges,FZ} = \left(\frac{1}{z} \cdot F_{Hub} \cdot \frac{D_{Tr}}{2} + M_{UR}\right) \cdot \frac{1}{\eta_{FZ}}
$$
(3.165)

Die optionale Verwendung eines Flaschenzugs kann mit Hilfe der Parameter  $n_{UR}$ , *z* und  $\eta_{FZ}$  realisiert werden. Ist kein Flaschenzug am RBG verbaut, so wird  $n_{UR} = 1$ ,  $z = 1$  und der Wirkungsgrad  $\eta_{FZ} = 1 \hat{=} 100\%$ parametriert. Damit können die aufgestellten Formeln allgemein eingesetzt werden. Außerdem wird damit gewährleistet, dass die Beschleunigung *aFZ* zur Berechnung der Kraft *FUR* jederzeit berücksichtigt wird, da diese Kraft auch für die Umlenkrollen am oberen Ende des Mastes aufgebracht werden. Nach Analyse heutiger Regalbediengeräte ist mindestens eine einfache Seilumlenkung in jedem Gerät verbaut.

#### Halteenergie

Sobald die Bewegung des Hubantriebs abgeschlossen ist und sich das RBG am anzufahrenden Regalfach befindet, führt der Antrieb des Lastaufnahmemittels der z-Richtung seine Bewegung aus. Dabei muss der Hubantrieb meist währenddessen eine Leistung aufbringen, um den Hubwagen in der gleichen Stellung zu halten. Diese elektrische Leistung kann jedoch nicht mit Hilfe der bereits vorgestellten Formeln berechnet werden, da keine Drehzahl *n* bzw. Geschwindigkeit *v* in diesem Fall vorliegt. Die elektrische Halteenergie wird dabei über ein motorisches Moment realisiert. Falls die mechanische Bremse einfällt, wird keine Energie zum Halten des Hubwagens benötigt und kann damit vernachlässigt werden (siehe Abschnitt "Bremse").

#### Hubwagen

Im Unterschied zur Herleitung der Formeln des Fahrantriebs und des Antriebs des Lastaufnahmemittels handelt es sich bei den zu berechnenden Größen am Hubwagen nicht um ein Drehmoment, sondern eine translatorische Kraft. Diese Kraft setzt sich aus verschiedenen Kraftanteilen zusammen. Diese bestehen aus

• der Beschleunigungskraft *F<sup>B</sup>* zur Beschleunigung der Masse des Hubwagens *mHW* , der Masse der Ladeeinheit *mLE*, sowie der Seilmasse *mSeil*, die sich kontinuierlich in Abhängigkeit der Hubhöhe ändert.

$$
F_B = (m_{HW} + m_{LE} + m_{Seil}) \cdot a_y \tag{3.166}
$$

• der Gewichtskraft *FG*, welche bei einer Hubbewegung überwunden werden muss, bei einem Senkvorgang hingegen den Vorgang unterstützt.

$$
F_G = (m_{HW} + m_{LE} + m_{Seil}) \cdot g \tag{3.167}
$$

• sowie der Widerstandskraft *F<sup>W</sup>* , welche sich nach der vorhergehenden Herleitung ergibt zu:

$$
F_W = w_F \cdot \frac{m_{HW} \cdot g \cdot \left(1 - \frac{l_1}{l_2}\right)}{-8 \cdot \left(\frac{f_{Ro}}{d_{Ro}}\right) - 4 \cdot \left(\frac{\mu_{Ro} \cdot d_L}{d_{Ro}}\right) - \frac{l_3}{l_2}}
$$
(3.168)

Damit ergibt sich die benötigt Kraft für eine Hubbewegung in der Beschleunigungsphase, Konstantphase und Abbremsvorgang zu:

$$
F_{Hub,Beschl} = F_B + F_G + F_W = (m_{HW} + m_{LE} + m_{Seil}) \cdot (g + a_y) + F_W \tag{3.169}
$$

$$
F_{Hub,Konstant} = (m_{HW} + m_{LE} + m_{Seil}) \cdot g + F_W \tag{3.170}
$$

$$
F_{Hub,Abbrems} = (m_{HW} + m_{LE} + m_{Seil}) \cdot (g - a_y) + F_W \tag{3.171}
$$

und für eine Senkbewegung in der Beschleunigungs-, Konstantfahrt- und Abbremsphase zu

$$
F_{\text{Senk},\text{Beschl}} = -(m_{HW} + m_{LE} + m_{Seil}) \cdot (g - a_y) + F_W \tag{3.172}
$$

$$
F_{\text{Senk},\text{Konstant}} = -(m_{HW} + m_{LE} + m_{Seil}) \cdot g + F_W \tag{3.173}
$$

$$
F_{\text{Senk,Abbrems}} = -(m_{HW} + m_{LE} + m_{Seil}) \cdot (g + a_y) + F_W \tag{3.174}
$$

## Berechnung gesamtes Hubwerk

Das Hubwerk umfasst mit der Hubwerkstrommel die eigentliche Antriebseinheit des Hubantriebs. Es gelten folgende Bedingungen und Rechenvorschriften

$$
n_{HW} = \frac{2 \cdot v_{FZ}}{D_{Tr}} \cdot \frac{60}{2 \cdot \pi} \tag{3.175}
$$

$$
\alpha_{HW} = \frac{2 \cdot a_{FZ}}{D_{Tr}} \tag{3.176}
$$

Für das Drehmoment gilt in Anlehnung an [\[DIN03\]](#page-282-1) sowie weiterer Detaillierung der Gleichungen [3.165](#page-87-0)

$$
M_{Antrieb} = M_{ges, FZ} = \sum_{i=1}^{n} \left( \frac{1}{z} \cdot F_{Hub,i} \cdot \frac{D_{Tr}}{2} + M_{UR} \right) \cdot \frac{1}{\eta_{FZ}}
$$
(3.177)

mit *n* = Phase der Bewegung (Beschleunigungs-, Konstant-, Abbremsphase).

Damit kann das gesamte Antriebsmoment für die Hubbewegung folgendermaßen dargestellt werden

<span id="page-89-0"></span>
$$
M_{Antrieb, Beschl} = ((m_{HW} + m_{LE} + m_{Seil}) \cdot (g + a_y(t)) + F_W) \cdot \frac{D_{Tr}}{2 \cdot z \cdot \eta_{FZ}} + n_{UR} \cdot J_{UR} \cdot \frac{a_y(t)}{r_{UR}} \cdot \frac{1}{\eta_{FZ}} \tag{3.178}
$$

$$
M_{Antrieb,Konstant} = ((m_{HW} + m_{LE} + m_{Seil}) \cdot g + F_W) \cdot \frac{D_{Tr}}{2 \cdot z \cdot \eta_{FZ}} + n_{UR} \cdot J_{UR} \cdot \frac{a_y(t)}{r_{UR}} \cdot \frac{1}{\eta_{FZ}} \tag{3.179}
$$

$$
M_{Antrieb, Abbrems} = ((m_{HW} + m_{LE} + m_{Seil}) \cdot (g - a_y(t)) + F_W) \cdot \frac{D_{Tr}}{2 \cdot z \cdot \eta_{FZ}} + n_{UR} \cdot J_{UR} \cdot \frac{a_y(t)}{r_{UR}} \cdot \frac{1}{\eta_{FZ}} \tag{3.180}
$$

und folgende Formeln gelten für die Senkbewegung

$$
M_{Antrieb, Beschl} = -((m_{HW} + m_{LE} + m_{Seil}) \cdot (g - a_y(t)) + F_W) \cdot \frac{D_{Tr}}{2 * z * \eta_{FZ}} + n_{UR} \cdot J_{UR} \cdot \frac{a_y(t)}{r_{UR}} \cdot \frac{1}{\eta_{FZ}} \tag{3.181}
$$

$$
M_{Antrieb,Konstant} = -\left((m_{HW} + m_{LE} + m_{Seil}) \cdot g + F_W\right) \cdot \frac{D_{Tr}}{2 * z * \eta_{FZ}} + n_{UR} \cdot J_{UR} \cdot \frac{a_y(t)}{r_{UR}} \cdot \frac{1}{\eta_{FZ}} \tag{3.182}
$$

$$
M_{Antrieb, Abbrems} = -((m_{HW} + m_{LE} + m_{Seil}) \cdot (g + a_y(t)) + F_W) \cdot \frac{D_{Tr}}{2 * z * \eta_{FZ}} + n_{UR} \cdot J_{UR} \cdot \frac{a_y(t)}{r_{UR}} \cdot \frac{1}{\eta_{FZ}} \tag{3.183}
$$

Dabei ist *mHW* : Masse Hubwagen *mLE*: Masse der Ladeeinheit *mSeil*: Masse des Seils *DTr*: Durchmesser der Hubwerkstrommel *F<sup>W</sup>* : Widerstandskraft η*FZ* : Wirkungsgrad Flaschenzug *JUR*: Trägheitsmoment α*y*: Beschleunigung in y-Richtung

# Sonderform: 2-Mast RBG

Handelt es sich bei dem betrachteten RBG um ein Zwei-Mast Gerät, so existieren theoretisch keinerlei Verluste durch Anpresskräfte der Rollen an die Führungsschienen am Mast (kurz: *F<sup>W</sup>* ). Damit entfällt die Berechnung der Kräfte der Rollen und die Formeln [3.178f](#page-89-0)f. entfallen. Für die Hubbewegung ergeben sich die Drehmomente zu:

$$
M_{Antrieb, Beschl} = ((m_{HW} + m_{LE} + m_{Seil}) \cdot (g + a_y(t))) \cdot \frac{D_{Tr}}{2 \cdot z \cdot \eta_{FZ}} + n_{UR} \cdot J_{UR} \cdot \frac{a_y(t)}{r_{UR}} \cdot \frac{1}{\eta_{FZ}} \tag{3.184}
$$

$$
M_{Antrieb,Konstant} = ((m_{HW} + m_{LE} + m_{Seil}) \cdot g) \cdot \frac{D_{Tr}}{2 \cdot z \cdot \eta_{FZ}} + n_{UR} \cdot J_{UR} \cdot \frac{a_y(t)}{r_{UR}} \cdot \frac{1}{\eta_{FZ}} \tag{3.185}
$$

$$
M_{Antrieb, Abbrems} = ((m_{HW} + m_{LE} + m_{Seil}) \cdot (g - a_y(t))) \cdot \frac{D_{Tr}}{2 \cdot z \cdot \eta_{FZ}} + n_{UR} \cdot J_{UR} \cdot \frac{a_y(t)}{r_{UR}} \cdot \frac{1}{\eta_{FZ}} \tag{3.186}
$$

und für die Senkbewegung zu:

$$
M_{Antrieb, Beschl} = -((m_{HW} + m_{LE} + m_{Seil}) \cdot (g - a_y(t))) \cdot \frac{D_{Tr}}{2 * z * \eta_{FZ}} + n_{UR} \cdot J_{UR} \cdot \frac{a_y(t)}{r_{UR}} \cdot \frac{1}{\eta_{FZ}} \tag{3.187}
$$

$$
M_{Antrieb,Konstant} = -((m_{HW} + m_{LE} + m_{Seil}) \cdot g) \cdot \frac{D_{Tr}}{2 \cdot z \cdot \eta_{FZ}} + n_{UR} \cdot J_{UR} \cdot \frac{a_y(t)}{r_{UR}} \cdot \frac{1}{\eta_{FZ}} \tag{3.188}
$$

$$
M_{Antrieb, Abbrems} = -((m_{HW} + m_{LE} + m_{Seil}) \cdot (g + a_y(t))) \cdot \frac{D_{Tr}}{2 \cdot z \cdot \eta_{FZ}} + n_{UR} \cdot J_{UR} \cdot \frac{a_y(t)}{r_{UR}} \cdot \frac{1}{\eta_{FZ}} \tag{3.189}
$$

## 3.9.4 Parameterübersicht Hub- / Senkprozess

Die Parameterübersicht für den Hub- bzw. Senkvorgang ist damit:

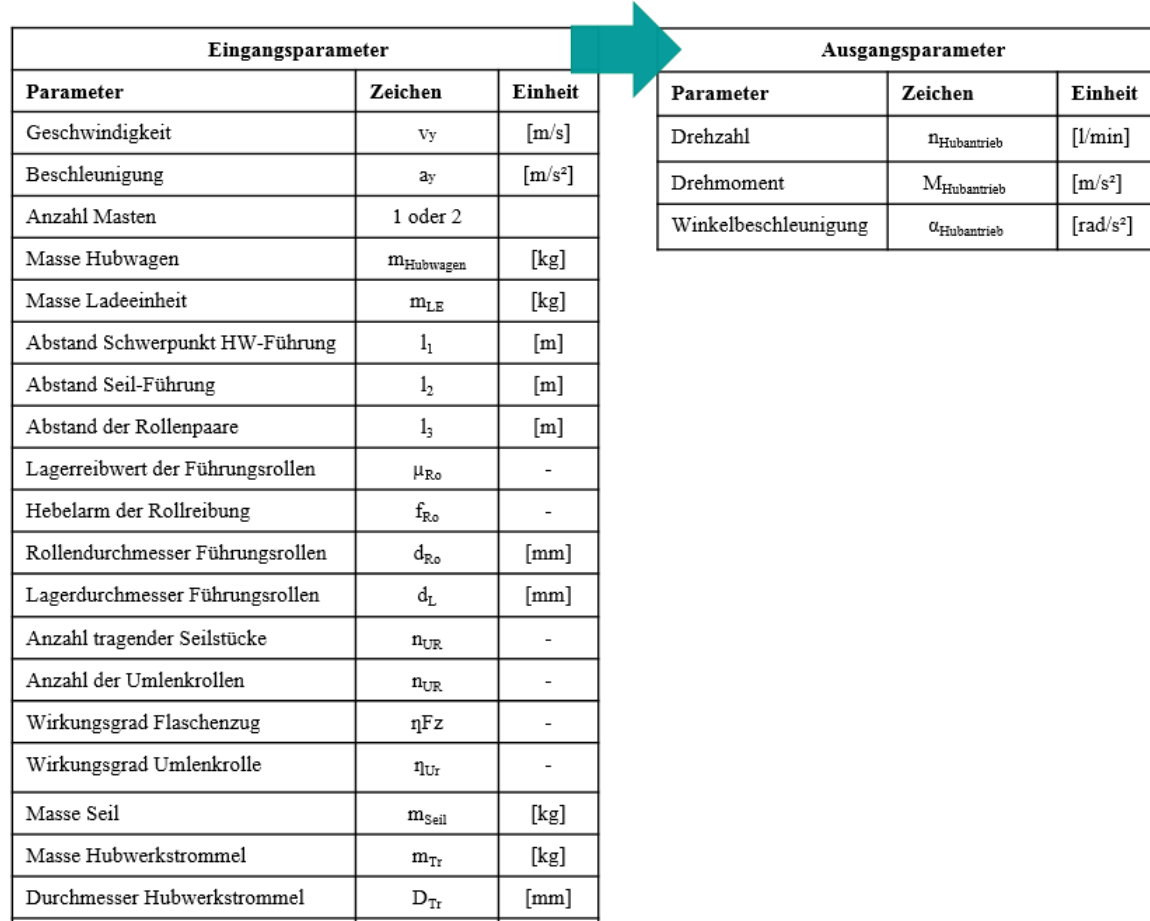

Abbildung 3.31: Parameterübersicht Hub- und Senkprozess

 $[mm]$ 

 $r_{Ur}$ 

# 3.10 Die Bewegung des Lastaufnahmemittels

Radius Umlenkrolle

Die Entwicklung von Lastaufnahmemitteln (LAMs) wurde ursprünglich veranlasst, um den Transport von Fördergütern in einfacher Weise in und aus dem Lager zu ermöglichen. Der immer größer werdende Trend hin zu mehr Variantenvielfalt, z.B. in Größe, Gewicht oder Form, und kürzeren Zugriffszeiten, beeinflusst auch die Entwicklung der LAM entscheidend. Die Ladung selbst wird in der Regel nicht direkt, sondern über Ladehilfsmittel, z.B. Euro-Palette, Kunststoffboxen, aufgenommen und ins Lager transportiert. Auch durch die große Anzahl verschiedener Ladehilfsmittel werden weitere Lastaufnahmemittel entwickelt und dimensioniert. Nachfolgend werden ausschließlich eine Auswahl der auf dem Markt gängigen Systeme vorgestellt und das Moment zur Berechnung des mechanischen Prozesses erläutert sowie die Größen für die Berechnung der Leistung beschrieben.

### 3.10.1 Ausführungsformen

Alle LAM-Systeme besitzen ausgeprägte und genaue Positioniersysteme, z.B. durch Sensorsysteme, für lineare oder rotatorische Bewegungen [\[Kie07\]](#page-286-0). Die Hauptanforderungen an diese Systeme sind nach [\[Kie07\]](#page-286-0) hohe dynamische Auflösungen der Positionierzeit, eine ausreichende Genauigkeit und zuverlässige Angaben.

Im Allgemeinen können Lastaufnahmemittel passiv oder aktiv gestaltet sein. Vertreter der passiven LAM, z.B. Rutschen oder neigbare Rollenförderelemente, werden in dieser Arbeit nicht weiter behandelt, da die dafür notwendige Energie, z.B. von Muskelkraft, aufgebracht werden kann und in dieser Arbeit nur automatisierte Systeme analysiert werden. Die Definition der aktiven LAM setzt einen vollständigen Antriebsstrang voraus, der unabhängig von den anderen Raumachsen angesteuert werden und damit Güter aus dem Lager transportieren kann. Weiterhin können LAM zwischen einfach-, oder mehrfachtiefen LAM unterschieden werden, d.h. die Fördertiefe, in der Fördergüter hin- und abtransportiert werden können. Auch die Anzahl der LAM auf einem RBG kann variieren. Schwerpunkt dieser Arbeit wird die Betrachtung eines LAM auf einem RBG, allerdings kann die Fördertiefe variieren und wird als Variable *s<sup>z</sup>* im weiteren Verlauf verwendet. Die Last auf einem LAM ist meist nicht punktuell im Schwerpunkt angebracht. [\[Tei13\]](#page-290-0),[\[Mar06\]](#page-287-1),[\[Kie07\]](#page-286-0) Deshalb wird auch in der weiteren Betrachtung die resultierende Massenkraft sowie deren Abstand zum Schwerpunkt berechnet, damit eine genauere Prognose ermöglicht werden kann (siehe [\[75\]](#page-297-0)).

Folgende LAM-Systeme, die hauptsächlichen Einsatz auf heutigen RBGs finden, sollen nachfolgend näher erläutert werden (i.A. an [\[Arn08\]](#page-280-0)):

- Teleskopgabel,
- Greif- / Klammertechnik,
- Ziehtechnik.

### Teleskopgabeltechnik

Der Antrieb von Teleskopgabeln erfolgt meistens über Zahnstangen, die beim Teleskopieren die erforderlichen Kräfte aufbringen. Die Lage des Antriebs befindet sich entweder z.B. auf der Unterseite des LAMs oder auch auf dem Hubwagen selbst. Die Systeme bestehen in der Regel aus zwei Wellen mit jeweils einem Zahnrad und zwei Zahnscheiben. Beide Zinken verfahren an die Unterseite des Lasthilfsmittels und können das Fördergut damit in oder aus dem Lager transportieren. Die Aushub- oder Senkbewegung wird in der Regel vom Hubwerk des RBGs ausgeführt. Die Verwendung des Hubs führt dazu, dass ein kleiner Vertikalabstand zwischen Ladehilfsmittel und Teleskop notwendig wird, der zu einem niedrigeren Volumennutzungsgrad des Lagers führt, als z.B. bei der Verwendung eines Greiftechnik-LAM. Der LAM Zyklus kann zusätzlich oder als Alternative mit einem Riemenantrieb ausgestattet sein, sodass der Prozess beschleunigt werden und der Hub entfallen kann. Vor allem in der Behälter-Lagertechnik wird dies oft eingesetzt. Teleskopgabeln können bis zu 2.000kg transportieren bei Beschleunigung von etwa  $1 \frac{m}{s^2}$ , abhängig ob mit oder ohne Lastmasse. Eine mehrfachtiefe Bedienung ist mit diesem System möglich. [\[Arn08\]](#page-280-0)

### Greif- /Klammertechnik

Mit Hilfe der Greif- / Klammertechnik werden Führungsschienen seitlich am Lagergut vorbeigeführt und mit einem Kettenantrieb oder Klappmechanismen die Ladeeinheit auf das Lastaufnahmemittel gezogen. Meist wird die Kombination der Greifbewegung mit einem in der gleichen Richtung synchron verlaufenden Riemenantrieb

ausgestattet, sodass eine Verkürzung der Bedienzeit erfolgt sowie eine Leistungssteigerung erzielt werden kann. Derartige LAM-Systeme ermöglichen ein besseres Raumnutzungsverhältnis im Lager und können auch mehrfachtief verwendet werden. [\[Arn08\]](#page-280-0)

## Ziehtechnik

Die Ziehtechnik findet hauptsächlich bei Behältern oder Tablaren ihre Anwendung, die speziell mit einer an der Stirnseite befindlichen Nut für einen Ziehbolzen ausgestattet sind. Dieser Ziehbolzen zieht oder schiebt mit Hilfe eines Riemens- oder Kettenantriebs die Ladeeinheit aus oder ins Regalfach. Diese LAM-Systeme können nur bei kleineren Massen angewandt werden, da sonst die Reibung und benötigte Kraft einen höheren Anteil hat, als bei anderen LAM-Systemen. [\[Arn08\]](#page-280-0)

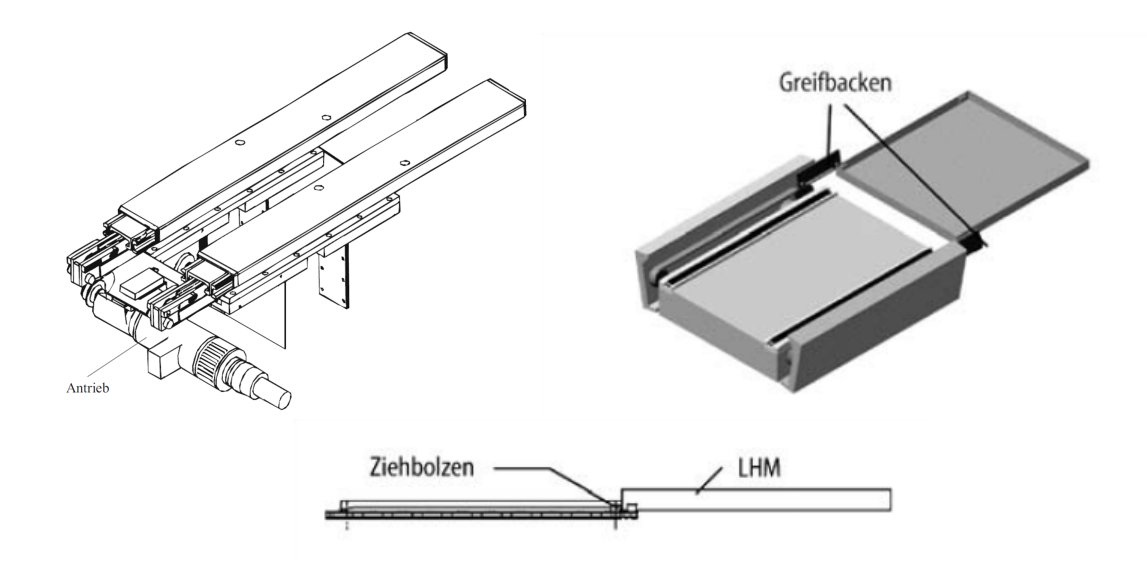

<span id="page-93-0"></span>Abbildung 3.32: Darstellung der Mechanismen eines LAM - Teleskoptechnik, Greif- / Klammertechnik und Ziehtechnik [\[Arn08,](#page-280-0) [AF07\]](#page-280-1)

Abbildung [3.32](#page-93-0) zeigt die verschiedenen Mechanismen zusammengefasst dargestellt. Da sich der mechanische Aufbau der drei Techniken lediglich in der Materialpaarung und den Reibungswerten unterscheidet, werden für die weitere Betrachtung Vereinfachungen angenommen:

- Der mechanische Prozess wird im Allgemeinen über einen Wirkungsgrad  $\eta_{LAM}$  abgebildet.
- Die Materialpaarungen und Reibungswerte können wie beim Fahrprozess entsprechend ausgewählt und angegeben werden.

### 3.10.2 Verlustleistung

Ähnlich dem Fahrwiderstandsbeiwert des Fahrantriebs existiert auch beim Antrieb des LAM ein durch Oberflächeneinflüsse bestimmter Bewegungswiderstand *wL*. Es gilt dabei wie bei der Fahrbewegung folgende Formel

$$
w_L = \frac{2}{D_{Rad}} \cdot \left( f_z + \mu_L \cdot \frac{d_{Zapfen}}{2} \right). \tag{3.190}
$$

Ebenfalls existieren rotatorisch bewegte Massen, die mit Hilfe der vereinfachten Formel für Trägheitsmomente berechnet werden kann

$$
J_{LAM} = \frac{1}{2} \cdot m_{Räder} \cdot \left(\frac{D_{Rad}}{2}\right)^2 \tag{3.191}
$$

### 3.10.3 Berechnung der Leistung

Die Drehzahl *nAntrieb* des LAM-Prozesses lässt sich aus der Geschwindigkeit *v<sup>z</sup>* bestimmen.

$$
n_{Antrieb} = \frac{v_z}{f_z} \cdot \frac{60s}{2\pi} \tag{3.192}
$$

Die Winkelbeschleunigung α*<sup>Z</sup>* errechnet sich zu

$$
\alpha_{Antrieb} = \frac{a_z}{f_z} \tag{3.193}
$$

Die Berechnung des Drehmoments des Lastaufnahmemittels erfolgt in Anlehnung an das Beschleunigungsmoment nach DIN 15349 [\[DIN03\]](#page-282-1):

$$
M_{Antrieb, Beschl} = \left( (m_{LAM} + m_{LE}) \cdot (a_z(t) + w_L \cdot g) \cdot f_z \cdot \frac{r_{tr}}{\eta_{LAM}} \right) + (J_{LAM} \cdot \alpha_{Antrieb}) \tag{3.194}
$$

Die Berechnung des Drehmoments für die Konstantfahrt kann berechnet werden zu

$$
M_{Antrieb, Beschl} = \left( (m_{LAM} + m_{LE}) \cdot (w_L \cdot g) \cdot f_z \cdot \frac{r_{tr}}{\eta_{LAM}} \right) \tag{3.195}
$$

Das Abbremsmoment lautet ähnlich wie in DIN 15349 [\[DIN03\]](#page-282-1):

$$
M_{Antrieb, Brems} = \left( (m_{LAM} + m_{LE}) \cdot (a_z(t) - w_L \cdot g) \cdot f_z \cdot \frac{r_{tr}}{\eta_{LAM}} \right) + (J_{LAM} \cdot \alpha_{Antrieb}) \tag{3.196}
$$

## 3.10.4 Parameterübersicht Bewegung des Lastaufnahmemittels

Die Bezeichnung der Parameter erfolgt in Anlehnung an den Fahrprozess und wird im Kapitel [8](#page-270-0) detailliert beschrieben.

| Eingangsparameter                                |                    |                             | Ausgangsparameter    |                                    |                             |  |
|--------------------------------------------------|--------------------|-----------------------------|----------------------|------------------------------------|-----------------------------|--|
| Parameter                                        | Zeichen            | Einheit                     | Parameter            | Zeichen                            | Einheit                     |  |
| Geschwindigkeit                                  | $V_{x}$            | [m/s]                       | Drehzahl             | $n_{\scriptsize \textrm{Antrieb}}$ | $[1/\text{min}]$            |  |
| Beschleunigung                                   | $a_{x}$            | $\left[\text{m/s}^2\right]$ | Drehmoment           | $M_{\text{Antrieb}}$               | $\left[\text{m/s}^2\right]$ |  |
|                                                  |                    |                             | Winkelbeschleunigung | $\alpha$ <sub>Antrieb</sub>        | $[\text{rad/s}^2]$          |  |
| Masse LAM                                        | $m_{LAM}$          | [kg]                        |                      |                                    |                             |  |
| Masse Last                                       | $m_{LE}$           | [kg]                        |                      |                                    |                             |  |
| Masse der Laufräder                              | $m_{\text{Räder}}$ | [kg]                        |                      |                                    |                             |  |
| Wirkungsgrad<br>Ausführungsform                  | $\eta_{\rm LAM}$   |                             |                      |                                    |                             |  |
| Raddurchmesser                                   | $D_{\text{Rad}}$   | $\lceil \text{mm} \rceil$   |                      |                                    |                             |  |
| Zapfendurchmesser                                | $d_{\rm Zapfen}$   | $\lceil \text{mm} \rceil$   |                      |                                    |                             |  |
| Hebelarm der Rollreibung                         | $f_{z}$            | $\overline{\phantom{a}}$    |                      |                                    |                             |  |
| Lagereibewert                                    | $\mu_{\rm L}$      | ۰                           |                      |                                    |                             |  |
| Fahrwiderstandsbeiwert                           | $W_L$              | $\overline{\phantom{0}}$    |                      |                                    |                             |  |
| Hebelarm der<br>translatorisch bewegten<br>Masse | $r_{tr}$           | [mm]                        |                      |                                    |                             |  |

Abbildung 3.33: Parameterübersicht des Lastaufnahmemittels

# 3.11 Getriebeeinheit

# 3.11.1 Ausführungsformen

Bei der Übertragung von Drehbewegungen entsteht oft die Problematik, dass Drehzahl und Drehmoment des Motors nicht den Anforderungen des Arbeitsprozesses entsprechen. Aus Sicht der Antriebstechnik liegt der optimale Betriebspunkt von Motoren bei höheren Drehzahlen als bei der Anwendung im Arbeitsprozess oft benötigt wird. Aus diesem Grund, d.h. die Übersetzung hin zu niedrigeren Drehzahlen und damit besseren Wirkungsgraden, werden Getriebe eingesetzt. Ein Getriebe fungiert daher als Bindeglied zwischen der elektrischen Maschine und dem Arbeitsprozess und dient zur Übertragung der Drehbewegungen. ([\[Hab11\]](#page-284-0), S.447)

Ein Getriebe ändert das Drehmoment bzw. die Drehzahl bei der Übertragung von Drehbewegungen und wird mit der charakteristischen Größe der Übersetzung *i* beschrieben. Die Übersetzung ist grundsätzlich das Verhältnis der Antriebsdrehzahl zur Abtriebsdrehzahl. ([\[Hab11\]](#page-284-0), S. 447)

$$
i = \frac{n_{an}}{n_{ab}} = \frac{n_1}{n_2} = \frac{\omega_2}{\omega_1}
$$
 (3.197)

Es gibt viele verschiedene Arten von Getrieben. Die häufigsten Antriebslösungen werden mit Hilfe von Zahnradgetrieben durchgeführt, da sie für unterschiedlichste Einbaubedingungen die geeigneten Leistungen erbringen können. Weitere Vorteile liegen in der Zuverlässigkeit und den hohen Wirkungsgrade auf engem Bauraum. Weitere Getriebemöglichkeiten sind Riemen-, Ketten- und Schneckengetriebe. [\[Hab11\]](#page-284-0) Neben den beschriebenen Getrieben existieren auch Direktantriebe, sogenannte Torquemotoren, die vollständig auf ein Getriebe verzichten [\[Tei13\]](#page-290-0). Diese können mit Hilfe eines Wirkungsgrades von  $\eta = 100\%$  ebenfalls mit den nachfolgenden Formeln verwendet werden.

Tabelle [3.1](#page-96-0) zeigt einen Vergleich zwischen verschiedenen Getriebearten und deren Wirkungsgrad (Werte aus [\[Hab11\]](#page-284-0), [\[den10\]](#page-282-3), [\[Sch10a\]](#page-289-0))

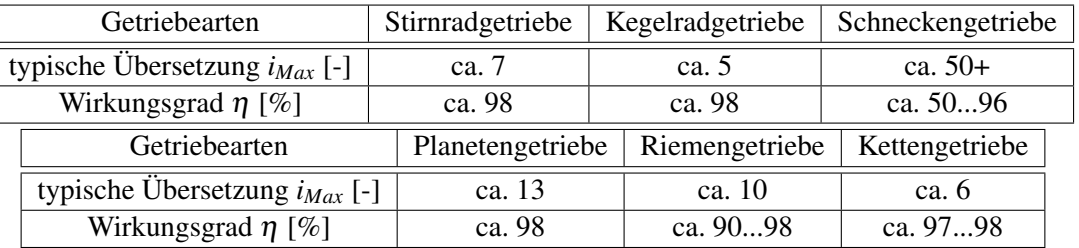

<span id="page-96-0"></span>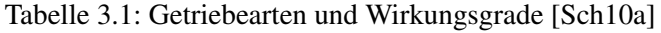

## 3.11.2 Verlustleistung

Zu den Verlustleistungen eines Getriebes zählen die Verzahnungsverluste sowie die Verluste in Lagern und Wellendichtringen, d.h. Reibungsverluste. Außerdem kann bei sehr großen Übersetzungen die Beharrungstemperatur den kritischen Punkt überschreiten. Diese zusätzliche Wärme muss abgeführt werden. ([\[Kie07\]](#page-286-0), S. 213).

Durch die Verluste verringert sich das Drehmoment am Abtrieb des Getriebes, wobei die Drehzahl von den Verlusten nahezu unbeeinflusst bleibt [\[Kie07\]](#page-286-0). Die Höhe der Verluste ist abhängig von der Art des verwendeten Getriebes und wird in der Regel über einen Wirkungsgrad beschrieben. In Tabelle [3.1](#page-96-0) sind die wichtigsten Getriebearten beschrieben und deren Wirkungsgrad für typische Übersetzungen mit η*Getriebe* gekennzeichnet.

Ebenfalls können Verluste in Form von Trägheitsmomenten auftreten. Diese werden beim Getriebe auf eine Welle reduziert, in dem die Übersetzung berücksichtigt wird. Es gilt dabei nach [\[Kie07\]](#page-286-0)

$$
J_{Getriebe,j} = \frac{1}{2} \cdot m_{Getriebe,j} \cdot \left(\frac{D_{Getriebe,j}}{2}\right)^2 \cdot \frac{1}{i^2}
$$
 (3.198)

Das gesamte Trägheitsmoment des Getriebes ergibt sich damit zu

$$
J_{Getriebe} = \sum_{j=1}^{n} J_{Getriebe,j}
$$
 (3.199)

### 3.11.3 Berechnung der Leistung

Die Leistung im Übertragungselement Getriebe errechnet sich über die dynamischen Ausgabeparameter aus den zuvor beschriebenen Prozessen, die für diese Berechnung als Eingabeparameter dienen. Diese Größen mit Index "Prozess" stellen jeweils sowohl die Übergabegrößen aus den Antriebssträngen Fahr-, Hub- bzw. Senkbewegung und die Bewegung des Lastaufnahmemittels dar. Es gilt

$$
n_{Getriebe} = i \cdot n_{Prozess} \tag{3.200}
$$

und

$$
\alpha_{Getriebe} = i \cdot \alpha_{Prozess} \tag{3.201}
$$

Das Drehmoment des Getriebes ergibt sich zu:

$$
M_{Getriebe} = (M_{Antrieb} + (J_{Getriebe} \cdot \alpha_{Antrieb})) \cdot \frac{1}{i} \cdot \frac{1}{\eta_{Getriebe}} \tag{3.202}
$$

# 3.11.4 Parameterübersicht Getriebeeinheit

Damit ergibt sich die Parameterübersicht mit Eingangsgrößen des mechanischen Prozesses und den Ausgabegrößen an die elektrische Maschine zu:

| Eingangsparameter        |                   |                                |  | Ausgangsparameter |                   |                                |  |  |  |  |  |
|--------------------------|-------------------|--------------------------------|--|-------------------|-------------------|--------------------------------|--|--|--|--|--|
| Parameter                | Zeichen           | Einheit                        |  | Parameter         | Zeichen           | Einheit                        |  |  |  |  |  |
| Drehzahl                 | <b>n</b> Antrieb  | [1/min]                        |  | Drehzahl          | nGetriebe         | $[1/\text{min}]$               |  |  |  |  |  |
| Drehmoment               | MAntrieb          | $\left[\mathrm{m/s^2}\right]$  |  | Drehmoment        | MGetriebe         | $\left[\text{m/s}^2\right]$    |  |  |  |  |  |
| Beschleunigung           | $0$ Antrieb       | $\lceil \text{rad/s}^2 \rceil$ |  | Beschleunigung    | $\alpha$ Getriebe | $\lceil \text{rad/s}^2 \rceil$ |  |  |  |  |  |
| Wirkungsgrad Getriebe    | $\Gamma$ Getriebe |                                |  |                   |                   |                                |  |  |  |  |  |
| Trägheitsmoment Getriebe | JGetriebe         | [ $\text{kgm}^2$ ]             |  |                   |                   |                                |  |  |  |  |  |
| Masse Getriebe           | mGetriebe         | [kg]                           |  |                   |                   |                                |  |  |  |  |  |
| Durchmesser Getriebe     | <b>D</b> Getriebe | [m]                            |  |                   |                   |                                |  |  |  |  |  |
| Getriebeübersetzung      | $\mathbf{i}$      |                                |  |                   |                   |                                |  |  |  |  |  |

Abbildung 3.34: Parameterübersicht Getriebe

### 3.12 Elektrische Maschine

## 3.12.1 Ausführungsformen

Eine elektrische Maschine dient der Umwandlung der ihr zugeführten elektrischen Energie in mechanische Energie und umgekehrt, für z.B. das Getriebe. Sie kann je nach Richtung des Energieflusses als Motor oder als Generator betrieben werden. Aus beiden Betriebszuständen und der Drehrichtung der elektrischen Maschine ergeben sich der 4-Quadranten-Betrieb. Im ersten Quadranten (*M* > 0; *n* > 0) und im dritten Quadranten (*M* < 0; *n* < 0) befindet sich der Elektromotor im Motorbetrieb z.B. in der Beschleunigungsphase des Regalbediengeräts. Dagegen kann im zweiten Quadranten (*M* < 0; *n* > 0) und im vierten Quadranten (*M* > 0; *n* < 0) oberhalb der Synchrondrehzahl die elektrische Maschine als Generator betrieben werden.

Zur Herleitung des allgemeinen 4-Quadranten-Betriebs dient folgende Abbildung:

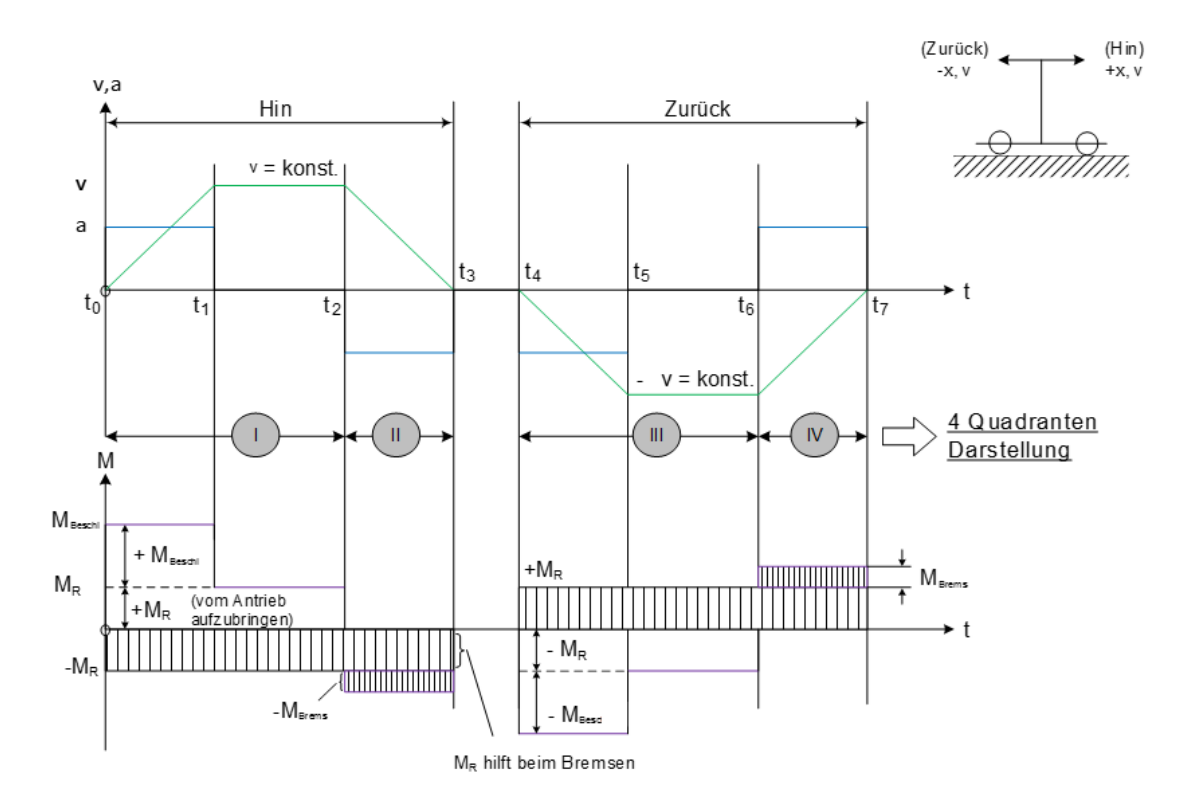

<span id="page-98-0"></span>Abbildung 3.35: Herleitung des 4-Quadranten Betriebs am Beispiel eines Fahrwerks eines RBGs [\[Mit09\]](#page-287-2)

Im oberen Teil der Abbildung wird die Geschwindigkeit ausgehend von einer konstant beschleunigten Bewegung des Fahrwerks dargestellt. Im unteren Teil wird der Momentenverlauf, der von der elektrischen Maschine bereit gestellt werden muss, illustriert. Ähnlich den vorangegangen Verläufen wird auch hier in die Phasen Beschleunigung, Konstantfahrt und Abbremsvorgang sowie in Hin- und Zurückfahrt unterteilt. Der Beschleunigungs- und Geschwindigkeitsverlauf wurde bereits in Abschnitt [3.2.2](#page-34-0) erläutert. Der negative Verlauf der Geschwindigkeit beim Rückweg liegt an der Definition des Koordinatensystems, das positiv vom Ein-/ Auslagerungspunkt definiert ist und bei Rückwärts- oder Senkbwegungen negativ verläuft. Der unterhalb dar-

gestellte Momentenverlauf besteht aus verschiedenen Momentenanteilen, die in den unterschiedlichen Phasen auftreten können. Über die vollständige Fahrt muss ein Reibungsmoment *M<sup>R</sup>* aufgebracht werden, das zur Überwindung aller Reibungsarten benötigt wird und damit das RBG in Bewegung hält. In der Konstantfahrt, in der weder beschleunigt noch abgebremst wird, ist dies der einzige Momentenanteil, der überwunden werden muss, da alle Trägheiten in Bewegung sind. Bei der Beschleunigung, z.B. ausgehend vom Stillstand, muss zusätzlich ein Beschleunigungsmoment *MBeschl* addiert werden, das hauptsächlich auf den zu beschleunigenden Massen (Trägheiten) beruht. Beim Abbremsen können die Reibungskräfte unterstützend wirken. Deshalb wird das Reibungsmoment und das zusätzlich aufzubringende Bremsmoment *MBrems* negativ. Die Rückfahrtsbewegung erfolgt betragsmäßig analog zur Hinfahrt. Damit können vier verschiedene Zustände erreicht werden, die in nachfolgender Abbildung dargestellt sind und zum 4-Quadranten-Betrieb aufgelistet werden können. [\[Mar06,](#page-287-1) [Mit09\]](#page-287-2)

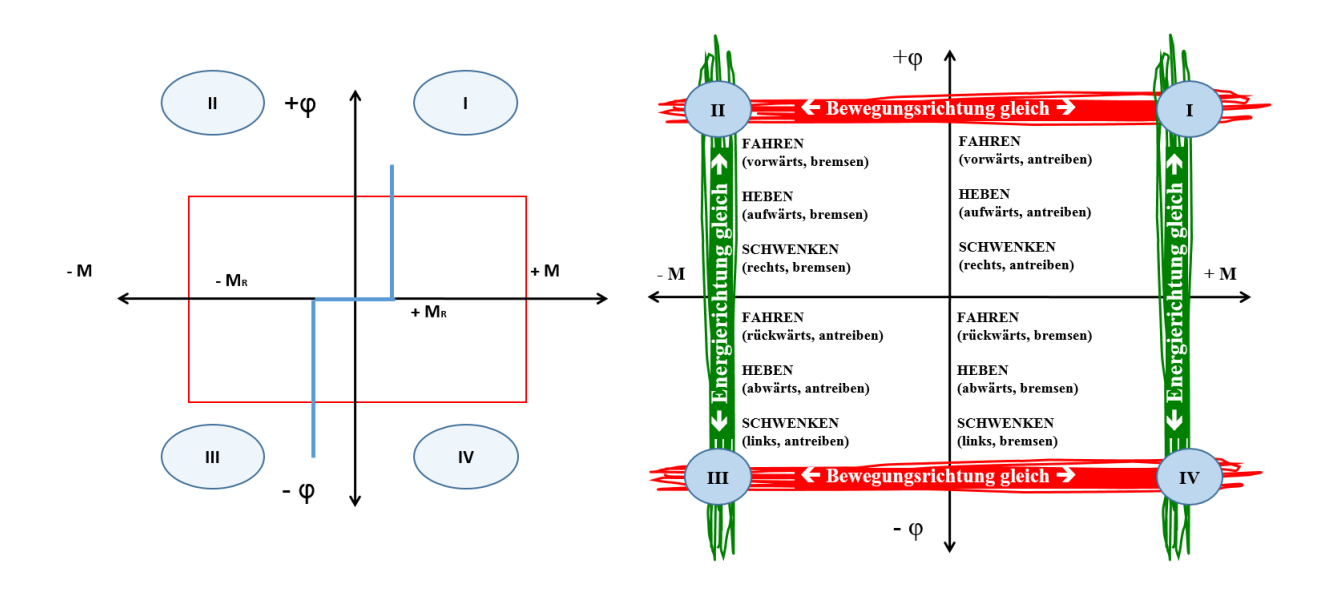

Abbildung 3.36: Allgemeine Darstellung des 4-Quadranten-Betriebs für RBGs [\[Kie07\]](#page-286-0)

Links sind bei eingezeichneter Lastkennlinie eines Fahrwerks die 4-Quadranten eingezeichnet, die rechts auf die Bewegung eines Regalbediengeräts in den einzelnen Phasen beschrieben werden.

Die in diesem Fall aufzubringenden Momente werden in der Regel von elektrischen Maschinen bereitgestellt. Elektromotoren können allgemein nach der Art der Stromquelle in drei große Gruppen klassifiziert werden:

- Gleichstrommotoren,
- Wechselstrommotoren,
- Drehstrommotoren.

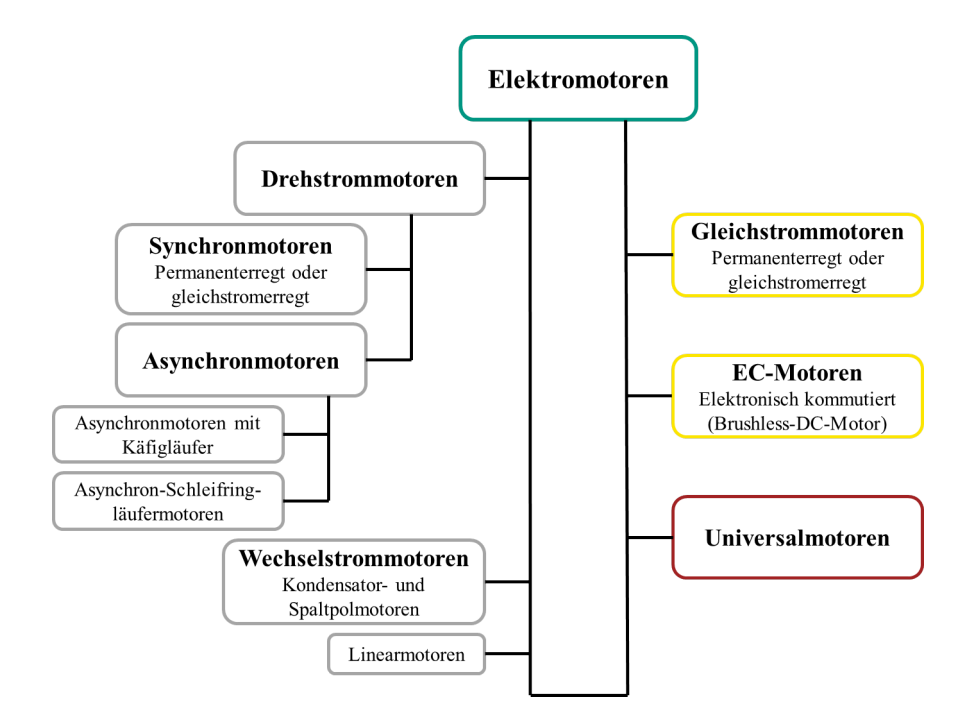

Abbildung [3.37](#page-100-0) gibt eine Übersicht zu den wichtigsten Motorarten, die anschließend näher erläutert werden.

<span id="page-100-0"></span>Abbildung 3.37: Übersicht der wichtigsten Motorenarten (i.A. an [\[den10\]](#page-282-3))

### Drehstrom-Synchronmotoren

Eine Synchronmaschine besteht aus einem Läufer (Rotor) und einem Ständer (Stator). Der Ständer besitzt drei Kupferwicklungen, die auf eine Zone von 120° verteilt sind. Durch den Drehstromfluss wird in den Ständerwicklungen ein Magnetfeld erzeugt. ([\[Tei13\]](#page-290-0), S. 101). Die Ausrichtung des Magnetfeldes in Nord- und Süd-Pol dreht sich mit der Netzfrequenz im Ständer. Dieses Drehfeld übt eine Kraft auf den Läufer aus, der in der Regel ein Permanentmagnet ist, und zieht ihn mit. Damit rotiert der Läufer synchron mit dem Ständerdrehfeld. Nur in diesem Zustand wird ein Moment erzeugt. Bei starker Belastung kann die Synchronmaschine aus dem Takt geraten, wobei das Drehmoment zusammen bricht und keine Leistung übertragen werden kann. ([\[den10\]](#page-282-3), S. 3) Synchronmotoren haben eine hohe Leistungsdichte und einen hohen Wirkungsgrad auch im Teillastbetrieb. Mit Frequenzumrichtern lassen sie sich gut regeln. Nachteilig können höhere Anschaffungskosten als bei Asynchronmotoren verzeichnet werden. [\[den10\]](#page-282-3)

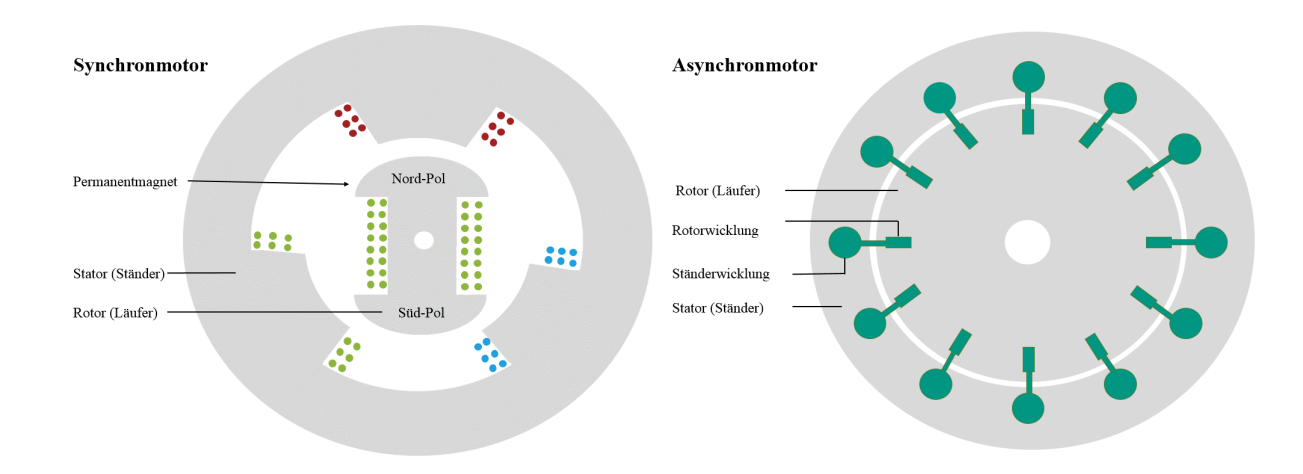

Abbildung [3.38](#page-101-0) zeigt die schematische Darstellung eines Synchron- und Asynchronmotors:

<span id="page-101-0"></span>Abbildung 3.38: Schematische Darstellung eines Synchron- (links) und Asynchronmotors (rechts) (i.A. an [\[Kie07\]](#page-286-0))

### Drehstrom-Asynchronmotoren

Nach Teigelkötter sind 80% aller eingesetzten Antriebe der Industrie mit Asynchronmotoren ausgerüstet ([\[Tei13\]](#page-290-0), S.73). Grundsätzlich können Drehstrom-Asynchronmotoren in Käfigläufer und Schleifringläufer unterschieden werden.

## Kägläufer- / Kurzschlussläufermotor

Der Drehstrom-Kurzschlussläufermotor ist der häufigst eingesetzte Elektromotor bei RBGs vor allem aufgrund seiner einfachen Konstruktion, der hohen Zuverlässigkeit und des günstigen Preises. Das Hochlaufverhalten kann mit Hilfe der Drehmoment-Drehzahl-Kennlinie beschrieben werden. Dieses Hochlaufverhalten muss besonders beachtet werden, da sich wegen der drehzahlabhängigen Läuferwiderstände drehzahlabhängige (damit auch schlupfabhängige) Werte für das Drehmoment ergeben. [\[Tei13\]](#page-290-0)

Wie die Synchronmaschine ist die Asynchronmaschine mit einem Ständer und Läufer aufgebaut. Beim Käfigläufer oder Kurzschlussläufermotor werden die Enden der aus Kupfer bestehenden Läuferwicklungen kurzgeschlossen ([\[Tei13\]](#page-290-0), S.73). Damit fließt Drehstrom durch die Ständerwicklung, sodass ein rotierendes Magnetfeld mit einer Drehzahl entsteht. Das Drehfeld induziert eine Spannung in den Leitern der Läuferwicklung. Diese Induktionsströme nach dem Gesetzt von Faraday lassen ein Drehmoment über den Läuferradius entstehen. Gemäß dem Lenz'schen Gesetz fängt der Läufer an zu drehen, um die Relativdrehzahl zum Ständerdrehfeld zu verringern. [\[Tei13\]](#page-290-0)

Der Läufer kann die Drehzahl des Stators allerdings nie erreichen - es bleibt immer ein Unterschied, der als Schlupf *s* des Asynchronmotors bezeichnet wird. [\[Tei13\]](#page-290-0):

$$
s = \frac{n_s - n}{n_s} \tag{3.203}
$$

Die Polpaarzahl *p* wird als die Gesamtzahl der durch das rotierende Magnetfeld des Stators erzeugten Nordund Südpole definiert. Ebenfalls gilt aus ([\[den10\]](#page-282-3), S. 23):

$$
n_s = \frac{60 \cdot f}{p} \tag{3.204}
$$

Das Kennlinienfeld eines Kurzschlussläufermotors zeigt Abbildung [3.39](#page-102-0)

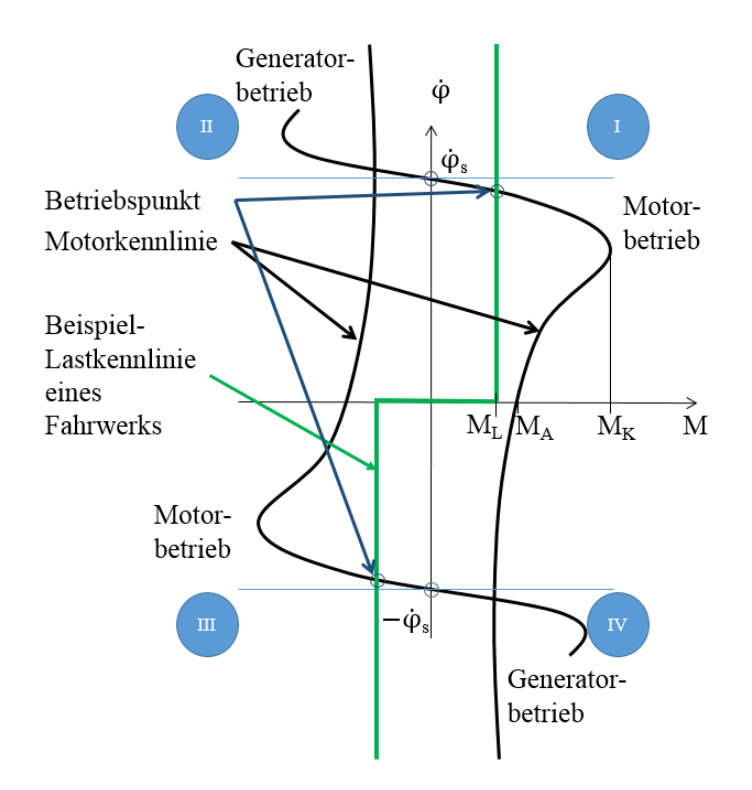

<span id="page-102-0"></span>Abbildung 3.39: Drehmoment-Schlupf-Kennlinie eines Asynchronmotors [\[Kie07\]](#page-286-0)

In Abbildung [3.39](#page-102-0) werden die zwei Motor-Kennlinien (schwarz) für den oben beschriebenen 4-Quadranten-Betrieb mit einer beliebigen Lastkennlinie eines Fahrwerks (grün) dargestellt. Die beiden Motor-Kennlinien sind gespiegelt und dienen zur Beschreibung einer Hin- und Rückfahrt eines RBGs.

Nach Einschalten der Asynchronmaschine liegt sofort das Anlaufmoment *M<sup>A</sup>* an. Sobald die Drehzahl erhöht wird, muss zunächst das Kippmoment  $M_K$  überwunden werden. Damit der Motor in einem stabilen Betriebspunkt betrieben werden kann, muss als Voraussetzung dafür das Lastmoment *M<sup>L</sup>* kleiner als das Kippmoment *M<sub>K</sub>* sein. Dieser stationäre Betriebspunkt befindet sich unterhalb der Synchrondrehzahl  $\phi$ <sub>*S*</sub> als Schnittpunkt der Momenten-Kennlinie mit der Lastkennlinie. Beim Bremsvorgang liegt ein negatives Moment an, siehe z.B. Abbildung [3.35.](#page-98-0) Damit wird auf die Kennlinie im 2. Quadrant umgeschaltet und bis auf die Drehzahl  $\dot{\phi} = 0$  abgebremst. Bei der Zurückfahrt (siehe Abbildung [3.35\)](#page-98-0) gilt das oben beschriebene Prinzip. Die Beschleunigung und Konstantfahrt erfolgt nach erneutem Überwinden des Kippmoments im 3. Quadrant im stabilen Betriebspunkt, d.h. dem Schnittpunkt der Last- und Motorkennlinie. Zum Abbremsen wird erneut auf die Kennlinie im 4.Quadrant umgeschaltet und die Bremsung bis zur Drehzahl  $\dot{\varphi} = 0$  durchgeführt. [\[Kie07\]](#page-286-0), [\[AF07\]](#page-280-1), [\[Mit09\]](#page-287-2)

### Schleifringläufermotor

Der Aufbau eines Schleifringläufers unterscheidet sich vom Kurzschlussläufer darin, dass die Läuferwicklung nicht kurzgeschlossen, sondern über Schleifringe ausgeführt ist. Zwar hat der Schleifringläufermotor ein hohes Anlaufmoment, dem jedoch ein niedrigerer Anlaufstrom gegenübersteht. Auch Schleifringläufermotoren können gut mit Frequenzumrichtern betrieben werden. Nachteilig sind jedoch der weniger robuste Aufbau sowie die Verschleißelemente der Schleifringe. Deshalb wird der Schleifringläufermotor immer mehr vom Kurzschlussläufermotor abgelöst. [\[Kie07\]](#page-286-0) Anwendung findet der Schleifringläufermotor heutzutage noch in Hebezeugen, Pumpen und Verdichtern [\[Tei13\]](#page-290-0).

## Gesetzliche Reglungen der Energieeffizienz bei Asynchronmotoren

In der Verordnung Nr. 640/2009 der Europäischen Kommission werden die Mindestanforderungen für die Energieeffizienz von Asynchronmotoren mit einer Nennleistung von 0,75 kW bis 375 kW für den Einsatz im Dauerbetrieb geregelt. [\[Eur09c\]](#page-283-0) Gemäß dieser Verordnung müssen Antriebe unter definierten Voraussetzungen immer höhere Effizienzniveaus, d.h. gesteigerte Wirkungsgrade, einhalten. Die Effizienzniveaus werden als IE, d.h. "International Efficiency", bezeichnet. Die Effizienzklassen legen dabei z.B. die Mindestwirkungsgrade im Nennpunkt der Motoren fest und ermöglichen damit eine Clusterung in ähnliche charakteristische, elektrische Antriebsformen. ([\[Tei13\]](#page-290-0), S. 94)

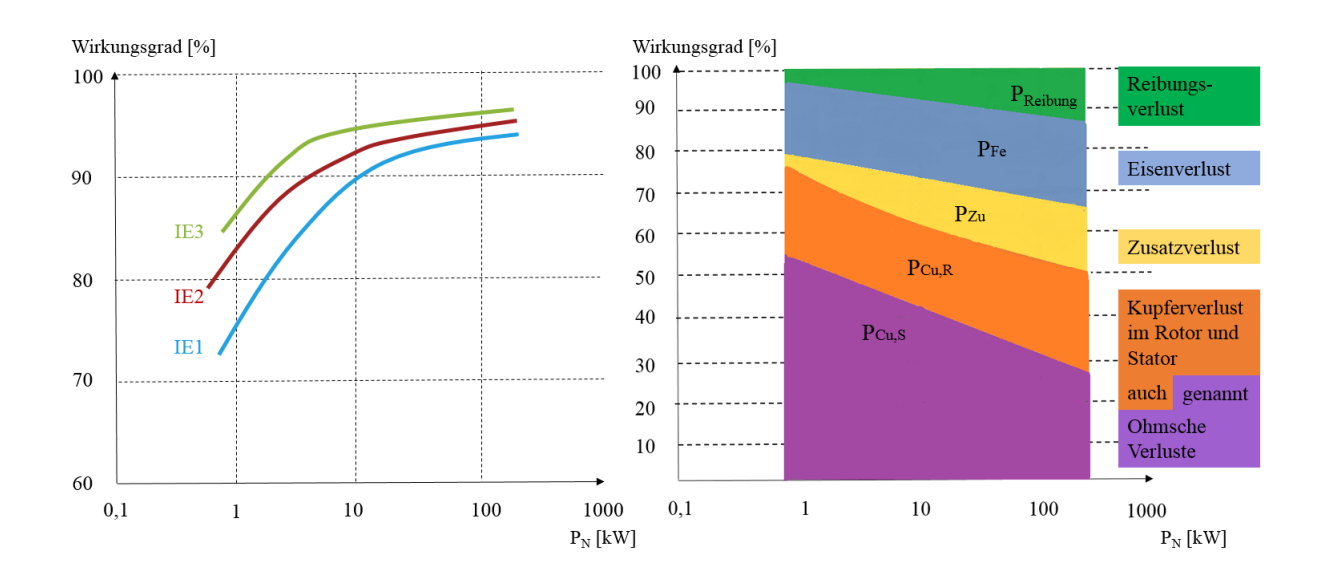

Die Mindest-Wirkungsgrade für vier-polige Motoren sehen dabei z.B. wie in folgender Abbildung aus. Ebenfalls ist in Abbildung [3.40](#page-104-0) die Verlustaufteilung im Nennbetriebspunkt dargestellt.

<span id="page-104-0"></span>Abbildung 3.40: links: Wirkungsgrad eines 4-poligen-Asynchronmotors für verschiedene Effizienzklassen rechts: Verlustaufteilung eines 4-poligen-Asynchronmotors in Abhängigkeit vom Nennbetriebspunkt [\[Tei13\]](#page-290-0)

Im linken Bild zu sehen ist, dass der Anteil der verschiedenen Verlustarten an den Gesamtverlusten einer Asynchronmaschine grundsätzlich von der Höhe der Nennleistung und von der Lage des Betriebspunkts abhängt. Bei kleinen und mittleren Leistungen sind die ohmschen Verluste (*PCu*,*<sup>S</sup>* und *PCu*,*F*) im Ständer und Rotor dominant, während die Eisenverluste (*PFe*) im gesamten Leistungsspektrum einen annähernd konstanten Anteil besitzen. Die Zusatz- (*PZu*) und die Reibungsverluste (*PReibung*) können dagegen mit zunehmender Nennleistung der Asynchronmaschine ansteigen. ([\[Tei13\]](#page-290-0), S.95) Die detaillierte Beschreibung der auftretenden Verluste sowie deren Eigenschaften ist Bestandteil des Abschnitt [3.12.2.](#page-105-0)

#### Weitere verwendete Motorarten

Neben den dargestellten Motoren werden derzeit auch vermehrt Servomotoren eingesetzt. Sie zeichnen sich im Betrieb von dynamischer Drehzahl- und Drehmomentänderung, im Betrieb im Stillstand zum Halten von Positionen und kurzzeitig im Betrieb mit hoher Überlast aus. Außerdem verfügen sie über eine hohe Leistungsund Drehmomentendichte, geringe Trägheiten bei hoher Dynamik und hohen Wirkungsgraden. Durch die kompakte Bauform ermöglichen sie bei deutlich kleineren Massenträgheiten eine schnellere Beschleunigung. Servomotoren werden sowohl in der Synchrontechnik als auch in der Asynchrontechnik betrieben. Die Wahl der Motorprinzips erfolgt nach den jeweiligen Anforderungen an den Antrieb. [\[Kie07\]](#page-286-0)

Neben den Servomotoren werden heutzutage auch langsam drehende rotatorische Direktantriebe, sogenannte Torquemotoren, eingesetzt. Tourquemotoren werden vorwiegend als Synchron-Servomotor mit einer hohen Polpaarzahl eingesetzt. Dabei kann bei bestehender Frequenz die Drehzahl reduziert werden, was zu einem hohen Drehmoment führt. Der Vorteil liegt darin, dass die geringe Drehzahl des Motors bereits der benötigten Drehzahl des Bewegungsprozesses entspricht und keine Getriebestufen zwischengeschaltet werden müssen. Dadurch kann ein höherer Wirkungsgrad des Gesamtsystems ermöglicht werden ([\[Kie07\]](#page-286-0), S. 121). Der Begriff Servoantrieb lehnt sich im Gegensatz zu den vorher beschriebenen Motorarten in der Namensgebung an kein physikalisches Wirkungsprinzip an, sondern verdankt seinen Namen früheren Einsatzzwecken als Hilfsantrieb ("dienender Antrieb"). Die Ansteuerung des Servoantriebs erfolgt innerhalb eines geschlossenen Regelkreises unter Einsatz verschiedener Messsysteme, die z.B. eine genauere und schnellere Positionierung im Vergleich zu herkömmlichen Systemen erlauben. [\[Kie07\]](#page-286-0)

#### Bremse

Wenn Antriebe mechanisch abgebremst werden oder Lasten im Motorstillstand gehalten werden müssen, werden Bremsen eingesetzt. Ähnlich den verschiedenen Aufgaben eines Antriebs werden auch an die Bremse unterschiedlichste Anforderungen gestellt. So wird z.B. unterschieden in Haltebremsen (zum statischen Halten einer Last), in Notstoppbremsen (zum Stillsetzen der rotatorisch und translatorisch bewegten Massen) oder in Arbeits- oder Betriebsbremsen, die zum kontrollierten Stillsetzen der bewegten Massen dienen. Auch in jedem Regalbediengerät befinden sich verschiedenste Bremsen. So ist dem Stand der Technik entsprechend meist eine Permanentmagnetbremse im Einsatz, bei der das Bremsmoment durch Permanentmagnete erzeugt wird. Diese Bremse fällt z.B. bei längeren Stillstandzeiten des RBGs ein und muss danach zuerst gelüftet werden, d.h. bei Bestromung der Bremsspule wird im Bereich der Ankerscheibe das Feld der Permanentmagnete kompensiert und der Anker löst sich aufgrund der Rückstellkraft der Federn restmomentfrei von den Polen. Die Schaltzeiten der Bremse, z.B. die Dauer des Lüftens, sind in verschiedenen Normen definiert und müssen vom Hersteller angegeben werden. [\[Kie07\]](#page-286-0) Der Energiebedarf der Bremse, z.B. beim Lüften, wird im Nachfolgenden nicht näher analysiert.

#### <span id="page-105-0"></span>3.12.2 Verlustleistung

Die Verluste bei Drehstrommotoren setzen sich aus Stromwärmeverlusten im Stator und im Rotor sowie den Eisenverlusten im Stator und den Reibungsverlusten zusammen [\[SK87\]](#page-289-1). Es gilt allgemein

$$
P_{ab} = P_{an} - P_{Cu,S} - P_{Fe,S} - P_{Cu,R} - P_R
$$
\n(3.205)

Die Stromwärmeverluste *PCu*, auch als Kupferverluste bezeichnet, entstehen im Lastfall durch ohmsche Widerstände in den Wicklungen am Motor. Sie hängen damit vom eingesetzten Material in den Wicklungen ab, welches in den meisten eingesetzten Motoren aus Kupfer besteht. ([\[Bin12\]](#page-281-0), S.14) Im Leerlauf wird dieser Verlustanteil dominiert von der magnetischen Erregung durch Fluss der Stromdichte. [\[Kie07\]](#page-286-0)

Die Eisenverluste *PFe* ergeben sich aus der Summe der Hysterese- und Wirbelstromverluste. Der Grund beider Effekte ist die Ummagnetisierung der magnetischen Felder des jeweiligen Motors. ([\[Tei13\]](#page-290-0), S. 24)

Die Verlustleistung eines Drehstrommotors setzt sich nach ([\[Sch06\]](#page-289-2), S. 5) zusammen aus:

- den Verlusten des ohmschen Widerstandes der Kupferwicklungen (ca. 1,5-11%),
- den Eisenverlusten (ca. 0,5-3%),
- und den Reibungsverlusten (0,5-1,5%).

### Verluste Asynchronmotor

Die Verlustleistung ist allgemein die Differenz zwischen der zugeführten Leistung und der abgegebenen Leistung. Die Verlustleistungsanteile können eingeteilt werden (nach [\[Tei13\]](#page-290-0)) in

- Leerlaufverluste und
- lastabhängige Verluste

Die Leerlaufverluste sind unabhängig von der Belastung der Maschine und gliedern sich in

- Kupferverluste *PCu*: Verluste für die magnetische Erregung (Magnetisierungsstrom) in Abhängigkeit von der Stromdichte. Bei einer Erregung mit Permanentmagneten entfallen diese Verluste
- Eisenverluste *PFe* durch Hysterese, Wirbelstrom:
	- Wirbelstromverluste (geblechte Eisenpakete),
	- Ummagnetisierungsverluste (Hysterese).
- Zusatzverluste *PZu* in Abhängigkeit von der Konstruktion des Motors:
	- Motorkühlung (Ventilator),
	- Reibungsverluste (Lager und Dichtung),
	- Strömungsverluste im Motor (Luftspalt),
	- Oberwellenverluste.

Die lastabhängigen Verluste sind im Wesentlichen stromabhängig. Dazu zählen nach ([\[Tei13\]](#page-290-0), S.94):

- Stromwärmeverluste in den Ständerwicklungen (*PCu*,*S*),
- Stromwärmeverluste in den Rotorwicklungen oder -stäben (*PCu*,*R*),
- Zusatzverluste (*PZu*) im aktiven Eisen, sowie anderen metallischen Teilen,
- Wirbelstromverluste ( $P_{Fe}$ ) in den elektrischen Leitern.

Die Verluste im Motor werden durch den Wirkungsgrad η*Motor* abgebildet. Der Wirkungsgrad ist allerdings nicht statisch, sondern abhängig von der Motornennleistung und der aktuellen Nutzlast. Zur Beschreibung des aktuellen Lastverhältnisses wird der Quotient Lastfaktor *L*, der das Verhältnis der momentan benötigten Last zur Nennleistung des Motors beschreibt, eingeführt. [\[Mar06\]](#page-287-1) Es gilt:

$$
L_{LV} = \frac{P_{Akttuell,Motor}}{P_N}
$$
\n(3.206)

Neben dem Lastfaktor entstehen durch die rotierenden Massen der Motoren Trägheitsmomente, die über Herstellerangaben auf den jeweiligen Datenblättern nachzulesen sind.

Allgemein kann festgestellt werden, dass je höher die Nennleistung *P<sup>N</sup>* ist, umso höher ist der Wirkungsgrad η*Motor* des betrachteten Motortyps. [\[SK87\]](#page-289-1)

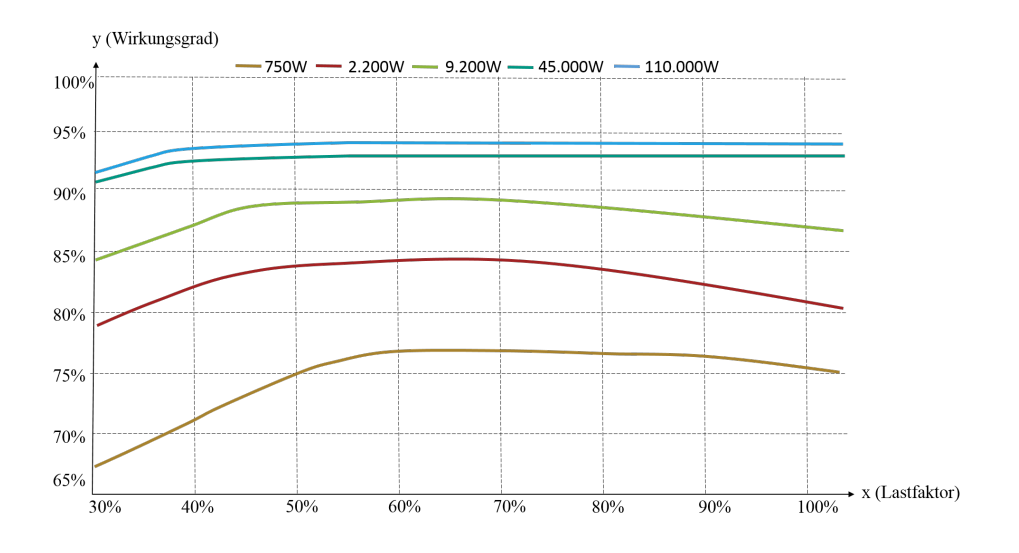

Abbildung 3.41: Wirkungsgrad Lastfaktor Asynchronmotor [\[SK87\]](#page-289-1)

### 3.12.3 Berechnung der Leistung

Die Herleitung der Berechnung der benötigten Leistung ist auch an dieser Stelle unabhängig der Raumrichtung, in welcher sich der Antriebsstrang befindet. Es muss damit keine Unterscheidung, z.B. zwischen Fahr- und Hubantriebsstrang, erfolgen.

Die allgemeinen Eingangsgrößen zur Berechnung der Motorleistung sind die Drehzahl  $n_{Getriebe}$ , das Drehmoment *MGetriebe* und die Winkelbeschleunigung α*Getriebe*. [\[SK87\]](#page-289-1)

Das Drehmoment des Motors ergibt sich analog zu

$$
M_{Motor} = M_{Getriebe} + (J_{Getriebe} \cdot \alpha_{Getriebe}(t))
$$
\n(3.207)

Damit ergibt sich die Momentanleistung zu

$$
P_{\text{dktwell},\text{Motor}} = M_{\text{Motor}} \cdot n_{\text{Getriebe}} \cdot 2\pi \tag{3.208}
$$

Die Leistung am Motoreingang kann mit Hilfe dieser Formeln bestimmt werden. [\[SK87\]](#page-289-1)

Die Wirkungsgrade der Motoren sind sowohl von dem Lastfaktor als auch von den verschiedenen Motor-Leistungsklassen und Polpaarzahlen abhängig. Es gilt damit η*Motor*(*PNenn*,*Motor*,*L*). Diese Werte können anhand von Datenblättern der Hersteller nachvollzogen werden. Zwischenwerte können mit Hilfe von linearen Interpolationen der Herstellerdaten für weitere Teillastbereiche berechnet werden.
Die Motorleistung ergibt sich damit zu

$$
P_{Motor} = P_{Attuell, Motor} \cdot \left(\frac{1}{\eta_{Motor}}\right) \tag{3.209}
$$

 $\mathbf{r}$ 

## 3.12.4 Parameterübersicht elektrische Maschine

Die Parameterübersicht für die elektrische Maschine zeigt nachfolgende Abbildung:

| Eingangsparameter                |                    |                                |  | Ausgangsparameter |         |         |
|----------------------------------|--------------------|--------------------------------|--|-------------------|---------|---------|
| Parameter                        | Zeichen            | Einheit                        |  | Parameter         | Zeichen | Einheit |
| Drehzahl                         | n Getriebe         | [1/min]                        |  | Leistung Motor    | P Motor | [kW]    |
| Drehmoment                       | M Getriebe         | $\left[\mathrm{m/s^2}\right]$  |  |                   |         |         |
| Beschleunigung                   | $\alpha$ Getriebe  | $\lceil \text{rad/s}^2 \rceil$ |  |                   |         |         |
| Art Motor                        | Synchron/Asynchron |                                |  |                   |         |         |
| Polzahl Motor                    | 2/4/6              |                                |  |                   |         |         |
| Nennleistung Motor               | $P$ Nenn, Motor    | [kW]                           |  |                   |         |         |
| Trägheitsmoment Motor            | J Motor            | [kg]                           |  |                   |         |         |
| Antipendeleinheit?               | ja/ nein           |                                |  |                   |         |         |
| Art Motor APE                    | Synchron/Asynchron |                                |  |                   |         |         |
| Polzahl Motor APE                | 2/4/6              |                                |  |                   |         |         |
| Nennleistung APE                 | $P$ Nenn, Motor    | [kW]                           |  |                   |         |         |
| Prozentuales Drehmoment APE      | M % APE            |                                |  |                   |         |         |
| Trägheitsmoment Motor Antipendel | J APE              | [kg]                           |  |                   |         |         |

Abbildung 3.42: Parameterübersicht elektrischer Motor

# 3.13 Leistungseinheit

Die zuvor beschriebene elektrische Maschine dient der Umwandlung von elektrischer in mechanische Leistung. Zur Versorgung des Motor mit elektrischer Energie wird meist daran anschließend eine Leistungseinheit, z.B. in Form einer Drehzahlregelung, eingesetzt. Die heutzutage am häufigsten eingesetzte Leistungseinheit bei Drehstromantrieben ist der Frequenzumrichter. Frequenzumrichter dienen u.a. der Regelung der Antriebe mit Hilfe von Frequenzvariationen, damit der Antrieb z.B. in einem höheren Wirkungsgrad betrieben werden kann.

Bei Verwendung von Gleichstrommotoren wäre eine typische Leistungseinheit, z.B. ein Netzteil. [\[BF13b\]](#page-298-0) Da jedoch bei RBGs ausschließlich Drehstromantriebe zum Einsatz kommen, soll an dieser Stelle der Frequenzumrichter schwerpunktmäßig vorgestellt werden.

## 3.13.1 Frequenzumrichter

#### Ausführungsformen

Ein Frequenzumrichter dient als ein Stellglied zwischen dem elektrischen Netz und dem Drehstrommotor zur verlustarmen Drehzahlverstellung und Erzeugung einer frequenzvariablen Drehspannung ([\[den10\]](#page-282-0), S.10). Frequenzumrichter ermöglichen eine Drehzahlanpassung und können im Betrieb die Drehzahl und damit die Geschwindigkeit des Förderers variabel einstellen. Mit einem Frequenzumrichter ist auch ein kontrolliertes Beschleunigen und Verzögern möglich. [\[Kie07\]](#page-286-0)

Durch Änderung von Frequenz und Spannung ist die Drehzahl-Drehmomentkennlinie des Drehstromkurzschlussläufermotors über der Drehzahlachse verschiebbar. Im Bereich der Proportionalität zwischen *U* und *f* wird der Motor mit konstantem Fluss betrieben und kann mit konstantem Drehmoment belastet werden. Erreicht die Spannung den Maximalwert und wird die Frequenz weiter erhöht, nimmt der Fluss und damit auch das verfügbare Drehmoment ab (Feldschwächung). Bis zur Kippgrenze kann der Motor im proportionalen Bereich mit konstantem Drehmoment betrieben werden, im Feldschwächebereich mit konstanter Leistung. Das Kippmoment *M<sup>K</sup>* fällt dabei quadratisch ab. Ab einer bestimmten Frequenz wird *M<sup>K</sup>* kleiner als das verfügbare Drehmoment und es kann kein stabiler Betriebspunkt mehr erreicht werden. Als Drehzahlbereich wird der Bereich bezeichnet, in welchem der Motor stationär betrieben werden kann. [\[Kie07\]](#page-286-0)

Das Schaltbild eines Frequenzumrichters kann folgendermaßen aussehen:

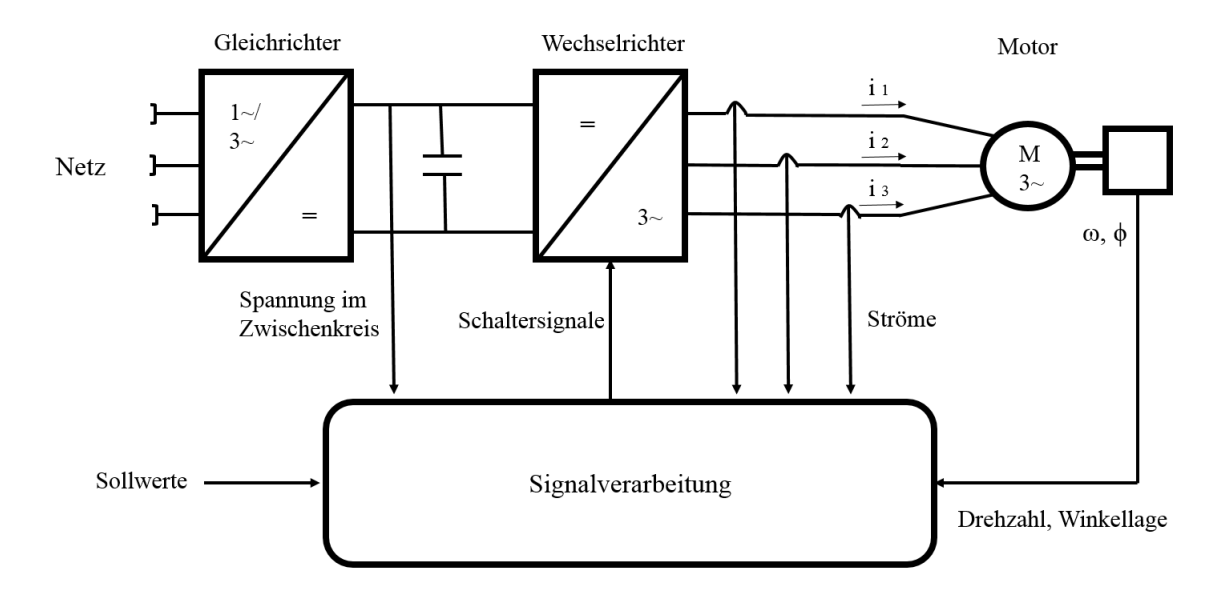

Abbildung 3.43: Schematischer Aufbau eines Umrichters ([\[Kie07\]](#page-286-0), S.143)

Grundsätzlich besteht ein Frequenzumrichter aus einem Gleichrichter, einem Wechselrichter und einem dazwischenliegenden Zwischenkreis als Spannungskreis. Aus dem Netz wird der Drehstrom mit einer festen Frequenz eingespeist. Der Gleichrichter wandelt die Drehspannung in Gleichspannung um und leitet diese weiter an den Zwischenkreis. Dieser mit Kondensatoren ausgestattete Zwischenkreis speichert die Energie und entkoppelt gleichzeitig die Gleich- und Wechselrichter voneinander. Der Wechselrichter formt anschließend die Zwischenkreisgleichspannung in ein neues Drehspannungssystem mit variabler Frequenz und Amplitude. ([\[Bro08\]](#page-281-0), S.16) Weitere Funktionen des Umrichters sind der Literatur, z.B. [\[Kie07\]](#page-286-0) oder [\[Bro08\]](#page-281-0), zu entnehmen.

## Verlustleistung

Verluste im Frequenzumrichter setzen sich zusammen aus den Schaltverlusten sowie den ohmschen Widerständen der Leistungselektronik. Beide Verlustanteile hängen am Motorstrom, welche mit der Regelung verändert werden können. ([\[Tei13\]](#page-290-0), S.96)

Die Verluste werden im Wirkungsgrad η*Umrichter* des Frequenzumrichters in den Berechnungen berücksichtigt. Der Wirkungsgrad hängt dabei von der Ausgangsnennleistung des Umrichters ab.

## Berechnung der Leistung

Als dynamischer Eingangsparameter wird die Motorleistung *PMotor* genommen. Durch die Umformung durch den Wirkungsgrad kann die erforderliche Leistung ermittelt werden, die aus dem Netz genommen wird zu:

$$
P_{Netz} = P_{Motor} \cdot \frac{1}{\eta_{Unrichter}} \tag{3.210}
$$

## 3.13.2 Parameterübersicht des Frequenzumrichters

Die Parameterübersicht des Frequenzumrichters ergibt sich damit zu:

| Eingangsparameter         |             |         | Ausgangsparameter |         |         |  |
|---------------------------|-------------|---------|-------------------|---------|---------|--|
| Parameter                 | Zeichen     | Einheit | Parameter         | Zeichen | Einheit |  |
| Leistung Motor            | P Motor     | [kW]    | Leistung Netz     | P Netz  | [kW]    |  |
| Leistung Umrichter        | P Umrichter | [kW]    |                   |         |         |  |
| Wirkungsgrad<br>Umrichter | 1Umrichter  | [-]     |                   |         |         |  |

Abbildung 3.44: Parameterübersicht Frequenzumrichter

## 3.13.3 Weitere mögliche Übertragungselemente

### Sensor

Ein Sensor wird meist als Detektor, Messgrößen- oder Messaufnehmer oder auch Messfühler bezeichnet. Er ist ein technisches Bauteil, das bestimmte physikalische oder chemische Eigenschaften seiner Umgebung qualitativ oder als Messgröße quantitativ erfassen kann. Bei Regalbediengeräten wird eine Vielzahl von Sensoren eingesetzt, z.B. bei Einsatz drehzahl- oder lagegeregelten Motoren zur Überwachung der Winkellage. [\[Kie07\]](#page-286-0)

#### Stromzuführung

Die Stromzuführung eines Regalbediengerätes erfolgt meist als Schleifleitung, kann aber auch in Form eines beweglichen Kabels, als Schleppkabel oder Kabeltrommel, erfolgen. [\[HSN07\]](#page-285-0) Drahtschleifleitungen oder Schienenschleifleitungen werden eingesetzt, um sowohl elektrische Energie als auch elektrische Signale zu übertragen. [\[MRW08\]](#page-287-0)

## Mitgeführte Akkumulatoren

Auch mitgeführte Akkumulatoren können eingesetzt werden, z.B. wenn anstelle herkömmlicher Lastaufnahmemittel Shuttle Fahrzeuge in den Lagergassen verfahren. Die Energiebereitstellung dieser Systeme erfolgt dabei über Akkumulatoren, die direkt im Gerät verbaut sind und wieder schnell z.B. indirekt mit Hilfe von Doppelschichtkondensatoren, geladen werden können. [\[Kie07\]](#page-286-0) Kombinationen aus Regalbediengeräten und Shuttle-Systeme sind z.B. in den Lagersystemen der Firma Gebhardt Lagertechnik zu finden. Auch Forschungsarbeiten des IFL zeigten, dass eine Kombination aus Shuttle und RBG je Szenario eine sinnvolle energieeffiziente Lösung darstellen. [\[41\]](#page-294-0)

## 3.14 Die Leistungsaufnahme und der Energiebedarf des Antriebssystems

Aus den vorgestellten Formeln kann nun für einen Antriebsstrang der Leistungsverlauf über der Bewegungszeit bzw. der Energiebedarf für die Fahrt berechnet werden. Die nachfolgenden Abbildungen der Leistungsverläufe zeigen die elektrische Leistungsaufnahme zwischen 3-Phasen-Netz und Frequenzumrichter eines Antriebsstrangs. Die folgenden Abbildungen repräsentieren die Leistungsaufnahme bzw. den Energiebedarf für eine Parametrierung eines Geräts in einem definierten Zustand.

#### Leistungsverlauf Fahrbewegung und Bewegung des Lastaufnahmemittels

Der Leistungsverlauf der Fahrbewegung in x-Richtung sowie der Bewegung des Lastaufnahmemittels sieht ausgehend von den vorher beschriebenen Grundlagen folgendermaßen aus (Abbildung [3.45\)](#page-112-0):

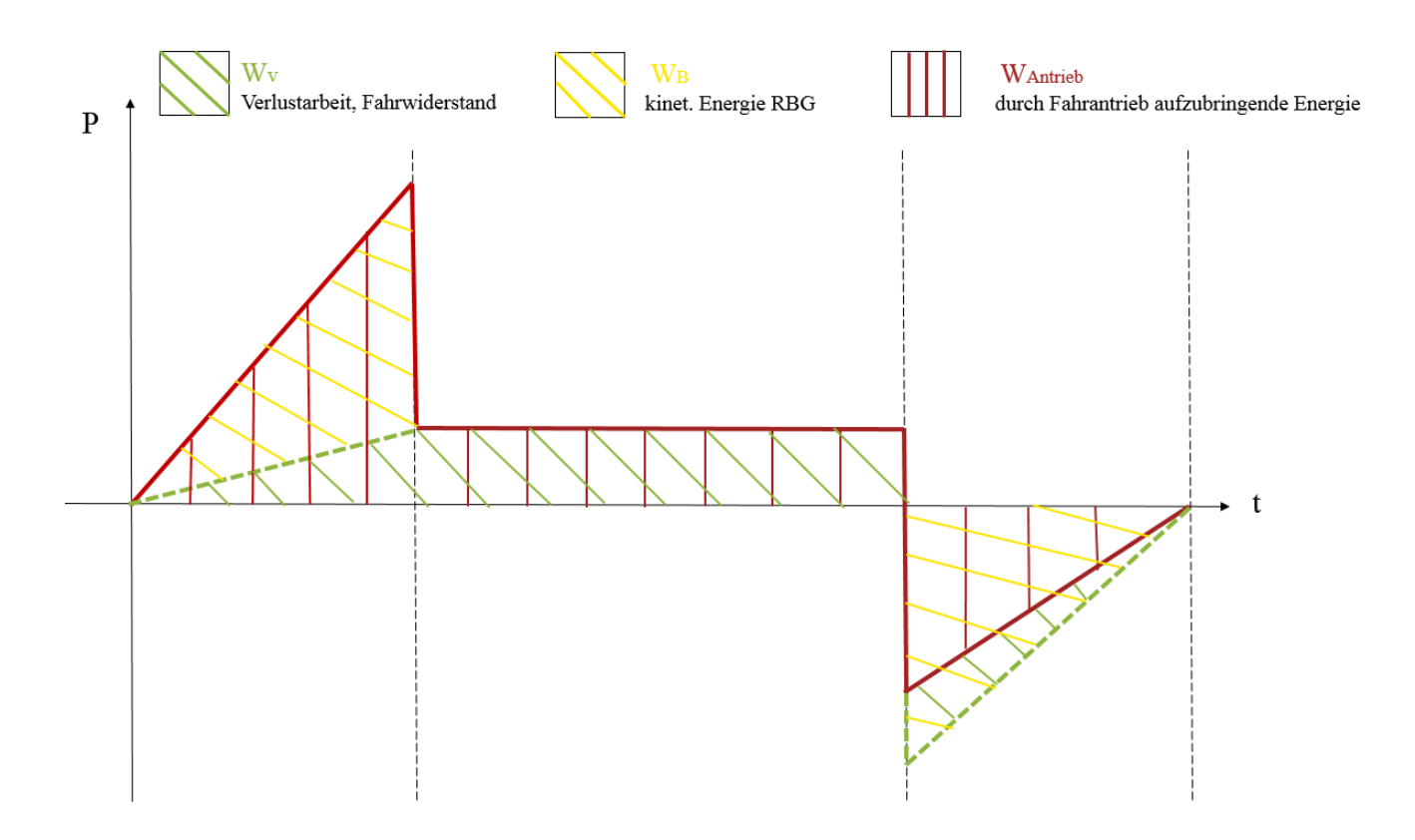

<span id="page-112-0"></span>Abbildung 3.45: Leistungsverlauf der Fahrbewegung

Bereits in Abschnitt [3.5](#page-67-0) wurde beschrieben, dass Leistung allgemein aus  $P(t) = M(t) \cdot v(t)$  (siehe Formel [3.119\)](#page-68-0) berechnet werden kann. Für die Herleitung des 4-Quadranten-Betriebs (siehe Abbildung [3.35\)](#page-98-0) wurden bereits der Geschwindigkeitsverlauf sowie der Momentenverlauf einer Fahrbewegung gezeigt. Damit kann vereinfacht der Leistungsverlauf abgeleitet werden kann. Abbildung [3.45](#page-112-0) ist wie die bereits dargestellten Diagramme in einer 3-Phasen-Fahrt aufgebaut. Im Beschleunigungsteil wird grundlegend der Betrag zum Überwinden der Reibung benötigt. Zusätzlich dazu muss das Beschleunigungsmoment aufgebracht werden, d.h. dargestellt ist die kinetische Energie zum Beschleunigen des gesamten Regalbediengeräts. Beim Verzögerungsvorgang arbeitet der Motor als Bremse, wodurch die kinetische Energie in elektrische (und thermische Energie als Abwärme) umgewandelt wird. Diese Energie wird über den Motor an den Frequenzumrichter zurückgegeben und kann dort z.B. im Zwischenkreis weiterverwendet werden. [\[Mar06\]](#page-287-1),[\[Mit09\]](#page-287-2)

#### Leistungsverlauf Hubbewegung

Bei der Hubbewegung wird über den gesamten Prozess Arbeit verrichtet, d.h. die Leistungsaufnahme ist für den gesamten Prozess positiv. Die dem Hubwagen bei der Beschleunigung zugeführte kinetische Energie wird dabei in potentielle Energie umgewandelt. Durch die Überwindung der Widerstände geht allerdings ein Teil der zugeführten Energie in den oben beschriebenen Widerständen "verloren". Bei der Verzögerung wird die zugeführte Energie schrittweise gesenkt, bis der Hubwagen im Stillstand verharrt. Solange keine mechanische Bremse ins Hubsystem einfällt, muss im Stillstand eine Haltearbeit durch den elektrischen Antrieb verrichtet werden, um den Hubwagen für die Bewegung des Lastaufnahmemittels zu halten. [\[Mar06\]](#page-287-1),[\[Mit09\]](#page-287-2)

Die Darstellung des Leistungsverlaufs zeigt die nachfolgende Abbildung.

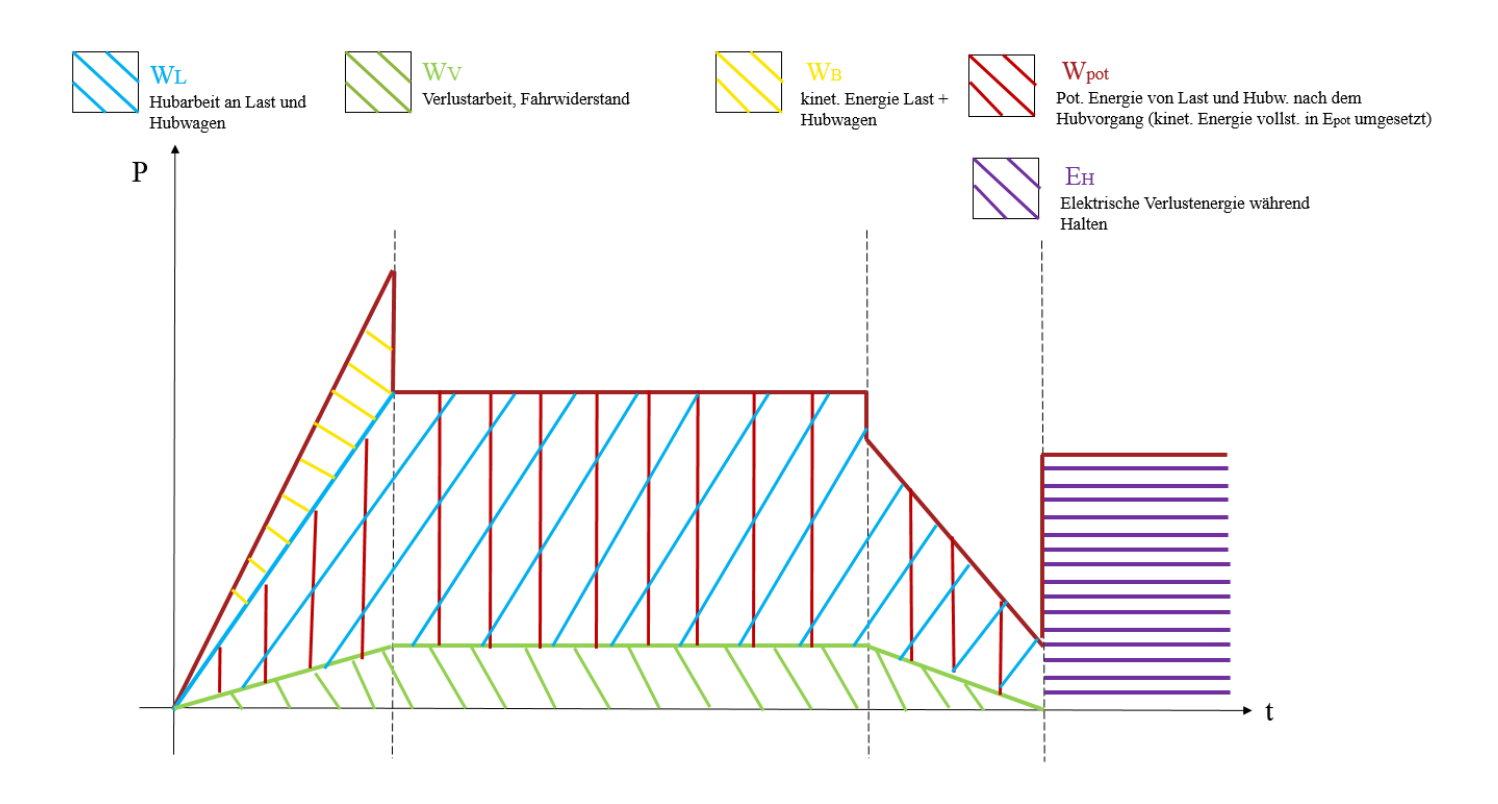

Abbildung 3.46: Leistungsverlauf der Hubbewegung

## Leistungsverlauf Senkbewegung

Im Gegensatz zur Hubbewegung ist der Leistungsverlauf der Senkbewegung durch kontinuierlich freiwerdende potentielle Energie gekennzeichnet. Im Beschleunigungsteil der Bewegung ist die Erdbeschleunigung hilfreich und unterstützt durch eine verringerte Leistungsaufnahme in der Spitze den Vorgang. Bei der Konstantfahrt müssen, wie oben beschrieben, nur die Reibungswiderstände überwunden werden, während im Verzögerungsteil aktiv gebremst werden muss. Diese Bremsenergie wird dabei von kinetischer Energie in elektrische Energie umgewandelt. Die umgewandelte elektrische Energie des gesamten Senkvorgangs kann abzüglich der Verluste zur Steigerung der Energieeffizienz genutzt werden. [\[Mar06\]](#page-287-1),[\[Mit09\]](#page-287-2)

Die Darstellung des Leistungsverlaufs beim Senkvorgang zeigt die nachfolgende Abbildung

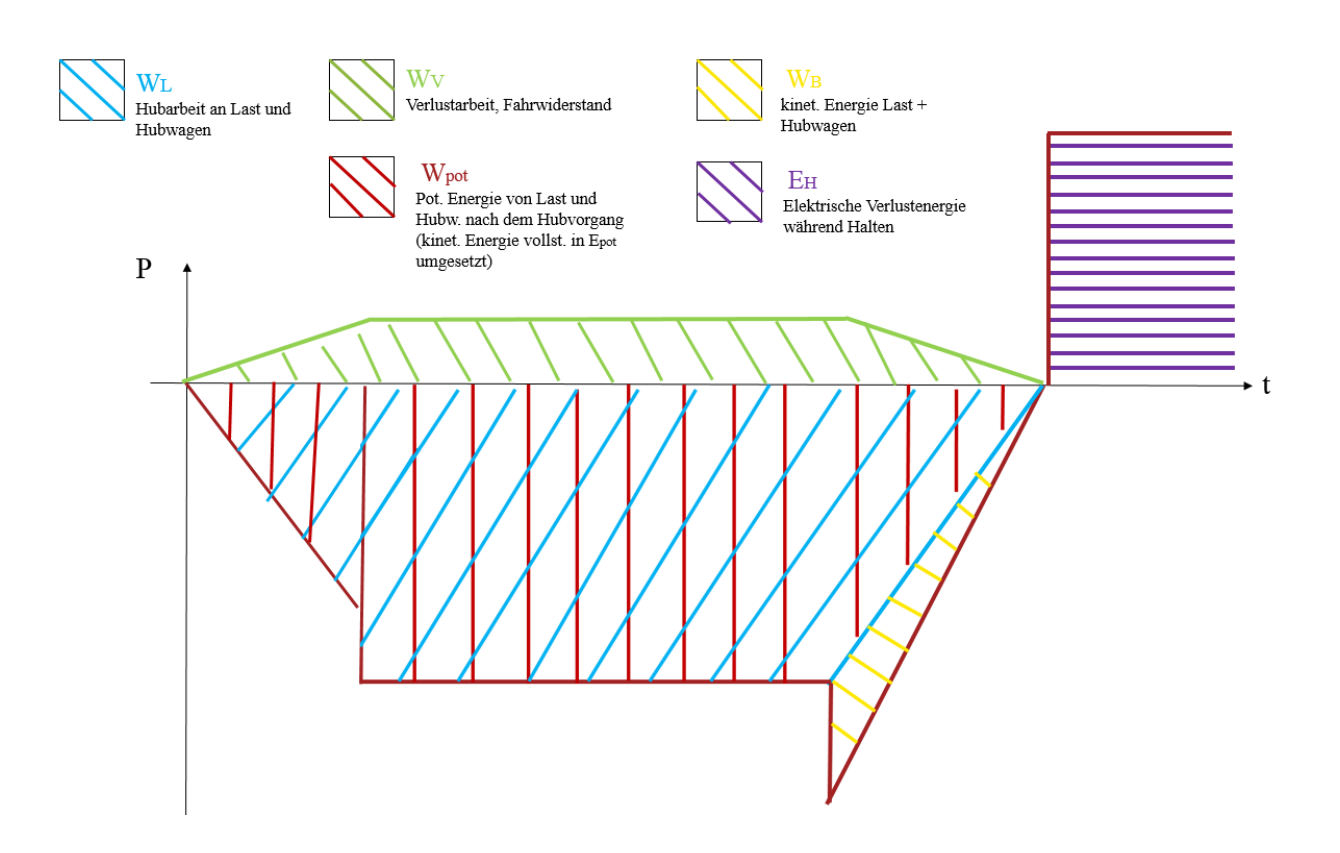

Abbildung 3.47: Leistungsverlauf der Senkbewegung

## Energiebedarf und mittlerer Energiebedarf

Der mittlere Energiebedarf dient als Kenngröße zur Bewertung des Energiebedarfs einer Lagerfront. Es wird dadurch berechnet, in dem alle Lagerfächer nacheinander angefahren, der benötigte Energiebedarfs aufsummiert und durch die Anzahl der Lagerfächer geteilt werden. Damit kann in Analogie zur mittleren Spielzeit eine Aussage getroffen werden, ob die Fachfahrt mehr oder weniger als die mittlere Energie dieser Lagerfront benötigt hat.

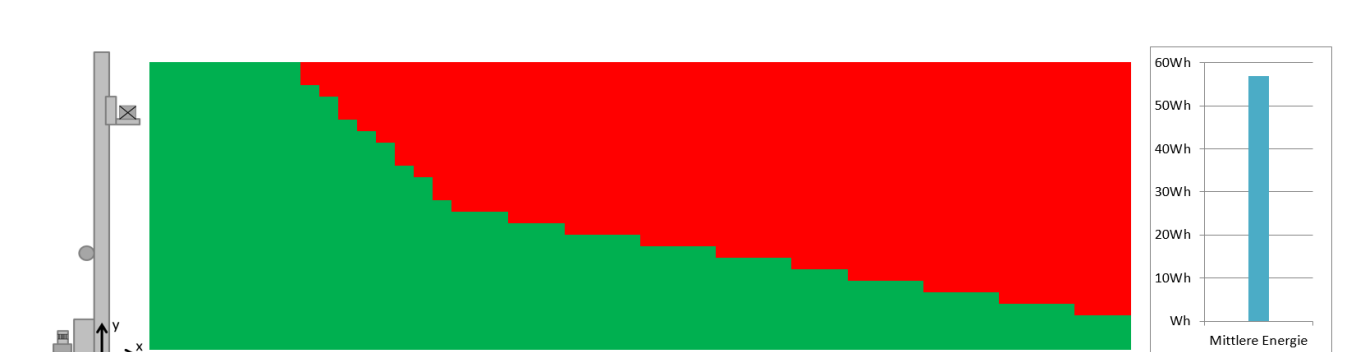

Abbildung [3.48](#page-115-0) zeigt eine Energiebilanz einer Lagerfront sowie rechts die absolute mittlere Energie.

<span id="page-115-0"></span>Abbildung 3.48: Beispiel einer Energiebilanz einer Lagerfront sowie die entsprechende absolute mittlere Energie

Grundlage dieser Betrachtung ist eine Gleichverteilung der Anfahrhäufigkeit aller Fächer über der Lagerfront. Die mittlere Energie in diesem Beispiel setzt sich aus Einlagerspielen zusammen. Ein Regalbediengerät fährt dabei mit einem Ladegut vom E/A ein Lagerfach an, lagert das Ladegut ein und fährt anschließend ohne Ladegut wieder zurück zum E/A. Dabei werden alle Fächer des Lagers nacheinander angefahren. Der angegebene Energiebedarf wird anhand des analytischen Energiebedarfsmodells für Regalbediengeräte aus allen elektrischen Energien, die zum Fahren, Heben und Teleskopieren inklusive aller (Fahr-) Widerstände berechnet.

Der grüne Bereich in Abbildung [3.48](#page-115-0) stellt die Fächer dar, die mit weniger als der mittleren Energie angefahren werden, während der rote Bereich die Fächer beinhaltet, deren Fahrt mehr als die mittlere Energie benötigt. Die Grenze zum grünen und roten Bereich stellt die diskretisierte Isoenergetische der mittleren Energie dar. Sie geht durch die Fächer, die alle mit der ermittelten, mittleren Energie angefahren werden können [\[Sch14\]](#page-289-0). Im rechten Schaubild ist die absolute mittlere Energie der angefahrenen Fächer über der Lagerfront als Balkendiagramm dargestellt.

Mit Hilfe diese Vorgehensweise können neben Einlagerfahrten mit bzw. ohne Last, auch Auslagerfahrten mit und ohne Last sowie Kombinationen berechnet, illustriert und analysiert werden. Damit können Aussagen z.B. zum Einsatz verschiedener Lagerstrategien hinsichtlich der Lage der Isoenergetischen und der absoluten Höhe der mittleren Energie getroffen werden.

## **Spielzeit**

Neben der mittleren Energie ist die mittlere Spielzeit eine wichtige Größe zur Beschreibung eines Lagersystems. Eine wichtige Grundlage der Berechnung des Energiebedarfs ist die Bewegungsart des Regalbediengeräts und damit der zeitliche Geschwindigkeits- und Beschleunigungsverlaufs (siehe Abschnitt [3.2\)](#page-33-0). Neben dem Energiebedarf und dem Leistungsverlauf kann die Spielzeit, d.h. der Zeitbedarf des Regalbediengeräts bei den unterschiedlichsten Fachanfahrten, als Größe ausgegeben und analysiert werden. Als Darstellung wird ein farblicher Übergang der Farben zwischen grünen (d.h. zeitlich schneller als die mittlere Spielzeit) und roten Fächern (d.h. zeitlich länger als die mittlere Spielzeit) sowie der absoluten Größe der mittleren Spielzeit verwendet. Dies wurde deshalb gewählt, da damit nicht ausschließlich die mittleren Isochronen Lagerfächer sichtbar werden, d.h. die Fächer, die mit der mittleren Spielzeit angefahren werden, sondern alle weiteren Isochronen der Lagerfront analysiert werden können.

Abbildung [3.49](#page-116-0) zeigt die für das obere Beispiel entsprechenden Spielzeiten und die mittlere Spielzeit der Lagerfront.

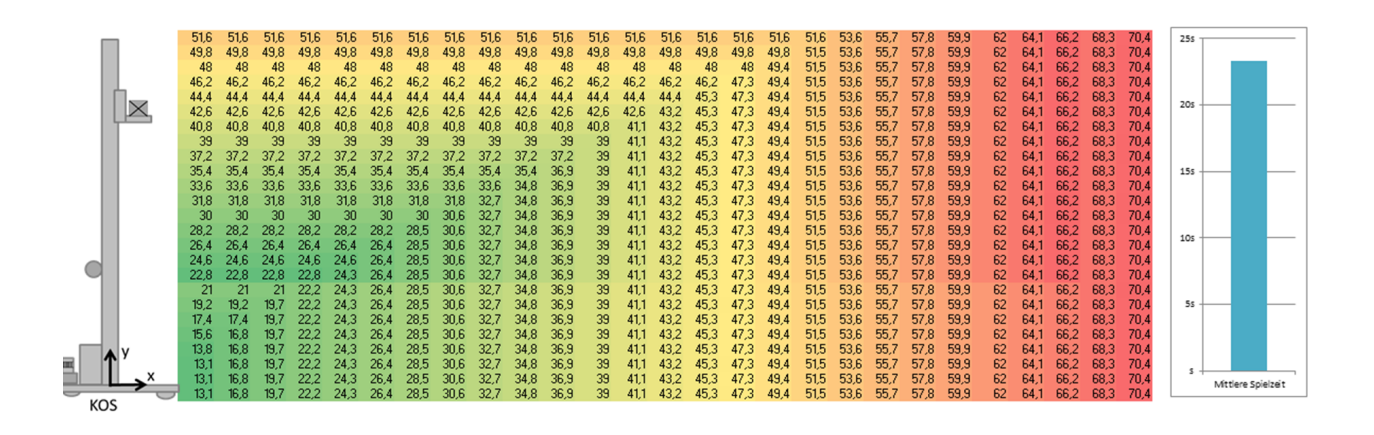

<span id="page-116-0"></span>Abbildung 3.49: Spielzeiten und mittlere Spielzeit einer Lagerfront

# 3.15 Steuerung und Regelung des RBG-Systems

Nach ([\[Lun06\]](#page-287-3), S.1) beschäftigt sich die Regelungstechnik mit der gezielten Beeinflussung von sich zeitlich verändernden Prozessen, sodass diese in gewünschter Weise ablaufen. Dabei werden zwei Arten der Einflussnahme unterschieden.

## **Steuerung**

Bei einem gesteuerten Prozess ist die Ausgangsgröße *y*(*t*) eine direkte Folge der Eingangsgröße *u*(*t*). Der Prozess an sich wird dabei als (Steuer-)Strecke bezeichnet. Nach [\[DIN68\]](#page-282-1) kann Steuern auch als ein "Vorgang in einem System [bezeichnet werden], bei dem eine oder mehrere Größen als Eingangsgrößen andere Größen als Ausgangsgrößen auf Grund der dem System eigentümlichen Gesetzmäßigkeiten beeinflussen" [\[DIN68\]](#page-282-1).

## Regelung

Die Regelung von Prozessen ist dagegen ein Verfahren, bei dem die zu beeinflussende Größe (Regelgröße/ Ist-Wert) kontinuierlich erfasst und mit einem Sollwert, der sogenannten Führungsgröße, verglichen wird. Durch diesen kontinuierlichen Soll-Ist-Vergleich ist es möglich, Abweichungen durch den Einsatz eines Reglers gezielt zu steuern. Dieser Vorgang wird in Regelkreisen beschrieben. Die Regelstrecke des Regelkreises verkörpert den zu beeinflussenden Prozess. Der Regler ist die Funktionseinheit, die aus der Differenz der Führungsgröße (Soll-Wert) und der Regelgröße (Ist-Wert) die Stellgröße zur Verringerung der Regelabweichung berechnet. Regelabweichungen sind nach [\[Ser15\]](#page-289-1) die Folgen von

- Änderungen der Führungsgröße
- Störgrößen, die auf die Regelstrecke einwirken.

Das Regeln ist nach [\[DIN68\]](#page-282-1) "ein Vorgang, bei dem eine Größe, die zu regelnde Größe, fortlaufend erfasst, mit einer anderen Größe, der Führungsgröße, verglichen und abhängig vom Ergebnis dieses Vergleichs im Sinne einer Angleichung an die Führungsgrößen beeinflusst wird. Der sich dabei ergebende Wirkungsablauf findet in einem geschlossenen Regelkreis statt". [\[DIN68\]](#page-282-1)

Die für Regalbediengeräte in der Regel relevante Lageregelung des Regalbediengerätes in die verschiedenen Fahrrichtungen wird üblicherweise als Kaskadenregelung ausgeführt ([\[Die99\]](#page-282-2), S.37). Bei der Kaskadenregelung (siehe Abbildung [3.50\)](#page-117-0) handelt es sich um eine Ineinanderschaltung sich überlagernder Regelkreise. Dabei berechnet der übergelagerte Regelkreis jeweils den Sollwert für den untergelagerten Regelkreis. Die hier zu regelnden Größen sind :

- Drehmoment über die Stromgröße,
- Drehzahl und
- Lage.

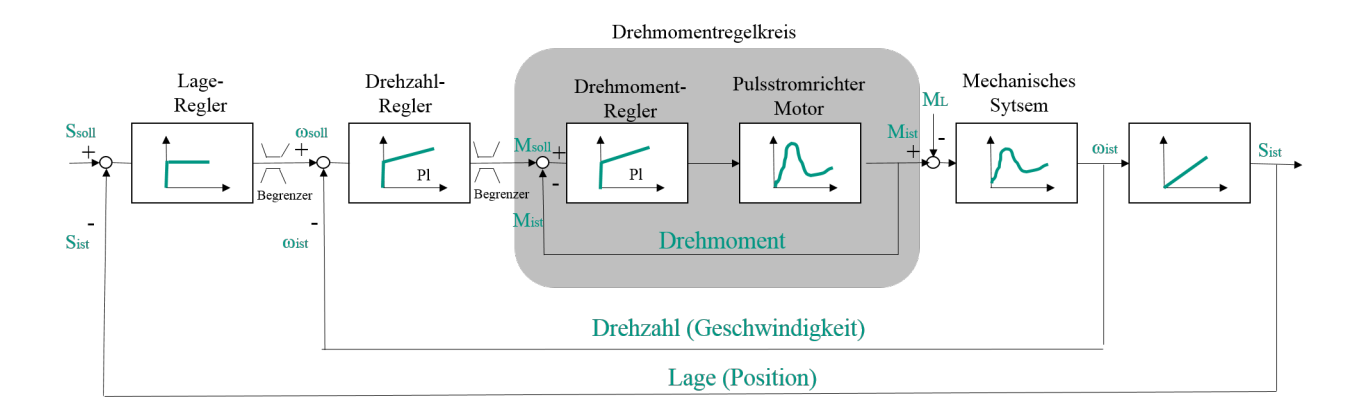

<span id="page-117-0"></span>Abbildung 3.50: Kaskadenregelung einer elektrischen Maschine (in Anlehnung an [\[Die99\]](#page-282-2))

Im innersten Regelkreis ermittelt der Stromregler den Spannungssollwert und übergibt diesen an das Leistungsteil, welches dann die entsprechende Spannung an den Motor weitergibt. Die Kaskadenstruktur hat sich auf Grund ihrer Übersichtlichkeit und der Möglichkeit einer schrittweisen Optimierung der Regelkreise über viele Jahre in der Praxis bewährt. [\[Die99\]](#page-282-2)

Steuerung und Regelung können für die Vorgabe des Bewegungsablaufes eines RBGs wichtige Stellgrößen sein. In der Implementierung werden Steuerung und Regelung allerdings nicht berücksichtigt. Es wird stattdessen von einem optimal geregeltem System ausgegangen, das eine schnellere Laufzeit des implementierten Modells ermöglicht. Die sich aus der Modellannahme ergebenden Fehler sind u.a., dass die momentane Drehzahl oder der Ist-Wert der Bewegungsform des RBGs nicht erfasst und mit dem Sollwert vergleichen wird und damit zu Abweichungen und Ungenauigkeiten führen kann. Diese Abweichungen, sogenannte "Überschwinger", sind allerdings im Vergleich zu den restlichen Ungenauigkeiten als vernachlässigbar anzusehen.

Aufgrund der bei einer Bewegung des Regalbediengerätes wirksamen Kräfte und Drehmomente nimmt die mechanische Struktur des Regalbediengerätes Energie auf, die in der bewegten Masse und der elastischen Konstruktion gespeichert wird. Diese schwingenden Bewegungen werden auch durch Trägheitskräfte beim Beschleunigen oder Verzögern oder durch Schienenstöße verursacht und treten in allen drei Raumachsen auf. Die größte Schwingungsamplitude entsteht meist bei der Mastschwingungen in Gassenlängsrichtung, die durch das Beschleunigen oder das Verzögern des Fahrantriebs hervorgerufen werden. Mit Hilfe einer Antriebsregelung können die Schwingungen aktiv beeinflusst und verringert werden. Die Schwingungsregelung nutzt dabei einen Zustandsbeobachter, welcher antriebsnahe Messgrößen des RBG wie beispielsweise den Antriebsstrom, das Drehmoment und/oder die Drehzahl des Motors und dynamische Messgrößen, welche insbesondere die Schwingungen des RBG anzeigen, erfasst. Eine weitere Möglichkeit zur Schwingungsreduktion ist die Verwendung eines Kopfantriebs (siehe Abschnitt [3.8.4\)](#page-80-0). Im Allgemeinen klingen Schwingungen durch Strukturdämpfung und innerer Reibung ab. [\[Die99\]](#page-282-2) Da Schwingungen auch auf den benötigten Energiebedarf einen Einfluss haben, werden diese im nachfolgenden Abschnitt näher erläutert und für ein RBG-Ersatzmodell (Zwei-Massen-System) hergeleitet.

## 3.16 Schwingungen des Systems

Beim Beschleunigen eines Regalbediengerätes wird der Mast mit Hubwagen und Nutzlast auf Grund der Massenträgheit entgegengesetzt zur Bewegungsrichtung ausgelenkt. Diese Auslenkung wird durch die aus der Steifigkeit des Mastes resultierenden Kraft begrenzt, die der Massenkraft entgegenwirkt ([\[Die99\]](#page-282-2), S. 9). Sobald die gewünschte Geschwindigkeit erreicht ist, führt die momentane Auslenkung zu Schwingungen während der weiteren Fahrt. Wenn das Regalbediengerät bei Erreichen der Zielposition bis zum Stillstand abgebremst wird, führt die Massenträgheit ebenfalls zu Schwingungen des Mastes. Diese haben im schlechtesten Fall, wenn das Abbremsen zum Zeitpunkt der Maximalauslenkung entgegen der Bewegungsrichtung durchgeführt wird, eine doppelt so hohe Amplitude wie die Schwingungen, die während der Fahrt mit konstanter Geschwindigkeit auftreten. [\[Die99\]](#page-282-2) Diese Lastfälle hängen dabei von der aktuellen Höhe des Hubwagens ab.

Aufgrund des in Abschnitts [2.2](#page-23-0) beschriebenen Aufbaus können Regalbediengeräte zu Schwingungen neigen, die die Nutzbarkeit des Regalbediengerätes in der Praxis merklich beeinträchtigen. So muss teilweise die erreichbare Maximalgeschwindigkeit reduziert werden auf Grund des lang andauernden Ausschwingens beim Positioniervorgang. [\[Die99\]](#page-282-2) Wenn beispielsweise ein Regalbediengerät der Höhe 37,5m mit dem Hubwagen in der obersten Position durch Betätigen des Notaus ohne jegliche schwingungsdämpfenden Maßnahmen abrupt abbremst, dauert der Ausschwingvorgang etwa 30 Sekunden. ([\[Die99\]](#page-282-2), S.50)

Folgen solcher Schwingungen sind :

- Erhöhte Spielzeiten,
- Störungen der Positioniergenauigkeit,
- Kürzere Lebensdauer des Regalbediengeräts,
- und ggf. erhöhte Leistungsspitze und erhöhter Energiebedarf.

Beim Betrieb von hohen Regalbediengeräten entstehen teilweise Schwingungsamplituden von über 50mm an der Mastspitze ([\[Aßm97\]](#page-280-0), S.16), wohingegen zum Aufnehmen einer Last eine Restamplitude von maximal 2mm gefordert ist ([\[Die99\]](#page-282-2), S.12). Die Entstehung dieser horizontalen Schwingungen und die Einflussnahme darauf wurde seit den 70er Jahren untersucht. Die vielfältigen Ansätze zur Schwingungsreduktion lassen sich in drei Bereiche einteilen – Eigenfrequenz, Dämpfung und Beschleunigung. Schwingungen in vertikale Richtung wurden u.a. von [\[Bop93\]](#page-281-1) und [\[Küh01\]](#page-286-1) untersucht.

Nachfolgend sollen verschiedene Möglichkeiten der Schwingungsreduktion am RBG aufgezeigt werden.

### Eigenfrequenz

Die Schwingungen eines Mastes in Gassenlängsrichtung (x-Richtung) klingen bei konstanter Dämpfung umso schneller ab, je höher die Eigenfrequenz ist. Hohe Eigenfrequenzen bewirken dabei sowohl hohe Federsteifigkeiten, die im wesentlichen von der Konstruktion des Tragwerks und vom Werkstoff abhängig sind. Weiterhin wirken sich die geometrischen Daten der Konstruktion wie z.B. Gerätehöhe und Schwerpunktlagen der Baugruppen sowie deren Massen und Massenträgheitsmomenten, auf die Eigenfrequenz aus. [\[Die99\]](#page-282-2)

Bei steifen Konstruktionen ist dabei die Anfangsamplitude der Schwingung geringer und das geforderte Toleranzband wird schneller erreicht, unter welches die Schwingungsamplitude abklingen muss. Dabei gilt, dass je höher der Mast ist, bzw. die Hubwagenhöhe ist, umso größer sind die bewegten Massen und umso größer ist die Anfangsamplitude und damit die Schwingungsdauer der Mastschwingung. Demnach haben stark gedämpfte, leichte und steife Konstruktionen von geringer Höhe kurze Ausschwingzeiten. Durch die Zwangsführung des Mastkopfes ist ebenfalls eine deutliche Verringerung von Schwingungen möglich (siehe Abschnitt [3.8.4\)](#page-80-0). Hierzu muss allerdings eine drehmomentfreie Einspannung realisiert sein. [\[Die99\]](#page-282-2) Eine für Wartungszwecke seitlich am RBG montierte Leiter bewirkt beispielsweise stärkere Strukturversteifungen. ([\[BST](#page-281-2)+08], S.3)

#### Dämpfung

Eine weitere Möglichkeit die Mastschwingungen in x-Richtung zu reduzieren ist die Variation der Größe Dämpfung. Die Dämpfung bewirkt das Abklingen der freien Schwingungen, in der Regel durch die Umwandlung von kinetischer Energie in Wärmeenergie. Es wird zwischen der inneren und äußeren Dämpfung unterschieden. Die innere Dämpfung umfasst die Material- oder Werkstoffdämpfung sowie die Strukturdämpfung an Fügestellen. Die Fügestellendämpfung, die um ein bis zwei Zehnerpotenzen höher ist als die Werkstoffdämpfung, entsteht durch Kontakt bzw. Berührung von Körpern an den Fügestellen des RBGs. Werkstoffdämpfung, durch z.B. den Einsatz von Schottblechen erhöhen neben der Knick- und Beulfestigkeit bei geeigneter konstruktiver Gestaltung auch die Strukturdämpfung des Tragwerks. Maßnahmen der äußere Dämpfung können weiterhin in passive und aktive Maßnahmen unterschieden werden. Zu den passiven Maßnahmen gehören beispielsweise der Festpunkt- und der Schwingungsdämpfer. Während Festpunktdämpfer innerhalb des Tragwerks wirken, befinden sich Schwingungsdämpfer zwischen dem Tragwerk und einer benachbarten Struktur.

Eine weitere passive Maßnahme ist der Einsatz von Schwingungstilgern, die an das schwingende System montiert werden und die Schwingungsamplituden einer bestimmten Erregerfrequenz des Ausgangssystems vermindern. Bei aktiven Schwingungsdämpfungsmaßnahmen am RBG werden die auftretenden Mastschwingungen mit Sensoren erfasst und Kräfte durch den Fahrantrieb auf das Fahrwerk bzw. den Mast aufgebracht um den Schwingungen entgegenzuwirken.

#### Anpassung des Beschleunigungsprofils

Eine Möglichkeit ohne konstruktive Maßnahmen die Schwingungen zu reduzieren, ist eine Variation des Beschleunigungsprofils. Dieses kann zum Beispiel als linearer oder quadratische Geschwindigkeitsverlauf dargestellt sein. [\[Pet83\]](#page-288-0) Mit Hilfe verschiedener Profile wird das Regalbediengerät mit deutlich weniger Schwingungen angeregt, als mit herkömmlichen Rechteckprofilen, bei dem Anfahren und Abbremsen jeweils einer Sprungfunktion entsprechen. Nach [\[Sch94\]](#page-289-2) wird ein Beschleunigen und Abbremsen ohne Schwingungen durch die Verwendung optimaler Anfahrzeiten bei einem trapezförmigen Beschleunigungsprofil (3-Phasen-Fahrt) ermöglicht. Hierbei muss die Zeitspanne der Beschleunigung gleich dem ganzzahligen Vielfachen der Schwingungsdauer sein. Das Regalbediengerät wurde in dieser Untersuchung als Mehrmassenmodell modelliert. [\[Sch94\]](#page-289-2)

#### Regelung des Fahrantriebs

Eine weitere Möglichkeit besteht in der Regelung des Fahrantriebs. Hierbei ist von Vorteil, dass Einstellungen nicht für verschiedene Fahrsituationen angepasst und neu berechnet werden müssen, sondern der Antrieb nach einem durch den Regelungsalgorithmus bestimmten Verhalten auf die Fahrsituation reagiert. In [\[Die99\]](#page-282-2) wird eine Zustandsregelung für ein Regelbediengerät beschrieben, mit Hilfe derer weitestgehend schwingungsfrei positioniert werden kann. [\[Die99\]](#page-282-2) modelliert dabei das Regalbediengerät als Zweimassenmodell (Fahrwerkmasse und reduzierte Punktmasse auf der Spitze des masselosen Mastes). Zur Lageregelung wird eine Zustandsregelung und eine Fuzzyregelung analysiert, die als Kaskadenregelung aufgebaut ist. Diese Kaskadenregelung enthält mehrere ineinander verschachtelte Regelungen, in diesem Fall als innerer Regelkreis die Drehzahlregelung des Motors, sowie eine unterlagerte Stromreglerschleife. Den äußersten Kreis der Regelung stellt eine Positionsregelschleife unter Verwendung zusätzlicher Sensoren dar. Als beste Lösung wird bei [\[Die99\]](#page-282-2) die Zustandsregelung beschrieben, die aufgrund ihrer Regeldynamik die betrieblich gestellten Anforderungen am besten erfüllt. Die Fuzzyregelung erweist sich als nachteilig, da sie von der Eigenfrequenz des Regalbediengerätes abhängig ist und mehr Zeit zum Ausregeln der Schwingung benötigt. [\[Die99\]](#page-282-2)

Damit stellen Schwingungen ein wichtiges Element bei der Betrachtung von Regalbediengeräten dar. Die Wechselwirkungen von Schwingungen auf den Leistungsverlauf und Energiebedarf wurden bisher noch nicht untersucht und sollen daher an dieser Stelle berücksichtigt werden.

#### 3.16.1 Grundlagen der Systemmodellierung im Teilsystem "Schwingung"

Zur Modellierung der Mechanik und Dynamik von Systemen werden meist Vereinfachungen gewählt, die trotz der Reduktion auf die Kernbewegungen die Realität hinreichend gut abbilden. Das ausgewählte Modell wird zunächst mittels eines Freischnitts abgebildet. Daraus werden die Bewegungs- und Zustandsgleichungen abgeleitet und die einfließenden Parameter und auftretende Reibungskräfte berechnet. Je nach abzubildender Eigen-

schaft variiert die Komplexität und Art des verwendeten Modells. In Abbildung [3.51](#page-121-0) sind die zur Modellierung eines Regalbediengerätes verwendeten Modelle mit abnehmender Komplexität abgebildet. Bei der Modellierung eines Regalbediengerätes wird von [\[Sch94\]](#page-289-2) ein Mehrkörpermodell, von [\[Bop93\]](#page-281-1) ein Kontinuumsmodell und von [\[Die99\]](#page-282-2) ein Zweimassenmodell eines RBGs verwendet.

In der vorliegenden Untersuchung wird der Mast als ideal steif angenommen. Das Einmassenmodell würde sich realisieren lassen, wenn die Fahrwerkmasse sehr gering ist und deren Trägheiten somit wenig Einfluss haben. Da aber im Fall des Regalbediengerätes der Fahrantrieb und die Steuereinheit auf dem Fahrwerk montiert sind, kann diese Vereinfachung zu Modellungenauigkeiten führen. Daher wird zur Modellierung des Regalbediengerätes ein Zweimassenmodell vorgestellt.

Bei der Anwendung der Grundlagen der Modellierung können ausgehend vom Original verschiedene Abbildungsstufen abgeleitet werden. Diese Stufen sind in Abbildung [3.51](#page-121-0) für das RBG dargestellt:

- a) Original / Realität
- b) Mehrkörpermodell kann mehrere Eigenschwingungen abbilden, System aus gekoppelten Gleichungen, nur numerisch lösbar
- c) Kontinuumsmodell kann analytisch gelöst werden, Anwendung zur Validierung von Mehrkörpermodellen
- d) Zweimassenmodell (wird im Detail besprochen), *m*<sup>2</sup> = *mMast*,*red* +*mHubwagen*+*mLadeeinheiten*, starrer Stab als Mast, Anwendung bei Antriebsauslegung, da die Rückwirkung von  $m_2$  auf  $m_1$ erfasst wird,  $m_2$  wirkt auf  $m_1$ , sind über Schwingungen gekoppelt
- e) Einmassenmodell: Masse verteilt über Stab, geführte Bewegung einer Zwangskinematik
- f) Einmassenmodell:  $m_2 = m_{Last} + m_{Hubwagen} + m_{Maxt, red}$ , Bedingung  $\omega_{Real} = \omega_{Model}$ , geführte Bewegung als Zwangskinematik

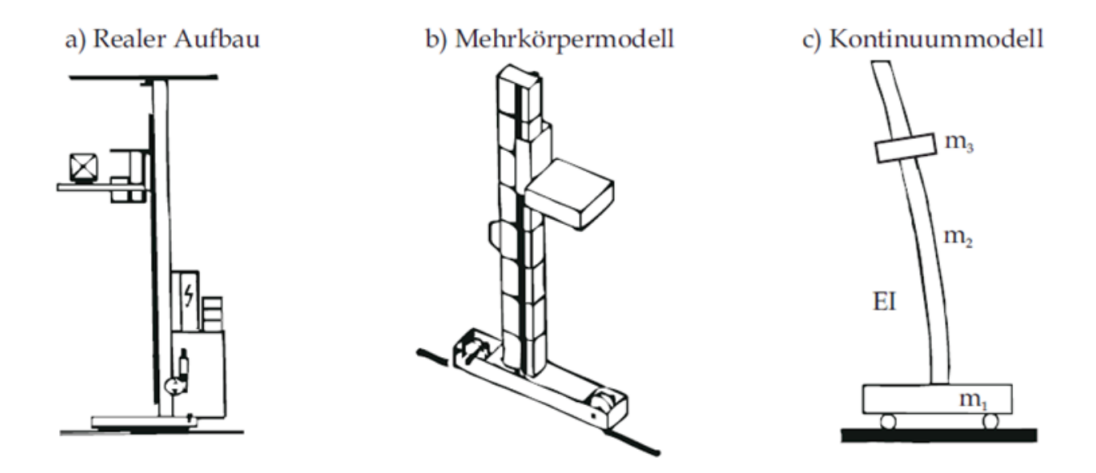

<span id="page-121-0"></span>Abbildung 3.51: Modellierungsvarianten (a-c) [\[Mit09\]](#page-287-2)

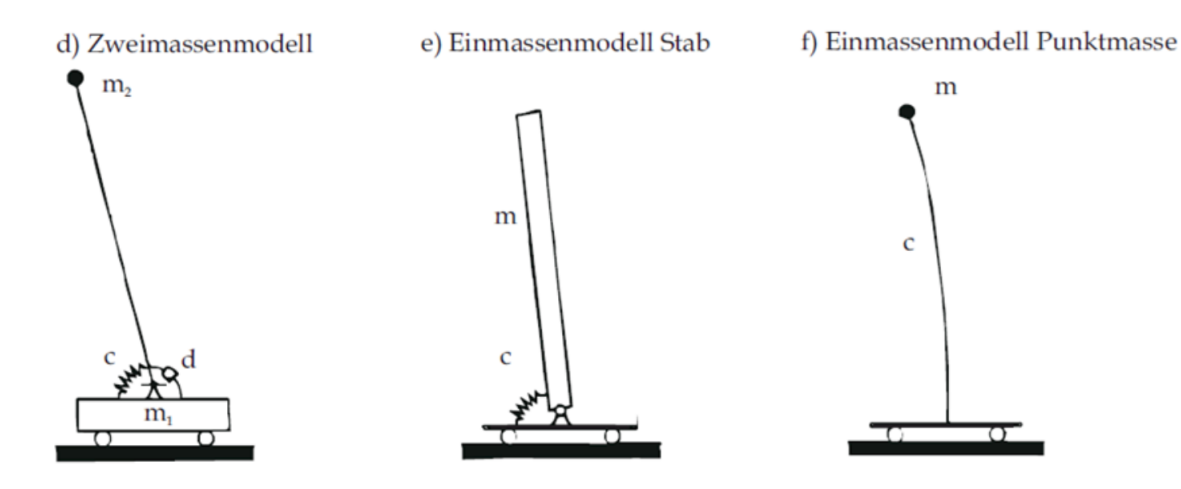

Abbildung 3.52: Modellierungsvarianten (d-f) [\[Mit09\]](#page-287-2)

([\[Die99\]](#page-282-2), S.21) schlägt zur Erstellung mechanischer Modelle die beiden folgenden Modellierungsmethoden vor:

- Strukturkontinuierliche Modelle (Modelle mit verteilten Parametern), wie diese beispielsweise in der Finiten Elemente Methode zum Einsatz kommen
- Strukturdiskrete Modelle (Modelle mit konzentrierten Parametern), die hauptsächlich aus hintereinander geschalteten Feder-Masse-Elementen bestehen (sogenannte Mehrkörpersystem Modelle).

Grundsätzlich sollen Modelle den Anspruch erheben nur so hinreichend genau zu sein, damit die gewünschten Größen möglichst exakt wiedergegeben werden können, ohne dabei zu komplex und damit physikalisch unübersichtlich zu werden. Der Einfluss von Schwingungen auf das Gesamtsystem ist mit dem verwendeten Nährungsverfahren durch strukturdiskrete Ersatzmodelle ausreichend (vgl. [\[Die99\]](#page-282-2)). Für jeden Betriebszustand kann ein vereinfachtes, mechanisches Mehrkörpersystem abgebildet werden, welches analytisch gelöst und damit in die Berechnungsvorschriften für Leistung und Energie implementiert werden kann. [\[14\]](#page-293-0)

## <span id="page-122-0"></span>3.16.2 Schwingungen der Fahrbewegung

Bei der Modellierung ist darauf zu achten, nur so viele Bewegungsmöglichkeiten oder Betriebszustände wie möglich zu beschreiben. Das Modell wird sonst schnell unübersichtlich, unhandlich und verliert an physikalischer Überschaubarkeit. ([\[Die99\]](#page-282-2), S.21). Ausgehend dieser Überlegungen wird das Modell eines Zweimassenschwingers vorgestellt und hergeleitet.

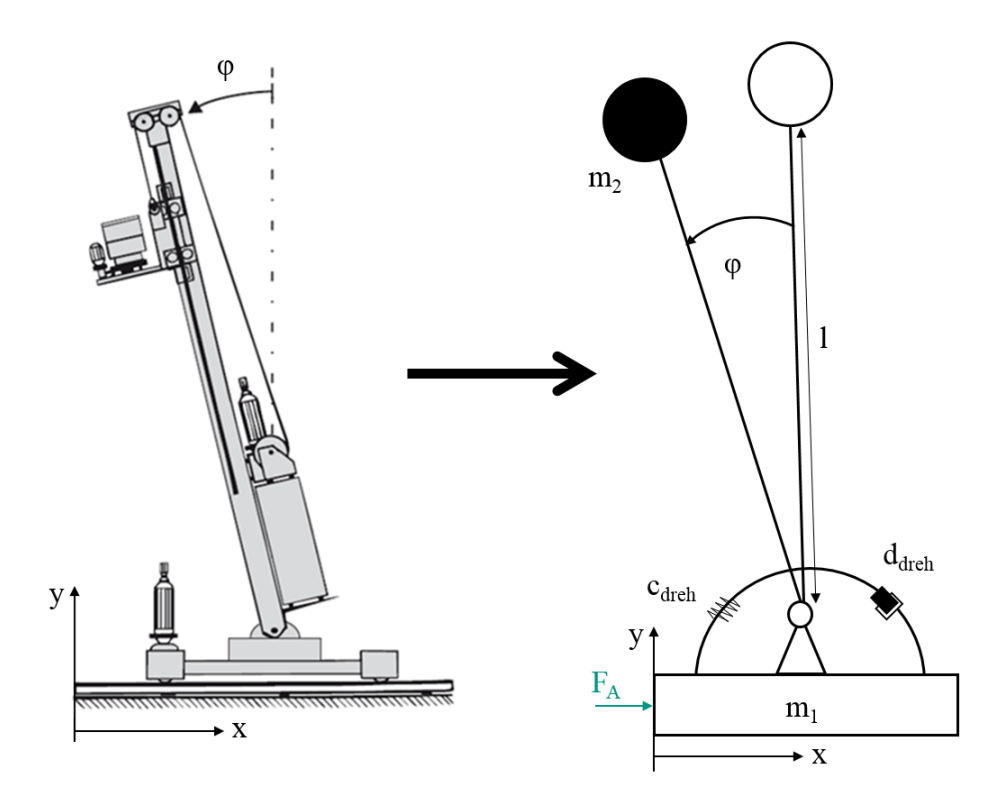

Abbildung 3.53: Modellierung eines Zweimassenschwingers eines RBGs

Das Modell besteht aus den Massen  $m_1$  und  $m_2$ , wobei es sich bei  $m_2$  um die auf den Mastkopf reduzierte Masse des Mastes handelt und *m*<sup>1</sup> die Masse der Bodentraverse darstellt. Die reduzierte Masse *m*<sup>2</sup> des Mastes ist durch einen starren, masselosen Stab der Länge *l* mit der Masse  $m_1$  der Bodentraverse gelenkig verbunden. In der Realität weist das System des schwingenden Mastes viskoelastische Eigenschaften auf, welche am besten durch das Kelvin-Voigt-Modell beschrieben werden. Dieses definiert die Schwingungen eines Gesamtsystems mit der parallelen Anforderung eines linear elastischen Elements (Feder) und mit einem linear viskosen Element (Dämpfer). Die praktische Realisierung sieht die Parallelschaltung einer Drehfeder und eines Dämpfungselementes an dem Gelenk zwischen Mast und Bodentraverse vor. ([\[Die99\]](#page-282-2), S.22)

Die Drehfeder besitzt die Federsteifigkeit *cdreh* und berücksichtigt die Elastizität des gesamten Tragwerks (d.h. des Masts und der Bodentraverse). Das Dämpfungselement wird durch die Dämpfungskonstante *ddreh* charakterisiert. Die ist im Allgemeinen gering, da keine aktiven Dämpfungselemente wirksam sind. Nach ([\[Die99\]](#page-282-2), S.22) sind wesentliche wirkende Dämpfungskomponenten die Führungsrolle am Mastkopf sowie die Reibungsdämpfung in den Fügestellen, z.B. an den Schottblechen. Die Bewegung wird beschrieben durch die Freiheitsgrade *x* und  $\varphi$ , wobei die Koordinate *x* die Position der Bodentraverse angibt und der Winkel  $\varphi$  die relative Auslenkung des Mastes beschreibt. Alle Koordinaten werden dabei auf das körperfeste Koordinatensystem (*x*, *y*) bezogen. Die Rollreibung, die stets der Fahrrichtung entgegen gerichtet ist, wird bei dem Schwingungsmodell vernachlässigt, da ihr Einfluss auf das Schwingungsverhalten sehr gering ist.

In einer weiteren Abstraktionstufe wird aus dem mechanischen Modell das mathematische Modell in Form von Bewegungsgleichungen abgeleitet. Mit Hilfe der Lagrange-Methode und der Linearisierung für kleine Auslenkungen aus der Ruhelage  $\varphi = 0$  können die folgenden linearisierten Bewegungsgleichungen hergeleitet werden. Die Koordinaten  $r_1$  und  $r_2$  in Abhängigkeit von den Freiheitsgraden *x* und  $\varphi$  im Koordinatensystem  $(x, y)$  lauten für die Punktmassen  $m_1$  und  $m_2$ :

$$
r_1 = \begin{pmatrix} x \\ 0 \end{pmatrix}; r_2 = \begin{pmatrix} x - l\sin(\varphi) \\ l\cos(\varphi) \end{pmatrix}
$$
 (3.211)

$$
\dot{r}_1 = v_1 = \begin{pmatrix} \dot{x} \\ 0 \end{pmatrix}; \; \dot{r}_2 = v_2 = \begin{pmatrix} \dot{x} - l\phi\cos(\varphi) \\ -l\phi\sin(\varphi) \end{pmatrix} \tag{3.212}
$$

$$
E_{kin} = T = \frac{1}{2}m_1v_1^2 + \frac{1}{2}m_2v_2^2 = \frac{1}{2}m_1\dot{x}^2 + \frac{1}{2}m_2\left[ (\dot{x} - l\dot{\phi}\cos(\phi))^2 + (-l\dot{\phi}\sin(\phi))^2 \right] = (3.213)
$$

$$
= \frac{1}{2}(m_1 + m_2)\dot{x}^2 - m_2 l \dot{x} \dot{\varphi} \cos(\varphi) + \frac{1}{2} m_2 l^2 \dot{\varphi}^2
$$
\n(3.214)

$$
E_{pot} = V = \frac{1}{2} c_{Dreh} \varphi^2 + m_2 gl \cos(\varphi)
$$
 (3.215)

$$
L = T - V = \frac{1}{2}(m_1 + m_2)\dot{x}^2 - m_2 l \dot{x} \dot{\phi} \cos(\phi) + \frac{1}{2} m_2 l^2 \dot{\phi}^2 - \frac{1}{2} c_{Dreh} \phi^2 - m_2 gl \cos(\phi)
$$
(3.216)

Mit dem Ansatz von Lagrange folgt daraus:

In *x*-Richtung gilt:

$$
F_a = \frac{d}{dt} \frac{\partial L}{\partial \dot{x}} - \frac{\partial L}{\partial x} \tag{3.217}
$$

und damit lautet die Bewegungsgleichung I:

<span id="page-124-0"></span>
$$
F_a = (m_1 + m_2)\ddot{x} - m_2 l \ddot{\varphi} \cos(\varphi) + m_2 l \dot{\varphi}^2 \sin(\varphi)
$$
\n(3.218)

In  $\varphi$ -Richtung gilt:

$$
-d\phi = \frac{d}{dt}\frac{\partial L}{\partial \phi} - \frac{\partial L}{\partial \phi} \tag{3.219}
$$

und damit lautet die Bewegungsgleichung II:

<span id="page-125-0"></span>
$$
-d_{Dreh}\dot{\varphi} = -m_2l\ddot{x}\cos(\varphi) + m_2l^2\ddot{\varphi} + c_{Dreh}\varphi - m_2gl\sin(\varphi) + m_2\dot{x}\dot{\varphi}l\sin(\varphi)
$$
(3.220)

Mit der Linearisierung um die Ruhelage für  $\varphi = 0$  gilt:

$$
\sin(\varphi) = \varphi; \cos(\varphi) = 1; \ \dot{\varphi}^2 = 0; \ \varphi \dot{\varphi} \dot{x} = 0 \tag{3.221}
$$

Damit ergeben sich die Bewegungsgleichungen der Schwingungen zu:

$$
F_a = (m_1 + m_2)\ddot{x} - m_2 l \ddot{\varphi}
$$
 (3.222)

$$
-d_{Dreh}\dot{\varphi} = -m_2l\ddot{x} + m_2l^2\ddot{\varphi} + (c_{Dreh} - m_2gl)\varphi \qquad (3.223)
$$

Weiterhin gilt:

$$
(m_1 + m_2)\ddot{x} = F_a + m_2 l \ddot{\varphi}
$$
\n(3.224)

$$
m_2 l\ddot{x} = d_{Dreh} \dot{\varphi} + m_2 l^2 \ddot{\varphi} + (c - m_2 gl) \varphi \qquad (3.225)
$$

und nach weiterer Umformung gilt

$$
\ddot{x} = \frac{F_a}{(m_1 + m_2)} + \frac{m_2}{(m_1 + m_2)} l \ddot{\varphi}
$$
\n(3.226)

$$
\ddot{x} = \frac{d_{Dreh}\dot{\varphi}}{m_2l} + l\ddot{\varphi} + \left(\frac{c_{Dreh} - m_2gl}{m_2l}\right)\varphi\tag{3.227}
$$

Werden diese Formeln zusammengefasst (Bewegungsgleichung I - Bewegungsgleichung II), d.h. Formel [3.218](#page-124-0) - Formel [3.220,](#page-125-0) so ergibt sich:

$$
0 = \frac{F_a}{(m_1 + m_2)} + \frac{m_2}{(m_1 + m_2)} l\dot{\varphi} - \frac{d_{Dreh}\dot{\varphi}}{m_2 l} - l\dot{\varphi} - \frac{c_{Dreh} - m_2gl}{m_2 l} \varphi
$$
 (3.228)

und nach weiterer Umformung gilt

$$
\ddot{\varphi} = \frac{F_a}{m_1 l} - \frac{d_{Dreh}(m_1 + m_2)}{m_1 m_2 l^2} \dot{\varphi} - \frac{(c_{Dreh} - m_2gl)(m_1 + m_2)}{m_1 m_2 l^2} \varphi \tag{3.229}
$$

Durch Einsetzen in Bewegungsgleichung II, Formel [3.220,](#page-125-0) ergibt sich

$$
\ddot{x} = \frac{F_a}{m_1} - \frac{d_{Dreh}\dot{\phi}}{m_1l} - \frac{(c_{Dreh} - m_2gl)\,\phi}{m_1l} \tag{3.230}
$$

Mit Hilfe dieser Formel lässt sich die Beschleunigung in Abhängigkeit der Auslenkungskraft und den jeweiligen Massen und Steifigkeiten darstellen und berechnen.

Mit den Differentialgleichungen und dem Zustandsvektor *z* ∼ *<sup>T</sup>* = [*x x*˙ ϕ ϕ˙] ergibt sich daraus die Zustandsraumdarstellung

<span id="page-126-0"></span>
$$
\dot{z}^T = A \cdot z + b \cdot F_a \tag{3.231}
$$

Diese Zustandsraumdarstellung dient als Grundlage der Berechnung eines Zwei-Massen-Schwingungsmodells, das in das bestehende Prognosemodell des Energiebedarfs integriert werden kann.

Die Systemmatrix *A* und der Erregervektor *b* ergeben sich mit der Ersatzmasse

$$
\Theta = \frac{m_1 m_2}{m_1 + m_2} \tag{3.232}
$$

und mit der Ersatzfedersteifigkeit

$$
c^* = c_{Dreh} - m_2gl \tag{3.233}
$$

zu

$$
A = \begin{bmatrix} 0 & 1 & 0 & 0 \\ 0 & 0 & \frac{c^*}{m_1 l} & \frac{d}{m_1 l} \\ 0 & 0 & 0 & 1 \\ 0 & 0 & -\frac{ \Theta c^*}{l^2} & -\frac{ \Theta d}{l^2} \end{bmatrix}
$$
(3.234)

sowie

$$
b = \begin{bmatrix} 0 \\ \frac{1}{m_1} \\ 0 \\ \frac{1}{m_1 l} \end{bmatrix}
$$
 (3.235)

### Massenreduktion

Zur Berechnung fehlen die Einbindung der Einflussparameter der reduzierten Mastmasse  $m_2$ , der Ersatzfedersteifigkeit *cDreh* des Tragwerkes und der Dämpfungskonstanten *dDreh* in die Formeln. Die reduzierte Masse *m*<sup>2</sup> setzt sich zusammen aus der Masse des Mastkopfes *m<sup>k</sup>* und den reduzierten Massen des Mastes *mred*,*M*, der Hubvorrichtung *mH*, des Lastaufnahmemittels *m<sup>L</sup>* sowie der Masse der Ladeeinheit *mLE*. Die Berechnungen beruhen auf der Energieäquivalenz von Modell und dem realen System. Die Berechnung geht von einer Verformung des Mastes als statische Biegelinie aus, die horizontal verlaufend ist und als einseitig eingespannter gedachter Biegestab im Schwerefeld zu sehen ist. Damit ist das Verhältnis von zwei Auslenkungen und der Neigung an zwei beliebigen Höhen der Auslenkung zu jedem Zeitpunkt konstant. [\[Die99\]](#page-282-2) Es gilt der Ansatz :

$$
\frac{\dot{w}(x,t)}{\dot{w}(l,t)} = \frac{w(x)}{w(l)}\tag{3.236}
$$

Für die Biegelinie gilt

$$
M_y = -Fl + Fx \tag{3.237}
$$

und

$$
w''(x) = \frac{-M_y}{EI_y} = \frac{Fl - Fx}{EI_y}
$$
\n(3.238)

$$
w'(x) = \frac{Fl}{EI_y}x - \frac{F}{2EI_y}x^2 + c_1
$$
\n(3.239)

$$
w(x) = \frac{Fl}{2EI_y}x^2 - \frac{F}{6EI_y}x^3 + c_1x + c_2
$$
\n(3.240)

Es gelten die Annahmen des einseitig eingespannten Stabes

$$
w(0) = 0 \to c_2 = 0 \tag{3.241}
$$

$$
w'(0) = 0 \to c_1 = 0 \tag{3.242}
$$

Damit lautet die Gleichung der Biegelinie

$$
w(x) = \frac{Fl}{2EI_y}x^2 - \frac{F}{6EI_y}x^3 = \frac{Fl}{6EI_y} \left(3\left(\frac{x}{l}\right)^2 - \left(\frac{x}{l}\right)^3\right)
$$
(3.243)

$$
w(l) = \frac{Fl}{3EI_y} \tag{3.244}
$$

und damit gilt:

$$
\frac{w(x)}{w(l)} = \frac{1}{2} \left[ 3\left(\frac{x}{l}\right)^2 - \left(\frac{x}{l}\right)^3 \right] \tag{3.245}
$$

Betrachtet man die Energiebilanz so folgt, dass die kinetische Energie zum betrachteten Zeitpunkt maximal ist. Die potentielle Energie ist an dieser Stelle allerdings 0. Damit gilt:

$$
E_{kin} = \frac{1}{2} m_{red,m} \dot{x}^2(l) = \frac{1}{2} \int_m v^2(x) dm
$$
\n(3.246)

mit  $dm = \rho dV = \rho dx dy dz = \rho A dx = \frac{m}{l}$  $\frac{m}{l}$ *dx* folgt:

$$
E_{kin} = \frac{1}{2} \int_{x} \frac{m}{l} v^{2}(x) dx = \frac{1}{2} \frac{m_{M}}{l} \int_{0}^{l} \dot{x}^{2}(x) dx
$$
 (3.247)

Gleichsetzen liefert damit:

$$
\frac{1}{2}m_{red,m}\dot{x}^{2}(l) = \frac{1}{2}\frac{m_{M}}{l}\int_{0}^{l}\dot{x}^{2}(x)dx
$$
\n(3.248)

113

$$
m_{red,m} = \frac{m_M}{l} \int_0^l \left(\frac{\dot{x}(x)}{\dot{x}(l)}\right)^2 dx
$$
 (3.249)

Damit folgt für die reduzierte Masse des Systems

$$
m_{red,M} = \frac{33}{140} m_M \tag{3.250}
$$

Der Einfluss des Hubwagens, des Lastaufnahmemittels und der Ladeeinheit wird auf die reduzierte Masse *m*<sup>2</sup> mit in die Energieerhaltungsbilanz berechnet

$$
\frac{1}{2}m_{red,HW+LAM+LE}\dot{w}^2(l) = \frac{1}{2}(m_{HW} + m_{LAM} + m_{LE})\,\dot{w}^2(x)
$$
\n(3.251)

Somit folgt für die reduzierte Masse des Hubwagens, des Lastaufnahmemittels und der Ladeeinheit die Berechnungsvorschrift

$$
m_{red,HW+LAM+LE} = \frac{1}{2} \left( 3 \left( \frac{x}{l} \right)^2 - \left( \frac{l-x}{x} \right)^3 \right)^2 (m_{HW} + m_{LAM} + m_{LE}) \tag{3.252}
$$

Beide Größen sind demnach von der aktuellen Lage abhängig. Werden die Komponenten nun addiert, so ergibt sich die reduzierte Masse *m*<sup>2</sup> nach [\[Die99\]](#page-282-2) zu

$$
m_2 = \frac{33}{140}m_M + \frac{1}{4}\left(3\left(\frac{x}{l}\right)^2 - \left(\frac{l-x}{x}\right)^3\right)^2(m_{HW} + m_{LAM} + m_{LE}) + m_K\tag{3.253}
$$

#### Ersatzfedersteigkeiten

Für die Ersatzfederkonstante *c*∗ wird grundlegend ein einseitig eingespannter, masseloser Stab der Länge *l* und der Biegesteifigkeit *EI* mit einer Masse *m* am freien Ende vorgesehen. Daraus ergibt sich mit der Annahme des Hookschen Gesetzes für beliebige Systeme, das einen linearen Zusammenhang zwischen Kraft und Verformung aufstellt. [\[Die99\]](#page-282-2)

$$
c* = \frac{F}{\Delta l} = \frac{F}{w} = \frac{3EI}{l^3}
$$
 (3.254)

Die Verformung ∆*l* des RBG Modells setzt sich zusammen aus der Biegung des Mastes ∆*l<sup>m</sup>* und der Bodentraverse ∆*l<sup>T</sup>* . Der Mast wird als einseitig eingespannter Träger betrachtet, an dessen oberen Ende die Kraft *F* angreift. Er besitzt das Elastizitätsmodul *E* und das Flächenträgheitsmoment *IM*. [\[Die99\]](#page-282-2) Damit hat das Trägerende die Durchbiegung

$$
\Delta l_M = \frac{F l^3}{3E I_M} \tag{3.255}
$$

Die Bodentraverse wird vereinfacht als einseitig fest eingespannter, waagerechter geführter Balken betrachtet. Der Balken besitzt das Elastizitätsmodul *E* und das Flächenträgheitsmoment *I<sup>T</sup>* . Es soll gelten, dass am Mastfuß ein punktförmiges Reaktionsmoment auf die Traverse wirkt. Damit ergibt sich die Durchbiegung

$$
\Delta l_T = Fl^2 \frac{a^3 + b^3}{3EI_T(a+b)^2}
$$
\n(3.256)

Die Gesamtverformung ∆*l* ist damit

$$
\Delta l = \Delta l_M + \Delta l_T = \frac{F l^3}{3E I_M} + F l^2 \frac{a^3 + b^3}{3E I_T (a+b)^2}
$$
(3.257)

und damit die Ersatzfederkonstante *c*∗

$$
c* = \frac{F}{\Delta l} = \left(\frac{l^3}{3EI_M} + l^2 \frac{a^3 + b^3}{3EI_T(a+b)^2}\right)^{(-1)}
$$
(3.258)

Die Flächenträgheitsmomente *I<sup>M</sup>* und *I<sup>T</sup>* können über die Querschnitte des Mastes und der Bodentraverse in Quadern idealisiert werden. Nach Näherungen in [\[TM09\]](#page-290-1) lassen sich die Trägheitsmomente allgemein berechnen zu

$$
I = \frac{bh^3}{12} \tag{3.259}
$$

#### Dämpfung

Zur Bestimmung der Dämpfungskonstante *dDreh* werden die Werte des Lehr'schen Dämpfungsmaßes *D* aus Messungen an ausschwingenden Regalbediengeräten herangezogen. Die gemessenen Werte für das Lehr'sche Dämpfungsmaß liegen nach [\[Bop93\]](#page-281-1) bei *D* = 0,05...0,14.

Das Dämpfungsverhalten des Systems lässt sich aus der charakteristischen Gleichung ablesen. Dies wird auch aus der Systemmatrix *A* ∼ der Zustandsraumdarstellung bestimmt (siehe [\[MPS13\]](#page-287-4))

$$
p(s) = \det|s * L - A|
$$
\n(3.260)

Hieraus ergibt sich das charakteristische Polynom einer gedämpften Schwingung zu

$$
p(s) = s^2 \left( s^2 + \frac{1}{\Theta l^2} ds + \frac{1}{\Theta l^2} c^* \right) = 0
$$
\n(3.261)

115

Im Vergleich zur allgemeinen viskose Dämpfung nach [\[MPS13\]](#page-287-4)

$$
s^2\left(s^2 + 2D\omega s + \omega^2\right) = 0\tag{3.262}
$$

ergibt sich die Dämpfungskonstante *d* in Abhängigkeit zum Lehr'schen Dämpfungsmaß *D* zu

$$
d_{Dreh} = 2Dl\sqrt{\Theta c^*}
$$
\n(3.263)

Damit sind alle Bestandteile aus Gleichung [3.231](#page-126-0) bekannt. Dies Differentialgleichung und die Zustandsraumdarstellung kann nun vollständig implementiert werden.

#### 3.16.3 Schwingungen der Hub- und Senkbewegung

Zur Untersuchung der Schwingungen der Hub- und Senkbewegung wurde am Institut für Fördertechnik und Logistiksysteme in Karlsruhe ein mathematisches Modell entwickelt und in die bestehenden Grundlagen implementiert. [\[2\]](#page-292-0) In der anschließenden Analyse wurde gezeigt, dass die Vertikalschwingungen einen vernachlässigbaren Einfluss auf den Energiebedarf des simulierten Regalbediengeräts haben (0,001%) und daher an dieser Stelle nicht weiter berücksichtigt werden sollen.

### 3.16.4 Schwingungen der Bewegung des Lastaufnahmemittels

Auch beim Lastspiel des Lastaufnahmemittels ist mit Schwingungen zu rechnen, die ebenfalls zu Wartezeiten führen, wenn sie einen kritischen Wert *xkrit* überschreiten. Durch Schienenführungen im unteren und oberen Teil des Mastes ist das Ersatzmodell, im Gegensatz zu den Bewegungen der x-Richtung, als ein beidseitig eingespanntes System zu betrachten, da durch die Bewegung des LAMs für einen kurzen Moment das Eigengewicht und die geladene Last beschleunigt und damit das System zum Schwingen angeregt wird. Konstruktive Randbedingungen erlauben, das System zu einem bestimmten System zu vereinfachen [\[Bop93\]](#page-281-1). Zur Vereinfachung wird bei der Berechnung der Schwingung der Mast durch ein System aus zwei masselosen Stäben und drei Punktmassen mit einer gelenkigen Lagerung in  $m_2$  ersetzt. Die Masse  $m_2$  ist dabei in einem veränderlichen Abstand vom Massepunkt *m*<sup>1</sup> definiert.

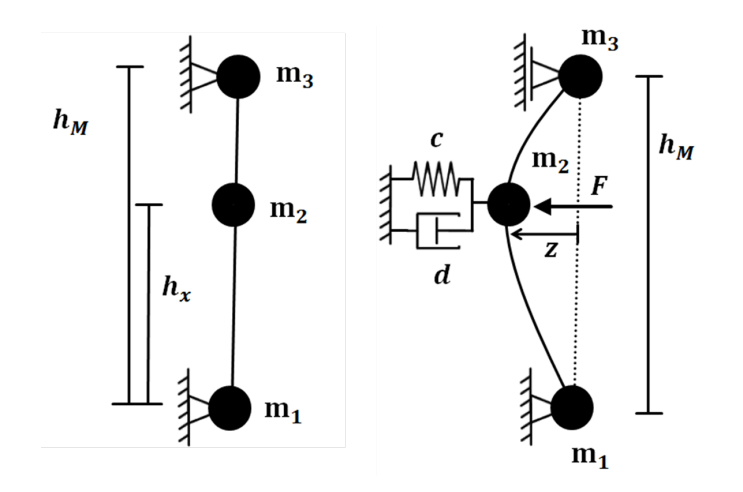

Abbildung 3.54: Strukturdiskretes Ersatzsystem sowie Beschreibung des Mastschwingverhaltens bei Bewegungen des LAM [\[14\]](#page-293-0)

Zur Überführung der bisherigen Gleichungen erfolgen folgende Definitionen für

• Die Mastmasse:

$$
m_M = m_1 + m_2 + m_3 \tag{3.264}
$$

• Den Schwerpunkt:

$$
m_M \frac{h_M}{2} = m_1 + m_2 h_x + m_3 h_M \tag{3.265}
$$

• Die Trägheiten:

$$
m_M \frac{h_M^2}{3} = m_1 + m_2 h_x^2 + m_3 h_M^2 \tag{3.266}
$$

Damit ergibt sich

$$
m_3 = \frac{1}{h_M} \left( m_{Ges} \frac{h_M}{2} - m_2 h_x \right) \tag{3.267}
$$

$$
m_3 = \frac{1}{h_M^2} \left( m_{Ges} \frac{h_M^2}{3} - m_2 x h_x^2 \right) \tag{3.268}
$$

$$
m_3 = m_1 + m_2 - m_M \tag{3.269}
$$

durch Lösen des Gleichungssystems ergibt sich für *m*<sub>2</sub>

$$
m_2 = \frac{m_M}{6} \frac{h_M^2}{(h_M - h_x) h_x}
$$
(3.270)

Die Auslenkung eines beidseitig gelagerten Balkens wird in der Literatur definiert als [\[MJVW07\]](#page-287-5):

$$
f_M = F \frac{a^2 b^2}{3E I_M h_M} \tag{3.271}
$$

Die Auslenkung eines beidseitig eingespannten Balkens aus der Literatur zeigt nachfolgende Darstellung:

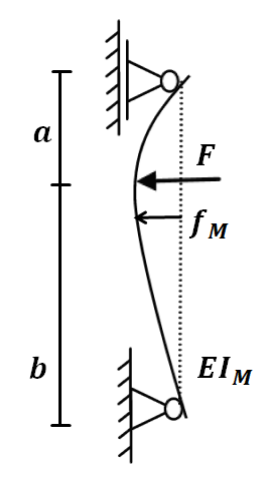

Abbildung 3.55: Auslenkung eines beidseitig eingespannten Balkens aus der Literatur [\[MJVW07\]](#page-287-5)

Damit können die Federsteifigkeit und Dämpfung angegeben werden zu

$$
c = \frac{F}{f_M} = \frac{3EI_Mh_M}{a^2b^2} \tag{3.272}
$$

$$
d = 2D\sqrt{m_2c} \tag{3.273}
$$

Am IFL wurden zur Analyse der Schwingungen bei Bewegungen des Lastaufnahmemittels einige Versuche durchgeführt und interpretiert [\[FETT14\]](#page-284-0). Ähnlich wie die Schwingungen in y-Richtung haben auch die Schwingungen bei der Bewegung des LAM kaum Einfluss auf den Energiebedarf des Gesamtsystems und werden im weiteren Verlauf daher nicht weiter betrachtet.

#### 3.16.5 Ausschwingzeiten in x-, y- und z-Richtung

Da das Lastaufnahmemittel erst in ein Regalfach hineinfahren kann, wenn die Schwingungen größtenteils abgeklungen sind, entsteht Wartezeit. Eine direkte Bewegung könnte zu Störungen, Beschädigungen oder Unfällen führen. ([\[AG11\]](#page-280-1), S.9) Es muss deshalb ermittelt werden, nach welchem Zeitintervall die Amplitude der Mastspitze *x*(*t*) kleiner als die kritische zulässige Auslenkung *xkrit* ist. Voraussetzung dafür ist, dass die mechanische Bremse einfällt. Die beim Vorgang des Einfallens möglicherweise hervorgerufenen horizontalen Bewegungen sollen an dieser Stelle ausgeschlossen werden. Diese Schwingungen sind im Vergleich zu den hervorgerufenen Beschleunigungs- oder Abbremsschwingungen vernachlässigbar klein. Damit muss im Systemmodell der Freiheitsgrad in Fahrtrichtung nicht weiter betrachtet werden. Das Ersatzmodell vereinfacht sich zu einem linear gedämpften Einmassensystem.

Die Federkonstante *cDreh* verändert sich durch die Annahmen nicht, da der Fahrwiderstand in diesem Ersatzmodell keinen Einfluss auf die Größe nimmt (vgl. [\[Die99\]](#page-282-2)). Auch die Masse des Massepunkts *m*<sup>1</sup> bleibt unverändert.

Berechnungen translatorischer Schwingungen sind in der Literatur gängiger als die rotatorischen Schwingungen [\[MPS13\]](#page-287-4). Daher erfolgt die Umrechnung in die translatorische Federsteifigkeit *c<sup>T</sup>* und die translatorische Dämpfungskonstante *d<sup>T</sup>* [\[14\]](#page-293-0), damit die in der Literatur bekannten Bewegungsgleichungen verwendet werden können.

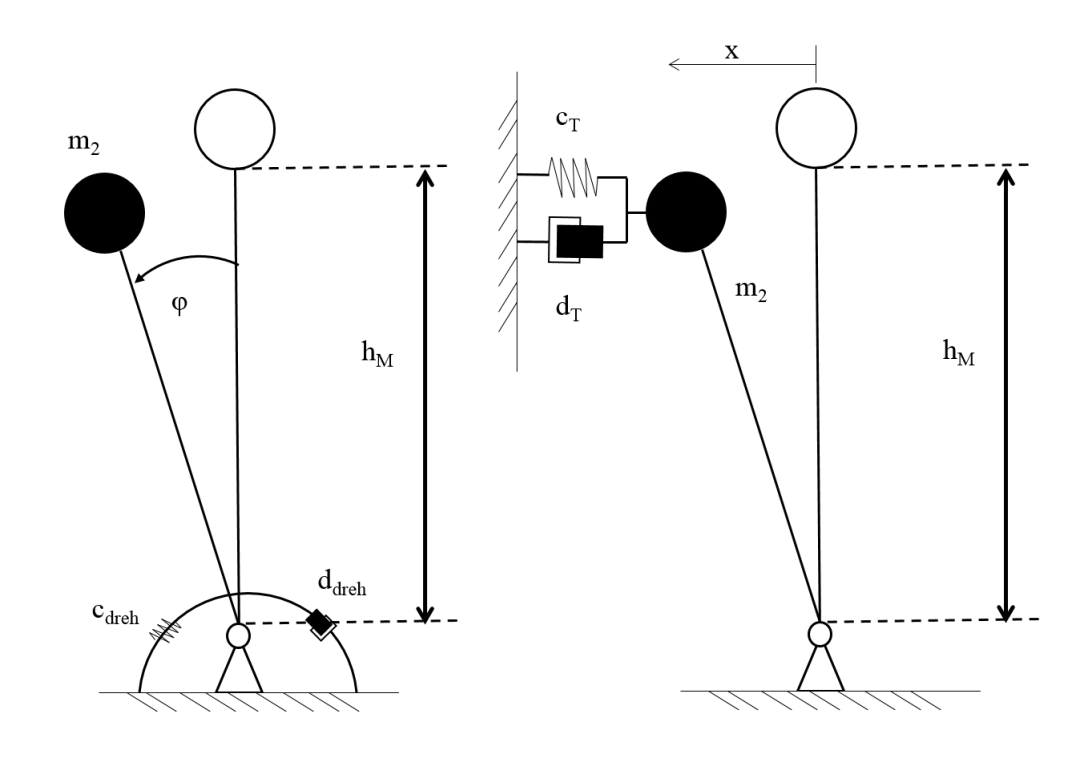

Abbildung 3.56: Einmassensystem Ersatzmodell nach Beendigung der Fahrbewegung (links) und nach Einfallen der mechanischen Bremse (rechts) [\[14\]](#page-293-0)

Es gilt

$$
c_T = \frac{c_{Ddreh}}{h_{Mast}^2} \tag{3.274}
$$

$$
d_T = 2D\sqrt{m_{red}c_T} \tag{3.275}
$$

Translatorisch ergibt sich damit folgendes Kräftegleichgewicht:

$$
m_2\ddot{x} + d\dot{x} + cx = 0\tag{3.276}
$$

Das System wird auf eine gedämpfte freie Schwingung reduziert, deren Bewegungsgleichung definiert ist als [\[MPS13\]](#page-287-4):

$$
x(t) = e^{-D\omega_0 t} \left[ C_1 \cos \left( \omega_0 \sqrt{1 - D^2 t} \right) + C_2 \sin \left( \omega_0 \sqrt{1 - D^2 t} \right) \right]
$$
(3.277)

Zur Berechnung der Ausschwingbewegung müssen die Auslenkung  $x(t_0)$  und die Geschwindigkeit  $\dot{x}(t_0)$  der Mastspitze zum Einfallen der Bremse *t*<sup>0</sup> bekannt sein. Diese Anfangsbedingungen ermöglichen die Konstanten *C*<sup>1</sup> und *C*<sup>2</sup> zu bestimmen. [\[Bop93\]](#page-281-1) Damit können die Ausschwingkurven und Auslenkungen, die durch die Schwingungen entstehen, berechnet werden.

*Wenn ein Kapitän nicht weiß, welches Ufer er ansteuern soll, dann ist kein Wind der richtige.* Lucius Annaeus Seneca (ca. 4 v.Chr. - 65 n.Chr.)

# <span id="page-136-0"></span>4 Prognosemodelle für den Energiebedarf eines RBGs

In der Literatur gibt es eine Vielzahl von Möglichkeiten der Quantifizierung von Größen. Neben der Schätzung kann berechnet, simuliert oder gemessen werden, um Aussagen über die absolute Höhe verschiedener Größen zu erhalten. Nachfolgend sollen für die Möglichkeiten der Berechnung und Simulation verschiedene Prognosemodelle auf den in Kapitel [4](#page-136-0) vorgestellten Grundlagen beschrieben und analysiert werden. Die Quantifizierungsmethoden liefern dabei verschiedene Ansätze - von einfacher grober Abschätzung bis hin zum detaillierten parameterbasierten Schwingungs-Simulationsmodell. Nach Beschreibung des und Abgrenzung zum Stand der Technik und Forschung werden die Prognosemodelle dieser Arbeit näher vorgestellt.

# 4.1 Stand der Technik und Forschung

Die Entwicklung energieeffizienter Strategien sowie technischer und organisatorischer Maßnahmen zur Steigerung der Energieeffizienz von einzelnen Fördermitteln der Intralogistik sind Bestandteil mehrerer laufender oder abgeschlossener Forschungsprojekte. Zur Analyse der Energieeffizienzmaßnahmen wurden von verschiedenen Forschungsstellen Prognosemodelle in unterschiedlichster Detaillierung und mit verschiedenartigen Systemannahmen entwickelt. Diese Projekte werden in einem ersten Schritt detailliert beschrieben und anschließend zur vorliegenden Arbeit hinsichtlich der Modellbeschreibung und der Evaluation abgegrenzt.

# 4.1.1 Projekt "Energieeffiziente Steuerungsstrategien für Materialflusssysteme" und Folgeprojekte (TU Dresden)

## Beschreibung

Ziel des Projektes "Energieeffiziente Steuerungsstrategien für Materialflusssysteme" der TU Dresden ist es, ein Berechnungsmodell für den Energiebedarf von Regalbediengeräten zu entwickeln und ausgehend davon verschiedene Maßnahmen zur Steigerung der Energieeffizienz zu untersuchen. Das entwickelte Modell beinhaltet eine Regelung der Drehzahl und des Drehmoments und generiert daraus die Bahnplanung der Bewegung des RBGs. Eine Spezifizierung der Verlustleistung wird nicht vorgenommen. Der Fokus liegt vielmehr auf der eingesetzten Mechanik und dem Schwingverhalten. [\[TS13\]](#page-290-2)

Die Validierung des Simulationsmodells des Forschungsprojektes erfolgte anhand von fünf Fahrten zu verschiedenen Fächern sowie der Größe "Fehlermaß", das den normierten quadrierten Abstand zwischen Messund Modellleistungswert angibt. Die Messungen wurden direkt am Schaltschrank durchgeführt, sodass auch die Grundlast von Verbrauchern wie Sensoren und Steuerung mitgemessen wurden. Außerdem wurden zehn Parameterkonfigurationen und der Einsatz verschiedener Massen gemessen. [\[SST](#page-290-3)+13, [TS13\]](#page-290-2) Zur Kalibrierung des Modells wurden eine Sensitivitätsanalyse durchgeführt und daraufhin verschiedene Parameter angepasst. Diese Sensitivitätsanalyse wurde kombiniert mit der Minimierung des Fehlermaßes, sodass die Kurve des Modells der Kurve der Messung annähernd entspricht. [\[SST](#page-290-3)+13]

#### Abgrenzung

Im beschriebenen Simulationsmodell werden weder die Berechnung des Lastaufnahmemittels oder der Verlustleistungen, noch eine detaillierte Betrachtung der elektrischen Komponenten des Antriebsstrangs berücksichtigt. Zwar wird im Abschlussbericht erwähnt, dass Schwingungen implementiert sind, jedoch finden sich keine weiteren Hinweise zur Umsetzung, zu den Modellannahmen oder zu den Ergebnissen.

Weiterhin wird in keiner Veröffentlichung auf die Wahl der Fachanfahrten oder auf die Anzahl der Wiederholungen der Fahrten bei beiden Kleinteil-Regalbediengeräten eingegangen. Es bleibt damit offen, wie die Messergebnisse streuen und welchen Einfluss sie auf das Gesamtmodell haben. Außerdem wird das Messgerät und dessen Abtastrate nicht genauer spezifiziert.

Für die Anpassung des Modells wird eine "Sensitivitätsanalyse mit dem Ziel der Fehlerminimierung" verschiedener Parameter angewandt. Im Sinne der Begrifflichkeiten sollte allerdings eher von einer Kalibrierung in Form eines Minimierungsproblems gesprochen werden. Die Genauigkeit des Modells wird an keiner Stelle genannt. Es wird nur von einer "gut[en] strukturelle[n] Übereinstimmung" gesprochen [\[SST](#page-290-3)+13]. Die zur Kalibrierung verwendete Sensitivitätsanalyse wird auch für die nachfolgend vorgestellten Modelle dieser Arbeit benutzt. Diese Sensitivitätsanalyse wird allerdings im Unterschied zur TU Dresden für die aus der Signifikanzanalyse identifizierten Parameter mit dem größten Einfluss durchgeführt, sodass die Abhängigkeit zum Energiebedarf analysiert und bewertet werden kann. Damit lässt sich das Modell anhand der verschiedenen Messkurven kalibrieren (siehe Abschnitt [6.3.3\)](#page-229-0). Eine Minimierung des Fehlermaßes erfolgt im weiteren Verlauf nicht.

# 4.1.2 Projekt "Energieeffiziente Lagerstrategien und Lastverteilungen" und Folgeprojekte (Otto-von-Guericke-Universität Magdeburg)

#### Beschreibung

Das Projekt "Energieeffiziente Lagerstrategien und Lastverteilungen" der Otto-von-Guericke-Universität Magdeburg stellt die Entwicklung eines Energiebedarfsmodells von RBGs ausgehend von Leistungs- und Energiemessungen in den Vordergrund. In diesem Modell können Fahr- und Hubbewegungen abgebildet und damit hauptsächlich Lagerstrategien miteinander verglichen werden. Ziel des Forschungsprojektes ist die Entwicklung neuer Lagerstrategien zum energieeffizienten Betrieb eines Hochregallagers. [\[SST](#page-290-3)+13, [SMZ14\]](#page-290-4) Grundlage stellen gemessene Energieanteile der Bewegungsteilfahrten des vorhandenen AKLs in Magdeburg dar. [\[Sch14\]](#page-289-0) Eine ausführliche Beschreibung erfolgt in der Dissertation von [\[Sch14\]](#page-289-0).

Die Validierung des Simulationsmodells wird nicht weiter erläutert und zur Ermittlung der Messdaten werden auch keine weiteren Informationen gegeben. [\[Sch14\]](#page-289-0)

## Abgrenzung

Das Simulationsmodell basiert ausschließlich auf gemessenen Energiewerten, ohne weitere Differenzierung von Trägheiten, von Warte- oder Schaltzeiten sowie ohne Berücksichtigung eines Schwingungssystems. Ebenfalls wird die z-Richtung, d.h. die Bewegung des Lastaufnahmemittels, nicht weiter betrachtet. Mit diesem Modell können zwar gute Aussagen zum bestehenden System der Otto-von-Guericke-Universität Magdeburg getroffen werden, jedoch fällt eine Übertragung auf weitere Regalbediengerät-Systeme schwer. Dies ist mit den in dieser Arbeit vorgestellten Modellen möglich.

Da keine weiteren Informationen zur Validierung benannt sind, ist unklar, wie streuungsbehaftet die Energiewerte und Leistungsverläufe sind.

#### 4.1.3 Projekt "GreenRBG" und Folgeprojekte (Uni Stuttgart)

#### Beschreibung

Innerhalb dieses Projektes wurde ein Mehrkörper-Simulationsmodell zur Berechnung des Energiebedarfs erstellt, das in Plant Simulation modelliert wurde. Grundlage ist ein spezielles Lager mit definierten Abmessungen, das aus einem RBG, einer Gasse und einer Lagerwand besteht. In dieser Lagerfront sind Mehrfachanordnungen einfachtiefer homogener Lagerplätze vorhanden. "Die Spielzeiten und Energiebedarfe werden auf Basis der konstruktiven und kinematischen Eigenschaften der RBG ermittelt" [\[SW13\]](#page-290-5). Die Untersuchungen haben das Ziel, zum einen das kinetische Potential zu ermitteln und zum anderen die Reibungsenergie, die zur Bewegung des Regalbediengeräts und der Ladeeinheit nötig ist, zu reduzieren. [\[SW13\]](#page-290-5)

Eine Erläuterung der Evaluation des Energiemodells von Regalbediengeräten bei [\[SW13\]](#page-290-5) liegt nicht vor.

### Abgrenzung

Bereits im Artikel in [\[SW13\]](#page-290-5) wird erwähnt, dass in der Betrachtung die Analyse der Energie zur Auf- und Abgabe der Ladeeinheit sowie zur Überwindung des Bremsmoments und der Haftreibung fehlen. Weitere Beschreibungen des Simulationsmodells fehlen. Es bleibt damit offen, wie der Antriebsstrang der Bewegungen des RBGs abgebildet ist.

Aufgrund der fehlenden Aussagen zu Messungen oder Streuungen des Modells können die gewonnenen Erkenntnisse nur bedingt interpretiert werden.

# 4.1.4 Projekt "Erweiterte Logistiksystemplanung unter Einbeziehung des Energiebedarfs" und Folgeprojekte (TU München)

#### Beschreibung

Das Ziel des Projekts "Erweiterte Logistiksystemplanung unter Einbeziehung des Energieverbrauchs" ist die Quantifizierung des Energiebedarfs von Stetig- und Unstetigförderern einzelner, individuell zusammengestellter Lagersysteme. [\[HEG13\]](#page-285-1) In diesem Zusammenhang wurde ein Energiebedarfsmodell für das AKL-Gerät der TU München (kurz: TUM) entwickelt. [\[GSEHW11a\]](#page-284-1), [\[GSEHW11b\]](#page-284-2) Die grundlegende Bewegung des RBGs in diesem Modell ist eine 7-Phasen Fahrt in x- und y-Richtung sowie einem abgebildeten 1-Massen-Schwingungsmodell. Die Regelung des Modells erfolgt über eine Kaskadenregelung. [\[GSEHW11a\]](#page-284-1)

Neben der Entwicklung eines simulativen Energiebedarfsmodells wurde an der TUM eine Grobabschätzungsformel entwickelt. Grundlage dafür ist eine chaotische, einfachtiefe Lagerung, eine rückspeisefähige Antriebskonfiguration zuzüglich einer durchsatzorientierten Fahrstrategie, die ausschließlich Einzelspiele durchführt. Die Berechnungsformel der Grobabschätzung basiert auf den Annahmen und Grundlagen des Wandparameters. [\[GE13a\]](#page-284-3), [\[GE13b\]](#page-284-4)

Zur Validierung wurden "umfangreiche Vergleichsmessungen an realen Kleinteilelagern und Palettenhochregallagern durchgeführt" [\[GSEHW11a\]](#page-284-1). Auf die Messungen des Paletten-RBGs wird in den nachfolgenden Publikationen nicht weiter eingegangen. In den Versuchen wurden dabei sowohl Fahrmanöver unter Variation

verschiedener Parameter wie Geschwindigkeits- und Beschleunigungswerten als auch der Automatikbetrieb gemessen. Die Messungen erfolgten unter Einsatz der 3-Wattmeter-Methode, damit sich sowohl die Antriebskonfigurationen für Fahren und Heben als auch die Stationärverbräuche bestimmen ließen. Es wurden Abweichungen zwischen Messung und Simulation von 0,78% festgestellt. [\[GSEHW11a\]](#page-284-1), [\[GSEHW11b\]](#page-284-2)

## Abgrenzung

Das Simulationsmodell der TU München ist vergleichbar mit dem nachfolgend vorgestellten Simulationsmodell dieser Arbeit (siehe Abschnitt [4.2.7\)](#page-155-0). Im Unterschied dazu wird keine Kaskadenregelung verwendet und ein 2-Massen-Schwingungsmodell integriert. Da in den Veröffentlichungen der TUM nicht klar ersichtlich wird, welche Größen die Kaskadenregelung beinhaltet, kann keine Abschätzung der jeweiligen Fehler vorgenommen werden. In der nachfolgend vorgestellten Implementierung wird im Gegensatz zur TUM ein 2-Massen-Ersatzsystem bevorzugt.

Die Definition und Verwendung des Wandparameters (siehe [\[Gud72\]](#page-284-5)) wurde bereits in Abschnitt [3.4](#page-52-0) kritisch diskutiert. Die Herleitung der Formeln der TUM basieren jedoch auf der Wandparameter-Gerade und einer Einteilung der Lagerfront in vier Teile. In Realität entspricht die Synchronfahrgerade allerdings einer dreiteiligen Synchronfahrkurve (siehe Abbildung [3.18\)](#page-55-0). Damit müsste die Lagerfront stattdessen in sechs Teile unterteilt werden. In den Formeln der TUM werden unter Verwendung der Annahmen des Wandparameters anschließend jedoch die Beschleunigungen des RBGs verwendet. Dies stellt zu den in dieser Arbeit hergeleiteten Zusammenhängen einen Widerspruch dar. In [\[GE13a\]](#page-284-3) konnten mit der Formel relativ gute Übereinstimmung für einen beschriebenen Fall gezeigt werden. Es bleibt offen, wie sich die Formel bei anderen Geräten oder aber bei weit entfernteren Fächern verhält. Weiterhin gilt die Grobabschätzungsformel nur unter den definierten Rahmenbedingungen und kann keine allgemeinen Aussagen liefern.

In den Veröffentlichungen der TUM wird speziell das vor Ort stehende AKL näher betrachtet. Die Größe der Abweichung von 0,78% wird im weiteren Verlauf nicht erläutert. Damit bleibt unklar, ob es sich um eine maximale Abweichung oder um eine über den Lastzyklus gemittelte Abweichung handelt. Auch bleibt unklar, zu welchem Wert hin das Simulationsmodell angepasst wurde. So könnte dies sowohl der Mittelwert mehrerer Messungen als auch der Mittelwert zu nur einer Messung sein. Statistische Verfahren zur Darstellung der Messergebnisse sind in keiner Veröffentlichung vorhanden. Weiterhin werden keine Angaben zu Genauigkeiten oder Rahmenbedingungen der Messungen gegeben. Einer kritischen Betrachtung müssen daher auch die Überlegungen zur Abschätzungsformel unterzogen werden, da das Ergebnis der analytisch statistischen Formel mit dem Simulationsmodell verglichen wird und nicht mit Messungen realer Geräte. [\[GE13a,](#page-284-3) [GE13b\]](#page-284-4)

# <span id="page-140-0"></span>4.1.5 Projekt "Analyse und Quantifizierung der Umweltauswirkungen von Fördermitteln in der Intralogistik" (HSU, TUM, KIT)

## Beschreibung

Die Ergebnisse des Forschungsprojektes aus dem Forschungsverbund der Helmut-Schmidt-Universität in Hamburg, der TU München sowie dem KIT Karlsruhe bildeten die ersten Ansätze der hier vorgestellten Forschungsergebnisse. Schwerpunkt der Helmut-Schmidt-Universität waren die Untersuchung von Flurförderzeugen, Krane und Hebezeuge standen im Fokus der TU München. Das KIT beschäftigte sich mit ausgewählten Fördermitteln des Lager- und Kommissioniervorgangs (Regalbediengerät, Shuttle-System, Vertikal- und Horizontallager). Dabei wurden die verschiedenen Fördermittel hinsichtlich ihrer über den Lebenszyklus entstandenen Höhe der Umweltaspekte untersucht. Dabei wurde festgestellt, dass die Nutzungsphase der maßgebliche Lebensabschnitt vieler Fördermittel ist, in dem die Häufigkeit der auftretenden Umweltaspekte, vor allem durch den Energiebedarf verursacht wird. Neben der Entwicklung von Energiebedarfsmodellen wurden in diesem Projekt erste Maßnahmen zur Steigerung der Energieeffizienz bewertet. [\[SFB](#page-299-0)+13]

#### Abgrenzung

Die Ergebnisse des Forschungsprojektes lieferten Grundlagen für die weiteren Untersuchungen.

## 4.1.6 Projekt "Lagerbetriebsstrategien" und Folgeprojekte (Uni Udine)

#### Beschreibung

An der italienischen Universität Udine werden energieeffiziente Lagerbetriebsstrategien erforscht. Die gewonnenen Erkenntnisse werden in Form von analytischen Formeln hergeleitet und mit Hilfe von Simulationen überprüft. Das zur Validierung eingesetzte Simulationsmodell beinhaltet zwei Raumrichtungen mit Trägheitsmomenten, Gewichtskräften und Reibung. Es werden nur Einzelspiele betrachtet. [\[MM11\]](#page-287-6)

In den vorliegenden Veröffentlichungen wird die Evaluation der Modelle mit Hilfe von Messungen nicht erläutert. [\[MM11\]](#page-287-6)

#### Abgrenzung

Die für die Simulation erstellten Modelle beinhalten eine Spezifizierung des mechanischen Prozesses. Die anderen Übertragungsglieder des Antriebsstrangs sind ausschließlich über einen Gesamtwirkungsgrad abgebildet. Außerdem können mit dem Simulationsmodell ausschließlich Einzelspiele simuliert werden. Das in dieser Arbeit vorgestellte Simulationsmodell beinhaltet sowohl Mehrfachspiele als auch einen detaillierten Gesamtantriebsstrang und unterscheidet sich damit vom Simulationsmodell der Universität Udine.

Aufgrund der fehlenden Aussagen zu Messungen oder Streuungen des Modells können die gewonnenen Erkenntnisse nur bedingt interpretiert und auf weitere RBGs übertragen werden.

## 4.1.7 Weitere Forschungsarbeiten

# Projekt "Energieeffiziente Produkt- und Prozessinnovationen in der Produktionstechnik" (Uni Chemnitz)

## Beschreibung

An der TU Chemnitz wurde ebenfalls ein Prognosemodell zur Angabe des Energiebedarfs erstellt. Daraus sollen Energiedaten und Kennwerte ermittelt und letztendlich Handlungsmaßnahmen zur Energieeffizienzsteigerung abgeleitet werden [\[NS07\]](#page-287-7). Weitere Informationen sind zum aktuellen Stand nicht bekannt.

## Abgrenzung

Aufgrund der vorliegenden Informationen kann keine Einschätzung und Abgrenzung zu diesem Forschungsprojekt getroffen werden.

### Forschungsarbeiten M. Schumacher (SEW)

### Beschreibung

Die SEW als Antriebstechnik- und Teilsystem- bzw. Komponentenhersteller befasst sich ebenfalls mit der Energiebedarfsermittlung und -reduzierung von Regalbediengeräten [\[Sch12b\]](#page-289-3),[\[Sch10b\]](#page-289-4). Grundlage der Ergebnisse sind Überlegungen, Messungen und Simulationsmodelle, die hauptsächlich aus Optimierungsproblemen bestehen. So wird z.B. in [\[Sch12b\]](#page-289-3) die Minimierung der Spielzeit und des Energiebedarfs auf Basis des FEM 9.851 Doppelspielzyklus durchgeführt. Mit den Untersuchungen konnte gezeigt werden, dass ein Zusammenhang zwischen Zeit und Energie existiert und eine Spielzeitverkürzung mit einer Energieeinsparung kombiniert werden kann [\[Sch12b\]](#page-289-3).

Für die Forschungsarbeiten sind Messungen an Regalbediengeräten durchgeführt worden. [\[Sch10b,](#page-289-4) [Sch12b\]](#page-289-3)

### Abgrenzung

Das in [\[Sch12b\]](#page-289-3) vorgestellte Simulationsmodell wird nicht näher erläutert. In den vorliegenden Veröffentlichungen sind außerdem keine weiteren Angaben zur Anfahrhäufigkeit oder eine Begründung der Fächerwahl bekannt gegeben. Damit bleibt offen, wie die Streuung und Variation der Messungen im Einzelnen für die betrachteten Geräte aussehen.

#### Forschungsarbeiten Effizienzcluster OWL

#### Beschreibung

Der Forschungsverbund, bestehend aus der Unternehmensgruppe Weidmüller, dem Fraunhofer IOSB-INA, der Hochschule Ostwestfalen Lippe mit dem Institut "Industrial IT" und dem Labor "Leistungselektronik und elektrische Antriebe", hat das Ziel, mit Hilfe intelligenter, elektrischer und nachhaltiger Antriebs- und Steuerungstechnik "energieeffiziente Intralogistik" zu erforschen. Hierzu wird ein Referenz-Intralogistiksystem aufgebaut, anhand dessen Einsparungen von Energie erarbeitet werden sollen, z.B. Energieeffizienz einzelner Antriebe / Komponenten oder Ermittlung der optimalen elektrischen Antriebskomponenten einer Anwendung. Dabei sollen ganzheitlich Lösungskonzepte entwickelt werden, um beispielsweise Lebenszykluskosten einzusparen. [\[BKWE13\]](#page-281-3)

## Abgrenzung

Schwerpunkt der hier vorgestellten Arbeit ist das Regalbediengerät. Damit können die hierbei gewonnenen Erkenntnisse in den vorgestellten Forschungsarbeiten des Effizienzclusters für mögliche weiterführende Handlungsfelder als Teilergebnis dienen. Die Sichtweise des Effizienzclusters ist umfassender, als es in dieser Arbeit notwendig ist. Die Betrachtung der weiteren Ergebnisse des Clusters OWL finden im weiteren Verlauf keine Beachtung.

# 4.1.8 Zusammenfassung und Übersicht Stand der Technik

Eine Übersicht der im Stand der Technik beschriebenen Forschungsprojekte liefert Abbildung [4.1.](#page-142-0)

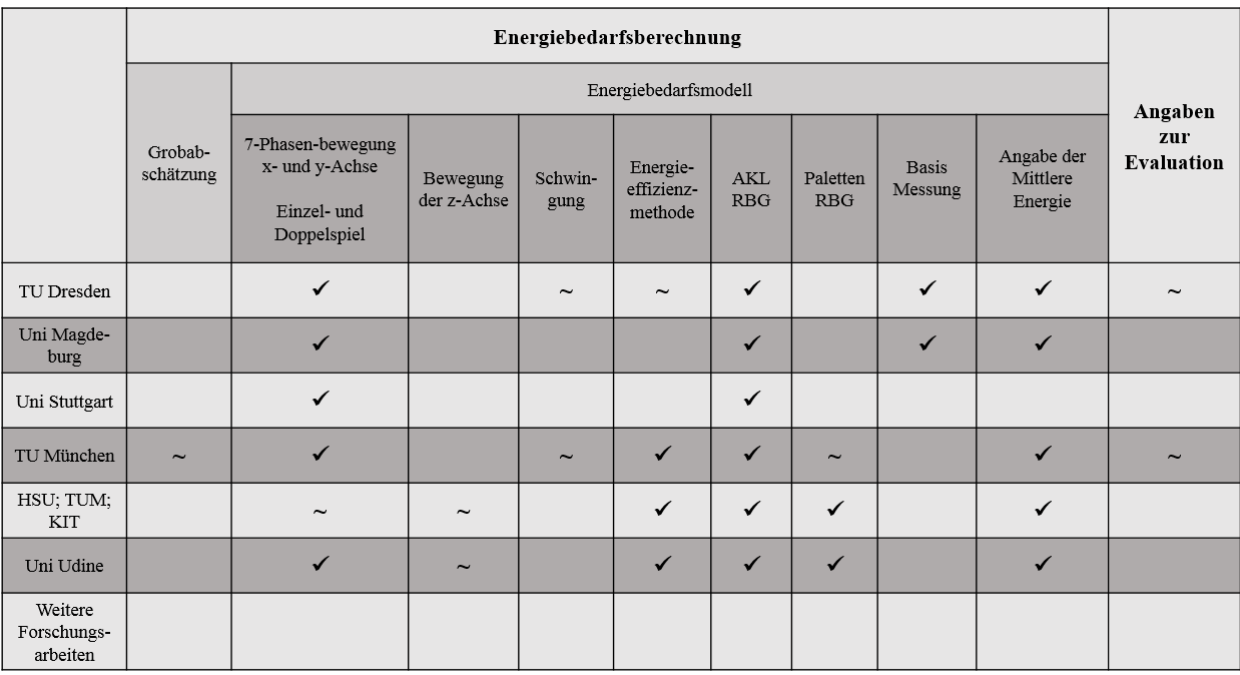

Legende:  $\checkmark$  = umfangreiche Forschungsergebnisse;  $\sim$  = laufende Forschungsarbeiten

<span id="page-142-0"></span>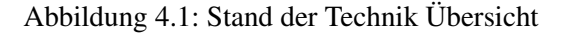

Die obere Abbildung zeigt folgenden Forschungsbedarf:

- Grobabschätzungsformel: Die bisherige, einzige Grobabschätzungsformel wurde von der TU München [\[GE13a,](#page-284-3) [GE13b\]](#page-284-4) entwickelt. Sie basiert allerdings auf dem Wandparameter nach [\[Gud72\]](#page-284-5). Mit den bereits vorgestellten Erkenntnissen ist eine derartige Basis für Untersuchungen und Berechnungen des Energiebedarfs nicht zielführend. Deshalb soll nachfolgend eine allgemeine und an weniger Randbedingungen geknüpfte Abschätzungsformel hergeleitet und mit Realmessungen verglichen werden.
- Lastaufnahmemittel: Abgesehen von den Ergebnissen des Gemeinschaftsforschungsprojektes (siehe Abschnitt [4.1.5\)](#page-140-0) findet das Lastaufnahmemittel keine Betrachtung. Es soll daher nachfolgend in die Quantifizierungsmöglichkeiten integriert werden.
- Schwingungssystem: Das Ein-Massen-Schwingungssystem wird ausgehend von den Überlegungen (siehe Abschnitt [3.16.2\)](#page-122-0) als nicht ausreichend angesehen. Deshalb werden die bereits vorgestellten Formeln eines Zwei-Massen-Schwingungssystem in das Simulationsmodell integriert.
- Mittlere Energie: Die mittlere Energieanalyse findet in verschiedenen Modellen Anwendung. Als Einflussgröße der Lagerfront wird auch diese Größe im weiteren Verlauf behandelt.

Mit der Übersicht konnte gezeigt werden, dass Forschungsbedarf sowohl bei einfachen Abschätzungsformeln ohne umfangreiche Parameterabfrage besteht als auch bei der Modellierung des mechanischen Übertragungsgliedes. Weiterhin können Differenzierungen auf dem weiteren Antriebsstrang, den verschiedenen Bewegungsformen, z.B. konstant beschleunigte Bewegung (3-Phasen-Fahrt) oder einer 7-Phasen-Bewegung - Variante "Konstanter Ruck", dem Leistungsverlauf, oder den Energiebedarf für Einzel- oder Mehrfachspiele fokussiert und spezifiziert werden.

# 4.2 Erstellung eines Modells des zu untersuchenden Systems

Dieser Abschnitt beschreibt eine einheitliche Vorgehensweise zur Erstellung eines deterministischen Modells eines realen System sowie der Durchführung erster Analysen. Die Teilschritte dieser Methode sind:

- Beschreibung der Systemgrenze und den zu treffenden Annahmen;
- Bestimmung der Annahmen und Toleranzen der Annahmen;
- Aufstellen der mathematischen Grundlagenformeln;
- Implementierung der mathematischen Formeln;
- Analyse des implementierten Modells mit Hilfe einer Signifikanz- und Sensitivitätsanalyse.

In den nachfolgenden Abschnitten werden die Teilschritte genauer erläutert und am Beispiel der Energiebedarfsberechnung eines Regalbediengeräts angewandt.

## 4.2.1 Beschreibung der Systemgrenzen und der zu treffenden Annahmen

## Grundlagen des Systemkonzepts

Die Wahl der Systemgrenze des zu untersuchenden Systems beeinflusst entscheidend die weitere Betrachtung. Die Grenze muss dabei so gewählt werden, dass der Betrachtungsrahmen des Modells mit der machbaren Modellierungstiefe den erfüllbaren Erwartungen an die Qualität der Ergebnisse gegenübersteht. Die zu treffenden Annahmen sollten eine Detailtiefe besitzen, damit die sich daraus ergebende Anzahl an Parametern nicht zu groß wird. Mit größer werdender Parameteranzahl ist die Lokalisation von Fehlern immer schwieriger und auch die vollständige Parametrisierung stellt eine andere Herausforderung dar. Auf der anderen Seite kann eine zu kleine Anzahl an Parametern ein mangelhaftes Modellverhalten herbeiführen. [\[HF97\]](#page-285-2) Grundsätzlich gilt, dass jedes Modell nur so gut ist, wie hinreichend genau die Annahmen des Modells festgelegt wurden. Deshalb ist es wichtig diese Annahmen umso präziser für eine vereinfachte, aber korrekte Abbildung der Realität festzulegen. Besondere Beachtung muss veränderten Systemstrukturen gelten, d.h. Abbildungen zukünftiger Phänomene und Prozesse, die aus gegenwärtigen Strukturen und Zusammenhängen abgeleitet und validiert werden müssen. Deshalb darf grundsätzlich die Aussagekraft des Modells als exaktes Ergebnis und als Prognose nicht überschätzt werden. Je genauer das Ziel des Modells angegeben wird, umso genauer kann überprüft werden, ob das Modell den Annahmen entspricht und weiterverwendet werden kann [\[Goh01\]](#page-284-6).
Im Allgemeinen wird ein System als eine "abgegrenzte Anordnung von Elementen, die miteinander in Beziehung stehen" bezeichnet [\[Dud15b\]](#page-283-0). Ein System besteht in der Regel aus den Systemgrenzen, Systemeinund -ausgangsgrößen, Subsystemen, Systemelementen und einer Aufbaustruktur. Ebenfalls gehören eine Ablaufstruktur, Ablauflogik, Zustandsübergänge und -größen zum System [\[VDI13\]](#page-291-0). Ein technisches System ist damit durch die Festlegung seiner Grenze gegenüber der Umwelt (Systemgrenze), mit der es über definierte Schnittstellen Materie, Energie und Informationen (Systemein- und ausgangsgrößen) austauschen kann, gekennzeichnet. Mit Hilfe der Relationen, die die Systemelemente miteinander verbinden (Aufbaustruktur), können ebenfalls Prozesse beschrieben werden. Des Weiteren sind die Zustände der Elemente entscheidend, die jeweils durch Angabe aller konstanten und variablen Attribute (Zustandsgrößen) beschrieben werden. Davon kann oft nur ein kleiner Teil untersuchungsrelevant sein. Die Zustandsübergänge der Elemente führen, aufgrund der in dem System ablaufenden Prozesse, kontinuierliche oder diskrete Änderungen mindestens einer Zustandsgröße herbei. [\[DIN09b\]](#page-282-0), [\[VDI13\]](#page-291-0)

In der Regelungstechnik wird der Begriff "System" nach DIN 19226 [\[DIN68\]](#page-282-1) folgendermaßen definiert: "Ein System [...] ist eine abgegrenzte Anordnung von aufeinander einwirkenden Gebilden. Solche Gebilde können sowohl Gegenstände als auch Denkmethoden und deren Ergebnisse [...] sein. Diese Anordnung wird durch eine Hüllfläche von ihrer Umgebung abgegrenzt oder abgegrenzt gedacht. Durch die Hüllfläche werden Verbindungen des Systems mit seiner Umgebung geschnitten. Die mit diesen Verbindungen übertragenen Eigenschaften und Zustände sind die Größen, deren Beziehungen untereinander das dem System eigentümliche Verhalten beschreiben. Durch zweckmäßiges Zusammenfügen und Unterteilen von solchen Systemen können größere und kleinere Systeme entstehen" [\[DIN68\]](#page-282-1).

Die auf den Definitionen aufbauende allgemeine Systemtheorie unterscheidet drei unterschiedliche Systemdeutungen.

- Das funktionale Systemkonzept versteht das System als eine "Black Box", dessen beobachtbare Eigenschaften Eingangs- und Ausgangsgrößen sind. Dabei wird ausdrücklich von der materiellen Konkretisierung und dem inneren Aufbau des Systems abgesehen und den Focus auf das "Verhalten einer Ganzheit in ihrer Umgebung" gerichtet [\[Rop09\]](#page-288-0).
- Das strukturale Systemkonzept betrachtet ein System als eine Ganzheit miteinander verknüpfter Elemente, die in Beziehung zueinander stehen und somit unterschiedliche Systemeigenschaften hervorrufen können [\[Rop09\]](#page-288-0).
- Das hierarchische Systemkonzept besagt, dass ein System als Teil eines umfassenderen Systems (Subsystem) und Teile dieses Systems selbst als Systeme (Subsysteme) angesehen werden können[\[Rop09\]](#page-288-0).

Diese drei Systemkonzepte schließen sich nicht gegenseitig aus, sondern können durchaus miteinander verbunden werden ([\[Rop09\]](#page-288-0), S.75). Daraus wird von ([\[Rop09\]](#page-288-0), S.77) folgende, allgemeine Definition des Begriffs System abgeleitet: "Ein System ist das Modell einer Ganzheit, die [...] Beziehungen zwischen Attributen (Inputs, Outputs, Zuständen etc.) aufweist, die [...] aus miteinander verknüpften Teilen bzw. Subsystemen besteht, und [...] von ihrer Umgebung bzw. von einem Supersystem abgegrenzt wird." [\[Rop09\]](#page-288-0)

Die Wahl der Systemgrenze ist eine der wichtigsten Aufgaben bei der Systemdefinition. Sie erfolgt nach der Zielstellung (Abgrenzung) und den zur Verfügung stehenden Möglichkeiten (Ausgrenzungen). Ist die Systemgrenze einmal festgelegt, können Systemeingänge (Ursachen) und -ausgänge (Wirkungen) definiert werden. Ausgehend von dem zu untersuchenden System wird durch Abstraktion ein Modell erstellt. [\[HSN07\]](#page-285-0)

## Grundlagen zur Beschreibung von Simulationsmodellen

Simulationsmodelle lassen sich nach ([\[RK08\]](#page-288-1) S.84) einteilen in:

- *Statische* Modelle, d.h. es wird ein System zu einem festen Zeitpunkt betrachtet, während sich das System in *dynamischen* Modellen über die Zeit entwickelt.
- *Stochastische* Modelle enthalten im Gegensatz zu *deterministischen* Modellen mindestens eine Zufallsvariable und beschreiben Systeme, die durch zufällige Einflüsse geprägt sind.
- *Kontinuierliche* Modelle beschreiben die kontinuierliche Veränderung eines Systems wohingegen *diskrete* Modelle das System zu abgrenzbaren Zeitpunkten betrachten, zwischen denen sich der Systemzustand sprunghaft verändert. Bei der ereignisdiskreten Simulation werden diejenigen Zeitpunkte gewählt, an denen sich das System verändert, während bei der zeitgesteuerten Simulation fixe Zeitabstände vorgegeben sind.

Das simulative Prognosemodell ist ein kontinuierliches, dynamisches Modell, da ein zeitlicher Ablauf zur Darstellung des Leistungsverlaufs abgebildet werden soll. Die Abbildungsgenauigkeit der Simulation ist dabei nicht so detailliert wie möglich, sondern so detailliert wie zur Zielerfüllung erforderlich. Da die Ergebnisqualität der Ergebnisse nur so gut sein kann, wie die zugrunde liegenden Informationen, sind Simulationsergebnisse wertlos oder irreführend, wenn die Datenbasis fehlerhaft ist oder die Ergebnisse falsch interpretiert werden können. [\[VDI07a\]](#page-290-0) Weiterhin können Simulationen aktive, d.h. mit einer eigenen internen Aufbaulogik ausgestattet, oder passiv, ohne eigene interne Ablauflogik, Modellelemente enthalten.

Weitere Eigenschaften von Simulationsmodellen sind:

• Art der Modellbeschreibung:

Das Simulationsmodell ist eine parameterorientierte Simulation mit grafikorientierten Inhalten zur Darstellung der Ablaufstruktur ergänzt um Parametereingaben und textliche Beschreibungen.

• Datenstruktur:

Die Datenstruktur beinhaltet fest vorgegebene Modellelemente.

• Zeitfortschrittsmechanismus:

Es wird eine zeitgesteuerte Simulation implementiert, die den Zeitfortschritt auf der Basis konstanter Zeitschritte im Sinne einer quasi-kontinuierlichen Abbildung beinhaltet.

• Interaktion als Stapelverarbeitung:

Es ist keine Interaktion während der Laufzeit des Modells möglich.

Bei dynamischen Systemen kann weiterhin zwischen endlicher und stationärer Simulation unterschieden werden ([\[RK08\]](#page-288-1), S.101 ff). Bei der endlichen Simulation ist die Länge der Simulationsläufe durch das System vorgegeben. Dies ist z.B. für einen Warte- oder Pufferbereich der Fall, der am Ende eines Arbeitstags geleert wird. Dagegen kann bei der stationären Simulation kein Endzeitpunkt angegeben werden. Die Simulationslänge sollte dabei so gewählt sein, dass sich ein stationäres, d.h. langfristiges, stabiles Verhalten des Systems einstellt. Auch der Simulationszeitpunkt, ab welchem die Ergebnisse verwendet werden können, muss festgelegt werden, da stationäre Simulationen häufig mit einer transienten Phase beginnen, in der sich das System einschwingt. Eine eindeutige Festlegung der Einschwingzeit ist vorab nur bedingt möglich und muss im Einzelfall angepasst werden. [\[RK08\]](#page-288-1)

## <span id="page-146-0"></span>Grundsätze der Modellierung eines Hochregallagers

Im weiteren Verlauf wird sowohl der Systembegriff der VDI-Richtlinie "Material- und Datenfluss im Bereich von automatisierten Hochregallagern" [\[VDI94\]](#page-290-1) als auch der Regelungstechnik [\[DIN68\]](#page-282-1) verwendet. Ein hierarchisches System folgt in der Regel dem Top-Down-Prinzip. Top Down wird nach [\[VDI13\]](#page-291-0) bezeichnet als eine "bei der Systemanalyse oder bei der Modellierung verwendete Vorgehensweise der schrittweisen Detaillierung" und bietet damit eine an den geeigneten Stellen ausreichende Genauigkeitstiefe.

Die Wahl der Systemgrenze wird im nachfolgenden Abschnitt auch mit Hilfe von Abbildungen illustriert. Diese Systemgrenze wird sowohl für alle Quantifizierungsmethoden als auch für die Erhebungen der empirischen Messdaten an realen Systemen angewandt.

Bei der Herleitung des Zwei-Massen-Schwinger-Systems eines Regalbediengeräts wird die allgemeine Vorgehensweise in Form von Ersatzmodellen verwendet, um daraus dynamische Bewegungsgleichungen abzuleiten. Die Formeln hierzu befinden sich in Abschnitt [3.16.2.](#page-122-0)

Zustandsgraphen zur Beschreibung verschiedener Zustände im Systemmodell sind im Allgemeinen im Lagerund Kommissioniervorgang zu finden. Vor allem durch die verschiedenen Möglichkeiten der Bewegungen eines Regalbediengeräts in einem Hochregallager können verschiedene Zustände hervorgerufen werden. Diese müssen in den allgemeinen Formeln zur Darstellung des Bewegungsverlaufs abgebildet und hergeleitet werden.

Das entwickelte Simulationsmodell soll die Bewegung eines Regalbediengeräts im kontinuierlichen Zeitverlauf beschreiben und wird durch keine zufälligen Ereignisse beeinflusst. Damit muss dem System keine Einschwingzeit gegeben und keine Simulationslänge festgelegt werden, da sich diese anhand der mathematischen/ physikalischen Randbedingungen ergeben.

# <span id="page-147-0"></span>Systemgrenze und Modellannahmen des Hochregallagers

# Gesamtübersicht der Annahmen aller Prognosemodelle

Zusammenfassend lassen sich damit folgende Modellannahmen treffen. Gemäß der [\[VDI94\]](#page-290-1) und den beschriebenen Grundlagen zur Systemtheorie sollen für die Regalbediengeräte dieser Arbeit gelten:

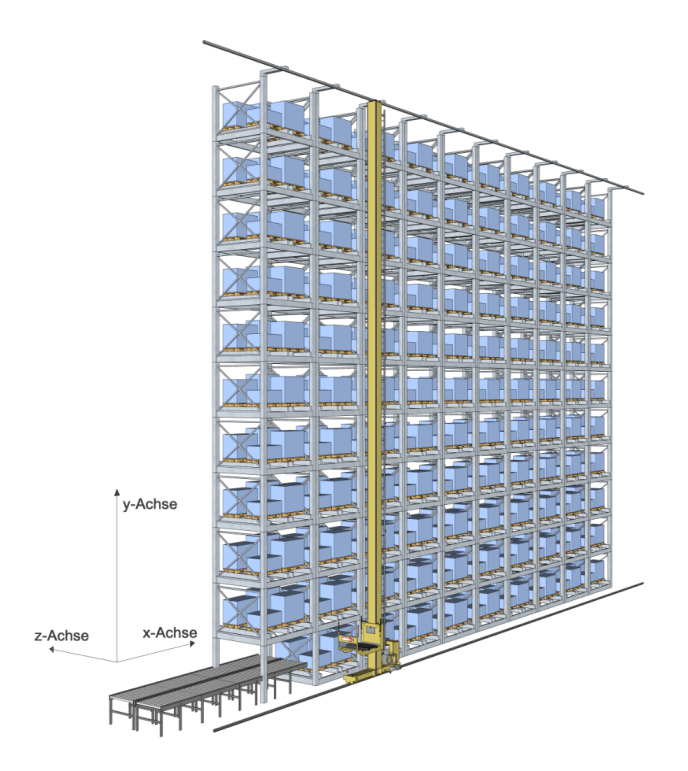

Abbildung 4.2: Systemgrenze und Koordinatendefinition - Gesamtübersicht

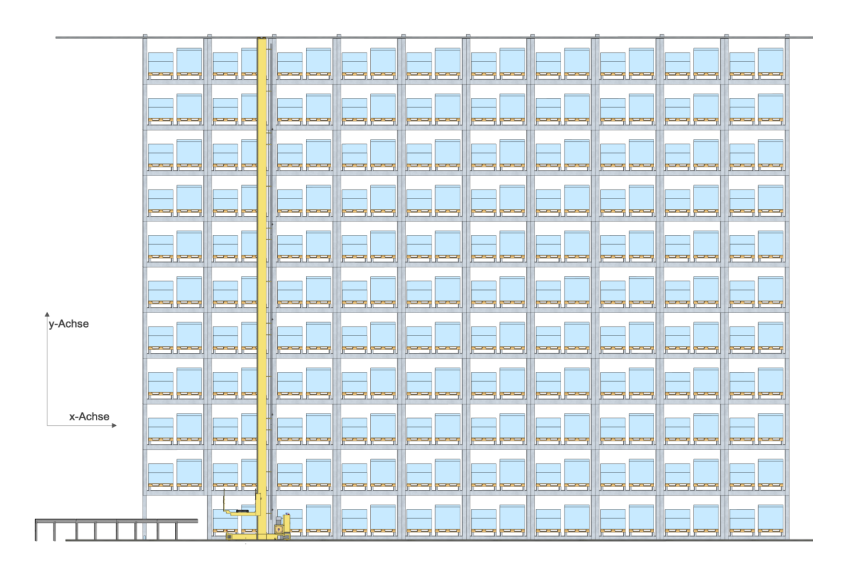

Abbildung 4.3: Systemgrenze und Koordinatendefinition - Frontalansicht der Lagerfront

Es gelten dabei folgende Annahmen und Eigenschaften des Lagers:

- Die Betrachtung findet ausschließlich in einer Regalgasse statt.
- Es befindet sich nur ein Regalbediengerät in dieser Lagergasse.
- Es liegen einfachtiefe, homogene Lagerplätze mit gleichen Abmessungen, Kapazitäten und Tragfähigkeiten in der ganzen Lagerfront vor.
- Der Zugriff ins Lager und der Abtransport von Lagergütern erfolgt immer von der Stirnseite.
- Im Ausgangszustand ist der Ein- und Auslagerpunkt am Punkt (1,1) in x- und y-Richtung zu finden.
- Aufbau, Steuerung und Betrieb der Lagervorzone befinden sich außerhalb der Systemgrenzen.
- Aufträge stehen als Inputgrößen an der Systemgrenze ohne Wartezeiten und in endlicher, aber nicht quantifizierter, Anzahl bereit.
- Die Abgabe erfolgt, indem die Ladeeinheiten die Systemgrenze ohne Wartezeit passieren.
- Es kann zu keinen Wartezeiten aufgrund des Staus der Ladeeinheiten am Ein- oder Auslagerpunkt kommen.
- Jeder Lagerplatz ist mit jeder Ladeeinheit kompatibel, d.h. der Fokus kann sowohl auf einem Lager aus Kleinladungsträgern (KLT) als auch auf einem Lager aus Großladungsträger (GLT) liegen.
- Das Regalbediengerät kann parallele und synchrone Bewegungen (Fahr- und Hubbewegung) ausführen.
- Die Bewegung des Lastaufnahmemittels kann erst erfolgen, wenn die Fahr- und Hubbewegung sowie die Ausschwingzeit des Masts beendet ist.
- Das RBG kann Einzel- / Doppelspiele oder auch beliebig viele Einzelfahrten hintereinander (inklusive Umlagerungen) ausführen.
- Die Parameter zur Berechnung müssen bekannt sein und dienen als Eingabegröße.
- Die grundlegende Lagerstrategie ist eine gleichverteilte Zonierung, d.h. alle Lagerfächer werden gleichverteilt ohne Prioritäten angefahren.
- Das RBG arbeitet verschleißfrei im Lager.
- Die Temperatur beträgt Raumtemperatur im Sinne der Arbeitsstättenverordnung [\[Ver04\]](#page-291-1). Der Einfluss der Temperatur wird nicht untersucht.
- Das Regalbediengerät führt, der Praxis entsprechend, keine "Schleichfahrt" durch [\[Ind16\]](#page-285-1).

#### Annahmen des dynamischen Simulationsmodells

Für das dynamische Simulationsmodell gelten zusätzlich folgende Annahmen bzw. Einschränkungen:

- Die in Abschnitt [3.2](#page-33-0) vorgestellten Bewegungsarten dienen als Grundlage der Soll-Bewegung des Regalbediengeräts, d.h. konstant beschleunigte Bewegung (3-Phasen-Fahrt), 7-Phasen-Bewegung - Variante "Konstanter Ruck" und 7-Phasen-Bewegung - Variante "Konstante Ruckzeit".
- Neben Einmast-Regalbediengeräten können auch Zweimast-Regalbediengeräte abgebildet werden.
- Der Fahrprozess in x-Richtung kann unterschieden werden in Rad-Schiene Kontakt oder Zahnriemenantrieb.
- Als Reibungsarten wird zwischen Luftwiderstand, Rollwiderstand und Spurkranzwiderstand unterschieden.
- Der Hub- bzw. Senkvorgang kann über einen Flaschenzug oder einen Seilbetrieb ausgeführt werden.
- Das Lastaufnahmemittel nimmt die Ware über Teleskopzinken, Greif-/ Klammertechnik oder Ziehtechnik auf.
- Die Getriebe der drei Antriebsstränge können entweder als Planetengetriebe, Schneckengetriebe, Stirnradgetriebe oder Kegelradgetriebe ausgeführt sein.
- Der Getriebewirkungsgrad ist lastunabhängig und wird als konstant angenommen.
- Die Motoren sind als Asynchron- oder als Synchronmotor in den Polpaarzahlen 2,4 und 6 auszuwählen.
- Es sind keine Stromverdrängungseffekte berücksichtigt.
- Die Materialparameter im Motor sind temperaturunabhängig.
- Die Motoren sind lastabhängig, als Wirkungsgradfeld in Abhängigkeit des Lastfaktors und der Soll-Drehzahl modelliert. Dafür wird an der Motorwelle das anliegende mechanische Moment berechnet und der Lastgrad bestimmt. Zwischen den in der Literatur angegebenen Lastgrad-Werten wird eine lineare Interpolation vorgenommen.
- Der Bewegungsverlauf wird als Soll-Bewegung des RBGs gesehen, sodass eine Soll-Drehzahl am elektrischen Antrieb berechnet werden kann. Anhand der hinterlegten Wirkungsgradfelder kann eine Auswahl der tatsächlichen Ist-Drehzahl und des Ist-Drehmoments angegeben und zur Weiterrechnung verwendet werden.
- In den Wirkungsgraden der Leistungselektronik werden ausschließlich Frequenzumrichter berücksichtigt.
- Netzverluste, d.h. höherfrequente Stromanteile im Netzstrom, die nicht über die Regelung des Motors beeinflusst werden können, werden nicht betrachtet.
- Umrichterverluste, z.B. aus Schalt- und Durchlassverlusten, sind im Wirkungsgrad zusammengefasst und werden nicht einzeln aufgeführt.
- Zusätzliche Verbraucher, z.B. Sensorik, wird über einen Konstantanteil im Modell berücksichtigt.
- Die Berechnung der Energie und des Leistungsverlaufs erfolgt zunächst ohne Berücksichtigung von Energieeffizienzmaßnahmen, wie z.B. Zwischenkreiskopplungen. Die Analysen werden im Anschluss an die Berechnung durchgeführt sowie weitere Verbraucher, z.B. die Stand-By Energie des Rückspeisemoduls, anschließend zum Gesamtbedarf addiert.

# Annahmen des Teilsystems "Schwingung"

Die in Abschnitt [3.16.2](#page-122-0) hergeleiteten Formeln eines Zwei-Massen-Schwingers in x-Richtung sind Bestandteil des Simulationsmodells. Zur Bestimmung der Auswirkungen der Schwingungen, wird das ohne Schwingungen implementierte Modell erweitert um die Bewegungsgleichung

$$
F_a = m\ddot{x}(t) \tag{4.1}
$$

Die Beschleunigung  $\ddot{x}$  ist damit lediglich von der Gesamtmasse  $m_1 + m_2$  des Regalbediengeräts und der auf sie wirkenden Kraft *F<sup>a</sup>* abhängig. Der Vergleich zwischen der Bewegungsgleichung des Zwei-Massen-Schwingers (siehe Abschnitt [3.16.2\)](#page-122-0) und der Bewegungsgleichung (siehe Formel [3.137\)](#page-79-0) zeigt, dass nun die Beschleunigung in x-Richtung nicht mehr nur von der Kraft  $F_a$  abhängig, sondern zusätzlich von der Auslenkung  $\varphi$  des Mastes, die je nach Richtung unterstützend oder bremsend auf die Beschleunigung  $\ddot{x}$  wirkt. Diese Kraft wird über einen Soll-Ist-Vergleich in den Berechnungen behandelt und wird als Schwingung des Systems dargestellt.

## Weitere Charakterisierungen

Die Gesamtmodelle sind mikroskopische Modelle. Während bei Mikromodellen die detaillierte Betrachtung eines einzelnen Elements im Vordergrund steht (hier ein RBG), wird bei Makromodellen ein übergeordneter, größerer Systemzustand beschrieben, z.B. der eines gesamten Hochregallagers. Im Gegensatz zu den bei Makromodellen wenigen Parameter, zeichnen sich Mikromodelle durch eine Vielzahl an beschreibender Variablen aus. [\[Tre10\]](#page-290-2)

Die gewählten Annahmen ermöglichen eine Modellierung von deterministischen Systemmodellen anhand von deterministischen Berechnungsvorschriften zur Quantifizierung des Energiebedarfs von verschiedenen Regalbediengeräten.

Die Implementierung der Energiemodelle erfolgt nach dem Top Down Prinzip. Dabei wird außerdem eine hierarchische Modellstruktur (siehe Abschnitt [4.2.1\)](#page-146-0) implementiert.

Fachanfahrten werden nachfolgend nach folgender Nomenklatur beschrieben:

- Ein Lagerfach, z.B. bei x=17, y=15 wird kurz beschrieben als  $(17, 15)$
- Eine Fahrt von x=1, y=1 hin zum Fach x=17, y=15 wird kurz bezeichnet als  $(1,1) \rightarrow (17,15)$
- und eine Rückfahrt entsprechend  $(17, 15) \rightarrow (1, 1)$

## 4.2.2 Aufstellen der mathematischen Grundlagen

Ausgehend von der Definition der Systemgrenze und dem Ziel des Modells können die physikalischen Beziehungen in mathematische Formeln überführt und eine Übersicht aller dafür notwendiger Parameter erstellt werden.

Die physikalischen Zusammenhänge und mathematischen Formeln zur Leistungsverlaufs- und Energiebedarfsrechnung sind im Abschnitt [3.7](#page-73-0) zu finden. Ein Glossar und die jeweils für die Parametrierung der Quantifizierungsmethode ausgewählten Parameter sind in Anhang [1](#page-300-0) beschrieben.

### 4.2.3 Toleranzbetrachtung

Technische Parameter zur Berechnung der mathematischen Formeln sollten bereits an dieser Stelle mit Toleranzen versehen werden, z.B. die Erdbeschleunigung  $g = 9,81 \frac{m}{s^2}$  mit  $\pm 0.000041 \frac{m}{s^2}$  bei 95% Signifikanzniveau [\[Lin07\]](#page-287-0). Oft werden Herstellerangaben auch bereits mit Streu- oder Toleranzbereichen angegeben.

Die in dieser Arbeit verwendeten Parametrierungen beinhalteten nur zum kleinen Teil Toleranzbereiche. Die Herstellerangaben, z.B. für Massen des Regalbediengeräts oder deren kinematischen Grundgrößen, werden bisher ausschließlich als Absolutgrößen gekennzeichnet und konnten daher auch in dieser Arbeit nur so verwendet werden. Darüber hinaus konnten auch keine Erfahrungswerte zu den Streubereichen mechanischer Angaben in der Literatur gefunden werden.

Für die elektrischen Übertragungsglieder wurden Kennlinienfelder identifiziert und im weiteren Verlauf betrachtet. Weitere Angaben über die Genauigkeitsbereiche dieser Kennfelder, z.B. von den Herstellern von Elektromotoren, blieben ebenfalls aus.

# 4.2.4 Prognosemodelle des Energiebedarfs

In [\[VDI07b\]](#page-290-3) wird beschrieben, dass vor Einsatz eines Modells überprüft werden muss, ob die jeweilige Methode ein geeignetes Werkzeug ist oder ob gegebenenfalls ein alternatives Verfahren zur Problemlösung herangezogen werden muss. Untersucht werden können hier verschiedene Faktoren, wie beispielsweise

- das Kosten-Nutzen Verhältnis,
- die spätere wiederholte Anwendbarkeit des Modells,
- das Verhältnis zwischen vorliegender Datenqualität und erwarteten Modellqualitäten,
- die Komplexität des Problems.

Dabei wird deutlich, dass je nach Gewichtung der oben genannten Faktoren eine entsprechende Variante der anderen bevorzugt wird.

Wie im Stand der Technik und Forschung herausgearbeitet wurde, existieren bereits heute verschiedene Möglichkeiten zur Quantifizierung des Energiebedarfs. Im folgenden Abschnitt werden drei weitere Möglichkeiten vorgestellt. Erstens eine einfache Abschätzungsformel mit Hilfe derer eine statische Bilanz des Energiebedarfs ermittelt wird. Zweitens besteht die Möglichkeit mit Hilfe der konstant beschleunigten Bewegung (3-Phasen-Fahrt) eine Bilanz über die Vorgänge unter Anwendung der mechanischen Verluste und Gesamtwirkungsgrade zu erstellen. Die dritte Quantifizierungsform ist eine parameterbasiertes 2-Massen- Schwingungsmodell, mit dem auch der Leistungsverlauf dargestellt werden kann.

Dabei wird die Vorgehensweise "Vom Groben zum Feinen" angewandt, d.h. mit der Abschätzungsformel kann in grober Näherung berechnet werden, während mit dem Simulationsmodell die detaillierteste Beschreibung mit den meisten Parametern erfolgen kann.

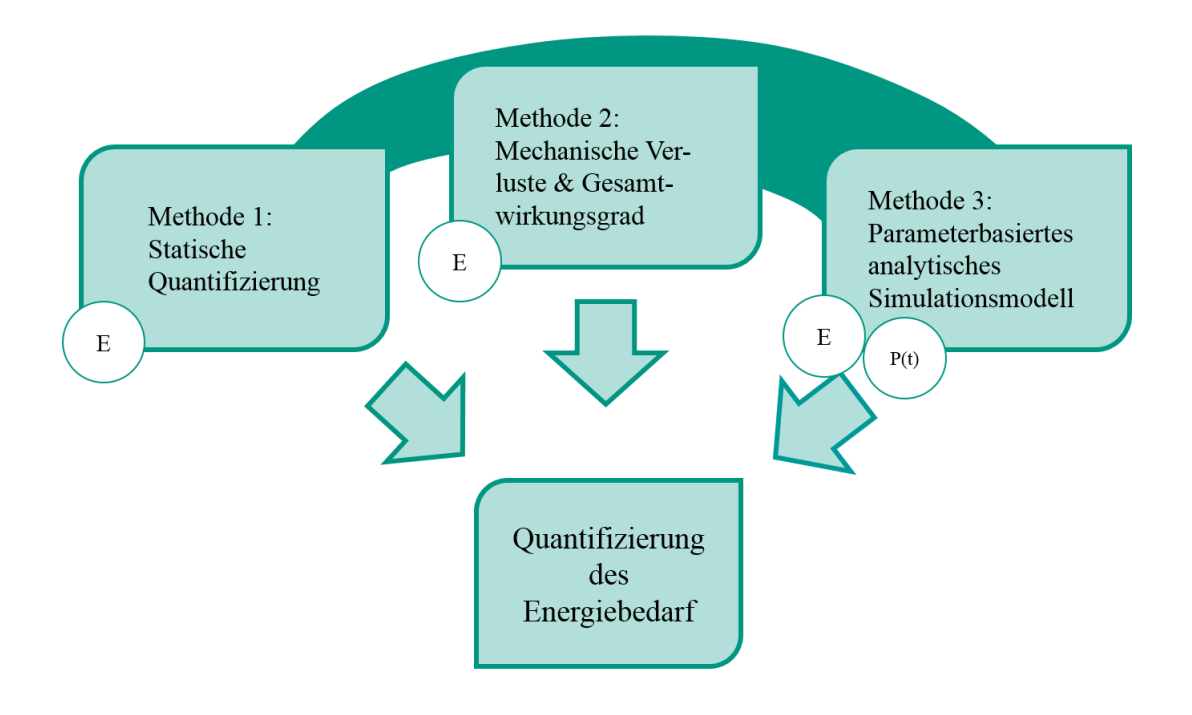

Abbildung 4.4: Illustration der Quantifizierungsvarianten des Energiebedarfs mit steigendem Detaillierungsgrad

### 4.2.5 Statische Quantizierung des Energiebedarfs

# Grundlegendes / Allgemeines

Diese Alternative setzt als Basisbewegung eine Fahrt mit konstanter Geschwindigkeit ohne Berücksichtigung von Beschleunigungs- oder Abbremsvorgängen voraus. Es erfolgt lediglich eine Unterscheidung in Spitzfahrt und Normalfahrt. Berechnet werden außerdem rein mechanische Energien, die zur Gesamtbetrachtung mit Hilfe eines Wirkungsgrades in elektrische Energien umgerechnet werden.

#### Mathematische Beschreibung und Annahmen

Im weiteren Verlauf wird die mathematische Herleitung des Einzelspiels vorgenommen. Der Index 1 deutet auf eine Hinfahrt, der Index 2 auf eine Rückfahrt hin.

#### Bilanzierung der Energien in Fahrbewegung

Die Fahrbewegung besteht ausschließlich aus kinetischen Energieanteilen, die jeweils für die Hinfahrt und für die Rückfahrt unterschieden werden müssen.

Der Parameter *c*<sup>1</sup> stellt dabei eine Größe zur Abschätzung der Energierekuperation dar, d.h. es muss nicht der vollständige Energieanteil aufgebracht werden. Es gilt  $0 \leq c_1 \leq 1$ .

$$
E_x = c_1 \cdot \frac{1}{2} m_1 v_x^2 + c_1 \cdot \frac{1}{2} m_2 v_x^2 \tag{4.2}
$$

#### Bilanzierung der Energien in Hub- und Senkrichtung

Der Parameter  $c_2$  wird dabei als die Größe bezeichnet, die den Anteil des rekuperationsfähigen Energieanteils der Senkbewegung angibt. Deshalb gilt −1  $\leq$  *c*<sub>2</sub>  $\leq$  0.

$$
E_y = c_1 \cdot \frac{1}{2} m_1^* v_y^2 + c_1 \cdot \frac{1}{2} m_2^* v_y^2 + m_1^* g \Delta y + c_2 \cdot m_2^* g \Delta y \tag{4.3}
$$

#### Bilanzierung der Energien hinsichtlich der Bewegung des Lastaufnahmemittels

Die Bilanzierung der Energien in z-Richtung beinhalten ausschließlich kinetische Energieanteile. Die potentiellen Anteile stellen die Hub. bzw- Senkbewegung aus bzw. ins Lagerfach des Antriebs der y-Richtung dar.

$$
E_z = c_1 \cdot \frac{1}{2} m_1' v_z^2 + c_1 \cdot \frac{1}{2} m_2' v_z^2 + m_1^* g \Delta y' + c_2 \cdot m_2^* g \Delta y'
$$
 (4.4)

#### Gesamtbilanz

Die mechanischen Energien  $E_x$ ,  $E_y$ , und  $E_z$  werden mit Hilfe des Gesamtwirkungsgrads  $\eta_{Ges} = \eta_x \eta_y \eta_z$  zur elektrischen Gesamtenergie folgendermaßen berechnet.

$$
E_{Ges,Methode1} = \frac{1}{\eta_{Ges}} \left( E_x + E_y + E_z \right) \tag{4.5}
$$

# 4.2.6 Quantizierung über Bilanzierung der mechanischen Verluste sowie des elektrischen Wirkungsgrads

### Grundlegendes / Allgemeines

In dieser Variante wird als Basis eine konstant beschleunigte Bewegung, eine 3-Phasen-Fahrt, verwendet. Ebenfalls erfolgt hier die Bilanzierung anhand der mechanischen Energien, die mit Hilfe des Gesamtwirkungsgrads in elektrische Energien umgerechnet werden können.

#### Mathematische Beschreibung und Annahmen

Grundlage der Berechnung sind die in Abschnitt [3.2.2](#page-34-0) aufgelisteten Formeln. Nachfolgend erfolgt eine Unterteilung der Beschreibung in die Formeln der mechanischen Verluste sowie in die Bilanzierungen in Fahr-, Hub- und Senkbewegung sowie in die Bewegung des Lastaufnahmemittels.

#### Mechanische Verluste

Zur Berechnung wird Reibung in Form von Rollwiderständen und Luftwiderstand angenommen. Dabei gilt für alle Raumrichtungen die allgemeinen Formeln von:

$$
F_{Roll} = m \cdot g \cdot w_R \cdot \cos(\alpha) \tag{4.6}
$$

$$
F_{Luff} = \frac{\rho_{Luff}}{2} \cdot f_F \cdot A_B \cdot v^2(t) \tag{4.7}
$$

# Fahrbewegung

Damit gilt für die Berechnung des Energiebedarfs der Fahrbewegung:

$$
E_{Fahr, Beschl} = (m_{ges}a_{x}s_{x, Beschl} + s_{x, Beschl}F_{x})/\eta_{Fahr}
$$
\n(4.8)

$$
E_{Fahr,Konst} = (s_{x,Konst} F_x) / \eta_{Fahr}
$$
\n(4.9)

$$
E_{Fahr, Abbrems} = (-m_{ges}a_{x}s_{x,Abbrems} + s_{x, Abbrems}F_{x}) \cdot \eta_{Fahr}
$$
\n
$$
(4.10)
$$

## Hubbewegung

Für die Berechnung des Energiebedarfs der Hubbewegung gilt:

$$
E_{Hub,Beschl} = \left( \left( m_{HW} + m_{LAM} + m_{LE} \right) \left( g + a_y \right) s_{y, Beschl} - s_{y, Beschl} \cdot F_y \right) / \eta_{Hub}
$$
\n(4.11)

$$
E_{Hub,Konst} = \left( \left( m_{HW} + m_{LAM} + m_{LE} \right) \cdot g \cdot s_{y,Konst} - s_{y,Konst} \cdot F_y \right) / \eta_{Hub}
$$
\n(4.12)

$$
E_{Hub,Abbrems} = ((m_{HW} + m_{LAM} + m_{LE}) (g - a_y) s_{y, Abbrems} + s_{y, Abbrems} \cdot F_y) \cdot \eta_{Hub}
$$
\n(4.13)

## Senkbewegung

Die Berechnung des Energiebedarfs der Senkbewegung ergibt sich zu:

$$
E_{\text{Senk},\text{Beschl}} = \left( \left( m_{HW} + m_{LAM} + m_{LE} \right) \left( g - a_y \right) s_{y,\text{Beschl}} - s_{y,\text{Beschl}} \cdot F_y \right) / \eta_{Hub} \tag{4.14}
$$

$$
E_{\text{Senk},\text{Kons}t} = \left( \left( m_{HW} + m_{LAM} + m_{LE} \right) \cdot g \cdot s_{y,\text{Kons}t} - s_{y,\text{Kons}t} \cdot F_y \right) / \eta_{Hub} \tag{4.15}
$$

139

$$
E_{\text{Senk,Abbrems}} = \left( -\left( m_{HW} + m_{LAM} + m_{LE} \right) \left( g + a_y \right) \cdot s_{y, Abbrems} + s_{y, Abbrems} \cdot F_y \right) \cdot \eta_{Hub} \tag{4.16}
$$

#### Bewegung des Lastaufnahmemittels

Der Energiebedarf der Bewegung des Lastaufnahmemittels kann berechnet werden über:

$$
E_{LAM,Beschl} = ((m_{LAM} + m_{LE}) \cdot a_z \cdot s_{z, Beschl} + s_{z, Beschl} \cdot F_z) / \eta_{LAM}
$$
\n
$$
(4.17)
$$

$$
E_{LAM,Konst} = \left( \left( m_{LAM} + m_{LE} \right) \cdot g \cdot s_{y,LAM} + s_{z,Konst} \cdot F_z \right) / \eta_{LAM}
$$
\n(4.18)

$$
E_{LAM,Abbrems} = (-(m_{LAM} + m_{LE}) \cdot a_z \cdot s_{z, Abbrems} + s_{z, abbrems} \cdot F_z) \cdot \eta_{LAM}
$$
(4.19)

#### <span id="page-155-0"></span>4.2.7 Quantizierung anhand eines parameterbasierten analytischen Simulationsmodells

Die Ermittlung des Energiebedarfs erfolgt in der feinsten Spezifizierung in Form einer Simulation. Simulation ist nach [\[VDI10\]](#page-291-2) definiert, als ein "Verfahren zur Nachbildung eines System mit seinen dynamischen Prozessen in einem Modell, um zu Erkenntnissen zu gelangen, die auf die Wirklichkeit übertragbar sind". [\[VDI10\]](#page-291-2) Grundlage der Modellierung sind die in Abschnitt [4.2.7](#page-155-0) dargestellten Formeln zur Berechnung des Energiebedarfs. In Anlehnung an die Aufteilung "Fahrantrieb", "Hubantrieb" und "Antrieb des Lastaufnahmemittels" ist das Simulationsmodell in drei Antriebsstränge unterteilt. Jeder Antriebsstrang beinhaltet die Übertragungsglieder Fahr- bzw. Hub-/Senk-Prozess, Getriebe, Motor und Leistungselektronik wie in Abbildung [3.25](#page-74-0) illustriert.

Ziel des Simulationsmodells ist die Darstellung einer Leistungsbilanz und die Ermittlung des Energiebedarfs für die Anfahrt beliebiger Regalfächer, z.B. der charakteristischen Fächer nach der FEM Richtlinie 9.851 eines Einzel- oder Doppelspiels [\[FEM03\]](#page-283-1). Damit lässt sich neben der Spielzeit und des Durchsatzes auch der entsprechende Leistungsverlauf und Gesamtenergiebedarf angeben. Leistungsmessungen an realen Systemen dienen zur Verifikation und Evaluation der Modelle und zur Ermittlung fehlender Parameter, wie z.B. der Fahrwiderstandsbeiwerte. Die Vorgehensweise zur Validierung wird im nachfolgenden Kapitel genauer beschrieben (siehe Kapitel [6\)](#page-214-0). Neben der Anfahrt einzelner Lagerfächer ist es mit dem Modell ebenfalls möglich die Fachanfahrten aller Lagerfächer einer Lagerfront vollständig zu analysen und die charakteristische Größe der mittleren Energie zu untersuchen.

#### Implementierung in die Blockdiagrammumgebung Simulink

MATLAB ist eine höhere Programmiersprache der gleichnamigen Software, die bereits in den 1970er Jahren entwickelt wurde und seit 1984 vom Unternehmen "The Mathworks" kontinuierlich weiterentwickelt und kommerziell vertrieben wird. MATLAB kann für sehr viele verschiedene Anwendungsbereiche eingesetzt werden, beispielsweise für numerische Berechnungen, Programmierung und Algorithmen-Entwicklungen sowie zur Anwendungsentwicklung und -bereitstellung. Die Software MATLAB kann durch weitere Produkte ergänzt werden. Ein Beispiel dafür ist das Softwarepaket Simulink. Die Umgebungssoftware Simulink ist ein grafikorientiertes Softwaretool zur Modellierung technischer Systeme mittels Signalflussgraphen. Simulink selbst bietet hierzu eine einfach zu bedienende grafische Oberfläche und vordefinierte Funktionen. Zur Lösung numerischer Probleme greift Simulink auf die Lösungsalgorithmen von MATLAB zurück. Die Erstellung eines Modells mit Simulink gestaltet sich aufgrund vordefinierter mathematischer und logischer Funktionen relativ einfach. Die verschiedenenen Blöcke, die in der Simulink-Bibliothek nach Themen sortiert bereit gestellt werden, werden miteinander verbunden, sodass ein gerichtetes Zusammenspiel der Blöcke erreicht wird. Den einzelnen Blöcken können Parameter zugewiesen werden, die bei der Berechnung, welche durch einen festgelegten MATLAB Algorithmus durchgeführt wird, manuell eingestellt werden können. [\[MAT14b,](#page-287-1) [MAT14a\]](#page-287-2)

Zur Verdeutlichung ist der Aufbau der Implementierung in Abbildung [4.5](#page-156-0) dargestellt

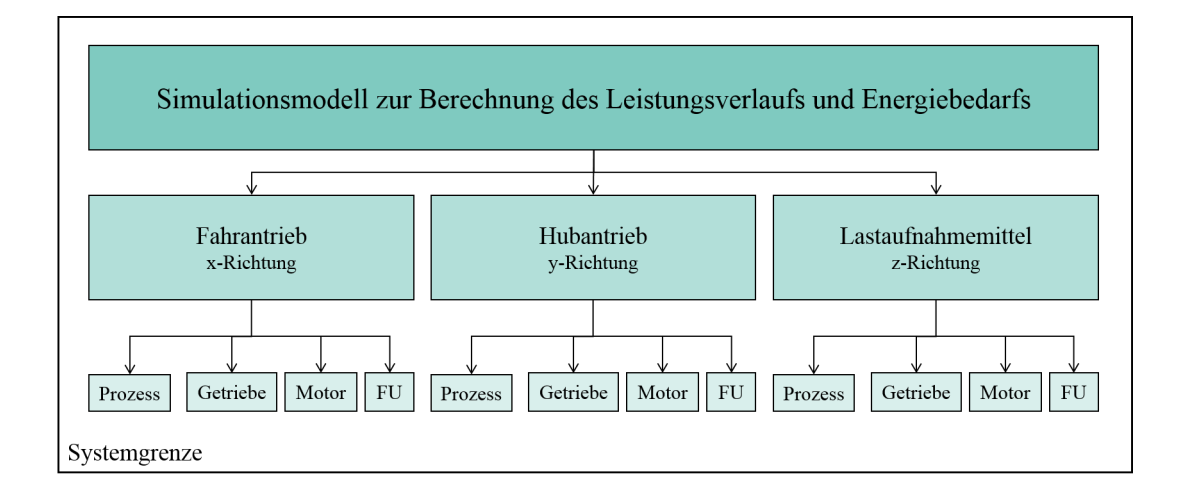

<span id="page-156-0"></span>Abbildung 4.5: TopDown Darstellung Simulink

Die Unterteilung findet dabei in die drei Antriebsstränge für x-, y- und z-Richtung statt. Parameter können nur begrenzt für den jeweiligen Antriebsstrang definiert, oder auch global für alle Übertragungsglieder angegeben werden. Die Auswahl verschiedener Alternativen ist mit Hilfe von Fallunterscheidungen hinterlegt.

### Simulationsparameter

Nach [\[VDI13\]](#page-291-0) können die Eingangsdaten einer Simulation zusammengesetzt sein aus:

- Systemlastdaten,
- Organisationsdaten,
- Technischen Daten.

Beispiele dazu liefert Abbildung [4.6.](#page-157-0) Die Gesamtliste aller Simulationsparameter des Energiebedarfsmodells ist im Anhang [1](#page-300-0) zu finden.

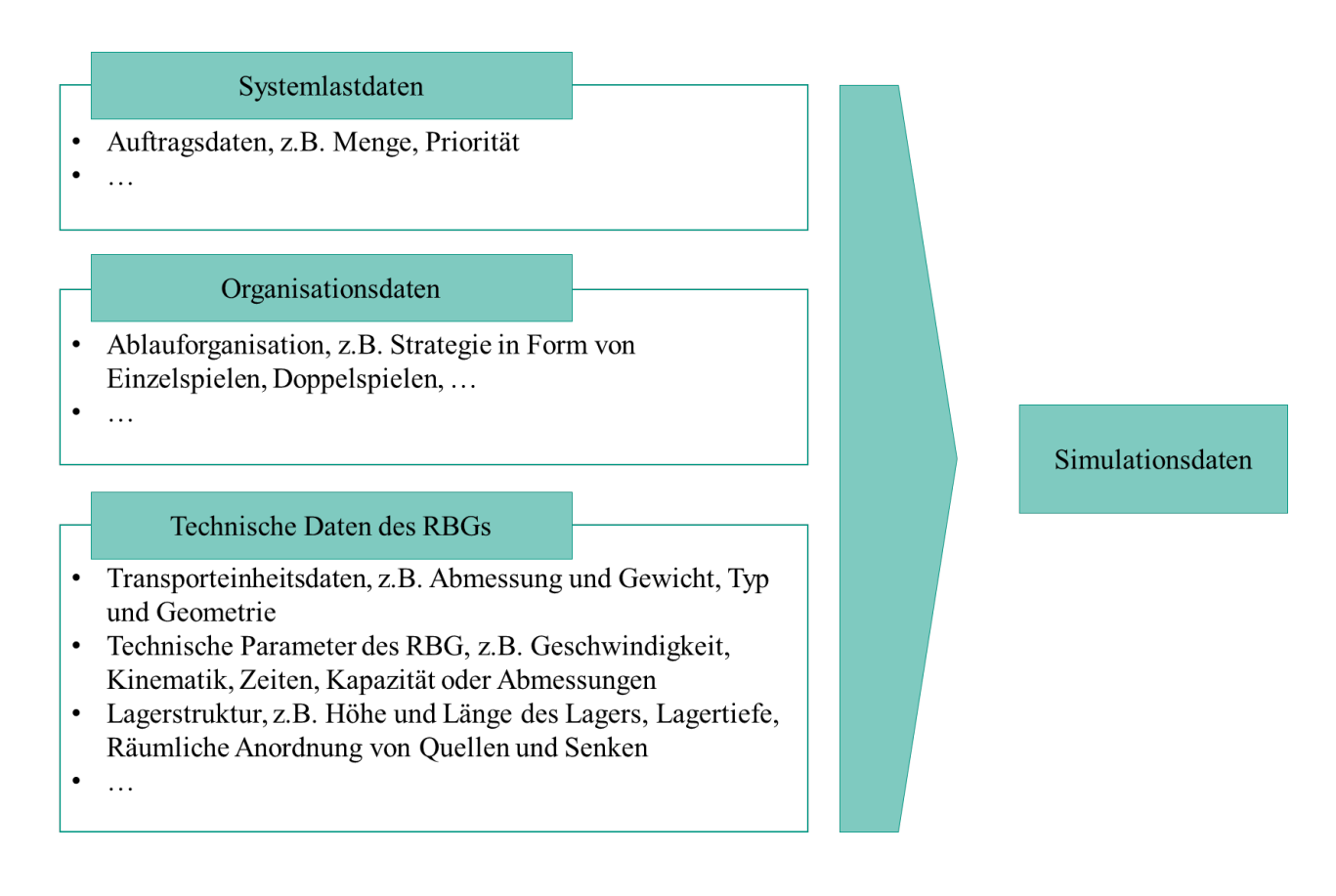

## <span id="page-157-0"></span>Abbildung 4.6: Simulationsparameter

Die wenigen, unabhängigen Parameter zur Berechnung des Energiebedarfs können hinsichtlich der Gruppen "Lager & Auftrag", "Bewegung" und "Regalbediengerät" geclustert werden und sind in Abbildung [4.7](#page-158-0) aufgelistet. In der Gruppe "Lager und Auftrag" sind die Parameter gruppiert, wohin das Regalbediengerät fährt. Die Wahl des Lagerfachs, der Last und der Abmessung des Lagers sind dabei weitere entscheidende Größen. Bei der "Bewegung" sind folgende Parameter enthalten: Fahrweise und Bewegungsart des RBGs sowie die kinematischen Parameter zur Charakterisierung des RBGs. Das "Regalbediengerät" kann letztendlich mit den Größen Massen sowie die Wirkungsgrade der Einzelelemente beschrieben werden. Werden Energieeffizienzmaßnahmen berücksichtigt, müssen diese auch als unabhängige weitere Größe berücksichtigt werden. Alle weiteren Parameter des Regalbediengeräts können letztendlich auf diese wenigen "Ursachen-Parameter" zurückgeführt werden und spezifizieren nur noch die Ergebnisse.

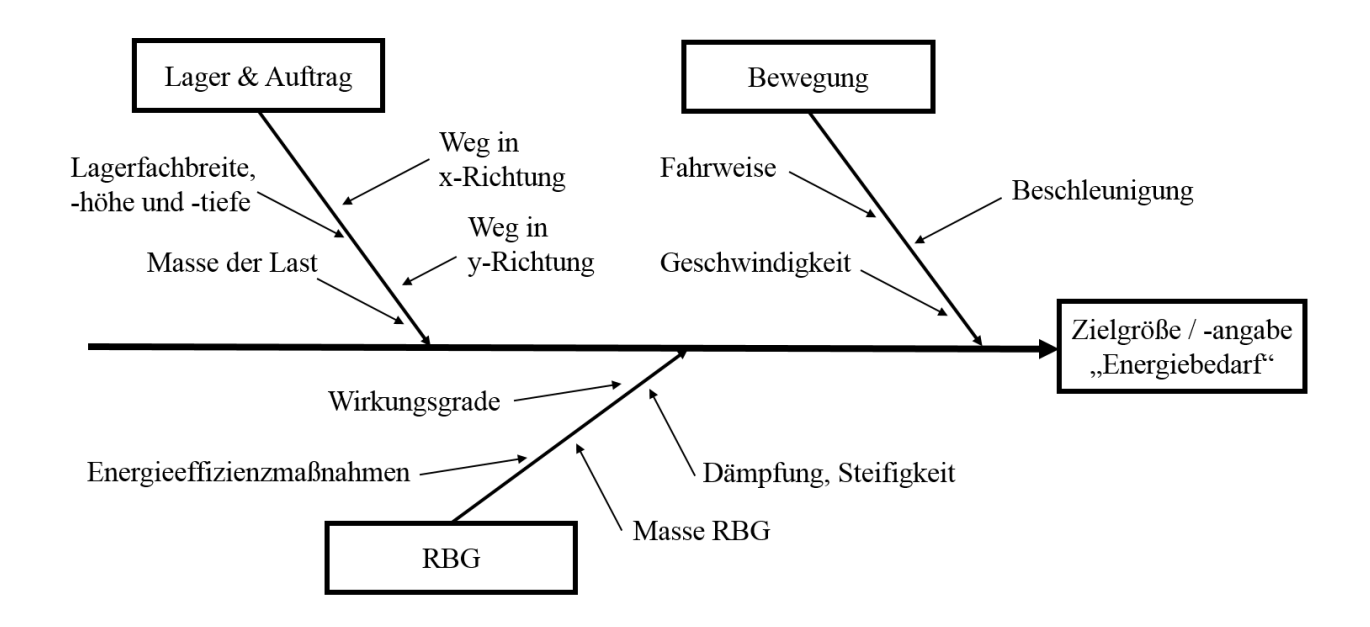

<span id="page-158-0"></span>Abbildung 4.7: Ursache-Wirkungsdiagramm der unabhängigen Faktoren bei der Berechnung der Zielgröße "Energiebedarf"

Das Ursache-Wirkungsdiagramm ist dargestellt als Ishikawa-Diagramm oder auch Fischgräten-Analyse Diagramm, das eine Technik für die Problemanalyse ist. Alle möglichen, zu einem Problem führenden Ursachen werden grafisch strukturiert dargestellt. Der Einfluss auf die Ursache wird in einzelne Ursachen zerlegt und als Baumverzweigung illustriert. [\[Ker09\]](#page-286-0)

### Varianten des parameterbasierten Simulationsmodells

### Modell 3-1: Simulationsmodell auf Basis einer konstant beschleunigten Bewegung

Das Simulationsmodell 3-1 nutzt als Fahrweise des RBGs eine konstant beschleunigte Bewegung einer 3- Phasen-Fahrt (siehe Abschnitt [3.2.2](#page-34-0) ).

### Modell 3-2: Simulationsmodell auf Basis einer 7-Phasen-Bewegung in der Variante "Konstanter Ruck"

Das Simulationsmodell 3-2 nutzt als Fahrweise des RBGs eine 7-Phasen-Bewegung - Variante "Konstanter Ruck" (siehe Abschnitt [3.2.3](#page-39-0) ).

# Modell 3-3: Simulationsmodell auf Basis einer 7-Phasen-Bewegung in der Variante "Konstante Ruckzeit"

Das Simulationsmodell 3-1 nutzt als Fahrweise des RBGs eine 7-Phasen-Bewegung - Variante "Konstante Ruckzeit" (siehe Abschnitt [3.2.4](#page-45-0) ).

#### Ausgabegröÿen des Simulationsmodells

Grundsätzlich ist bei der Auswertung von Simulationsergebnissen eine erhöhte Aufmerksamkeit notwendig, da nicht nur die Qualität der Simulationsergebnisse, sondern auch die Interpretation die Qualität der Rück-

schlüsse und der abgeleiteten Maßnahmen bestimmt (vgl. [\[VDI07a\]](#page-290-0)). Simulationsergebnisse sind Rückmeldungen über das Verhalten des simulierten Systems. Sie werden an definierten Messpunkten des Modells erzeugt und müssen während und nach Abschluss der Simulationsexperimente in geeigneter Form aufbereitet werden, um eine Ergebnisinterpretation zu ermöglichen.

Als Darstellungformen der Simulationsergebnisse lassen sich verschiedene Techniken anwenden, u.a. Animationen (dynamische Anzeige der Zustandsänderungen des Modells während der Simulation), Monitoring (dynamische Anzeige von Zustandsgrößen wie beispielsweise Durchsatz in graphischer oder textueller Form während des Simulationslaufs) und Statistiken (Darstellung der Ergebnisdaten der Simulation in textueller oder graphischer Form am Ende der Simulation) [\[GH10\]](#page-284-0). Mit ihnen ist es möglich, aus der Simulation gewonnene Rückmeldungen aufzubereiten, um dem Anwender problembezogene und zielsystemorientierte Entscheidungshilfen zu bieten.

# Leistungsverlauf Fahrbewegung und Bewegung des Lastaufnahmemittels

Der Leistungsverlauf der Fahrbewegung in x-Richtung sowie die Bewegung des Lastaufnahmemittels sieht im Modell prinzipiell folgendermaßen aus:

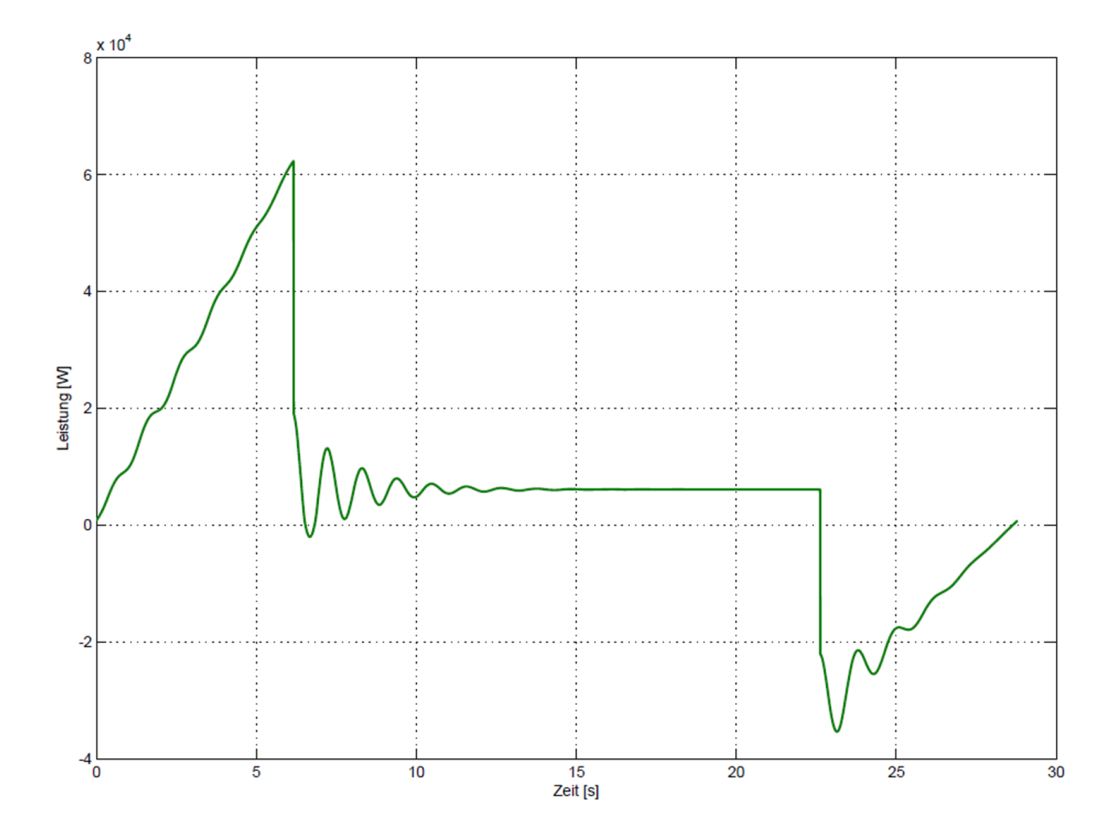

Abbildung 4.8: Leistungsverlauf der Fahrbewegung am Beispiel für RBG Typ Nr. 3-5

Der theoretisch beschriebene Verlauf in Abbildung [3.45](#page-112-0) wird dabei überlagert von Schwingungen, die durch die Bewegung des Regalbediengeräts entstehen. Die prinzipielle Darstellung des Leistungsverlaufs der Bewegung des Lastaufnahmemittels entspricht dabei dem oben gezeigten Verlauf der Fahrbewegung.

## Leistungsverlauf Hub- und Senkbewegungbewegung

Auch die theoretisch beschriebenen Verläufe in Abbildung ["Leistungsverlauf der Hubbewegung"](#page-113-0) und Abbil-dung ["Leistungsverlauf der Senkbewegung"](#page-114-0) werden aus dem Simulationsmodell mit den oben beschriebenen Annahmen ausgegeben. Nach der Verzögerung der Bewegung ist die Haltearbeit zu sehen, die bei Stillstand des Hubwagens ohne Einfallen der Bremse aufgebracht werden muss.

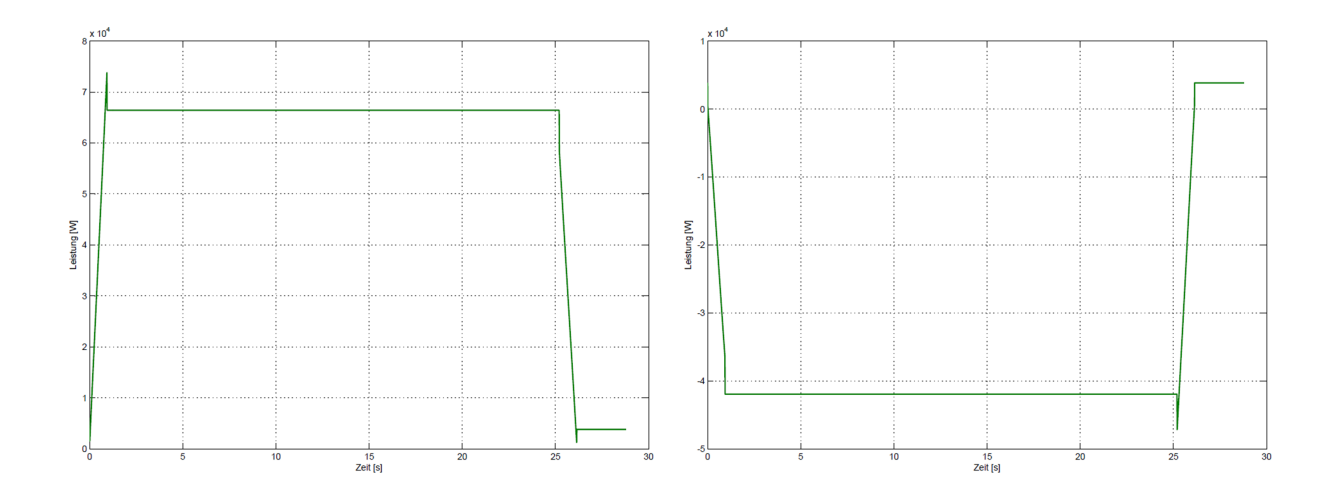

Abbildung 4.9: Leistungsverlauf Hub- (links) und Senkbewegung (rechts) am Beispiel für RBG Typ Nr.3-5

# Gesamtbilanzierung Leistungsverlauf

Damit überlagert sich die Gesamtbilanz des Leistungsverlaufes aus der Fahr- und Hubbewegung des Regalbediengeräts zu folgenden Darstellungen:

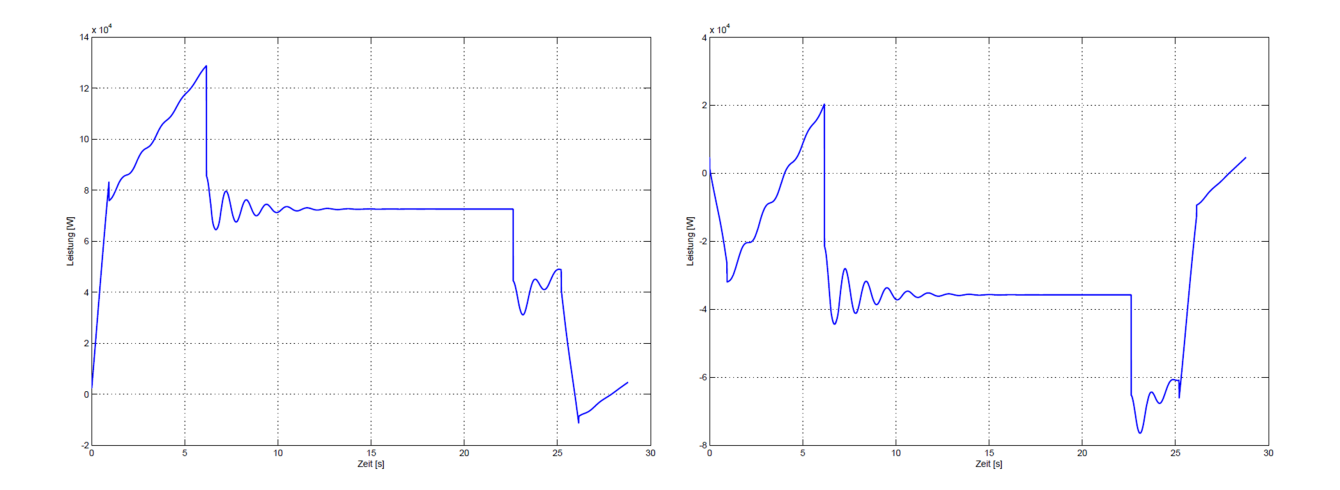

Abbildung 4.10: Gesamtbilanz Leistungsverlauf am Beispiel für RBG Typ Nr.3-5 (links: Fahr- und Hubbewegung, rechts: Fahr- und Senkbewegung)

#### Energiebedarf und mittlere Energie

Auch der mittlere Energiebedarf und die mittlere Energie-Kennlinie über der Lagerfront kann mit Hilfe des Simulationsmodells für beliebige Läger dargestellt werden.

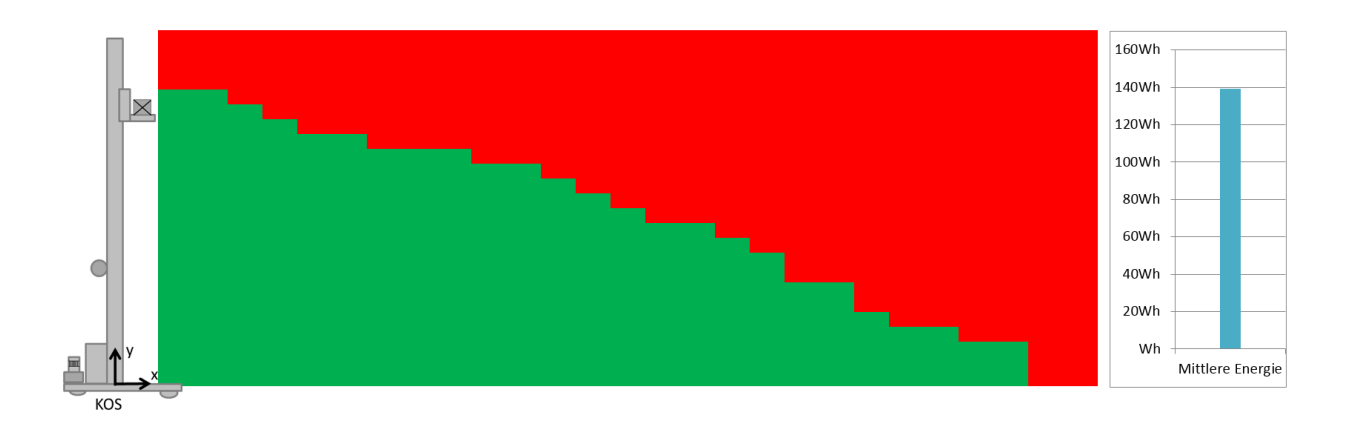

Abbildung 4.11: Darstellung des mittleren Energiebedarfs einer Lagerfront am Beispiel für RBG Typ Nr.3-5

# 4.2.8 Durchführung der Signifikanz- und Sensitivitätsanalysen

Im Anschluss an die Implementierung soll das Simulationsmodell hinsichtlich der signifikanten Parameter und deren Wechselwirkungen untersucht werden. Dafür stehen verschiedene Methoden zur Auswahl. Bei der einfachsten Methode "Trial and Error", d.h. "Versuch und Irrturm", werden viele Faktoren gleichzeitig verändert. Der Planungsaufwand ist zwar sehr gering, jedoch kann das Ergebnis bei hohem Zeitaufwand nur als unsichere Lösung identifiziert werden, da verschiedene Kombinationen nur aufgrund von Erfahrungen gebildet und verändert werden. Bei der Methode "One factor at a time" oder auch Sensitivitätsanalyse wird dagegen eine geringe Parameteranzahl ausgewählt, die anschließend variiert wird. Dabei können allerdings keine Wechselwirkungen untersucht werden und es ist unklar, ob die gefundenen Lösung die optimale Lösung dargestellt. Die ausführlichste Methode zur Parameteranalyse ist das "Design of Experiments" (DoE), welches zur Planung und statistischen Auswertung von Versuchen empfohlen wird. Die DoE beinhaltet einen geringen Versuchsaufwand in Bezug auf den Erkenntnisgewinn der Zusammenhänge und Wechselwirkungen. Sie ist statistisch abgesichert und liefert quantifizierbare Effekte bei einer kleineren Einzelversuchsanzahl. Sie verursacht jedoch einen erheblichen Aufwand bei der Erstellung und Durchführung der Versuchspläne. [\[Mon12\]](#page-287-3)

Zur Ermittlung der Parameter, die den größten Einfluss auf die Höhe des Energiebedarfs haben, soll zuerst eine Extremwert- oder Signifikanzanalyse durchgeführt werden. Ziel dieser Methode ist, alle parametrierten Variablen mit Extremwerten zu versehen und die mögliche Spannweite der Zielgröße zu untersuchen. Auch bei dieser Methode wird je ein Faktor verändert, während alle anderen Faktoren gleich bleiben. [\[Mon12\]](#page-287-3) Alle Faktoren der Simulationsmodelle erhalten zwei Extrema - einen unteren Wert, der um  $\frac{2}{3}$  reduziert ist, und einen oberen Wert, der um  $\frac{2}{3}$  erhöht ist, jeweils bezogen auf den Ausgangswert. Diese Intervall- bzw. Iterationsgrenzen sind einheitlich für alle Parameter festgelegt. Die Grenzen sind dabei symmetrisch um den Ausgangswert festgelegt, damit dieser auch gleichzeitig den Mittelwert des Intervalls darstellt. Die Breite des Intervalls wird maßgeblich vom oberen Iterationswert bestimmt. Da die Ausgangswerte Größen eines in der Realität existierenden

RBGs darstellen, wird mit Setzen der oberen Grenze ein mögliches Zukunftsszenario, das derzeit noch nicht realisiert werden kann, dargestellt, z.B. wird bei Variation des Parameters "Geschwindigkeit in x-Richtung" ein derzeit mit  $6\frac{m}{s}$  betriebenes Systems mit einer Geschwindigkeit von  $10\frac{m}{s}$  betrachtet. Derartig dynamische Systeme sind bisher nicht Bestandteil des Stands der Technik. Damit erweist sich eine größere Erhöhung als um  $\frac{2}{3}$  der Ausgangswerte auch nach Rücksprache mit RBG-Herstellern nicht als zweckdienlich.

# Durchführung einer Extremwertanalyse zur Ermittlung der signifikanten Parameter

Die Ausgangsparametrierung und die Übersicht aller Parameter mit oberer und unterer Grenze ist in Anhang [7.1](#page-369-0) aufgelistet. Einen kleinen Einblick liefert die nachfolgende Tabelle [4.1:](#page-162-0)

| Parameter                     | Kurzzeichen                                             | Untere Grenze | Ausgangswert | Obere Grenze |
|-------------------------------|---------------------------------------------------------|---------------|--------------|--------------|
| Geschwindigkeit in x-Richtung | $\frac{m}{s}$<br>$V_{Max,x}$                            | 2,00          | 6,00         | 10,00        |
| Geschwindigkeit in y-Richtung | $\mathfrak{m}$<br>$V$ <i>Max</i> , $y$<br>$\frac{m}{s}$ | 1,34          | 4,00         | 6,67         |
| Beschleunigung in x-Richtung  | $\boldsymbol{m}$<br>$a_{Max,x}$<br>$\frac{m}{g^2}$      | 1,50          | 4,50         | 7,50         |
| Beschleunigung in y-Richtung  | $\frac{m}{s^2}$<br>$a_{Max,y}$                          | 0,67          | 2,00         | 3,34         |
|                               |                                                         | $\cdots$      |              |              |
| Durchmesser Rad               | $D_{Rad}$  m                                            | 0,04          | 0,12         | 0,20         |
|                               |                                                         | $\cdots$      |              |              |
| Masse des Fahrwerks           | $m_{Fahr}$ [kg]                                         | 313,34        | 940,00       | 1566,67      |
| Masse des Hubwerks            | $m_{HW}$ [kg]                                           | 66,67         | 200,00       | 333,34       |
|                               |                                                         | $\cdots$      |              |              |

<span id="page-162-0"></span>Tabelle 4.1: Auszug aus der Tabelle zur Ermittlung des Signifikanzpotentials der Parameter der Methode 3-1 für RBG Nr. 2

Als Zielgröße wird der Energiebedarf definiert und jeweils der Absolutwert für den oberen und unteren Wert abgespeichert. Die Differenz beider Energiebedarfswerte wird als Kenngröße zur Erstellung eines Parameterrankings verwendet. Einen Auszug aus der hierarchischen Parameterordnung zeigt die nachfolgende Tabelle:

| Parameter                     | Kurzzeichen     | Potential [%] |
|-------------------------------|-----------------|---------------|
| Wirkungsgrad Fahrantrieb      | $\eta_{FP}$     | 46,3          |
| Masse des Masts               | $m_M$           | 35,5          |
| Beschleunigung in x-Richtung  | $a_{Max,x}$     | 24,4          |
| Masse des Hubwerks            | $m_{HW}$        | 22,6          |
| Geschwindigkeit in x-Richtung | $v_{Max,x}$     | 20,5          |
| Durchmesser Rad               | $D_{Rad}$       | 17,1          |
| Masse des LAM                 | $m_{IAM}$       | 13,6          |
| Nennleistung des Motors       | $P_{NennMotor}$ | 11,1          |
| Masse des Fahrwerks           | $m_{Fahr}$      | 4,3           |
| Hebelarm der Rollreibung in x | $f_x$           | 4,1           |
|                               |                 |               |

Tabelle 4.2: Auszug aus der hierarchischen Parameterordnung für RBG Nr. 2 Methode 3-1

Nach Analyse aller Ergebnisse wird deutlich, dass

- Wirkungsgrade,
- kinematische Parameter und
- Massen

weit oben in den Parameterrankings zu finden sind. Dies scheint auch nachvollziehbar, da diese Größen auch sehr stark die Konstruktion des RBGs sowie den Bewegungsverlauf des RBGs beeinflussen. Als signifikante Parameter lassen sich damit folgende, in Abhängigkeit der Häufigkeit der Nennung der Oberbegriffe identifizieren:

- 1. Kinematische Parameter, z.B. *vMax*,*x*, *vMax*,*y*, *aMax*,*x*, *aMax*,*y*;
- 2. Distanzparameter, z.B. *sx*,*sy*, als direkte Abhängigkeit der kinematischen Parameter
- 3. Massen, z.B. *mFahr*, *mHW* , *mLE*;
- 4. Wirkungsgrade, z.B. η*FP*.

## Durchführung von Screeningversuchen zur Identifikation der signifikanten Parameter

Neben den Vorteilen beinhaltet die Signifikanzanalyse den großen Nachteil, dass Wechselwirkungen nicht sofort analysiert und interpretiert werden können. Damit sollen nun ausgehend von den Erkenntnissen der Signifikanzanalyse die Wechselwirkungen für lineare Zusammenhänge untersucht werden. Die unabhängigen, signifikanten Faktoren (Abbildung [4.7\)](#page-158-0) dienen dabei als Grundlage der Untersuchung. Dabei werden einzelne Faktoren variiert, während die restlichen Faktoren als konstant angenommen werden. Damit lassen sich auch kleine Effekte erkennen. [\[Kle13\]](#page-286-1) Als kategorische Größen sind in diesem Fall die unterschiedlichen Fahrweisen zu sehen, da für jede Fahrstrategie in Vollgas oder Synchronfahrt sowie in konstant beschleunigte Bewegung wie auch in Ruck oder Ruckzeit beschleunigten Bewegung unterschieden werden kann. Eine Übersicht der unabhängigen Parameter und Bezeichnungen zeigt die nachfolgende Tabelle. Die Faktorpläne und Versuchspläne sind im Detail in [\[47\]](#page-295-0) nachzulesen. Einen Auszug aus den Ergebnissen zeigen die nachfolgenden Tabellen:

| Parameter                                                       | Name     |
|-----------------------------------------------------------------|----------|
| Masse Mast in [kg]                                              | m M      |
| Masse Fahrwerk in [kg]                                          | m F      |
| Masse Hubwagen in [kg]                                          | m H      |
| Masse Lastaufnahmemittel in [kg]                                | m LAM    |
| Masse Mastkopf in [kg]                                          | $m_K$    |
| Masse Last in [kg]                                              | $m_L$    |
| max. Beschleunigung Fahrantrieb in $\left \frac{m}{s^2}\right $ | a_max_x  |
| max. Geschwindigkeit Fahrantrieb in $\left \frac{m}{s}\right $  | v_max_x  |
| max. Beschleunigung Hubantrieb in $\left \frac{m}{s^2}\right $  | a max y  |
| max. Geschwindigkeit Hubantrieb in $\left \frac{m}{s}\right $   | v_max_y  |
| max. Ruck Fahrantrieb in $\left \frac{m}{s^3}\right $           | ruck x   |
| max. Ruck Hubantrieb in $\left \frac{m}{s^3}\right $            | $ruck_y$ |
| Verhältnis von $t_{ak}$ zu $t_r$                                | AR.      |
| Verhältnis von $t_{vk}$ zu $t_r$                                | VR       |

Tabelle 4.3: Tabelle der unabhängigen Größen mit Bezeichnungen der Untersuchungen

# Analyse der Wechselwirkungen einer konstant beschleunigten Vollgasfahrt in x-,y- und z-Richtung

Mit Hilfe eines Half-Normal Plots und einer Varianzanalyse, auch "Analysis Of Variance" (kurz: ANOVA), (siehe [\[47\]](#page-295-0), S.50) kann gezeigt werden, dass die Parameter in Abbildung [4.4](#page-164-0) einen signifikanten Einfluss auf den Energiebedarf haben. Die ANOVA ist das rechnerische Gegenstück zum Half-Normal Plots. Mit dieser Methode ist es möglich die Wahrscheinlichkeitswerte zu berechnen, um wahre Effekte von scheinbaren Effekten zu unterscheiden.

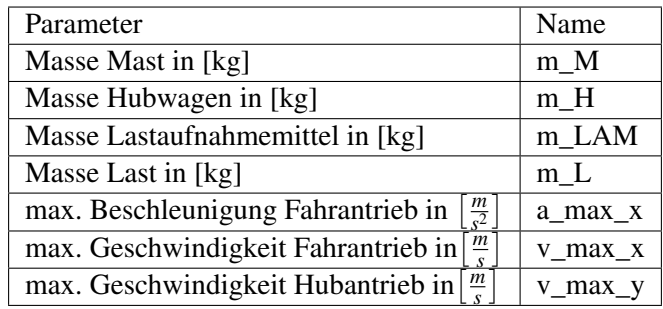

<span id="page-164-0"></span>Tabelle 4.4: Signifikante Parameter Versuch "Konstant beschleunigte Vollgasfahrt in x-,y- und z-Richtung [\[47\]](#page-295-0)

# Analysen der Wechselwirkungen einer konstant beschleunigten Synchronfahrt in x- und y-Richtung sowie einer Vollgasfahrt in z-Richtung

Auch hier kann mit Hilfe eines Half-Normal Plots und einer ANOVA (siehe [\[47\]](#page-295-0), S.54) gezeigt werden, dass die Parameter in Abbildung [4.5](#page-164-1) einen signifikanten Einfluss auf den Energiebedarf haben.

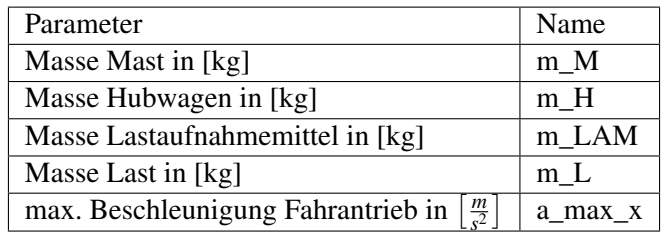

<span id="page-164-1"></span>Tabelle 4.5: Signifikante Parameter Versuch "Konstant beschleunigte Synchronfahrt in x- und y-Richtung, Vollgasfahrt in z-Richtung" [\[47\]](#page-295-0)

## Auswertung aller Screeningversuche

Werden die verschiedenen Konstellationen und Ergebnisse betrachtet, können folgende Parameter als signifikant identifiziert werden:

- Masse des RBG-Masts in [*kg*];
- Masse des Hubwagens in [*kg*];
- Masse des Lastaufnahmemittels in [*kg*];
- Masse der Last in [*kg*];
- maximale Geschwindigkeit Fahrantrieb in  $\left\lceil \frac{m}{s} \right\rceil$  $\frac{m}{s}$ ];
- maximale Geschwindigkeit Hubantrieb in  $\left[\frac{m}{s}\right]$  $\frac{m}{s}$ ];

• maximale Beschleunigung Fahrantrieb in  $\left[\frac{m}{c^2}\right]$  $\frac{m}{s^2}$ .

Erwartungsgemäß ist der Einfluss der Massen auf die Zielgröße Energiebedarf hoch. Neben den linearen Signifikanzen konnte eine Zweifachwechselwirkung zwischen:

- Maximale Geschwindigkeit Fahrantrieb in  $\left\lceil \frac{m}{s} \right\rceil$  $\frac{m}{s}$  und maximale Geschwindigkeit Hubantrieb in  $\left[\frac{m}{s}\right]$  $\frac{m}{s}$ ];
- Masse Mastkopf in  $[kg]$  und Ruck des Fahrantriebs  $\left[\frac{m}{s^3}\right]$  $\frac{m}{s^3}$ ]

festgestellt werden. Eine Abhängigkeit der Geschwindigkeiten ist durchaus nachvollziehbar, vor allem bei Betrachtungen der Synchronfahrt, bei der beide Antriebe voneinander abhängig sind. Die Verbindung zwischen Masse des Mastkopfs und dem Ruck des Fahrantriebs stellt dagegen eine interessante Beziehung dar. Eine Begründung kann nur über das Entstehen von Schwingungen gefunden werden. Der Ruck beeinflusst entscheidend den Bewegungsverlauf des Regalbediengeräts. Bei abrupten Bewegungen wird die am Mastkopf befindliche Masse zum Schwingen angeregt. Je größer diese Masse ist, desto größere Auslenkungen der Schwingungen können entstehen. Je größer die Schwingungen sind, umso größer wird auch der benötigte Energiebedarf zum Ausgleichen dieser Schwingungen. Damit liegt eine Abhängigkeit zwischen Masse des Mastkopfs und dem Ruck des Fahrantriebs vor.

Damit konnten auf zwei verschiedene Art und Weisen die gleichen signifikanten Parameter identifiziert werden.

## Durchführung und Ergebnisse der Sensitivitätsanalyse

Im vorangegangenen Abschnitt wurden die signifikanten Parameter ermittelt, die nun im weiteren Verlauf genauer untersucht und deren isolierte Abhängigkeit zum Energiebedarf analysiert werden sollen. Auch bei der Sensitivitätsanalyse wird das Systemverhalten bei Änderung einzelner Einflussgrößen bewertet, während alle anderen Parameter konstant bleiben [\[VDI07a\]](#page-290-0). Nachfolgend werden die vorgenannten Parameter in kleineren Parameterschritten betrachtet und ihr Verhalten zur Variation des Energiebedarfs analysiert.

# Variation des Parameters "Gesamtmasse"

Die Variation des Parameters Gesamtmasse dargestellt über den Energiebedarf zeigt Abbildung [4.12.](#page-165-0)

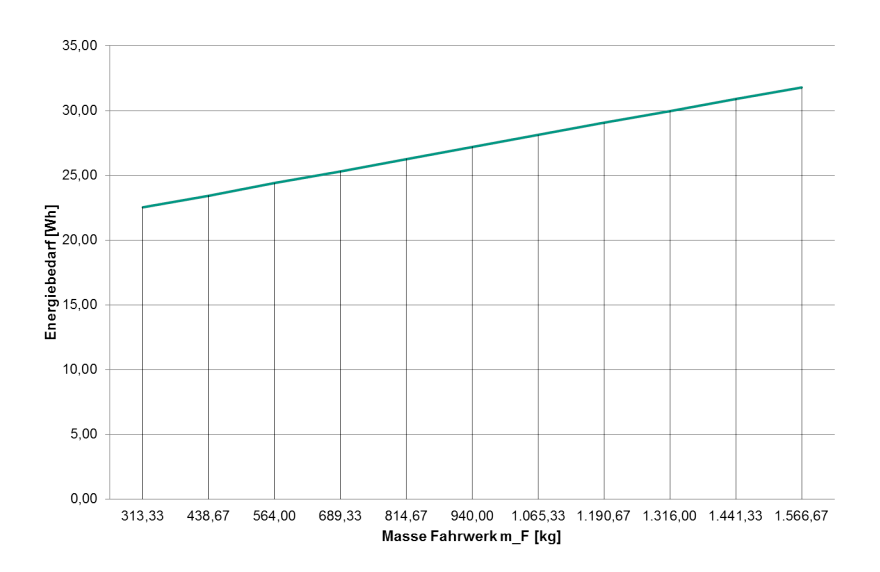

<span id="page-165-0"></span>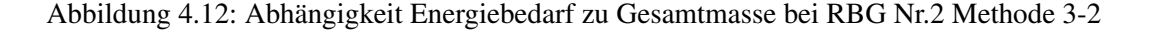

In Grafik [4.13](#page-166-0) ist der Energiebedarf in Abhängigkeit von der Variation der Masse in den entsprechenden Iterationsgrenzen dargestellt. Erkennbar ist ein linearer Zusammenhang der beiden Größen. Dies scheint plausbiel, da eine direkte lineare Proportionalität zwischen der Energie und der Masse aus den Formeln [3.5](#page-67-0) existiert. Es gilt:

$$
E \sim m \tag{4.20}
$$

## Variation des Parameters "Geschwindigkeit in Fahrrichtung"

Die Geschwindigkeit in Abhängigkeit des Energiebedarfs zeigt Abbildung [4.13.](#page-166-0)

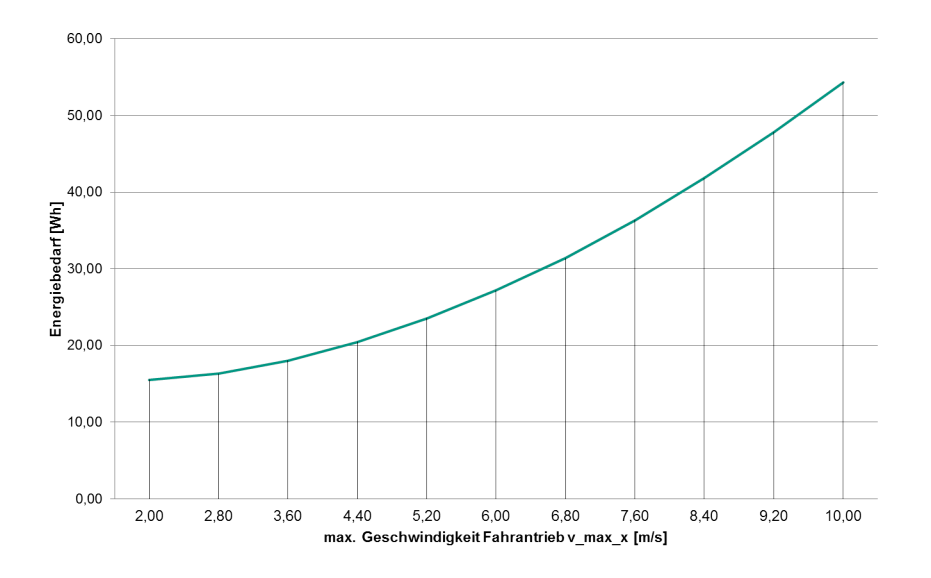

<span id="page-166-0"></span>Abbildung 4.13: Abhängigkeit Energiebedarf zu Geschwindigkeit in Fahrrichtung bei RBG Nr.2 Methode 3-2

Die Geschwindigkeit folgt einem nicht linearen Verhältnis zum Energiebedarf. Dies deutet auf einen quadratischen Zusammenhang zwischen beiden Größen hin, da aus Gleichung [3.121](#page-69-0) gilt:

$$
E \sim v^2 \tag{4.21}
$$

Bei einigen in diesem Zusammenhang untersuchten Darstellungen wurde teilweise ein Energiebedarfs-Plateau erreicht. Diese Plateaus sind darauf zurückzuführen, dass ab einem bestimmten Parameterwert eine Spitzfahrt stattfindet und eine Erhöhung der Geschwindigkeit keinen weiteren Einfluss hat.

## Variation des Parameters "Beschleunigung in Fahrrichtung"

Der Verlauf der Beschleunigung dargestellt über den Energiebedarf ist in Abbildung [4.14](#page-167-0) zu sehen.

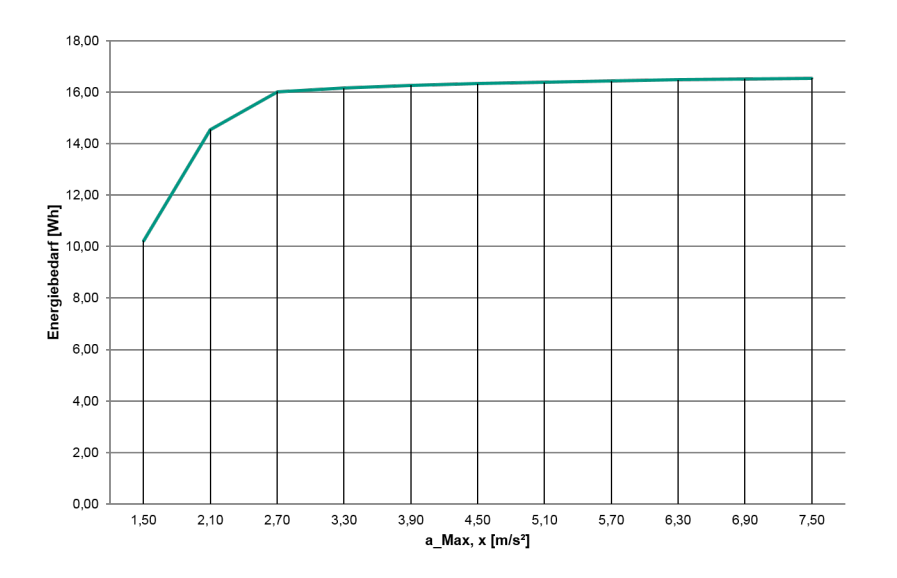

<span id="page-167-0"></span>Abbildung 4.14: Abhängigkeit Energiebedarf zu Beschleunigung in Fahrrichtung bei RBG Nr.2 Methode 3-1

Die Beschleunigung in Fahrrichtung kann als obere beschränkte Funktion interpretiert werden. Einem steilen Anstieg für kleinere Geschwindigkeiten folgt ein beschränktes Verhalten, das bei größeren Werten kaum weiteren Einfluss nimmt. Dieses Verhalten kann auf einen Zusammenhang zwischen Absolutbetrag der maximalen Geschwindigkeit und maximalen Beschleunigung zurückgeführt werden. Je höher die Maximalbeschleunigung gewählt wird, desto früher wird die Maximalgeschwindigkeit bei gleichbleibender Fahrtstrecke erreicht. Da die Geschwindigkeit aber nicht variiert wird, kann ab einer gewissen Höhe der Beschleunigung keine deutliche Verbesserung erzielt werden und es wird eine obere Schranke erreicht.

### Interpretation der Sensitivitätsanalyse

Weitere Abbildungen für die verschiedenen Simulationsmodelle befinden sich in [\[69\]](#page-296-0). Der Einfluss der Parameter kann auch für die Überlegungen zu einem energieeffizienten Betrieb verwendet werden. An dieser Stelle dient die Sensitivitätsanalyse jedoch zur Analyse des Verhaltens einzelner Parameter und deren Wechselwirkungen für anschließende Kalibrierungen.

*Man kann also die Energie als die Grundsubstanz, als den Grundstoff der Welt betrachten.* Werner Heisenberg (1901 - 1976)

# 5 Leistungs- und Energiebedarfsmessungen

Neben der Möglichkeit den Energiebedarf mit Hilfe von Prognosemodellen zu quantifizieren, können auch an realen Systemen Messungen durchgeführt werden. Dieses Kapitel soll nach der Vorstellung des Stands der Technik und Wissenschaft sowie der statistischen Grundlagen mit Hilfe einer einheitlichen Vorgehensweise beschreiben, wie Messungen an Regalbediengeräten am besten vorbereitet, durchgeführt, ausgewertet und statistisch analysiert werden sollen. Folgende Fragestellungen werden in diesem Kapitel beantwortet:

- Wie wird die Ausgangssituation beschrieben, um den Energiebedarf eines RBGs messen zu können?
- Welches Messequipment wird mit welcher Abtastrate benötigt?
- Welche Vorbereitungen sind zu treffen?
- Wie können die gewonnenen Ergebnisse statistisch ausgewertet und analysiert werden?

# 5.1 Stand der Technik und Wissenschaft

Im Abschnitt Stand der Technik und Wissenschaft sollen die messtechnischen Grundlagen und eine mögliche Vorgehensweise zur Durchführung von Messungen vorgestellt werden. Die Darstellung der weitere Verwendung der Grundlagen erfolgt nach der Beschreibung der Dokumente.

# 5.1.1 DIN 1319-1-4 (1995,2005, 1996,1999): Messtechnik

# Beschreibung

Die DIN 1319-Reihe [\[DIN95,](#page-282-2) [DIN05,](#page-282-3) [DIN96,](#page-282-4) [DIN99\]](#page-282-5) stellt die wichtigste Grundlagennorm im Bereich der Metrologie dar. Es werden alle wichtigen Begriffe definiert, z.B. Messung, Messergebnis, Messmittel etc. Auch werden einige Auswertungsverfahren für Messungen vorgestellt. Ausgangsbasis ist immer das Aufstellen eines mathematischen Modells der Messungen, die Vorbereitung der Eingabedaten, die Berechnung der Messergebnisse für die jeweiligen statistischen Vertrauensbereiche, um anschließend die Messunsicherheit angeben zu können.

Zur Anzahl einer ausreichenden Menge an Messungen wird in der Norm auf eine Zahl von 30 Messungen verwiesen, da ab *n* = 30 eine Standardnormalverteilung angenommen werden kann. [\[DIN95\]](#page-282-2)

# Weitere Verwendung

Diese Norm stellt die Grundlage der in dieser Arbeit verwendeten Begrifflichkeiten dar. Die beschriebene Vorgehensweise zur Durchführung von Messungen unterscheidet sich jedoch darin, dass im Gegensatz zu einer mathematischen Beschreibung der Messdaten in dieser Arbeit ausschließlich Daten aufbereitet werden, die zur Interpretation der Quantifizierungsmethoden dienen. Damit kann zwar die Messunsicherheit der Messungen nicht allgemein berechnet werden, aber die jeweiligen Messungen können unter den Rahmen- und Randbedingungen wie sie gemessen wurden verwendet werden.

# 5.1.2 JCGM (2009): "Evaluation of measurement data - Guide to the expression of uncertainty in measurement" and related documents

## Beschreibung

Das international entsprechende Dokument zur DIN 1319-Reihe [\[DIN95,](#page-282-2) [DIN05,](#page-282-3) [DIN96,](#page-282-4) [DIN99\]](#page-282-5) ist die GUM ("Guide to the expression of uncertainty in measurement"). Hier werden ebenfalls die Grundlagen der Messungen, Messunsicherheiten, Streuungen, Messabweichungen etc. vorgegeben und einheitlich definiert. Die Berechnung der Messunsicherheit erfolgt wie in der DIN 1319-Reihe. [\[Joi08\]](#page-285-2)

## Weitere Verwendung

Ähnlich zur DIN 1319-Reihe werden die grundlegenden Begrifflichkeiten verwendet, jedoch die Vorgehensweise zur Berechnung der Messunsicherheit nicht weiter verfolgt.

## 5.2 Grundlagen Statistik und Wahrscheinlichkeitstheorie

Zur Analyse und Bewertung der quantitativen Merkmale Leistung und Energiebedarf sind die Instrumente der Statistik anwendbar. Statistische Maßzahlen werden zur Beschreibung wichtiger Informationen über die Häufigkeitsverteilungen einer oder mehrerer Merkmale verwendet. Die Beschreibung erfolgt durch wenige numerische Werte und lässt selbst kleine Unterschiede verschiedener Häufigkeitsverteilungen sichtbar werden. Bekannte Kennwerte sind Mittelwerte und Streuungen, die in Lage- und Streuungsparameter untergliedert werden können. [\[RBW14,](#page-288-2) [Eck13\]](#page-283-2)

## 5.2.1 Lageparameter

Zu den Lageparametern gehören jene Kennzahlen, die Auskunft über die quantitative Dimension der Merkmalswerte geben. Lageparameter dienen als erster Schritt zur statistischen Betrachtung des untersuchten Merkmals und sind relativ einfach zu ermitteln. Mit den dargestellten Größen lassen sich Mess- oder Simulationswerte miteinander vergleichen und allgemeine Aussagen treffen.[\[RBW14,](#page-288-2) [Eck13\]](#page-283-2)

- Der Modus oder Modalwert ist der bei der Untersuchung der statistischen Masse am häufigsten auftretende Merkmalswert. Es kann mehrere Modi geben [\[RBW14\]](#page-288-2).
- Das arithmetische Mittel ist der Durchschnitt aller *n* auftretenden Merkmalswerte. Er ist gleich der Summe der Werte geteilt durch deren Anzahl [\[RBW14\]](#page-288-2).

$$
\bar{x} = \frac{1}{n} \sum_{i=1}^{n} x_i
$$
\n(5.1)

- Der Median oder Zentralwert ist der Merkmalswert, der die geordnete statistische Reihe in zwei gleichgroße Teile teilt. Der Median kann auch als 0,5 Quantil bezeichnet werden [\[RBW14\]](#page-288-2).
	- Für *N* gerade gilt:

$$
\widetilde{x} = \frac{1}{2} \cdot \left( x_{\frac{N}{2}} + x_{\frac{N}{2}+1} \right) \tag{5.2}
$$

– Für *N* ungerade gilt:

$$
\widetilde{x} = x_{\frac{N+1}{2}} \tag{5.3}
$$

• α-Quantile sind die allgemeine Form des Medians. Für α gilt: 0 < α < 1. α-Quantile teilen die Anzahl der auftretenden Merkmalswerte in das Verhältnis α und 1 – α. Ist z.B.  $\alpha = 0, 2$ , so ist das 0,2-Quantil  $x_{0,2}$ derjenige Merkmalswert, für den gilt, dass mindestens 20% der beobachteten Werte kleiner gleich *x*0,<sup>2</sup> sind. Das 0,25- und das 0,75-Quantil werden auch als Quartile bezeichnet [\[RBW14\]](#page-288-2).

### 5.2.2 Streuungsparameter

Streuungsparameter sind ein "Maß für die Variabilität der Zufallsvariablen" [\[Bol04\]](#page-281-0) und liefern Informationen darüber, wie stark Beobachtungswerte vom Mittelwert abweichen. [\[RBW14\]](#page-288-2)

- Der Quartilsabstand ist der Abstand des unteren Quartils zum oberen Quartil [\[RBW14\]](#page-288-2).
- Die Varianz berechnet sich als die mittlere quadratische Abweichung vom Mittelwert, d.h. die Summe der quadrierten Abweichungen jedes einzelnen Wertes vom arithmetischen Mittel geteilt durch die Anzahl der Merkmalswerte [\[Bol04\]](#page-281-0).

$$
s^{2} = \frac{1}{n} \sum_{i=1}^{n} (x_{i} - \overline{x})^{2}
$$
 (5.4)

• Daneben existiert die Stichprobenvarianz. Sie unterscheidet sich von der obigen Formel darin, dass die Summation mit dem Faktor 1/(*n*−1) multipliziert wird [\[Bol04\]](#page-281-0).

$$
s^{2} = \frac{1}{n-1} \left( \sum_{i=1}^{n} x_{i}^{2} - \frac{1}{n} \left( \sum_{i=1}^{n} (x_{i}) \right)^{2} \right)
$$
 (5.5)

• Die Standardabweichung *s* ist die positive Wurzel der Varianz. Sie besitzt im Gegensatz zur Varianz dieselbe Dimension wie die beobachteten Werte [\[Bol04\]](#page-281-0).

$$
s = \sqrt{s^2} \tag{5.6}
$$

• Der Variationskoeffizient ist definiert als Quotient aus der Standardabweichung und dem arithmetischen Mittel [\[Bol04\]](#page-281-0).

$$
v = \frac{s}{\overline{x}}\tag{5.7}
$$

• Die Spannweite *R<sup>n</sup>* ist definiert als die Differenz zwischen dem größten und dem kleinsten Einzelwert der Stichprobe [\[Bol04\]](#page-281-0).

$$
R_n = x_{Max} - x_{Min} \tag{5.8}
$$

### 5.2.3 Boxplot-Diagramme

Grafisch können sowohl die Merkmalsausprägungen als auch Extremwerte und Ausreißer in einem Box-Whiskers-Plot (kurz: Boxplot) dargestellt werden. [\[CW07\]](#page-282-6) Dabei wird das Kernstück vom unteren 25%-Quantil und oberen 75%-Quantil begrenzt und entspricht damit der Länge des Interquartilsabstands ([\[TSWH09\]](#page-290-4), S. 35). Der Boxplot beinhaltet 50% der Merkmalswerte. Die Querlinie der Box charakterisiert den Median. Die Whiskers, wie die T-förmigen Antennen außerhalb der Box heißen, enden beim kleinsten oder größten beobachteten Wert, welcher noch nicht als Ausreißer eingestuft wird [\[TSWH09,](#page-290-4) [Ben13\]](#page-281-1). Ausreißer bezeichnen "alle beobachteten Merkmalswerte, die mehr als das 1,5-Fache des Interquartilsabstands, jedoch weniger als das 3-fache des Interquartilsabstands unterhalb des unteren bzw. oberhalb des oberen Quartils liegen" ([\[Eck13\]](#page-283-2), S. 117). Extremwerte liegen nochmals darüber [\[Eck13\]](#page-283-2).

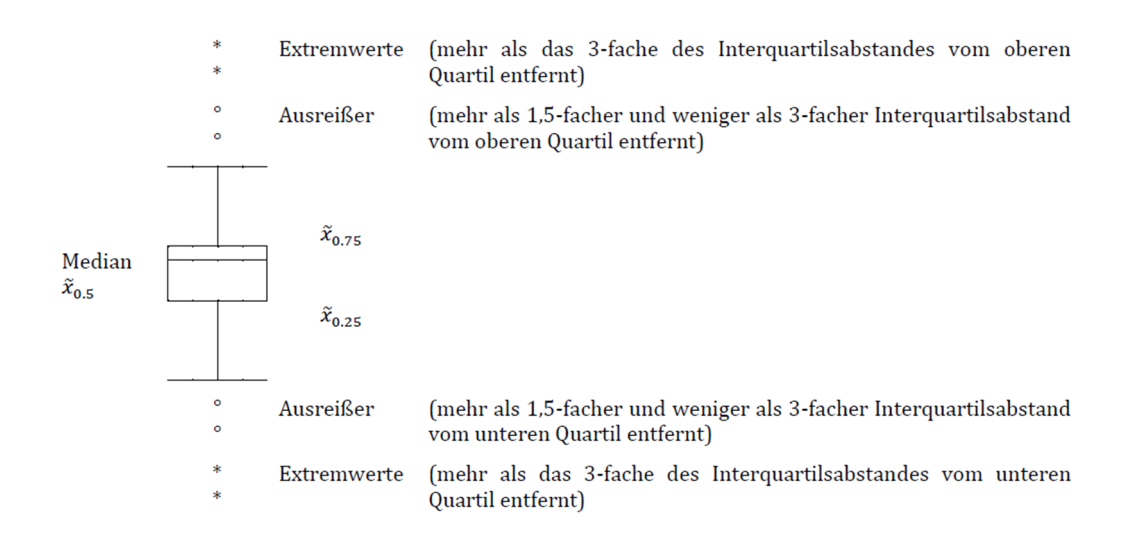

Abbildung 5.1: Darstellung Boxplots [\[TSWH09\]](#page-290-4)

## 5.2.4 Histogramm

Die Ausprägungen der Stichprobe können in Häufigkeitstabellen dargestellt werden, welche sich in primäre und sekundäre untergliedern lassen. Erstere geben die Häufigkeit jeder Ausprägung in der Stichprobe an. Bei den sekundären Häufigkeitstabellen werden hingegen Klassen gebildet, was der Verdichtung des Informationsgehalts dient. Als Klassenbildung wird die Zusammenfassung mehrerer Ausprägungen zu einer neuen gemeinsamen Klasse bezeichnet. Sie dient dem Zweck der Verdeutlichung des hinter der Stichprobe stehenden Verteilungsgesetzes [\[Ben13,](#page-281-1) [RBW14\]](#page-288-2). Histogramme sind "grafische Darstellung[en] der Häufigkeitsverteilung" [\[DIN02\]](#page-282-7) und können bereits deutliche Hinweise auf die Verteilung anhand der Form geben. [\[DIN02\]](#page-282-7)

Die Klassenweite *w* hängt von der Anzahl der Stichproben *n* und der Spannweite *R<sup>n</sup>* ab. Es gilt nach [\[DIN02\]](#page-282-7) für:

$$
w \approx \frac{R_n}{\sqrt{n}} 30 < n < 400 \tag{5.9}
$$

und für:

$$
w \approx \frac{R_n}{20} n > 400 \tag{5.10}
$$

## 5.2.5 Konfidenzintervalle

Liegen die Lageparameter mit einer bestimmten Wahrscheinlichkeit innerhalb eines festgelegten Konfidenzbzw. Vertrauensintervalls, so wird diese Wahrscheinlichkeit als Konfidenzniveau bzw. statistische Sicherheit bezeichnet [\[Bol04\]](#page-281-0), [\[Eck13\]](#page-283-2). Als Konfidenzintervall wird also ein Bereich "um den Strichprobenmittelwert einer vorgegebenen Wahrscheinlichkeit bezeichnet, in dem sich mit der angegebenen Wahrscheinlichkeit der "wahre" Mittelwert der Grundgesamtheit befindet" [\[VDI13\]](#page-291-0). Der zu schätzende Lageparameter liegt innerhalb des Konfidenzintervalls mit einer Irrtumswahrscheinlichkeit  $\alpha$  [\[KE08\]](#page-286-2).

$$
\alpha = P\{|x| > x_{\alpha}\}\tag{5.11}
$$

Der wahre Wert ist mit folgender statistischen Sicherheit innerhalb des Konfidenzintervalls enthalten [\[KE08\]](#page-286-2).

$$
1 - \alpha = P\{|x| < x_\alpha\} \tag{5.12}
$$

Konfidenzintervalle werden benötigt, um zuverlässige Schätzungen vornehmen zu können [\[KE08\]](#page-286-2).

## 5.2.6 Vertrauensbereich für den Erwartungswert

Der Vertrauensbereich für den Erwartungswert μ wird bei unbekannter Standardabweichung σ aus Mittelwert und Standardabweichung *s* einer Stichprobe vom Umfang *n* berechnet [\[KE08\]](#page-286-2). Bei einer zweiseitigen Abgrenzung gilt für das Vertrauensniveau  $1-\alpha$ 

$$
\bar{x} - W \le \mu \le \bar{x} + W \tag{5.13}
$$

mit

$$
W = t_{f;1-\alpha/2} \cdot \frac{s}{\sqrt{n}} \tag{5.14}
$$

Der Vertrauensbereich hat die Weite 2*W*. [\[KE08\]](#page-286-2) Der Faktor *t* der Student t-Verteilung ist für verschiedene Vertrauensniveaus in der Literatur tabelliert zu finden.

# 5.2.7 Vertrauensbereich für die Standardabweichung

Auch für die Standardabweichung kann ein Vertrauensbereich angegeben werden. Mit der Standardabweichung *s* einer Stichprobe von *n* Einzelwerten ist die Standardabweichung σ mit einem Vertrauensniveau 1−α zweiseitig gegeben zu

$$
x_u \cdot s \le \sigma \le x_o \cdot s \tag{5.15}
$$

Die Faktoren *x<sup>u</sup>* und *x<sup>o</sup>* sind in der Literatur tabelliert für verschiedene Vertrauensniveaus zu finden. [\[KE08\]](#page-286-2)

## 5.2.8 Wahrscheinlichkeitsverteilungen

Bei Datenerhebungen ist es häufig unmöglich und auch nicht immer sinnvoll, alle Merkmalsträger der Grundgesamtheit zu untersuchen. Es werden lediglich Stichproben eines Merkmals gemessen. Entscheidend ist daher, dass in Erfahrung gebracht wird, ob die in der Stichprobe beobachtete Tendenz allein auf den Zufall zurückzuführen ist oder ob man dadurch mit großer Sicherheit eine Aussage über den untersuchten Sachverhalt treffen kann. [\[SL12\]](#page-289-0)

Unter einer Zufallsvariablen versteht man ein Merkmal *X*, dessen Ausprägungen *x* ∈ *R* von einem Zufallsvorgang abhängt [\[SL12\]](#page-289-0). Zufallsvariablen besitzen, analog zur deskriptiven Statistik, eine Verteilung. Diese Datenverteilung wird Wahrscheinlichkeitsverteilung oder theoretische Verteilung genannt [\[SL12\]](#page-289-0). Die ermittelten Messdaten sind dabei stetige Zufallsvariablen. Eine häufig benötigte stetige Verteilung ist die Normalverteilung. Sie spielt in der induktiven Statistik eine tragende Rolle, da die klassischen Verfahren der induktiven Statistik auf diesem Verteilungstyp basieren. Außerdem lassen sich etliche Verteilungen durch die Normalverteilung approximieren [\[SL12\]](#page-289-0). Durch die Normalverteilung werden viele naturwissenschaftliche Phänomene beschrieben, unter anderem der Zusammenhang der zufälligen Messfehler ([\[Bol04\]](#page-281-0), S. 69). Eine Normalverteilung mit den Werten  $\mu = 0$  und  $\sigma = 1$  wird Standardnormalverteilung genannt. Da man durch eine einfache Transformation jede normalverteilte Zufallsvariable in eine standardnormalverteilte Zufallsvariable überführen kann, lässt sich die Verteilungsfunktion von normalverteilten Zufallsvariablen leichter bestimmen. ([\[SL12\]](#page-289-0), S. 255) Neben der Normalverteilung existieren noch zahlreiche andere Verteilungen.

#### 5.2.9 Statistische Hypothesentests

Das erwartete Ergebnis der Datenuntersuchung wird häufig als inhaltliche Hypothese in Worten dargestellt. Mittels statistischer Hypothesentests werden die inhaltlichen Hypothesen in statistische Hypothesen überführt,

um Aussagen über Parameter innerhalb der Grundgesamtheit treffen zu können. Je nach Formulierung können verschiedene Tests angewandt werden. Im weiteren Verlauf der Arbeit wird vor allem der Test auf Normalverteilung angewandt. [\[Bol04\]](#page-281-0)

*X* sei ein Merkmal mit ganz oder teilweise unbekannter Verteilung. Eine mathematische Stichprobe steht als Information über die Verteilung zur Verfügung. Mit Hilfe der Stichprobe soll eine Hypothese über die unbekannte Verteilung von *X* geprüft werden. Die zu überprüfende Hypothese wird als Nullhypothese *H*<sup>0</sup> bezeichnet, der eine Alternativhypothese *H*<sup>1</sup> gegenübersteht. [\[Bol04\]](#page-281-0) Ein Beispiel ist:

- $H_0$ : *X* ist normalverteilt.
- *H*<sup>1</sup> : *X* ist nicht normalverteilt.

Die Überprüfung der Hypothesen geschieht mittels Signifikanztest. Dies sind Verfahren "mit Hilfe derer entschieden wird, ob eine Nullhypothese zugunsten einer Alternativhypothese zu verwenden ist" [\[DIN09c\]](#page-283-3). Mittels statistischer Tests wird über die Verträglichkeit einer Stichprobe mit einer Nullhypothese entschieden. Dies kann zu zwei möglichen Ergebnissen führen: Annahme oder Ablehnen von *H*<sub>0</sub>. Die Entscheidungsfindung kann zu Fehlentscheidungen führen [\[Ben13\]](#page-281-1):

Fehler erster Ordnung: "Ablehnen von  $H_0$ , obwohl  $H_0$  richtig ist" mit der Wahrscheinlichkeit von  $\alpha$ , Fehler zweiter Ordnung: "Annahme von  $H_0$ , obwohl  $H_0$  falsch ist" mit der Wahrscheinlichkeit von β.

Die Behebung beider Fehler ergibt folgendes Problem: Es können bei gegebenem Stichprobenumfang nicht beide Irrtumswahrscheinlichkeiten zur gleichen Zeit minimiert werden. Je geringer die Wahrscheinlichkeit des einen Fehlers ist, umso größer ist die Wahrscheinlichkeit des anderen. Deshalb wird i.d.R. versucht die Minimierung des Fehlers erster Ordnung mit einer festgelegten Schranke zu erreichen. Die Wahrscheinlichkeit des Fehlers zweiter Ordnung, wird dabei vernachlässigt. [\[Bol04\]](#page-281-0) Der dazu verwendete Test wird als Signifikanztest und die eben beschriebene Schranke als Signifikanzniveau  $\alpha$  bezeichnet. Das Signifikanzniveau sollte so klein wie möglich gewählt werden und wird deshalb meist als Standardwert zwischen 0,05, 0,01 und 0,001 ausgewählt. [\[Bol04\]](#page-281-0) Statistische Hypothesen, z.B. Nachweise über Normalverteilungen, können mit Hilfe verschiedener Tests überprüft werden. Darunter fallen der Chi-Quadrat-Test, der Kolmogorov-Smirnov-Test und Shapiro-Wilk-Test als gängige Anwendungen. [\[9\]](#page-292-0) [\[MS05\]](#page-287-4) schlagen in ihrem Werk "Statistik mit Excel" vor, die Daten einer Stichprobe visuell auf Normalverteilung zu überprüfen, da dieses Vorgehen für den Praktiker meist ausreicht. Man kann von einem Datenbestand annehmen, dass dieser normalverteilt ist, wenn folgende Eigenschaften erfüllt sind:

- Alle Werte konzentrieren sich stark um das arithmetische Mittel.
- Die Werte befinden sich ungefähr zu gleichen Teilen links und rechts vom arithmetischen Mittel.
- Außerhalb der Drei-Sigma-Grenzen gibt es so gut wie keine Werte mehr ([\[MS05\]](#page-287-4), S. 122).

Sind alle Eigenschaften erfüllt, spricht nichts gegen die Annahme einer Normalverteilung ([\[MS05\]](#page-287-4), S. 122).

# 5.2.10 Ausreißertests

Bei der Auswertung von Messreihen können Einzelwerte von den übrigen Einzelwerten stark abweichen, d.h. ausreißerverdächtiges Verhalten annehmen und das Ergebnis verfälschen. Lassen sich Messfehler, Rechenfehler

etc. nachweisen, sind die Fehler zu berichtigen. Falls nicht nachweislich durch Verfahrensänderung, Maschinenumstellungen usw. verursachte Änderungen vorgekommen sind, werden diese Werte als Ausreißer identifiziert und können weggelassen werden. Hilfreich hierfür sind Ausreißertests. Wird anhand des Tests festgestellt, dass eine zufällige Abweichung nicht anzunehmen ist, wird der auffällige Einzelwert als Ausreißer bezeichnet und kann in der Auswertung vernachlässigt werden. [\[DIN02\]](#page-282-7)

Für einen Stichprobenumfang *n* < 29 wird für normalverteilte Einzelwerte der Test nach Dixon empfohlen. Dazu werden die Einzelwerte aufsteigend sortiert und mit Hilfe von Formeln ein Prüfwert errechnet. Dieser Prüfwert wird mit dem Tabellenwert verglichen. Wird der Tabellenwert überstiegen, so kann der Einzelwert als Ausreißer angesehen werden. [\[DIN02\]](#page-282-7)

Bei Stichproben mit *n* ≥ 30 wird der Ausreißertest nach Grubbs angewandt. Dabei wird der jeweilige Prüfwert für den größten und kleinsten Einzelwert errechnet und wieder mit Tabellenwerten verglichen. Liegt der Prüfwert über dem Tabellenwert, so kann auch hier der Einzelwert als Ausreißer identifiziert und ignoriert werden. [\[DIN02\]](#page-282-7)

# 5.3 Vorgehensweise zur Durchführung von Messungen an realen RBG-Systemen

Ziel der Methode ist es, empirische Messdaten realer Systeme anhand einer einheitlichen Vorgehensweise und damit reproduzierbar zu ermitteln. Zur Erreichung dieses Ziels sind folgende Teilschritte vorgesehen:

- Beschreibung der Systemgrenzen und den zu treffenden Annahmen,
- Definition der Kenngrößen,
- Vorbereitung der Messung,
	- Definition der Messtechnik,
	- Definition der Messszenarien,
	- Definition der Anzahl an Wiederholungen,
- Durchführung der Messung,
- Auswertung und Analyse der Messdaten,
- Interpretation und Bewertung der Messdaten.

Jeder Teilschritt wird anschließend erläutert und auf die Quantifizierung des Energiebedarfs angewandt.

# 5.3.1 Beschreibung der Systemgrenzen und zu treffenden Annahmen

Die Systemgrenze des in Realität zu untersuchenden Systems muss dem des modellierten Systems entsprechen, da sonst ein Vergleich der Messdaten mit den Daten des Simulationsmodells nicht erfolgen kann. Auch für die zu treffenden Annahmen muss ein Abgleich mit denen des modellierten Systems erfolgen. Am Beispiel der Energiebedarfsberechnung sind die in Abschnitt [4.2.1](#page-147-0) beschriebenen Annahmen direkt auf real zu messende Systeme übertragbar.

#### Auswahl und Beschreibung der verschiedenen Regalbediengeräte

Für die Messungen wurden fünf verschiedene Regalbediengeräte ausgesucht, die den beschriebenen Annahmen entsprechen:

- RBG Nr.1 ist ein Paletten-RBG mit einer Höhe von 32,7m. Es ist von starken Schwingungen in allen drei Raumrichtungen gekennzeichnet.
- RBG Nr.2 ist ein AKL-RBG mit einer Höhe von 8,25m.
- RBG Nr.3, RBG Nr.4 und RBG Nr.5 (kurz: RBG Typ Nr.3-5) sind drei baugleiche Paletten-RBGs, die in einem Lager jedoch in unterschiedlichen Gassen verbaut sind.

Bei der Auswahl der Regalbediengeräte wurde Wert darauf gelegt, dass verschiedene RBG-Arten sowie verschiedene Höhen untersucht werden konnten. Außerdem wurde die Fragestellung verfolgt, wie baugleiche Regalbediengeräte evtl. in ihren Leistungsbedarfen bzw. Energiebedarfen für die gleichen Fachanfahrten variieren. Die Parametrierungen der fünf RBGs sind in Anhang [1](#page-300-0) aufgeführt. Zur Evaluation der Quantifizierungsmethoden standen nur die untersuchten fünf RBGs zur Verfügung.

## 5.3.2 Definition der Kenngrößen

Bei der Vorbereitung von Messungen und der Durchführung von Evaluationen ist es wichtig, einheitliche Begrifflichkeiten und klare Definitionen zu verwenden. So sollte z.B. geklärt werden, welche Größen gemessen, welche beobachtet und welche variiert werden können, um anschließend nachvollziehbare und vergleichbare Ergebnisse zu erhalten. Deshalb müssen Zielgrößen und Randbedingungen festgelegt, Wertebereiche der Zielgrößen ermittelt und konstante und variable Einflussgrößen sowie deren Wertebereiche angegeben werden. Eine Reduzierung der Parameter auf eine ausreichend große Anzahl gehört ebenfalls zur Definitionsphase der Kenngrößen. Außerdem sollten Anhaltspunkte über die Ermittlung der Daten, die Art der Datenbasis sowie deren Detaillierungsgrad zur besseren Nachvollziehbarkeit augeführt werden. Nur bei einer ausreichend großen Datenbasis können die Messungen interpretiert werden. [\[Kuh13\]](#page-286-3) Außerdem gilt: "Die von einem Simulationssystem gelieferten Ergebnisse können nur so gut wie die zur Verfügung gestellten Eingabedaten sein" [\[Kuh13\]](#page-286-3). Je weitreichender die Interpretationen der Messergebnisse durchgeführt werden sollen, desto umfangreicher müssen die erforderlichen, beschreibenden Daten vorliegen. [\[Kuh13\]](#page-286-3) Daten können nach [\[Kuh13\]](#page-286-3) verschiedenen Gruppen zugeordnet werden, z.B. zur Beschreibung

- der Topologie und Struktur des Systems,
- von Systemkomponenten, Maschinendynamik und Systemrestriktionen,
- des durchgeführten Prozesses,
- der Größen, die von außen auf den Prozess einwirken,
- der Materialeigenschaften,
- der physikalische Größen und Randbedingungen,
- der zeitliche Restriktionen und Ablaufreihenfolgen.

Treten stochastische Modellparameter auf, die nicht vollständig vorher bestimmt werden können, so müssen Zufallsexperimente durchgeführt werden. [\[Kuh13\]](#page-286-3)

Weitere Kenngrößen sind Eingangs- und Ausgangsgrößen. Eingangsgrößen sind die Parameter, die als Eingabewerte in den Prozess zur Beschreibung des Systems dienen. Ausgangsgrößen liefern in Analogie dazu die Ausgabewerte, die als Ergebnis des Prozesses zu erwarten sind. Dabei müssen Ausgabegrößen weiterhin in Mess- und Zielgrößen unterteilt werden. Messgrößen sind die Parameter, die gemessen und ausgewertet werden. Zielgrößen sind Werte, die analysiert und interpretiert werden. Eine Zielgröße kann direkt eine Messgröße sein oder z.B. aus verschiedenen Messgrößen berechnet werden. Die Evaluation zwischen Messung und Modell erfolgt anhand definierter Zielgrößen für ein Gesamtsystem oder ein Subsystem. [\[Kle95a\]](#page-286-4)

# Anwendung am Beispiel der Energiebedarfsberechnung am Regalbediengerät

Für die Energiebedarfsberechnungen werden folgende Parameter definiert

| Kenngrößen                                                                   |           | Anwendung der Energiebedarfsberechnung |                                  |  |
|------------------------------------------------------------------------------|-----------|----------------------------------------|----------------------------------|--|
| siehe Anhang 1 (Datenblätter zur Beschreibung der Systeme)<br>Eingangsgrößen |           |                                        |                                  |  |
| Ausgangsgrößen                                                               | Messgröße | Strom & Spannung                       | Beschleunigung & Geschwindigkeit |  |
|                                                                              | Zielgröße | Leistung & Energiebedarf               | Beschleunigung & Geschwindigkeit |  |

Tabelle 5.1: Definition der Parameter am Beispiel der durchgeführten Messungen

Weitere Eingangsgrößen der fünf RBGs sind im Anhang Kapitel [1](#page-300-0) dokumentiert. Ausgangsgrößen sind dabei entweder Mess- oder Zielgrößen. Die Leistung wird über den Strom und die Spannung gemessen und anschließend zum benötigten Energiebedarf berechnet. Die kinematischen Größen sind dagegen sowohl Mess- als auch zu interpretierende Zielgrößen. Der Fokus dieser Arbeit liegt allerdings auf der Messung des Leistungs- bzw. Energiebedarfs. In ersten Analysen der kinematischen Größen zeigte sich, dass die jeweiligen Angaben der Hersteller und die in Realität vorliegenden Werte kaum übereinstimmen. Daher finden in dieser Arbeit ein erster Abgleich und erste Analysen dazu statt.

# 5.3.3 Vorbereitung der Messungen

Im Experimenten- oder Versuchsplan zur Durchführung der Messungen, der auf der Definition der Kenngrößen basiert, sind z.B. Grunddatensätze, zu variierende Parameter, die Anzahl der Läufe pro Fahrt und die Auswahl der Fahrt, enthalten. Bei der Durchführung müssen jeweils die Rahmenbedingungen gesondert beachtet werden. Es müssen u.a. Umwelteinflüsse wie Temperatur, Lichteinfall, Luftdruck etc. hinsichtlich einer Veränderung der Zielgrößen bei den verschiedenen Experimenten untersucht werden, damit eine statistische Wiederholbarkeit gewährleistet werden kann. Ebenso ist die Erzeugung von unabhängigen Stichproben in ausreichender Anzahl essentiell. Die VDI 3633 [\[VDI13\]](#page-291-0) liefert einige Fragestellungen, aus denen der Versuchsplan abgeleitet werden kann:

- Was (Funktion, Genauigkeit usw.) ist zu testen?
- Welche Ausgangssituation ist hierfür erforderlich?
- Welche Eingaben (Daten und Signale) sind notwendig?
- Welche Ergebnisse sind zu erwarten?

Die Beantwortung der Fragen lässt nicht nur den Experimentenplan erstellen, sondern ermöglicht auch nach

Durchführung der Messung einen Soll-Ist-Vergleich zwischen geplanten und durchgeführten Ergebnissen. Nach [\[VDI14\]](#page-291-3) muss beispielsweise auch die Auswahl der Messstrategie, d.h. die Planung, Durchführung und Auswertung der Messung, klar definiert werden. Dabei ist zu berücksichtigen, dass jede Messeinrichtung "unvollkommen" ist und z.B. systematische Fehler enthält. Auch die Wahl des Messpersonals, Messobjektes und der Einfluss der Umgebung muss überlegt ausgewählt und dokumentiert werden. Als Messraum wird ein Raum oder Teilbereich eines Raums bezeichnet, "in dem festgelegte Anforderungen an die Umgebungsbedingungen (wie etwa hinsichtlich Temperatur, Schwingung, Feuchte) erfüllt sind, damit unter Berücksichtigung von Einflüssen Werte von Messgrößen mit vorgegebenen Messunsicherheiten ermittelt werden können. Im Allgemeinen müssen die Anzahl der Messungen, ihre Dauer und die Wahl der Messorte aus den Anforderungen abgeleitet und individuell vor Ort festgelegt und dokumentiert werden [\[VDI14\]](#page-291-3). Die Messunsicherheit, die dabei entsteht, ist abhängig von diesen festzulegenden Größen, d.h. Messsystem, Messverfahren, Fertigkeit des Anwenders, Umgebung und weiteren Einflüsse. "Selbst wenn die Größe mehrmals auf die gleiche Weise und unter denselben Bedingungen gemessen wurde, ist der Anzeigewert anders – vorausgesetzt das Messsystem hat eine hohe Auflösung um zwischen den Anzeigewerten zu unterscheiden" [\[Joi08\]](#page-285-2). Damit wird deutlich, dass jede Durchführung der Messung eine Streuung, d.h. eine Durchführungsgüte mit sich bringt. Der Mittelwert der Messungen kann als Schätzwert für den wahren Wert dienen. Es muss allerdings berücksichtigt werden, dass systematische Messabweichungen oder zufällige Messabweichungen (d.h. nicht vorhersehbare und nur über die Wiederholbarkeit herauslöschende Werte) eine Verschiebung dieses Mittelwerts hervorrufen können. Dies kann mit Hilfe von Korrekturfaktoren ausgeglichen werden. [\[Joi08\]](#page-285-2)

Die Energiebedarfsmodelle dieser Arbeit haben als Zielgröße sowohl den zeitlichen Verlauf der Leistung (Methode 3) als auch den Energiebedarf für definierte Bewegungsabläufe. Die Geschwindigkeits- und Beschleunigungsverläufe des Regalbediengeräts können als Zwischenergebnisse ausgegeben werden. Zur Messung der kinematischen Größen müssen lediglich Beschleunigungssensoren am RBG angebracht werden. Die Ergebnisse können direkt mit den Modellwerten verglichen werden. Umfangreichere Vorbereitungen sind dagegen für die Messungen der Größen Leistung und Energie notwendig.

# Messung der Zielgrößen mit Hilfe von Messtechnik

Im Messsystem selbst wandeln Aufnehmer, d.h. Sensoren, die meist mechanischen Messwerte in elektrische Messsignale. Sensoren können unterteilt werden in Sensorelemente, d.h. die eigentlichen Messfühler, die eine physikalische Größe in ein elektrisches Signal umsetzen und Sensorsysteme, die außer den, in ein praxisgerechtes Gehäuse eingebauten Sensorelementen, auch über einen Teil der Elektronik für dessen Betrieb und die Aufbereitung des gewonnenen Signals verfügen. [\[BBH](#page-280-0)+02].

Grundsätzlich können an vielen verschiedenen Stellen im Antriebsstrang Messgrößen ausgegeben werden. Abbildung [5.2](#page-179-0) stellt eine Übersicht an möglichen Messgrößen dar:

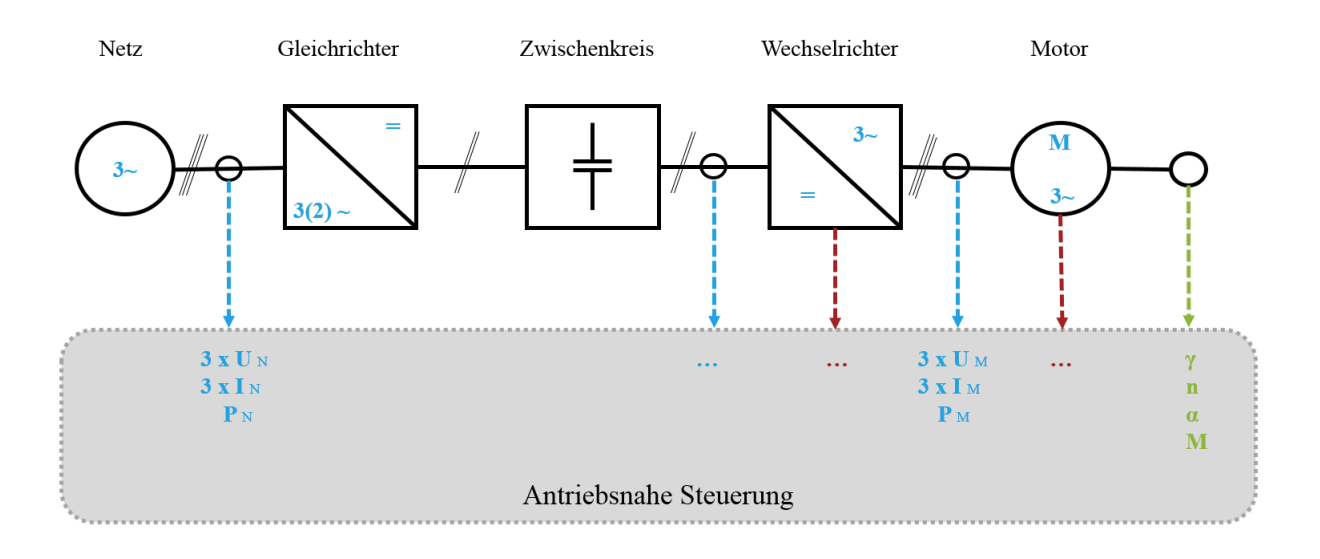

<span id="page-179-0"></span>Abbildung 5.2: Auszug möglicher Messgrößen der Antriebsglieder (N=Netzseitig, M=Motorseitig) [\[Tei13\]](#page-290-5)

Im weiteren Verlauf wird ausschließlich auf die Messung elektrischer Größen eingegangen, da diese den Schwerpunkt der Betrachtung bilden. Die Messung mechanischer Größen wird z.B. angewandt, um eine Drehfeldmaschine mit hoher Dynamik zu regeln. Dafür wird eine Vielzahl an Sensoren benötigt, die magnetische, induktive, ohmsche, kapazitive oder optische Effekte nutzen. [\[Tei13\]](#page-290-5) Im Allgemeinen dient die Messung der Messgrößen der Antriebskomponenten dazu, die Genauigkeit und die Dynamik der Drehzahl und Lageregelung zu verbessern und die Komponenten vor Überlastung zu schützen. Damit die Ergebnisse sinnvoll ausgewertet werden können, ist es wichtig, die grundsätzlichen Messprinzipien zu verstehen. [\[Tei13\]](#page-290-5) Im weiteren Verlauf wird daher auf die Strom-, Spannungs- und Leistungsmessung im Detail eingegangen.

### **Strommessung**

Die Strommessung kann anhand unterschiedlicher Messverfahren durchgeführt werden. Im Rahmen der vorliegenden Arbeit wurde das Prinzip des Stromwandlers bzw. des Transformators angewandt. In die Primärwicklung wird der zu messende Strom eingeleitet, während der auf der Sekundärseite fließende Strom über einen niederohmigen Messwiderstand gemessen wird. Entsprechend dem Verhältnis der Windungszahlen ist der Sekundärstrom proportional zum Primärstrom. Es gilt nach [\[Tei13\]](#page-290-5)

$$
i_S = \frac{w_P}{w_S} i_P = \frac{w_P}{w_S} i_M \tag{5.16}
$$

Eine Primärwicklung mit der Windungszahl 1 ermöglicht, dass der Primärleiter nur durch eine Öffnung des Tranformatorkerns geführt werden muss. Bei einem Stromwandler sind die Primär- und die Sekundärseite nur magnetisch gekoppelt. Somit sind beide Seiten galvanisch voneinander getrennt. Dieses Messprinzip erlaubt allerdings nur die Messung von Wechselgrößen. Je nach verwendetem Kernmaterial werden unterschiedliche Grenzfrequenzen erreicht [\[Tei13\]](#page-290-5).
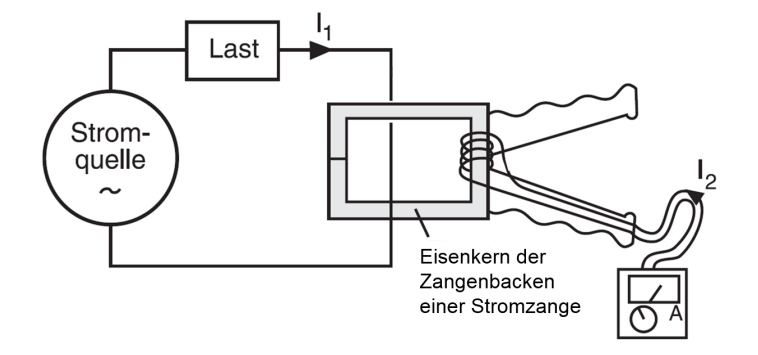

Das Messprinzip wird in der nachfolgenden Abbildung visualisiert [\[Cha15b\]](#page-281-0):

Abbildung 5.3: Messprinzip Strommessung mit Stromwandler (*I*<sup>1</sup> : Primärstrom, *I*2: Sekundärstrom) [\[Cha15b\]](#page-281-0)

#### Spannungsmessung

Die Messung der Spannung erfolgt potentialfrei nach dem Prinzip des induktiven Spannungswandlers. Spannungswandler bestehen aus einem Eisenkern und zwei Wicklungen. "Die Primärwicklung wird an die zu messende Spannung *u<sup>M</sup>* angelegt. Auf der Sekundärseite kann dann eine Spannung

$$
u_S = \frac{w_S}{w_P} u_M \tag{5.17}
$$

gemessen werden, die proportional zur Primärspannung *u<sup>M</sup>* ist.

Dabei ist der Proportionalitätsfaktor über das Verhältnis der Windungszahlen einstellbar. Auf der Sekundärseite sollte der Belastungswiderstand *R<sup>S</sup>* möglichst hochohmig sein, damit der proportionale Zusammenhang zwischen Primär- und Sekundärspannung gilt. Induktive Spannungswandler eignen sich besonders für die Messung der Netz- und Motorspannung." [\[Cha15b\]](#page-281-0)

#### Leistungsmessung

"Aus dem Produkt von Strom *i*(*t*) und Spannung *u*(*t*) berechnet sich der momentane Wert zum Zeitpunkt *t<sup>k</sup>* der elektrischen Leistung" [\[TM09\]](#page-290-0)

$$
p(t_k) = i(t_k) \cdot u(t_k) \tag{5.18}
$$

Anhand der zeitlichen Leistungsmesswerte kann im betrachteten Zeitraum T<sub>S</sub> der Energiebedarf angegeben werden:

$$
E = \int_0^{T_S} i(t) \cdot u(t) dt
$$
\n(5.19)

"Um die Leistungsaufnahme eines beliebigen Verbrauchers am Drehspannungsnetz mit Neutralleiter zu messen, werden die Messdaten der drei Phasen benötigt" [\[Cha15b\]](#page-281-0). Die gesamte benötigte Leistung des Verbrauchers ergibt sich dann aus der Summe der gemessenen Einzelleistungen

$$
p(t) = p_1(t) + p_2(t) + p_3(t) = u_1(t) \cdot i_1(t) + u_2(t) \cdot i_2(t) + u_3(t) \cdot i_3(t)
$$
\n(5.20)

Die Verschaltung muss dabei wie folgt aussehen:

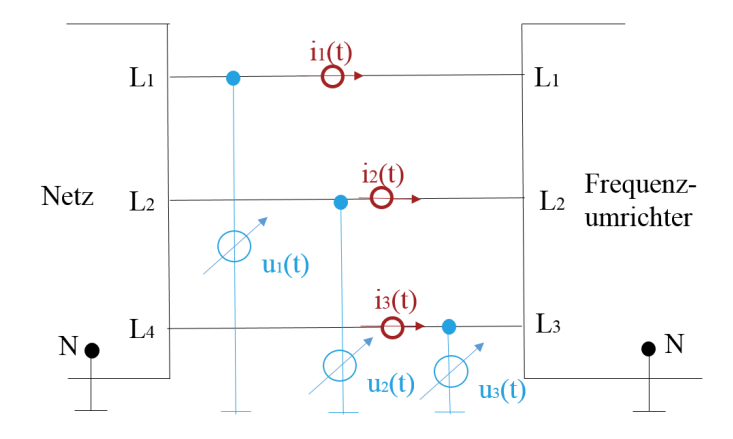

Abbildung 5.4: Grundschaltung zur Leistungsmessung in Drehstromsystemen mit Vierleitersystem [\[Tei13\]](#page-290-1)

Wie z.B. in Abbildung [3.45](#page-112-0) zu sehen ist, kann der Momentanleistungsverlauf eines Fördersystems in die Phasen Beschleunigung, Konstantfahrt und Abbremsung des Förderers unterteilt werden. Beim Beschleunigen treten die deutlich zu sehenden Stromspitzen jedoch abhängig der Fahrtlänge teilweise nur für wenige Millisekunde auf. Weiterhin treten deutliche kurze und sehr hohe Spitzenwerte z.B. beim Anlaufen eines Elektromotors auf, die erfasst und in der Analyse berücksichtigt werden sollten. Nur mit diesen Werten lassen sich die charakteristische Leistungsverläufe aus der Abbildung für die einzelnen Ablaufsequenzen aus einem Gesamtszenario /-zyklus heraus ermitteln. Demzufolge werden zur präzisen Analyse der Momentanleistung der Vorgänge eines Fördersystems Spannungs- und Stromwerte von möglichst kleinen Zeitintervallen benötigt. Ein Messgerät mit einer Abtastfrequenz im kHz-Bereich bzw. eines Abtastzeitintervalls von wenigen Millisekunden ist deshalb erforderlich. Je höher die Abtastfrequenz ist, umso präziser können die anschließenden Untersuchungen durchgeführt werden. Nachfolgend wird auf die Bezeichnungen der Hilfsgrößen Wirk-, Blind- und Scheinleistung verzichtet, da Messgeräte mit einer hohen Abtastfrequenz die gemessenen "Augenblickswerte verarbeiten und daraus Effektiv- und Mittelwerte bilden [berechnen]." [\[RNB](#page-288-0)+96] Die Untersuchung mit Hilfe der Momentanwerte führt damit zu genaueren Ergebnissen, da der aktuell benötigte Leistungsbedarf bzw. der für eine bestimmte Tätigkeit erforderliche Energiebedarf realitätsnah ermittelt werden kann. Ausgehend der Momentanwerte können die Hilfsgrößen Wirk-, Blind- und Scheinleistung jedoch jederzeit auch berechnet werden. [\[BKF14,](#page-298-0) [BKF15\]](#page-298-1)

Messgeräte mit diesen Anforderungen sind mit verschiedenen Messfrequenzen auf dem Markt erhältlich. Für

die Leistungs- bzw. Energiebedarfsmessungen dieser Dissertation wurde das Messgerät C.A. 8335 der Firma Chauvin Arnoux ausgewählt, da es eine Abtastfrequenz von bis zu 3kHz besitzt und daher die gestellten Anforderungen erfüllt.

#### Messungen mit Hilfe des Messgerätes C.A. 8335

Zur Überprüfung der Güte der aufgestellten Modelle und der jeweiligen Implementierungen wurden Leistungsmessungen mit dem Leistungs- und Oberschwingungsanalysator C.A. 8335 (Qualistar+) der Firma Chauvin Arnoux durchgeführt. Mit diesem Messgerät lassen sich Strom und Spannung mit einer Abtastrate bis zu 3kHz messen. Die Messgenauigkeit ist laut Herstellerangabe 1%. Die während der Messung aufgezeichneten Messdaten können zuerst in einem internen Speicher zwischengespeichert und anschließend über eine USB-Schnittstelle auf den PC übertragen werden. [\[Cha15a\]](#page-281-1) Mit Hilfe der Software Power Analyser Transfer (PAT) ist es möglich die Messdateien in einer Microsoft Excel-Datei darzustellen und eine Umrechnung der Stromund Spannungswerte in die Wirkleistung vorzunehmen. Zur Messung darf die Spannung bei diesem Gerät in einem Spektrum zwischen 10 und 1000 V liegen, der Strom zwischen 100 mA und 6500 A. Das Messgerät wird mit Hilfe von Messklemmen (MN93A-Klemmen) an den zu messenden Kreis angeschlossen. [\[Cha15a\]](#page-281-1) Die Aufzeichnung der Momentanwerte Spannung und Stromstärke erfolgt bei einer Abtastrate von 3kHz etwa alle 0,33ms. Da das Messgerät einen begrenzten internen Speicher besitzt, konnten bei dieser Auflösung nur limitierte Messungen von etwa 81 Sekunden realisiert werden.

Nach Auswahl des Messsystems und des Messverfahrens müssen zur Vollständigkeit des Versuchsplans weitere Kriterien definiert werden:

- Auswahl der Regalbediengeräte,
- Definition der Messszenarien,
- Anzahl der Wiederholungen der jeweiligen Messszenarien,
- Anzahl der zu variierenden Parameter.

#### Auswahl der Regalbediengeräte

Bereits im Abschnitt zur Beschreibung der Systemgrenzen wurden die untersuchten Regalbediengeräte dieser Arbeit vorgestellt (siehe Abschnitt [5.3.1\)](#page-175-0). In der nachfolgenden Abbildung [5.5](#page-183-0) werden die RBGs auf der x-Achse aufgelistet. Die y-Achse zeigt die verschiedenen Messszenarien / Fachanfahrten und auf der z-Achse wird die Anzahl der Wiederholungen pro Messszenario aufgezeigt.

### Definition der Messszenarien

Die Größe der mittleren Energie kann vor allem dahingehend verwendet werden, um Aussagen nicht nur über einzelne Lagerfächer, sondern über eine Lagerfront treffen zu können. Bei der Durchführung von Messungen können meist jedoch nicht alle Fächer mehrfach angefahren werden, da dies häufig den Kosten- und Zeitrahmen deutlich übertreffen würde. Ähnlich den repräsentativen Lagerfächern, die zur Bestimmung der mittleren Spielzeit herangezogen werden (siehe[\[VDI09a\]](#page-291-0) oder [\[FEM03\]](#page-283-0)), müssen Bewegungen oder Zyklen zur einheitlichen Quantifizierung des Energiebedarfs angegeben werden, um eine Vergleichbarkeit verschiedenster Lager zu ermöglichen.

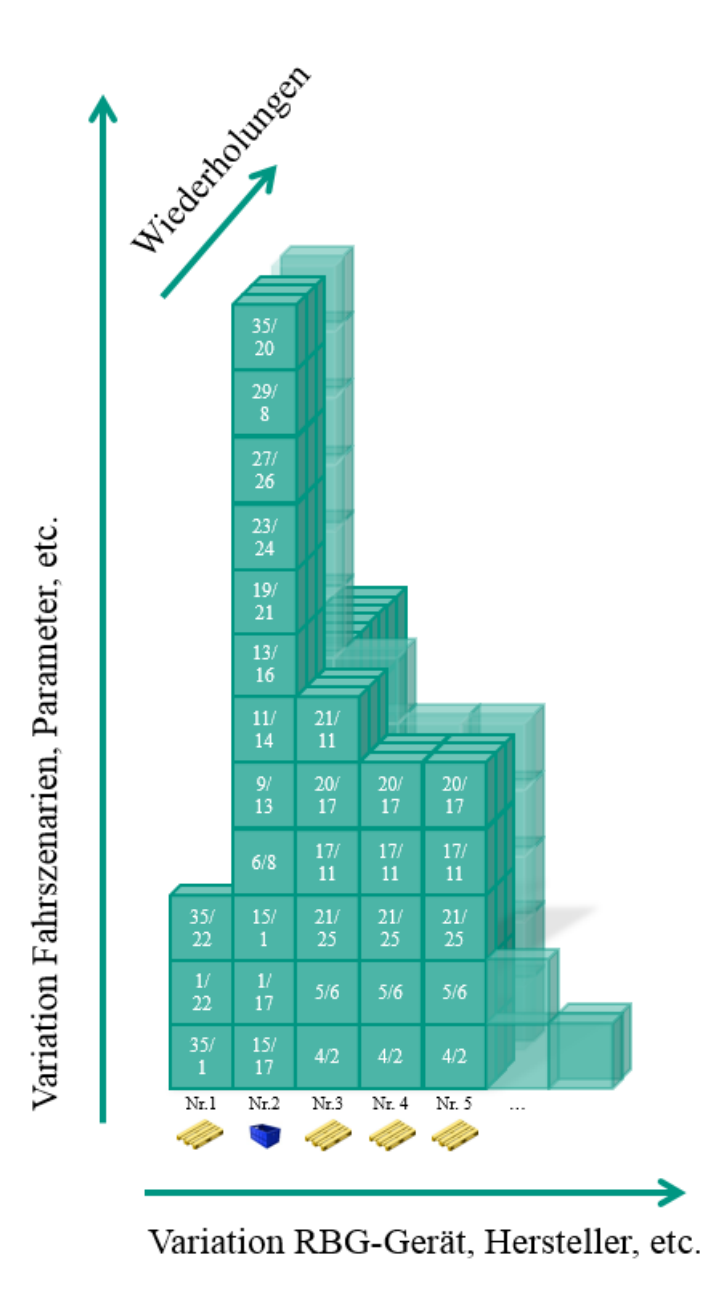

<span id="page-183-0"></span>Abbildung 5.5: Übersicht Anzahl RBGs, Messszenarien und Anzahl der Wiederholungen

### Mittlere Energie der Lagerfront

Die mittlere Energie der Lagerfront kann ausgehend von den Formeln der Quantifizierungsmethoden, z.B. mit der Methode ["Quantifizierung über Bilanzierung der mechanischen Verluste sowie des elektrischen Wirkungs](#page-153-0)[grads"](#page-153-0), relativ einfach durch Eingabe der relevanten Parameter vorab bestimmt werden. Erforderliche Parameter sind bei dieser Methode die Fahrwerks-, Hubwerks-, Lastaufnahme- und Lastmasse, die kinematischen Parameter (Beschleunigungen und Geschwindigkeiten) der drei Raumbewegungen, die Fahr- , Hub- und Ein- /Auslagerungsstrecken sowie die elektrischen Wirkungsgrade. Werden mit der Methode alle Energiebedarfe der Fachanfahrten der Lagerfächer ermittelt, so kann der Mittelwert, die mittleren Energie, berechnet werden. Die

Evaluation der Größe der mittleren Energie kann beispielsweise über mindestens drei Fächer, die auf der nicht linearen, mittleren Energie-Kurve liegen, erfolgen. Es wird empfohlen die Lagerfächer der maximalen Höhe und maximalen Länge sowie das "Lager-Knickfach" zu wählen. Dieses Lagerfach ist dadurch charakterisiert, da es die Grenze darstellt, bei der die Bewegung des RBGs von der Spitzfahrt hin zur Normalfahrt für beide Raumachsen übergeht. Am Beispiel für das Lager von RBG Nr. 2 sieht dies folgendermaßen aus:

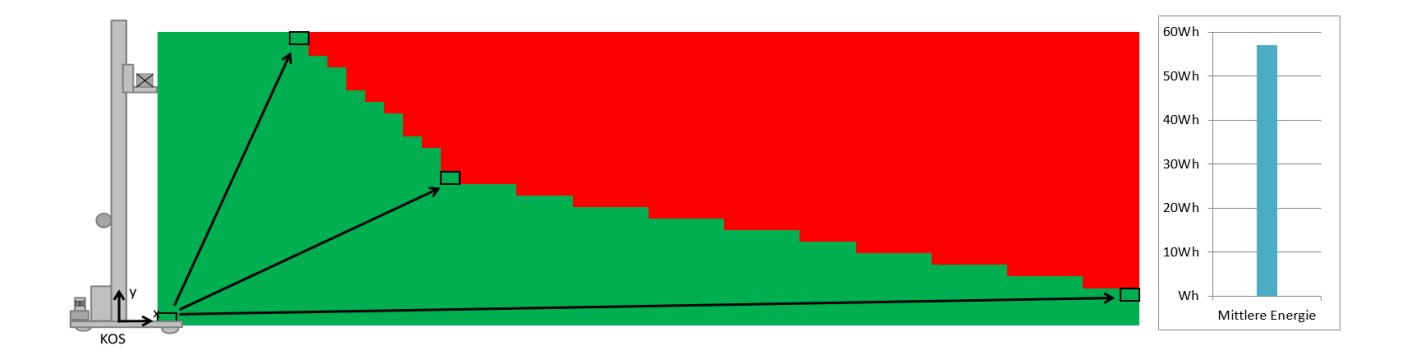

Abbildung 5.6: Darstellung der mittleren Energiefächer am Beispiel RBG Nr. 2

# Energie-charakteristische Lagerfächer

Abbildung [5.7](#page-184-0) zeigt den Fahrzyklus der Zeit-charakteristischen Lagerfächer. Ziel der Messergebnisse dieses Messzyklus ist die theoretische Lage der Synchronfahrtkurve zu evaluieren. Ausgehend der Herleitungen der Formeln in Abschnitt [3.4.2](#page-54-0) können die drei Grenzpunkte der Fallunterscheidung und damit die Lage der für den Messzyklus relevanten Lagerfächer berechnet werden. Die Lage der ersten beiden Grenzpunkte ergibt sich aus den Übergängen aus Spitzfahrt zur Normalfahrt sowohl der Fahr- als auch der Hubbewegung. Der dritte Grenzpunkt wird entweder durch das Erreichen der maximalen Höhe oder Länge des Hochregallagers erreicht.

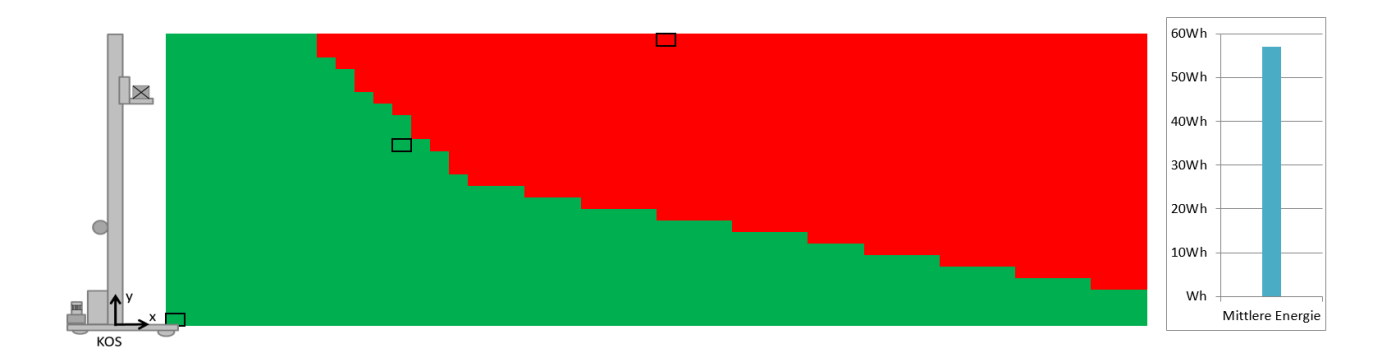

<span id="page-184-0"></span>Abbildung 5.7: Fahrzyklus für Zeit-charakteristische Lagerfächer am Beispiel RBG Nr. 2

Grundlage der Berechnungen der Energiebedarfe der Quantifizierungsmethoden sind die Herleitungen der erforderlichen Spielzeiten der Bewegungen. Damit lassen sich neben den Energiebedarfen auch die Spielzeiten der Bewegungen ermitteln und in gemeinsamen Diagrammen darstellen. In Abbildung [5.8](#page-185-0) sind sowohl die mittlere Energiekurve ("Rot-Grün-Bild") als auch die mittlere Spielzeit, d.h. die isochronen Fächer (blaue Fächer) dargestellt. Der Schnittpunkt beider Kurven sind die energie- und zeitrepräsentativen Fächer (schwarze Fächer).

Die Berechnung für dieses Beispiel erfolgte auf Grundlage der in Kapitel [4](#page-136-0) vorgestellten Formeln, die mit den Parameterwerten aus Anhang [1](#page-300-0) für Regalbediengerät Nr. 2 bestückt wurden. Zum Vergleich wurden ebenfalls die von [\[Gud72\]](#page-284-0) identifizierten mittleren zeitkritischen, isochronen Fächer gestrichelt eingezeichnet. Die Schnittpunkte der zeitlich und energetisch repräsentativen mittleren Lagerfächer sind die komplett in schwarz dargestellten Fächer. Als Messzyklus wird deshalb empfohlen die schwarz ausgefüllten Fächer mit dem RBG anzufahren, da damit sowohl die mittlere Spielzeit als auch die mittlere Energie der Lagerfront angegeben und zur Evaluation weiterverwendet werden kann.

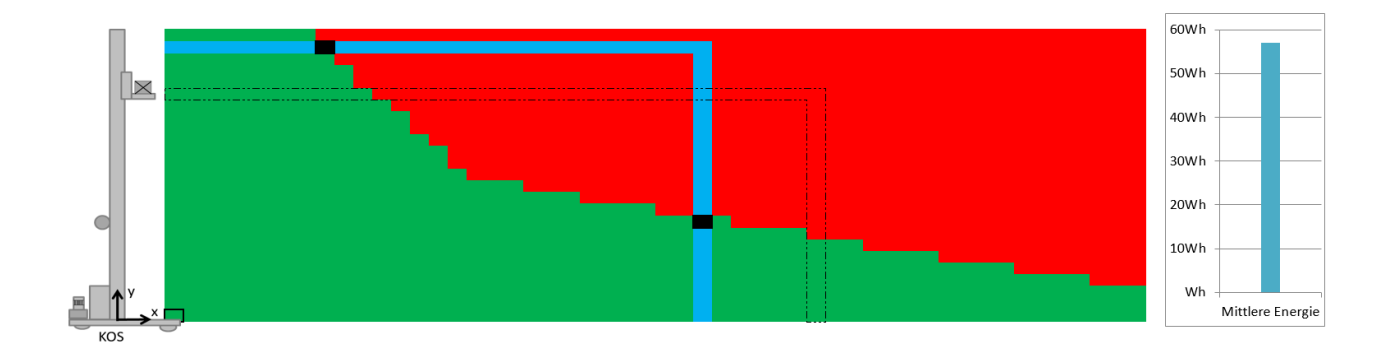

<span id="page-185-0"></span>Abbildung 5.8: Fahrzyklus Energie- und Zeit-charakteristische Lagerfächer am Beispiel RBG Nr. 2

# Energie-Evaluations-Referenzzyklus

Der Messzyklus, der auf der Anfahrt der energie-charakteristischen Lagerfächer basiert, kann auch als Evaluationszyklus angewandt werden. Der Evaluationszyklus bietet sich vor allem zur Validierung von Modellen mit Hilfe von Messdaten an, da darin die isolierte Betrachtung verschiedener Antriebsachsen erfolgt. Dabei werden synchrone Diagonalfahrten mit reinen Hub- und Fahrbewegungen kombiniert. Der Zyklus beinhaltet folgende Teilfahrten: Nach der Diagonalfahrt zum Lagerfach wird zum Ein-/Auslagerungsfach zurückgefahren, anschließend erfolgt eine Hubbewegung, eine Fahrbewegung mit gehobener Last, eine Senkbewegung und eine Fahrt mit gesenkter Last. Das Lagerfach, zu der die Diagonalfahrt erfolgt, definiert die Höhe und Länge der Fahrt.

Das Lagerfach für die minimalste Anfahrhöhe und -länge ist dadurch gekennzeichnet, dass beide Antriebe mit Maximalgeschwindigkeit betrieben werden und eine Normalfahrt des RBGs ermöglichen (siehe Abschnitt [3.4.2\)](#page-54-0). Spitzfahrten sind weniger zur Evaluation geeignet, da die Momentangeschwindigkeit nur sehr ungenau ausgegeben bzw. gemessen werden kann. Zur Vorbereitung muss der zweite Grenzpunkt deshalb berechnet werden, um diese minimale Lagerfach angeben zu können.

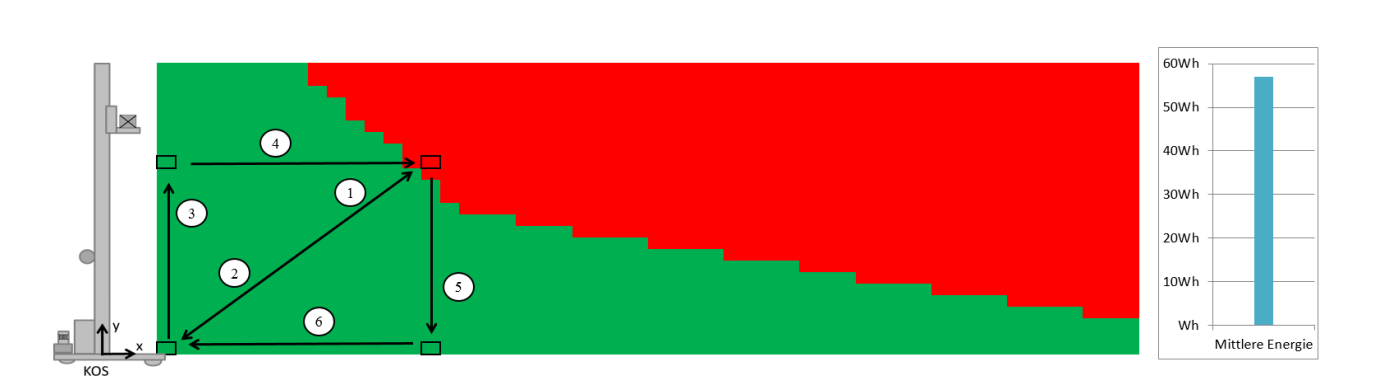

Nachfolgende Abbildung illustriert den Energie-Evaluations-Referenzzyklus am Beispiel des RBG Nr. 2:

Abbildung 5.9: Fahrzyklus Evaluations-Referenzzyklus am Beispiel RBG Nr. 2

#### Anzahl der Wiederholungen der jeweiligen Messszenarien

Nach Bestimmung des Messszenarios muss eine geeignete Anzahl an Messwiederholungen, d.h. eine gewisse Anzahl an wiederholten Durchführungen derselben Tätigkeiten bei gleichen Bedingungen, bestimmt werden. Damit können zufällige Messfehler oder Einflüsse der Umgebung ausgeschlossen werden. Die Anzahl der Wiederholungen dient ebenfalls dazu, die Genauigkeit der Messungen der RBG Typen im Evaluationsprozess zu berechnen.

Jeder Messwert ist ein ermittelter Merkmalswert. Diesem Merkmalswert ist ein Größenwert zugeordnet, d.h. ein Produkt aus Zahlenwert und Einheit. Als Stichprobenumfang wird die Gesamtanzahl aller Einzelwerte und damit Merkmalswerte bezeichnet. [\[DIN02\]](#page-282-0) Die Stichprobe besteht somit aus einer oder mehreren Einheiten, die aus der Grundgesamtheit oder aus der Teilgesamtheit entnommen werden [\[DIN83\]](#page-282-1). Für die Gesamtmenge an Einzelversuchen gilt für stochastische Simulationsexperimente nach [\[AF07\]](#page-280-0)

$$
N \approx 60 \cdot \left(\frac{\sigma}{\Delta \mu}\right)^2 \tag{5.21}
$$

mit *N*: Anzahl der Einzelversuche bzw. Stichprobenumfang

σ: Standardabweichung

∆µ: Effekt, der technologisch relevant ist und mit hoher Wahrscheinlichkeit erkannt werden soll, falls er existiert.

Jeder der *N* Einzelversuche sollte *n*-malig mit *m* Faktorstufen realisiert werden. Damit setzt sich die Wiederholanzahl mit gleicher Parametrierung zusammen zu

$$
n \approx \frac{N}{m} \tag{5.22}
$$

Eine Begründung, weshalb Wiederholungen gleicher Messungen durchaus sinnvoll sind, kann an den Leistungsmessungen am Beispiel RBG Nr. 2 gezeigt werden. Abbildung [5.10](#page-187-0) zeigt die Messung des Energie-Evaluations-Referenzzyklus bei einmaliger oder mehrmaliger Durchführung.

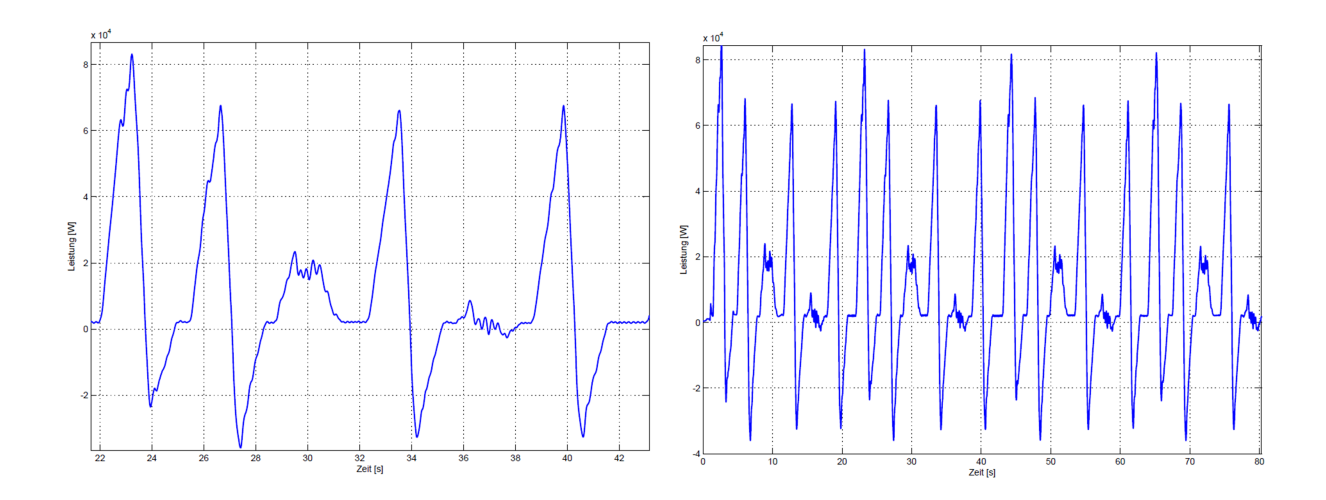

<span id="page-187-0"></span>Abbildung 5.10: Messung RBG Nr. 2 Energie-Evaluations-Referenzzyklus mit: links: einmaliger und rechts: viermaliger Wiederholung

Es wird deutlich, dass die Leistungsspitze nicht immer am gleichen Punkt liegt und damit Streuungen unterliegt. Die Analyse und Deutung der Streuungen erfordert daher mehrmaliges Wiederholen der Messungen.

# Minimal ausreichende Anzahl an Wiederholungsmessungen

Zur Ermittlung der ausreichenden Anzahl an Wiederholungen wurden deshalb verschiedene Szenarien von einem Gerät mindestens 100mal angefahren. Beispielhaft sollen die Ergebnisse des Energie-Evaluations-Referenzzyklus von RBG Nr. 2 nachfolgend analysiert werden. Die Teilfahrten wurden 322mal für die selben Parameterwerte und durch den selben Bediener angefahren und die momentanen Strom- und Spannungswerte aufgezeichnet. Deutlich zu erkennen sind zwei verschiedene Ebenen der Energiewerte. Die roten Punkte sind dabei alle Werte, die oberhalb von 68kJ, die blauen Punkte alle Werte, die unterhalb 68kJ liegen. Bei genauerer Analyse ist erkennbar, dass bei mehrmaligem, hier 4maligem, Hinfahren lediglich die erste Fahrt nach dem Stillstand des Gerätes den erhöhten Wert liefert und stetig abnimmt.

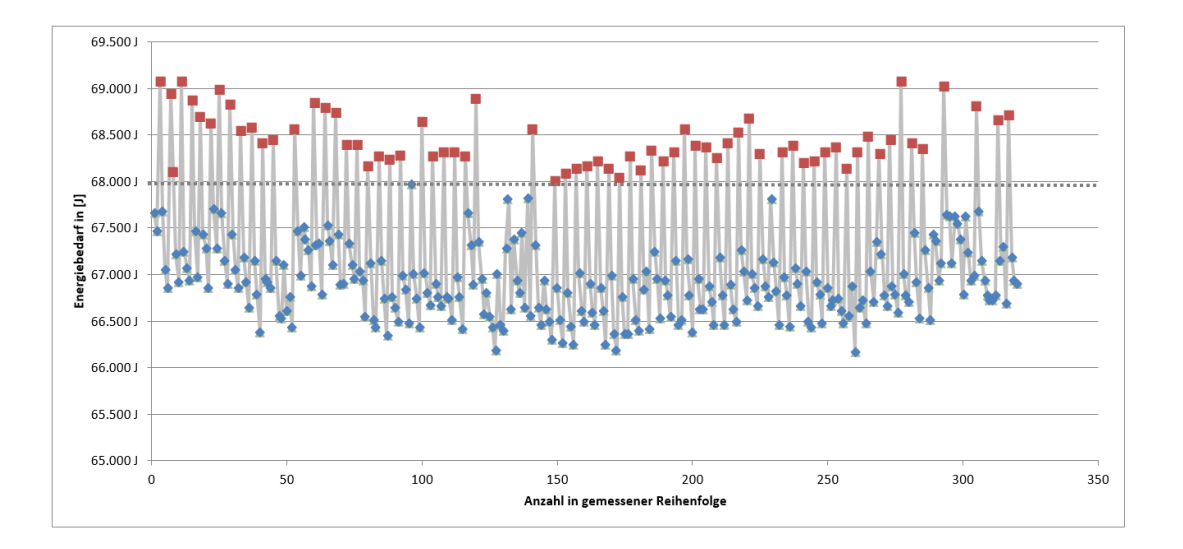

Der Energiebedarf der Messungen am Beispiel des Faches  $(1,1) \rightarrow (17,15)$  zeigt die nachfolgende Abbildung

<span id="page-188-1"></span>Abbildung 5.11: Energiebedarfe für Fahrt  $(1,1) \rightarrow (17,15)$  des RBG Nr. 2

Ausgehend von dieser Analyse wurden alle Messungen für die sechs Fachanfahrten analysiert. Abbildung [5.12](#page-188-0) stellt alle 322 Messungen des Energie-Evaluations-Referenzzyklus, unabhängig der Rangfolge in der Messreihe, in einer Grafik dar. In der Abbildung sind die sechs Fahrten hintereinander dargestellt. Das Ausgangslagerfach ist  $(1,1)$ . Der Zyklus beinhaltet folgende Reihenfolge:  $(1,1) \rightarrow (17,15) \rightarrow (1,1) \rightarrow (1,15) \rightarrow (17,15) \rightarrow$  $(17,1) \rightarrow (1,1)$  für RBG Nr. 2. Das Lagerfach  $(15,17)$  ist dabei das minimalste Diagonalfach, das realisiert werden konnte, da bei diesen Koordinaten der Fahr- und Hubbantrieb von der Spitzfahrt in eine Normalfahrt übergehen (siehe Abschnitt [4\)](#page-136-0).

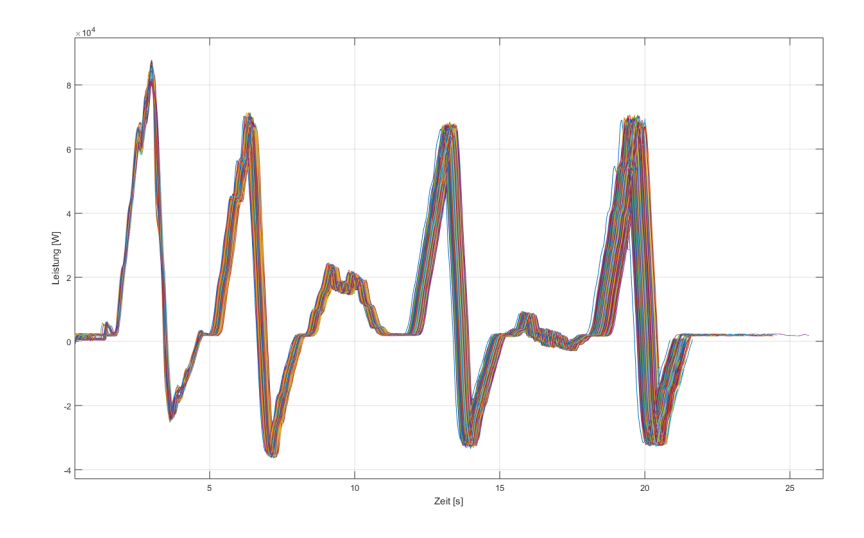

<span id="page-188-0"></span>Abbildung 5.12: Leistungsverlauf des Energie-Evaluations-Referenzzyklus am Beispiel RBG Nr. 2 dargestellt für alle 322 Messungen

Nach Analyse der Werte ergeben sich folgende Zusammenhänge:

- Die erste Fahrt hat den größten Peak und damit den größten Energiebedarf sowie einen geringeren Konstantverbrauch.
- Die erste Fahrt hat die kürzeste Fahrzeit oder auch die letzte Fahrt hat die längste Fahrzeit.

# Mögliche Begründung der Zusammenhänge

Zu Beginn der Messungen wird das RBG aus dem Stillstand nach Öffnen der Bremse bewegt. Der Teil-Energiebedarf, der zum Öffnen der Bremse benötigt wird, wurde bei der Auswertung der Energiebedarfe der Fahrten nicht berücksichtigt, da die Bremse nicht vor jeder Fahrt gelüftet wurde und sonst keine Vergleichbarkeit der einzelnen Fahrten gewährleistet gewesen wäre. Alle elektrischen Verbraucher der Antriebsstränge werden jeweils für die erste Fahrt ohne "Warmlauf" aus dem Kaltzustand bewegt. Da mit steigender Temperatur auf die Betriebstemperatur auch zunächst Wirkungsgradverbesserungen verbunden sind, könnte der bei fortschreitendem Fahrtanteil sinkende Energiebedarf erklärt werden. Je wärmer die Gerätekomponenten sind, desto näher werden die Komponenten am geeigneten Betriebspunkt betrieben, und umso besser sind die erzielten Wirkungsgrade und desto kleiner ist der Energiebedarf der Bewegung.

Der Zusammenhang zwischen der Fahrzeit und dem Energiebedarf scheint jedoch genau entgegengesetzt zu sein. Durch Anwendung eines t-Tests mit einem Signifikanzniveau von  $\alpha = 5\%$  wurden deshalb folgenden Hypothesen untersucht:

| Hypothese                                | Korrelation p |
|------------------------------------------|---------------|
| $1.Fahrt = größter Energiebedarf$        | $+0,78$       |
| $1.Fahrt = geringster Konstantverbrauch$ | $+0.62$       |
| $1.$ Fahrt = kürzeste Dauer              | +0.22         |

Tabelle 5.2: Auflistung der Hypothesen und Korrelation p Häufigkeitstabelle der Fahrtdauer beim Energie-Evaluations-Referenzzyklus am Beispiel RBG Nr. 2

Damit sind die Hypothesen: "Die erste Fahrt hat den größten Energiebedarf" und "Die erste Fahrt hat den geringsten Konstantverbrauch" statistisch signifikant und der erste Zusammenhang aus Schaubild [5.12](#page-188-0) ist statistisch bewiesen. Die Hypothese "Die erste Fahrt hat die kürzeste Dauer" ist jedoch statistisch nicht signifikant. Deshalb müssen weitere Analysen durchgeführt werden. Nachfolgende Häufigkeitstabelle zeigt die Fahrtnummer in der Messreihe bezogen auf die Dauer der Spielzeit. Dabei wurden die Spielzeiten in drei Kategorien geclustert. Kurze Spielzeiten sind als 25% Quantil definiert, lange Spielzeiten sind größer als das 75% Quantil der Spielzeitverteilung. Damit ergibt sich folgende Häufigkeitstabelle:

| Fahrt Nr. | Spielzeit |        |      |
|-----------|-----------|--------|------|
|           | Kurz      | Mittel | Lang |
|           | 27        | 29     |      |
|           | 24        | 21     | 22   |
|           |           |        |      |

Tabelle 5.3: Häufigkeitstabelle der gesamten Fahrtdauer des Energie-Evaluations-Referenzzyklus am Beispiel RBG Nr. 2

Die Tabelle zeigt, dass mit einer Anzahl von 38 Spielzeiten im Cluster "Lange Spielzeit" die größte Häufigkeit bzw. Menge aller untersuchten Fahrten ermittelt wurde  $(\hat{=}19,3\%$  aller untersuchten Fahrtdauern). Das bedeutet, dass je später die Fahrt stattfindet, je geringer die Höhe des Energiebedarfs ist und umso länger die Fahrt dauert. Bei der detaillierten Analyse der Leistungsdiagramme ist erkennbar, dass je niederer die Leistungsaufnahme in allen drei Phasen der Bewegung ist, umso später findet die Fahrt statt. Dies lässt u.a. auch auf leicht geringere Geschwindigkeiten und Beschleunigungen als in den ersten Wiederholungen der Bewegung schließen. Werden niedrigere Absolutwerte der kinematischen Parameter gewählt, so wird tendenziell mehr Spielzeit benötigt. Die lässt einen entgegengesetzt linearen Zusammenhang der Parameter "Energiebedarf" und "Spielzeit" vermuten. Jedoch konnte bereits in vorhergegangen Untersuchungen (z.B. [\[60\]](#page-296-0)) ein solcher Zusammenhang nicht bestätigt werden.

Bereits mit den hier aufgezeigten Ergebnissen wird deutlich, dass wiederholtes Anfahren des gleichen Lagerfaches sinnvoll ist und zur Ableitung von Aussagen empfohlen wird. Ähnlich der Aussage "[...] Es ist ein Irrtum zu glauben, in den empirischen Wissenschaften könnte eine, über die Wahrscheinlichkeit hinausreichende Wahrheit erzielt werden" [\[Ver94\]](#page-291-1) müssen deshalb Messungen mehrmals wiederholt und anschließend statistisch ausgewertet werden.

Weiterer Forschungsbedarf liegt in der Untersuchung der Sachverhalte, in welchem Umfang baugleiche Geräte in der gleichen Systemumgebung streuen und wie viele identische Messwiederholungen für die jeweiligen Fahrten berücksichtigt werden sollten. Hierzu wurden drei baugleiche und laut Datenblättern identische Regalbediengeräte eines Lagers anhand der Fachanfahrt gleicher Lagerfächer untersucht. Für die Fachanfahrt  $(3,1) \rightarrow (21,25) \rightarrow (3,1)$  ergeben sich folgende Übersichten:

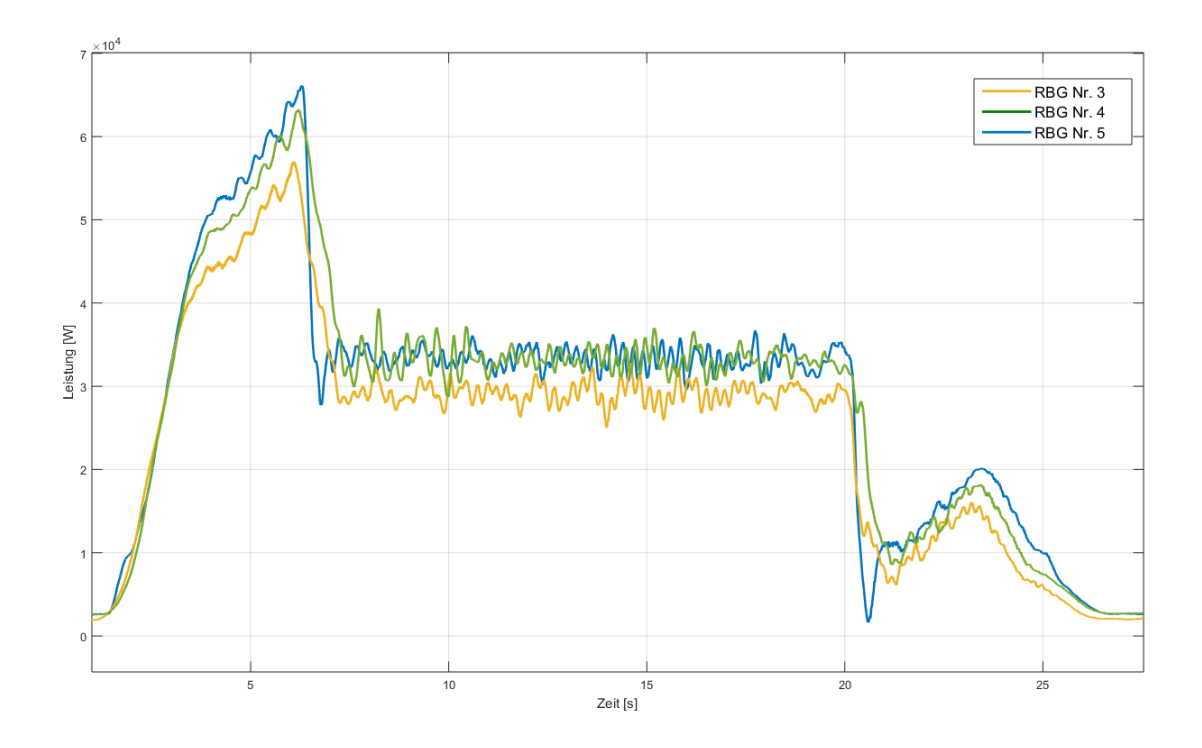

<span id="page-191-0"></span>Abbildung 5.13: Messung und Streuung für die Fahrt (3,1)→ (21,25) unterschiedlicher baugleicher Geräte für RBG Typ Nr.3-5

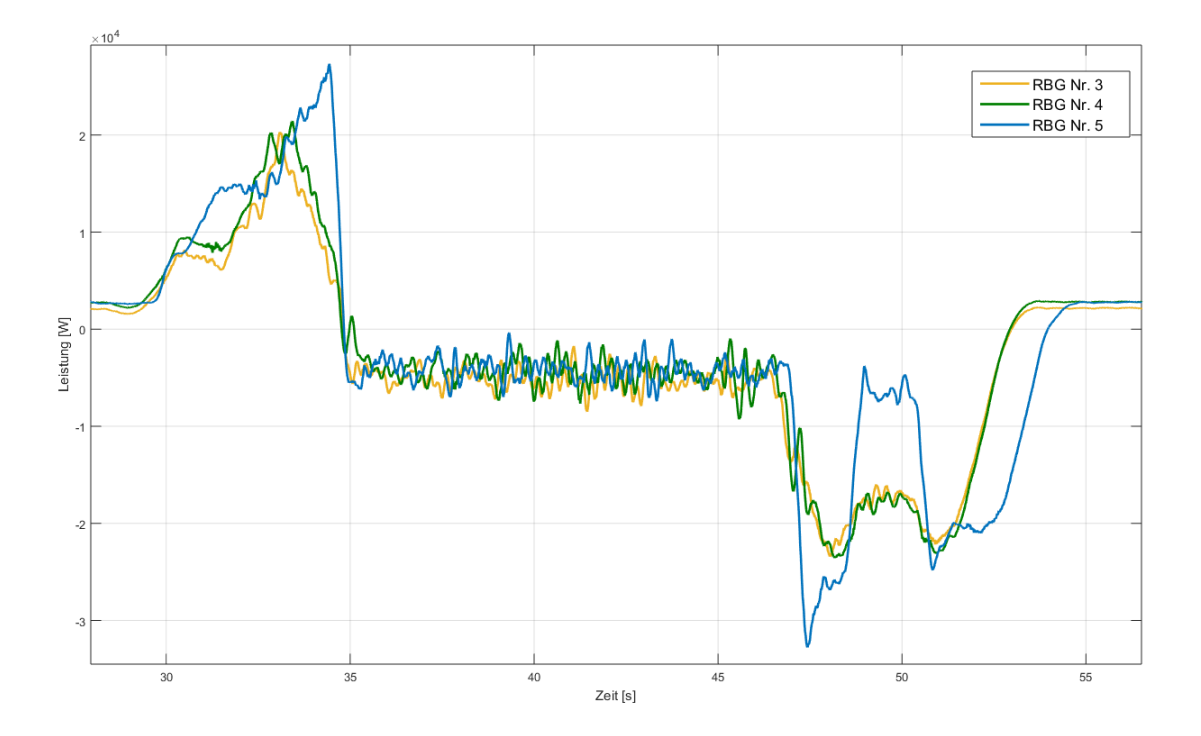

<span id="page-191-1"></span>Abbildung 5.14: Messung und Streuung für die Fahrt (25,21)→ (3,1) unterschiedlicher baugleicher Geräte für RBG Typ Nr.3-5

Die Abbildungen [5.13](#page-191-0) und [5.14](#page-191-1) zeigen deutliche Unterschiede bei identisch parametrierten Regalbediengeräten. Woher diese Unterschiede im Detail kommen, kann ausgehend von den ausgewerteten Messungen nicht genau identifiziert werden. Weder Antriebshersteller noch Regalbediengerätehersteller waren diese Unterschiede in derartiger Form bekannt. Für die Klärung der Unterschiede müssen weitere Untersuchungen der Regalbediengeräte, wie die Beschaffenheit der Räder, das Spiel der Laufräder in verschiedenen Bewegungszuständen oder die Reglereinstellung des RBGs, untersucht werden.

#### Vorgehensweise zur Ermittlung der Anzahl an Wiederholungsmessungen

Die Bestimmung der geeigneten Anzahl der Messwiederholungen besteht darin, zunächst ein Messszenario durch mehrfaches, beispielsweises 60maliges, Wiederholen aufzuzeichnen und anschließend die Ergebnisse statistisch auszuwerten und zu analysieren. Aus den ermittelten Größen, z.B. Standardabweichung σ, der halben Breite des ausgewerteten Konfidenzintervalls *L*, sowie dem t-Faktor, in Abhängigkeit vom gewünschten Vertrauensbereich als Tabellengröße, können die geeignete, gerätespezifische Anzahl der Wiederholungen berechnet werden.

Die Berechnung der Anzahl der Wiederholungen der Messszenarien kann analog zu ([\[AF07\]](#page-280-0), S.100) oder ([\[MGH03\]](#page-287-0), S.80) mit Verwendung der statischen Größen aus den ersten Messungen mit Hilfe der Formel

$$
N = \left(\frac{2t_{\alpha/2}\sigma}{L}\right)^2\tag{5.23}
$$

durchgeführt werden. Für RBG Nr. 2 und die Fahrt (1,1) → (17,15) ist *N* in der Parametrierung und für den Vertrauensbereich von  $\alpha = 0.05$  *N* = 129, für  $\alpha = 0.25$  ist *N* = 22. Im Mittel liegt die Anzahl an Wiederholungen für das Gerät RBG Nr. 2 bei  $\alpha = 0.05$  bei  $N = 45$  und für  $\alpha = 0.25$  bei  $N = 8$ . Dabei ergibt sich folgende Beobachtung: Je mehr Messdaten im ersten Schritt erhoben werden, desto größer berechnet sich die Streuung und damit die Standardabweichung der Messungen und desto höher wird die Anzahl an notwendigen Messwiederholungen berechnet.

#### Anzahl der zu variierenden Parameter

Nach Bestimmung der Anzahl der Wiederholung für jede Parametrierung, müssen Menge und Wertebereich der zu variierenden Parameter festgelegt werden. Diese Bestimmung definiert die Größe des Geltungsbereichs des zu prüfenden Systems. Mit Erhöhung der Parametermenge vergrößert sich auch der Messaufwand. Andererseits können aber mit einer größeren zu variierenden Parameteranzahl auch viele verschiedene Zusammenhänge der zu untersuchenden Systeme herausgefunden werden. Hier muss das Verhältnis Aufwand zu Nutzen abgeschätzt werden. Für die Untersuchung der Modelle wurde lediglich eine Parametrierung verwendet, die in Anhang *[1](#page-300-0)* zu finden ist.

# 5.3.4 Durchführung der Messungen

Nachdem alle Vorbereitungen getroffen wurden, kann das ausgewählte System gemessen werden. Impressionen der Messungen bei RBG Nr. 2 werden in nachfolgender Abbildung gezeigt:

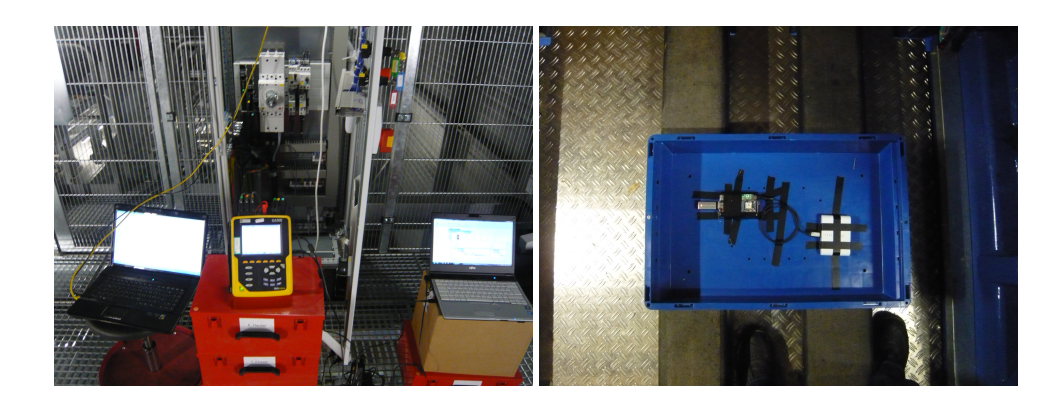

Abbildung 5.15: Bilder der Leistungsmessungen bei RBG Nr. 2

Zu sehen ist im linken Bild der Messaufbau, wie er theoretisch in Abschnitt [5.3.3](#page-178-0) beschrieben wurde. Das Messgerät wurde am stationären Schaltschrank an die Strom- und Spannungsversorgung des Geräts angeschlossen. Im rechten Bild ist der Beschleunigungssensor und die dazugehörige Energieversorgung zu sehen, der zur Aufnahme der Zielgrößen Beschleunigung und Geschwindigkeit eingesetzt wurde. Es ist darauf zu achten, dass auch bei mehrtägigen Messungen am Messaufbau keine Veränderungen vorgenommen werden, damit die Kontinuität gewährt und Fehler ausgeschlossen werden können. Die Dokumentation bei der Durchführung der Messungen ist äußerst wichtig, um bei der Auswertung und Interpretation die möglichen Rahmenbedingungen berücksichtigen zu können.

# 5.3.5 Auswertung und Analyse der Ergebnisse

# Auswertung der Leistungsdiagramme

Jedes Messergebnis unterliegt einem Rauschen. [\[KE08\]](#page-286-0) Durch Anwendung von Filtern zur Signalverarbeitung kann das elektrische Signal abhängig von der Frequenz in der Amplitude und/oder in der Phasenlage verändert werden. Damit können Signalanteile, z.B. die durch das Rauschen entstanden sind, abgeschwächt oder unterdrückt werden. Filter im Allgemeinen lassen sich in verschiedene Klassen einteilen, z.B. nach Komplexität, ihrem Frequenzgang, den verwendeten Bauteilen, der Schaltungsstruktur, der verwendeten Berechnungsmethode, der Trennschärfe und der Phasenverschiebung. [\[KE08\]](#page-286-0) Für die Leistungsmessungen wurde als Filtertyp der Tiefpassfilter angewandt, da er hauptsächlich bei sinusförmigen Wechselspannungen eingesetzt wird. Der Tiefpassfilter hat die Aufgabe, tiefe Frequenzen unverändert zu übertragen und höhere Frequenzen zu dämpfen. Zur Glättung des Signals wurde zusätzlich ein "Moving Average" oder "Gleitender Mittelwert" über die Stromund Spannungssignale gelegt. Die Anwendung beider Verfahren ermöglicht die Darstellung eines definierten, nicht durch Rauschen veränderten, Messsignals, das anschließend zur Analyse und Interpretation dient. [\[KE08\]](#page-286-0)

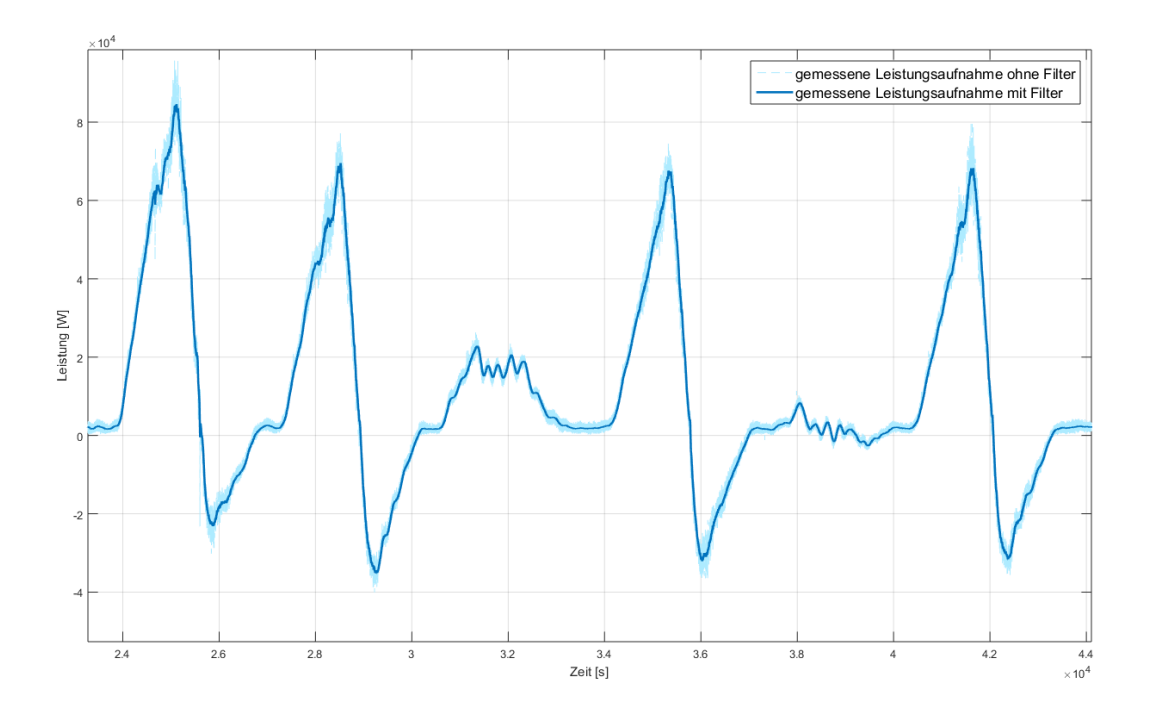

Abbildung 5.16: Gemessene Leistungsaufnahme von RBG Nr.2 mit und ohne Einsatz von Filtern

### Auswertung der Energiebedarfe

Aufbauend auf den erstellten, gefilterten und geglätteten Leistungsdiagrammen kann der Energiebedarf der Messszenarien oder Teilszenarien berechnet werden. Hierzu wurden die Anfangs- und Endzeiten der Leistungskurven ermittelt und aufgrund der Formel in Abschnitt [3.5](#page-67-0) integriert. Damit konnten für alle Szenarien und Teilfahrten die entsprechenden Energiebedarfe berechnet werden.

### Anwendung statistischer Methoden auf den Energiebedarf

Bereits im vorherigen Kapitel wurde deutlich, dass die Messergebnisse einer Streuung unterliegen und damit zur weiteren Auswertung und Interpretation statistischen Verfahren und Tests unterzogen werden müssen. Die Grundlagen der Statistik sind in Abschnitt [5.2](#page-169-0) beschrieben und werden hier angewandt. Die Vorgehensweise der statistischen Auswertung lehnt sich vor allem an [\[DIN02\]](#page-282-0) an, da damit eine für diesen Anwendungsfall ausreichende Aussagekraft der Ergebnisse und Auswertungen geliefert wird. Nachfolgend werden die ermittelten Kenngrößen erläutert:

- Für alle Fahrten wurden zur Charakterisierung der mittleren Lage der Einzelwerte der Stichprobe der arithmetische Mittelwert und der Median ermittelt.
- Ebenfalls wurden die Varianz und Standardabweichung, der Variationskoeffizient und die Spannweite zur Charakterisierung der Streuung der Einzelwerte der Stichprobe ermittelt.
- Ausreißer der Messungen wurden für Stichprobengrößen kleiner 30 mit dem Test nach Dixon, für Stichproben größer 30 nach Gubbs ermittelt.
- Die Energiewerte wurden als Histogramme (ohne Ausreißer) und Boxplots dargestellt.

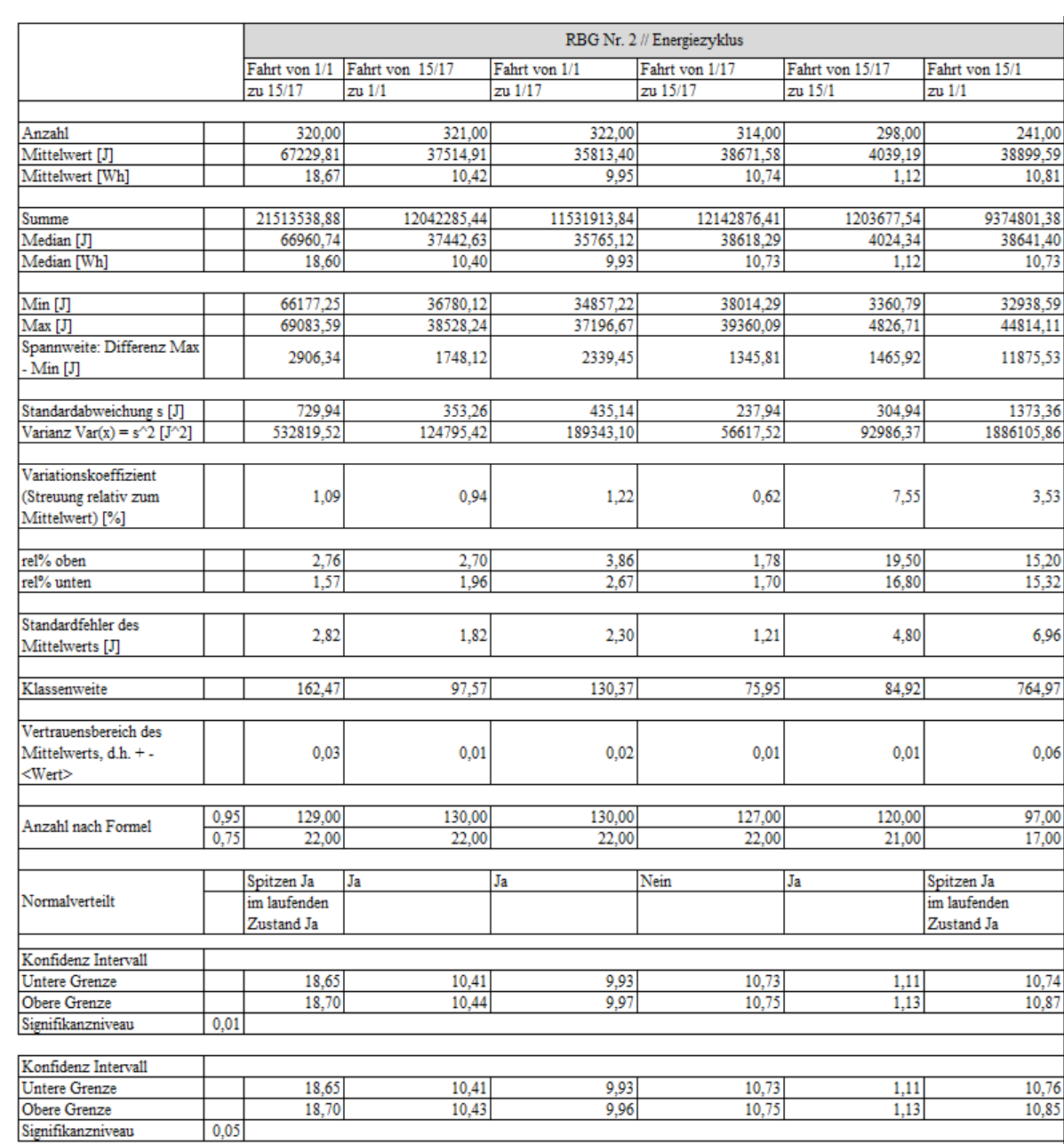

### Eine beispielhafte Auswertung für das Gerät RBG Nr. 2 zeigt die nachfolgende Abbildung.

Abbildung 5.17: Statistische Auswertung am Beispiel RBG Nr. 2

Die grafische Darstellung von Ausreißern oder die Lage der Einzelwerte kann mit Hilfe von Boxplots erfolgen. Beispielhaft sollen an dieser Stelle zwei Boxplots dargestellt werden. Abbildung [5.18](#page-196-0) zeigt Boxplots des Energie-Zyklus für RBG Nr.2 und Abbildung [5.19](#page-196-1) Boxplots für RBG Nr. 3-5 bezogen auf die angefahrenen Fächer von allen drei RBGs:

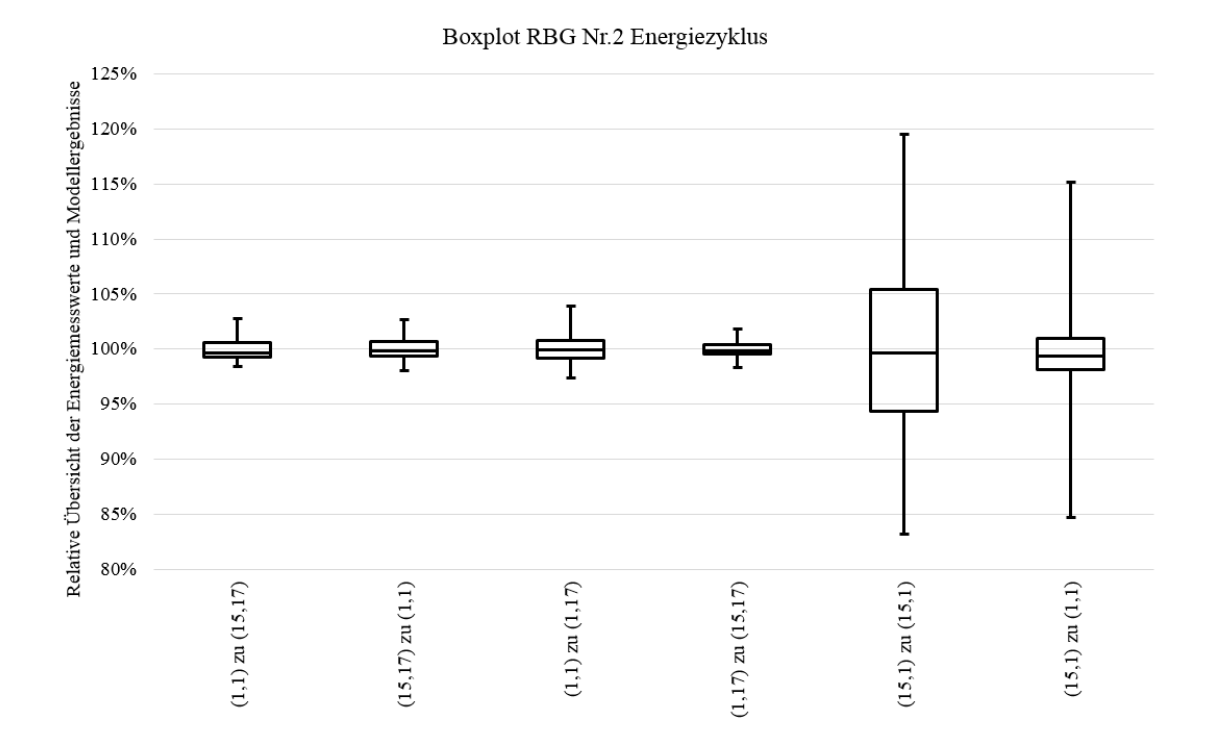

<span id="page-196-0"></span>Abbildung 5.18: Darstellung der Energiewerte als Boxplot für den Energie-Zyklus bei RBG Nr. 2

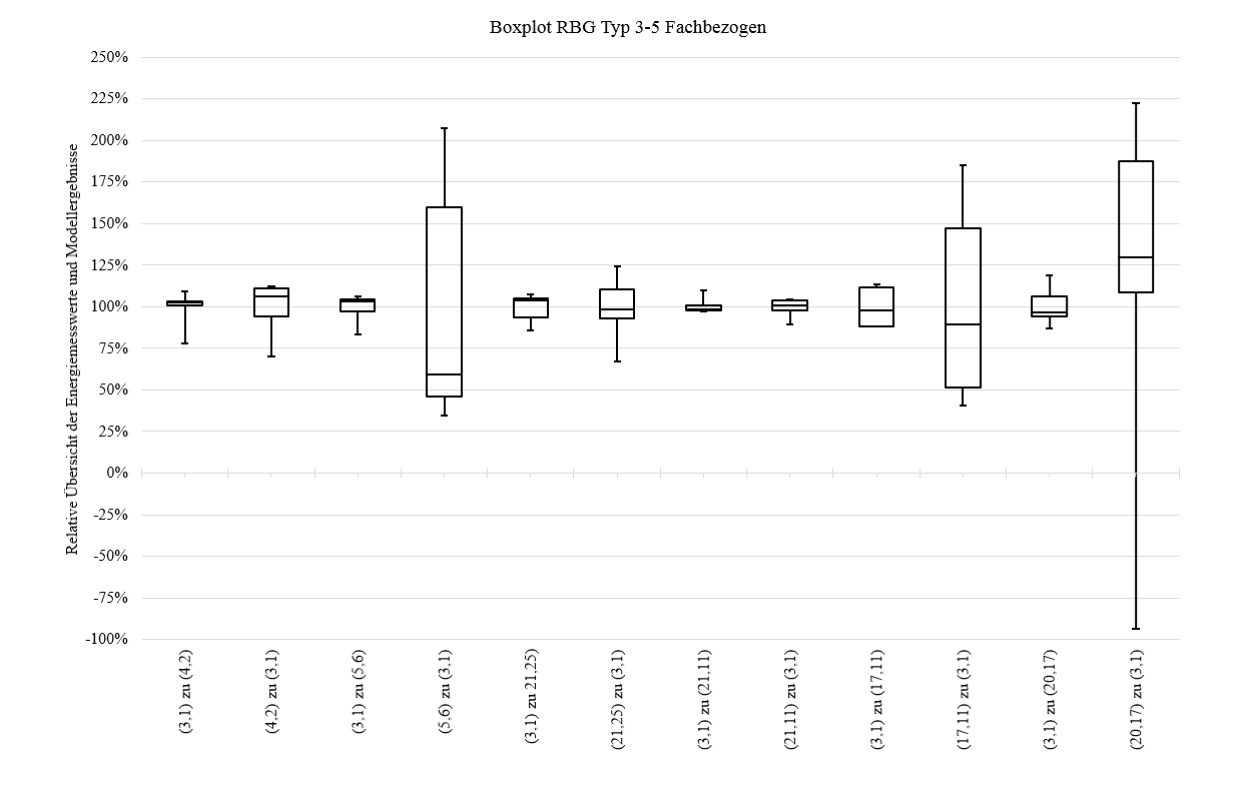

<span id="page-196-1"></span>Abbildung 5.19: Darstellung der Energiewerte als Boxplot für den Energie-Zyklus bei RBG Nr. 2

Histogramme liefern eine einfache grafische Möglichkeit auf Normalverteilung zu untersuchen. Dabei ergab sich, dass einige Daten nicht normalverteilt sind. Die Erkenntnisse aus Abbildung [5.11](#page-188-1) ließen jedoch vermuten, dass alle ersten Anfahrten und alle weiteren Fahrten separat betrachtet werden müssen. Führt man getrennte Tests durch, so ergeben sich für alle weiteren Fahrten Normalverteilungen (siehe Abbildung [5.20\)](#page-197-0).

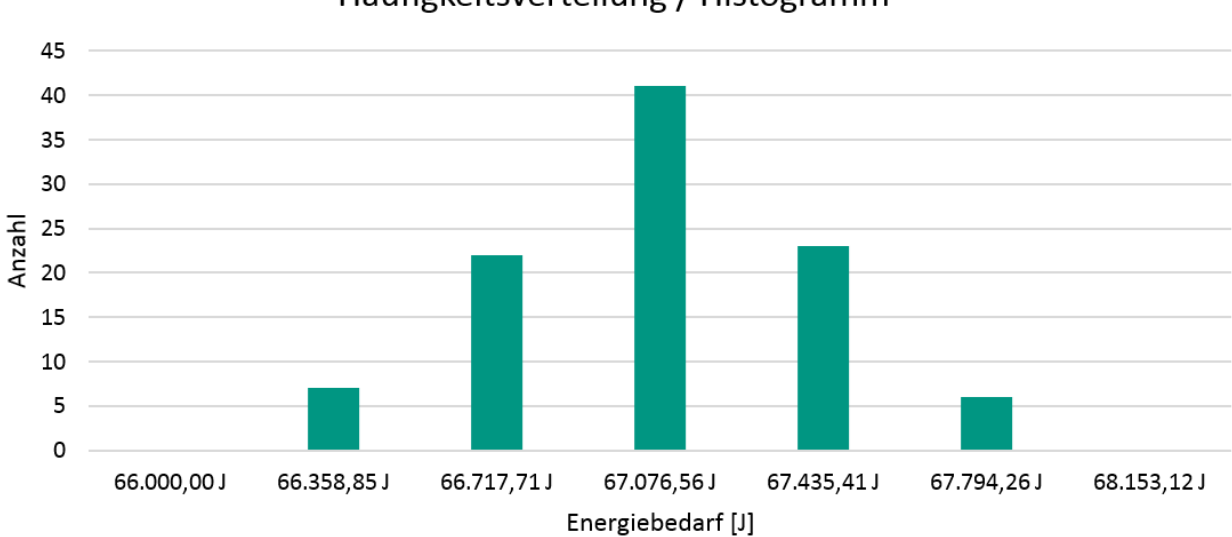

Häufigkeitsverteilung / Histogramm

<span id="page-197-0"></span>Abbildung 5.20: Histogramm der Fahrt  $(1,1) \rightarrow (17,15)$  bei RBG Nr.2

# 5.3.6 Interpretation und Bewertung der Ergebnisse

Zur Interpretation der Messungen und späteren Anwendung der Vergleiche wurden unterschiedliche Messszenarien und Messumgebungen ausgesucht. Ziel war es, eine möglichst große Bandbreite zu realisieren, um damit die Gültigkeitsbereiche der Modelle festlegen zu können. Zur Evaluation der Modelle mit den Messungen, muss Klarheit über die gemessenen Signale herrschen. Deshalb werden zuerst die Leistungsdiagramme aller Messungen interpretiert.

Nachfolgend sind die Ergebnisse der ausgewerteten Messungen zu sehen. Dabei ist immer auf der x-Achse die Messzeit und auf der y-Achse die Leistung in Watt [*W*] aufgetragen. Die Verläufe sind Überlagerungen aus Fahr- und Hubbewegungen und verlaufen für beide Antriebsachsen nach dem theoretisch vorgestellten Verlauf in den Abbildungen [3.45,](#page-112-0) [3.46](#page-113-0) und [3.47.](#page-114-0)

Die nachfolgenden Abbildungen beinhalten zur besseren Nachvollziehbarkeit Zahlen in den Abbildungen. Diese Zahlen dienen dazu, den Abbildungsbereich zur nachfolgenden Beschreibung zu spezifizieren. Sie dienen dazu entweder kleinere Zeitintervalle bzw. Sachverhalte zu fokussieren oder zum besseren Verständnis zur Definition von Fachanfahrten. Die genaue Interpretation der jeweiligen Zahl ist unter den Abbildungen zu finden.

### Interpretation der Messungen von RBG Nr.1

- Die Beschreibung der Parameter des vorliegenden Systems befindet sich in Anhang [1.](#page-300-0)
- Es handelt sich um ein Paletten-RBG, das ohne und mit Last gemessen wurde.

Die nachfolgenden Diagramme werden jeweils nach der Abbildung interpretiert und beschrieben.

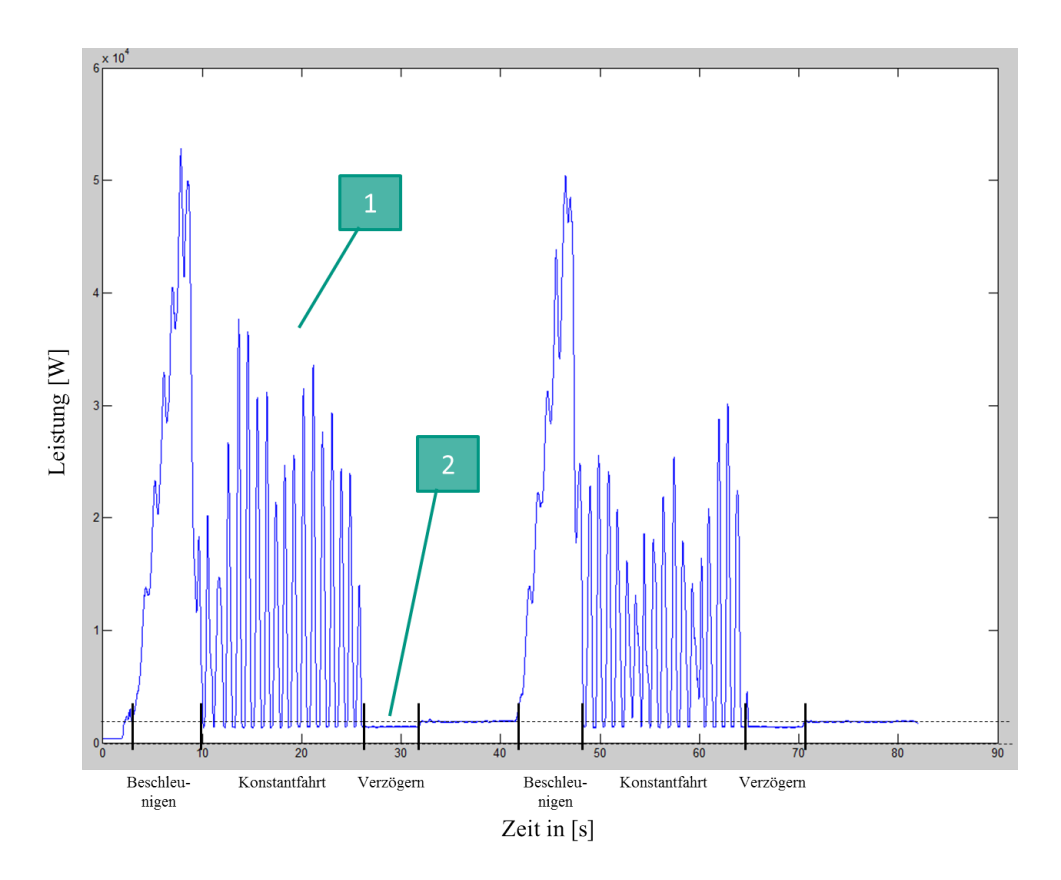

Abbildung 5.21: Messung bei RBG Nr. 1  $(1,1) \rightarrow (30,1) \rightarrow (1,1)$ 

Die Abbildung oben zeigt eine reine Fahrbewegung zum Fach (30,1) und zurück zum Ein-/Auslagerpunkt bei  $(1,1)$ :

1. In der Konstantfahrt sind im Gegensatz zur theoretischen Überlegung starke Ausschläge zu sehen, die als Schwingung des Systems identifiziert werden können. In der Leistungsaufnahme sind diese Schwingungen dadurch erkennbar, dass der elektrische Antrieb versucht, gegen die Schwingungen eine Bewegung durchzuführen und damit Leistung bzw. Energie bereitstellt.

2. Der Abbremsvorgang erscheint nicht im Leistungsdiagramm, da die Energie vollständig in Wärme umgewandelt wurde. Es liegt ein nicht rekuperationsfähiges System vor.

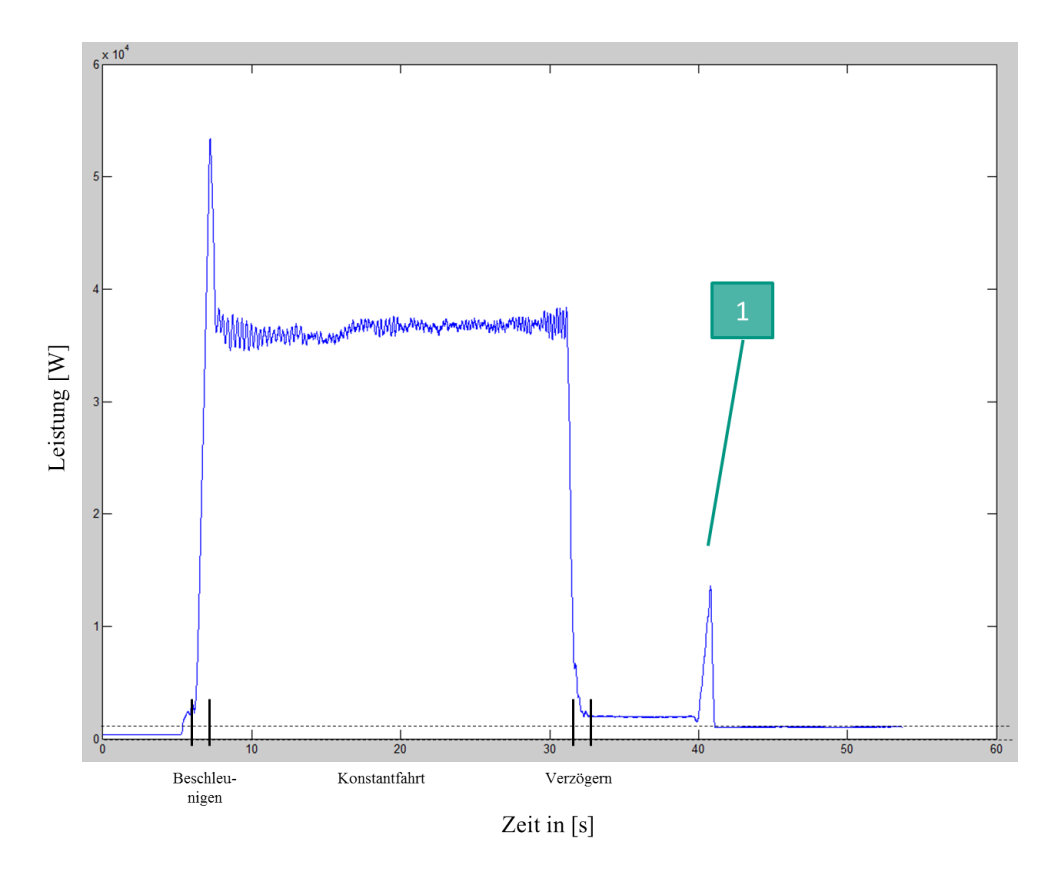

Abbildung 5.22: Messung bei RBG Nr. 1  $(3,1) \rightarrow (3,22)$ 

Die obere Abbildung zeigt ausschließlich eine Hubbewegung zum Fach (3,22):

1. Hier ist die Messung der Leistung einer einfallenden Hubwerks-Bremse gezeigt. Sonst entspricht der Leistungsverlauf dem theoretischen Verlauf aus Abbildung [3.46.](#page-113-0)

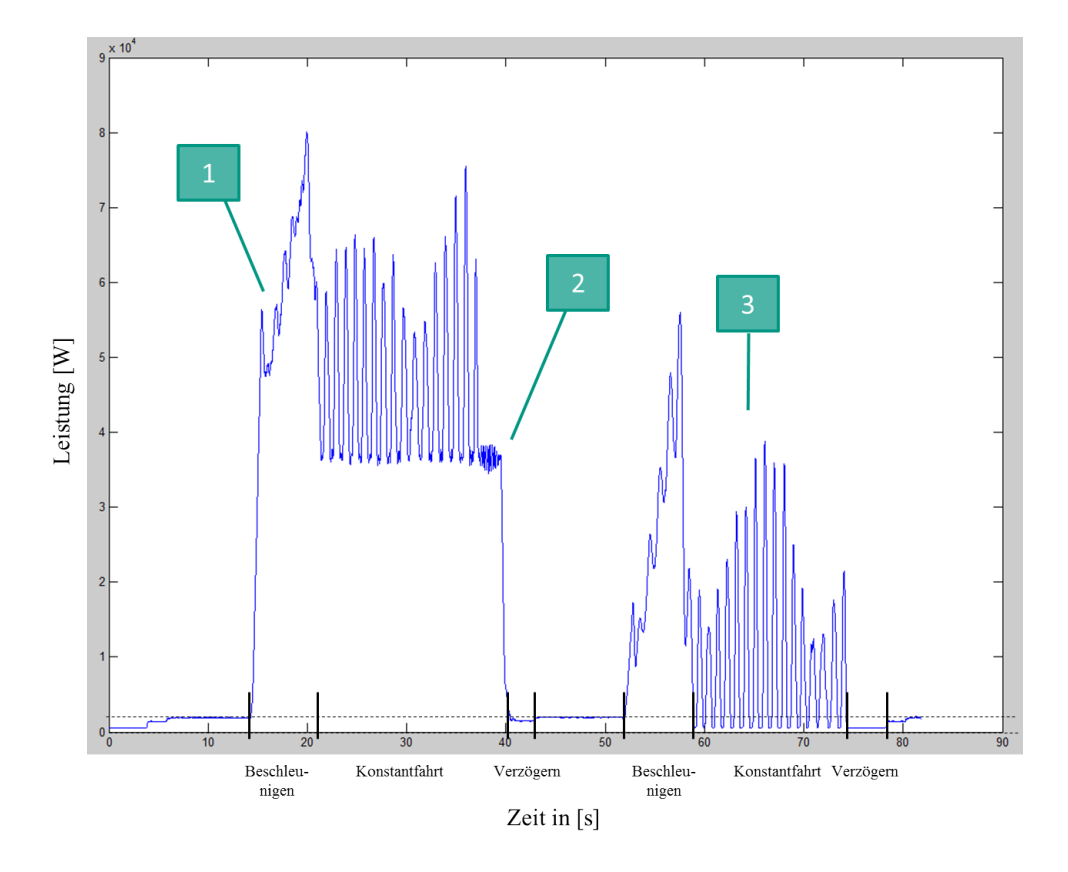

Abbildung 5.23: Messung bei RBG Nr. 1  $(3,1) \rightarrow (30,22) \rightarrow (3,1)$ 

Die obere Abbildung stellt eine Überlagerung der Fahr- und Hubbewegung dar.

- 1. Beschleunigungsfahrt: Es ist erkennbar, dass der erste Peak die Hubbewegung repräsentiert und die anschließende Fahrt vom Fahranteil dominiert wird.
- 2. Es wird deutlich, dass an diesem Punkt der Fahrprozess früher in den Abbremsvorgang übergeht als der Hubvorgang dauert, denn die Ausschläge des Fahrprozesses dominieren die Fahrt ausschließlich bis zu diesem Punkt. Anschließend sind, ähnlich der Abbildung der Hubbewegung, kleinere Schwingungen zu erkennen. Die Gesamtspielzeit wird von der Hubbewegung dominiert, die einen längeren Konstantfahranteil besitzt. Dies wird auch dadurch deutlich, dass die Verzögerungszeit im Anschluss deutlich kleiner ist als in Abbildung [3.45.](#page-112-0)
- 3. Bei Punkt 3 ist ein ähnlicher Verlauf wie bei der reinen Fahrbewegung in Abbildung [3.45](#page-112-0) zu sehen, da beim Senkvorgang keine Energie dem System bereitgestellt wird (vollständige Umwandlung in Abwärme).

#### Interpretation der Messungen von RBG Nr.2

- Die Beschreibung der Parameter des vorliegenden Systems befindet sich in Anhang [1.](#page-300-0)
- Es handelt sich um ein Behälter-RBG, das ohne Last gemessen wurde.

Die nachfolgenden Diagramme werden jeweils nach der Abbildung interpretiert und beschrieben.

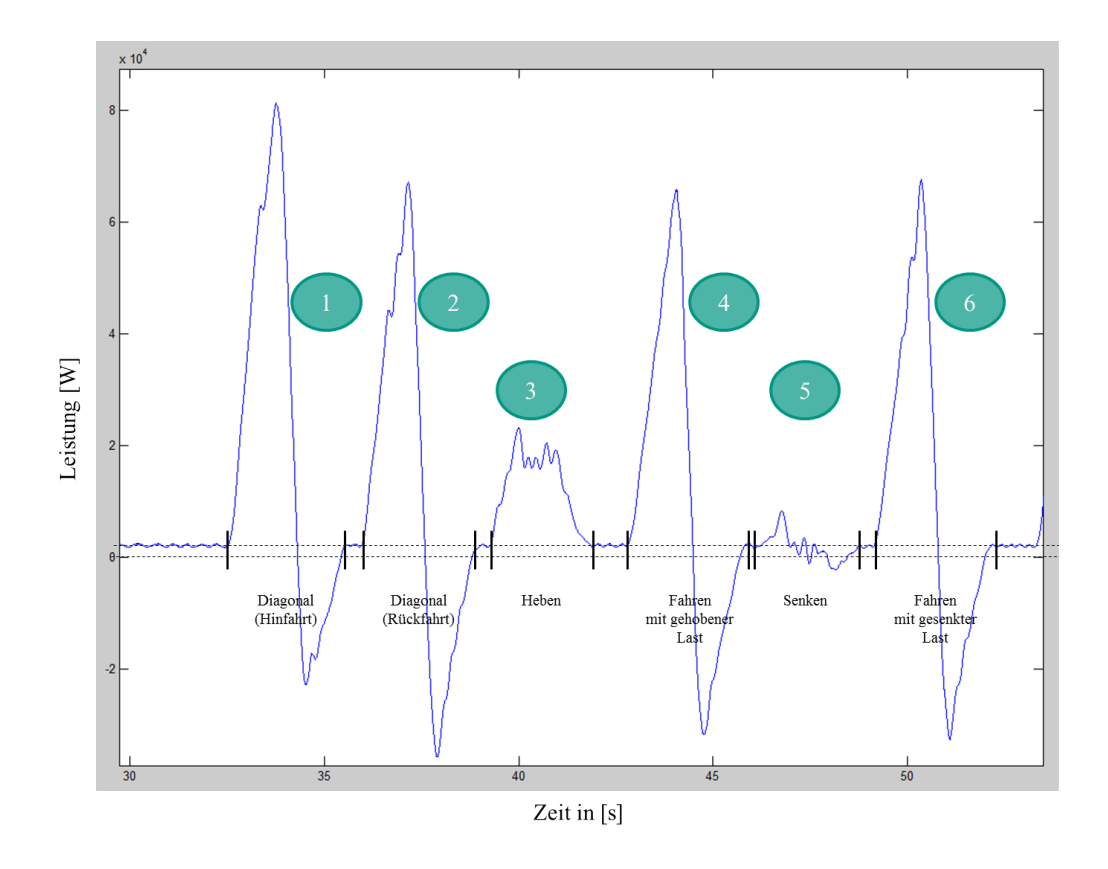

Abbildung 5.24: Messung RBG Nr. 2 Energiezyklus

Die obere Abbildung zeigt das Messszenario Energie-Evaluations-Referenzzyklus. Vier Teilfahrten dieses Zyklus sind Spitzfahrten, zwei Teilfahrten (Nr.3 und Nr.5) sind Normalfahrten. Deshalb ist ausschließlich dort eine Konstantfahrt erkennbar. Das System zeigt deutlich kleinere Schwingungen, da es sowohl kleiner dimensioniert ist als z.B. RBG Nr.1. als auch eine vermutlich bessere Einstellung der Regelgrößen besitzt.

- 1. Fahrt  $(1,1) \rightarrow (17,15)$ : Diagonalfahrt zum Punkt, ab dem beide Antriebe eine Normalfahrt realisieren (siehe Abschnitt [3.4.2\)](#page-54-0).
- 2. Fahrt  $(17,15) \rightarrow (1,1)$ : Diagonalfahrt zurück mit weniger Leistung, da ein rekuperationsfähiges System vorliegt und damit die Leistung der Senkbewegung im Zwischenkreis dem anderen Antrieb zur Verfügung gestellt werden kann.
- 3. Fahrt  $(1,1) \rightarrow (1,15)$ : Hubbewegung mit Schwingungen (ähnlich dem theoretischen Verlauf in Abbildung [3.46\)](#page-113-0).
- 4. Fahrt  $(1,15) \rightarrow (17,15)$ : Fahrbewegung mit gehobener Last.
- 5. Fahrt (17,15)  $\rightarrow$  (17,1): Senkbewegung mit Schwingungen. Hier ist zu Beginn eine Leistungsspitze erkennbar. Dieser Verlauf deutet darauf hin, dass zuerst Leistung bzw. Energie vom System benötigt wird, um die Bewegung zu beginnen, danach aber generatorische Leistung erzeugt wird, die dem System zur Verfügung gestellt werden kann.
- 6. Fahrt (17, 1)  $\rightarrow$  (1, 1) : Fahrbewegung mit gesenkter Last. Diese Fahrt unterscheidet sich zu Nr. 4 minimal, da keine Last auf dem Gerät transportiert wurde.

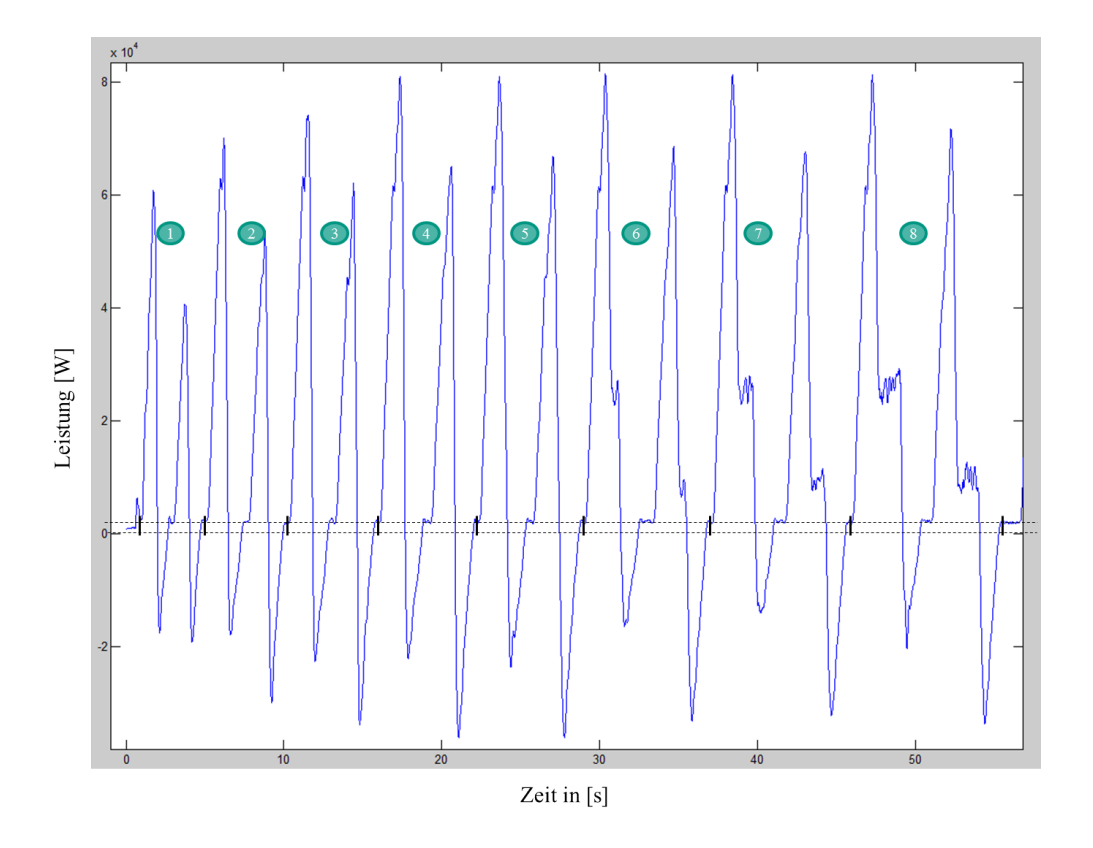

Abbildung 5.25: Messung RBG Nr. 2 Großer Zyklus

Die obere Abbildung zeigt die Messung der Lagerfächer, die auf der Synchronfahrkurve (siehe Abschnitt [3.4\)](#page-52-0) liegen. Nachfolgend werden Hin- und Rückfahrt jeweils unter einer Nummer beschrieben:

- 1. Fahrt  $(1,1) \rightarrow (6,8) \rightarrow (1,1)$ : Spitzfahrt-Fahrbewegung und Normalfahrt-Hubbewegung zeigen als Gesamtgrafik eine Spitzfahrt.
- 2. Fahrt  $(1,1) \rightarrow (9,13) \rightarrow (1,1)$ : Spitzfahrt-Fahrbewegung und Normalfahrt-Hubbewegung zeigen als Gesamtgrafik eine Spitzfahrt.
- 3. Fahrt  $(1,1) \rightarrow (11,14) \rightarrow (1,1)$ : Spitzfahrt-Fahrbewegung und Normalfahrt-Hubbewegung zeigen als Gesamtgrafik eine Spitzfahrt.
- 4. Fahrt  $(1,1) \rightarrow (13,16) \rightarrow (1,1)$ : Spitzfahrt-Fahrbewegung und Normalfahrt-Hubbewegung zeigen als Gesamtgrafik eine Spitzfahrt.
- 5. Fahrt  $(1,1) \rightarrow (15,17) \rightarrow (1,1)$ : Spitzfahrt-Fahrbewegung und Normalfahrt-Hubbewegung zeigen als Gesamtgrafik eine Spitzfahrt. Die Fahrt ist Bestandteil des Messszenarios "Energie-Evaluations-Referenzzyklus".
- 6. Fahrt  $(1,1) \rightarrow (19,21) \rightarrow (1,1)$ : Normalfahrt Fahr- und Hubbewegung zeigen eine Normalfahrt mit kurzer Konstantfahrt.
- 7. Fahrt  $(1,1) \rightarrow (23,24) \rightarrow (1,1)$ : Normalfahrt Fahr- und Hubbewegung zeigen eine Normalfahrt mit Konstantfahrt.
- 8. Fahrt  $(1,1) \rightarrow (27,26) \rightarrow (1,1)$ : Normalfahrt Fahr- und Hubbewegung zeigen eine Normalfahrt mit der längsten Konstantfahrt.

Interessant wäre es diese Bewegung seitlich der Lagerfront zu verfolgen. Dabei müsste sich der theoretisch errechnete Verlauf wie in Abbildung [3.18](#page-55-0) zeigen. RBG Nr. 2 konnte allerdings nicht seitlich betrachtet werden, da es in einer Lagergasse mit zwei Lagerzeilen installiert war.

Insgesamt ist zu sehen, je weiter die Lagerfächer entfernt liegen, desto höher ist die benötigte Leistungsspitze.

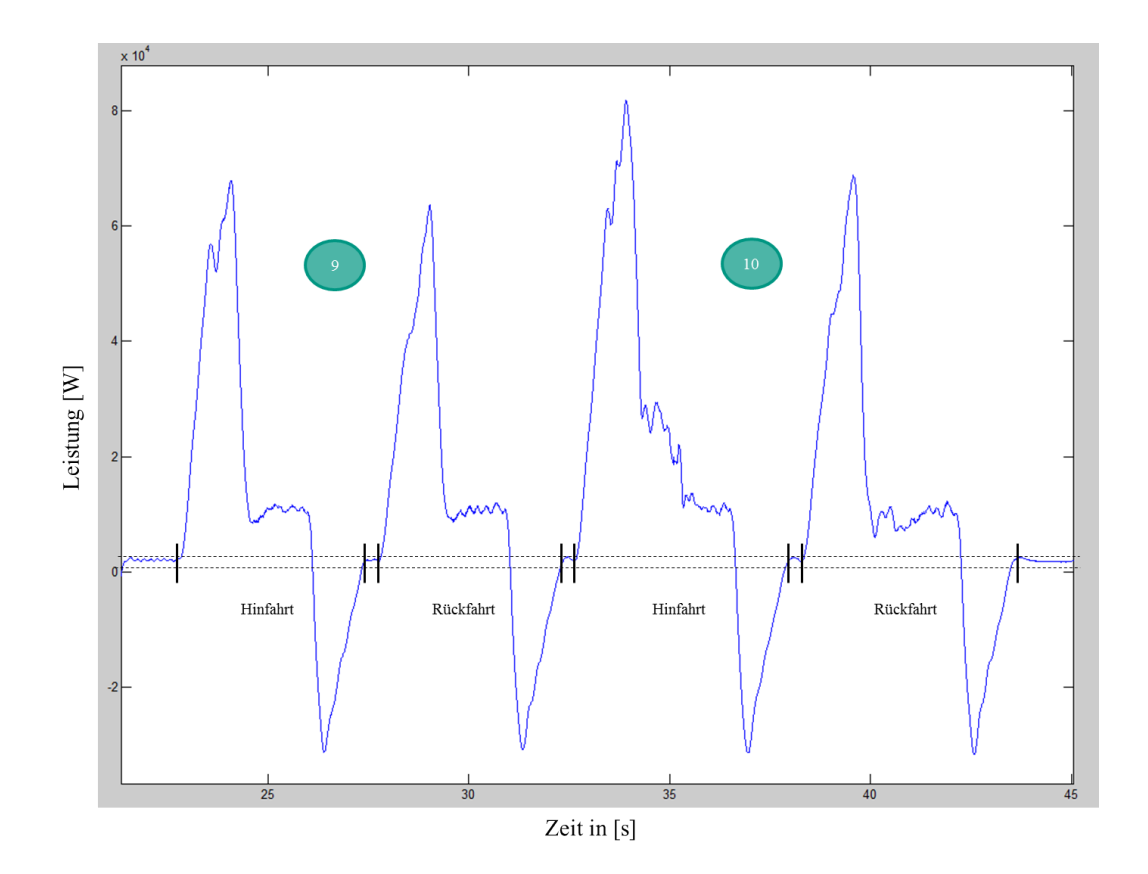

Abbildung 5.26: Messung RBG Nr. 2 Kleiner Zyklus

Die Abbildung zeigt den kleinen Zyklus. Hier wurde das "energie- und zeitrepräsentative" Fach des Lagers sowie das Lagerfach, das nach Angaben der Literatur die mittlere Spielzeit darstellt, gemessen.

- 9. Fahrt  $(1,1) \rightarrow (29,8) \rightarrow (1,1)$ : Die Ermittlung des Lagerfachs (29,8) kann nach den in Abschnitt [3.4](#page-52-0) hergeleiteten Formeln erfolgen. Damit repräsentiert die Fachanfahrt an dieses Fach die mittlere Spielzeit für ein Einzelspiel. Weiterhin stellt das Lagerfach das energierepräsentative Lagerfach der Lagerfront dar. Kleinere Abweichungen in x- und y-Richtung sind aufgrund der Diskretisierung der Lagerfächer sowie auf die angegebenen aber nicht validierten kinematischen Parameter des RBGs zurückzuführen. Die mittlere Spielzeit für ein Einlagerspiel unter Berücksichtigung der Dynamiken des RBGs liegt rechnerisch bei 9,4sec und gemessen im Mittel bei 9,53sec.
- 10. Fahrt  $(1,1) \rightarrow (35,20) \rightarrow (1,1)$ : Bei  $\frac{2}{3}L$  und  $\frac{2}{3}H$  liegt das isochrone Lagerfach für RBG Nr. 2, d.h. Lagerfach (35,20). Die mittlere Spielzeit für ein Einlagereinzelspiel liegt für dieses Fach bei 11,12sec. und ist damit höher als das der ermittelten und gemessenen Spielzeit bei Nr. 9.

### Interpretation der Messungen von RBG Typ Nr. 3-5

- Die parameterbasierte Beschreibung des Systems befindet sich in Anhang [1.](#page-300-0)
- Es handelt sich um ein Paletten-RBG, das ohne Last gemessen wurde.

Die nachfolgenden Diagramme werden jeweils nach der Abbildung interpretiert und beschrieben.

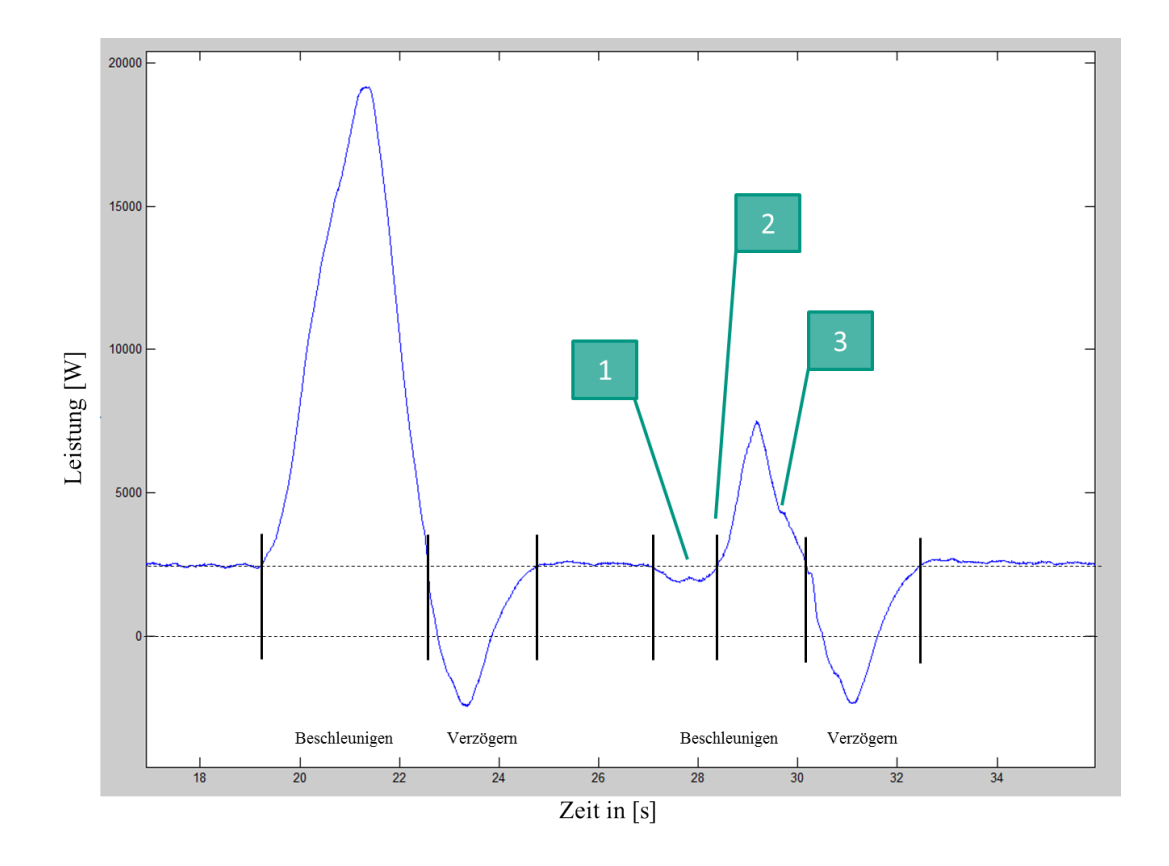

Abbildung 5.27: Messung RBG Nr. 3-5  $(3,1) \rightarrow (4,2) \rightarrow (3,1)$ 

Die obere Abbildung zeigt die Fahrt zum Fach  $(3,1) \rightarrow (4,2) \rightarrow (3,1)$ . In der Grafik ist zu erkennen, dass der Gesamtleistungsverlauf aus Spitzfahrten besteht.

- 1. An dieser Stelle sinkt die Leistungsaufnahme kurzzeitig ab. Dies lässt vermuten, dass der Senkvorgang den Fahrvorgang dominiert bzw. der Fahrvorgang etwas später einsetzt, als der Senkprozess.
- 2. Hier beginnt das RBG zu fahren und durch die Überlagerung ergibt sich ein positiver Leistungsverlauf.
- 3. Der Knick bei "3." symbolisiert den beginnenden Verzögerungsprozess der Senkbewegung, der bis etwa 30,5s andauert. Danach wird der Gesamtleistungsverlauf wieder vom Abbremsen des Fahrprozesses dominiert.

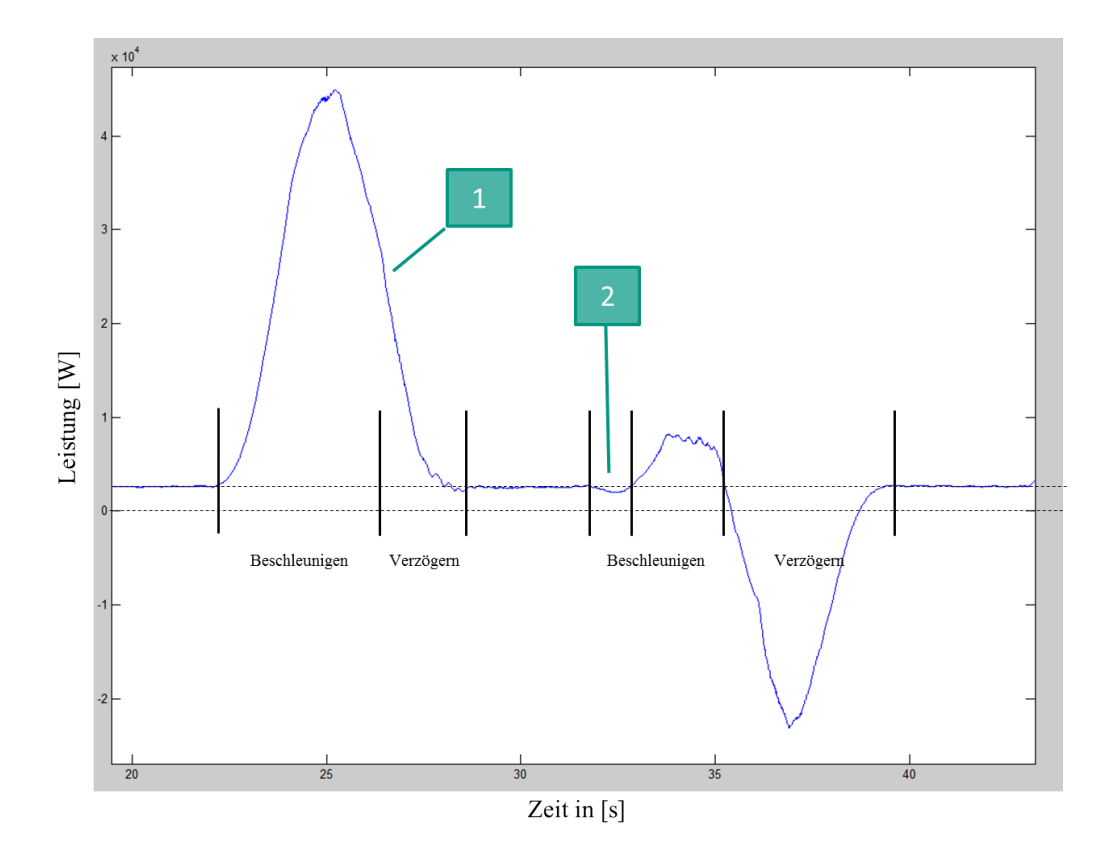

Abbildung 5.28: Messung RBG Nr. 3-5 für  $(3,1) \rightarrow (5,6) \rightarrow (3,1)$ 

Die Abbildung der oberen Messung zeigt eine Fahrt von  $(3,1) \rightarrow (5,6) \rightarrow (3,1)$ . Sie ähnelt sehr stark der Fahrt von Fach (4,2) und ist der Grenzpunkt, bei dem beide Antriebe als Spitzfahrt mit maximalem *v* betrieben werden.

- 1. Beim markierten Punkt ist ein Knick der Steigung zu erkennen. Der Fahrantrieb beginnt hier mit dem Verzögerungsvorgang während der Hubvorgang noch andauert. Erst im letzten Bereich der Verzögerung beginnt der Hubvorgang mit dem Abbremsen.
- 2. Hier wird die Verzögerung des Fahrantriebs gezeigt. Anschließend wird keine Spitze, wie bei der Fahrt (4,2), sondern lediglich ein Plateau erreicht. Der Verzögerungsvorgang beinhaltet ebenfalls einen Knick, der das Abbremsen des Senkvorgangs darstellt.

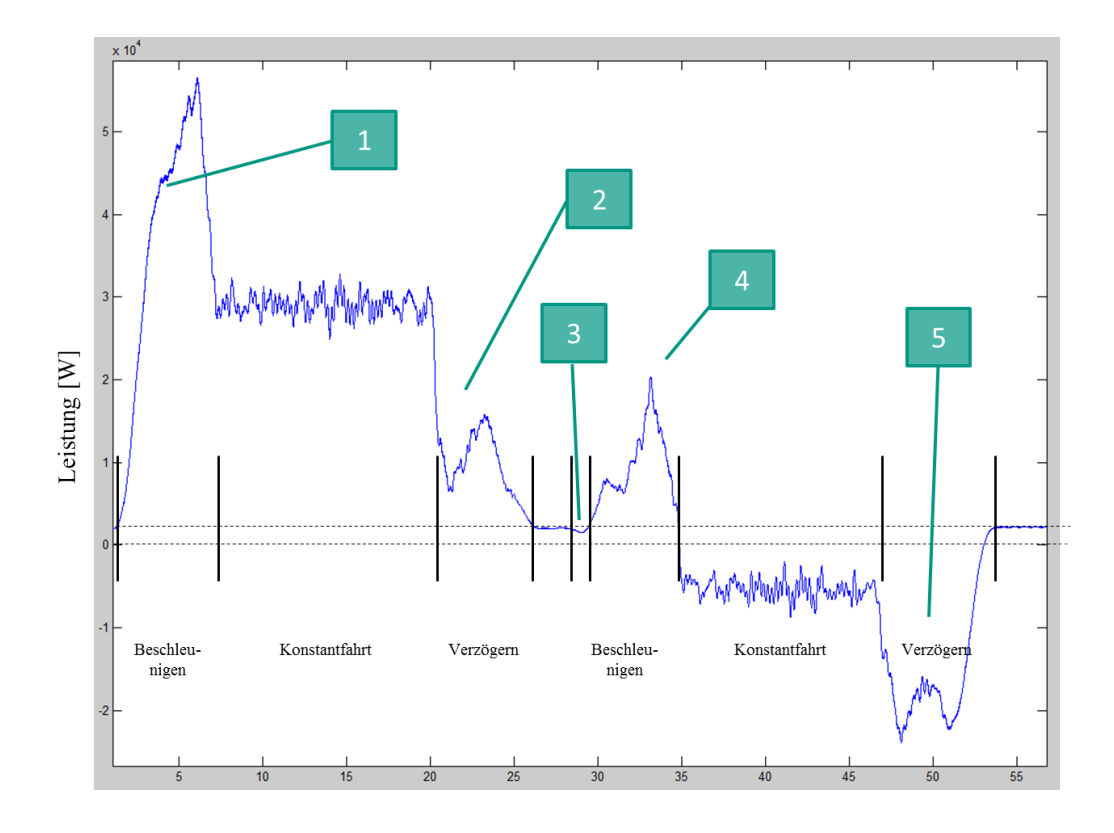

Abbildung 5.29: Messung RBG Nr. 3-5  $(3,1) \rightarrow (21,25) \rightarrow (3,1)$ 

Die Fahrt zum Fach (21,25) ist der höchste Punkt, der auf der Synchronfahrkurve in diesem Lager realisiert werden kann. Die Abbildung zeigt verschiedene Sachverhalte:

- 1. Der Beschleunigungsvorgang der Gesamtleistung kann in zwei Teile unterteilt werden. Die größere Steigung ist die Überlagerung des Fahr- und Hubprozesses. Danach beginnt die Konstantfahrt des Hubprozesses, während der Fahrprozess noch in der Beschleunigungsphase ist.
- 2. Der Verzögerungsvorgang wird vom Fahrantrieb eingeleitet. Damit ergibt sich der steile Abfall der Gesamtkurve. Die anschließende Erhebung der Leistung kann auf den einfallenden Verzögerungsvorgang des Hubprozesses zurückgeführt werden. Damit überlagert sich der negative Leistungsanteil der Fahrbewegung mit der positiven Leistungsaufnahme des Hubantriebs. Im letzten Teil des Verzögerungsvorgangs wird allerdings eine andere Steigung der Kurve angenommen. Dies könnte auf eine Positionierfahrt, d.h. einer Verlangsamung kurz vor Erreichen des Zielfaches, hindeuten.
- 3. Dieser Abschnitt zeigt die zeitliche Verzögerung des Fahrantriebs, da bereits direkt beim Prozessstart Leistung zur Verfügung gestellt wird. Der Fahrvorgang ist damit leicht zeitlich verzögert zur Senkbewegung.
- 4. Solange der Hubvorgang und der Fahrvorgang beschleunigt, zeigt die Gesamtleistung ein sich aus der Überlagerung ergebendes Plateau, das anschließend vom Fahrantrieb dominiert wird und in eine Leistungsspitze ähnlich der aus Bereich 1 mündet.
- 5. Der Verzögerungsvorgang kann in Analogie zu 2 gesehen werden, nur sind dabei beide Leistungsverläufe negativ. Dieser Sachverhalt deutet auch auf eine Verzögerung der Geschwindigkeit kurz vor Erreichen des Lagerendes hin. Aus Sicherheitsgründen werden in den ersten Lagerfächern eines Lagers meist reduzierte

Geschwindigkeiten programmiert, damit das Regalbediengerät bei Versagen der Bremse mit reduzierter Geschwindigkeit in die vorhandenen Puffer fährt. Damit kann auch der Puffer kleiner dimensioniert und der Pufferweg reduziert werden. Aus diesem Grund wurden die Fahrten in x-Richtung erst bei Fach 3 begonnen. In y-Richtung wurde vom Hersteller keine Angabe über diesen Sachverhalt genannt - kann aber in den Leistungsdiagrammen erkannt werden. Der erste negative Peak wird durch den einsetzenden Verzögerungsvorgang des Fahrantriebs erreicht, während sich der Senkvorgang noch in der Konstantfahrt befindet. Der Knick innerhalb dieser Kurve deutet auf den beginnenden Verzögerungsvorgang der Senkbewegung hin. Danach erfolgt eine Reduktion bis auf die Verzögerung des Fahrantriebs, die gegen Ende des Vorgangs durch eine kleine Bewegung des Senkprozesses überlagert wird.

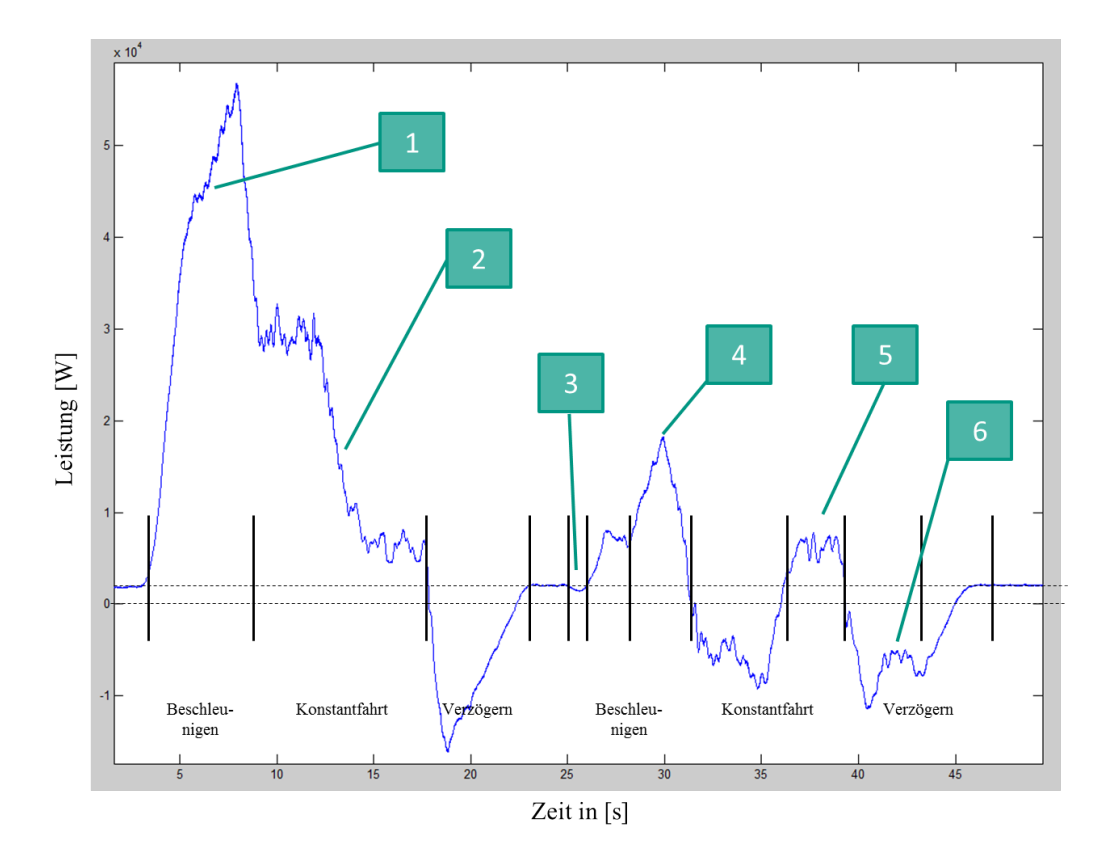

Abbildung 5.30: Messung RBG Nr. 3-5  $(3,1) \rightarrow (17,11) \rightarrow (3,1)$ 

Die Abbildung zeigt die Fahrt zum Fach (17,11). Dieses Fach wurde bei der ersten Besichtigung des Geräts als das zeit- und energiekritische Fach identifiziert. Bei Beobachtung der Fahrt und Vergleich der Zielwerte mit den berechneten Größen wurde aber deutlich, dass das Gerät nicht mit den angegebenen Geschwindigkeiten und Beschleunigungen verfährt. Deshalb erfolgten darauf aufbauend neue Berechnungen, die das Fach (21,11) als das zeit- und energiekritische Fach ergaben.

- 1. Das Beenden des Beschleunigungsvorgangs der Hub- und Fahrprozesse. Der Hubantrieb wechselt in die Konstantfahrt, der Fahrantrieb beschleunigt weiter.
- 2. Der Hubvorgang bremst ab und es wird nur noch Leistung zur Konstantfahrt des Fahrantriebs benötigt. Die nachfolgende Verzögerung ist ausschließlich der Fahrprozess.
- 3. Der Beginn der Senkbewegung und Verzögerung des Fahrprozesses.
- 4. Überlagerung der Beschleunigung des Senkvorgangs mit dem des Fahrprozesses. Die Spitze wird nach Übergang der Konstantfahrt des Hubprozesses vom Fahrvorgang dominiert. Daran anschließend erfolgt die Überlagerung der Konstantfahrt aus Fahren und Heben.
- 5. Das Plateau in Bereich "5" wird erreicht, nachdem der Senkvorgang verzögert und abgeschlossen ist. Die in "5." auftretende Leistung ist ausschließlich für die Konstantfahrt des Fahrprozesses notwendig.
- 6. Da bereits der Senkvorgang abgeschlossen ist, der Leistungsverlauf aber verändert zur Hinfahrt aussieht, deutet der Abbremsvorang auf veränderte Sachverhalte hin. Direkt nach dem Plateau in "5" wird der Abbremsvorgang der Fahrbewegung eingeleitet. Die negative Leistungsspitze erreicht dabei aber nicht das Niveau aus der Hinfahrt sondern knickt vorher ab. Auch hier wird nochmals ein Plateau erreicht, das auf dem Leistungsniveau der überlagerten Konstantfahrt der Rückfahrt liegt. Entweder wird hier der Senkvorgang nochmals in einer Positionierfahrt betrieben, oder der Fahrprozess reduziert die Geschwindigkeit bevor er den Prozess abschließt. Aufgrund der mangelnden Informationen der Bewegungs- und Geschwindigkeitsverläufe dieser Bewegung können hier lediglich Abschätzungen und Spekulationen getroffen werden.

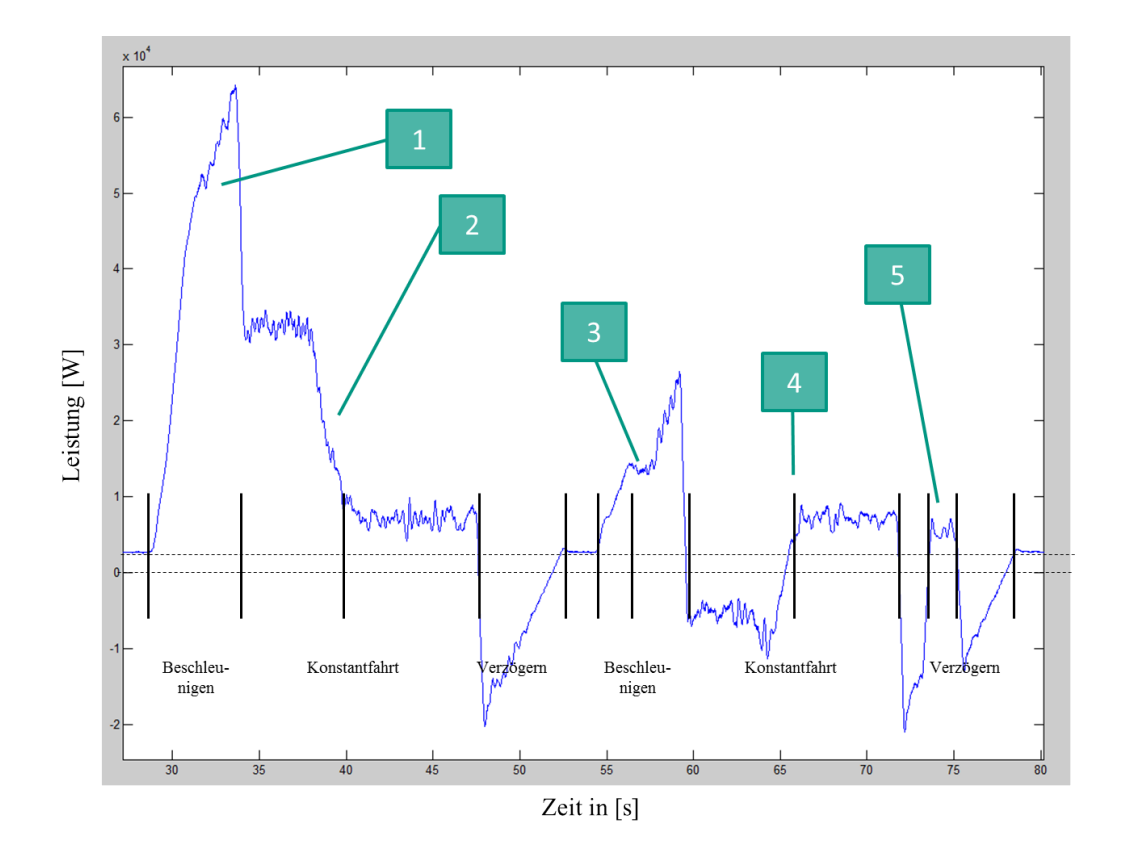

Abbildung 5.31: Messung RBG Nr. 3-5  $(3,1) \rightarrow (21,11) \rightarrow (3,1)$ 

Die obere Messkurve ist die Fahrt zum Fach (21,11), das für RBG Typ Nr.3-5 als repräsentatives Zeit- und Energiefach identifiziert wurde. Der Verlauf erinnert an die ebenfalls hier beschriebene längere Fahrt zum Fach (21,25), zeigt jedoch eine Besonderheit auf:

- 1. Beim Beschleunigen kann der genaue Zeitpunkt der Beendigung der Beschleunigung des Hubprozesses durch das Abknicken und das Auftreten zweier Steigungen identifiziert werden.
- 2. Hier ist der Abbremsvorgang des Hubvorgangs erkennbar. Da die Fahrbewegung zu diesem Zeitpunkt noch nicht beendet ist, folgt eine längere Konstantfahrt auf Niveau der Leistungsaufnahme der Fahrbewegung und eine Verzögerung ausschließlich des Fahrvorgangs.
- 3. Das Plateau bei der Beschleunigungsphase kann durch die Überlagerung zwischen Beschleunigung des Senk- und Fahrantriebs begründet werden. Danach stellt sich wie bei der Hinfahrt die Dominanz des Fahrantriebs im Gesamtleistungsverlauf heraus. Direkt anschließend wird der überlagerte Leistungsverlauf von Senk- und Fahrantrieb in der Konstantfahrt sichtbar.
- 4. Hier erfolgt der Verzögerungsvorgang der Senkbewegung und eine anschließende reine Fahr-Konstantfahrt (wie bei der Hinfahrt).
- 5. Nach der Konstantfahrt wird der Fahrprozess verzögert. Dies zeigt die negative Leistungsspitze, die von der gleichen Größenordnung wie bei der Hinfahrt ist. Nach ca. 1s springt der Leistungsverlauf allerdings auf das Leistungsniveau der Konstantfahrbewegung. Zu erwarten wäre an dieser Stelle ein Plateau wie bei der Fahrt (17,11) oder bei (21,25) gewesen. Der Verlauf erinnert damit eher an eine Unterbrechung der Fahrbewegung in eine kurzzeitige Konstantfahrt, um danach wieder in die Verzögerung zu gehen.

Eine andere Vermutung wäre eine verzögerte Senkbewegung der y-Achse, die an dieser Stelle weniger stark auftritt, als bei den anderen Fahrten. Eine genaue Erklärung des Phänomens konnte auch nach weiteren technischen Diskussionen mit dem Hersteller des RBGs, mit dem Antriebshersteller oder mit universitären Fachexperten nicht gefunden werden.

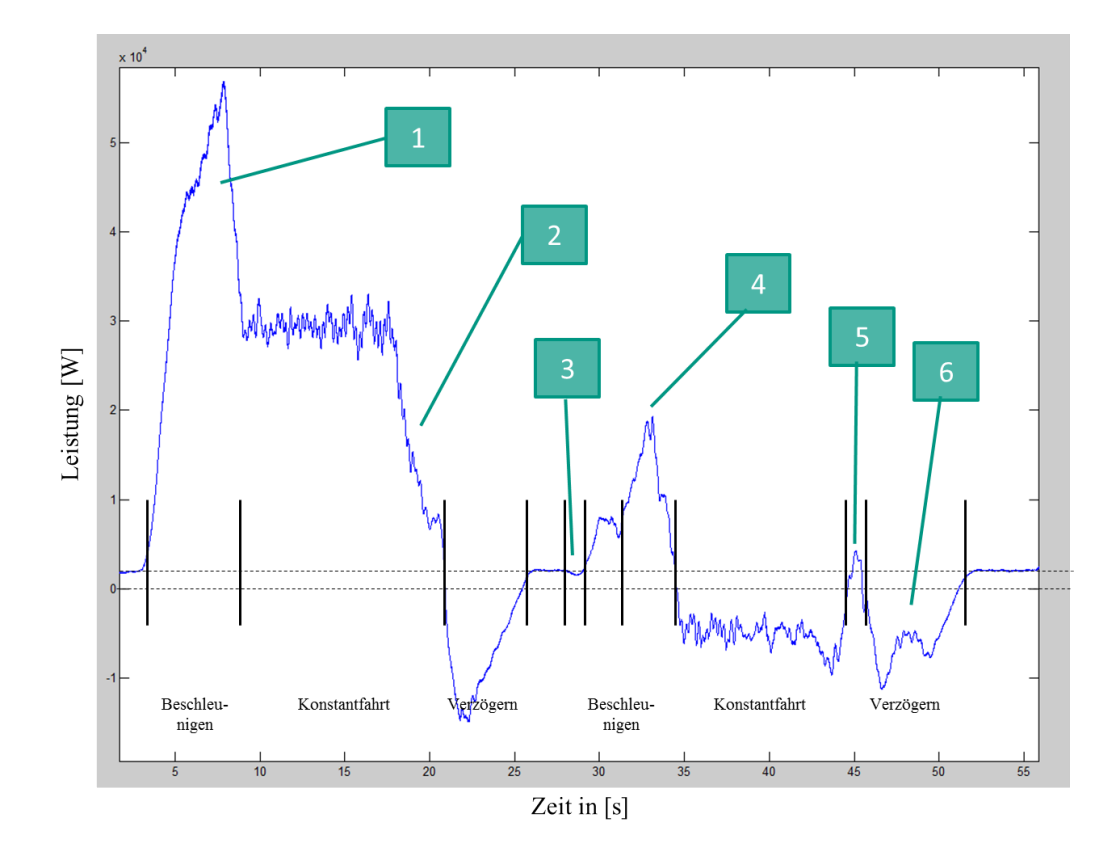

Abbildung 5.32: Messung RBG Nr. 3-5  $(3,1) \rightarrow (20,17) \rightarrow (3,1)$ 

Die Fahrt zum Fach (20,17) ist die Fahrt zum FEM 9.851-repräsentativen Lagerfach bei  $\frac{2}{3}L$  und bei  $\frac{2}{3}H$ .

- 1. Der Übergang zwischen Beschleunigung des Fahr- und Hubprozesses und dem reinen Fahrprozess ist wie oben beschrieben auch hier erkennbar.
- 2. Hier ist das Verzögern des Hubvorgangs zum reinen Fahrprozess dargestellt. Danach wird noch kurzzeitig eine reine Konstantfahrt des Fahrantriebs sichtbar auf das sich der Verzögerungsvorgang ausschließlich des Fahrantriebs anschließt.
- 3. Dieser Abschnitt deutet wieder auf die zeitliche Verzögerung des Fahrprozesses hin.
- 4. Die Beschleunigung des Fahrantriebs dominiert nach Beendigung der Beschleunigungsphase des Senkvorgangs den Gesamtleistungsverlauf. Danach erfolgt eine kombinierte Senk- und Fahr-Konstantfahrt, die bei "5" unterbrochen wird.
- 5. Die Verzögerung des Senkvorgangs realisiert bei "5" ein Plateau in der Gesamtüberlagerung auf positivem Niveau. Dieser Fahrkonstantanteil ist allerdings so gering, dass sich direkt der Verzögerungsvorgang anschließt.

6. In der Verzögerungsfahrt wird die negative Leistungsspitze der Hinfahrt nicht erreicht, obwohl ausschließlich der Fahrantrieb aktiv sein sollte. Der Verlauf erinnert stark an die Fahrt zu Fach (17,11). Auch hier deutet einiges auf eine Positionierfahrt des Senkantriebs oder einer Verzögerung des Fahrantriebs hin.

#### Interpretation der Energiebedarfswerte

Die Ergebnisse der sich aus den Leistungsdiagrammen ergebenden Energiebedarfswerte sind weniger klar interpretierbar, da keine zeitlichen Verläufe, sondern lediglich Absolutwerte existieren. Diese können nur mit Hil-fe statistischer Verfahren ausgewertet werden. Abbildung [5.33](#page-211-0) zeigt für RBG Nr. 2 Fachfahrt  $(1,1) \rightarrow (15,17)$ einen Auszug der ermittelten Energiebedarfe:

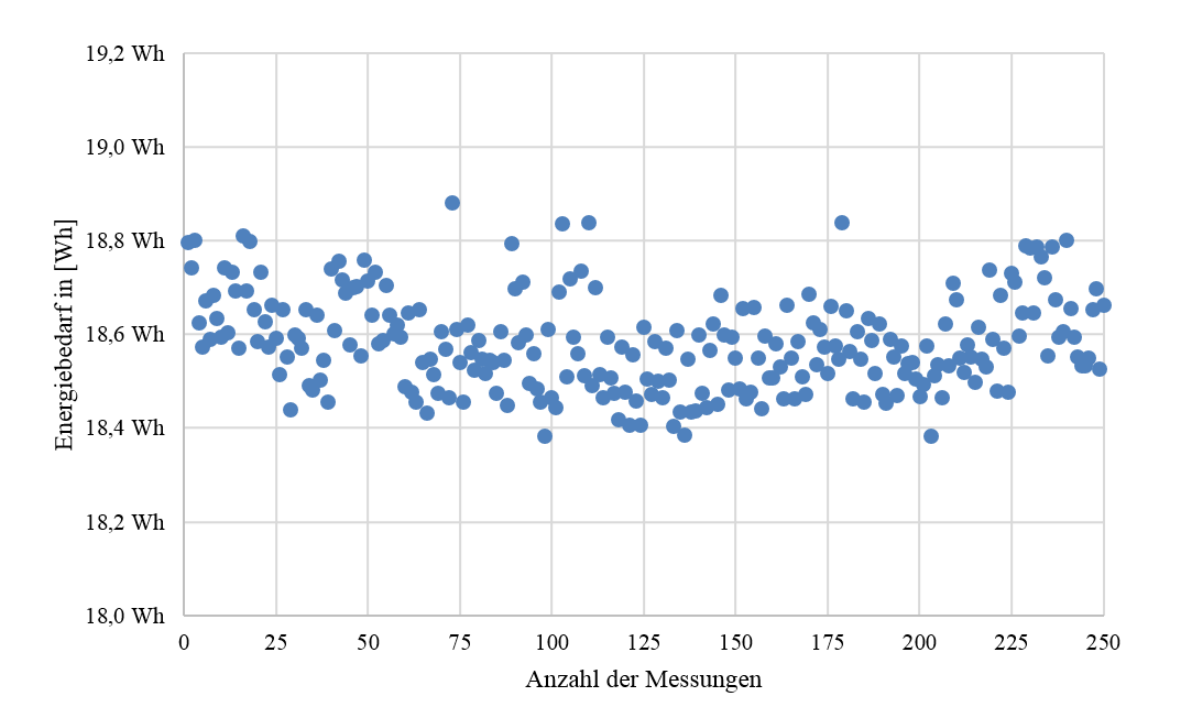

<span id="page-211-0"></span>Abbildung 5.33: Auszug der Energiebedarfe für  $(1,1) \rightarrow (15,17)$  von RBG Nr.2

In der Abbildung ist erkennbar, dass nicht eine Messung der anderen gleicht und daher statistische Auswertungen z.B. mit Hilfe der statistischen Kenngrößen sowie einer grafischen Aufbereitung z.B. durch Boxplots unbedingt nötig sind. Bereits in den Abbildungen [5.18](#page-196-0) und [5.19](#page-196-1) sind die Boxplot-Diagramme für die RBG Nr.2 sowie für RBG Nr.3-5 jeweils fachbezogen aufgeführt. Weitere Auswertungen sind in Abschnitt [6.3](#page-219-0) zur Evaluation der Quantifizierungsmethoden beschrieben und direkt zur Bewertung der Prognosemodelle angewandt.

### Interpretation der kinematischen Bewegungsparameter

Die Messung der Bewegungsparameter wurde am RBG Nr. 2 für einige Teilfahrten durchgeführt. Für Fahrt  $(1,1) \rightarrow (15,17)$  konnten folgende Ergebnisse erzielt werden:

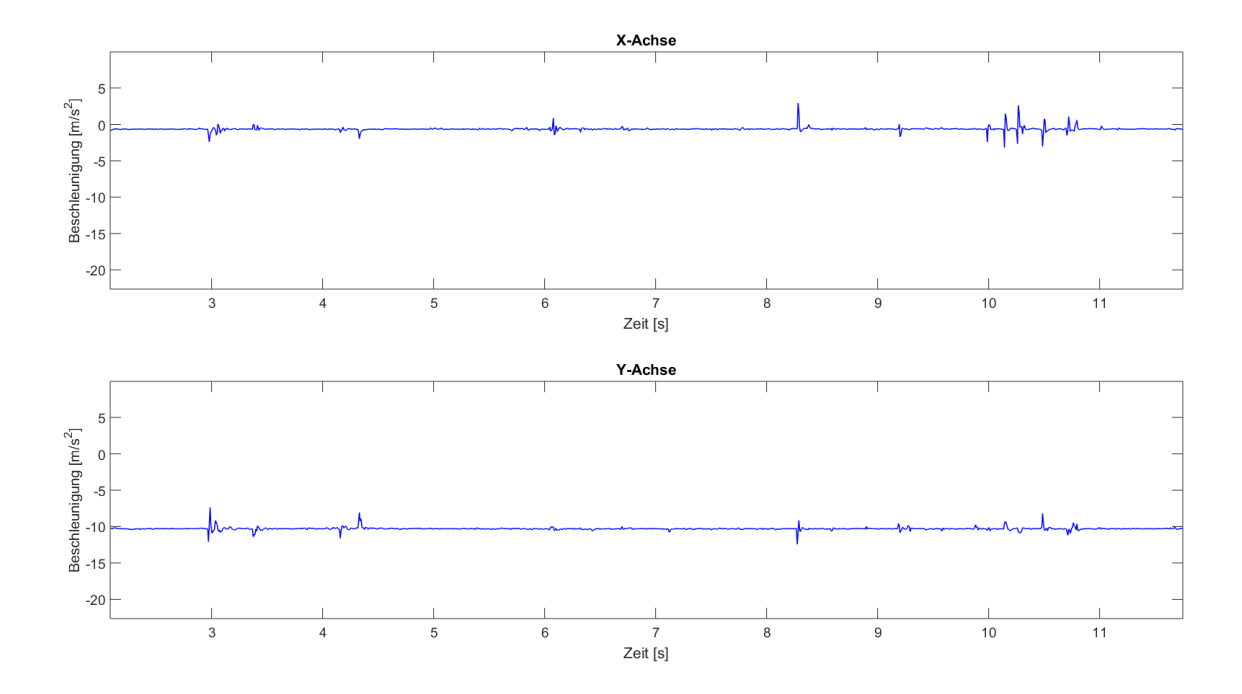

Abbildung 5.34: Messung der kinematischen Parameter am RBG Nr. 2

Auf der Abbildung sind zwei Achsen zu erkennen. Die x-Achse stellt die Aufnahmen der Beschleunigung der Fahrbewegung und die y-Achse die Beschleunigung der Hubbewegung dar. Die Werte der x-Achse liegen knapp unterhalb von 0*m*/*s* 2 , während die Werte der y-Achse bei knapp −10*m*/*s* 2 zu finden sind. Die Abweichung in x-Richtung zu  $0m/s^2$  und in y-Richtung zu  $g = 9,851m/s^2$  am Messort sind auf die fehlende Kalibrierung des Systems an die Begebenheiten vor Ort zurückzuführen. Erkennbar ist außerdem, dass die Bewegungen in x-Richtung auch einen Ausschlag in y-Richtung bewirken. Weiterhin deuten die Ausschläge in x-Richtung auf typische Muster von Schienenstöße hin. Eine detaillierte Analyse oder Validierung der Werte ist, ausgehend von den Aufzeichnungen, aufgrund der fehlenden Kalibrierung nicht möglich. Zur Durchführung der Auswertungen müsste gleichzeitig der Fahr- bzw. Hubweg mit aufgezeichnet werden, um eine fehlerfreie Zuordnung der Graphen zu ermöglichen.

### 5.3.7 Angaben zur Genauigkeit der Messungen

Nach Vorbereitung, Durchführung, Auswertung und Interpretation der Messungen lässt sich die Genauigkeit der Messungen angeben. Die nachfolgende Tabelle zeigt die minimale und maximale Abweichung des Mittelwerts der Messung, die insgesamt für die verschiedenen Messszenarien und die verschiedenen Wiederholungen in der Anzahl durchgeführt wurden. Die letzte Spalte zeigt die mittlere betragsmäßige Abweichung über alle gewonnenen Erkenntnisse der jeweiligen Regalbediengeräte.

|          | Abweichung der Messung zum Mittelwert |                     |                     |  |  |
|----------|---------------------------------------|---------------------|---------------------|--|--|
|          | Minimale Abweichung                   | Maximale Abweichung | Mittlere Abweichung |  |  |
| RBG Nr.1 | $5\%$                                 | 71%                 | 38%                 |  |  |
| RBG Nr.2 | $1\%$                                 | 16%                 | 3%                  |  |  |
| RBG Nr.3 | $1\%$                                 | 28%                 | 3%                  |  |  |
| RBG Nr.4 | $1\%$                                 | $10\%$              | $1\%$               |  |  |
| RBG Nr.5 | $1\%$                                 | 65%                 | 5%                  |  |  |

Tabelle 5.4: Übersicht über Abweichungen der Messungen

Diese Ungenauigkeiten bzw. Abweichungen der real erhobenen Messdaten zeigen die Herausforderung, die es beim Abgleich zwischen Modell und Realität gibt. Jedem Modell muss damit, bereits ohne weitere Anpassung bzw. Kalibrierung, eine Unsicherheit von z.B. ±5% zusätzlich angegeben werden.

Bei Regalbediengerät Nr.1 treten größere Abweichungen als bei den anderen vier Regalbediengeräten auf. Dies kommt daher, dass nur maximal zwei Messungen durchgeführt wurden und damit die Mindestanzahl von 30 Messungen auch zur Auswertung mit Hilfe statistischer Tests nicht gegeben ist. Damit können diese Werte nicht als repräsentativ angesehen werden.

Für den weiteren Verlauf der Evaluationsmethode wird der Mittelwert der Messungen als der "wahre Wert" angenommen, auf den die Vergleiche vorgenommen werden. Der wahre Wert wird als der tatsächliche Merkmalswert unter den, bei der Ermittlung herrschenden Bedingungen, definiert. Er unterscheidet sich vom richtigen Wert um den Erwartungswert. Der richtige Wert ist dabei der Wert, dessen Abweichung vom wahren Wert für den Vergleichszweck als vernachlässigbar betrachtet werden kann. Der Erwartungswert ergibt sich zu dem Wert, der aus der wiederholten Anwendung des unter vorgegebenen Bedingungen angewandten Ermittlungsverfahren gewonnenen Merkmalswert. [\[DIN02\]](#page-282-0)

*Misserfolg ist lediglich die Gelegenheit, mit neuen Ansichten noch einmal anzufangen.* Henry Ford (1863 - 1947)

# 6 Evaluation der Quantizierungsmethoden

Jedes Modell stellt eine Vereinfachung der Realität dar und muss daher auf seine Genauigkeit und Prognosefähigkeit überprüft werden. Neben der Verifikation (d.h. dem Abgleich, ob das Modell die gleichen Ergebnisgrößen liefert) ist die Validierung von Modellen (d.h. der Vergleich zwischen den aus Experimenten gewonnenen Ergebnissen und den Systemmodellen) durchzuführen. Nach Bewertung der Resultate können entweder weitere Experimente durchgeführt oder das System verändert werden, woraufhin sich der Kreislauf mit der Modellierung des veränderten Systems schließt.

Nach Auflistung der wichtigsten Definitionen in diesem Zusammenhang und der Vorstellung des Stands der Technik zur Validierung und Verifikation von Simulationsmodellen soll eine einheitliche Vorgehensweise zur Validierung und Kalibrierung von Prognosemodellen aufgezeigt werden. Die drei Quantifizierungsmöglichkeiten aus Kapitel [4](#page-136-0) werden dabei mit den Messergebnissen aus Kapitel [5](#page-168-0) verglichen und die jeweilige Prognosefähigkeit der Modelle aufgezeigt. Neben dem Vergleich der Mittelwerte für Einzelfahrten werden für verschiedene Phasen Leistungsverläufe über der Zeit verglichen sowie eine Prognose über die mittlere Energie einer Lagerfront gegeben. Die Leitfragen dieses Kapitels sind daher:

- Wie gut können die vorgestellten Methoden den Energiebedarf vorhersagen?
- Welche Kenngrößen können zur absoluten Darstellung des Energiebedarfs verwendet werden?

# 6.1 Definitionen wichtiger Begriffe

Zur Verwendung einheitlicher Begriffe im Zusammenhang von Evaluation, Validierung und Verifikation von Simulationsmodellen stellen die nachfolgenden Definitionen einen wichtigen Baustein dar.

### Evaluation

Evaluation kann vom lateinischen "valere" = "stark, wert sein" abgeleitet werden und bedeutet "sach- und fachgerechte Bewertung". Sie wird gemeinhin auch als eine "gezielte Bewertung von materiellen oder immateriellen Gegenständen unter Rückgriff auf Kriterien und Verfahren, deren Angemessenheit erläutert oder begründet werden sollte," verstanden [\[Hei00\]](#page-285-0). Damit deutet sich auch schon an, mit welchen Schwierigkeiten eine Evaluation verbunden sein kann. Die Anwendung der Evaluation erfolgt bei komplexen Zusammenhängen, aber auch bei einfachen Darstellungen, mit wenigen Merkmalen. Die Evaluation dient der Legitimation von objektiven Entscheidungen. Gerade deshalb wird der Begriff gerne als Hyperonym verwendet, der verschiedene Methoden der Überprüfung vereint. [\[HHR11\]](#page-285-1)

### Validierung

Validierung ist nach [\[VDI07b\]](#page-290-2) "die Überprüfung der hinreichenden Übereinstimmung von Modell und System, die sicherstellen soll, dass das Modell das Verhalten des realen Systems im Hinblick auf die Untersuchungsziele genau genug und fehlerfrei widerspiegelt." Dabei kann eine ganzheitliche Übereinstimmung der System- und Modelldaten aufgrund von Ungenauigkeiten bei der Systemdatenerfassung und durch die Ab-

straktion beim Modellaufbau nicht erfolgen. Zur Ermöglichung einer dennoch weitreichenden Überprüfung kann das Prinzip der Verdichtung angewandt werden. Unter Verdichtung wird die "Reduktion großer und/oder unübersichtlicher Datenmengen auf eine überschaubare Zahl [definiert]." Damit wird "die Aussagekraft der enthaltenen Zahlen erhöht, die Effizienz ihrer Weiterverarbeitung verbessert und der zur Ablage erforderliche Speicherbedarf reduziert". [\[VDI07b\]](#page-290-2) Diese Verfahren sind in der Regel statistische Verfahren, z.B. in den vorgestellten Formen von Mittelwerten, Häufigkeiten oder Extremwerten.

### Verifikation

Verifikation ist nach [\[VDI07b\]](#page-290-2) definiert als der "formale Nachweis der Korrektheit des Simulationsmodells". Analog zur der Softwareerstellung kann damit der Beweis der Konsistenz zwischen Implementierung und Spezifikation verstanden werden, d.h. ob das Simulationsmodell dem konzeptionellen Modell entspricht und es korrekt wiedergibt. Allgemein wird geprüft: "Ist das Modell richtig?" [\[Bal03\]](#page-280-1). In der Publikation von Balci wird auch von hinreichender Genauigkeit gesprochen, die erreicht werden muss, damit ein Modell als verifiziert gilt.

# Kalibrierung

Kalibrierung ist die Anpassung der Modellparameter an die Realität. Dabei werden die Parameter von Verhaltensgleichungen anhand von Messdaten, Beobachtungen, Annahmen sowie Expertenmeinungen geschätzt. Es erfolgt eine iterative Überprüfung der Abweichungen von beobachteten und berechneten Größen, z.B. mit der Methode der kleinsten Quadrate oder über Regressionsanalysen. Zwingende Voraussetzung ist, dass die Zahl der Beobachtungen größer als die Zahl der zu schätzenden Parameter ist. [\[BS82\]](#page-281-2)

### Akkreditierung

In Anlehnung an das Buch [\[RSW08\]](#page-288-1) wird im Kontext der Überprüfung auch von Akkreditierung gesprochen, um die Glaubwürdigkeit und Aussagekraft des Simulationsmodells zu betrachten. Nach der Akkreditierung soll eine abschließende Entscheidung getroffen werden, die die Nutzbarkeit des Modells bestimmt. Dazu gehört unter anderem eine benutzerfreundliche Dokumentation. Die mit der Akkreditierung zu beantwortende Frage lautet: "Kann das Modell für einen bestimmten Zweck genutzt werden?" [\[BBH](#page-280-2)+02]. Dabei muss geklärt sein, welche Kriterien wie erfüllt werden sollen, damit bei Abweichungen die Gültigkeit oder die Glaubwürdigkeit gewährleistet wird [\[RSW08\]](#page-288-1).
### 6.2 Stand der Technik und Wissenschaft

In diesem Abschnitt zur Beschreibung des Stands der Technik und Wissenschaft werden die wichtigsten Aussagen und Ansätze zum Themenkomplex Validierung geclustert und vorgestellt. Nach der Erläuterung der Referenzen erfolgt eine kritische Reflexion im Kontext der in dieser Arbeit vorliegenden deterministischen Simulationsmodelle sowie die Ermittlung von Messdaten von realen Systemen.

# 6.2.1 Literatur im Themenschwerpunkt "Produktion und Logistik" (VDI 3633, Rabe, Spieckermann und Wenzel (2008) sowie Siebertz (2010))

#### Beschreibung

Die vorliegenden VDI-Richtlinien 3633, die in der Reihe [\[VDI13,](#page-291-0) [VDI10,](#page-291-1) [VDI07a,](#page-290-0) [VDI07b\]](#page-290-1) zusammengefasst sind, definieren die Modellvalidierung als "die Überprüfung des Modells hinsichtlich einer für das Untersuchungsziel hinreichenden Repräsentation seines tatsächlichen Verhalten[s]". Darin wird der Experimentplan anhand der Anzahl der Simulationsläufe, der Einstellung der unabhängigen Variablen, der Simulationsdauer, des Messzeitpunkts oder des Messintervalls beschrieben. Als Auswerteverfahren dienen beispielsweise Sensitivitätsanalysen oder faktorielle und teilfaktorielle Methoden, um zusätzlich auch Wechselwirkungen darstellen zu können. Eine Experimentplanung sollte nach Sichtweise der Norm folgendermaßen ablaufen: Nach Ermittlung der Mess- und Zielgrößen muss eine Abschätzung des Wertebereichs der Zielgrößen erfolgen. Die Einteilung der Einflussgrößen in die Komponenten "konstant", "variabel" und "Parameter mit Wechselwirkungen", stellt den zweiten Schritt dar. Nach Definition der Randbedingungen muss ein Experimenttyp und Plantyp gewählt und eine Planungsmatrix erstellt werden. [\[VDI13,](#page-291-0) [VDI10,](#page-291-1) [VDI07a,](#page-290-0) [VDI07b\]](#page-290-1)

Im Buch "Verifikation und Validierung für die Simulation in Produktion und Logistik" [\[RSW08\]](#page-288-0) werden die in der VDI-Richtlinie 3633 aufgeführten Grundlagen verwendet und in viele grundlegende Methoden zur Durchführung von Verifikation und Validierung veranschaulicht. Das Ziel ist die Bestimmung der Modellunsicherheit. Diese Modellunsicherheit kann als zusätzlicher Faktor dem Modell hinzugefügt werden, um damit die Gesamtunsicherheit des Systems zu erhöhen. Voraussetzung zur Bestimmung des Faktors ist eine statistisch quantifizierbare, repräsentative Stichprobe der gemessenen Zielgrößen. Durch die Anwendung des Faktors im Modell werden nachvollziehbare Grundlagen über die Prognosefähigkeit des Modells vermittelt. Die Möglichkeit Fehler frühzeitig zu erkennen, sicherzustellen, dass die gewonnenen Erkenntnisse in die weitere Modellbildung einfließen und die Anwendung des Modells auch auf "richtige" Weise vollzogen wird, bietet ebenfalls die Verwendung des Faktors. [\[RSW08\]](#page-288-0)

Auch in [\[Sie10\]](#page-289-0) wird eine Vorgehensweise beschrieben, bei der es vor allem wichtig ist, die Systemgrenze des Modells und der Realität klar abzugrenzen und Parameter eindeutig zu benennen. Verifikation ist in diesem Zusammenhang der Nachweis der Korrektheit, d.h. die Annahmen und Beschreibungen sind vollständig und konsistent im Modell hinterlegt. Die Validierung wird als die Prüfung der Angemessenheit, d.h. das Modell ist hinreichend genau und fehlerfrei definiert, gesehen. Unter Kalibrierung wird die Überprüfung und Möglichkeit der Korrektur der Modellparameter und ggf. Abweichungen eines Messgeräts verstanden. [\[Sie10\]](#page-289-0)

#### Kritische Reflexion

Die Beschreibung der grundlegenden Fachbegriffe wird in dieser Arbeit von den oben aufgeführten Referenzen

übernommen. Kritisch gesehen wird die Vorgehensweise in der VDI 3633, da das Aufstellen einer Planungsmatrix noch keine vollständige Validierung oder Evaluation ist, da nicht definiert ist, wie viele Messungen für den Umgang mit der Planungsmatrix erfolgen sollen. Ebenfalls bleibt unklar, welche Fächer dabei angefahren werden sollen, welche Messtechnik verwendet werden soll etc.

Die Vorgehensweisen von [\[RSW08\]](#page-288-0) und [\[Sie10\]](#page-289-0) können ebenfalls grundlegend für die Evaluation angewandt werden. Bei [\[RSW08\]](#page-288-0) bleibt allerdings offen, was passiert, wenn die Simulationsergebnisse nicht denen der Messung entsprechen bzw. ab welchem Faktor oder Maß sie als "genau genug" bezeichnet werden können. Offen bleibt außerdem, wie die Daten aufbereitet oder beschafft werden. Der Beginn der Vorgehensweise wird ausführlich, die letzten Punkte werden eher unspezifisch behandelt.

[\[Sie10\]](#page-289-0) ist eines der wenigen deutschsprachigen Schriftwerke, das den Begriff Kalibrierung verwendet. Vor allem im Bereich der statistischen Analyse der Simulationsergebnisse liefert dieses Buch einige wichtigen Methoden und Darstellungen. Allerdings fehlen auch hier Vorgehensweisen zur Bestimmung der Messtechnik, Messszenarien etc.

# 6.2.2 Publikationen von Robert G. Sargent, Osman Balci und J.P.C. Kleijnen

### Beschreibung

Robert G. Sargent beschäftigt sich bereits seit den 1980er Jahren mit dem Thema Verifikation und Validierung u.a. auch gemeinsam mit Balci oder anderen Autoren (siehe hierzu [\[Sar00,](#page-289-1) [Kle95b,](#page-286-0) [BS82,](#page-281-0) [Bal03\]](#page-280-0)). Grundlage seiner Forschungsarbeiten ist ein 3-Ebenen-Modell, das aus der Problembeschreibung, dem Konzeptmodell und dem computergestütztem Modell besteht. Dieses 3-Ebenen-Modell kann mit Hilfe verschiedener Methoden, z.B. der Modellvalidierung des Konzeptmodells, analysiert werden. Dadurch werden Theorie und Annahmen überprüft, dass das Modell den Anwendungsfall vernünftig repräsentiert. Grundlage ist die Erhebung von Messdaten, die unabhängig der einzelnen Validierungen eingesetzt werden sollen. Weiterhin dienen Messdaten dazu, den Geltungsbereich der Modelle zu bestätigen oder anzupassen. Die Auswertungen und Ermittlungen der Genauigkeit können mit verschiedenen Techniken durchgeführt werden, z.B. mit Hilfe von Hypothesentests oder grafischen Methoden wie Histogrammen oder Boxplots. Im Mittelpunkt seiner Validierung stehen stochastische Simulationsmodelle. Das Leitthema von Sargent ist die Tatsache, dass jedes Modell zu einem bestimmten Zweck erstellt wurde. Die Frage der Genauigkeit sowie weitere Anforderungen, sollten zu Beginn der Untersuchungen festgelegt werden, damit die Modelle auch abschließend überprüft werden können. Sobald eine Teilfrage nicht beantwortet werden kann, ist das Modell invalide. [\[Sar00,](#page-289-1) [Kle95b,](#page-286-0) [BS82,](#page-281-0) [Bal03\]](#page-280-0)

[\[Bal03\]](#page-280-0) definiert ein Modell als die Abbildung eines Systems, Konzepts oder Phänomens, die Validierung als die korrekte Abbildung der Realität und die Verifikation als die richtige Abbildung im Allgemeinen. Er geht gemeinsam mit Sargent auf die Fehler ein, die bei der Validierung entstehen können.

Diese sind:

- Fehler erster Ordnung, d.h. Ablehnung des Modells, obwohl es richtig ist,
- Fehler zweiter Ordnung, d.h. Bestätigung des Modells, obwohl es falsch ist und
- Fehler dritter Ordnung, d.h. ein anderes Problem wurde gelöst.

Validierung ist dabei immer ein iterativer Prozess und dauert über den gesamten Entwicklungsprozess an. Zahlreiche Tests sind dabei besser als ein finaler Test. Seine Vorgehensweise beinhaltet eine detaillierte Lösungs-

findung, Systemintegration und Modellbeschreibung. Anschließend wird eine Faktoranalyse durchgeführt. Anhand von Messungen soll das Ergebnis mit statistischen oder grafischen Verfahren erfolgen. [\[BS82,](#page-281-0) [Bal03,](#page-280-0) [Bal94\]](#page-280-1)

[\[Kle95b\]](#page-286-0) beschreibt in seinen Arbeiten verschiedene Möglichkeiten der Analyse und Erklärung des Verhaltens der Abweichungen. So kann mit einer Sensitivitätsanalyse zur systematischen Untersuchung der Reaktion eines Systems vor allem eine Aussage über die Eingabe von Extremwerten getroffen werden. Auch mit Hilfe der statistischen Versuchsplanung (Design of Experiments) ist dies möglich. Den Abgleich versucht er mit Hilfe eines Gradientenverfahrens, d.h. eines Fehlermaßes, auszuführen und anschließend zu reduzieren. Allerdings weist er auch darauf hin, dass es ein perfektes Modell nie geben wird, es sei denn man betrachtet die Realität. Nicht validierte Modelle geben damit nur "Nonsens" heraus und sollten nicht verwendet werden. Seine Anwendungsbeispiele beziehen sich hauptsächlich auf das Gebiet "Operations Research". [\[Kle95b,](#page-286-0) [Kle95a,](#page-286-1) [Kle97\]](#page-286-2)

#### Kritische Reflexion

Sargents Modelle folgen hauptsächlich stochastischen Fragestellungen, die mit Hilfe von stochastischen Simulationsmodellen abgebildet werden. Die Übertragung seiner Überlegungen auf deterministische Problemstellungen konnte in seine Arbeiten nicht gefunden werden. Ebenfalls geht er in seinen Publikationen weniger auf die Erhebung der Messdaten und deren Analyse ein.

Wie beim Großteil der gefundenen Literaturstellen geht auch Balci speziell auf die ersten Stufen seines Vorgehensmodells im Detail ein und wird zum Ende hin immer grober. Die Vorgehensweise zur Ermittlung von Messungen sowie eine detaillierte Darstellung des Abgleichs fehlen an dieser Stelle.

Kleijnen beschäftigte sich wie Sargent oder Balci auch bereits seit den 1990er Jahren mit dem Thema. Auch in seinen Veröffentlichungen werden die Beispiele und Anwendungen eher auf stochastische Modelle angewandt und, ausgehend davon, Überlegungen und Lösungsalternativen aufgezeigt. Eine detaillierte Betrachtung des Themenschwerpunkt der Erhebung von Messdaten fehlt allerdings auch in seinen Publikationen.

#### 6.2.3 Publikationen von Law und Kelton (1991) und Coleman and Montgomery (1993)

#### Beschreibung

[\[LK91\]](#page-287-0) oder auch [\[Law05\]](#page-286-3) zeigen einen Weg für die Validierung auf, in dem Messdaten der Realität mit den simulierten Werten verglichen werden können. Dabei ist vor allem zu beachten, dass die Werte unter gleichen Rahmen- und Randbedingungen erhoben wurden. Schwerpunkt der Arbeiten ist das Aufstellen stochastischer Modelle und Analyseformen in Form der Sensitivitätsanalyse. [\[LK91,](#page-287-0) [Law05\]](#page-286-3)

[\[CM93\]](#page-281-1) sowie [\[Mon12\]](#page-287-1) stellen am Beispiel der CNC Fertigung eines Düsentriebwerkbauteils eine Vorgehensweise zur Evaluierung ihrer Ergebnisse vor. Schwerpunkt des Artikels liegt auf der Definition der Kenngrößen, dem Einfluss der Zielgröße und dem Ausfüllen einheitlicher Arbeitsblätter, die Grundlage und Hauptbestandteil der Vorgehensweise sind.

#### Kritische Reflexion

Die Beiträge von Law und Kelton stellen eine Übersicht dar, wie Realität und Simulationsmodell abgeglichen werden können. Sie betrachten jedoch in ihren Arbeiten nur stochastische Modelle. Die Arbeiten von Coleman

und Montgomery sind dagegen abgewandelt auf deterministische Simulationsmodelle übertragbar und sollen im weiteren Verlauf detaillierter analysiert werden.

# 6.2.4 Zusammenfassung

Im Bereich der Validierung und Verifikation von Systemmodellen gibt es viele weitere Journalbeiträge, Bücher oder Dissertationen (z.B. [\[RVL07\]](#page-288-1), [\[Fla95\]](#page-284-0), [\[AK99\]](#page-280-2), [\[Gun04\]](#page-284-1) oder [\[Sch13\]](#page-289-2)), die hier nicht explizit erwähnt werden, da sie zu keinem weiteren Erkenntnisgewinn führen würden. In den beschriebenen Werken wurden entweder Schwerpunkte auf die Definition der Systemgrenze und der Parameter, auf die Durchführung eines geeigneten Experimentplans oder auf die verschiedenen Analysemöglichkeiten, beispielsweise mit Hilfe statistischer Verfahren, gelegt. Eine ausführliche Kombination aus Beschreibung der Messtechnik und durchgeführten Messungen, die z.B. zur Validierung der Energiebedarfsmodelle angewandt werden kann, konnte nicht recherchiert werden und wird deshalb im nachfolgenden Abschnitt präzisiert.

# 6.3 Validierung und Kalibrierung der Prognosemodelle mit Hilfe real ermittelter Messdaten

Nach Erstellung von deterministischen Systemmodellen und der Ermittlung empirischer Messdaten in ausreichender Anzahl, kann die Evaluation beginnen, d.h. die Ergebniskurven werden übereinandergelegt und hinsichtlich des Geltungsbereichs interpretiert und bewertet. Ziel dieser Vorgehensweise ist es, die Zielgrößen zu untersuchen und Abweichungen, z.B. in Form von Differenzen, zu berechnen. Diese Differenzen können entweder größer oder kleiner sein als ein kritischer Grenzwert. Ist die Differenz größer, so liegt die Genauigkeit des Modells nicht im gewünschten oder geforderten Geltungsbereich. Es müssen entweder weitere Messungen durchgeführt werden, wenn der Zweifel besteht, dass die erforderlichen Messungen nicht ausreichend oft wiederholt oder die Angaben der Messszenarien fehlerhaft berechnet wurden. Alternativ müssen die Parametereinstellungen des Modells überprüft werden. Ist die Differenz kleiner oder gleich der geforderten Genauigkeit, kann der Geltungsbereich angegeben werden und die Evaluation ist abgeschlossen. In den nachfolgenden Abschnitten werden die Ergebnisse der Prognosemodelle mit den ermittelten Messgrößen verglichen und evtl. durchgeführte Kalibrierungen, der angewandten Methode entsprechend, erläutert. Die Interpretation der Ergebnisse erfolgt anschließend.

# 6.3.1 Darstellung der Ergebnisse: Statische Quantifizierung des Energiebedarfs (Methode 1)

Die einfache Abschätzung (siehe Abschnitt [4.2.5\)](#page-152-0) ist gekennzeichnet durch wenige abzufragende Parameter sowie eine einfache Berechnungsgrundlage. Vergleicht man die Ergebnisse mit Messungen an realen Systemen können die folgenden Abweichungen angegeben werden.

Die nachfolgende Ergebnisübersicht ist aufgebaut aus Einzelfahrten eines Regalbediengeräts, mit den jeweiligen Soll-Werten aus den Messungen und den Ist-Werten aus dem Modell. Das Delta kennzeichnet die absolute Abweichung zwischen Soll- und Ist-Wert. Eine positive Differenz deutet darauf hin, dass das Modell höhere Werte als gemessen liefert, eine negative Differenz, dass kleinere Werte errechnet werden. Als variabel anpassbare Größen wurden die Parameter *c*1, *c*<sup>2</sup> sowie der Gesamtwirkungsgrad η*Ges* variiert und entsprechend der Messungen kalibriert.

Die Kalibrierung von Modellen kann grundsätzlich auf zwei verschiedene Arten durchgeführt werden. Mit der ex ante Betrachtung wird der vorhergehende Zeitpunkt, mit der ex post Betrachtung ein nachfolgender Zeitpunkt in Bezug auf ein zu beurteilendes Handeln bezeichnet [\[Rec16\]](#page-288-2). Das bedeutet, dass bei einer ex post Kalibrierung alle empirisch erhobenen Messdaten zur Ermittlung der am besten geeigneten Parameter verwendet werden. Eine Überprüfung der Vorhersagegenauigkeit ist damit allerdings ausgeschlossen, da bereits alle Messdaten verwendet wurden. Eine typische Anwendung der ex post Kalibrierung sind Wetterprognosemodelle. Die ex ante Kalibrierung nutzt dagegen nur einen Teil zur Anpassung der Parameter. Damit werden nicht alle Parameter zur Angleichung verwendet und eine Bewertung der Modellergebnisse mit weiteren Messergebnissen ist möglich. [\[HHR11\]](#page-285-0)

Die Ergebnisse der Methode 1 wurden mit einer ex post und einer ex ante Kalibrierung ermittelt. Für die ex post Analyse wurden alle Messungen, für die ex ante Analyse 40% der Messungen zur Ermittlung der am besten geeigneten Parameter genutzt. Mit den Werten der ex post Kalibrierung können damit die lokal optimal erreichbaren Modellergebnisse berechnet werden. Als Soll-Wert der Messungen wurden alle ausgewerteten Messdatensätze nach Durchführung der Ausreißertests verwendet, da mit der Akkumulation an Messungen und der damit verbundenen statistischen Messwertverteilung das aussagekräftigste Ergebnis erzielt werden kann.

An dieser Stelle sollen die Ergebnisse des Regalbediengeräts Nr. 2 ausführlich dargestellt werden. Die Ergebnisse der anderen Geräte sind im Anhang [8](#page-270-0) zu finden.

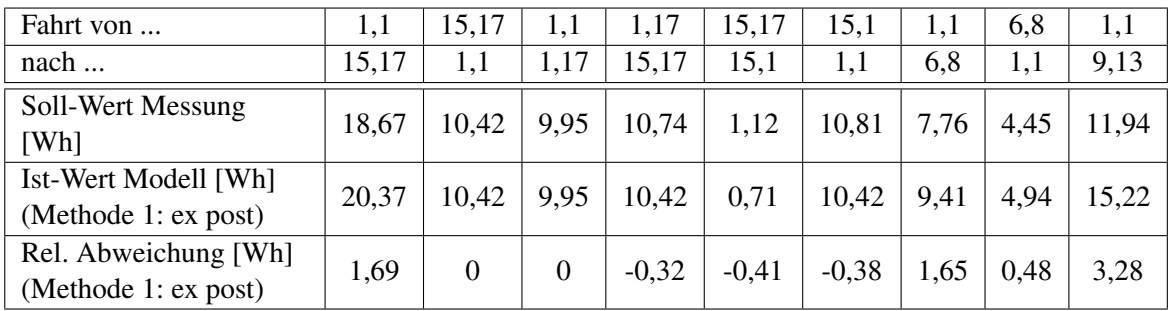

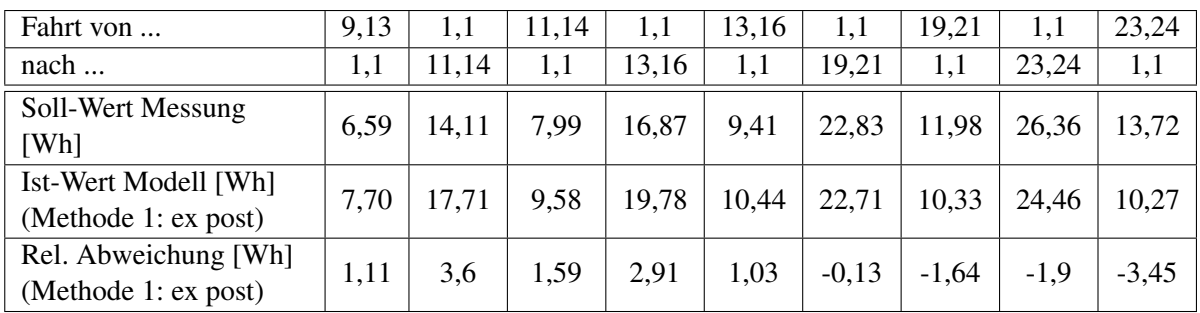

Abbildung 6.1: Übersicht der Soll-Werte, Ist-Werte der Methode 1 ex post sowie deren relativen Abweichungen für RBG Nr. 2 (Teil 1)

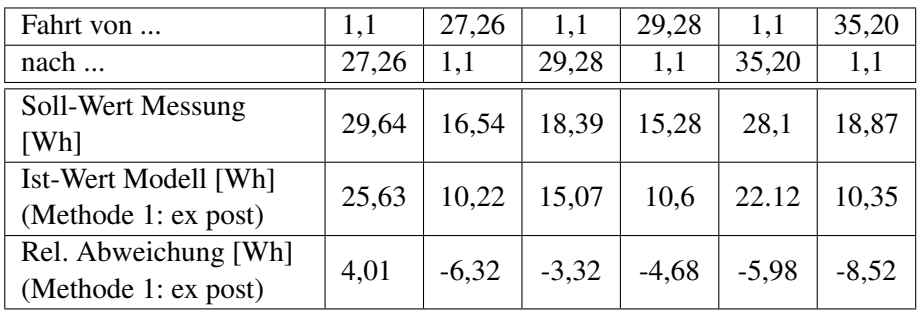

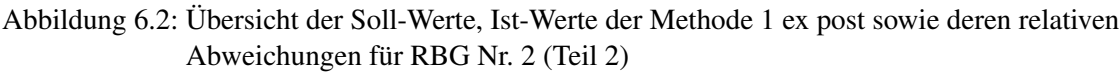

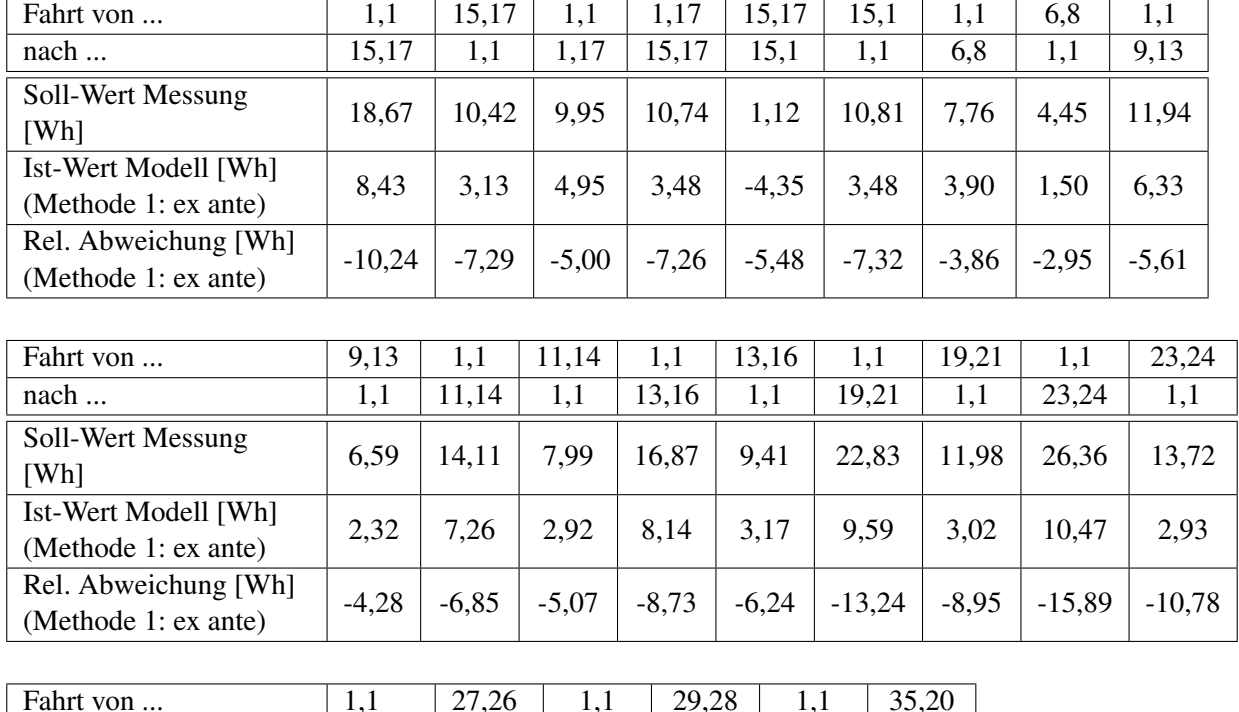

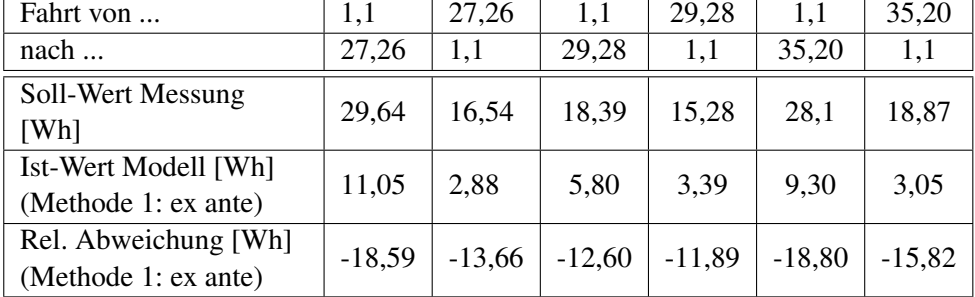

Abbildung 6.3: Übersicht der Soll-Werte, Ist-Werte der Methode 1 ex ante sowie deren relativen Abweichungen für RBG Nr. 2

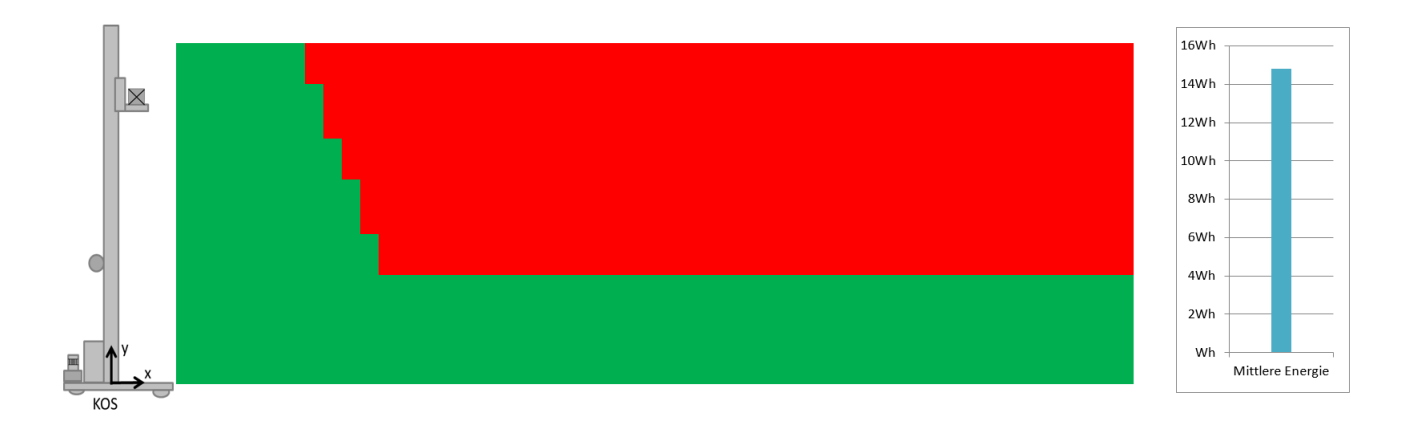

Abbildung 6.4: Darstellung der mittlere Energie der Lagerfront und der Iso-Energetischen für RBG Nr. 2

Methode 1 setzt als Basisbewegung eine Fahrt mit konstanter Geschwindigkeit ohne Berücksichtigung von Beschleunigungs- oder Abbremsvorgängen voraus. Damit erfolgt lediglich eine Unterscheidung in Spitzfahrt und Normalfahrt. Die Energieberechnung erfolgt als rein mechanische Betrachtung, die mit Hilfe von Wirkungsgrade in elektrische Energie umgerechnet wird. Für die Formeln in Abschnitt [4.2.5](#page-152-0) zur Berechnung des Energiebedarfs wurden zur Angabe der hier dargestellten Werte folgende Parametereinstellungen gewählt. Die Werte basieren auf der Analyse aller Ergebnisse. Für Methode 1 ex post gilt:

- $c_1 = 0,623$ ,
- $c_2 = -0.075$ ,
- Wirkungsgrad  $\eta = 0,379$

Methode 1 ex ante basiert auf folgenden Parametereinstellungen:

- $c_1 = 0, 4$ ,
- $c_2 = -0, 1$ ,
- Wirkungsgrad  $n = 0.563$

Die mittlere Energie der Lagerfront zeigt ein typisches Bild, das sich, ausgehend der Berechnungen und Grundlagen, ergeben muss. Die Kurvenform im ersten Teil der Darstellung überlagert Spitzfahrt- und Normalfahrtanteile beider Raumachsen. Da die Distanz in der Berechnung in keinem Parameter aufgeführt ist und damit keinen Einfluss auf die Berechnung hat, ist im zweiten Teil der Iso-Energielinie keine Veränderung zu erkennen. Der gerade Verlauf der Iso-Energielinie ist von der Normalfahrt mit Maximalgeschwindigkeit dominiert und zeigt deshalb unabhängig des Lagerfachs keinen Unterschied.

Die Messergebnisse müssen wie in Kapitel [5](#page-168-0) mehrfach gezeigt mit Hilfe statistischer Verfahren ausgewertet und grafisch dargestellt werden. Abbildung [6.5](#page-223-0) zeigt die Mess- und Modellergebnisse von Methode 1 für RBG Nr. 2, Abbildung [6.6](#page-223-1) stellt fachbezogen die Ergebnisse für RBG Nr.3-5 dar. Weitere Ergebnisse ausgewählte Histogramme mit den Darstellungen aller Prognosemodelle sind in Abschnitt [6.4](#page-244-0) zu finden.

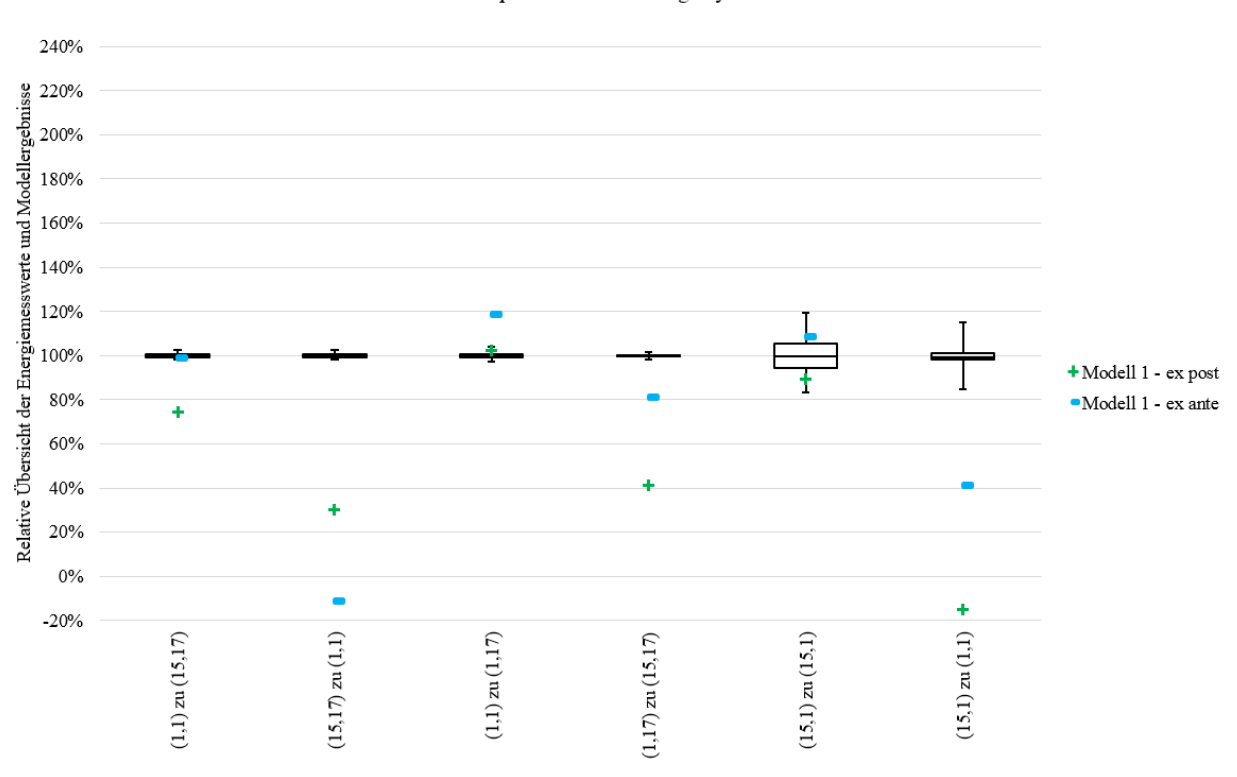

Boxplot RBG Nr.2 Energiezyklus

<span id="page-223-0"></span>Abbildung 6.5: Boxplot der Mess- und Modellergebnisse von Methode 1 für RBG Nr.2

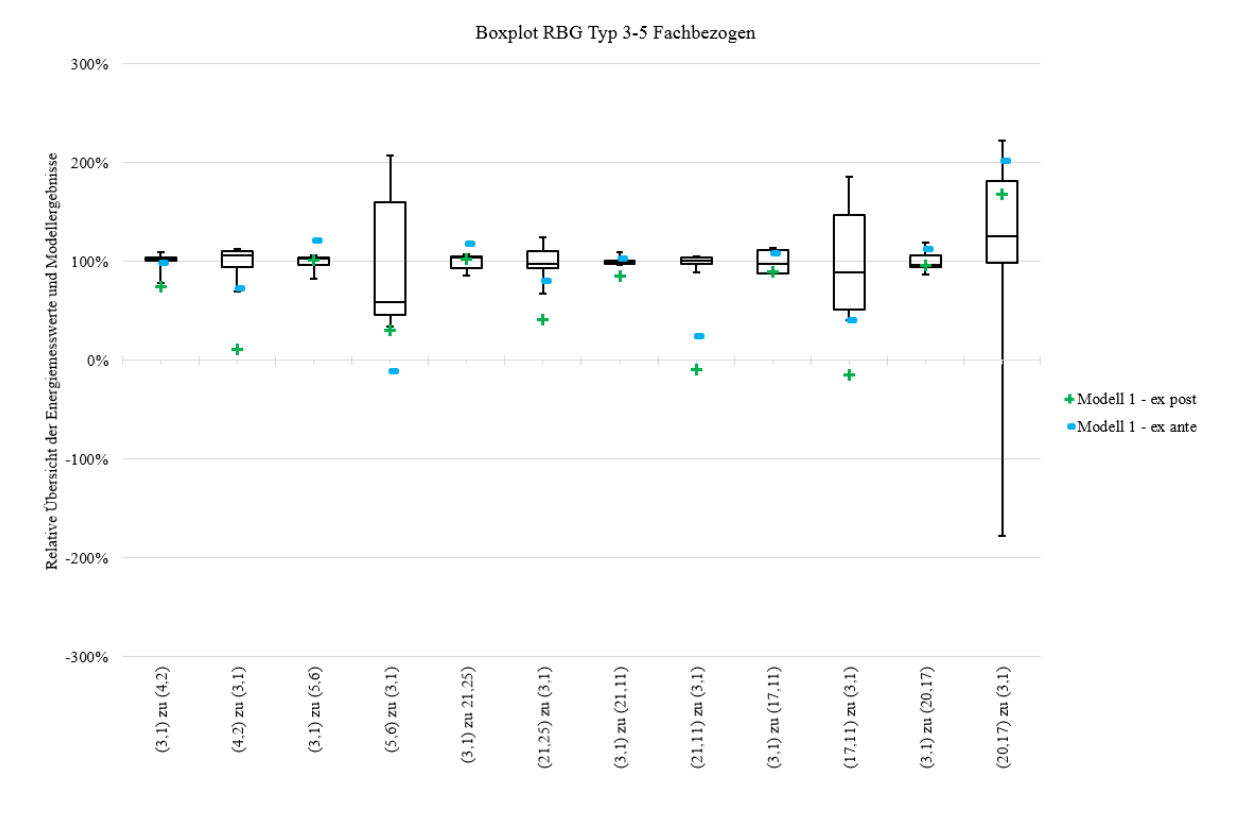

<span id="page-223-1"></span>Abbildung 6.6: Boxplot der Mess- und Modellergebnisse von Methode 1 für RBG Nr.3-5 fachbezogen

208

Die Ergebnissen der Methode weisen sowohl positive als auch negative Differenzen zum Ist-Wert auf. Eine Zusammenfassung aller Regalbediengeräte mit der mittleren betragsmäßigen Abweichungen ist in der nachfolgenden Tabelle dargestellt:

|          | Maximale neg. Abweichung | Maximale pos. Abweichung | Mittlere Abweichung     |
|----------|--------------------------|--------------------------|-------------------------|
|          |                          |                          | $\pm$ Messungenauigkeit |
| RBG Nr.1 | $-5\%$                   | 94%                      | $-35\% \pm 38\%$        |
| RBG Nr.2 | $-45%$                   | $2\%$                    | $-19\% \pm 3\%$         |
| RBG Nr.3 | $-123%$                  | 10%                      | $40\% \pm 3\%$          |
| RBG Nr.4 | $-215%$                  | $-91\%$                  | $35\% + 1\%$            |
| RBG Nr.5 | $-304\%$                 | 179%                     | $72\% \pm 5\%$          |

<span id="page-224-0"></span>Tabelle 6.1: Übersicht der Abweichungen für Methode 1 ex post (["Statische Quantifizierung des Energiebe](#page-152-0)[darfs"](#page-152-0))

|          | Maximale neg. Abweichung | Maximale pos. Abweichung | Mittlere Abweichung     |
|----------|--------------------------|--------------------------|-------------------------|
|          |                          |                          | $\pm$ Messungenauigkeit |
| RBG Nr.1 | $-1\%$                   | 81%                      | $-32\% \pm 38\%$        |
| RBG Nr.2 | $-84\%$                  | $-58\%$                  | $-71\% \pm 3\%$         |
| RBG Nr.3 | $-124%$                  | 34%                      | $44\% + 3\%$            |
| RBG Nr.4 | $-188%$                  | $-70\%$                  | $33\% \pm 1\%$          |
| RBG Nr.5 | $-278%$                  | 161%                     | $68\% \pm 5\%$          |

Tabelle 6.2: Übersicht der Abweichungen für Methode 1 ex ante (["Statische Quantifizierung des Energiebe](#page-152-0)[darfs"](#page-152-0))

#### 6.3.2 Darstellung der Ergebnisse: Mechanische Verluste und Gesamtwirkungsgrad (Methode 2)

Diese Abschätzung basiert auf einer konstant beschleunigten Bewegung, die sowohl mechanische Verluste als auch einen Gesamtwirkungsgrad beinhaltet. Wie Methode 1 ist sie außerdem durch wenige notwendige Parameter zur Berechnung, als auch einfache und nachvollziehbare Berechnungsgrundlagen gekennzeichnet. Als Vergleich der Ergebnisse dienen auch hier die durchgeführten Messungen.

Zur Evaluation werden die gleichen Notationen wie für Methode 1 (siehe Abschnitt [4.2.5\)](#page-152-0) verwendet. Als variable Größen zur Kalibrierung sind hier der elektrische Wirkungsgrad der Hubbewegung in motorischer Richtung (η*HubMotorisch* ) und generatorischer Richtung (η*HubGeneratorisch* ) sowie der Fahrbewegung in motorischer Richtung (η*FahrMotorisch* ) und generatorischer Richtung (η*FahrGeneratorisch* ) zu nennen. Die Kalibrierung dieser Größen erfolgte wie für Methode 1 sowohl mit einer ex post Analyse als auch mit einer ex ante Betrachtung. Dabei werden für die ex post Kalibrierung alle Messungen, für die ex ante Kalibrierung 40% der Messungen verwendet. Anschließend werden die Methoden zur Bewertung mit den Soll-Werten der Messungen verglichen. Dabei können auch hier mit Methode 2 ex post die lokal optimalen Ergebnisse berechnet werden.

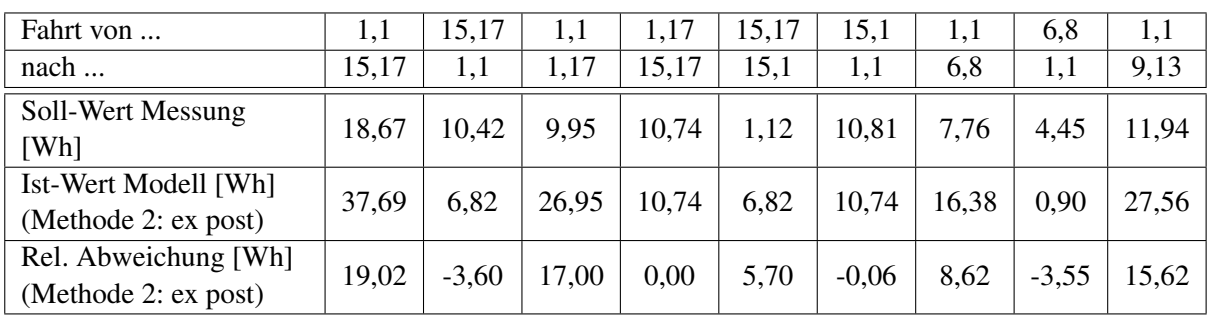

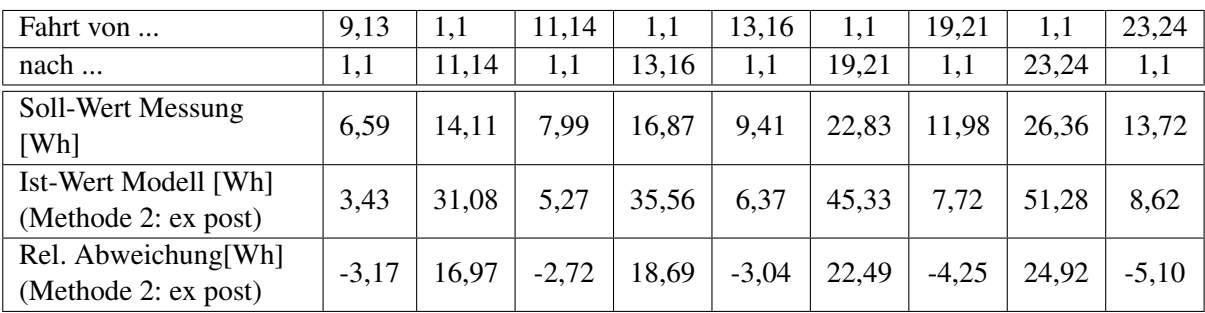

| Fahrt von                                    | 1,1   | 27,26   | 1,1   | 29,28   | 1,1   | 35,20   |
|----------------------------------------------|-------|---------|-------|---------|-------|---------|
| nach                                         | 27,26 | 1,1     | 29,28 | 1,1     | 35,20 | 1,1     |
| Soll-Wert Messung<br>[Wh]                    | 29,64 | 16,54   | 18,39 | 15,28   | 28,1  | 18,87   |
| Ist-Wert Modell [Wh]<br>(Methode 2: ex post) | 55,55 | 9,52    | 25,68 | 10,20   | 47,24 | 11,32   |
| Rel. Abweichung[Wh]<br>(Methode 2: ex post)  | 25,91 | $-7,02$ | 7,28  | $-5,08$ | 19,14 | $-7,56$ |

Abbildung 6.7: Übersicht der Soll-Werte, Ist-Werte der Methode 2 ex post sowie deren relativen Abweichungen für RBG Nr. 2

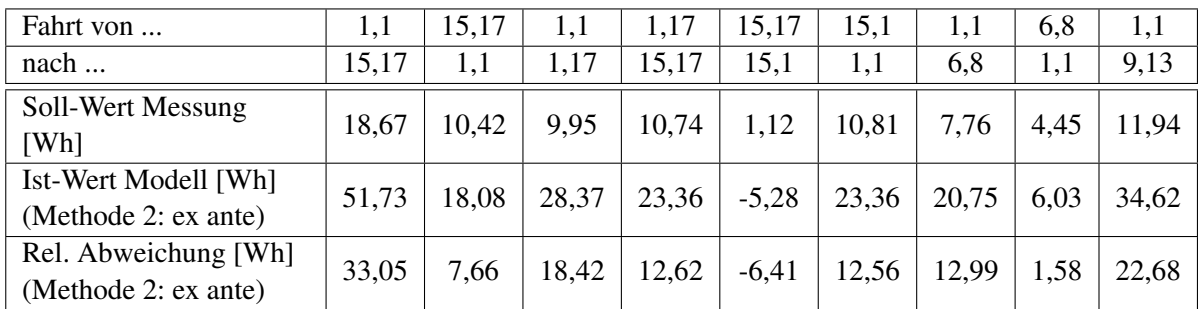

Abbildung 6.8: Übersicht der Soll-Werte, Ist-Werte der Methode 2 ex ante sowie deren relativen Abweichungen für RBG Nr. 2 (Teil 1)

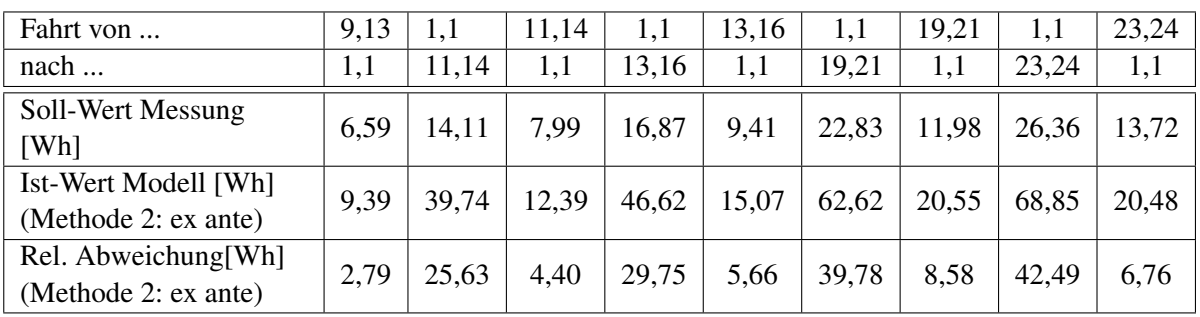

| Fahrt von                                    | 1,1   | 27,26 | 1,1   | 29,28 | 1,1   | 35,20 |
|----------------------------------------------|-------|-------|-------|-------|-------|-------|
| nach                                         | 27,26 | 1,1   | 29,28 | 1,1   | 35,20 | 1,1   |
| Soll-Wert Messung<br>[Wh]                    | 29,64 | 16,54 | 18,39 | 15,28 | 28,1  | 18,87 |
| Ist-Wert Modell [Wh]<br>(Methode 2: ex ante) | 73,32 | 20,74 | 41,86 | 27,14 | 64,51 | 24,55 |
| Rel. Abweichung[Wh]<br>(Methode 2: ex ante)  | 43,68 | 4,20  | 23,47 | 11,86 | 36,41 | 5,68  |

Abbildung 6.9: Übersicht der Soll-Werte, Ist-Werte der Methode 2 ex ante sowie deren relativen Abweichungen für RBG Nr. 2 (Teil 2)

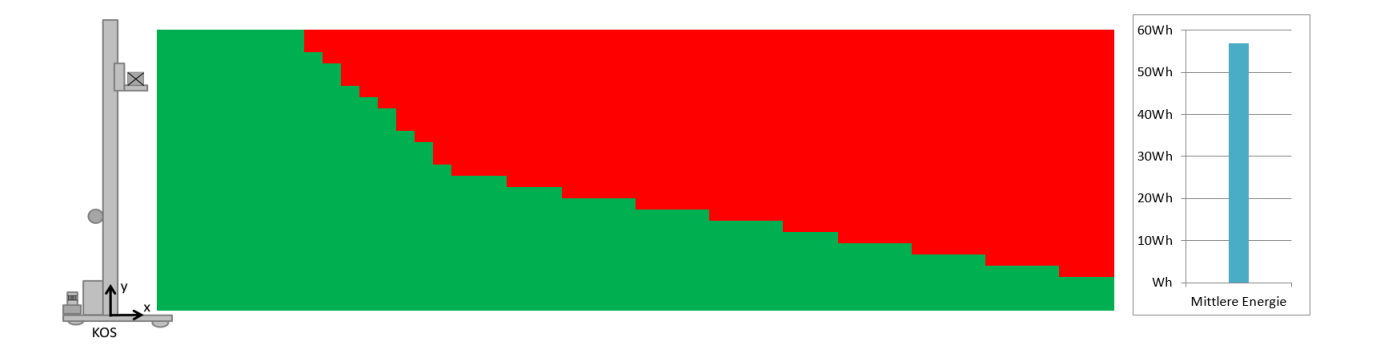

Abbildung 6.10: Darstellung der mittlere Energie der Lagerfront und der Iso-Energetischen für RBG Nr. 2

Methode 2 setzt als Basisbewegung eine konstant beschleunigte Bewegung voraus. Zur Berechnung des mechanischen Energiebedarfs werden weiterhin Fahr- und Luftwiderstandskräfte berücksichtigt. Mit Hilfe von Wirkungsgraden werden die mechanischen bilanzierten Energien der Bewegungsvorgänge in elektrische Energie umgerechnet. Die Parameter Last-, Regalbediengerät-, Hubwagen- und Lastaufnahmemittelmasse, die Fahrbzw. Hubstrecken sowie die kinematischen Parameter wie Geschwindigkeiten und Beschleunigungen dienen der Charakterisierung des Systems. Für die Formeln in Abschnitt [4.2.6](#page-153-0) zur Berechnung des Energiebedarfs wurden zur Angabe der hier dargestellten Werte folgende Parametereinstellungen gewählt. Diese Werte wurden mit Hilfe der Analyse der Evaluationsergebnisse ermittelt.

Für Methode 2 ex post gilt:

- $\eta_{HubMotorisch} = 1$ ;  $\eta_{HubGeneratorisch} = 0$ ;
- $\eta_{Fahr_{Motorisch}} = 0.918; \eta_{Fahr_{Generatorisch}} = 0.885.$

Die Parameter der Methode 2 ex ante sind die folgenden Größen:

- $\eta_{HubMotorisch} = 0.95; \eta_{HubGeneratorisch} = 0.20;$
- $\bullet$   $\eta_{Fahr_{Motorisch}} = 0,90; \eta_{Fahr_{Generatorisch}} = 0,80.$

Die Darstellung der mittleren Energie der Lagerfront zeigt einen Verlauf, der die Berechnungen der oben aufgestellten Formeln repräsentiert. Für jedes Fach ergibt sich im Gegensatz zu Methode 1 ein individueller Energiebedarf, da die Abhängigkeit von der Distanz in dieser Methode berücksichtigt wird. Zur Darstellung der relativen Abweichungen sollen die folgenden Abbildungen [6.11](#page-227-0) und [6.12](#page-228-0) die Messungen als Boxplotdarstellung mit den Ergebnissen der Methoden 2 ex post und ex ante visualisieren. Im Vergleich zu Methode 1 ist die Prognosefähigkeit von Methode 2 aufgrund der Lage der Ergebnisse geeigneter. Weitere statistische Analysen hierzu sind in Abschnitt [6.4.](#page-244-0)

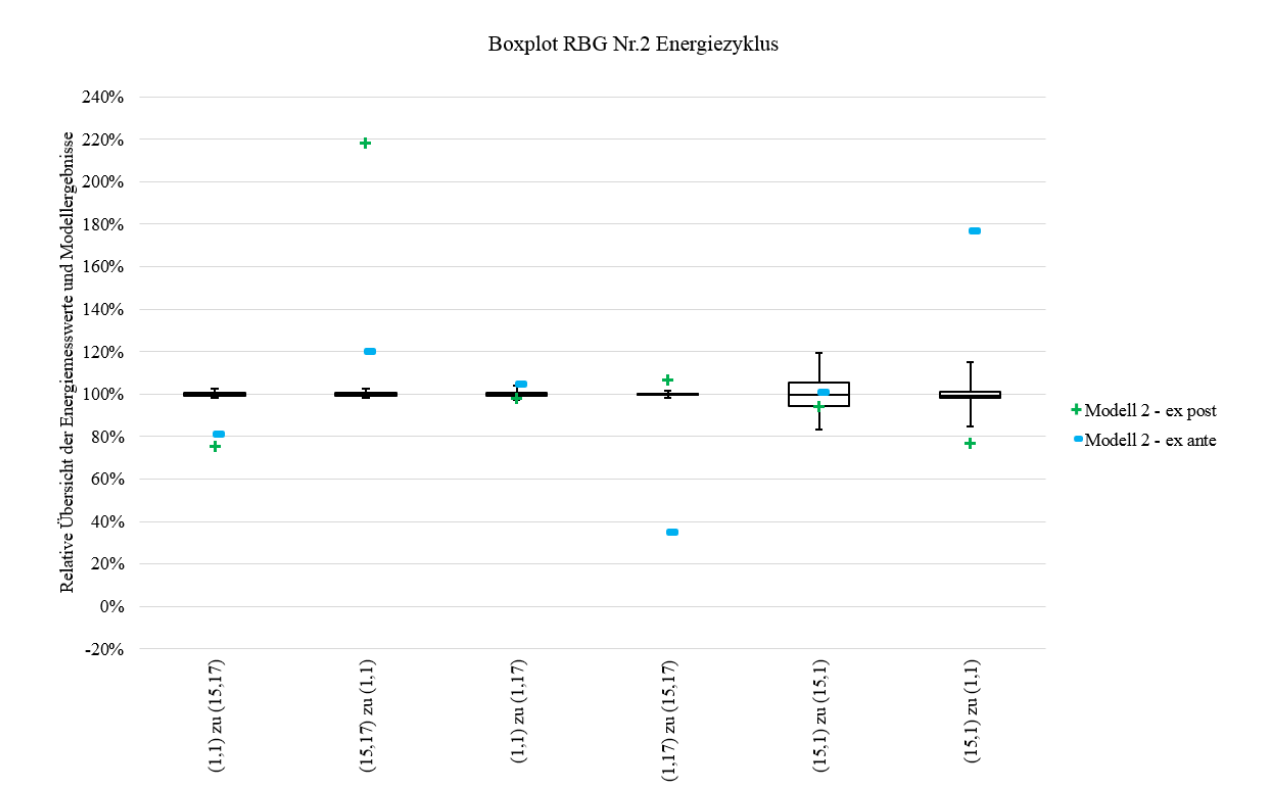

<span id="page-227-0"></span>Abbildung 6.11: Boxplot der Mess- und Modellergebnisse von Methode 1 für RBG Nr.2

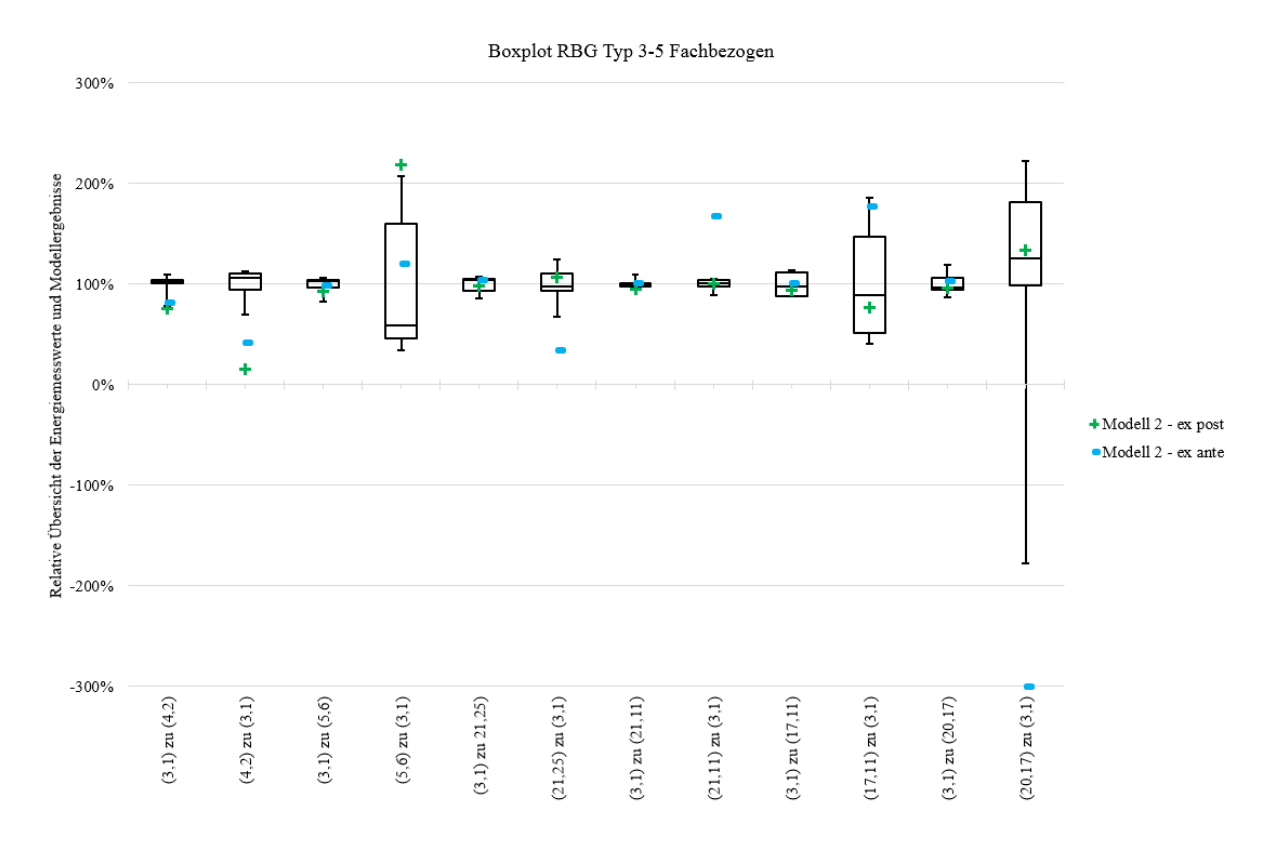

<span id="page-228-0"></span>Abbildung 6.12: Boxplot der Mess- und Modellergebnisse von Methode 1 für RBG Nr.3-5 fachbezogen

Die Ergebnissen der Methode zeigen sowohl positive als auch negative Differenzen zum Ist-Wert. Eine Zusammenfassung aller Regalbediengeräte mit der mittleren relativen Abweichungen ist in der nachfolgenden Tabelle zusammengefasst:

|          | Maximale neg. Abweichung | Maximale post. Abweichung | Mittlere Abweichung<br>$\pm$ Messungenauigkeit |
|----------|--------------------------|---------------------------|------------------------------------------------|
| RBG Nr.1 | $-9\%$                   | 16%                       | $8\% \pm 38\%$                                 |
| RBG Nr.2 | $-42\%$                  | 99%                       | $15\% \pm 3\%$                                 |
| RBG Nr.3 | $-94\%$                  | 371%                      | $-12\% \pm 3\%$                                |
| RBG Nr.4 | $-213%$                  | $-10\%$                   | $-36\% \pm 1\%$                                |
| RBG Nr.5 | $-302\%$                 | 198%                      | $-82\% \pm 5\%$                                |

Tabelle 6.3: Übersicht der Abweichungen für Methode 2 ex post (["Quantifizierung über Bilanzierung der me](#page-153-0)[chanischen Verluste sowie des elektrischen Wirkungsgrads"](#page-153-0))

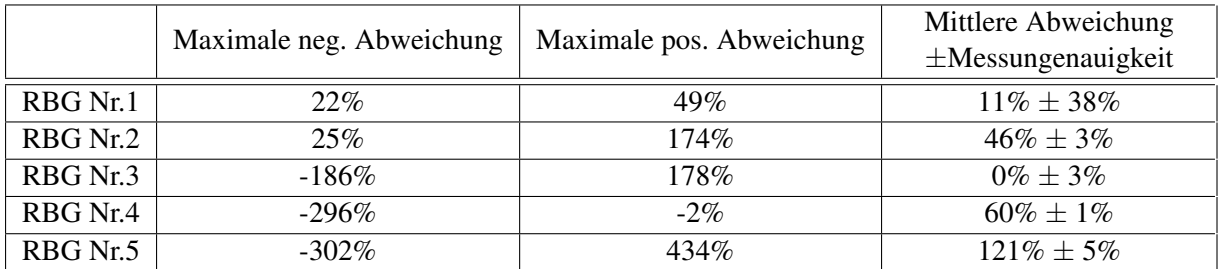

Tabelle 6.4: Übersicht der Abweichungen für Methode 2 ex ante (["Quantifizierung über Bilanzierung der me](#page-153-0)[chanischen Verluste sowie des elektrischen Wirkungsgrads"](#page-153-0))

# 6.3.3 Darstellung der Ergebnisse: Parameterbasiertes analytisches Simulationsmodell (Methode 3)

Methode 3 beinhaltet parameterbasierte analytische Simulationsmodelle, in die folgende Bewegungsarten implementiert sind: die konstant beschleunigte Bewegung (Methode 3-1), die 7-Phasen-Bewegung - Variante "Konstanter Ruck" (Methode 3-2) und die 7-Phasen-Bewegung - Variante "Konstante Ruckzeit" (Methode 3-3). Neben der Vergleichsgröße Energiebedarf kann mit Hilfe der Simulationsmodelle ein direkter Vergleich der gemessenen Leistungsverläufe erfolgen. Zunächst soll die Prognosefähigkeit des Energiebedarfs für die Fahrt zu einzelnen Lagerfächern (wie in der Ergebnisvorstellung von Methode 1 und Methode 2) dargestellt werden. Anhand der Illustration des mittleren Energiebedarfs können auch hier Aussagen über die gesamte Lagerfront getroffen werden. Abschließend sollen die zeitlichen Leistungsverläufe der Messungen und Simulationen dargestellt und analysiert werden.

# Kalibrierung des Simulationsmodells

Die ersten Abgleiche zwischen den Simulationsmodellen und den Messungen lieferten für den Energiebedarf Fehlerdifferenzen. Für RBG Nr. 2 Fahrt  $(1,1) \rightarrow (15,17)$  ergaben sich mit Modell 3-1 folgende Abweichungen:

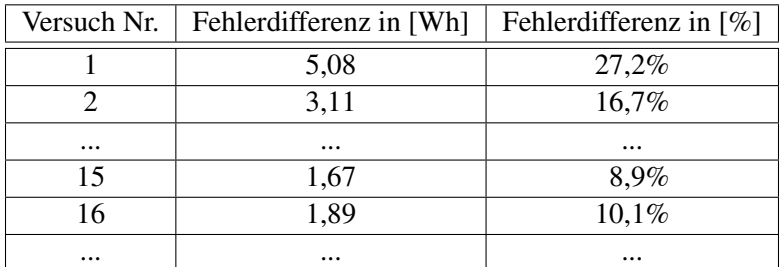

<span id="page-229-0"></span>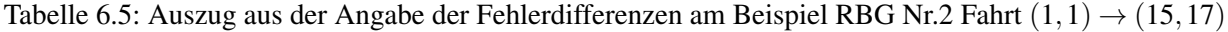

Die Tabelle [6.5](#page-229-0) zeigt, dass es bei den ersten Vergleichen eher unwahrscheinlich ist, dass ein Modell direkt als ausreichend genau akzeptiert werden kann. Wenn bereits ausreichend Messungen, sowohl in Form von Messszenarien als auch Wiederholungen, vorliegen, kann mit Hilfe von Anpassungen am Systemmodell eine kleinere Differenz der Zielwerte erreicht werden. Dafür ist wichtig, dass die unter Abschnitt [4.2.1](#page-147-0) benannten Anforderungen und Systemgrenzen durch die Veränderungen beim Kalibrieren unberührt bleiben. Auch

an den mathematischen Formeln darf nichts verändert werden, da sonst möglicherweise andere Zielgrößen berechnet werden. Das Ziel der Kalibrierung ist es, das Systemmodell so anzupassen, dass unter Einhaltung der Anforderungen sowohl eine Verbesserung der Fehlerdifferenz der Energiewerte, als auch der Darstellung des Leistungsverlaufs erzielt wird. Es sind folgende Schritte durchzuführen, die anschließend näher erläutert werden:

- Identifizieren der signifikanten Parameter,
- Variation der Parameter im gegebenen Geltungsbereich,
- Auswertung und Analyse der Zielgrößen.

# Identifikation der signifikanten Parameter

Zur Identifikation der signifikanten Parameter wurde bereits in Abschnitt [4.2.8](#page-165-0) eine Signifikanz- und eine Sensitivitätsanalyse durchgeführt. Es gilt zunächst die signifikanten Parameter, die eine Veränderung der Zielgröße herbeiführen, zu identifizieren. Hierzu wurde bereits eine Sensitivitäts- und Signifikanzanalyse durchgeführt. Durch Variation des Wertebereiches der Signifikanzparameter wird damit die mögliche Veränderungsbreite des Zielgrößenwertes bekannt. Diese Größen sind die "Stellschrauben" der nachfolgend beschriebenen Methode.

# Variation der Parameter

Nach Durchführung der Identifikation werden die Parameter im Wert verändert. Dazu wird nach Möglichkeit jeweils nur ein Parameter einer Antriebsachse variiert, während die anderen Größen konstant bleiben, um den Einfluss auf die Zielgrößen identifizieren und dokumentieren zu können. Die Kalibrierung der Simulationsmodelle von Methode 3 erfolgte ausschließlich an den zuvor kritisch diskutierten kinematischen Größen, da diese große Abweichungen zwischen Ist-Werten und vorgegebenen Werten des Regalbediengerätherstellers aufwiesen. Einen Auszug aus der Dokumentationsliste für RBG Typ Nr. 3-5 für die Kalibrierung der Messungen der kinematischen Größen zeigt die nachfolgende Tabelle:

| Parameter                                                           |      |      |      |     |      | Wert |     |     |     |    |     |
|---------------------------------------------------------------------|------|------|------|-----|------|------|-----|-----|-----|----|-----|
| $\boldsymbol{m}$<br>Geschwindigkeit $v_{Max,x}$ in<br>$\frac{m}{s}$ | 3    | 3,2  | 3,25 | 3,3 | 3,2  |      |     |     |     |    |     |
| $\frac{m}{s^2}$<br>Beschleunigung $a_{Max,x}$ in                    | 0,65 | 0,55 | 0,6  | 0,6 | 0,65 |      |     |     |     |    |     |
| Ruck $r_{Max,x}$ in $\left\lfloor \frac{m}{s^3} \right\rfloor$      |      |      |      |     |      |      | 0,1 |     |     |    |     |
| $AR_x$                                                              |      |      |      |     |      |      |     | 3   | 5   | 4  | 5   |
| $VR_{x}$                                                            |      |      |      |     |      |      |     | 16  | 14  | 13 | 18  |
|                                                                     |      |      |      |     |      |      |     |     |     |    |     |
| $\boldsymbol{m}$<br>Geschwindigkeit $v_{Max,y}$ in<br>-             | 0,9  |      | 0,95 | 0,9 |      |      |     |     |     |    |     |
| $\frac{m}{s^2}$<br>Beschleunigung $a_{Max,y}$ in                    | 0,5  | 0,45 | 0,5  | 0,5 | 0,45 |      |     |     |     |    |     |
| Ruck $r_{Max,x}$ in $\lceil$<br>$\frac{m}{s^3}$                     |      |      |      |     |      | 2,5  | 0,1 |     |     |    |     |
| $AR_{v}$                                                            |      |      |      |     |      |      |     | 0,5 | 0,7 |    | 0,5 |
| $VR_{v}$                                                            |      |      |      |     |      |      |     | 8   |     |    | 9   |

Tabelle 6.6: Auszug aus der Dokumentation zur Kalibrierung des RBG Typ Nr. 3-5 Methode 3

Bei jeder Variation müssen beide Zielgrößen, d.h. sowohl der Leistungsverlauf des Simulationsmodells und

Messung als auch der Energiebedarf einer Teilfahrt, betrachtet werden. Dabei kann es häufig vorkommen, dass verschiedene Zielkonflikte auftreten. Eine Erhöhung eines Parameters liefert zwar eine bessere Übereinstimmung des Leistungsverlaufs, aber der Energiebedarf verbessert sich nicht in gleichem Maße oder Parameteränderungen zeigen bessere Resultate bei Hubbewegungen als bei Senkbewegungen für verschiedene Fachanfahrten. Dieser Zielkonflikt führt meist dazu, dass eine Kompromisslösung gefunden werden muss.

### Auswertung und Analyse der Zielgrößen

Nach jedem Durchgang werden die Differenzen der Zielgrößen zwischen Modell und Messung betrachtet. Die nachfolgende Abbildung zeigt als Beispiel das Simulationsmodell 3-1 und die Messung von RBG Nr. 3 zur Fachanfahrt  $(1,1) \rightarrow (21,25)$  mit und ohne Anpassung der kinematischen Größen. Die absolute Größenveränderung der Parameter in den Simulationsmodellen im Gegensatz zu den Herstellerangaben ist in Anhang [1](#page-300-0) in der zweiten Spalte der kinematischen Parameter jeweils zu finden. Abbildung [6.13](#page-231-0) zeigt die deutlichen Veränderungen.

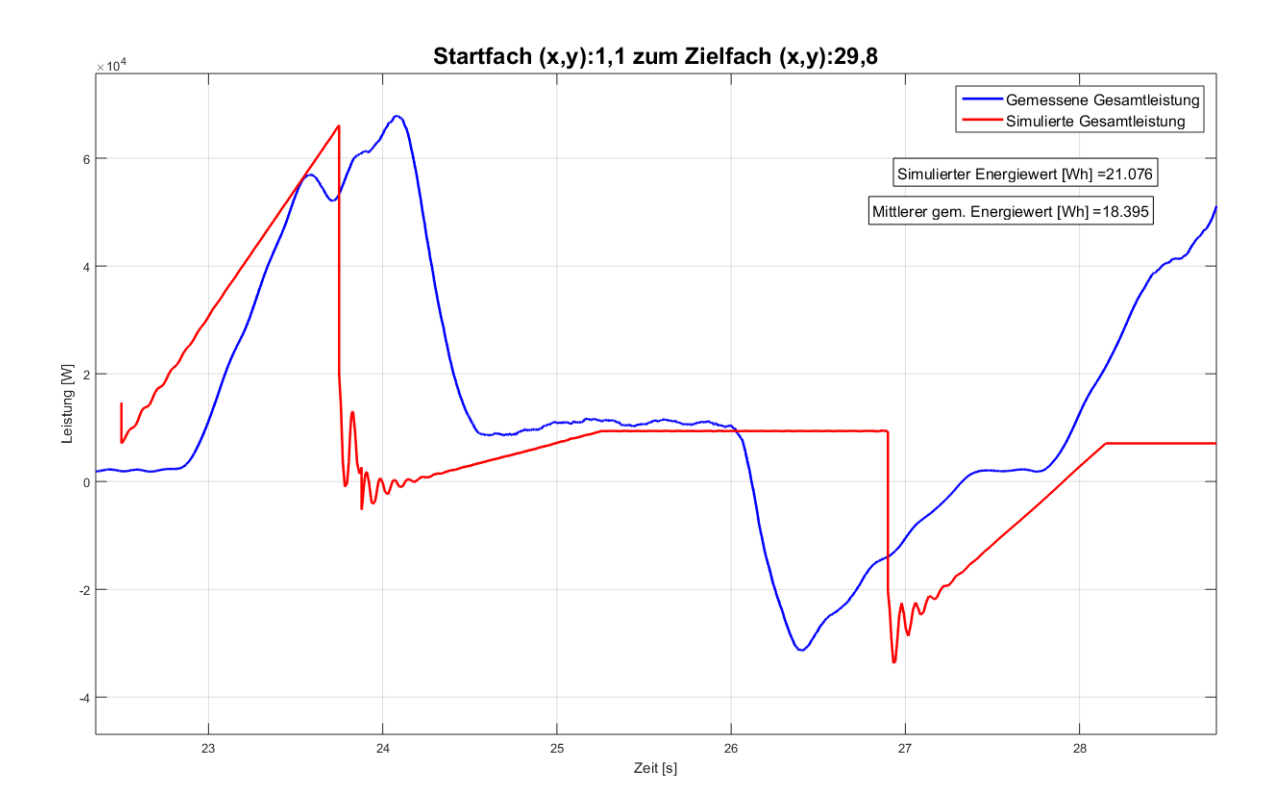

<span id="page-231-0"></span>Abbildung 6.13: Kalibrierung der Simulationsmodelle links: vor den Anpassungen am Beispiel RBG Nr. 3, Modell 3-1

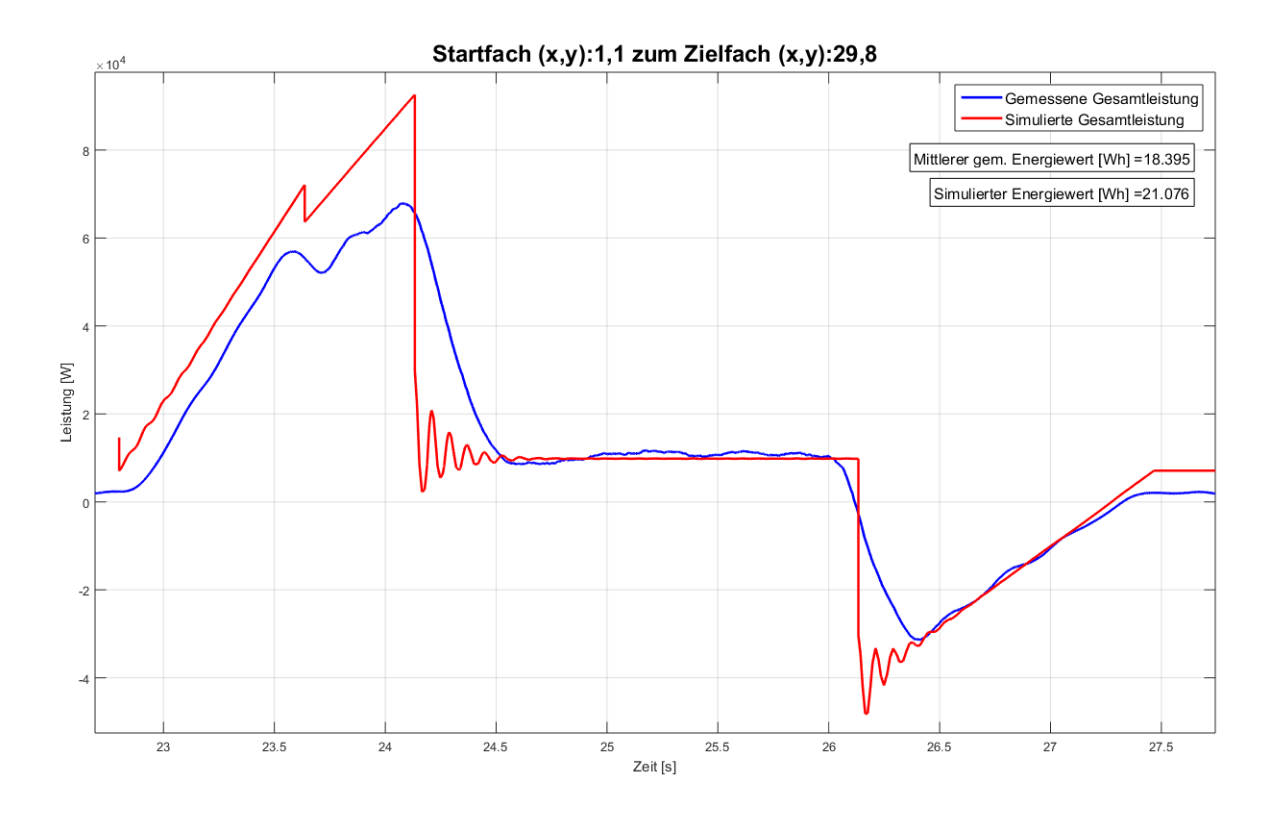

Abbildung 6.14: Kalibrierung der Simulationsmodelle - mit den Anpassungen am Beispiel RBG Nr. 3, Modell 3-1

# Ergebnisse zur Quantifizierung des Energiebedarfs mit Hilfe Methode 3

Nachfolgend werden die einzelnen Fahrten des RBG Nr. 2 mit den Werten der kalibrierten Simulationsmodelle für die drei Bewegungsarten verglichen. Dabei wird die gleiche Notation wie in Abschnitt [4.2.5](#page-152-0) verwendet. Die Parametereinstellung des RBGs ist im Anhang [1](#page-300-0) zu finden.

| Fahrt von                             | 1,1     | 15,17   | 1,1   | 1,17  | 15,17 | 15,1  | 1,1   | 6,8  | 1,1   |
|---------------------------------------|---------|---------|-------|-------|-------|-------|-------|------|-------|
| $nach$                                | 15,17   | 1,1     | 1,17  | 15,17 | 15,1  | 1,1   | 6,8   | 1,1  | 9,13  |
| Soll-Wert Messung<br>[Wh]             | 18,67   | 10,42   | 9,95  | 10,74 | 1,12  | 10,81 | 7,76  | 4,45 | 11,94 |
| Ist-Wert Modell [Wh]<br>(Methode 3-1) | 16,13   | 9,37    | 20,84 | 11,83 | 13,87 | 11,84 | 11,33 | 8.36 | 14,82 |
| Rel. Abweichung [Wh]<br>(Methode 3-1) | $-2,54$ | $-1,05$ | 10,89 | 1,09  | 12,75 | 1,03  | 3,57  | 3,91 | 2,88  |

Für Methode 3-1 ergeben sich folgende Ergebnisse:

Abbildung 6.15: Übersicht der Soll-Werte, Ist-Werte der Methode 3-1 sowie deren relativen Abweichungen für RBG Nr. 2 (Teil 1)

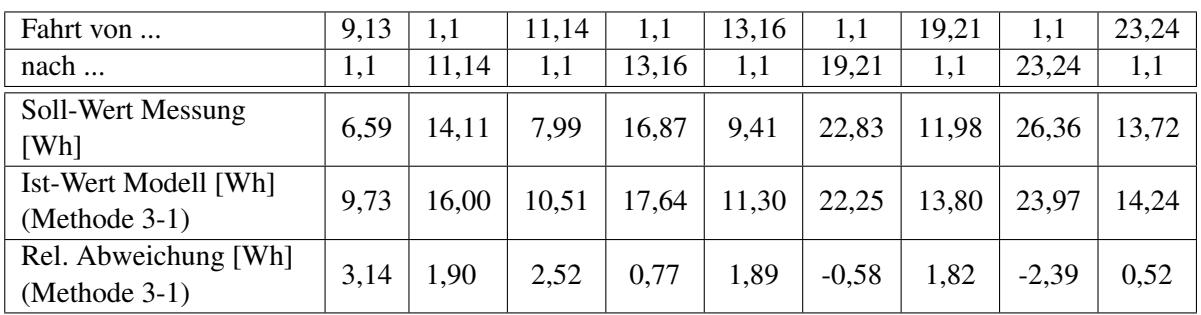

| Fahrt von                               | 1,1     | 27,26   | 1.1   | 29,28 | 1,1     | 35,20   |
|-----------------------------------------|---------|---------|-------|-------|---------|---------|
| $nach$                                  | 27,26   | 1,1     | 29,28 | 1,1   | 35,20   | 1,1     |
| Soll-Wert Messung<br>[Wh]               | 29,64   | 16,54   | 18,39 | 15,28 | 28,1    | 18,87   |
| Ist-Wert Modell [Wh]<br>$(Methode 3-1)$ | 25,41   | 14,83   | 21,08 | 18,10 | 25,63   | 17,59   |
| Rel. Abweichung [Wh]<br>$(Methode 3-1)$ | $-4,22$ | $-1,71$ | 2,68  | 2,82  | $-2,47$ | $-1,29$ |

Abbildung 6.16: Übersicht der Soll-Werte, Ist-Werte der Methode 3-1 sowie deren relativen Abweichungen für RBG Nr. 2 (Teil 2)

Für Methode 3-2 sind sich folgende Ergebnisse berechnet worden:

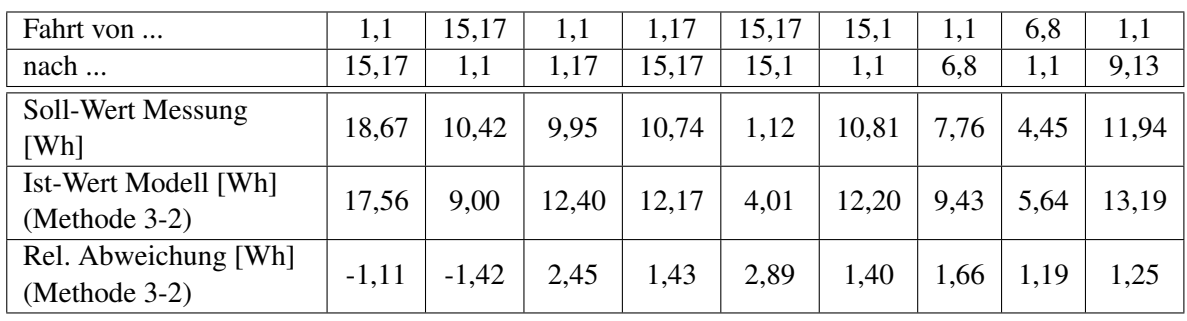

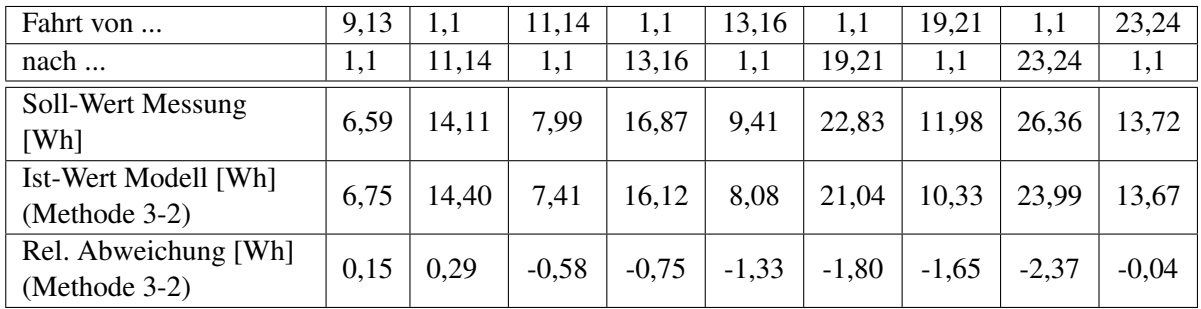

Abbildung 6.17: Übersicht der Soll-Werte, Ist-Werte der Methode 3-2 sowie deren relativen Abweichungen für RBG Nr. 2 (Teil 1)

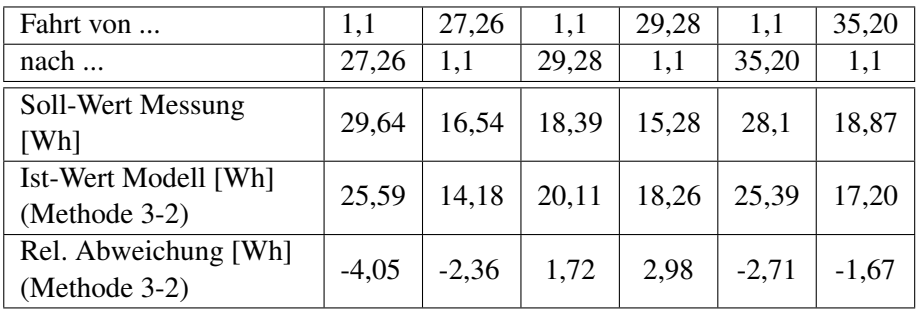

Abbildung 6.18: Übersicht der Soll-Werte, Ist-Werte der Methode 3-2 sowie deren relativen Abweichungen für RBG Nr. 2 (Teil 2)

Die Ergebnisse von Methode 3-3 sind in folgender Tabelle zusammengefasst:

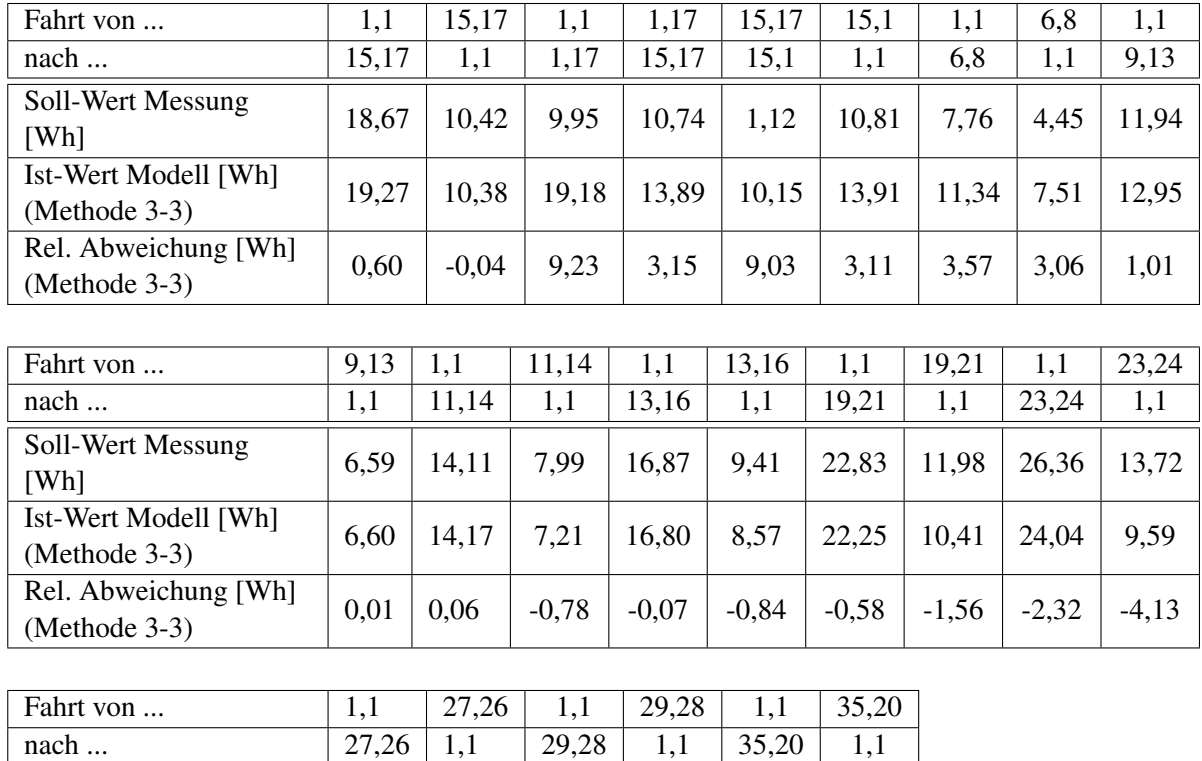

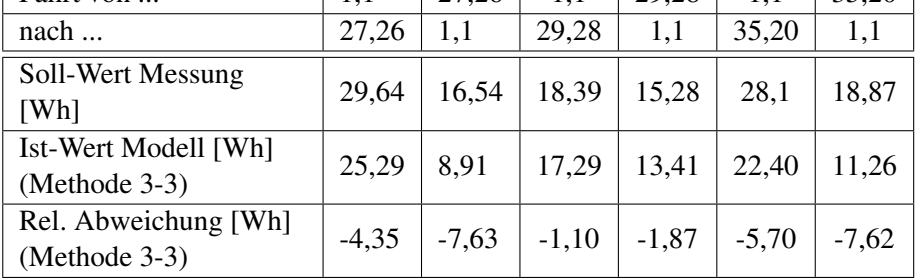

Abbildung 6.19: Übersicht der Soll-Werte, Ist-Werte der Methode 3-3 sowie deren relativen Abweichungen für RBG Nr.2

#### 6. Evaluation der Quantifizierungsmethoden

Die Darstellung der Isoenergetischen und der mittleren Energien der Lagerfronten zeigen die nachfolgenden Abbildungen. Die Darstellung der mittleren Energie illustriert die Unterschiede der drei Simulationsmethoden, die auch nochmals in nachfolgenden Abbildungen zusammengefasst werden. Es ist dabei der bekannte Verlauf der mittleren Iso-Energielinie zu beobachten, wie auch schon bereits bei Methode 2.

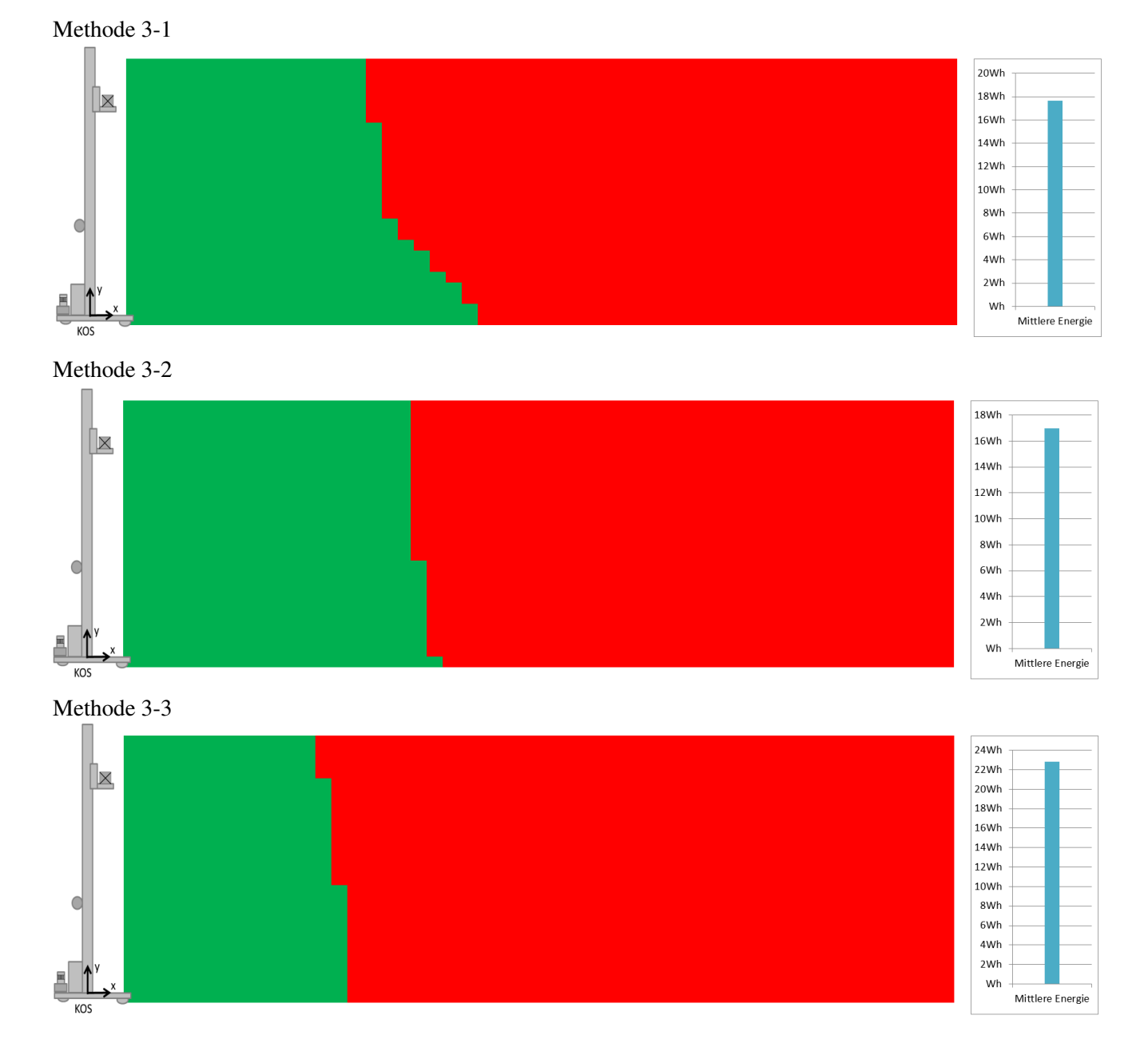

Abbildung 6.20: Mittlere Energie der Lagerfront und mittlere Iso-Energielinie für RBG Nr. 2

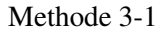

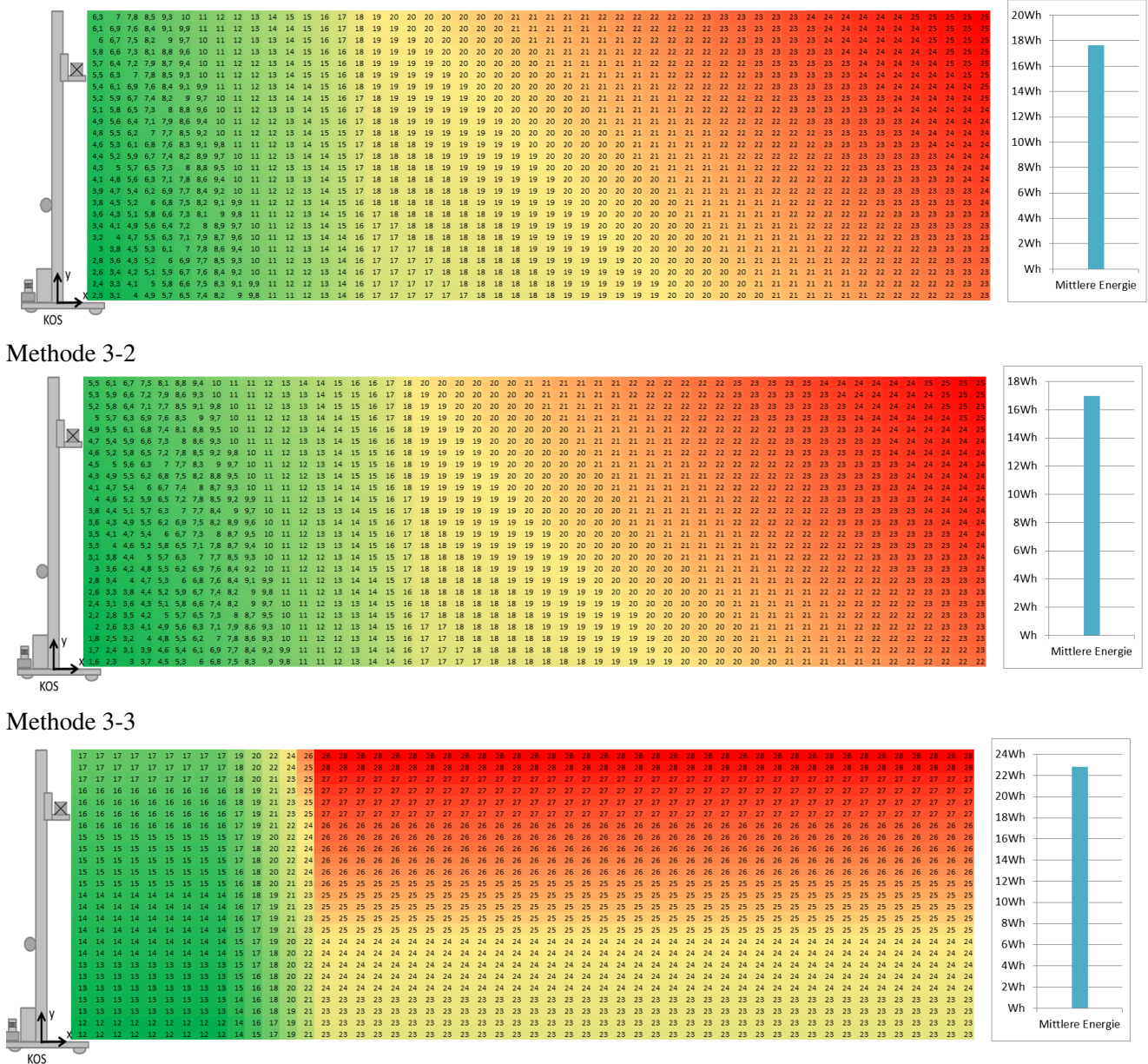

Abbildung 6.21: Energiebedarfe der Lagerfront für RBG Nr. 2

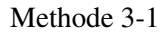

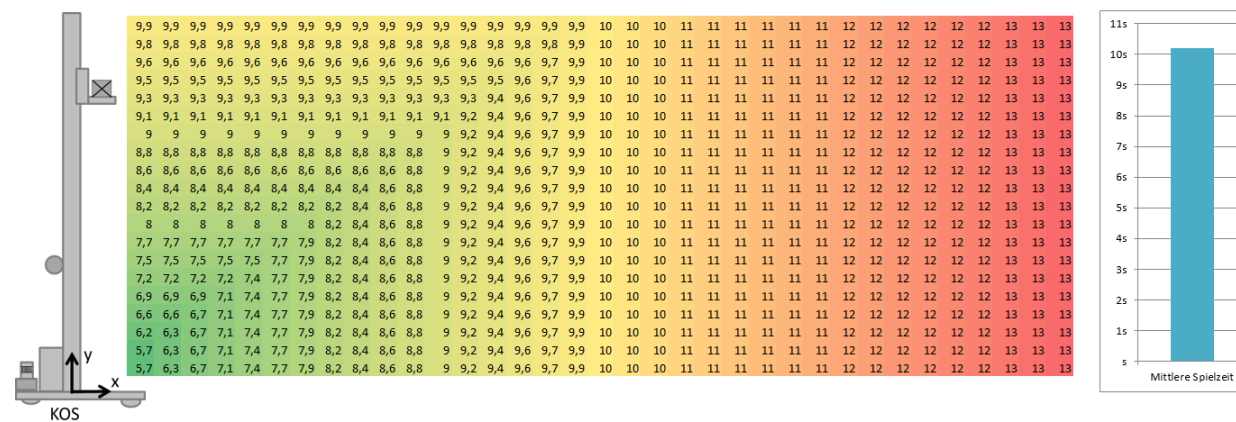

#### Methode 3-2

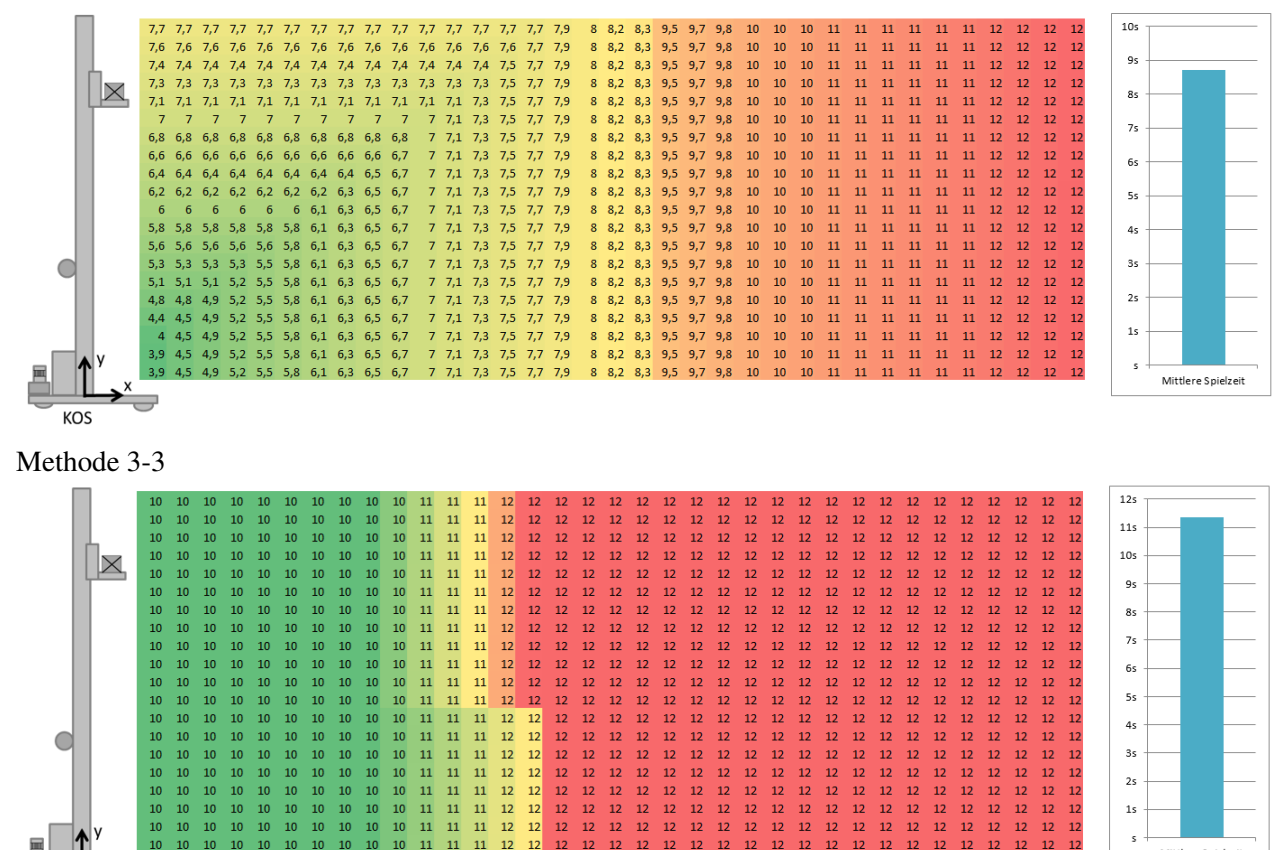

Abbildung 6.22: Spielzeiten für RBG Nr. 2 (Teil 2)

 $\overline{12}$ 

 $\overline{12}$ 

 $\overline{2}$  $\overline{1}$ 

Mittlere Spielzeit

 $\overline{12}$ 

 $\overline{12}$ 

 $\begin{array}{c} 11 \\ 11 \\ 11 \end{array}$ 

 $11$ 

Werden die Quantifizierungsmethoden 3-1, 3-2 und 3-3 mit den Messergebnissen grafisch als Boxplot aufbereitet ergeben sich folgende Abbildungen. Weitere Ergebnisse ausgewählte Histogramme mit den Darstellungen aller Prognosemodelle sind in Abschnitt [6.4](#page-244-0) zu finden.

**KOS** 

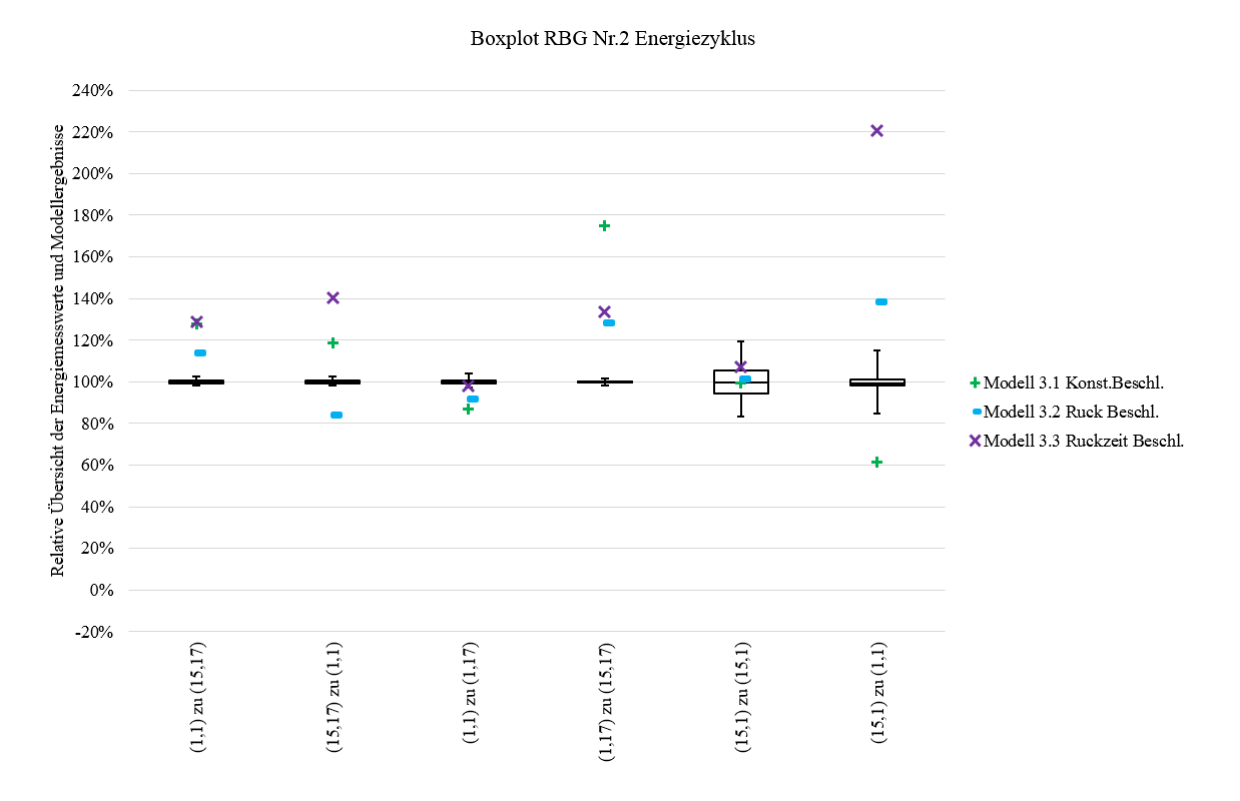

Abbildung 6.23: Boxplot der Mess- und Modellergebnisse von Methode 1 für RBG Nr.2

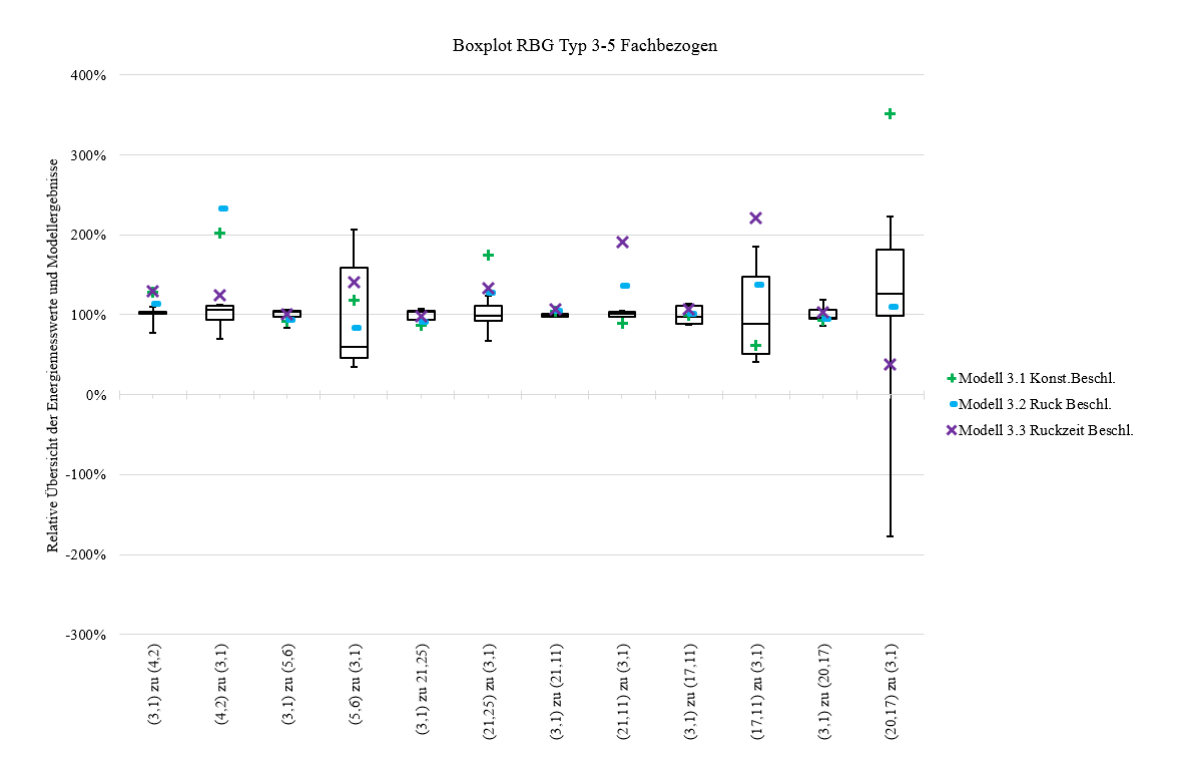

Abbildung 6.24: Boxplot der Mess- und Modellergebnisse von Methode 1 für RBG Nr.3-5 fachbezogen

#### Ergebnisse zum zeitlichen Leistungsverlauf mit Hilfe Methode 3

Aus Gründen der Übersichtlichkeit werden an dieser Stelle nur die Ergebnisse des Vergleichs mit Gerät RBG Nr.3 vorgestellt. Die weiteren Diagramme für RBG Nr.1, RBG Nr.2, RBG Nr.4 und RBG Nr.5 befinden sich in Anhang [3.3](#page-325-0)*.* In den Abbildungen [6.25](#page-239-0) und [6.26](#page-240-0) sind jeweils die Fahrten von RBG Nr. 3 von (3,1) zu (21,25) und zurück zu (3,1) dargestellt. Die hellblaue Kurve ist das ungefilterte, die dickere blaue Kurve das geglättete Signal. In roter Farbe ist das Modell 3-2 ebenfalls in den Abbildungen zu sehen. Die Erklärungen zur Vorbereitung der Messungen, wie etwa die Wahl der Fachanfahrten oder die statistischen Auswertemethoden, wurde bereits in Kapitel [5](#page-168-0) erläutert.

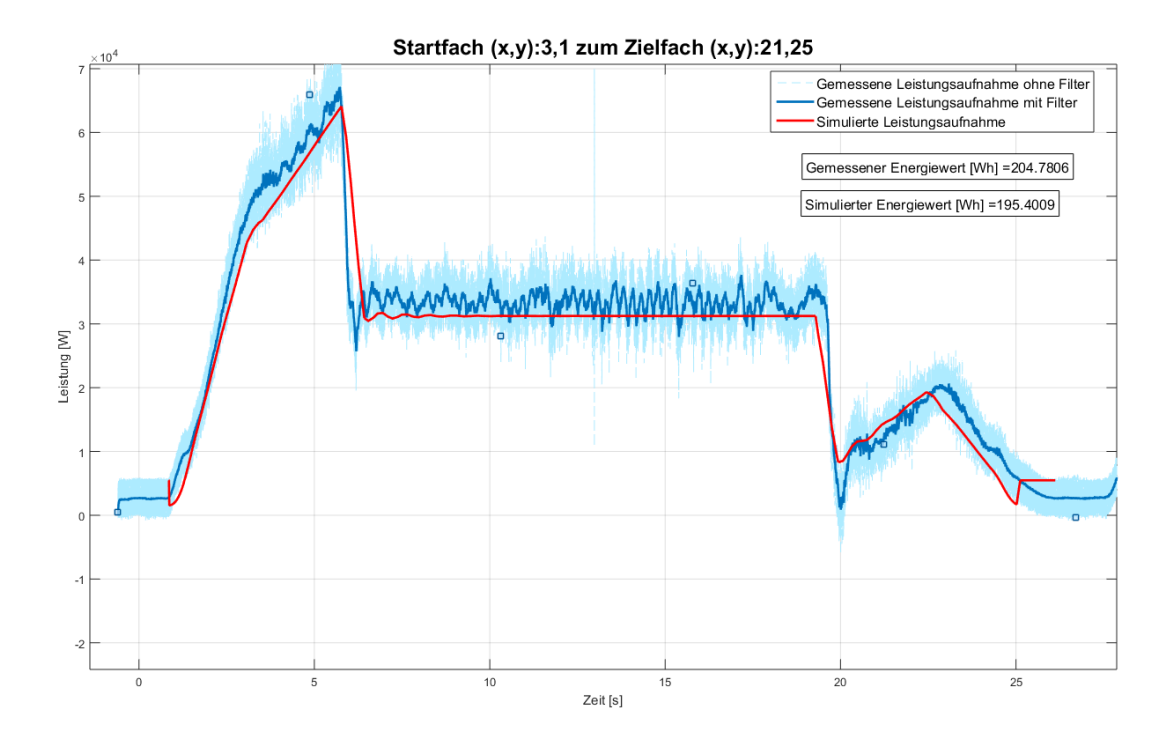

<span id="page-239-0"></span>Abbildung 6.25: Leistungsdiagramm für Fahrt  $(3,1) \rightarrow (21,25)$  Messung am RBG Nr. 3 und simulierter Verlauf aus Modell 3-2

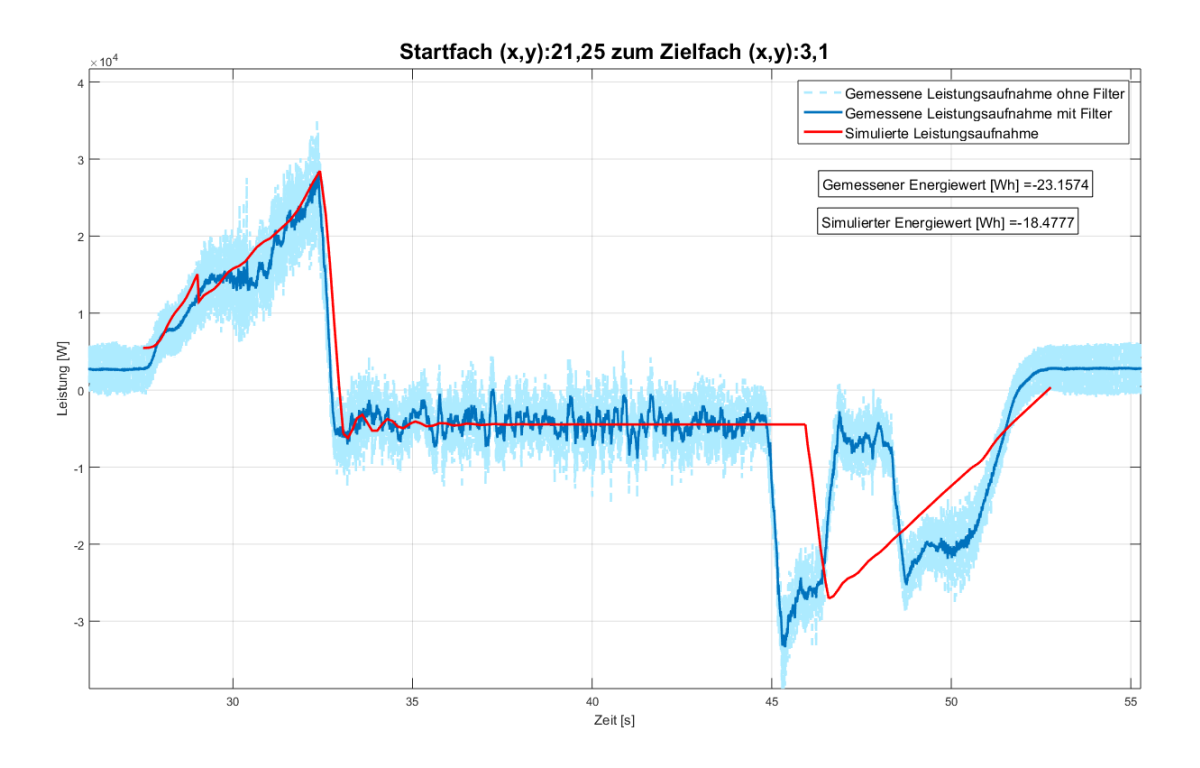

<span id="page-240-0"></span>Abbildung 6.26: Leistungsdiagramm für Fahrt  $(21,25) \rightarrow (3,1)$  Messung RBG Nr.3 und simulierter Verlauf aus Modell 3-2

Weitere Überlagerungen zwischen gemessenen und simulierten Leistungsverläufen zeigen die nachfolgenden Abbildungen für verschiedene RBGs und Lagerfächer.

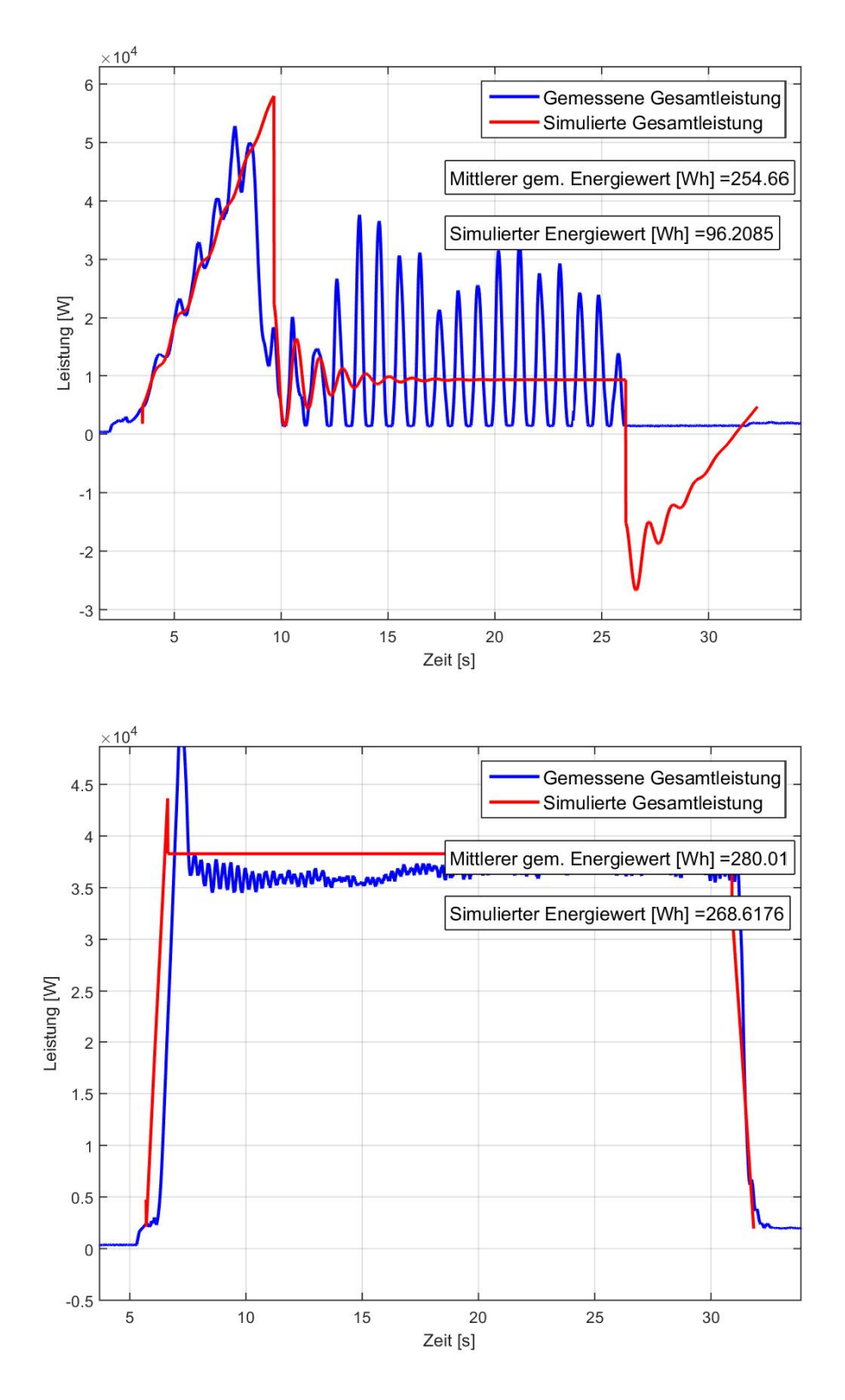

Abbildung 6.27: Leistungsdiagramm für Fahrt  $(1,1) \rightarrow (28,1)$  (oben) und  $(3,1) \rightarrow (3,22)$  (unten) Messung RBG Nr. 1 und simulierter Verlauf aus Modell 3-1

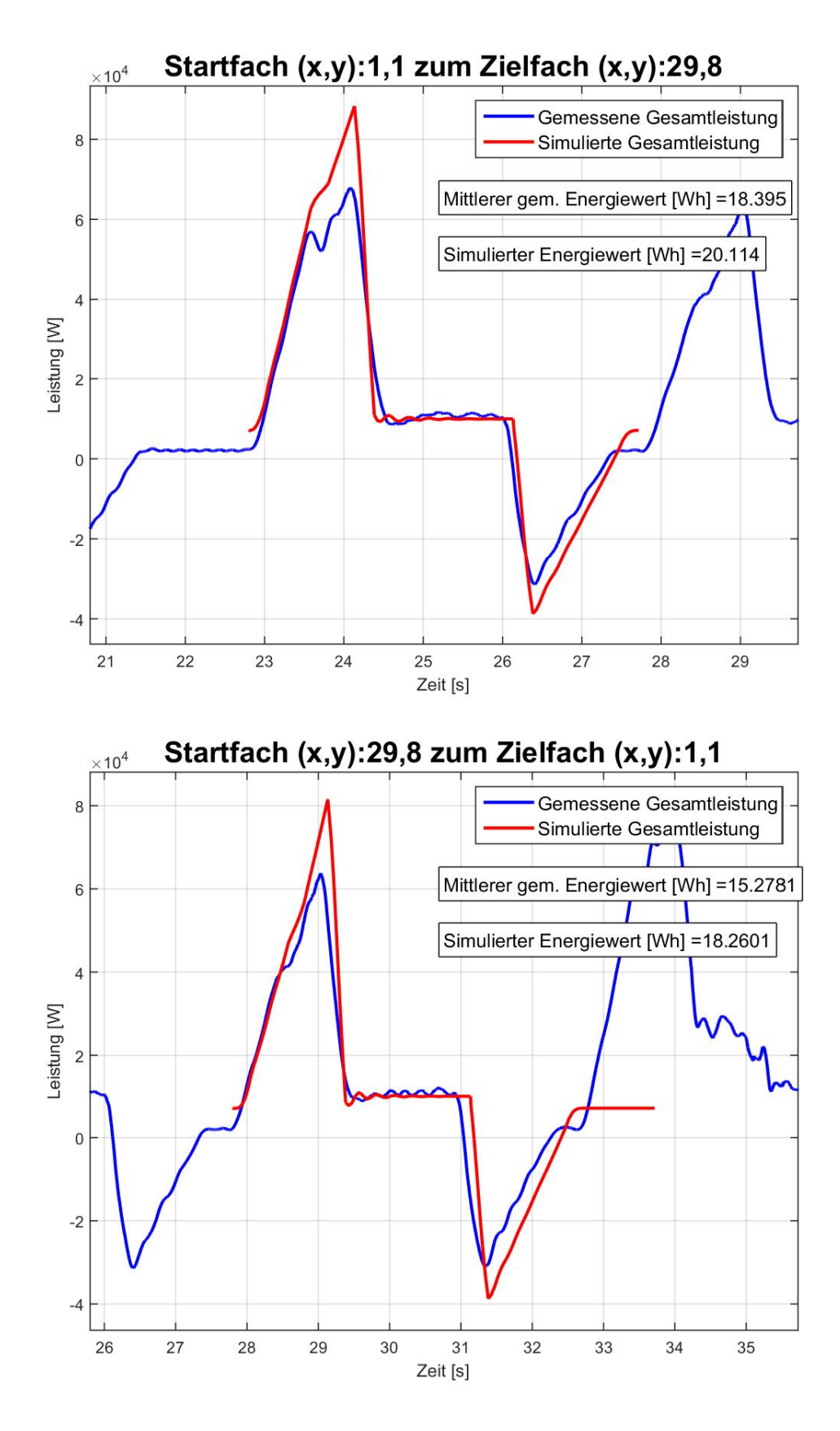

Abbildung 6.28: Leistungsdiagramm für Fahrt  $(1,1) \rightarrow (29,8)$  und  $(29,8) \rightarrow (1,1)$  Messung RBG Nr. 2 und simulierter Verlauf aus Modell 3-2

Anhand der Abbildungen wird dargelegt, dass die Simulationsmodelle der Methode 3 (3-1, 3-2 und 3-3) für die Beschleunigungsphase und die Konstantfahrt gute Ergebnisse mit geringen Abweichungen zum Soll-Wert der Messung liefern. Eine Erklärung für die Abweichungen sind die Variation der kinematischen Größen Maximalgeschwindigkeiten und Maximalbeschleunigungen. Ähnlich der Analyse mit Hilfe der Beschleunigungssensoren sind deutliche Unterschiede zwischen Ist-Werten und vorgegebenen Werten erkennbar. Auch nach Aussagen des Herstellers gibt es Unterschiede zwischen vorgesehenen Programmwerten und den realen Parametern. In der Konstantfahrt ergibt sich eine gute Übereinstimmung der Simulationskurve und der gemessenen Leistungsdaten.

Für den Abbremsvorgang bei rekuperationsfähigen Systemen stimmen der Leistungsverlauf des Modells und der Leistungsverlauf der Messungen weniger gut überein. Zur Analyse dieses Vorgangs wurden im Dialog mit Regalbediengeräteherstellern und Antriebsherstellern viele Messungen diskutiert und interpretiert. Unklar ist, wie sich der Energiefluss beim Abbremsen des Antriebs im Detail verhält. Da diese Vorgänge bisher noch nicht untersucht wurden, ist es schwierig eine Modellierung des Abbremsprozesses durchzuführen und Annahmen von nicht vorhandenen Erkenntnissen zu treffen. Weitere forensische Untersuchungen des Abbremsvorgangs am Antrieb und Gesamtsystem sind daher erforderlich. Ergänzende Diagramme der gemessenen und simulierten Leistungsverläufe sind im Anhang [3.3](#page-325-0) dargestellt sowie in Abschnitt [6.4](#page-244-0) analysiert und interpretiert.

Die Abweichungen und Toleranzen für die drei Simulationsmodelle können damit folgendermaßen zusammengefasst werden. Für Methode 3-1 ergibt sich folgende Darstellung. Im Mittel liegen die Abweichungen zwischen 2% und 54%.

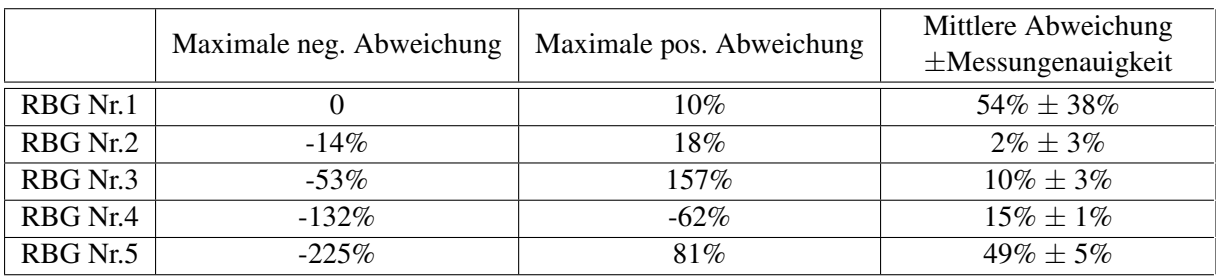

Tabelle 6.7: Toleranzen und Abweichungen für Methode 3-1 "Simulationsmodell 3-Phasen-Fahrt"

Für Methode 3-2 ergibt sich folgende Tabelle. Auch hier sind die Abweichungen in einer breiten Spannweite vorhanden. Die mittleren Abweichungen liegen zwischen -6% und 78%.

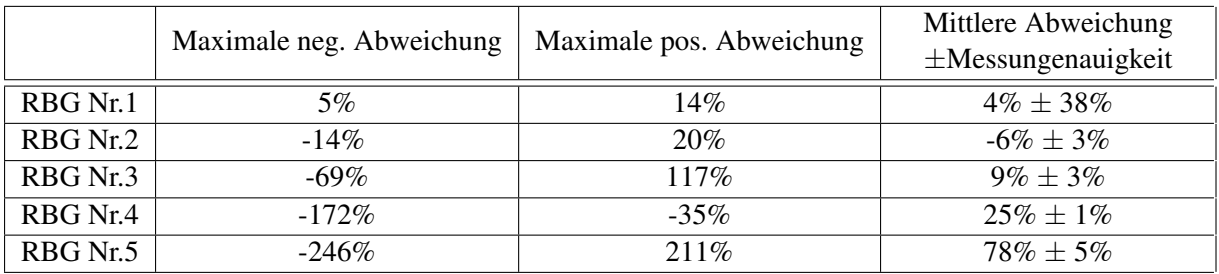

Tabelle 6.8: Toleranzen und Abweichungen für Methode 3-2 "Simulationsmodell 7-Phasen-Ruck-Fahrt"

Für Methode 3-3 können folgende Abweichungen angegeben werden. Auch hier sind die Abweichungen in einer breiten Spannweite, d.h. von -257% bis 250%. Der Minimalwert ist damit deutlich kleiner als bei den anderen beiden Methoden.

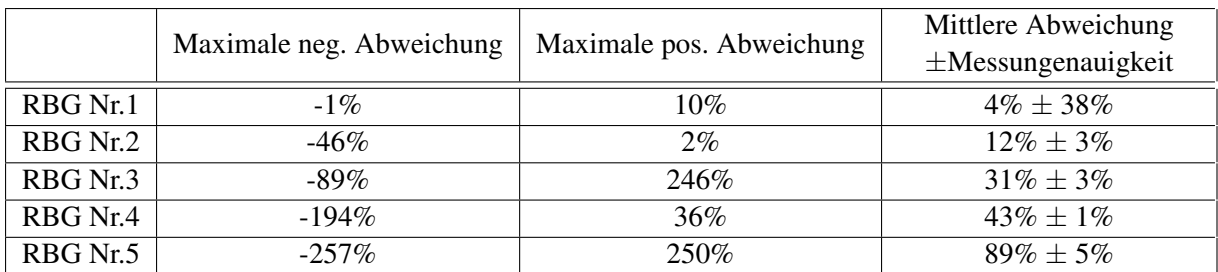

Tabelle 6.9: Toleranzen und Abweichungen für Methode 3-3 "Simulationsmodell 7-Phasen-Ruckzeit-Fahrt"

# <span id="page-244-0"></span>6.4 Analyse, Interpretation und Bewertung der Prognosegenauigkeit der Modelle

Nach der Validierung und Kalibrierung der einzelnen Methoden sollen in diesem Abschnitt abschließende Analysen, Interpretationen und Bewertungen der Prognosefähigkeit und -genauigkeit durchgeführt werden. Dabei werden sowohl die einzelnen Methoden zusammenfassend bewertet als auch die Methoden im direkten Vergleich analysiert und interpretiert. Das Ziel dieses Abschnitts ist die Beantwortung der Leitfrage der Arbeit:

• Wie genau kann der Energiebedarf von automatisierten RBGs mit Hilfe von verschiedenen Quantifizierungsmethoden prognostiziert werden?

# 6.4.1 Zusammenfassung: Statische Quantifizierung des Energiebedarfs (Methode 1)

Die Ergebnisse der Tabelle [6.1](#page-224-0) zeigen, dass teilweise große Abweichungen bei der Vorhersage entstehen können. Methode 1 besteht aus zwei Teilmodellen - Methode 1 ex post und Methode 1 ex ante. Bei der ex post Variante wurden die lokal optimalen Parameter für das jeweilige Regalbediengerät ermittelt. Der Wirkungsgrad η variierte zwischen 37% und 83%, der *c*<sup>2</sup> Wert lag bei allen Kalibrierungen etwa bei 0, *c*<sup>1</sup> dagegen wurde zwischen 0,1 und 0,6 ermittelt. Bei Methode 1 ex ante wurden dagegen mit 40% der jeweiligen RBG Messungen die entsprechenden Kalibrierungswerte ermittelt. Für alle fünf Regalbediengeräte sind dies

- $c_1 = 0, 4;$
- $c_2 = -0, 1$  und
- Wirkungsgrad  $\eta = 0,563$ .

Bei Betrachtung der maximalen Abweichungen können teilweise sehr ungenaue Ergebnisse für einzelne Fachanfahrten ermittelt werden. Tendenziell sind weit entfernte Fächer eher mit zu niedrigen Werten, nahe Fächer mit eher zu hohen Werten berechnet worden. Ob die Methode bei Kleinladungs-RBGs (z.B. RBG Nr.2) bessere Ergebnisse liefert als bei Paletten-RBGs, kann bezugnehmend auf die Analysen nicht bewertet werden. Eine Interpretation und Bewertung des Energiebedarfs der Lagerfront ist mit Methode 1 besser nicht anzustreben, da ohne die Berücksichtigung der Größe der Distanz teilweise verwirrende Ergebnisse berechnet werden. Deshalb sollten Gesamtaussagen oder aber die Ableitung von Maßnahmen zur Steigerung der Energieeffizienz, z.B. anhand Massenzonierungen, nicht mit dieser Methode überprüft werden.

Die Signifikanz der Ergebnisse von Methode 1 ex post und Methode 1 ex ante kann für die verschiedenen Regalbediengeräte mit Hilfe von t-Tests untersucht werden. Die Tests können durchgeführt werden, da alle Voraussetzungen (normalverteilte Grundgesamtheit der Messungen, intervallskalierte Daten und Varianzhomogenität der Stichproben) erfüllt sind. Für definierte Vertrauensniveaus lassen sich die Ergebnisse mit folgenden Hypothesen berechnen:

- *H*<sub>0</sub>: Mittelwert des Modells liegt nicht im Signifikanzniveau der Messung
- *H*<sub>1</sub>: Mittelwert des Modells liegt im Signifikanzniveau der Messung

Eine Ablehnung von  $H_0$  und damit einer Annahme von  $H_1$  folgt für folgende Fachanfahrten:

|                            | Methode 1 ex post    |        | Methode 1 ex ante    |        |  |
|----------------------------|----------------------|--------|----------------------|--------|--|
|                            | Lagerfach            | p-Wert | Lagerfach            | p-Wert |  |
| RBG Nr. 1                  |                      |        |                      |        |  |
| RBG Nr. 2                  | $(15,17)$ zu $(1,1)$ | 0,97   |                      |        |  |
|                            | $(1,1)$ zu $(1,17)$  | 0,98   |                      |        |  |
|                            |                      |        | $(3,1)$ zu $(4,2)$   | 0,03   |  |
| RBG Typ Nr.3-5 Fachbezogen |                      |        | $(3,1)$ zu $(21,11)$ | 0,78   |  |
|                            | $(3,1)$ zu $(17,11)$ | 0,11   |                      |        |  |
|                            | $(3,1)$ zu $(20,17)$ | 0,02   |                      |        |  |
|                            | $(20,17)$ zu $(3,1)$ | 0,17   | $(20,17)$ zu $(3,1)$ | 0,32   |  |
| RBG Nr. 3                  |                      |        | $(3,1)$ zu $(21,11)$ | 0,78   |  |
| RBG Nr. 4                  |                      |        | $(3,1)$ zu $(4,2)$   | 0,54   |  |
|                            | $(3,1)$ zu $(17,11)$ | 0,14   |                      |        |  |
| RBG Nr. 5                  |                      |        | $(3,1)$ zu $(4,2)$   | 0,07   |  |

Tabelle 6.10: Übersicht der signifikanten Fachanfahrten zu den verschiedenen Lagerfächern, für die der Mittelwert des Modells im Signifikanzniveau ( $\alpha = 0.01$ ) der Messung liegt

Die identischen Ergebnisse sind mit der Analyse der Absolutwerte zwischen den ermittelten Energiebedarfen und den oberen und unteren Grenzen des Konfidenzintervalls für verschiedene Vertrauensniveaus ermittelt worden. Die dafür aufgestellte *H*<sub>0</sub>-Hypothese für die Absolutlage der Werte ist: Der ermittelte Energiebedarf des Modells liegt nicht innerhalb des Konfidenzintervalls. Durch Ablehnung von  $H_0$  sowie der visuellen Überprüfung kann bestätigt werden, dass die prognostizierten Werte innerhalb des Konfidenzintervalls liegen. Die prognostizierten Werte können daher als "signifikant" bezeichnet werden. Die nachfolgende Tabelle zeigt beispielsweise eine Auswertung. Für die Analyse der anderen Methoden soll auf diese Tabelle verzichtet werden, da sie zu keine neuen Erkenntnisse liefert.

|                            | Methode 1 ex post    |               | Methode 1 ex ante    |               |  |
|----------------------------|----------------------|---------------|----------------------|---------------|--|
|                            | Lagerfach            | $H_0$         | Lagerfach            | p-Wert        |  |
| RBG Nr. 1                  |                      |               |                      |               |  |
| RBG Nr. 2                  | $(15,17)$ zu $(1,1)$ | <b>FALSCH</b> |                      |               |  |
|                            | $(1,1)$ zu $(1,17)$  | <b>FALSCH</b> |                      |               |  |
|                            |                      |               | $(3,1)$ zu $(4,2)$   | <b>FALSCH</b> |  |
| RBG Typ Nr.3-5 Fachbezogen |                      |               | $(3,1)$ zu $(21,11)$ | <b>FALSCH</b> |  |
|                            | $(3,1)$ zu $(17,11)$ | <b>FALSCH</b> |                      |               |  |
|                            | $(3,1)$ zu $(20,17)$ | <b>FALSCH</b> |                      |               |  |
|                            | $(20,17)$ zu $(3,1)$ | <b>FALSCH</b> | $(20,17)$ zu $(3,1)$ | <b>FALSCH</b> |  |
| RBG Nr. 3                  |                      |               | $(3,1)$ zu $(21,11)$ | <b>FALSCH</b> |  |
| RBG Nr. 4                  |                      |               | $(3,1)$ zu $(4,2)$   | <b>FALSCH</b> |  |
|                            | $(3,1)$ zu $(17,11)$ | <b>FALSCH</b> |                      |               |  |
| RBG Nr. 5                  |                      |               | $(3,1)$ zu $(4,2)$   | <b>FALSCH</b> |  |

Eine Ablehnung von  $H_0$  und damit einer Annahme von  $H_1$  folgt für folgende Fachanfahrten:

Tabelle 6.11: Übersicht der signifikanten Fachanfahrten zu den verschiedenen Lagerfächern, für die der Mittelwert des Modells im Signifikanzniveau ( $\alpha = 0.01$ ) der Messung liegt

Zusammenfassend wird deutlich, dass Methode 1 eine Möglichkeit der Quantifizierung des Energiebedarfs für Regalbediengeräte darstellt, aber nur sehr grobe Abschätzung mit großen Streuungen zulässt. Die Ergebnisse von Methode 1 im Vergleich zu den anderen Methoden sind in Abschnitt [6.4.4](#page-249-0) aufgezeigt.

# 6.4.2 Zusammenfassung: Mechanische Verluste und Gesamtwirkungsgrad (Methode 2)

Methode 2 besteht wie Methode 1 aus zwei Teilmodellen - Methode 2 ex post und Methode 2 ex ante. Bei der ex post Variante werden, wie bei Methode 1, die lokal optimalen Parameter für das jeweilige Regalbediengeräte ermittelt. Die Parameterwerte für Methode 2 ex ante sind ebenfalls für alle fünf Regalbediengeräte einheitlich berechnet worden. Diese sind im einzelnen:

- $\cdot$   $\eta_{HubMotorisch} = 0.95; \eta_{HubGeneratorisch} = 0.2;$
- $\eta_{Fahr_{Motorisch}} = 0.9; \eta_{Fahr_{Generatorisch}} = 0.8.$

Die Analyse der Ergebnisse von Methode 2 zeigt, dass auch hier teilweise große Unterschiede zwischen Soll-Wert der Modellenergiebedarfe und den Ist-Werten der Messungen bestehen. Rückfahrten bzw. Senkbewegungen werden dabei meist zu niedrig kalkuliert, Hinfahrten bzw. Hubbewegungen dagegen zu hoch. Die Kalkulation bestehend aus Hin- und Rückfahren bei dieser Methode bietet jedoch die Möglichkeit eine relativ gute Gesamtaussage zu treffen. Mit bereits wenigen Angaben der konstruktiven Parameter des RBGs, z.B. die Massen und kinematischen Parametern, lassen sich durchaus gute erste Abschätzungen realisieren.

Die Kurve der mittleren Energie kann als grafische Bewertung der Lagerfront verwendet werden. Damit können simulative Abschätzungen nicht nur für einzelne Lagerfachanfahrten, sondern für alle Fahrten der gesamte Lagerfront durchgeführt werden.

Wie bei Methode 1 kann die Signifikanz der Ergebnisse der Ist- und Soll-Werte von Methode 2 ex post, Methode 2 ex ante und den Messdaten für die verschiedenen Regalbediengeräte mit Hilfe von t-Tests untersucht werden. Für das Vertrauensniveau  $\alpha = 0.01$  ergeben sich folgende Ergebnisse, d.h. eine Ablehnung von  $H_0$  und damit einer Annahme von *H*<sup>1</sup> folgt für folgende Fachanfahrten. Auch bei Methode 2 werden die t-Test mit der Analyse der Absolutwerte bestätigt.

|                             | Methode 2 ex post           |        | Methode 2 ex ante    |        |  |
|-----------------------------|-----------------------------|--------|----------------------|--------|--|
|                             | Lagerfach                   | p-Wert | Lagerfach            | p-Wert |  |
| RBG Nr. 1                   |                             |        |                      |        |  |
| RBG Nr. 2                   | $(1,17)$ zu $(15,17)$       | 0,98   |                      |        |  |
|                             | $(15,1)$ zu $(1,1)$<br>0,01 |        |                      |        |  |
|                             | $(3,1)$ zu $(5,6)$          | 0,93   |                      |        |  |
|                             |                             |        | $(5,6)$ zu $(3,1)$   | 0,02   |  |
| RBG Typ Nr. 3-5 Fachbezogen |                             |        | $(3,1)$ zu $(21,11)$ | 0,006  |  |
|                             | $(3,1)$ zu $(17,11)$        | 0,15   |                      |        |  |
|                             | $(3,1)$ zu $(20,17)$        | 0,021  |                      |        |  |
|                             | $(20,17)$ zu $(3,1)$        | 0,29   |                      |        |  |
| RBG Nr. 3                   |                             |        | $(3,1)$ zu $(21,11)$ | 0,01   |  |
|                             | $(3,1)$ zu $(20,17)$        | 0,01   |                      |        |  |
| RBG Nr. 4                   | $(3,1)$ zu $(5,6)$          | 0,01   |                      |        |  |
|                             |                             |        | $(3,1)$ zu $(4,2)$   | 0,01   |  |
|                             | $(3,1)$ zu $(5,6)$          | 0,06   | $(3,1)$ zu $(5,6)$   | 0,01   |  |
| RBG Nr. 5                   | $(3,1)$ zu $(21,25)$        | 0,02   |                      |        |  |
|                             |                             |        | $(3,1)$ zu $(20,17)$ | 0,29   |  |
|                             |                             |        | $(20,17)$ zu $(3,1)$ | 0,01   |  |

Tabelle 6.12: Übersicht der signifikanten Fachanfahrten zu den verschiedenen Lagerfächern, für die der Mittelwert des Modells im Signifikanzniveau ( $\alpha = 0.01$ ) der Messung liegt

Gesamt gesehen stellt Methode 2 eine deutlich bessere Alternative zur ersten Abschätzung dar, da kleinere Differenzen der relativen Abweichungen auftreten. Werden prioritär der geringe Aufwand der Parameterbeschaffung und die einfachen Bedienbarkeit gesehen, so bietet Methode 2 dahingehend deutliche Vorteile gegenüber den anderen vorgestellten Methoden. Zur ersten Abschätzung sowie zum Treffen von Aussagen zur Steigerung der Energieeffizienz kann diese Methode bei Analyse von Arbeitsspielen (Hin- und Rückfahrten) empfohlen werden. Außerdem bietet sich die Anwendung dieser Berechnungsmethode für Retrofit Projekte an, bei denen oft bereits vorhandene Regalbediengeräte auf den aktuellen Stand der Technik angepasst werden sollen und evtl. keine ausführliche Dokumentation vorhanden ist. Damit lassen sich Energiebedarfe relativ einfach unter den beschriebenen Annahmen abschätzen und verschiedene Maßnahmen zur Steigerung der Energieeffizienz abbilden.

#### 6.4.3 Zusammenfassung: Parameterbasiertes analytisches Simulationsmodell (Methode 3)

Methode 3 beinhaltet drei weitere Teilmodelle: Methode 3-1 mit einem Bewegungsverlauf, der auf der konstant beschleunigten Bewegung basiert, Methode 3-2 setzt auf der 7-Phasen-Bewegung - Variante "Konstanter Ruck" und Methode 3-3 hat als Grundlage eine 7-Phasen-Bewegung - Variante "Konstante Ruckzeit". Die Ergebnisse und Abweichungen aller drei Methoden sind zusammenfassend sehr ähnlich zu denen von Methode 2. Neben der Analyse des Energiebedarf für ein Lagerfach kann mit Methoden 3 auch der Leistungsverlauf über der Zeit untersucht werden. Herausfordernd ist dabei, dass der in den Messdaten erhaltene Verlauf dem der Simulation entsprechen und gleichzeitig der Absolutwert der Energie in entsprechender Höhe vorliegen sollte. Für die Beschleunigung und Konstantfahrt konnte bereits eine gute Übereinstimmung beider Kurven gezeigt werden. Beim Abbremsvorgang sind weitere Untersuchungen vorzunehmen. Grundsätzlich sind mit Abweichungen auch bei den Methode 3-1 bis 3-3 immer zu rechnen. Besonders deutlich wird dies bei der Analyse der Ergebnisse von RBG Typ Nr. 3-5, da hier die Leistung bzw. der Energiebedarf dreier baugleicher RBGs eines Lagers gemessen wurden. Bei allen Methoden 3-1, 3-2 und 3-3 ist erkennbar, dass RBG Nr. 3 die größten negativen Abweichungen, d.h. zu niedrig prognostizierte Werte liefert, während das Modell für RBG Nr. 5 immer zu hohe Werte kalkuliert. Mit den gemessenen Energiewerten konnte z.B. auch gezeigt werden, dass RBG Nr. 5 mehr Energie benötigt als RBG Nr.3. Damit ist es für die Bewertung des Prognosemodells schwierig, auf welchen Ist-Wert das Modell verglichen und bewertet werden soll.

Nachteilig muss bei Methode 3 gesehen werden, dass das Simulationsmodell ausschließlich mit einer vollständig ausgefüllten Parameterliste relativ genaue Ergebnisse für Energie und Leistung liefern. Die Leistungsverläufe lassen im Gegensatz zur reinen Energiebedarfsberechnung auch Rückschlüsse über die einzelnen Phasen zu und ermöglichen damit eine detailliertere Analyse des Geschehens als bei den anderen Methoden. Außerdem können mit den Modellen aus Methode 3 und der Betrachtung des Leistungsverlaufs weitere Maßnahmen zur Steigerung der Effizienz von Regalbediengeräten untersucht werden. Auch eine Analyse der Schwingungen verursacht durch die Kinematik des RBGs ist mit Methode 3 durchführbar. So konnte bei der Analyse von RBG Nr.1 gezeigt werden, dass Schwingungen immer noch häufig bei heutigen RBGs auftauchen. Die Wechselwirkungen von Schwingungen auf den Leistungsverlauf und Energiebedarf wurden bisher noch nicht untersucht und können daher mit Methode 3 berücksichtigt werden (siehe [\[2\]](#page-292-0), [\[14\]](#page-293-0)).

Wie bei Methode 1 und Methode 2 kann die Signifikanz der Ergebnisse von Methode 3 für die verschiedenen Regalbediengeräte mit Hilfe von t-Tests untersucht werden. Für das Vertrauensniveau  $\alpha = 0.01$  ergeben sich folgende Ergebnisse, d.h. eine Ablehnung von *H*<sup>0</sup> und damit einer Annahme von *H*<sup>1</sup> folgt für folgende Lagerfachanfahrten. Auch bei Methode 3 wurden die Ergebnisse mit der Analyse der Absolutwerte bestätigt.

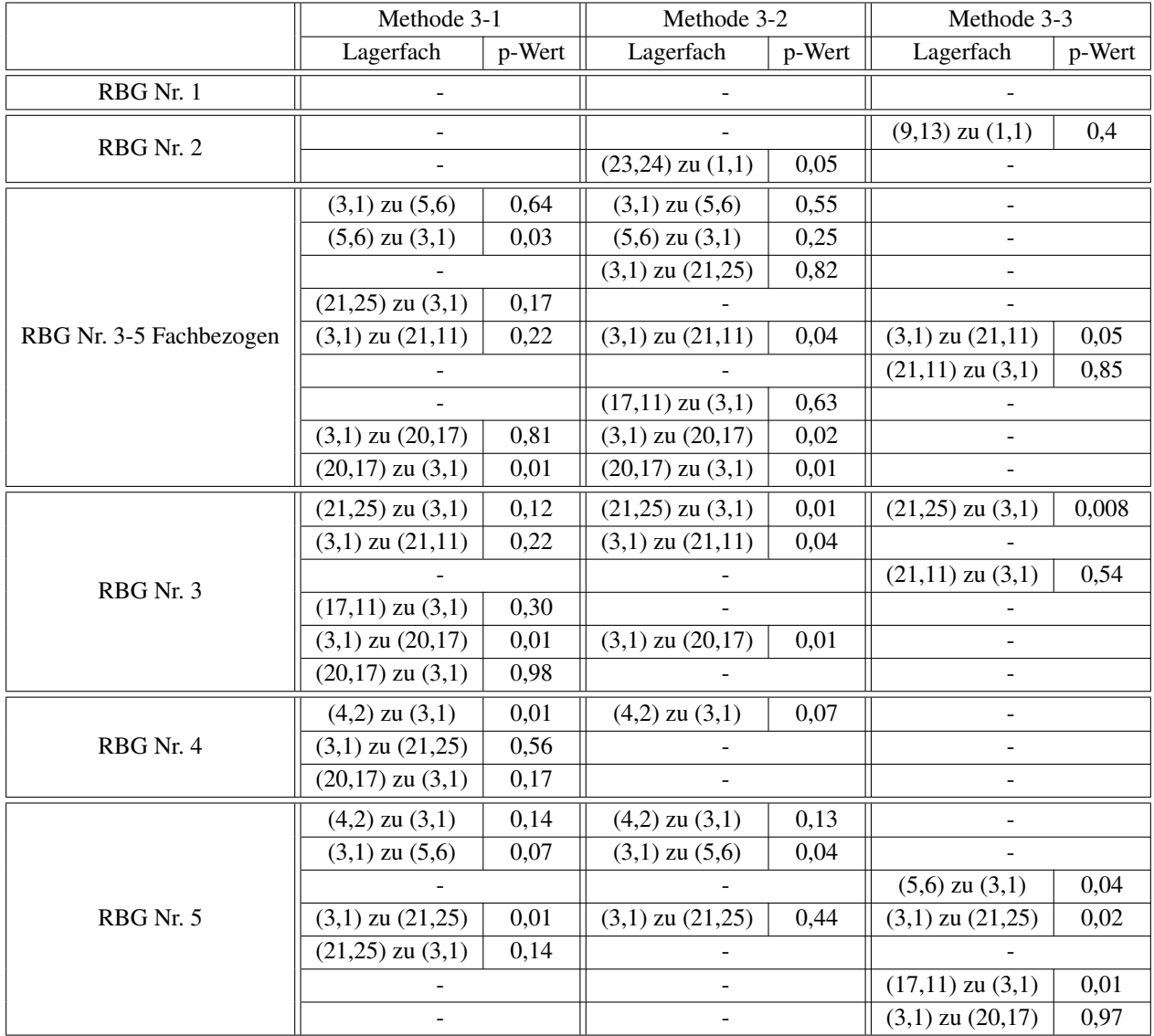

Tabelle 6.13: Übersicht der signifikanten Fachanfahrten zu den verschiedenen Lagerfächern, für die der Mittelwert des Modells im Signifikanzniveau ( $\alpha = 0.01$ ) der Messung liegt

# <span id="page-249-0"></span>6.4.4 Prognosegenauigkeit der Quantizierungsmethoden im Überblick

Nach der isolierten, methodenbezogenen Analyse und Bewertung soll in diesem Abschnitt eine übergreifende Bewertung der Methoden erfolgen. Alle Methoden haben als gemeinsame Zielgröße die Quantifizierung des Energiebedarfs eines Lagerfachs, auf die in diesem Abschnitt schwerpunktmäßig eingegangen werden soll. Neben dieser Zielwert können auch weitere Parameter der verschiedenen Methoden, z.B. mittlere Energien oder mittlere Spielzeiten, betrachtet werden. Tabelle [6.14](#page-250-0) zeigt daher die mittleren Energien und Tabelle [6.15](#page-250-1) die mittleren Spielzeiten der drei Methoden. Eine Evaluation der tabellierten Ergebnisse kann aufgrund fehlender Messdaten nicht erfolgen. Damit ist unklar, wie gut diese Werte zur Prognose verwendet werden können. Da jedoch eine Validierung einzelner Lagerfächer durchgeführt wurde, stellen die Ergebnisse plausible Größen dar und konnten im Einzelfall analysiert werden.

|                   | Methode 1 |          | Methode 2       |                      | Methode 3 |         |           |
|-------------------|-----------|----------|-----------------|----------------------|-----------|---------|-----------|
|                   | ex post   | ex ante  | ex post         | ex ante              | $3-1$     | $3-2$   | $3 - 3$   |
| RBG Nr. 1         | 225,6 Wh  | 172.4 Wh | $340,43$ Wh     | 231.9 Wh $ $         | 235 Wh    | 233 Wh  | $208$ Wh  |
| RBG Nr. 2         | 14.7 Wh   | 20,4 Wh  | 56.9 Wh $\vert$ | $70,14$ Wh   17,7 Wh |           | 16,9 Wh | $22.8$ Wh |
| RBG Typ Nr. $3-5$ | 105,56 Wh | 128,9 Wh | $110,5$ Wh      | $118,3$ Wh           | 139 Wh    | 149 Wh  | $163$ Wh  |

<span id="page-250-0"></span>Tabelle 6.14: Mittlere Energien der Lagerfront im Vergleich

|                | Methode 1 |         | Methode 2 |         | Methode 3 |        |         |
|----------------|-----------|---------|-----------|---------|-----------|--------|---------|
|                | ex post   | ex ante | ex post   | ex ante | $-3-1$    | $3-2$  | $3 - 3$ |
| RBG Typ Nr.1   | 86,4 s    | 84,2 s  | 81,6 s    | 79,4 s  | 79.2 s    | 78,9 s | 69.3 s  |
| RBG Typ Nr.2   | 11.7 s    | 16.3 s  | 9.1 s     | 13.2 s  | 11.6 s    | 10.4 s | 11.6s   |
| RBG Typ Nr.3-5 | 40,6 s    | 45,2 s  | 40,3 s    | 43.5 s  | 46.6 s    | 44,5 s | 43.2 s  |

<span id="page-250-1"></span>Tabelle 6.15: Mittlere Spielzeiten der Lagerfront im Vergleich

# Prognosegenauigkeiten mit Hilfe von Boxplot Darstellungen

Hierzu sollen die bereits dargestellten grafisch aufbereiteten Messergebnisse mit den Simulationswerten der verschiedenen Methoden in Form von Boxplots einen übergreifenden Vergleich liefern. Nachfolgend sind die Modellwerte und Messergebnisse für RBG Nr. 1, RBG Nr. 2 (Energiezyklus) sowie RBG Typ Nr. 3-5 visualisiert.

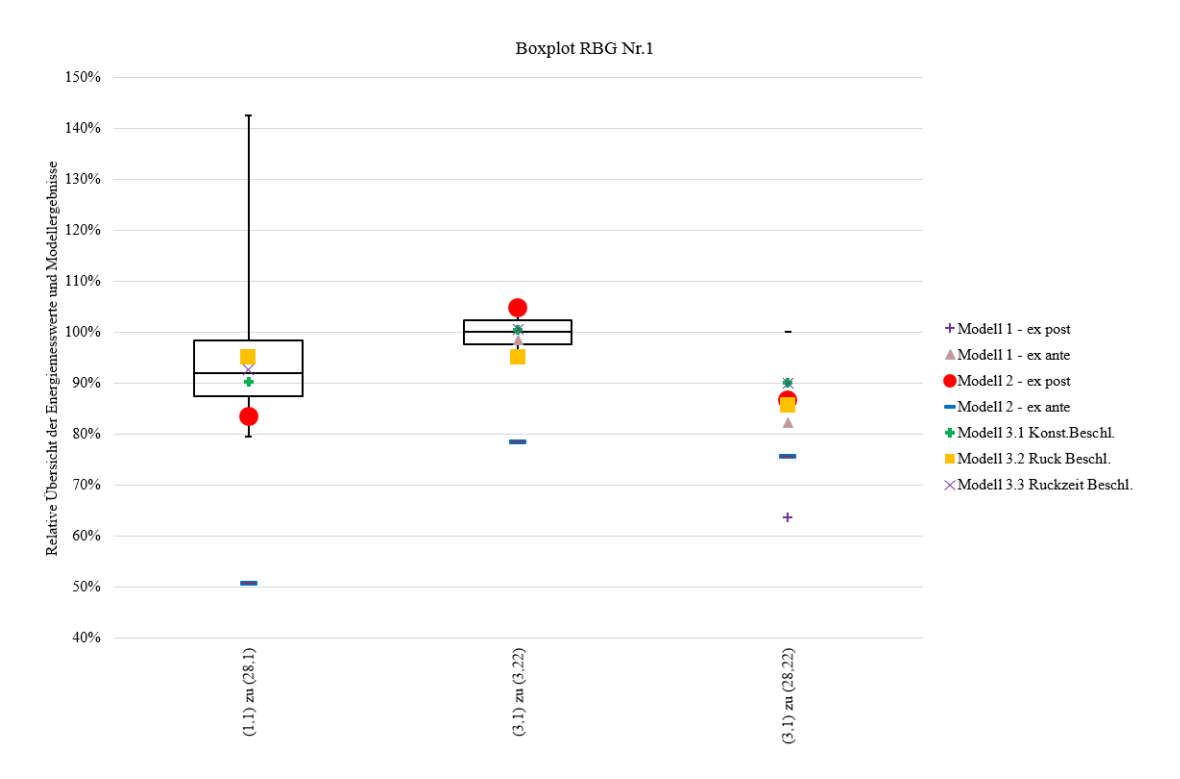

Abbildung 6.29: Boxplotdarstellung für RBG Nr.1 mit allen Quantifizierungsmethoden

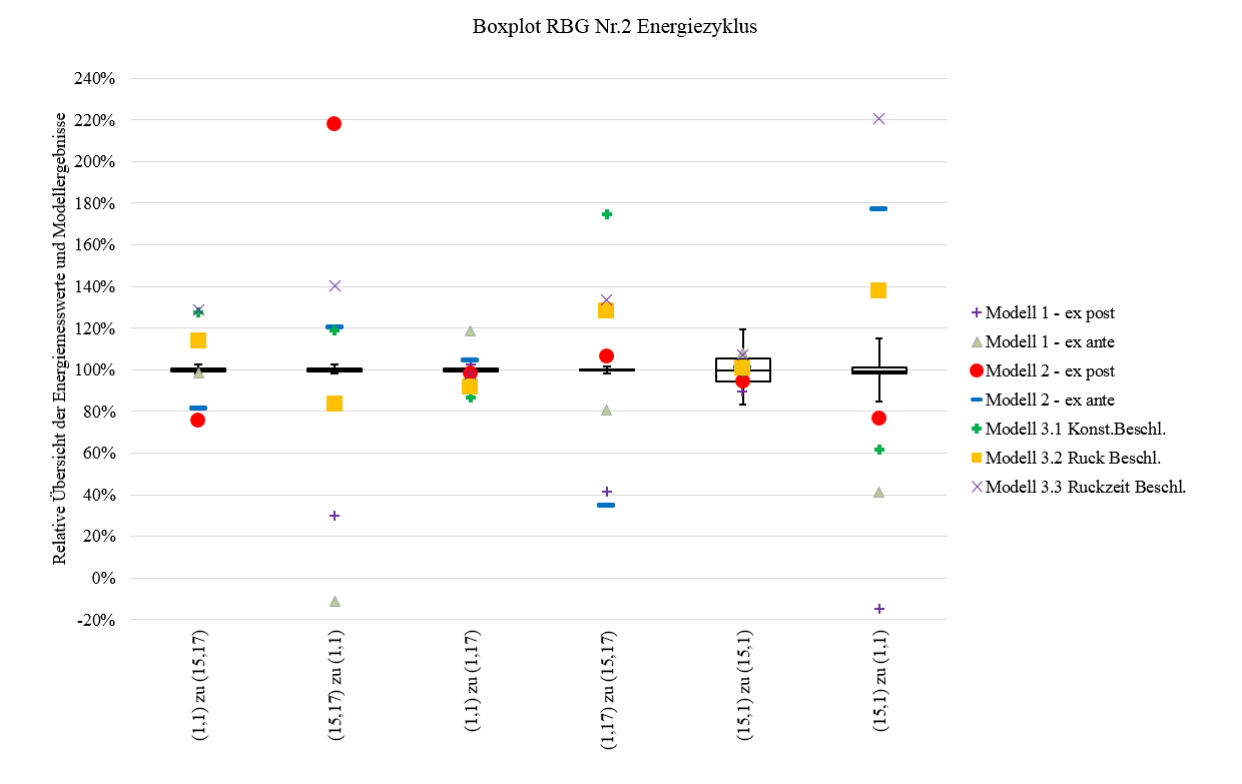

Abbildung 6.30: Boxplotdarstellung für RBG Nr.2 (Energiezyklus) mit allen Quantifizierungsmethoden

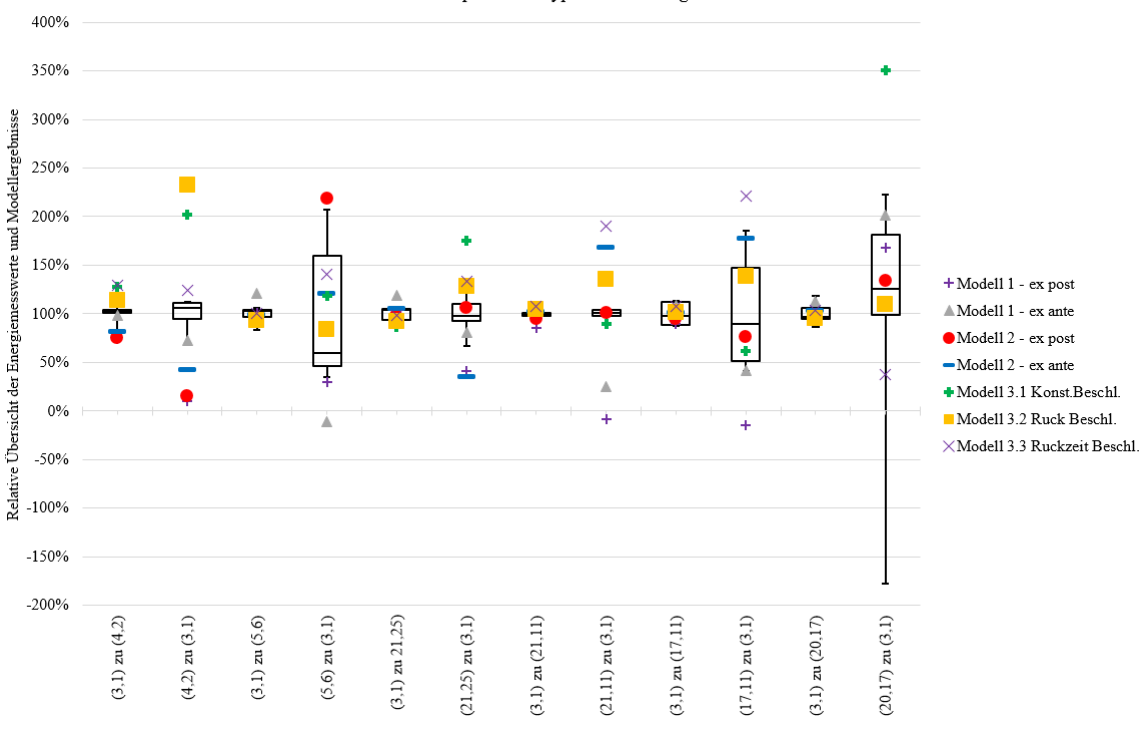

Boxplot RBG Typ 3-5 Fachbezogen

Abbildung 6.31: Boxplotdarstellung für RBG Typ Nr. 3-5 (fachbezogen) mit allen Quantifizierungsmethoden
Aus der Analyse der Abbildungen wird deutlich, dass keine Methode der anderen bevorzugt werden kann. Auch gibt es keine Methode, die für alle Fahrten und Regalbediengeräten die besten und genauesten Ergebnisse liefert. Weiterhin ist zu sehen, dass eine hoher Detaillerungsgrad der Modellierung nicht zwangsläufig die besseren oder schlechteren Werten liefert. Es ist außerdem erkennbar, dass Fahrbewegungen bzw. Hubvorgänge genauer vorhergesagt werden können als Senkvorgänge. Gesamt betrachtet sind sowohl von Methode 3-2 als auch von Methode 2 die besten Ergebnisse zu erwarten. Bei Methode 2 ex post verursacht die Kalibrierung der Parameterwerte anhand aller Messungen die guten Ergebnisse, aber auch mit Methode 2 ex ante sind vergleichbare Werte zu prognostizieren.

Zusammenfassend können ausgehend dieser Analyse folgende Methoden empfohlen werden:

• Methode 2 ex ante:

Die Methode zeichnet sich vor allem durch eine einfach Bedienbarkeit und Nachvollziehbarkeit aus und bietet eine gute Möglichkeit zur Abschätzung.

• Methode 3-2:

Mit dem Simulationsmodell basierend auf einer Ruck beschleunigten Bewegung können ebenfalls gute Ergebnisse für die verschiedenen Regalbediengeräte berechnet werden.

### Prognosegenauigkeit mit Hilfe von Histogramm Darstellungen

Nachfolgende Abbildungen stellen die Messergebnisse der RBGs in Form von Histogrammen und die Prognosewerte der Methoden dar. In die Darstellungen sind jeweils die Wahrscheinlichkeitsverteilung einer Normalverteilung eingefügt. Die Ergebnisse der Quantifizierungsmethoden sind die durchgezogenen Striche.

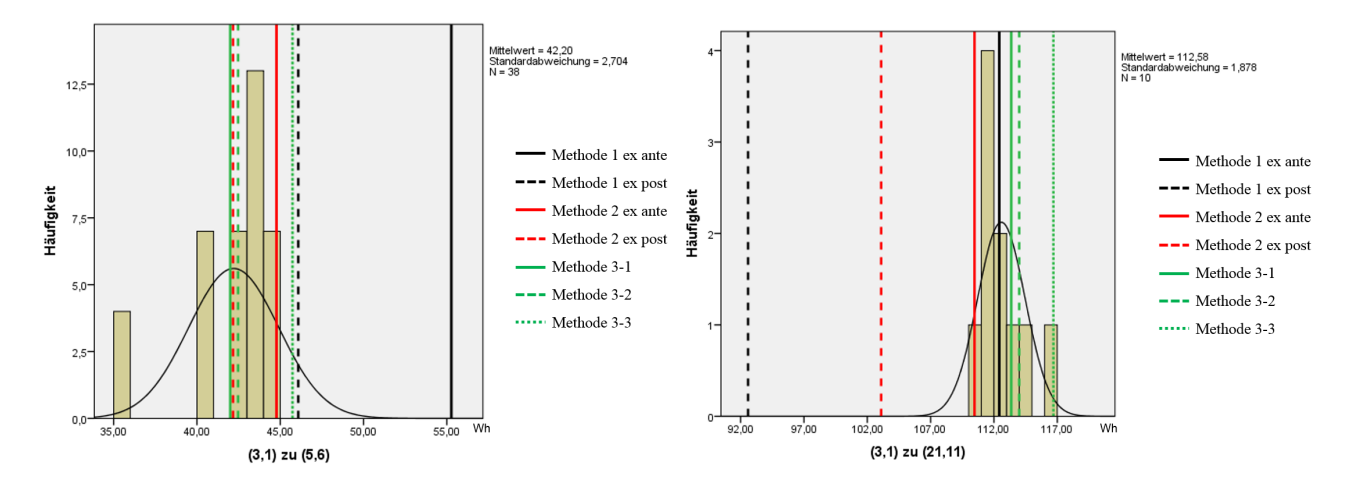

<span id="page-252-0"></span>Abbildung 6.32: Histogramm für RBG Typ Nr. 3-5 (fachbezogen) mit allen Quantifizierungsmethoden

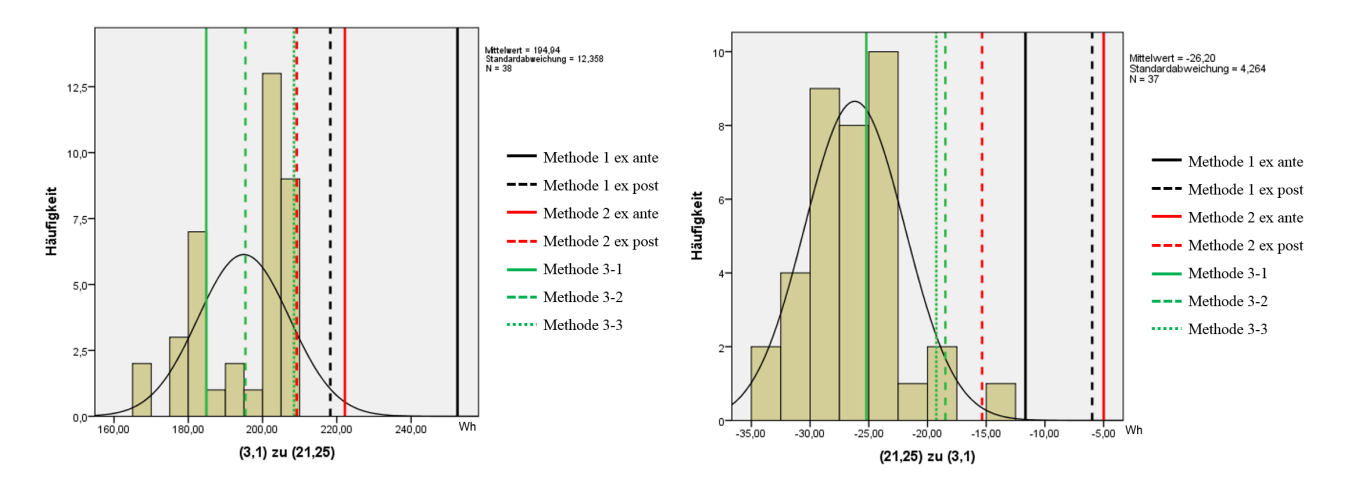

<span id="page-253-0"></span>Abbildung 6.33: Histogramm für RBG Typ Nr. 3-5 (fachbezogen) mit allen Quantifizierungsmethoden

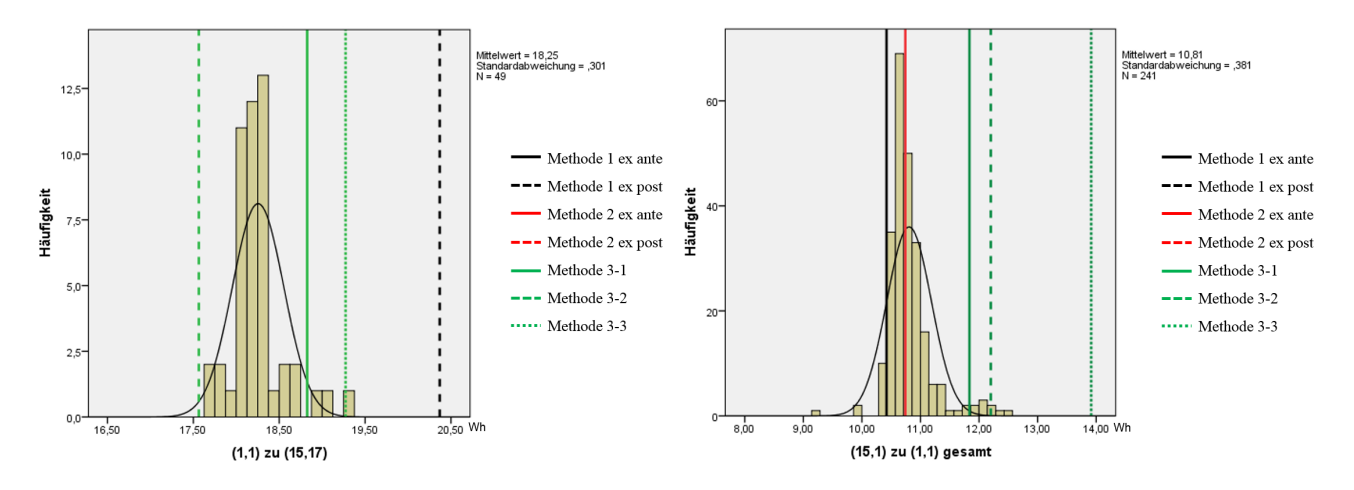

<span id="page-253-1"></span>Abbildung 6.34: Histogramm für RBG Nr. 2 mit allen Quantifizierungsmethoden

Aus der Analyse der oberen Abbildung können ähnliche Sachverhalte, wie bereits bei Betrachtung der Boxplots, abgeleitet werden. Eine grundsätzliche Aussage, ob die berechneten Werte immer zu hoch oder zu niedrig prognostiziert werden, gibt es auch hier nicht. Bei Betrachtung aller Histogramme ist eine leichte Tendenz erkennbar, dass bei Hubbewegungen ein zu hoher Wert, bei Senkbewegungen ein zu niedrigerer / optimistischerer Wert angegeben wird. Diese Unterschiede sind jedoch nur gering. Eine Unterscheidung zwischen der Vorhersagequalität der Hub- und der Senkbewegung kann daher nicht bestätigt werden. Methode 1 ex post und Methode 2 ex post liefern aufgrund ihrer Kalibriervorgehensweise sehr gute Ergebnisse. Die Ergebnisse der Modelle der Methode 3 sind absolut gesehen relativ nah beieinander. Ein leichter Trend ist hier zu erkennen, dass Methode 3-2 am nächsten zum Mittelwert der Messung liegt. Diese Vermutung konnte auch mit den oben beschriebenen t-Tests bestätigt werden, bei denen Methode 3-2 die für die weitere Verwendung geeignetsten Ergebnisse liefert. Allgemein erkennbar ist außerdem, dass die Prognoseergebnisse von RBG Nr. 2 im Vergleich zu denen von RBG Typ Nr. 3-5 deutlich schlechter sind. Für RBG Typ Nr. 3-5 konnten die besten Prognosewerte ermittelt werden. Für RBG Nr. 2 lieferten tendenziell die Simulationsmodelle (Methode 3) die besseren Ergebnisse als Methode 1 und 2.

Zusammenfassend können ausgehend dieser Analyse und den bereits gefundenen Ergebnissen folgende Methoden empfohlen werden:

• Methode 3-2:

Bei isolierter Betrachtung aller Histogramme sind die Ergebnisse des Simulationsmodells basierend auf einer Ruck beschleunigten Bewegung klar den anderen Modellergebnissen zu bevorzugen. Für unterschiedliche Regalbediengerättypen zeigt Methode 3-2 die größte Stabilität und beste Prognosefähigkeit. Nachteilig sind jedoch die umfangreichen Informationen zur Parametrierung des Modells zu nennen.

#### Prognosegenauigkeit mit Hilfe von mittleren Abweichungen

Die Gesamtübersicht der mittleren Abweichungen aller RBGs und Methoden zeigt die nachfolgende Tabelle:

|                     | RBG Nr.1         | RBG Nr.2        | RBG Nr.3       | RBG Nr.4       | RBG Nr.5       | Mittlere Abweichung |
|---------------------|------------------|-----------------|----------------|----------------|----------------|---------------------|
| Methode 1 ex post   | $-35\% \pm 38\%$ | $-19\% \pm 3\%$ | $40\% \pm 3\%$ | $35\% + 1\%$   | $72\% \pm 5\%$ | $40\% + 11\%$       |
| Methode 1 ex ante   | $-32\% + 38\%$   | $-71\% + 3\%$   | $44\% + 3\%$   | $33\% + 1\%$   | $68\% + 5\%$   | $49\% + 11\%$       |
| Methode 2 ex post   | $8\% + 38\%$     | $15\% + 3\%$    | $-12\% + 3\%$  | $-36\% + 1\%$  | $-82\% + 5\%$  | $30\% \pm 11\%$     |
| Methode 2 ex ante   | $11\% + 38\%$    | $46\% \pm 3\%$  | $0\% \pm 3\%$  | $60\% + 1\%$   | $121\% + 5\%$  | $47\% + 11\%$       |
| Methode 3-1         | $54\% + 38\%$    | $2\% + 3\%$     | $10\% \pm 3\%$ | $15\% \pm 1\%$ | $49\% + 5\%$   | $26\% + 11\%$       |
| Methode 3-2         | $4\% + 38\%$     | $-6\% + 3\%$    | $9\% + 3\%$    | $25\% + 1\%$   | $78\% + 5\%$   | $24\% \pm 11\%$     |
| Methode 3-3         | $4\% \pm 38\%$   | $12\% \pm 3\%$  | $31\% \pm 3\%$ | $43\% + 1\%$   | $89\% \pm 5\%$ | $36\% \pm 11\%$     |
|                     |                  |                 |                |                |                |                     |
| Mittlere Abweichung | $21\% + 38\%$    | $24\% + 3\%$    | $20\% + 3\%$   | $35\% + 1\%$   | $79\% + 5\%$   |                     |

<span id="page-254-0"></span>Tabelle 6.16: Gesamtübersicht aller gemessenen Regalbediengeräte über die verschiedenen Quantifizierungsalternativen

Die besten Ergebnisse und Abbildungsgenauigkeit liefern folgende Modellbetrachtungen für:

- RBG Nr.1 mit Methode 3-3 und Methode 3-2 mit jeweils  $4\% \pm 38\%$  mittlerer Abweichung,
- RBG Nr.2 mit Methode 3-1 mit  $2\% \pm 3\%$  mittlerer Abweichung,
- RBG Nr.3 mit Methode 2 ex ante und  $0\% \pm 3\%$  mittlerer Abweichung,
- RBG Nr.4 mit Methode 3-1 und  $15\% \pm 1\%$  mittlerer Abweichung,
- RBG Nr.5 mit Methode 3-1 und 49%  $\pm$  5% mittlerer Abweichung

berechnet werden. Im Mittel liefern Methode 3-2, Methode 3-1 und Methode 2 die besten Ergebnisse. Außerdem kann mit den Ergebnisse gezeigt werden, dass die Messergebnisse für die baugleichen und eigentlich identischen Regalbediengeräte Nr. 3, Nr. 4 und Nr. 5 großer Schwankungen unterliegen.

#### Zusammenfassende Bewertung der Prognosefähigkeit

Als die am besten geeignetste Möglichkeit kann Berechnungsmethode 2 gesehen werden, da die mit Hilfe dieser Berechnungsmethode quantifizierten Energiebedarfe die geringsten mittleren Abweichungen enthalten. Eine mögliche Argumentation für die Methode liegt vor allem in der Einfachheit der Berechnung. Es werden durch die Abfrage der kinematischen Parameter und der Größen der Massen bereits die signifikanten Parameter zur Beschreibung des Regalbediengeräts zum Treffen von Aussagen benannt. Weiterhin wird zwar der Anteil der Rollreibung im mechanischen Prozess explizit ausgegeben und berechnet, alle weiteren Übertragungsglieder wie Getriebe, elektrische Maschine und Leistungseinheit sind allerdings nur über einen Gesamtwirkungsgrad abgeschätzt. Durch geeignete Einstellung der Parameter können damit die besten Ergebnisse erzielt werden.

Bei näherer Betrachtung der Simulationsmodelle kann deutlich die "7-Phasen-Ruck-Fahrt" (Methode 3-2) vor der "3-Phasen-Fahrt" (Methode 3-1) und der "7-Phasen-Ruckzeit-Fahrt" (Methode 3-3) empfohlen werden. Während bei Methode 3-1 die Annahmen einer konstanten Beschleunigung zu idealisiert sind, kann bei Methode 3-3 beobachtet werden, dass die Anfahrt der Kurven zu "weich" und damit zu träge erfolgen. Methode 3-2 stellt den Kompromiss aus beiden Bewegungsarten dar und zeigt deshalb die besten Ergebnisse.

Die Kriterien zur guten Modellierung (nach [\[RSW08\]](#page-288-0)) können nun für die Quantifizierungsmethoden angewandt werden:

• Vollständigkeit:

Die Alternativen können die Berechnung des Energiebedarfs in einer als ausreichend genauen und korrekten Form durchführen. Dabei ist der Inhalt und die Struktur als vollständig anzusehen.

• Konsistenz:

Die Modelle zeigen in der durchgeführten Evaluation stimmige Ergebnisse.

• Genauigkeit:

Die Möglichkeiten zur Quantifizierung liefern in den angegebenen Abweichungen genaue Ergebnisse.

• Aktualität:

Es können die dem aktuellen Stand der Technik vorhandenen RBGs sowie neuartige Teil- und Gesamtsysteme betrachtet und analysiert werden.

• Eignung:

Damit eignen sich die Modelle für die Zielstellung der Quantifizierung des Energie- und Leistungsbedarf von automatisierten RBGs.

• Plausibilität:

Die Ergebnisse der Modelle liefern plausible Ergebnisse, die mit Hilfe von Messungen bestätigt werden konnten.

• Verständlichkeit:

Aufgrund der Top-Down Struktur der Modelle sind diese in Inhalt und Form verständlich aufgebaut.

• Machbarkeit:

Im jeweiligen Geltungsbereich liefern die Modelle Ergebnisse, mit denen zügig weitere Aussagen getroffen werden können.

• Verfügbarkeit:

Alle Modelle sind aufgrund der analytischen Grundformeln allzeit verfügbar.

Als Gesamtaussage lässt sich zusammenfassen, dass durch die Erfüllung aller Kriterien die Modelle nicht abgelehnt werden können und daher Gültigkeit besitzen.

### 7 Zusammenfassung

Die Quantifizierung des Energiebedarfs und des Leistungsverlaufs für automatisierte Fördermittel der Intralogistik gewinnen zunehmend an Bedeutung und Wichtigkeit. Neben dem Spannungsdreieck aus tendenziell steigenden Energiepreisen, den verschärften gesetzlichen Rahmenbedingungen, sowie den Wünschen der Kunden nach Nachhaltigkeit verändern sich die Ansprüche neuartiger Fördermittelprodukte hin zu vermehrt ökologischeren Schwerpunkten. Dafür ist es notwendig den Energiebedarf von existierenden System zu messen oder von zukünftigen Produkten genau genug prognostizieren zu können.

Diese Arbeit schließt an die Erkenntnisse des Stands der Technik an, die besagen, dass eine Vorhersage des Energiebedarfs von automatisierten Regalbediengeräten möglich ist. Der bis dahin offenen Frage allerdings, wie genau der Energiebedarf von verschiedenen Alternativen der Energiebedarfsquantifizierung angegeben werden kann, wird in dieser Arbeit nachgegangen. Aufbauend auf den Grundlagen der physikalischen, mechanischen, elektrischen und mathematischen Formeln zur Berechnung des Energiebedarfs der Übertragungsglieder der Antriebsstränge eines RBGs wurden verschiedene Prognosetools erstellt und in Softwareumgebun-gen implementiert. In Methode 1 ["Statische Quantifizierung des Energiebedarfs"](#page-152-0) wird der Energiebedarf über Formeln der kinetischen und potentiellen Energie als erste Grobabschätzung berechnet. Methode 2 ["Quantifi](#page-153-0)[zierung über Bilanzierung der mechanischen Verluste sowie des elektrischen Wirkungsgrads"](#page-153-0) verwendet einen im Detail aufgestellten mechanischen Prozess, der zur Umrechnung der benötigten elektrischen Energie einen Gesamtwirkungsgrad verwendet. Die detaillierteste Quantifizierungsmethode ist Methode 3, mit der sowohl der Energiebedarf als auch der Leistungsverlauf über der Zeit berechnet werden kann. Darin werden deterministische Simulationsmodelle aufbauend auf den drei Antriebssträngen eines RBGs mit verschiedenen Vorgehensmöglichkeiten aufgestellt. Ebenfalls sind darin drei Fahrweisen implementiert - die Bewegung mit konstanter Beschleunigung, die Bewegung mit konstantem Ruck und die Bewegung mit konstanter Ruckzeit. Bei der Herleitung der Grundgleichungen der Fahrweisen wurde deutlich, dass die von [\[Gud72\]](#page-284-0) aufgestellten Formeln zur Spielzeitberechnung und Definition des Wandparameters unter der Annahme konstanten Geschwindigkeiten und proportionalen Beschleunigungen des RBGs hergeleitet wurden. Die Fahrten eines RBGs sind allerdings, vor allem durch die heutzutage vermehrt eingesetzten dynamischeren Systeme, von häufigen, starken Beschleunigungs- und Abbremsvorgängen gekennzeichnet. Damit ist eine Vernachlässigung dieser Bewegung vor allem für die Energiebedarfsberechnung obsolet. Deshalb wurde in dieser Arbeit für Einzelspiele die mittlere Spielzeit unter Berücksichtigung der Beschleunigungen durchgeführt und die Lage der Synchronfahrtkurve, d.h. die Fahrzeitkurve zum Erreichen der Lagerfächer bei der beide Antriebe die gleiche Zeit (synchron) benötigen, neu berechnet. Die Lage der Synchronfahrtkurve ergibt sich aus der Aufteilung der Fahrtanteile bei Betrachtung der Lagerfront. Diese ermittelten Grundlagen dienen als Eingabegrößen in Methode 3 zur Berechnung der Ergebnissen.

Fast ebenso wichtig wie die Erläuterungen zur Erstellung der Quantifizierungsmethoden ist die Beschreibung der Vorgehensweise zur Ermittlung der Messdaten realer Systeme. Dabei müssen die Annahmen und Systembeschreibungen der Regalbediengeräte vor Ort denen des Simulationsmodells entsprechen, da sonst kein Abgleich der Ergebnisse erfolgen kann. Ebenfalls ist die Vorbereitung der Messung von entscheidender Wichtigkeit. Darin enthalten ist die Auswahl der Messmethodik und Messgeräte, die Definition der Ziel- und Messgrößen, sowie die Findung geeigneter Messszenarien. Für automatisierte Regalbediengeräte konnten in dieser Arbeit drei Messzyklen präsentiert und getestet werden. Der Evaluations-Energie-Referenzzyklus beinhaltet isolierte und kombinierte Fahr- und Hubbewegungen und kann damit sowohl für die Evaluation als auch zum

Verständnis der Energiebedarf von isolierten Bewegungen eingesetzt werden. Der Zyklus zur Ermittlung der mittleren Energie-Linie der Lagerfront gibt eine Einschätzung über das gesamte Lager hinweg und kann für mögliche Veränderungen der Lagerorganisation, z.B. in Form von Zonierungen, als Referenzgröße dienen. Mit dem Zyklus der energie-charakteristischen Lagerfächer kann das Zeit- und Energie-repräsentative Lagerfach einer Lagerfront berechnet und angefahren werden. Neben der Auswahl des Messszenarios muss ebenfalls die Anzahl der Messwiederholungen festgelegt werden. Hier wird eine Handlungsempfehlung gegeben, wie die geeignete Anzahl an Wiederholungen einer Parametereinstellung eines Szenarios gefunden werden kann. Abschließend werden die durchgeführten Messungen im Detail analysiert und interpretiert.

Nach Implementierung der grundlegenden Formeln und der Durchführung der Messungen wurden die Systemmodelle evaluiert, d.h. verifiziert, validiert und kalibriert. Die in dieser Arbeit durchgeführte Evaluationsmethodik eignet sich für deterministische Simulationsmodelle unter Nutzung real ermittelter Kenngrößen. Die Validierung setzt die ausgewerteten, analysierten und interpretierten Messdaten mit den Zielwerten des Simulationsmodells gleich und untersucht die Abweichungen. Sind die Abweichungen kleiner als zuvor vereinbart, ist die Evaluation abgeschlossen. Sind sie größer, so muss das Modell kalibriert werden. Hierzu werden die signifikanten Parameter als Stellgröße verwendet und die Modelle 1 und 2 entsprechend unter einer ex post und einer ex ante Analyse angepasst. Für die ex post Analyse wurden alle Messungen verwendet, während für die ex ante Kalibrierung nur 40% der Messungen herangezogen wurden.

Für die aufgestellten, evaluierten Quantifizierungsmethoden konnten folgende Ergebnisse ermittelt werden: Methode 2 ["Quantifizierung über Bilanzierung der mechanischen Verluste sowie des elektrischen Wirkungs](#page-153-0)[grads"](#page-153-0) kann als die am besten geeignetste Quantifizierungsmethode identifiziert werden, da diese Methode durch die geringe Anzahl an Parametern schnelle Abschätzungen durchgeführt werden. Methode 2 zeigte die dritt besten Ergebnisse der mittleren Abweichungen zum Mittelwert. Die Prognosemethode mit den geringsten mittleren Abweichungen ist Methode 3, das parameterbasierte, analytische Simulationsmodell. Als Fahrweise bei Methode 3 kann die sowohl die Ruck beschleunigte Bewegung als auch die konstant beschleunigte Bewegung empfohlen werden, da dort die kleinsten mittleren Abweichungen aufzeigt wurden. Die Messstreuung liegt insgesamt bei ca. ±5%. Bei Analyse der Evaluationsergebnisse wird allerdings auch deutlich, dass keine optimale Lösung bei jeglicher Art von Anforderung und Aufgabe gefunden werden kann. Vielmehr handelt sich um transparente, neutrale und objektive Möglichkeiten den Energiebedarf vergleichbar zu quantifizieren.

Diese Arbeit leistet damit einen Erkenntnisgewinn zur Einschätzung wie genau der Energiebedarf von automatisierten Regalbediengeräten mit Hilfe verschiedener Quantifizierungsmethoden prognostiziert werden kann. Es wurden Modelle aufgestellt, die die Realität widerspiegeln. Weiterhin konnten die Modelle nicht abgelehnt werden, sodass nichts gegen ihre Nutzbarkeit spricht und mit Hilfe der durchgeführten Evaluation alle Quantifizierungsmethoden als gültig erklärt werden können.

### 8 Ausblick und offene Fragestellung

Die Evaluation der Systemmodelle zeigte deutlich, dass keine der in dieser Dissertation untersuchten Prognosemethoden gefunden werden konnte, die uneingeschränkt für alle fünf Regalbediengeräte hinreichend genaue Ergebnisse liefert. Die Abweichungen der Methoden liegen teilweise im Mittel bis zu 80% entweder unter dem tatsächlichen Zielwert oder bis zu 120% oberhalb des Wertes. Ausgehend davon muss empfohlen werden, sowohl weitere Spezifizierungen an den Prognosemodellen vorzunehmen als auch weitere Messungen durchzuführen. Ziel der Messergebnisse ist es, vielseitigere Kenntnisse über die Funktionsweisen der einzelnen Antriebe in den unterschiedlichen Phasen der Bewegung zu erhalten. Hierzu sollten sowohl identische Gerätetypen als auch weitere verschiedene Regalbediengerätarten untersucht werden. Eine Möglichkeit der Erhöhung der Detaillierungstiefe der Simulationsmodelle besteht darin, einen regelbaren Antrieb zu implementieren, der weitere Untersuchungen der kinematischen Parameterverläufe zulässt und damit einen zusätzlichen Erkenntnisgewinn liefern würde.

Neben der Erhöhung der Anzahl der Messungen wird empfohlen auch deutlich mehr unabhängige Parameter zu variieren. Die Ergebnisse der Sensitivitätsanalyse beruhen ausschließlich auf Ergebnissen der Simulationsmodelle und wurden nicht im Detail mit Messungen untersucht. Diese weiteren erhobenen Zielwerte würden ebenfalls weitere Erkenntnisse einfließen lassen.

Weiterhin sind bei der Evaluation nur drei verschiedene und nur drei baugleiche Regalbediengeräte untersucht und im Detail betrachtet worden. Es wird empfohlen für zukünftige Arbeiten weitere Messungen an weit mehr Geräten durchzuführen und weitere Abschätzungen der Genauigkeit der Quantifizierungsmethoden durchzuführen. Nur damit können Fehler identifiziert oder der Geltungsbereich der Systemmodelle erweitert werden.

Bei der Interpretation der drei baugleichen Regalbediengeräte konnten verschieden hohe Leistungsspitzen und Energiebedarfe analysiert werden. Eine genaue Begründung weshalb diese derart groß sind, konnte auch der Hersteller der RBGs nicht geben. Zum genaueren Verständnis der Aktivitäten eines Regalbediengeräts beim Ein- oder Auslagern sollten weitere Größen aufgenommen und identifiziert werden, damit mögliche Begründungen für derartiges Verhalten gefunden wird. Dies würde einen wesentlichen Beitrag zur Erweiterung des Wissenstandes über automatisierte Regalbediengeräte leisten.

# Abbildungsverzeichnis

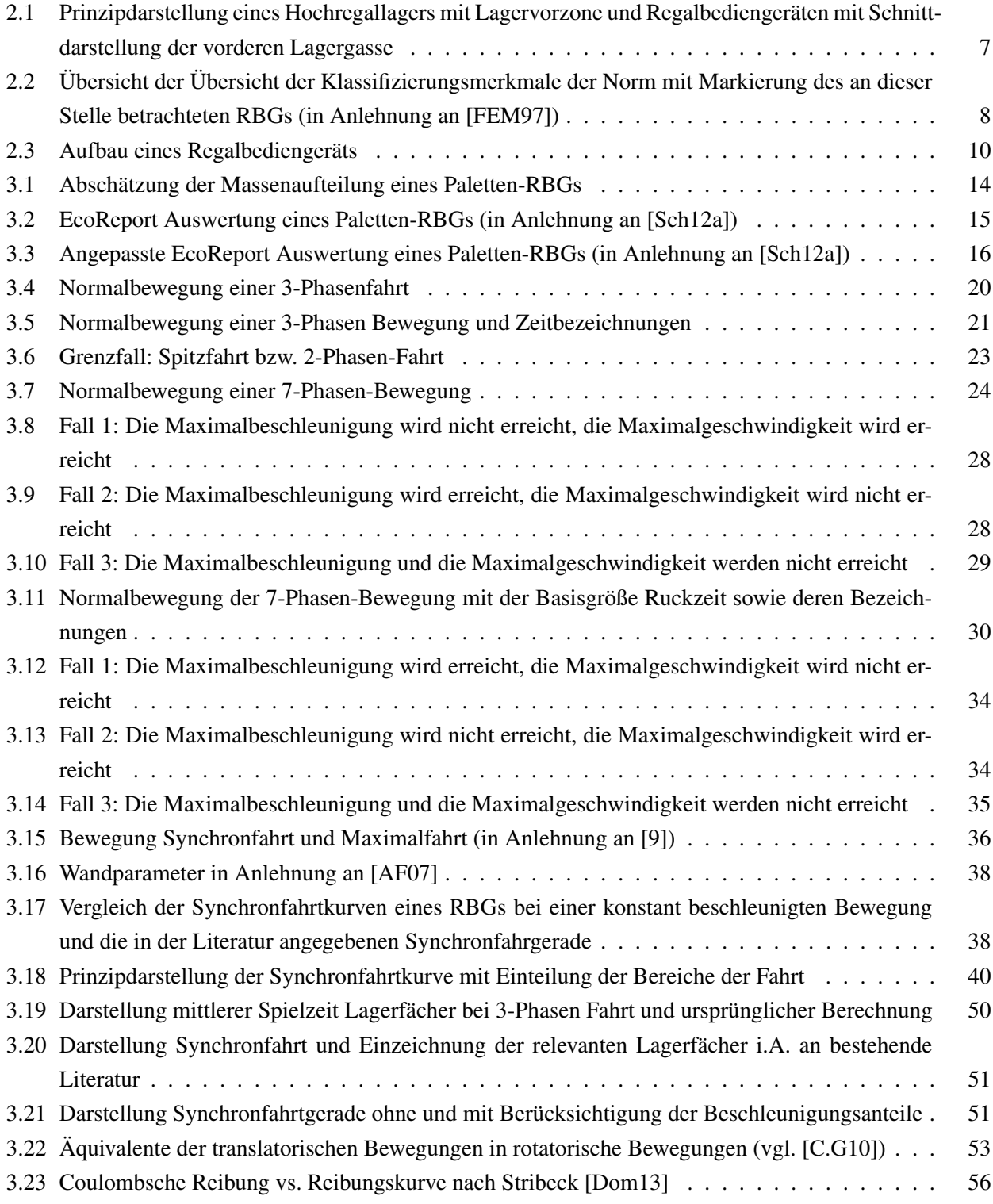

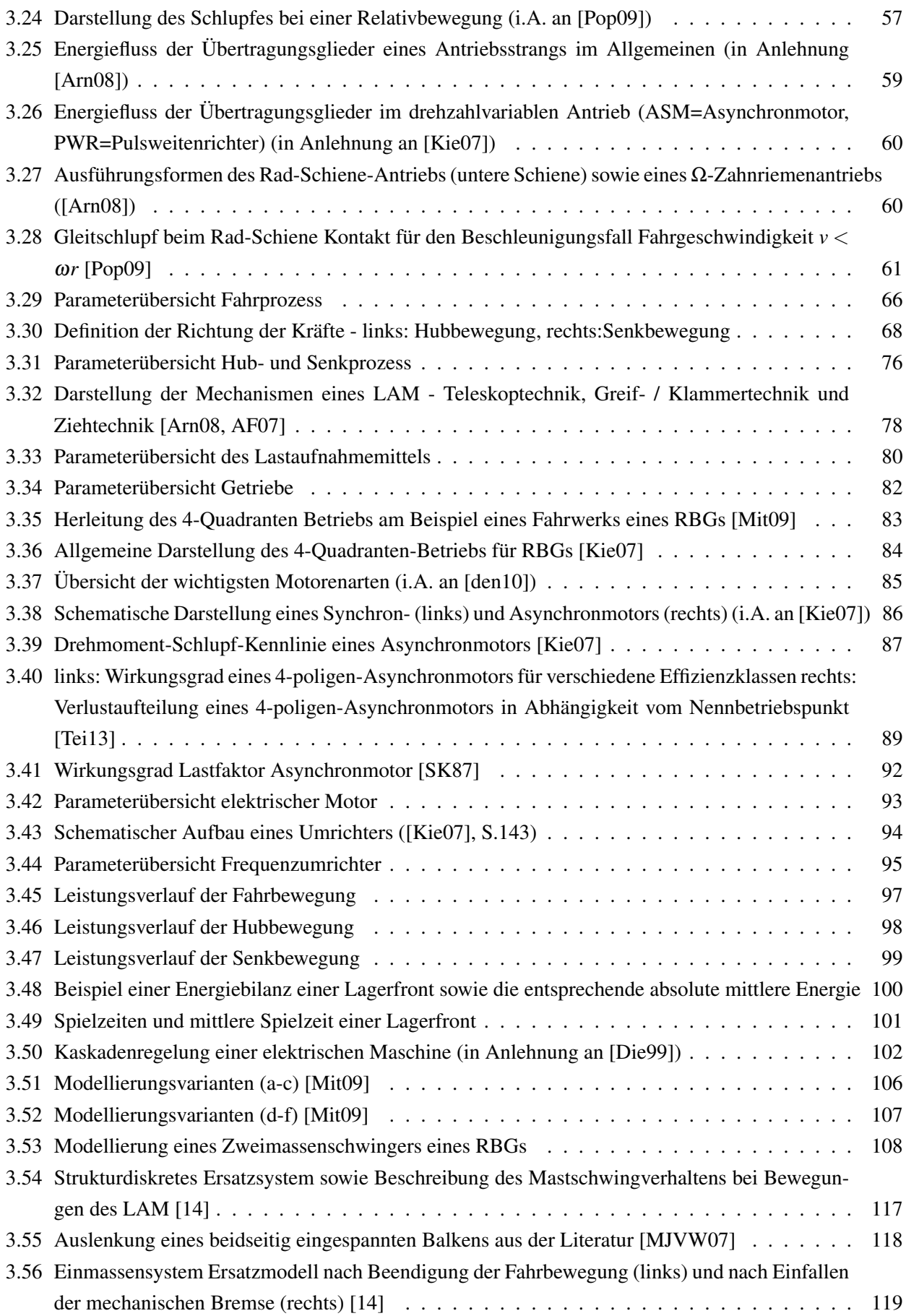

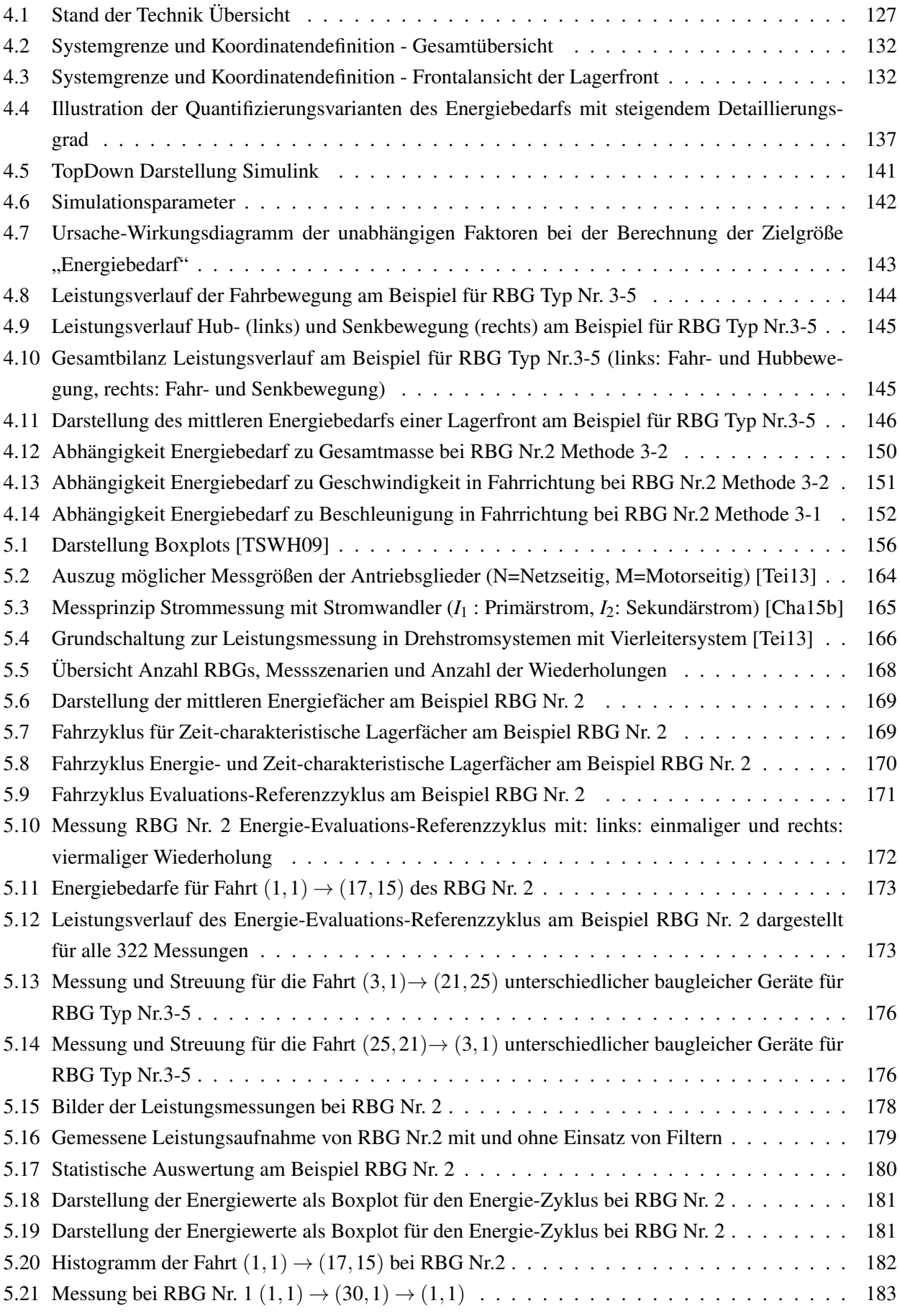

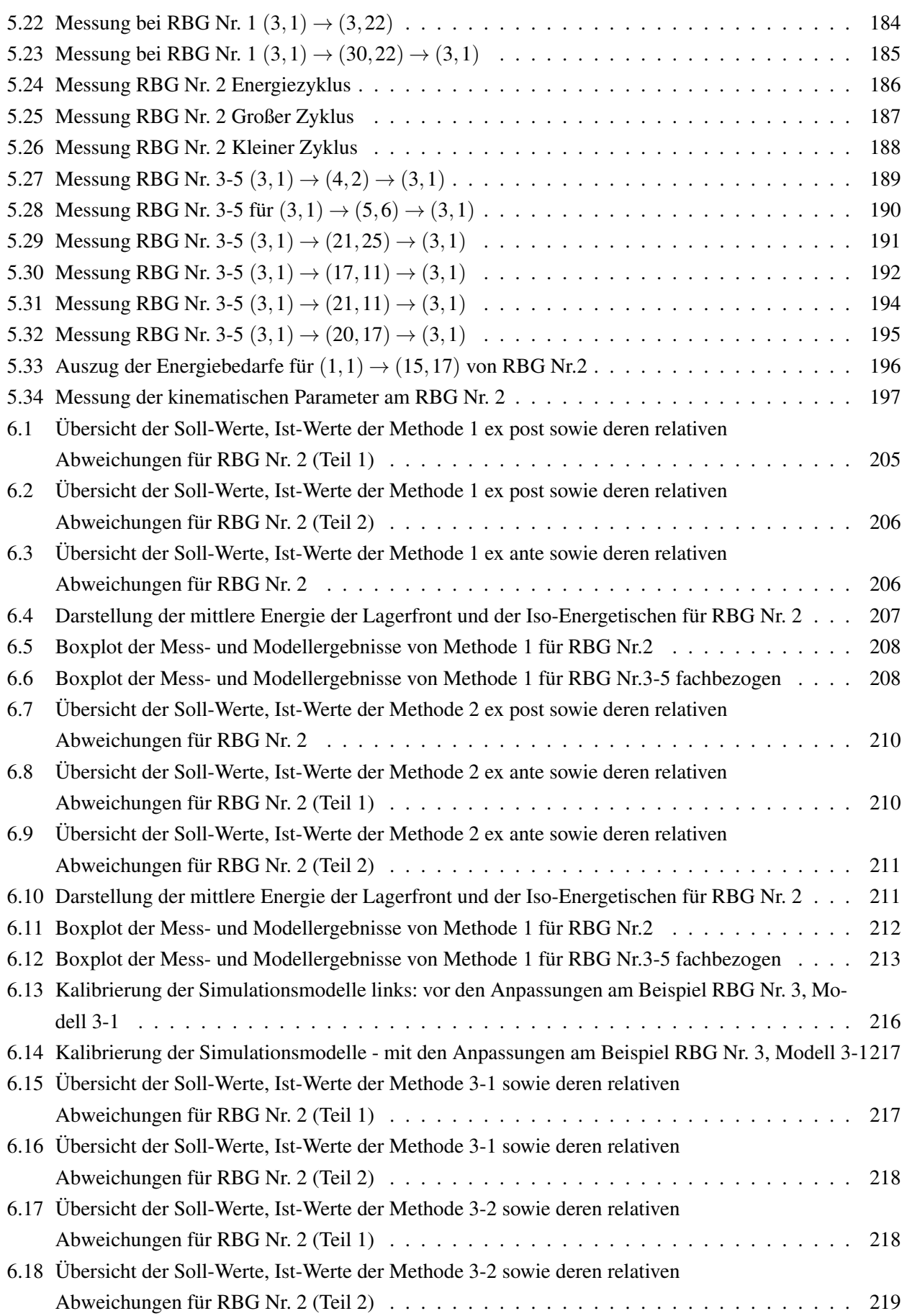

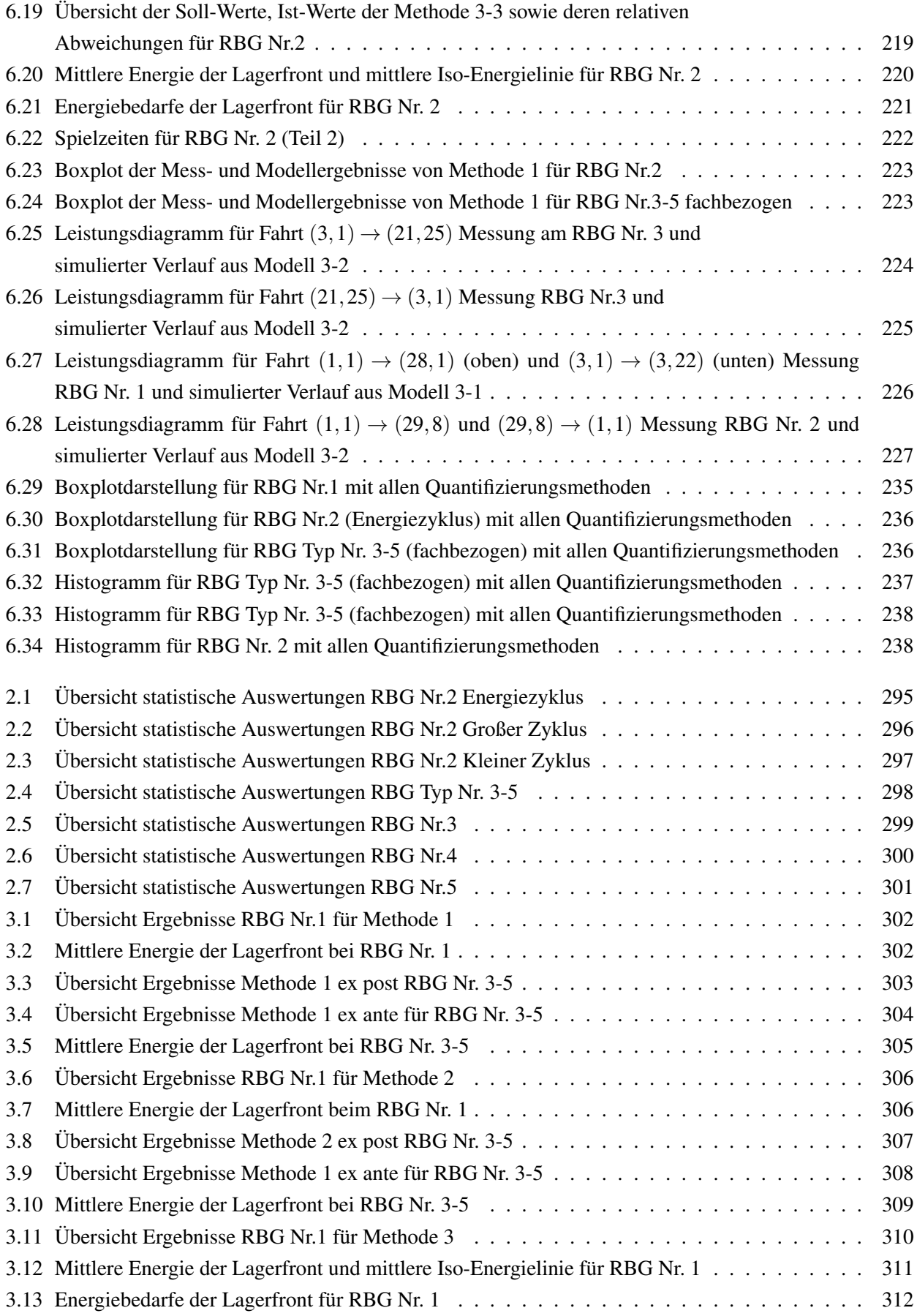

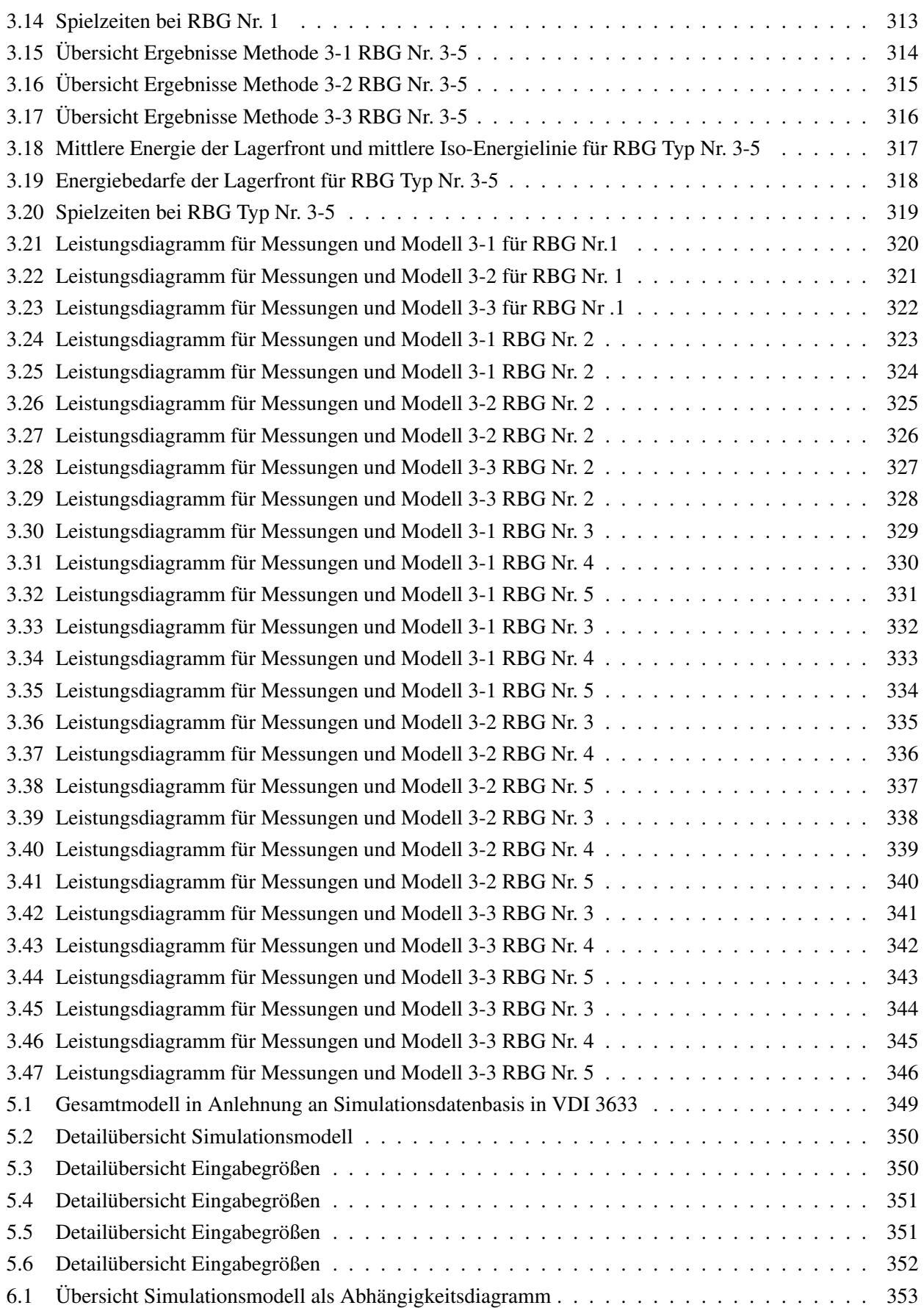

## Tabellenverzeichnis

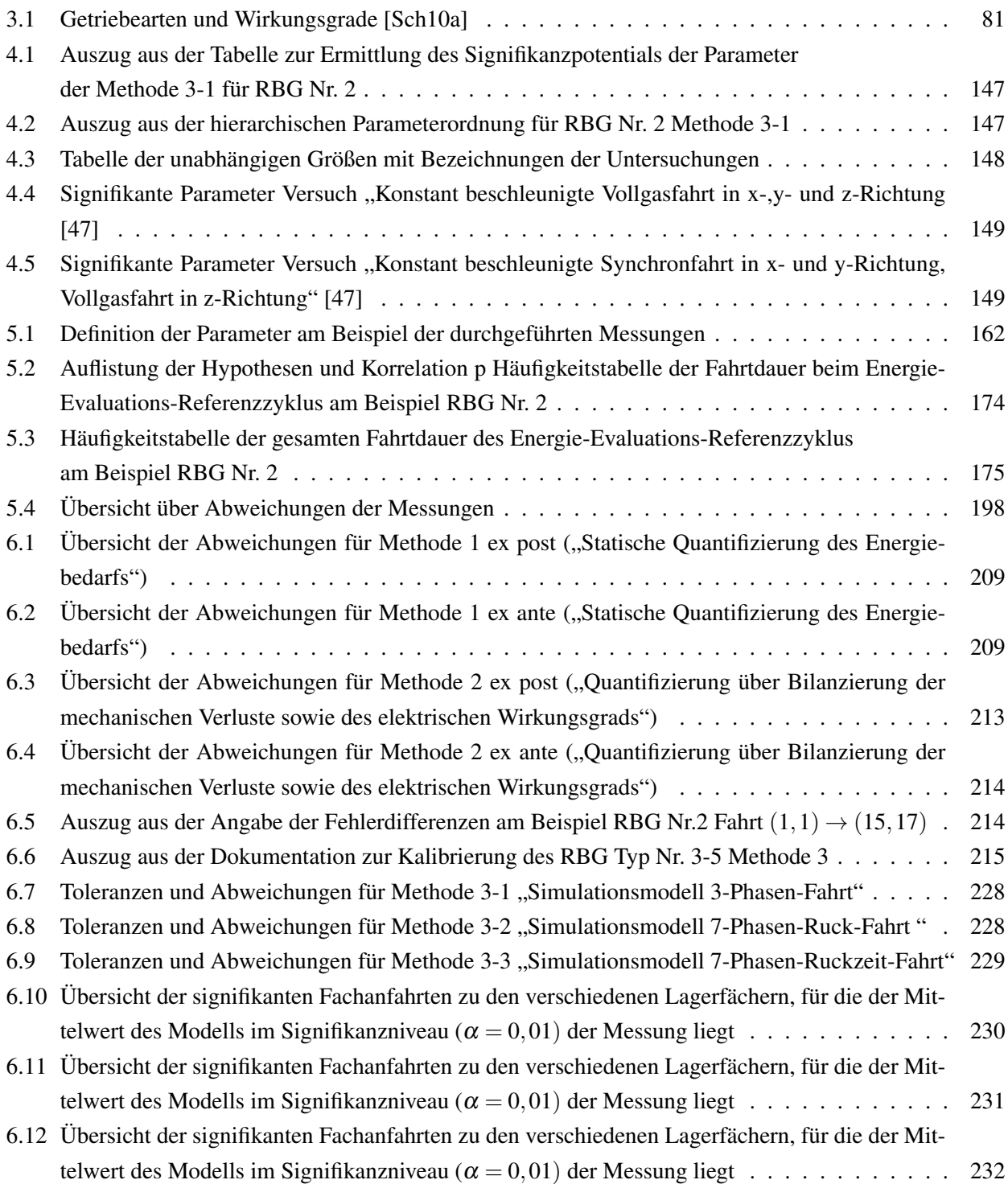

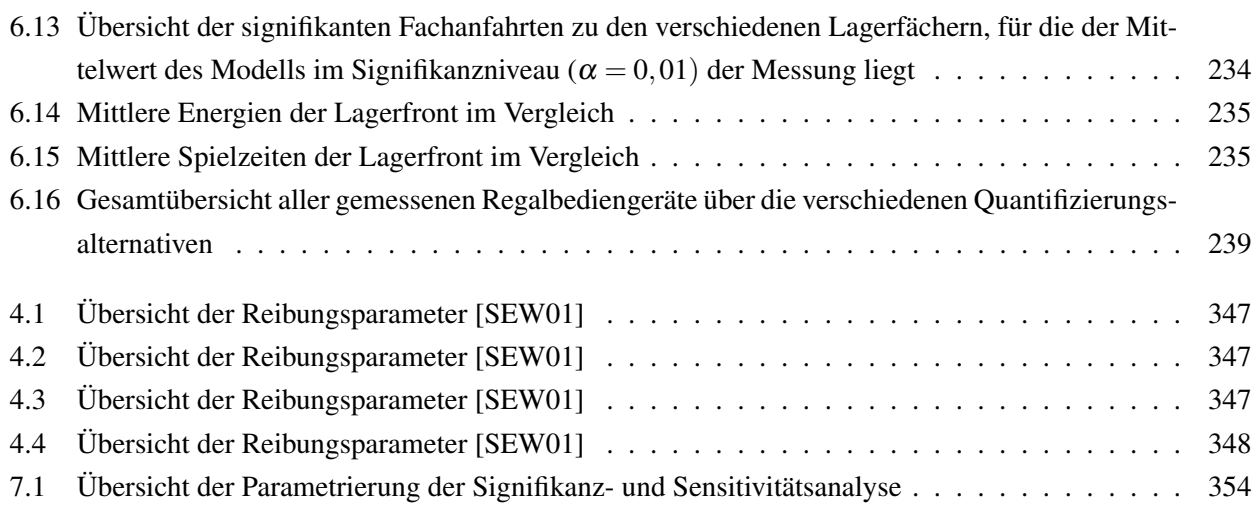

## Parameterverzeichnis

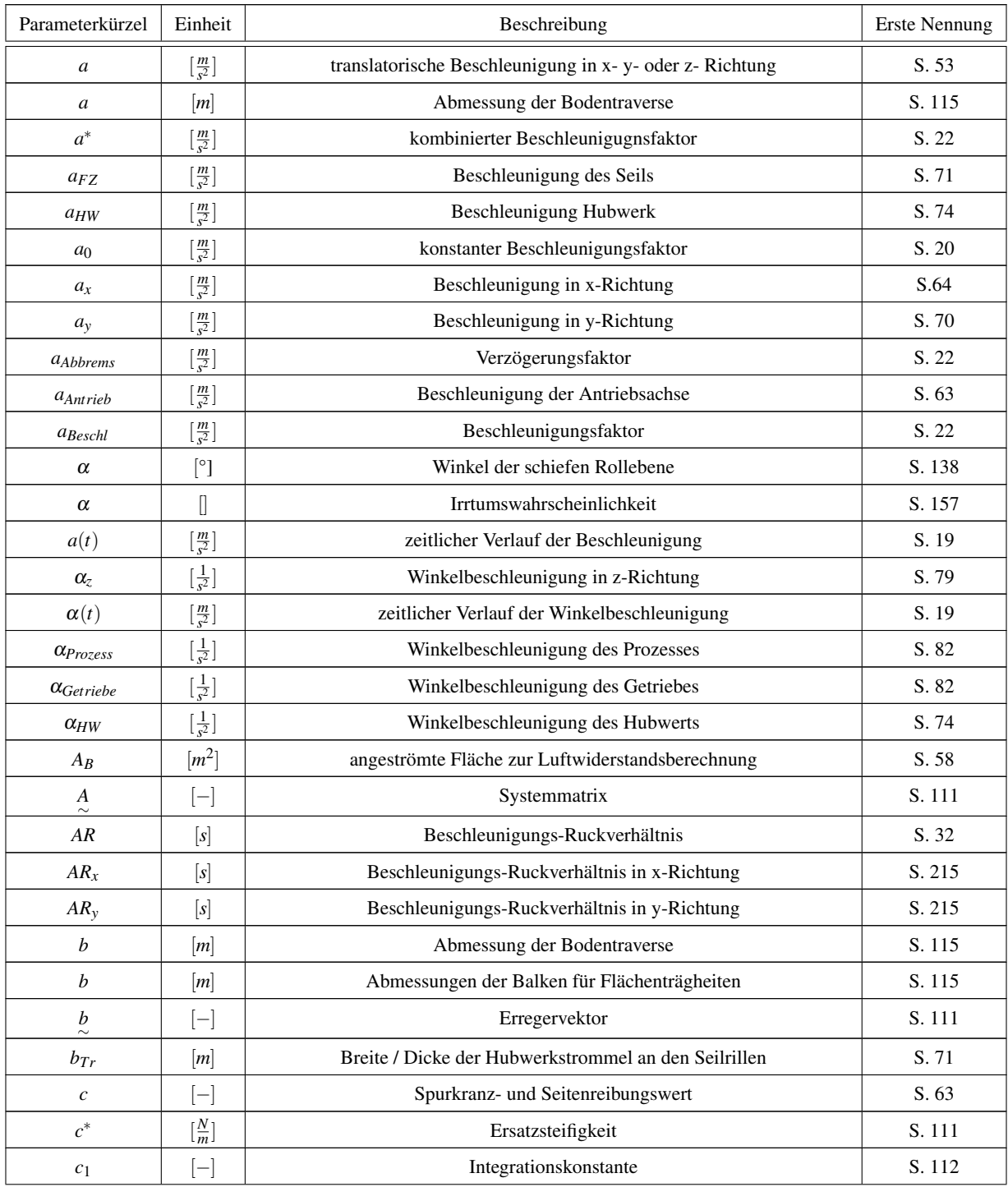

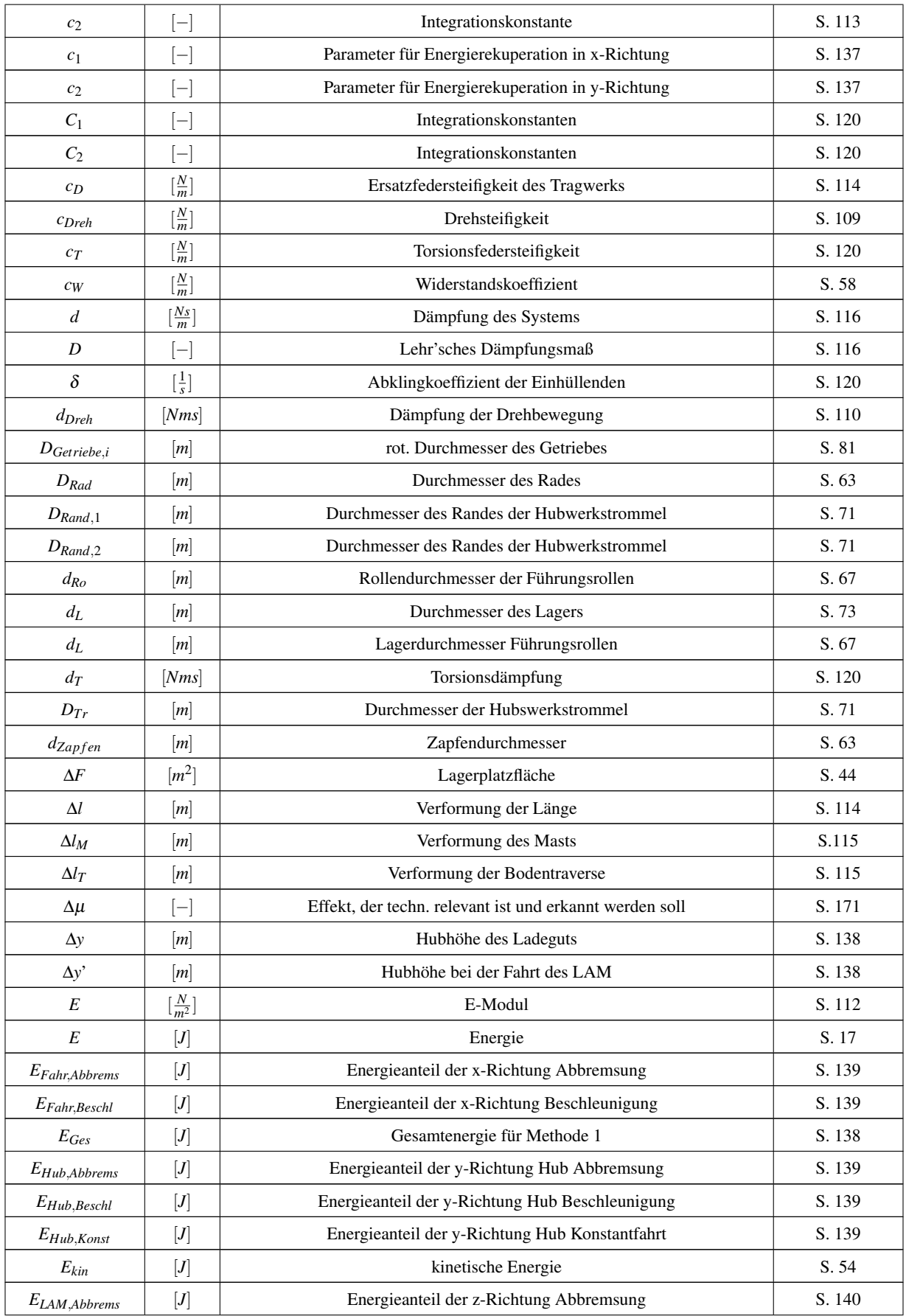

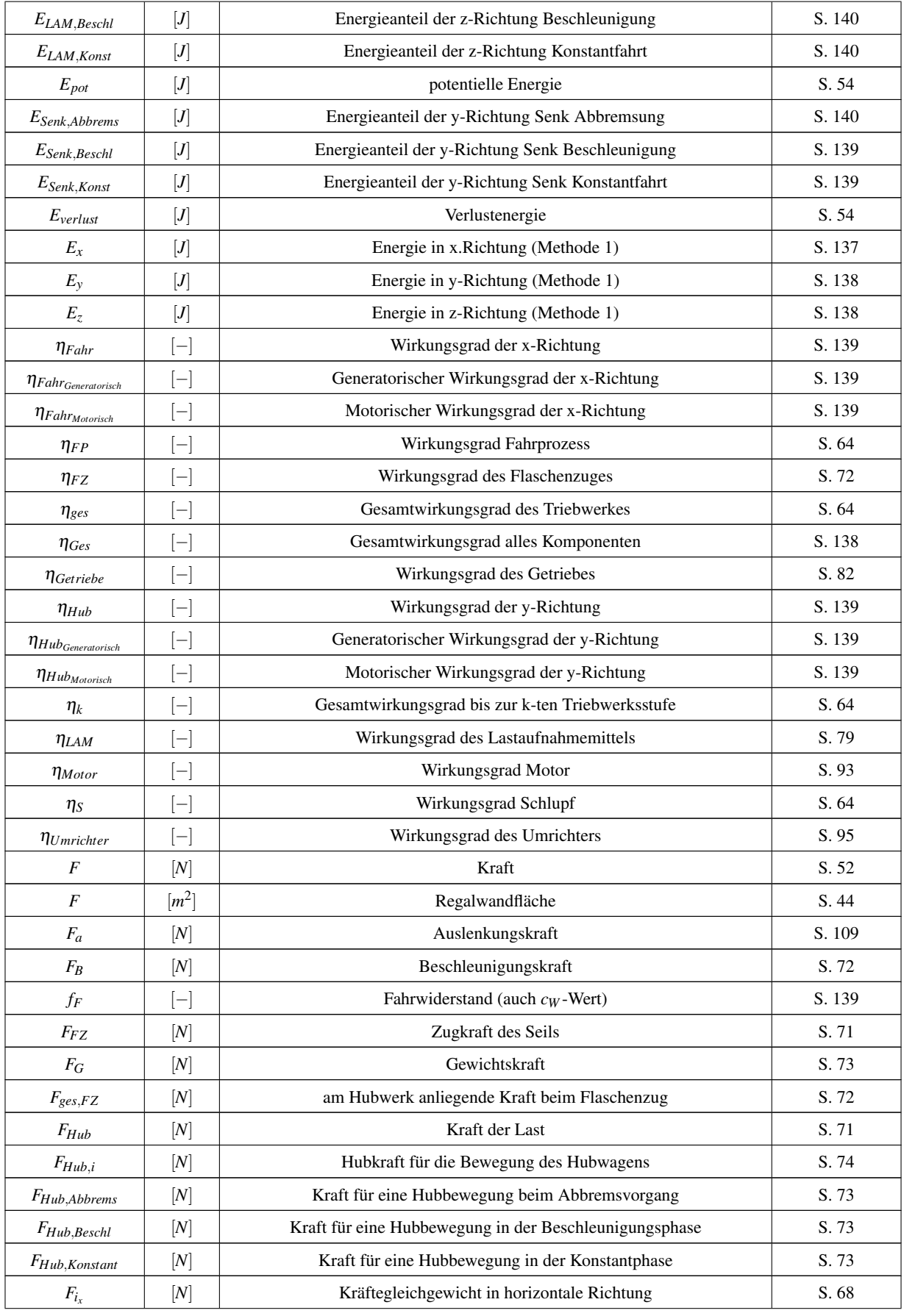

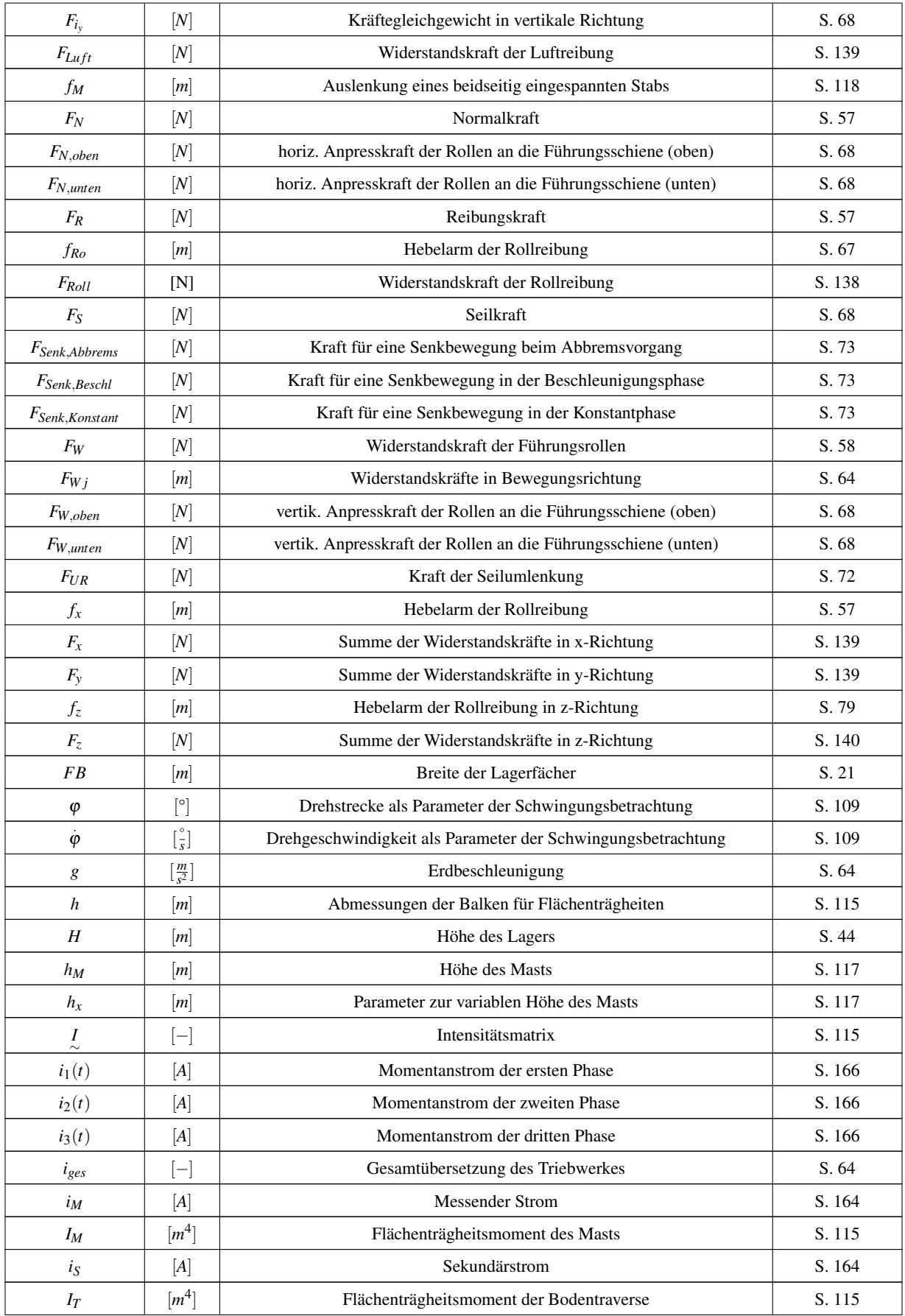

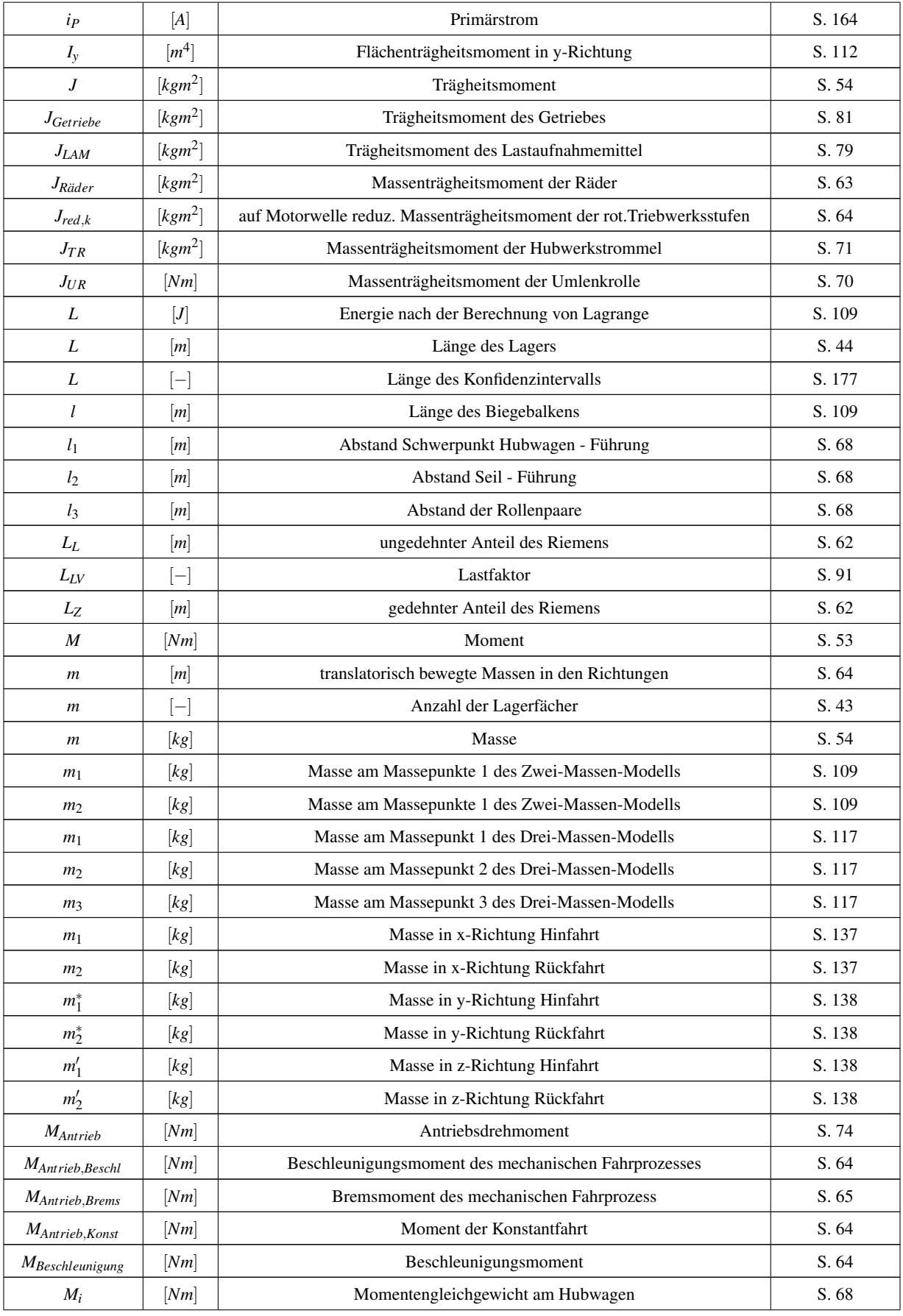

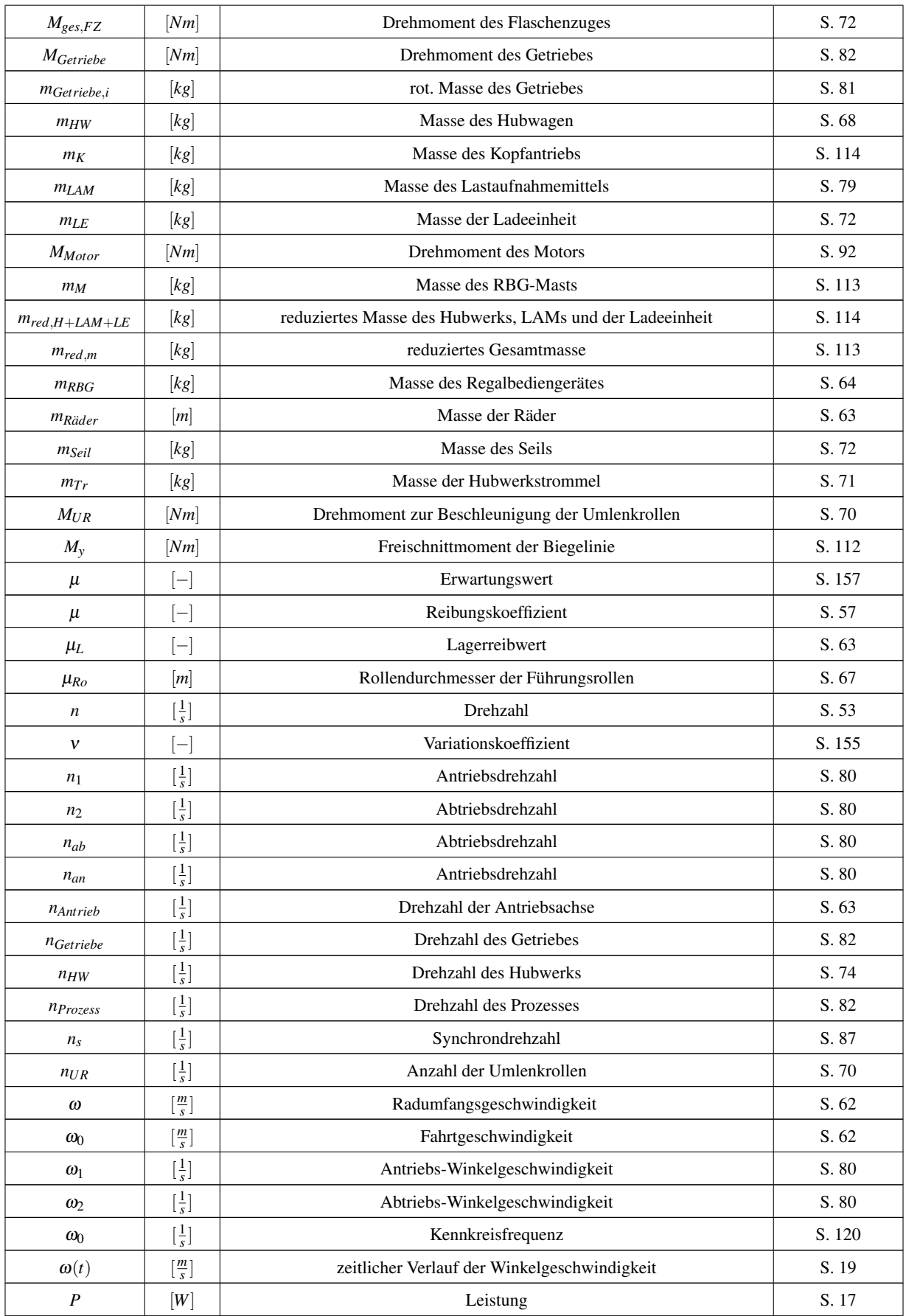

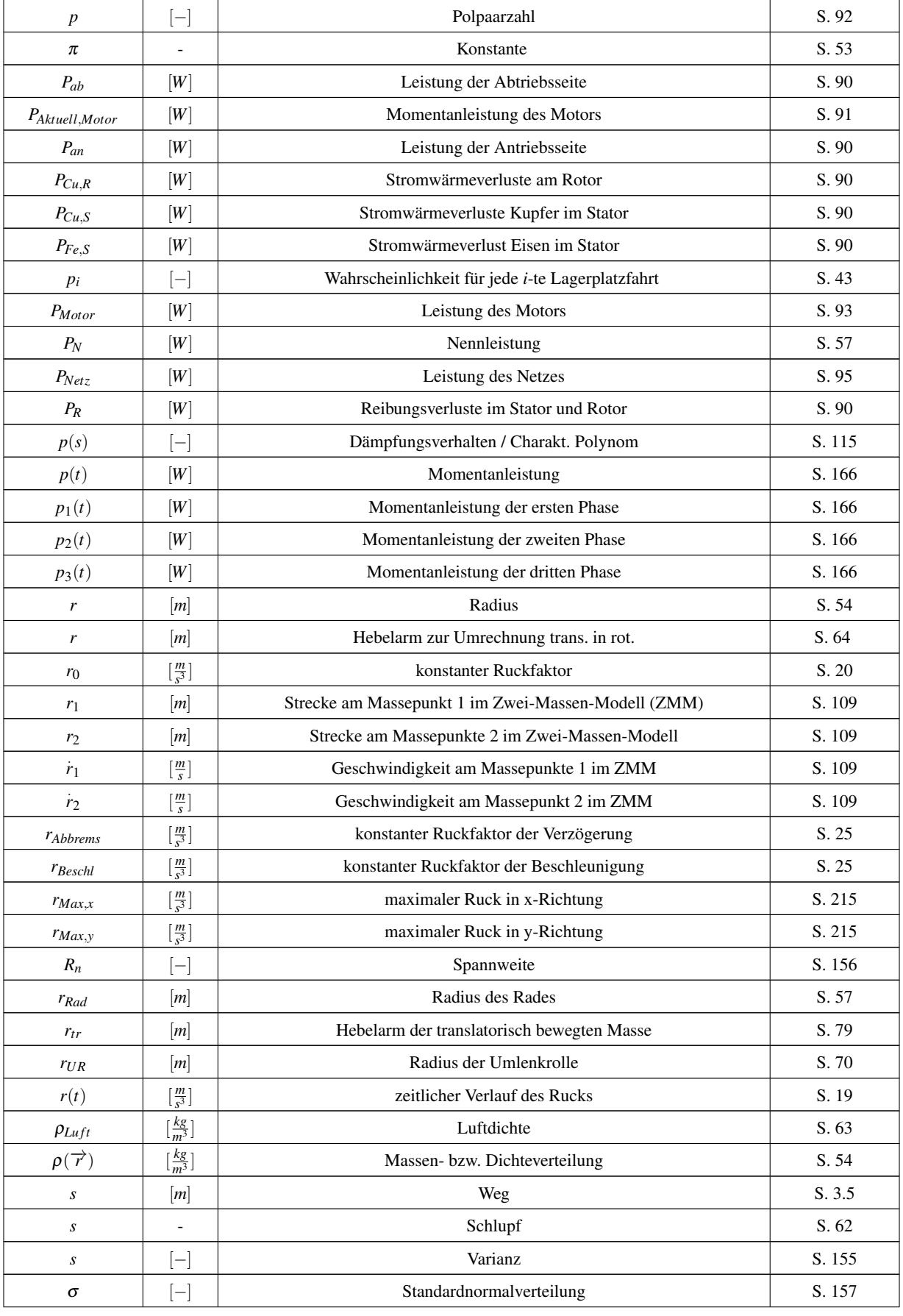

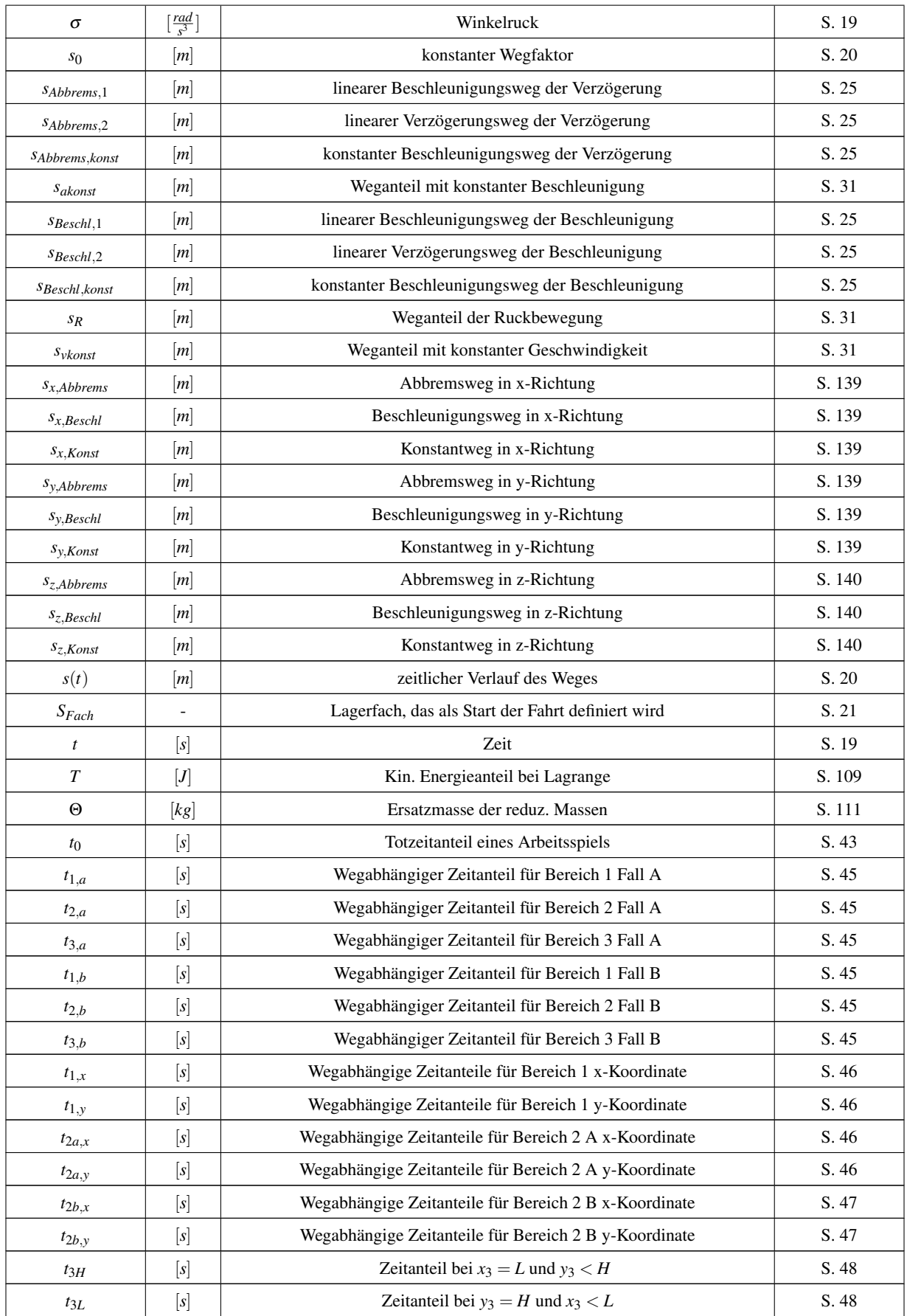

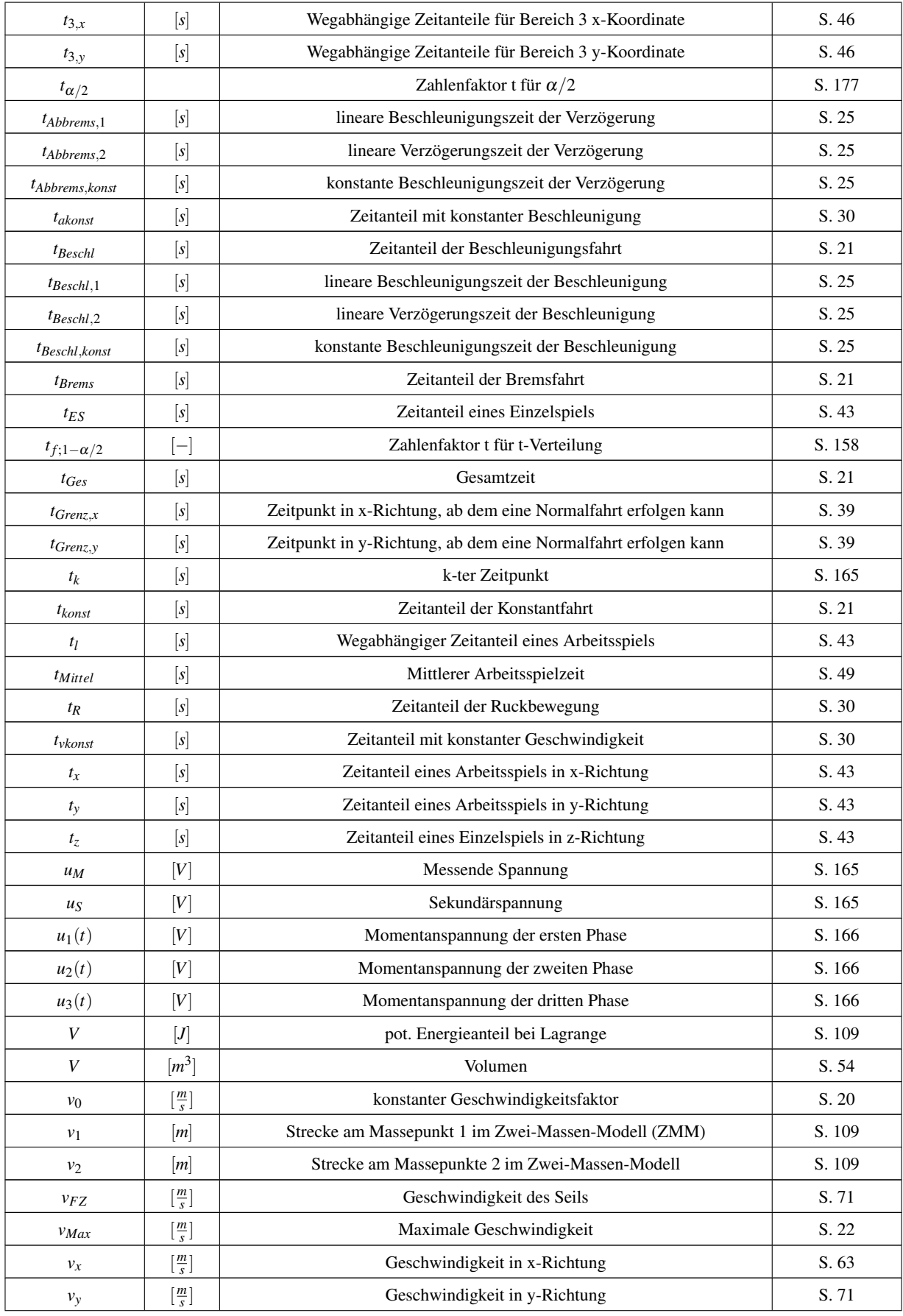

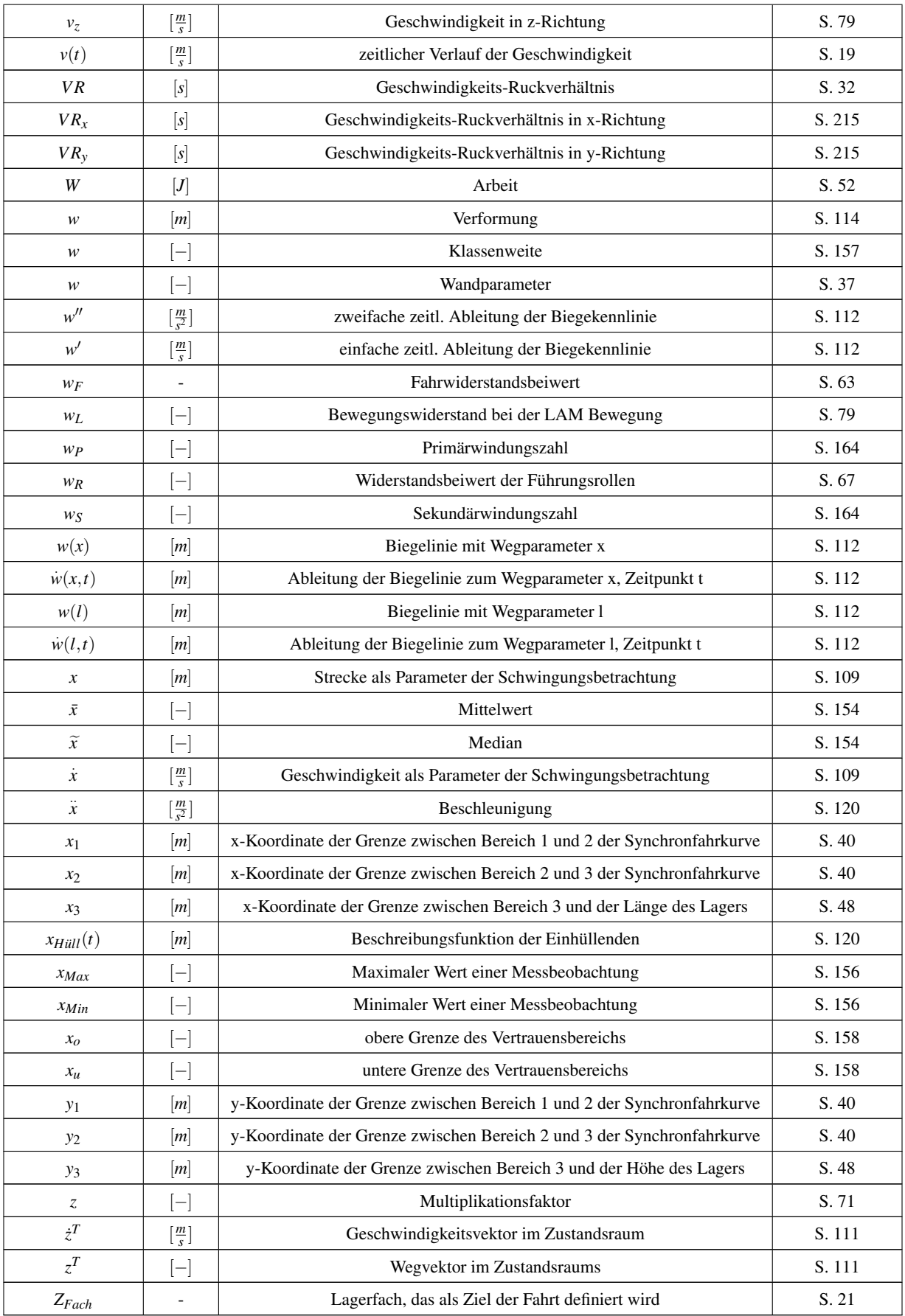

## Literatur- und Quellenverzeichnis

[tcncaxistwospeed.htm](http://infosys.beckhoff.de/content/1031/tcncgeneral/html/tcncaxistwospeed.htm)

<span id="page-280-1"></span><span id="page-280-0"></span>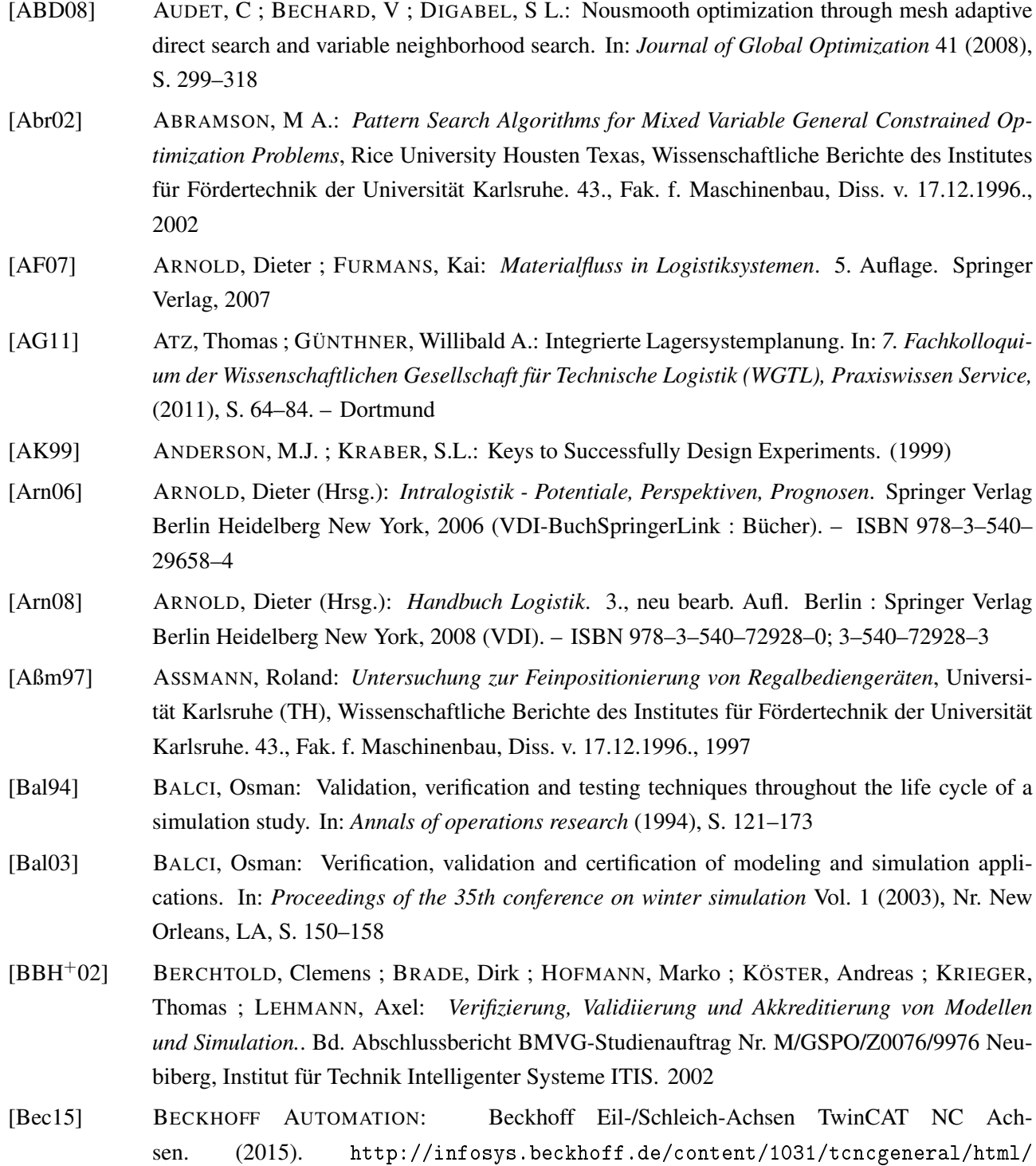

- [Ben13] BENESCH, Thomas: *Schlüsselkonzepte zur Statistik. die wichtigsten Methoden, Verteilungen, Tests anschaulich erklärt*. Bd. Berlin, Heidelberg: Springer Verlag. 2013
- [Beu] BEUCHER, Ottmar ; 2007 (Hrsg.): *Wahrscheinlichkeitsrechnung und Statistik mit MATLAB. Anwendungsorientierte Einführung für Ingenieure und Naturwissenschaftler.*. Bd. Berlin, Heidelberg: Springer Verlag
- [Bin12] BINDER, Andreas: *Elektrische Maschinen und Antriebe: Grundlagen, Betriebsverhalten*. Berlin, Heidelberg, 2012 (VDI-BuchSpringerLink : Bücher)
- [BKWE13] BORCHERDING, Holger ; KÖSTER, Markus ; WINDMANN, Stefan ; EHLICH, Martin: Energieeffizienz in der Intralogistik. In: *Werkstatttechnik wt Jahrgang 103 H.5* Springer VDI-Verlag GmbH & Co.KG. Düsseldorf (2013)
- [Boe13] BOEGE, Alfred: *Technische Mechanik : Statik Reibung Dynamik Festigkeitslehre Fluidmechanik*. Springer Vieweg Wiesbaden, 2013
- [Bol04] BOL, Georg: *Desktiptive Statistik*. Bd. 6.überarbeitete Ausgabe, Oldenburg. 2004
- [Bop93] BOPP, Werner: *Untersuchung der statischen und dynamischen Positionsgenauigkeit von Einmast-Regalbediengeräten*. Karlsruhe, Universität Karlsruhe (TH), Diss., 1993. – Zugl.: Karlsruhe, Univ., Diss., 1993
- [Bre03] BREDEHOEFT, John D.: From Models to Performance Assessment: The Conceptualization Problem. Vol. 41(5) (2003), S. 571–577
- [Bro08] BROSCH, Peter F.: *Moderne Stromrichterantriebe: Antriebssystem, Leistungselektronik, Maschinen, Mechatronik und Motion Control, Arbeitsweise drehzahlveränderbarer Antriebe mit Stromrichtern und Antriebsvernetzung*. 5., überarb. und erw. Aufl. Würzburg : Vogel, 2008 (Vogel-FachbuchKamprath-Reihe). – ISBN 978–3–8343–3109–0
- [BS82] BALCI, Osman ; SARGENT, Robert G.: Some examples of simulation model validation using hypothesis testing. In: *Proceedings of the 14th conference on winter simulation* Vol 2. (1982), Nr. San Diego, California, S. 621 – 629
- [BST+08] BACHMAYER, Mathias ; SCHIPPLICK, Michael ; THÜMMEL, Thomas ; KESSLER, Stephan ; ULBRICH, Heinz ; GÜNTHNER, Willibald A.: Nachschwingungsfreie Positionierung elastischer Roboter durch numerische und analytische Trajektorienplanung am Beispiel Regalbediengerät. In: *Tagungsband VDE/VDI-Tagung: Elektrisch-mechanische Antriebssysteme - Innovationen - Trends - Mechatronik* (2008)
- <span id="page-281-0"></span>[C.G10] C.GIANCOLI, Douglas: *Physik : Lehr- und Übungsbuch*. 3., erw. Aufl. München [u.a.] : Pearson Studium, 2010 (Physik). – ISBN 978–3–86894–023–7
- [Cha15a] CHAUVIN ARNOUX: Messgerät Qualistar CA 8335Plus. (2015). [http://www.](http://www.chauvin-arnoux.at/seiten/produkte_kapitel4_oberwellen_ca8335.html) [chauvin-arnoux.at/seiten/produkte\\_kapitel4\\_oberwellen\\_ca8335.html](http://www.chauvin-arnoux.at/seiten/produkte_kapitel4_oberwellen_ca8335.html)
- <span id="page-281-1"></span>[Cha15b] CHAUVIN ARNOUX: Strommessung: Grundbegriffe. (2015). [http://www.warensortiment.](http://www.warensortiment.de/blaetterkatalog/stromwandler/stromwandler.pdf) [de/blaetterkatalog/stromwandler/stromwandler.pdf](http://www.warensortiment.de/blaetterkatalog/stromwandler/stromwandler.pdf)
- [CM93] COLEMAN, David. E. ; MONTGOMERY, Douglas C.: A Systematic Approach to Planning for a Designed Industrial experiment. In: *Technometrics* (1993), S. 1–27
- [Con99] CONWAY, B E.: Electrochemical Supercapacitors: Scientific Fundamentals and Technological

Applications. Springer, Berlin (1999)

- [CW07] CASPARY, Wilhelm ; WICHMANN, Klaus: *Auswertungen von Messdaten: Statistische Methoden für Geo- und Ingenieurwissenschaftler.*. Bd. Berlin, Heidelberg: Springer Verlag. 2007
- [Dai12] DAIFUKU EUROPE LTD.: Energieeffizienz im Focus der Intralogistik. In: *Mylogistics.net* (2012)
- [Dan13] DANKERT, Jürgen ; DANKERT, Helga (Hrsg.): *Technische Mechanik : Statik, Festigkeitslehre, Kinematik/Kinetik*. 7. Aufl. 2013. Wiesbaden : Springer Vieweg, 2013. – ISBN 978–3–8348– 2235–2
- <span id="page-282-0"></span>[den10] DENA - DEUTSCHE ENERGIE-AGENTUR: Ratgeber Fördertechnik für Industrie und Gewerbe. In: *Initiative EnergieEffizienz* (2010)
- [Deu15] DEUTSCHES PATENT- UND MARKENAMT: DEPATISnet. (2015). [https:](https://depatisnet.dpma.de/DepatisNet/depatisnet?window=1&space=menu&content=index&action=index) [//depatisnet.dpma.de/DepatisNet/depatisnet?window=1&space=menu&content=](https://depatisnet.dpma.de/DepatisNet/depatisnet?window=1&space=menu&content=index&action=index) [index&action=index](https://depatisnet.dpma.de/DepatisNet/depatisnet?window=1&space=menu&content=index&action=index)
- [Dic14] DICTIONARIES, Academic: *Luftwiderstand*. [http://de.academic.ru/dic.nsf/technik/](http://de.academic.ru/dic.nsf/technik/14763/Luftwiderstand) [14763/Luftwiderstand](http://de.academic.ru/dic.nsf/technik/14763/Luftwiderstand). Version: 2014
- <span id="page-282-1"></span>[Die99] DIETZEL, Michael: *Beeinflussung des Schwingungsverhaltens von Regalbediengeräten durch Regelung des Fahrantriebs*. Karlsruhe, Universität Karlsruhe (TH), Diss., 1999. – Zugl.: Karlsruhe, Univ., Diss., 1999
- [DIN68] DIN 19226 ; NORMUNG E.V., Deutsches I. (Hrsg.): *Begriffe: Regelungstechnik und Steuerungstechnik; Begriffe und Benennungen*. Beuth Verlag, 1968
- [DIN83] DIN 55350-23 ; NORMUNG E.V., Deutsches I. (Hrsg.): *Begriffe der Qualitätssicherung und Statistik; Begriffe der Statistik; Beschreibende Statistik*. Beuth Verlag, 1983
- [DIN92] DIN 15350 ; NORMUNG E.V, Deutsches I. (Hrsg.): *Grundsätze für Stahltragwerke Berechnungen*. Beuth Verlag, Düsseldorf, 1992
- [DIN95] DIN 1319-1 ; NORMUNG E.V., Deutsches I. (Hrsg.): *Grundlagen der Messtechnik Teil 1: Grundbegriffe*. Beuth Verlag, 1995
- [DIN96] DIN 1319-3 ; NORMUNG E.V., Deutsches I. (Hrsg.): *Grundlagen der Messtechnik Teil 3: Auswertung von Messungen eeine einzelnen Messgröße, Messunsicherheit*. Beuth Verlag, 1996
- [DIN99] DIN 1319-4 ; NORMUNG E.V., Deutsches I. (Hrsg.): *Grundlagen der Messtechnik Teil 4: Auswertung von Messungen, Meßunsicherheit*. Beuth Verlag, 1999
- [DIN02] DIN 53804-1 ; NORMUNG E.V., Deutsches I. (Hrsg.): *Statistische Auswertung Teil 1: Kontinuierliche Merkmale*. Beuth Verlag, 2002
- [DIN03] DIN 15349 ; NORMUNG E.V, Deutsches I. (Hrsg.): *Auslegungskriterien und BerechnungsBerechnung für Triebwerke*. Beuth Verlag, Düsseldorf, 2003
- [DIN05] DIN 1319-2 ; NORMUNG E.V., Deutsches I. (Hrsg.): *Grundlagen der Messtechnik Teil 2: Begriffe für Messmittel*. Beuth Verlag, 2005
- [DIN09a] DIN EN ISO 14001 ; NORMUNG E.V., Deutsches I. (Hrsg.): *Umweltmanagmentsysteme - Anforderungen und Anleitung zur Anwendung*. Beuth Verlag, 2009
- [DIN09b] DIN EN ISO 14040 ; NORMUNG E.V., Deutsches I. (Hrsg.): *Umweltmanagement Ökobilanz*

*- Grundsätze und Rahmenbedingungen*. Beuth Verlag, 2009

- [DIN09c] DIN ISO 3534-1 ; NORMUNG E.V, Deutsches I. (Hrsg.): *Statistik Begriffe und Formelzeichen - Teil 1: Warscheinlichkeit und allgemeine statistische Begriffe*. Beuth Verlag, 2009
- [DIN15] DIN EN 14492-1 ; NORMUNG E.V, Deutsches I. (Hrsg.): *Krane Kraftgetriebene Winden und Hubwerke - TTeil: Kraftgetriebene Winden*. Beuth Verlag, Düsseldorf, 2015
- <span id="page-283-1"></span>[Dom13] DOMBECK, Uwe: *Beitrag zur Dimensionierung von Fördersystemen mit Staurollenketten*, TU Chemnitz, Diss., 2013
- [Dud15a] DUDEN: Energieeffizienz Definition. (2015). [http://www.duden.de/rechtschreibung/](http://www.duden.de/rechtschreibung/Energieeffizienz) [Energieeffizienz](http://www.duden.de/rechtschreibung/Energieeffizienz)
- [Dud15b] DUDEN: System Definition. (2015). <http://www.duden.de/rechtschreibung/System>
- [Dud15c] DUDEN: Vollgas Definition. (2015). <http://www.duden.de/rechtschreibung/Vollgas>
- [Eck13] ECKSTEIN, Peter P.: *Repetitorium Statistik: Deskriptive Statistik Stochastik Induktive Statistik mit Klausuraufgaben und Lösungen*. Bd. Sprniger Verlag, Wiesbaden. 2013
- [EG13] ERTL, Rainer ; GÜNTHNER, Willibald A.: Energieeffiziente Bahnplanung von Regalbediengeräten - ZwiscZwischen ermöglicht eeine niedrigen Gesamtverbrauch. In: *Hebezeuge Fördermittel* (2013), S. 26–29
- [Eul52] EULER, Leonhard: *Decouverte dun nouveau principe de mecanique. Memoires de l Academie royal des sciences*. Berlin, 1752
- [Eur09a] EUROPÄISCHE UNION ; EUROPÄISCHEN UNION, Amtsbaltt der (Hrsg.): *Richtlinie 2009/125/EG des Europäischen Parlaments und des Rates zur Schaffung eines Rahmens für die Festlegung von Anforderungen an die umweltgerechte Gestaltung energieverbrauchsrelevanter Produkte*. 2009
- [Eur09b] EUROPÄISCHE UNION ; EUROPÄISCHEN UNION, Amtsblatt der (Hrsg.): *Verordnung 12221/2009 über die freiwillige Teilnahme von Organisation an eeine Gemeinschaftssystem für Umweltmanagement und Umweltbetriebsprüfung*. 2009
- [Eur09c] EUROPÄISCHE UNION ; EUROPÄISCHEN UNION, Amtsblatt der (Hrsg.): *Verordnung 640/2009 zur Durchführung der Richtlinie 2005/32/EG des Europäischen Parlaments und des Rates im Hinblick auf die Festlegung von Anforderungen an die umweltgerechte Gestaltung von Elektromotoren*. 2009
- [Eur11a] EUROPÄISCHE UNION: Methodology for the Ecodesign of Energy-related Products (MEErP) Part 1. (2011)
- [Eur11b] EUROPÄISCHE UNION: Methodology for the Ecodesign of Energy-related Products (MEErP) Part 2. (2011)
- [Eur12] EUROPÄISCHE UNION ; EUROPÄISCHEN UNION, Amtsbaltt der (Hrsg.): *Richtlinie 2012/27/EU des Europäischen Parlaments und des Rates zur Schaffung eines Rahmens für zur Energieeffizienz*. 2012
- <span id="page-283-0"></span>[FEM97] FEM 9.101 ; MANUTENTION (FEM), Federation E. l. (Hrsg.): *FEM 9.101: Terminologie - Regalbediengeräte - Definitionen*. VDMA-Verlag, 1997
- [FEM03] FEM 9.851 ; MANUTENTION (FEM), Federation E. l. (Hrsg.): *FEM 9.851: Spielzeitberech-*

*nung bei Regalbediengeräten*. 2003

- [FETT14] FURMANS, Kai ; EILERT, Dirk ; THUMM, Roland ; TIEBEL, Peter: Entwicklung eines Mastes mit erhöter spezifischer Steifigkeit und erhöten spezifischen Dämpfungseigenschaften als zentrales und bestimmendes Element eines Palettenregalbediengerätes. In: *ZIM Kooperationsprojekt Abschlussbericht* (2014)
- [FL11] FURMANS, Kai ; LINSEL, Peter: Leichtbau bei Unstetigförderern durch Einsatz moderner Werkstoffe. In: *Logistics Journal Proceedings* (2011)
- [Fla95] FLAMM, Robert: Entwicklung eines Systemkonzeptes zur wissensbasierten, systemtechnisch unterstützten Versuchsmethodik. In: *Beuth* (1995)
- [FRCL11] FISHER, Donald L. ; RIZZO, Matthew ; CAIRD, Jeffrey ; LEE, Jon D.: *Handbook of Driving Simulation for Engineering, Medicine, and Psychology*. 2011
- [GE13a] GÜNTHNER, Willibald A. ; ERTL, Rainer: Schnell zu aussagekräftigen Werten gelangen Teil 1 Analytische Berechnung des mittleren Energiebedarfs von Regalbediengeräten mit Energierückspeisung. In: *Fördern + Heben (f+h)* Vereinigte Fachverlage Mainz (2013), 06/2013, Nr. ISSN 0341-2636, S. 12–14
- [GE13b] GÜNTHNER, Willibald A. ; ERTL, Rainer: Schnell zu aussagekräftigen Werten gelangen Teil 2 Analytische Berechnung des mittleren Energiebedarfs von Regalbediengeräten mit Energierückspeisung. In: *Fördern + Heben (f+h)* Vereinigte Fachverlage Mainz (2013), 07-08/2013, Nr. ISSN 0341-2636, S. 12–15
- [GH10] GUENTHNER, Wilibald (Hrsg.) ; HOMPEL, Michael ten (Hrsg.): *Internet der Dinge in der Intralogistik*. Berlin, Heidelberg : Springer Verlag Berling Heidelberg, 2010 (VDI-BuchSpringerLink : Bücher). – ISBN 978–3–642–04896–8
- [Goe09] GOETZ, Carl: Sicher lagern schnell liefern. In: *Holzkurier 26, 25.06.2009* (2009)
- [Goh01] GOH, T.N.: A Pragmatic Approach to Experimental Design and Industry. In: *Journal of Applied Statistics* (2001), März, S. 391–398
- [Grü10] GRÜN, O.: Steigerung der Energieeffizienz in der Intralogistik: Energieverbrauch und Energierückgewinnung. 6.Symposium Logistik Innovativ, Prien am Chiemsee (2010)
- [GSEHW11a] GÜNTHNER, Willibald A. ; SCHIPPLICK, Michael ; ERTL, Rainer ; HAHN-WOERNLE, Peter: Wettbewerbsfaktor Energieeffizienz - Teil 1: Simulationsmodell für Entwicklung und Betrieb von automatischen Regalbediengeräten. In: *Fördern + Heben (f+h)* (2011), 06/2011
- [GSEHW11b] GÜNTHNER, Willibald A. ; SCHIPPLICK, Michael ; ERTL, Rainer ; HAHN-WOERNLE, Peter: Wettbewerbsfaktor Energieeffizienz - Teil 2: Simulationsmodell für Entwicklung und Betrieb von automatischen Regalbediengeräten. In: *Fördern + Heben (f+h)* (2011), 07-08/2011
- <span id="page-284-0"></span>[Gud72] GUDEHUS, Timm: Grundlagen der Spielzeitberechnung für automatisierte Hochregallager. In: *deutsche hebe- und fördertechnik, Nr.64* (1972)
- [Gun04] GUNDLACH, C.: Experiment eines ganzheitlichen Vorgehensmodells zur problemorientierten Anwendung der statistischen Versuchsplanung. In: *Kassel University Press* (2004)
- [Hab11] HABERHAUER, Horst ; BODENSTEIN, Ferdinand (Hrsg.): *Maschinenelemente : Gestaltung, Berechnung, Anwendung*. Berlin, Heidelberg : Springer Berlin Heidelberg, 2011 (Springer-

LehrbuchSpringerLink : Bücher). – ISBN 978–3–642–14290–1

- [HEG13] HABENICHT, Sebastian ; ERTL, Rainer ; GÜNTHNER, Willibald A.: Analytische Energiebed-Energiebedarfs von Intralogistik in der Planungsphase. In: *Tagungsband zum 9.Fachkolloquium der Wissenschaftlichen Gesellschaft für Technische Logistik e.V.* Verlag Praxiswissen (2013), S. 77–90
- [Hei00] HEINRICH, Lutz J.: *Evaluation und Evaluationsforschung in der Wirtschaftsinformatik : Handbuch für Praxis, Lehre und Forschung*. München : Oldenbourg, 2000. – ISBN 3–486–25175–9
- [Hel89] HELMHOLTZ, Hermann von: Über die Erhaltung der Kraft. In: *Ostwald's Klassiker der exacten wissenschaften Nr.1* (1889)
- [HF97] HOYER, Robert ; FELLENDORF, Martin: Parameterization and validation of microscopic Traffic Flow Models through Image Processing. In: *8.IFAC-Symposium on Transportation Systems, Proceedings* Chania, GR (1997)
- [HH11] HOMPEL, Michael ten ; HEIDENBLUT, Volker: *Taschenlexikon Logistik : Abkürzungen, Definitionen und Erläuterungen der wichtigsten Begriffe aus Materialfluss und Logistik*. Springer Berlin Heidelberg, 2011
- [HHR11] HEINRICH, Lutz J. ; HEINZL, Armin ; RIEDL, Rene: *Wirtschaftsinformatik : Einführung und Grundlegung*. 4., überarb. u. erw. Aufl. Berlin : Springer, 2011 (Springer-Lehrbuch). – ISBN 978–3–642–15425–6
- [Hib12] HIBBELER, Russell C.: *Technische Mechanik*. Bd. 3: Dynamik. 12., aktualisierte Aufl. München [u.a.] : Pearson, 2012. – ISBN 978–3–86894–127–2
- [Hin13] HINZEN, Hubert: *Maschinenelemente Band 1 und 2: Maschinenelemente 2*. Oldenbourgh Wissenschaftsverlag, 2013
- [HS10] HOMPEL, Michael ten ; SCHMIDT, Thorsten: *Warehouse Management : Organisation und Steuerung von Lager- und Kommissioniersystemen*. 4., neu bearb. Aufl. Berlin : Springer, 2010 (Intralogistik). – ISBN 978–3–642–03184–7
- [HSN07] HOMPEL, Michael ten ; SCHMIDT, Thorsten ; NAGEL, Leo ; DORTMUND (Hrsg.): *Materialflusssysteme. Förder- und Lagertechnik*. Bd. 3. Auflage. Springer Verlag, 2007
- [Hup14] HUPPERTZ, Helmut: *Luftwiderstand air resistance*. [http://www.kfz-tech.de/](http://www.kfz-tech.de/Formelsammlung/Luftwiderstand.htm) [Formelsammlung/Luftwiderstand.htm](http://www.kfz-tech.de/Formelsammlung/Luftwiderstand.htm). Version: 2014
- [HW12] HOPPE, Alexander ; WEHKING, Karl-Heinz: Optimierung der Energieeffizienz von IntralogisIntralogistik am Beispiel des Kettenförderers. In: *Tagungsband zum 8.Fachkolloquium der Wissenschaftlichen Gesellschaft für Technische Logistik e.V.* Verlag Praxiswissen (2012)
- [Ind16] INDUSTRIEANZEIGER: Gute Kurvenlage auch in der Lager wichtig. (2016). [http://www.industrieanzeiger.de/home/-/article/12503/28901278/](http://www.industrieanzeiger.de/home/-/article/12503/28901278/Gute-Kurvenlage-auch-in-der-Lagergasse-wichtig/art_co_INSTANCE_0000/maximized/) [Gute-Kurvenlage-auch-in-der-Lagergasse-wichtig/art\\_co\\_INSTANCE\\_0000/](http://www.industrieanzeiger.de/home/-/article/12503/28901278/Gute-Kurvenlage-auch-in-der-Lagergasse-wichtig/art_co_INSTANCE_0000/maximized/) [maximized/](http://www.industrieanzeiger.de/home/-/article/12503/28901278/Gute-Kurvenlage-auch-in-der-Lagergasse-wichtig/art_co_INSTANCE_0000/maximized/)
- [ISO13] ISO 19510 ; STANDARDIZATION, International O. (Hrsg.): *Information technology object management group business process model and notation*. Beuth Verlag, 2013
- [Joi08] JOINT COMMITTEE FOR GUIDES IN METROLOGY (JCGM): *Evaluation of measurement data*

*- Guide to the expression of uncertainty in measurement*. 2008

- [KCB00] KLEIJNEN, J. P. ; CHENG, R. C. ; BETTONVIL, B.: Validation of Trace-Driven Simulation Models: More on Bootstrap Tests. In: *IEEE Paper* (2000)
- [KE08] KIENECKE, Uwe ; EGER, Ralf: *Messtechnik: Systemtheorie für ElektMesstechnik*. Bd. 7. Auflage Berlin, Heidelberg: Springer Verlag. 2008
- [Ker09] KERN, Johannes: *Ishikawa Diagramme. Ursache-Wirkungs-Diagramme als Qualitätswerkzeuge*. 2009
- <span id="page-286-0"></span>[Kie07] KIEL, Edwin (Hrsg.): *Antriebslösungen : Mechatronik für Produktion und Logistik*. Berlin, Heidelberg : Springer Berlin Heidelberg, 2007 (SpringerLink : Bücher). – ISBN 978–3–540– 73427–7
- [KLDR06] KOSTER, R. de ; LE-DUC, T. ; ROODBERGEN, K. ; ROTTERDAM, Erasmus U. (Hrsg.): *Design and control of warehouse order picking*. ERIM Report Series Research in Managment, 2006
- [Kle95a] KLEIJNEN, JP: Statistical validation of simulation models. In: *European Journal of Operational Research* 82(1) (1995), S. 145–162
- [Kle95b] KLEIJNEN, J.P.C.: Verification and validation of simulation models. In: *European Journal of Operational Research* 82(1) (1995), S. 156–162
- [Kle97] KLEIJNEN, JP: Sensimodels analysis and related analyse: A review of some statistical techniques. In: *Journal of Statistical Computation and Simulation* 57(1-4) (1997), S. 111–142
- [Kle13] KLEPPMANN, Wilhelm: *Versuchsplanung : Produkte und Prozesse optimieren*. 8., überarbeitete Auflage. München : Hanser Verlag, 2013. – ISBN 978–3–446–43791–3
- [KM10] KIPPELS, Dietmer ; MUELLER, B.: Veraltete Lagertechnik kostet mehr Energie, als sich viele Firmen träumen lassen. In: *VDI-Nachrichten, 26.02.2010* (2010)
- [Kra08] KRAMM, Matthias: Zwischen Ökologie und Ökonomie: Der Energieausweis für Distributionszentren. In: *Kongress Energieeffizienz im Lager in Köln* (2008)
- [Küh01] KÜHN, Ingo: *Untersuchung der Vertikalschwingungen von Regalbediengeräten*. Karlsruhe, Universität Karlsruhe TH, Diss., 2001. – Zugl.: Karlsruhe, Univ., Diss., 2001
- [Kuh13] KUHN, Axel: *Handbuch Simulationsanwendungen in Produktion und Logistik*. Springer-Verlag, 2013
- [KW71] KLEE, Josef (Hrsg.) ; WENDT, Peter D. (Hrsg.): *Physical Distribution im modernen Management*. München : Verl. Moderne Industrie, 1971
- [Law05] LAW, A. M.: Simulation modeling and analysis. In: *5. Aufl.* New York: MxGraw-Hill (2005)
- [LD05] LE-DUC, Thou: *Design and Control of efficient order picking processes*, Erasmus University Rotterdam, Diss., 2005
- [LER13a] LERHER, Tone ; EDL, Milan ; ROSI, Bohan: Energy efficiency model for the mini-load automated storage and retrieval systems. In: *Advanced manufacturing technology* (2013)
- [LER13b] LERHER, Tone ; EDL, Milan ; ROSI, Bojan: Energy efficiency model for the mini-load automated storage and retrieval systems. (2013), Nr. Springer Verlag, London
- [Lie12] LIEBERMANN, Chris: Entwicklung eines Modells zur Alterung von Doppelschichtkondensato-

ren. In: *Elektrische Bahnen(5)* (2012), S. 194–199

- [Lin07] LINDAU, Andreas: Gravity information system. In: *Physikalische Technische Bundesanstalt, Braunschweig PTB* (2007). <http://www.ptb.de/cartoweb3/SISproject.php>
- [Lip03] LIPPOLT, Christian R.: *Spielzeiten in Hochregallagern mit doppelter Lagerung*. Universität Karlsruhe (TH), Fakultät für Maschinenbau der Universität Karlsruhe (TH), Dissertation, 2003
- [LK91] LAW, Averill M. ; KELTON, W. D.: *Simulation ModModel and Analysis*. Mcgraw-Hill College Division; 2 edition (January 1991), 1991 (978-0070366985)
- [Lun06] LUNZE, Jan: *Regelungstechnik 1 : Systemtheoretische Grundlagen, Analyse und Entwurf einschleifiger Regelungen*. 5., neu bearbeitete und erweiterte Auflage. Berlin, Heidelberg : Springer Berlin Heidelberg, 2006 (Springer-LehrbuchSpringerLink : Bücher). – ISBN 978–3–540– 29336–1
- [Lus14] LUSCH, Martin: *Expertengespräch bei Dambach Lagersysteme in Bischweier am 08.01.2014*. 2014
- [Mar06] MARTIN, Hans: *Transport- und Lagerlogistik : Planung, Struktur, Steuerung und Kosten von Systemen der Intralogistik*. 6., vollständig überarbeitete Auflage. Wiesbaden : Vieweg+Teubner, 2006 (SpringerLink : Bücher). – ISBN 978–3–8348–9045–0
- [MAT14a] MATLAB: Simulink. Simulation and Model-Based-Design. (2014). [http://www.](http://www.mathworks.de/products/simulink/) [mathworks.de/products/simulink/](http://www.mathworks.de/products/simulink/)
- [MAT14b] MATLAB: Die Sprache für technische Berechnungen. (2014). [//www.mathworks.de/](//www.mathworks.de/products/matlab/,) [products/matlab/,](//www.mathworks.de/products/matlab/,)
- [MGH03] MASON, R.L. ; GUNST, R.F. ; HESS, J.L.: Statistical design and analysis of experiments: With applications to engineering and science. In: *Wiley series in probability and statistics* 2.Aufl. (2003)
- <span id="page-287-0"></span>[Mit09] MITTWOLLEN, Martin: *Vorlesungsunterlagen zu "Technische Logistik"WS 2009/10*. Skript des Karlsruher Institut für Technologie (KIT), 2009
- <span id="page-287-1"></span>[MJVW07] MUHS, Dieter ; JANNASCH, Dieter ; VOSSIEK, Joachim ; WITTEL, Herbert: *Maschinenelemente*. Bd. 18. vollst. überarb. Aufl. Vieweg, Braunschweig Wiesbaden, 2007
- [MM11] MENEGHETTI, Antonella ; MONTI, Luca: Sustainable storage assignment and dwell-point policies for automated storage and retrieval systems. In: *Production Planning & Control, iFirst* (2011)
- [Mon12] MONTGOMERY, Douglas C.: *Design and analysis of experiments*. 2012
- [MPS13] MAGNUS, Kurt ; POPP, Karl A. ; SEXTRO, Walter: *Schwingungen. Physiklische Grundlagen und mathematische Behandlung von Schwingungen*. Springer Vieweg, 2013
- [MRW08] MARTIN, Hans ; RÖMISCH, Peter ; WEIDLICH, Andreas: *Materialflusstechnik : Auswahl und Berechnung von Elementen und Baugruppen der Fördertechnik*. Vieweg Wiesbaden, 2008
- [MS05] MATTHÄUS, Wolf-Gert ; SCHULZE, Jörg: *Statistik mit Excel: Beschreibende Statistik für jedermann*. Bd. Vieweg + Teubner Verlag; Auflage 2. durchges. u. erw. Aufl. 2005
- [NS07] NENDEL, Klaus ; SCHUMANN, Mathias: Ermittlung der Umschlagleistung von Hochregallagern unter Berücksichtigung lagerorganisatorilager Rahmenbednigungen. In: *Institut für allge-*
*meinen Maschinenbau und Kunststofftechnik, TU Chemnitz* (2007)

- [Ose08] OSER, Jörg: Cycle time and drive optimization of a high performance transfer car. In: *10th International Material Handling Research Colloquium* Fraunhofer IML, Dortmund (2008)
- [PE94] POPPER, Karl ; ECCLES, John C.: Das ich und sein Gehirn. In: *Piper* (1994)
- [Per13] PERIAN, T.: Schlupf. (2013). [http://www.hondaoldies.de/Korbmacher-Archiv/](http://www.hondaoldies.de/Korbmacher-Archiv/Technik/schlupf.htm) [Technik/schlupf.htm](http://www.hondaoldies.de/Korbmacher-Archiv/Technik/schlupf.htm)
- [Pet83] PETERS, Helmut: Probleme dynamischer Beanspruchung von Regalbediengeräten und deren Auswirkungen auf die Regalkonstruktion. In: *Schriftenreihe des Institut für Fördertechnik* Universität Karlsruhe (TH) (1983)
- [Pop09] POPOV, V.L.: *Kontaktmechanik und Reibung : Ein Lehr- und Anwendungsbuch von der Nanotribologie bis zur numerischen Simulation*. Berlin, Heidelberg : Springer Berlin Heidelberg, 2009 (SpringerLink : Bücher). – ISBN 978–3–540–88837–6
- [RBW14] RUGE, Peter ; BIRK, Carolin ; WERMUTH, Manfred: *Das Ingenieurwesen: Mathematik und Statistik*. Bd. 34. Auflage. Berlin Heidelberg: Springer Verlag. 2014
- [RD11a] REIF, K. ; DIETSCHE, K.-H. ; GMBH, Robert B. (Hrsg.): *Kraftfahrtechnisches Taschenbuch*. Vieweg+Teubner Verlag, 2011
- [RD11b] REIF, K. ; DIETSCHE, K.-H. ; GMBH, Robert B. (Hrsg.): *Kraftfahrtechnisches Taschenbuch*. Vieweg+Teubner Verlag, 2011
- [Rec16] RECHTSLEXIKON: LEXEXAKT.DE: ex ante / ex post. (2016). [http://www.lexexakt.de/](http://www.lexexakt.de/glossar/exante.php) [glossar/exante.php](http://www.lexexakt.de/glossar/exante.php)
- [Ren09] RENDULIC, Peter: Rollen und Flaschenzüge. (2009). [http://www.physique.lu/lte\\_](http://www.physique.lu/lte_physique/classe_10PS-TG/mechanik_flaschenzug.pdf) [physique/classe\\_10PS-TG/mechanik\\_flaschenzug.pdf](http://www.physique.lu/lte_physique/classe_10PS-TG/mechanik_flaschenzug.pdf)
- [RHJ+09] ROSSETTI, M. D. ; HILL, R. R. ; JOHANSSON, B. ; DUNKIN, A. ; INGALLS, R. G.: How to Build Valid and Credible Simulation Models. (2009)
- [Ris11] RISCH, Thomas: *Zweidimensionale Bewegungsformen in der Vibrationsfördertechnik*, TU Chemnitz, Diss., 2011
- [RK08] RUBINSTEIN, Reuven Y. ; KROESE, Dirk P.: *Simulation and the Monte Carlo method*. 2. ed. Hoboken, NJ : Wiley, 2008 (Wiley series in probability and statistics). – ISBN 978–0–470– 17794–5
- [RNB+96] REICHERT, Konrad ; NEUBAUER, Raimund ; BINDER, Andreas ; HIRSCHI, Werner ; THAL-MANN, Max ; REICHE, Hans: *Messen von Betriebsparametern elektrischer Antriebe*. Institut für Elektrische Maschinen Eidgenössische Technische Hochschule Zürich, RAVEL, 1996
- [Rop09] ROPOHL, Günter: *Allgemeine Technologie: eine Systemtheorie der Technik*. Karlsruhe, Diss., 2009
- [RSW08] RABE, Markus ; SPIECKERMANN, Sven ; WENZEL, Sigrid: *Verifikation und Validierung für die Simulation in Produktion und Logistik : Vorgehensmodelle und Techniken*. 1. Aufl. Berlin : Springer, 2008. – ISBN 978–3–540–35281–5; 3–540–35281–3
- [RVL07] RASCH, Dieter ; VERDOOREN, Leon R. ; LEON, Jim I.: *Planung und Auswertung von Versuchen und Erhebungen*. 2., überarb. und erw. Aufl. München : Oldenbourg, 2007 (Lehrbuch

international). – ISBN 3–486–58300–X; 978–3–486–58300–7

- [Sar00] SARGENT, Robert G.: Verification and Validation of Simulation Models. In: *Proceedings of the 32nd conference on winter simulation* Vol. 1 (2000), Nr. Orlando, FL., S. 50–59
- [Sch69] SCHAAB, Wilhelm: *Automatisierte Hochregalanlagen : Bemessung und Wirtschaftlichkeit*. Düsseldorf, Diss., 1969
- [Sch94] SCHUMACHER, Meinhard: *Untersuchung des Schwingungsverhaltens von Einmast-Regalbediengeräten*. Karlsruhe, Diss., 1994. – Zugl.: Karlsruhe, Univ., Diss., 1994
- [Sch06] SCHENKE, Gerd: Transformatoren. In: *Elektrische Netze und Maschinen FB Technik, Abt. E+I* (2006). [http://www.technik-emden.de/~elmalab/ENuM/download/ENuM\\_3.pdf](http://www.technik-emden.de/~elmalab/ENuM/download/ENuM_3.pdf)
- [Sch10a] SCHLECHT, Berthold: *Pearson Studium Maschinenbau*. Bd. 2: Getriebe, Verzahnungen, Lagerungen: *Maschinenelemente*. München [u.a.] : Pearson Studium, 2010. – ISBN 978–3–8273– 7146–1; 3–8273–7146–5
- [Sch10b] SCHUMACHER, Meinhard: Wege zu eeine verantwortlichen Ressourcenverwendung in der Logistik. In: *VDI-IFL Sommerseminar* (2010)
- [Sch11] SCHENKE, Gregor: *Hilfsblätter zu Energieeffiziente Arbeitsplanung*. 2011
- [Sch12a] SCHISCHKE, Karsten: *Lot 5 Machine tools and related machinery Task 5 Report Technical Analysis BAT and BNAT*. Fraunhofer Institute for Reliability and Microintegration, Department Environmental and Reliability Engineering, 2012
- [Sch12b] SCHUMACHER, Meinhard: Energierückgewinnungspotenziale in der Intralogistik Hoher Durchsatz oder Energieeinsparung - Warum oder? In: *VDI-Berichte 2174* (2012), S. 267–276
- [Sch13] SCHEER, Dirk: Entwicklung eines AnalyseAnalyse für Simulation in Entscheidungsprozessen. In: *Springer Heidelberg, Berlin* (2013), S. 89–117
- [Sch14] SCHULZ, Robert: *Untersuchung und Ableitung geeigneter Lagerbetriebsstrategien zur Verringerung des Energiebedarfs von Regalbediengeräten*, Otto-von-Guericke-Univsersität Magdeburg, Diss., 2014
- [See05] SEEMÜLLER, Steffen: *Durchsatzberechnung automatischer Kleinteilelager im Umfeld des elektronischen Handels .*, Technische Universität München, Diss., 2005
- [Ser15] SERVOTECHNIK: Regelverfahren für elektrische Antriebe. (2015). [http://servotechnik.](http://servotechnik.de/fachwissen/regelung/f_beitr_00_606.htm) [de/fachwissen/regelung/f\\_beitr\\_00\\_606.htm](http://servotechnik.de/fachwissen/regelung/f_beitr_00_606.htm)
- [SEW01] SEW EURODRIVE: Antriebe Projektieren. (2001), Nr. 1052 2905 / DE
- [Sie10] SIEBERTZ, Klaus: *Statistische Versuchsplanung: Design of Experiments (DoE)*. Bd. Springer, Berlin, Heidelberg. 2010
- [SK87] SCHEFFLER, Martin ; KURTH, Friedrich: *Grundlagen der Fördertechnik : Einführung, Elemente der mechanischen Ausrüstung, Antriebe, Grundlagen des Stahlbaus*. 7., stark bearb. Aufl. Berlin : Verl. Technik, 1987. – ISBN 3–341–00256–1
- [SL12] SIBBERTSEN, Peter ; LEHNE, Helumt: *Statistik: Einführung für Wirtschafts- und Sozialwissenschaftler*. Bd. Online Ressource Ausgabe: Springer. 2012
- [SMZ12] SCHULZ, Robert ; MONECKE, Jörg ; ZADEK, Helmut: Isoenergetische Fächer eines Automatischen Kleinteilelagers. In: *Jahrbuch Logistik 2012* free beratung GmbH, Korschenbroich

(2012), Nr. ISBN 978-3-9809412-8-0, S. 28–33

- [SMZ14] SCHULZ, Robert ; MONECKE, Jörg ; ZADEK, Helmut: Eneff Lager (Nr. 17389) Energieeffiziente Lagerstrategien und Lastverteilungen. (2014)
- [SST+13] SIEGEL, Armin ; SCHULZ, Robert ; TUREKT, Karsten ; SCHMIDT, Thorsten ; ZADEK, Helmut: Modellierungl des Energiebedarfs von Regalbediengeräten und verschiedener Lagerbetriebsstrategien zur Reduzierung des Energiebedarfs. In: *9. Fachkolloquium der Wissenschaftlichen Gesellschaft für Technische Logistik e.V.* Praxiswissen Dortmund (2013), Nr. ISBN 978- 3-86975-085-9, S. 91–108
- [SW13] SOMMER, Tobias ; WEHKING, Karl-Heinz: Energieeffiziente LagerplatzzuorLager in Hochregallagern. In: *Tagungsband zum 9.Fachkolloquium der Wissenschaftlichen Gesellschaft für Technische Logistik e.V.* Verlag Praxiswissen (2013), S. 67–76
- [Tei13] TEIGELKÖTTER, Johannes: *Energieeffiziente elektrische Antriebe: Grundlagen, Leistungselektronik, Betriebsverhalten und Regelung von Drehstrommotoren*. Wiesbaden : Vieweg+Teubner Verlag, 2013 (SpringerLink : Bücher). – ISBN 978–3–8348–2330–4
- [TM09] TIPLER, Paul A. ; MOSCA, Gene: *Physik für Wissenschaftler und Ingenieure*. 6. Aufl. Heidelberg : Spektrum Akademischer Verlag, 2009. – ISBN 978–3–8274–2436–5
- [Tre10] TREIBER, Martin ; KESTING, Arne (Hrsg.): *Verkehrsdynamik und -simulation : Daten, Modelle und Anwendungen der Verkehrsflussdynamik*. Berlin, Heidelberg : Springer Verlag Berlin Heidelberg New York, 2010 (Springer-LehrbuchSpringerLink : Bücher). – ISBN 978–364– 20522–8–6
- [TS13] TUREK, Karsten ; SCHMIDT, Thorsten: eStra (Nr. 17014) Simulationsbasierte Entwicklung energieeffizienter Steuerungsstrategien für fördertechnische Systeme. (2013)
- [TSWH09] TOUTENBURG, Helge ; SCHONAKER, Michael ; WISSMANN, Malte ; HEUMANN, Christian: *Arbeitsbuch zur deskriptive und indukitven Statistik*. Bd. Berlin, Heidelberg: Springer Verlag. 2009
- [TVIA09] TANCO, Martin ; VILES, Elisabeth ; ILZARBE, Laura. ; ALVAREZ, Maria J.: Implementation of Design of EExperiment projects in Industry. In: *Applied Stochastic Models in Business & Industry* (2009), Juli, S. 478–505
- [VDI70] VDI 2411 ; INGENIEURE, Verein D. (Hrsg.): *Begriffe und Erläuterungen im Förderwesen*. Beuth Verlag, Düsseldorf, 1970
- [VDI94] VDI 2690-1 ; INGENIEURE, Verein D. (Hrsg.): *Material- und Datenfluss im Bereich von automatisierten Hochregallagern - Grundlagen*. Beuth Verlag, Düsseldorf, 1994
- [VDI97] In: VDI 3622-2: *Zielorientierte Planung der Simulationsexperimente*. Beuth Verlag, Düsseldorf, 1997
- [VDI03] VDI 4661 ; INGENIEURE, Verein D. (Hrsg.): *Energiekenngrößen Definitionen Begriffe - Methodik*. Beuth Verlag, Düsseldorf, 2003
- [VDI07a] VDI 3633-3 ; INGENIEURE, Verein D. (Hrsg.): *Simulation von Logistik-, Materialfluss- und Produktionssystemen: Maschinennahe Simulation*. Beuth Verlag, Düsseldorf, 2007
- [VDI07b] VDI 3633-8 ; INGENIEURE, Verein D. (Hrsg.): *Simulation von Logistik-, Materialfluss- und*

*Produktionssystemen - Maschinennahe Simulation*. Beuth Verlag, Düsseldorf, 2007

- [VDI09a] VDI 3561-2 ; INGENIEURE, Verein D. (Hrsg.): *Spielzeitermittlung von regalgangunabhängigen Regalbediengeräten*. Beuth Verlag, Düsseldorf, 2009
- [VDI09b] VDI 4707 ; INGENIEURE, Verein D. (Hrsg.): *Aufzüge Energieffizienz*. Beuth Verlag, Düsseldorf, 2009
- [VDI10] VDI 3633-1 ; INGENIEURE, Verein D. (Hrsg.): *Simulation von Logistik-, Materialfluss- und Produktionssystemen Grundlagen Blatt 1*. Beuth Verlag, Düsseldorf, 2010
- [VDI13] VDI 3633 ; INGENIEURE, Verein D. (Hrsg.): *Simulation von Logistik-, Materialfluss- und Produktionssystemen Begriffe*. Beuth Verlag, Düsseldorf, 2013
- [VDI14] VDI 2627-1 ; INGENIEURE, Verein D. (Hrsg.): *Messräume Klassifizierung und Kenngrößen - Planung und Ausführung*. Beuth Verlag, Düsseldorf, 2014
- [VDI15] VDI 2692-1 ; INGENIEURE, Verein D. (Hrsg.): *Shuttle-Systeme für kleine Ladeeinheiten*. Beuth Verlag, Düsseldorf, 2015
- [Ver94] VERYCKEN, Laurent: Formen der Wirklichkeit Auf den Spuren der Abstraktion. Penzberg (1994)
- [Ver04] VERBRAUCHERSCHUTZ, Bundesministerium der Justiz und f.: Verordnung über Arbeitsstätten (Arbeitsstättenverordnung). (2004)
- [Ver10] VEREIN DEUTSCHER MASCHINEN- UND ANLAGENBAUER (VDMA): Strommix in der EU27 Entwicklung der Stromerzeugung in Europa von 2007 bis 2030. (2010)
- [Vös94] VÖSSNER, Simon: *Spielzeit Berechnung von Regalförderzeugen*, Universität Graz, Österreich, Diss., 1994
- [Web07] WEBER, Reinhart: *Klassische Physik Experimentelle und theoretische Grundlagen*. Wiesbaden : Teubner, 2007. – ISBN 978–3–8351–9201–0
- [Wis09] WISSER, Jens: *Der Prozess Lagern und Kommissionieren im Rahmen des Distribution Center Reference Model (DCRM)*, Technische Universität Karlsruhe, Diss., 2009
- [Wit15] WITTEL, Herbert ; MUHS, Dieter (Hrsg.) ; JANNASCH, Dieter (Hrsg.) ; VOSSIEK, Joachim (Hrsg.): *Roloff/Matek Maschinenelemente : Normung, Berechnung, Gestaltung*. 22., überarb. u. erw. Aufl. 2015. Wiesbaden, 2015 (SpringerLink : Bücher)
- [Zsc64] ZSCHAU, Ulrich: *Technisch-wirtschaftliche Studie über die Anwendbarkeit von Stapelkranen im Lagerbetrieb*, Diss., 1964. – Berlin, Techn. Univ., Diss., 1964

#### Betreute Abschlussarbeiten

- [1] ADERS, Philipp: *Entwicklung eines Verpackungsautomaten*. Betreuer Dipl.-Ing. Meike Braun, Karlsruher Institut für Technologie, Bachelorarbeit, 2012
- [2] BÄHRLE, Klaus R.: *Modellentwicklung, Implementierung und Analyse von Vertikalschwingungen zur Bewertung der Energieeffizienz eines Regalbediengeräts*. Betreuer Dipl.-Ing. Meike Braun, Karlsruher Institut für Technologie, Bachelorarbeit, 2014
- [3] BECK, Lydia ; KAVESHNIKOVA, Kseniya ; LEIBLE, Theresa ; WEGNER, Natalie ; ZURAWSKI, Tim: *Ökoeffiziente Intralogistik - Analyse und Umsetzung eines didaktischen Konzepts*. Betreuer: Dipl.-Ing. Meike Braun, Karlsruher Institut für Technologie, Seminararbeit, 2015
- [4] BETZ, Anna: *Entwicklung eines Modells zur Berechnung des Energiebedarfs von teil- und vollautomatisierten Kommissionierarbeitsplätzen*. Betreuer Dipl.-Ing. Meike Braun, Karlsruher Institut für Technologie, Diplomarbeit, 2012
- [5] BINDER, Armani J.: *Entwicklung eines Modells zur Bestimmung des Energiebedarfs von Fördermitteln in der Lagervorzone und des Lagers*. Betreuer Dipl.-Ing. Meike Braun, Karlsruher Institut für Technologie, Bachelorarbeit, 2013
- [6] BLATTNER, Nadine ; FAHL, Joshua: *Ökoeffiziente Intralogistik Didaktische Aufbereitung*. Betreuer: Dipl.-Ing. Meike Braun, Dipl.-Ing. Jochen Kramer (FZI, ESS), Karlsruher Institut für Technologie, Seminararbeit, 2015
- [7] BLUM, Felix: *FEM Recommendation Energieeffizienz von Intralogistiksystemen an Beispielkalkulationen*. Betreuer: Dipl.-Ing. Meike Braun, Karlsruher Institut für Technologie, Seminararbeit, 2016
- [8] BÖHLY, Rafael: *Simulation und Analyse von zeitlich- und energieffizienten Lagerbetriebsstrategien eines Regalbediengerätes*. Betreuer Dipl.-Ing. Meike Braun, Karlsruher Institut für Technologie, Bachelorarbeit, 2015
- [9] BORN, Marina: *Statisitsche Analyse der Effizienz von Regalbediengeräten*. Betreuer Dipl.-Ing. Meike Braun, Karlsruher Institut für Technologie, Masterarbeit, 2014
- [10] BRAUNSTEIN, Raphael ; GÖPPERT, Patrick: *Marketing Ënergieeffizienz in der Intralogisitk"*. Betreuer: Dipl.-Ing. Meike Braun, Dipl.-Ing. Jochen Kramer (FZI, ESS), Karlsruher Institut für Technologie, Seminararbeit, 2015
- [11] BRUNK, Finn: *Stand der Technik zu Energiebedarfmodelle von Fördermitteln der Intralogistik*. Betreuer Dipl.-Ing. Meike Braun, Karlsruher Institut für Technologie, Bachelorarbeit, 2014
- [12] BUCK, Philipp ; DAHLMANN, Jonas: *Dokumentationsgrundlage des Schmatzomats*. Betreuer: Dipl.-Ing. Meike Braun, Karlsruher Institut für Technologie, Seminararbeit, 2014
- [13] DANZ, Andreas ; LOHMANN, Kai: *Autobahn-Szenario-Katalog*. Betreuer Dipl.-Ing. Meike Braun, Dipl.-Ing. Jochen Kramer (FZI, ESS), Karlsruher Institut für Technologie, Seminararbeit, 2015
- [14] DIEMER, Johannes: *Implementierung und Analyse eines Modells zur Untersuchung der Auswirkung von Schwingungen auf den Energiebedarf von RBGs*. Betreuer Dipl.-Ing. Meike Braun, Karlsruher Institut für Technologie, Bachelorarbeit, 2014
- [15] DIETRICH, Caroline ; MAUCH, Lukas: *Recherche und Aufstellung von modellbasierter Planungs- und Realisierungssoftware für Distributionszemtren*. Betreuer: Dipl.-Ing. Meike Braun, Dipl.-Ing. Jochen Kramer, Karlsruher Institut für Technologie, Seminararbeit, 2015
- [16] EBERLIN, Matthias: *Analyse und Bewertung verschiedener Energieffizienzmaßnahmen von Regalbediengeräten*. Betreuer Dipl.-Ing. Meike Braun, Karlsruher Institut für Technologie, Bachelorarbeit, 2014
- [17] EIZENHÖFER, Lorenz: *Entwicklung und Analyse energieeffizienter Fahrstrategien von RBG*. Betreuer Dipl.-Ing. Meike Braun, Karlsruher Institut für Technologie, Bachelorarbeit, 2014
- [18] FAISST, Mareike: *Marketing Ënergieeffizienz in der Intralogisitk"*. Betreuer: Dipl.-Ing. Meike Braun, Karlsruher Institut für Technologie, Seminararbeit, 2016
- [19] FEHRENBACH, Stefan: *Systembetrachtung mit Ökobilanzierung (LCA) eines Distributionszentrums*. Betreuer Dipl.-Ing. Meike Braun, Dipl.-Ing. Jens Buchgeister (ITAS), Karlsruher Institut für Technologie, Masterarbeit, 2012
- [20] FRITZ, Maximilian: *Energieeffizienzbetrachtungen durch Reichweitenanalyse elektrifizierter Zweiräder*. Betreuer Dipl.-Ing. Meike Braun, Dipl.-Ing. Jochen Kramer (FZI, ESS), Karlsruher Institut für Technologie, Seminararbeit, 2016
- [21] GEISSER, Anna: *Stand der Technik zu Patente der Energieeffizienzsteigerung*. Betreuer Dipl.-Ing. Meike Braun, Karlsruher Institut für Technologie, Seminararbeit, 2013
- [22] GRANIG, Carsten: *Entwicklung und Analyse des Energiebedarfs eines Gesamtsystems von Stetigförderern*. Betreuer: Dipl.-Ing. Meike Braun, Karlsruher Institut für Technologie, Bachelorarbeit, 2016
- [23] GRÄSER, Sophie ; STEIN, Maximilian: *Analyse des Einflusses verschiedener Parameter auf Energiebedarf und Spielzeit eines Regalbediengeräts*, Karlsruher Institut für Technologie, Diplomarbeit, 2015
- [24] GRESS, Dominik: *Erstellung eines IFLSankey-Editors*. Betreuer Dipl.-Ing. Meike Braun, Karlsruher Institut für Technologie, Seminararbeit, 2014
- [25] GRESS, Dominik: *Implementierung intralogistischer Prozesse zur Analyse der Gesamteffizienz von Distributionszentren*. Betreuer: Dipl.-Ing. Meike Braun, Karlsruher Institut für Technologie, Masterarbeit, 2014
- [26] HAMRAHI, Reza: *Entwicklung von Strategien zum energieeffizienten Ein- und Auslagern mit Hilfe von Regalbediengeräten*. Betreuer: Dipl.-Ing. Meike Braun, Karlsruher Institut für Technologie, Diplomarbeit, 2012
- [27] HARTL, Michael: *Entwicklung einer Methodik zur energetischen Bewertung von Fördermitteln in der Intralogistik*. Betreuer: Dipl.-Ing. Meike Braun, Karlsruher Institut für Technologie, Bachelorarbeit, 2013
- [28] HARTL, Michael: *Analyse des Einflusses verschiedener Parameter auf Energiebedarf und Spielzeit eines RBGs*. Betreuer: Dipl.-Ing. Meike Braun, Karlsruher Institut für Technologie, Seminararbeit, 2014
- [29] HARTL, Michael: *Analyse und Entwicklung logistischer Gestaltungsempfehlungen eines auf E-Mobilität basierenden Vertriebskonzepts im Online Lebensmittelhandel*. Betreuer: Dipl.-Ing. Meike Braun, Karls-

ruher Institut für Technologie, Masterarbeit, 2016

- [30] HECKEL, Alina: *Energiebedarf von Shuttle-Systemen Implementierung und Analyse eines Systemlayouts*. Betreuer: Dipl.-Ing. Meike Braun, Karlsruher Institut für Technologie, Bachelorarbeit, 2016
- [31] HEINRICH, Arndt F.: *Entwicklung eines Modells zur Berechnung des Energiebedarfs und des Durchsatzes von Fördermitteln in der Lagervorzone*. Betreuer: Dipl.-Ing. Meike Braun, Karlsruher Institut für Technologie, Diplomarbeit, 2012
- [32] HENKE, Katharina: *Stand der Technik zu (energieeffizienten) Lagerstrategien*. Betreuer: Dipl.-Ing. Meike Braun, Karlsruher Institut für Technologie, Seminararbeit, 2013
- [33] HOLOCH, Tobias ; PFIRRMANN, Philipp F.: *Das Normfahrzeug für Energieeffizienzuntersuchungen*. Betreuer: Dipl.-Ing. Meike Braun, Dipl.-Ing. Jochen Kramer, Karlsruher Institut für Technologie, Seminararbeit, 2015
- [34] HÖNE, Carmen: *Monitoring and layouting of FEM Recommendation for energy efficiency in intralogistics systems, Richtlinien für die Formatierungen der Recommendation*. Betreuer: Dipl.-Ing. Meike Braun, Karlsruher Institut für Technologie, Seminararbeit, 2016
- [35] ITZEROTT, Henning: *Entwicklung eines Modells zur Berechnung des Energieverbrauchs von Krananlagen*. Betreuer: Dipl.-Ing. Meike Braun, Karlsruher Institut für Technologie, Bachelorarbeit, 2013
- [36] JANIKOVITS, Micha: *Analyse und Bewertung des Potentials verschiedener EnergieefEnergieeffizienz am Regalbediengerät*. Betreuer: Dipl.-Ing. Meike Braun, Karlsruher Institut für Technologie, Bachelorarbeit, 2016
- [37] KAHMANN, Andreas: *Entwicklung eines Modells zur Abbildung eines charakteristischen Arbeitsspielen von RBGs*. Betreuer: Dipl.-Ing. Meike Braun, Dr.-Ing. Frank Schönung, Karlsruher Institut für Technologie, Bachelorarbeit, 2012
- [38] KEIM, Manuel: *Entwicklung eines Modells zur Berechnung des Energieverbrauchs und des Durchsatzes von vertikalen Umlaufregalen und Liftregallagern*. Betreuer: Dipl.-Ing. Meike Braun, Dipl.-Wi.-Ing. Martin Kubaschewski, Karlsruher Institut für Technologie, Diplomarbeit, 2012
- [39] KEINERT, Maximilian: *Schlanke Materialflussprozesse durch energieeffiziente mobile Arbeitsstationen am Beispiel der LGI Logistics Group*. Betreuer: Dipl.-Ing. Meike Braun, Karlsruher Institut für Technologie, Bachelorarbeit, 2013
- [40] KENTZ, Xenia: *Statistische Bewertung des Energiebedarfs von Fördermitteln am Beispiel des Regalbediengerätes*. Betreuer: Dipl.-Ing. Meike Braun, Karlsruher Institut für Technologie, Bachelorarbeit, 2013
- [41] KLOPFENSTEIN, Thomas: *Entwicklung eines parametrierbaren Simulationsmodells zur Leistungsberechnung einer RBG/Shuttle Kombination*. Betreuer: Dipl.-Ing. Martin Epp, Dipl.-Ing. Meike Braun, Karlsruher Institut für Technologie, Diplomarbeit, 2013
- [42] KÖPER, Katrin: *Energiebedarf von Shuttle-Systemen Implementierung eines Modells und Analyse effizienter Betriebsstrategien*. Betreuer: Dipl.-Ing. Meike Braun, Karlsruher Institut für Technologie, Bachelorarbeit, 2015
- [43] KRAHE, Carmen: *Entwicklung eines Modells zur Bewertung der Energieeffizienz von Stetigförderern in Intralogistiksystemen*. Betreuer: Dipl.-Ing. Meike Braun, Karlsruher Institut für Technologie, Bachelor-

arbeit, 2015

- [44] KRAHE, Carmen: *FEM-Recommendation Gestaltungsrichtlinien zur Erstellung der illustrierenden Bilder sowie Darstellung der zugrundeliegenden BerechnuBerechnung für den Energiebedarf verschiedener Fördermittel*. Betreuer: Dipl.-Ing. Meike Braun, Karlsruher Institut für Technologie, Seminararbeit, 2016
- [45] KUHNLE, Andreas: *Validierung von Simulationsmodellen*. Betreuer: Dipl.-Ing. Meike Braun, Karlsruher Institut für Technologie, Seminararbeit, 2015
- [46] KYNAST, Michael ; GATTERMANN, Theresa: *Marketing Ënergieffizienz in der Intralogisitk"*. Betreuer: Dipl.-Ing. Meike Braun, Karlsruher Institut für Technologie, Seminararbeit, 2014
- [47] LANGE, Christoph: *Analyse eines Simulationsmodells zur Berechnung des Energiebedarfs von Regalbediengeräten durch statistische Versuchsplanung*. Betreuer: Dipl.-Ing. Meike Braun, Karlsruher Institut für Technologie, Masterarbeit, 2014
- [48] MARTIN, Janis: *Entwicklung eines parametrierbaren Simulationsmodells zur Berechnung des Energiebedarfs von Sortieranlagen*. Betreuer: Dipl.-Ing. Meike Braun, Karlsruher Institut für Technologie, Bachelorarbeit, 2016
- [49] NEUREUTHER, Luisa: *Statistische Analyse und Bewertung der Energieeffizienz eines Regalbediengeräts*. Betreuer: Dipl.-Ing. Meike Braun, Karlsruher Institut für Technologie, Bachelorarbeit, 2014
- [50] NÖLTNER, Jonas: *Analyse und Optimierung der Energieeffizienz eines automatisierten Lager- und Kommissioniersystems für den Online-Lebensmittelhandel*. Betreuer: Dipl.-Ing. Meike Braun, Karlsruher Institut für Technologie, Bachelorarbeit, 2015
- [51] OSCHLIES, Volker: *Entwicklung eines Modells zur Berechnung des Energieverbrauchs von Flurförderzeugen*. Betreuer: Dipl.-Ing. Meike Braun, Karlsruher Institut für Technologie, Diplomarbeit, 2013
- [52] PELZER, Patrick: *Entwicklung eines parametrierbaren Simulationsmodells zur Berechnung des Energiebedarfs von Sortieranlagen*. Betreuer: Dipl.-Ing. Meike Braun, Karlsruher Institut für Technologie, Diplomarbeit, 2013
- [53] PFAFF, Regina: *Simulation und Analyse von dynamischen Lagerbetriebsstrategien eines Regalbediengerätes*. Betreuer: Dipl.-Ing. Meike Braun, Karlsruher Institut für Technologie, Bachelorarbeit, 2015
- [54] PILIPP, Florian: *Erstellung einer Ökokennzahl zur Bestimmung der Energieeffizienz von Stetigförderern*. Betreuer: Dipl.-Ing. Meike Braun, Dipl.-Ing. Jens Buchgeister (ITAS), Karlsruher Institut für Technologie, Diplomarbeit, 2013
- [55] PLOHOTSKI, Stanislav: *Entwicklung eines Modells zur Berechnung des Energieverbrauchs von Shuttle-Systemen*. Betreuer: Dipl.-Ing. Meike Braun, Karlsruher Institut für Technologie, Studienarbeit, 2013
- [56] REINL, Judith: *Requirements of the Machinery Directive 2006/42/EC and its possible application in conformity with the provisions of the Machinery Directives using the example of power driven hoists*. Betreuer: Dipl.-Ing. Meike Braun, Karlsruher Institut für Technologie, Diplomarbeit, 2015
- [57] RÖSSLER, Oliver: *Ableiten von Verbesserungsmaßnahmen von Energieeffizienzsteigerung von RBG*. Betreuer: Dipl.-Ing. Meike Braun, Karlsruher Institut für Technologie, Bachelorarbeit, 2012
- [58] ROSEMEYER, Jannik: *3D-Visualisierung eines Regalbediengeräts in Matlab-Simulink*. Betreuer: Dipl.- Ing. Meike Braun, Karlsruher Institut für Technologie, Seminararbeit, 2016
- [59] RUPP, Francesca: *Statistische Validierung des Simulationsmodells zur Berechnung des Energiebedarfs von Regalbediengeräten*. Betreuer: Dipl.-Ing. Meike Braun, Karlsruher Institut für Technologie, Bachelorarbeit, 2015
- [60] RUSS, Matthias: *Simulation und Analyse energieeffizienter Lagerstrategien*. Betreuer: Dipl.-Ing. Meike Braun, Karlsruher Institut für Technologie, Bachelorarbeit, 2013
- [61] RÜTHER, Wiebke: *Maritime Technologien für Sicherheit und Effizienz Aktueller Stand der Wissenschaft und Forschung*. Betreuer: Dipl.-Ing. Meike Braun, Dipl.-Ing. Jochen Kramer (FZI, ESS), Karlsruher Institut für Technologie, Seminararbeit, 2014
- [62] RÜTHER, Wiebke: *Konzept und Simulation autonomer maritimer Hafenmanöver*. Betreuer Dipl.-Ing. Meike Braun, Dipl.-Ing. Jochen Kramer (FZI, ESS), Karlsruher Institut für Technologie, Masterarbeit, 2016
- [63] SCHUH, Johannes: *Entwicklung eines didaktischen Konzepts zur Aufbereitung des Stands der Technik von Regalbediengeräten*. Betreuer: Dipl.-Ing. Meike Braun, Karlsruher Institut für Technologie, Bachelorarbeit, 2015
- [64] SHAKKAH, Arian M.: *Validierung eines lebenswegbasierten Stoffflussmodells eines Distributionszemtrums*. Betreuer: Dipl.-Ing. Meike Braun, Dipl.-Ing. Jochen Kramer, Karlsruher Institut für Technologie, Diplomarbeit, 2013
- [65] STÄHR, Tom: *Messverfahren und Messungen des Umweltaspektes Energieverbrauch innerhalb des Antriebsstrangs eines RBGs*. Betreuer: Dipl.-Ing. Meike Braun, Karlsruher Institut für Technologie, Bachelorarbeit, 2012
- [66] STEIMER, Christoph ; KAISER, Lukas: *Simulation von ökoeffizienter Intralogistik Marktanalyse, MarketiMarketing und Geschäftsmodell*. Betreuer: Dipl.-Ing. Meike Braun, Karlsruher Institut für Technologie, Seminararbeit, 2016
- [67] TAHRIRI, Nadia: *Einsatz von Kreativitätstechniken bei der Ideenfindung zur Ausführung und Vermarktung energieeffizienter Antriebssysteme*. Betreuer: Dipl.-Ing. Meike Braun, Dr.-Ing. Matthias Behrendt, Karlsruher Institut für Technologie, Masterarbeit, 2014
- [68] VÖGELE, Sven: *Entwicklung eines Modells für die Bestimmung des Energieverbrauchs von Regalbediengeräten*. Betreuer: Dipl.-Ing. Meike Braun, Karlsruher Institut für Technologie, Bachelorarbeit, 2011
- [69] VOSS, Theresa: *Analyse und Bewertung der EnergieefEnergieeffizienz von Regalbediengeräten*. Betreuer: Dipl.-Ing. Meike Braun, Karlsruher Institut für Technologie, Bachelorarbeit, 2015
- [70] WALTER, Stefan: *Entwicklung eines Sankey-Editors*. Betreuer: Dipl.-Ing. Meike Braun, Dipl.-Ing. Jochen Kramer, Karlsruher Institut für Technologie, Seminararbeit, 2015
- [71] WANNEMACHER, Sebastian: *Entwicklung eines Kennzahlensystems zur Quantifizierung und Bewertung der Energieeffizienz von Distributionszentren*. Betreuer: Dipl.-Ing. Meike Braun, Karlsruher Institut für Technologie, Masterarbeit, 2012
- [72] WECKERLE, Andreas: *Erweiterung eines parametierbaren Simulationsmodells zur Berechnung des Energiebedarfs unter Berücksichtigung von Schwingungen von Regalbediengeräten*. Betreuer: Dipl.- Ing. Meike Braun, Karlsruher Institut für Technologie, Studienarbeit, 2013
- [73] WEIS, Lukas: *Simulation und Analyse von zeit- und energieeffizienten Lagerbetriebsstrategien eines Regalbediengeräts*. Betreuer Dipl.-Ing. Meike Braun, Karlsruher Institut für Technologie, Bachelorarbeit, 2016
- [74] WIESENACK, Carl: *Entwicklung und Implementierung eines Klebeverfahrens für einen mechanischen Verpackungsautomaten*. Betreuer: Dipl.-Ing. Meike Braun, Karlsruher Institut für Technologie, Bachelorarbeit, 2013
- [75] WIETEK, Ann-Kathrin: *Development of a Model for Determining the Energy Consumption of Load Handling Devices*. Betreuer: Dipl.-Ing. Meike Braun, Karlsruher Institut für Technologie, Masterarbeit, 2014
- [76] WOHLFARTH, Tim: *Analyse von Intralogistikabläufen*. Betreuer: Dipl.-Ing. Meike Braun, Karlsruher Institut für Technologie, Seminararbeit, 2014
- [77] WU, Shuang: *Entwicklung eines parametierbaren Simulationsmodells zur Berechnung des Energiebedarfs von fahrlosen Transportsystemen*. Betreuer: Dipl.-Ing. Meike Braun, Karlsruher Institut für Technologie, Masterarbeit, 2014
- [78] YAVUZ, Mert: *Entwicklung eines parametierbaren Simulationsmodells zur Berechnung des Energiebedarfs von Elektrohägebahnen*. Betreuer: Dipl.-Ing. Meike Braun, Karlsruher Institut für Technologie, Diplomarbeit, 2014

## Eigene Veröffentlichungen

- [BBKG16] BRAUN, Meike ; BOLENDER, Steffen ; KIVELÄ, Tommi ; GOLDER, Markus: Einsatz von Energieeffizienzmaßnahmen im elektrischen Antriebsstrang von Kranen. In: *Logistics Journal; Proceeings* 2016 (2016)
- [BF13a] BRAUN, Meike ; FURMANS, Kai: 24-V-Antrieb in der Stetigördertechnik. In: *Logistik für Unternehmen* 27 10 (2013), S. 46–49
- [BF13b] BRAUN, Meike ; FURMANS, Kai: Whitepaper "24-V. Antriebstechnik in der Stetigfördertechnik"/ Karlsruher Institut für Technologie. 2013. – Forschungsbericht
- [BF14a] BRAUN, Meike ; FURMANS, Kai: Einsatz von 24-V-Antriebstechnik bei Rollenförderern Merkliche Energieeinsparungen. In: *Hebezeuge Fördermittel 54* Heft 59 (2014), S. 306–308
- [BF14b] BRAUN, Meike ; FURMANS, Kai: Energieverbrauch von Lagersystemen Einfluss der Technik und Einfluss des Betriebs. In: *Logistikwerkstatt Graz*, 2014
- [BF14c] BRAUN, Meike ; FURMANS, Kai: Ökoeffiziente Intralogistik. In: *VDMA-Arbeitskreis 'Elektrische Antriebstechnik'*, 2014
- [BF16] BRAUN, Meike ; FURMANS, Kai: Evaluation von Simulationsmodellen zur Prognose des Energiebedarfs von Regalbediengeraten mit empirisch erhobenen Messdaten. In: *Logistics Journal; Proceeings* 2016 (2016)
- [BHF14] BRAUN, Meike ; HOCHSTEIN, Maximilian ; FURMANS, Kai: Der Schmatzomat Schokolade mal anders verpacken. In: *Logistics Journal; Proceeings* 2014 (2014)
- [BKF14] BRAUN, Meike ; KRAMER, Jochen ; FURMANS, Kai: Validierung intralogistischer Systemmodelle anhand gemessener Kenngrößen. In: *Logistics Journal; Proceeings* 2014 (2014)
- [BKF15] BRAUN, Meike ; KRAMER, Jochen ; FURMANS, Kai: Reproduzierbarkeit empirischer Erhebungen von Messdaten unter Anwendung statistischer Implikationen. In: *Tagungsband zum 11.Fachkolloquium der Wissenschaftlichen Gesellschaft für Technische Logistik e.V.* Verlag Praxiswissen (2015)
- [BLSF12] BRAUN, Meike ; LINSEL, Peter ; SCHÖNUNG, Frank ; FURMANS, Kai: Energiebetrachtung beim Lager- und Kommissioniervorgang. In: *Logistics Journal; Proceeings* 2012 (2012)
- [Bra11] BRAUN, Meike: Energiemodelle und Energiebilanzen am Beispiel der Lagertechnik. In: *4.Logistikkongress Baden-Württemberg*, 2011
- [Bra12] BRAUN, Meike: Umweltauswirkungen von Intralogistiksystemen. In: *VDMA-Informationstag 2012 Lagertechnik Technik, Perspektiven, Sicherheit*, 2012
- [Bra13a] BRAUN, Meike: Energieeffizienz der Intralogistik. In: *VDMA-Arbeitskreis Sensorik und Lagertechnik*, 2013
- [Bra13b] BRAUN, Meike: Energieeffizienzsteigerung von Fördermitteln der Intralogistik. In: *Logistikwerk-*

*statt Graz, Solution Day - Logistik Technologie* (2013), S. 25–38

- [Bra15] BRAUN, Meike: Entwicklung, Analyse und Evaluation von Modellen zur Energiebedarfsberechnung von Regalbediengeräten. In: *Stiftung Energie und Klimaschutz* (2015)
- [Bra16a] BRAUN, Meike: Ökoeffizienz in der Intralogistik Herausforderung mit Erfolgsaussicht? In: *9. Süddeutschen Energieeffizienztag der IHK Heilbronn*, 2016
- [Bra16b] BRAUN, Meike: Ökoeffizienz in der Intralogistik: Projekt: Energy of intralogistics systems. In: *61.VDMA Mitgliederversammlung der Fachgruppe Lagertechnik*, 2016
- [Bra16c] BRAUN, Meike: Workshop: 'Energiebilanz von Fördermitteln der Intralogistik hautnah erleben!'. In: *Messe 'CeMAT'*, 2016
- [BSF12a] BRAUN, Meike ; SCHÖNUNG, Frank ; FURMANS, Kai: Betrachtung der Umweltaspekte im System Lagertechnik. In: *Hebezeuge Fördermittel 54* 9 (2012), S. 424–427
- [BSF12b] BRAUN, Meike ; SCHÖNUNG, Frank ; FURMANS, Kai: Energieeffizienz beim Lager- und Kommissioniervorgang. In: *Productivity Magazine* 17 4 (2012), S. 29–32
- [SBA+14] SCHILLING, Timo ; BRUNS, Rainer ; AMBERGER, Matthias ; GÜNTHNER, Willibald ; BRAUN, Meike ; FURMANS, Kai: Umweltaspekte der Förder- und Lagertechnik - Ergebnisse einer umfassenden Analyse. In: *Tagungsband zum 23.Deutschen Materialflusskongress* (2014)
- [SBAB14] SCHILLING, Timo ; BRUNS, Rainer ; AMBERGER, Matthias ; BRAUN, Meike: Umweltaspekte der Förder- und Lagertechnik - Ergebnisse einer umfassenden Analyse. In: *23.Deutscher Materialflusskongress*, 2014
- [SFB+12a] SCHILLING, Timo ; FRENKEL, Aleksander ; BRUNS, Rainer ; AMBERGER, Matthias ; FISCHER, Gabriel ; GÜNTHNER, Willibald ; BRAUN, Meike ; LINSEL, Peter ; FURMANS, Kai: Wie grün ist mein Stapler? In: *Logistik Heute* 3 (2012), S. 31–32
- [SFB+12b] SCHILLING, Timo ; FRENKEL, Alexander ; BRUNS, Rainer ; AMBERGER, Matthias ; FISCHER, Gabriel ; GÜNTHNER, Willibald A. ; BRAUN, Meike ; LINSEL, Peter ; SCHÖNUNG, Frank ; FUR-MANS, Kai: Analyse und Quantifizierung der Umweltaspekte von Fördermitteln in der Intralogistik. In: *Logistics Journal; Proceeings* 2012 (2012)
- [SFB+13] SCHILLING, Timo ; FRENKEL, Aleksander ; BRUNS, Rainer ; AMBERGER, Matthias ; FI-SCHER, Gabriel ; GÜNTHNER, Willibald ; BRAUN, Meike ; LINSEL, Peter ; FURMANS, Kai ; AIF-FORSCHUNGSVEREINIGUNG INTRALOGISTIK/FÖRDERTECHNIK LOGISTIKSYSTE-ME(IFL) E.V., Forschungsbericht zum IGF-Vorhaben 16973 N d. (Hrsg.): *Analyse und Quantifizierung der Umwerlauswirkungen von Fördermitteln in der Intralogistik*. 2013

# 1 Anhang

### 1 Parametrierung der drei Regalbediengerättypen

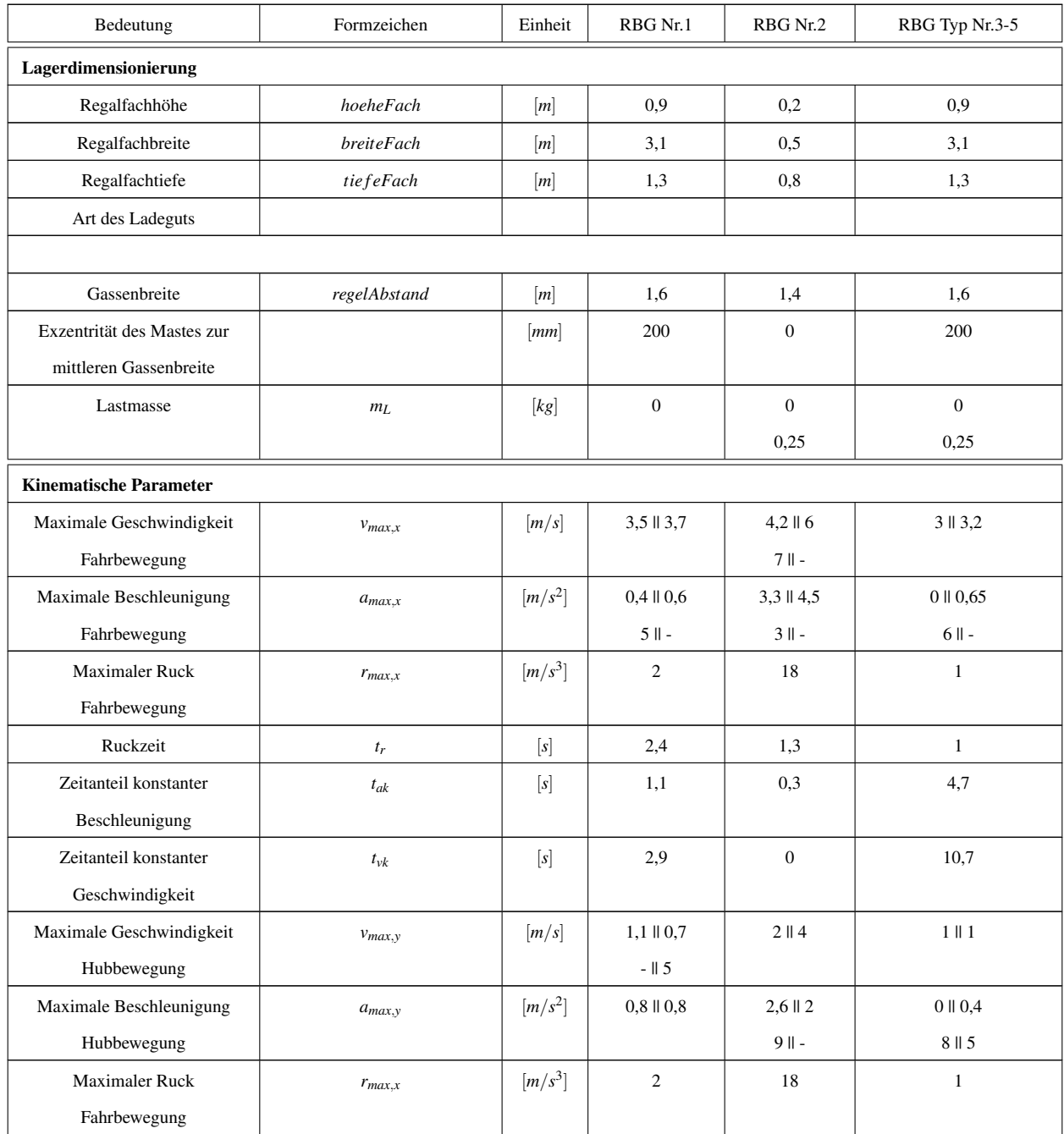

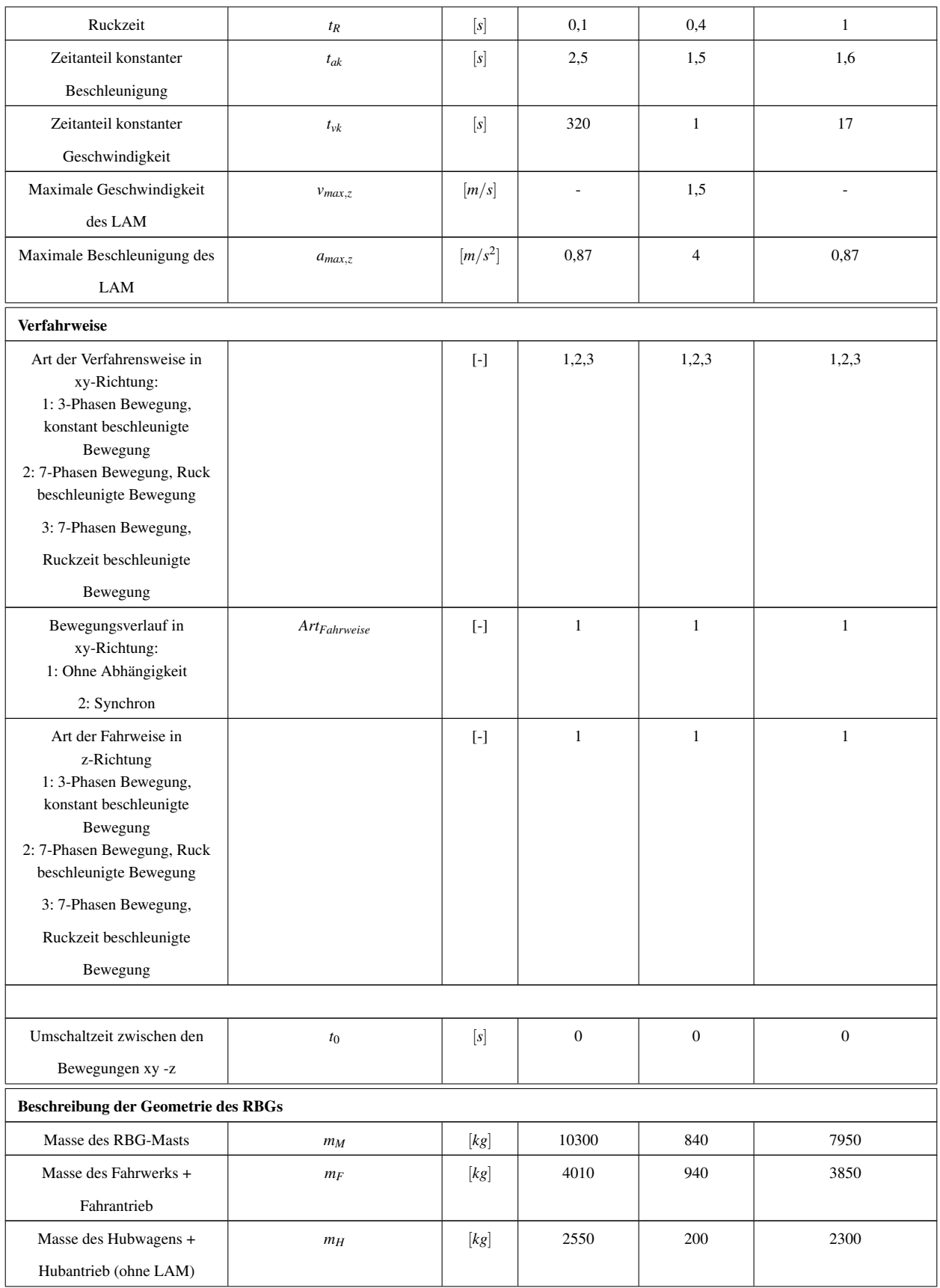

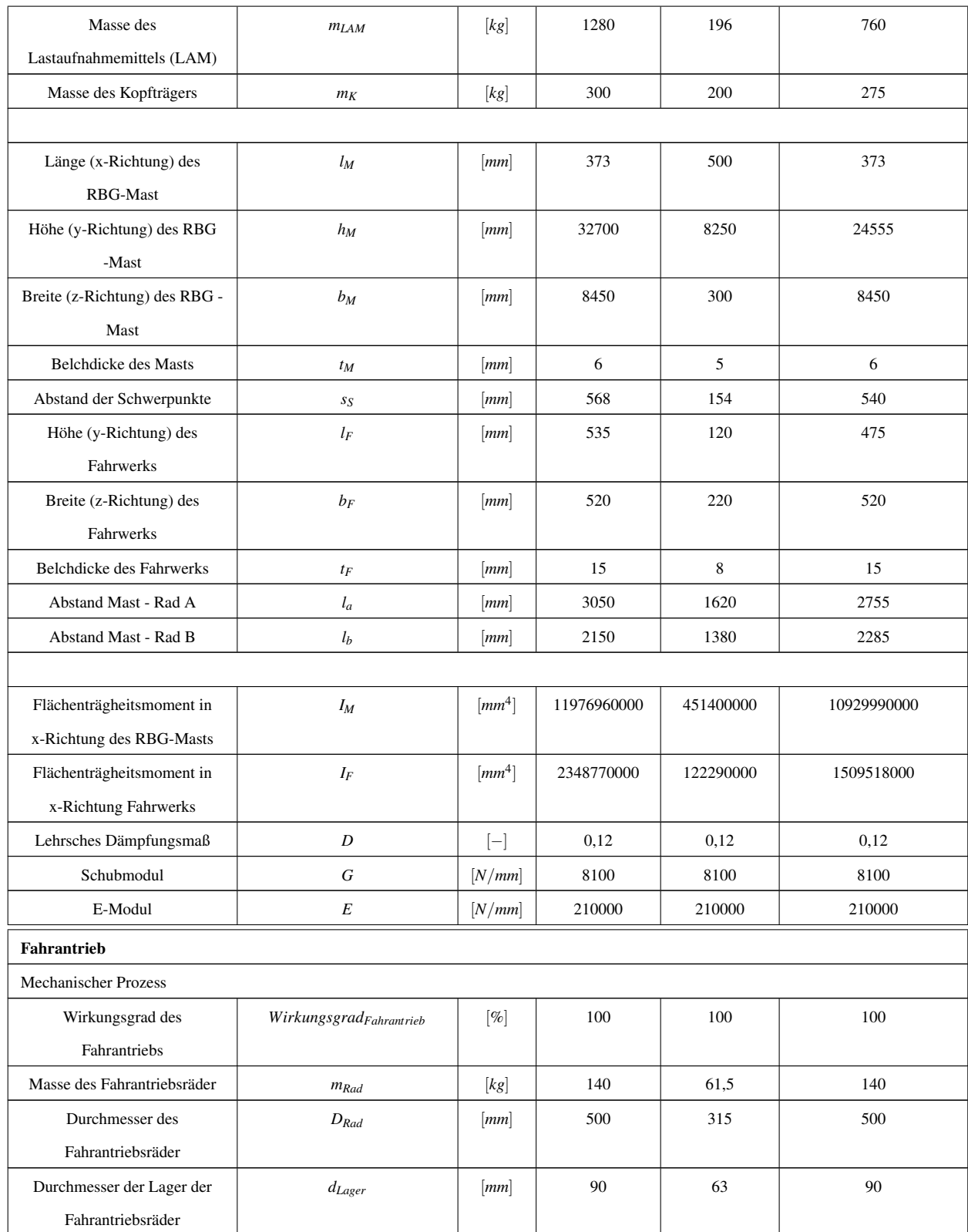

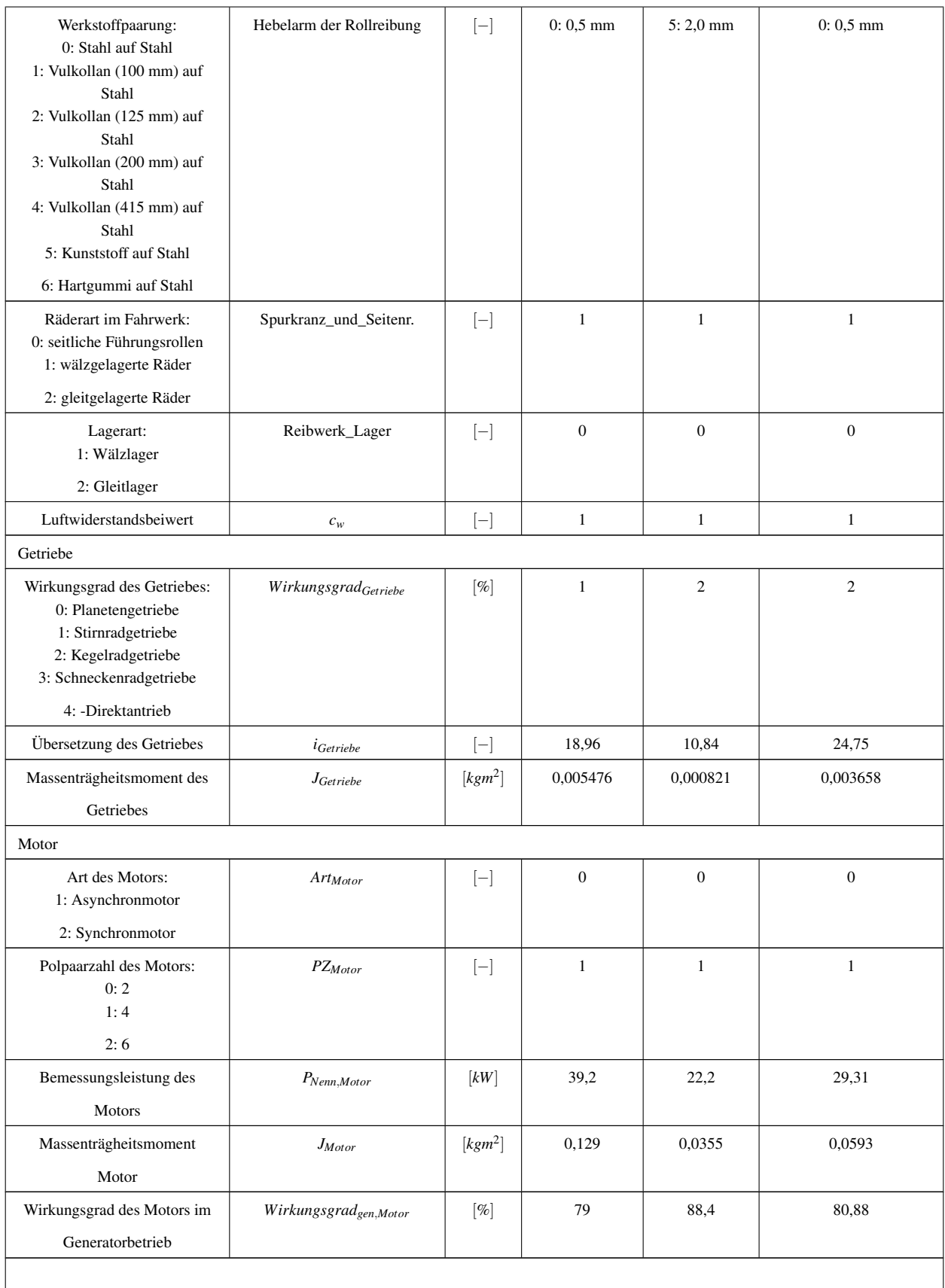

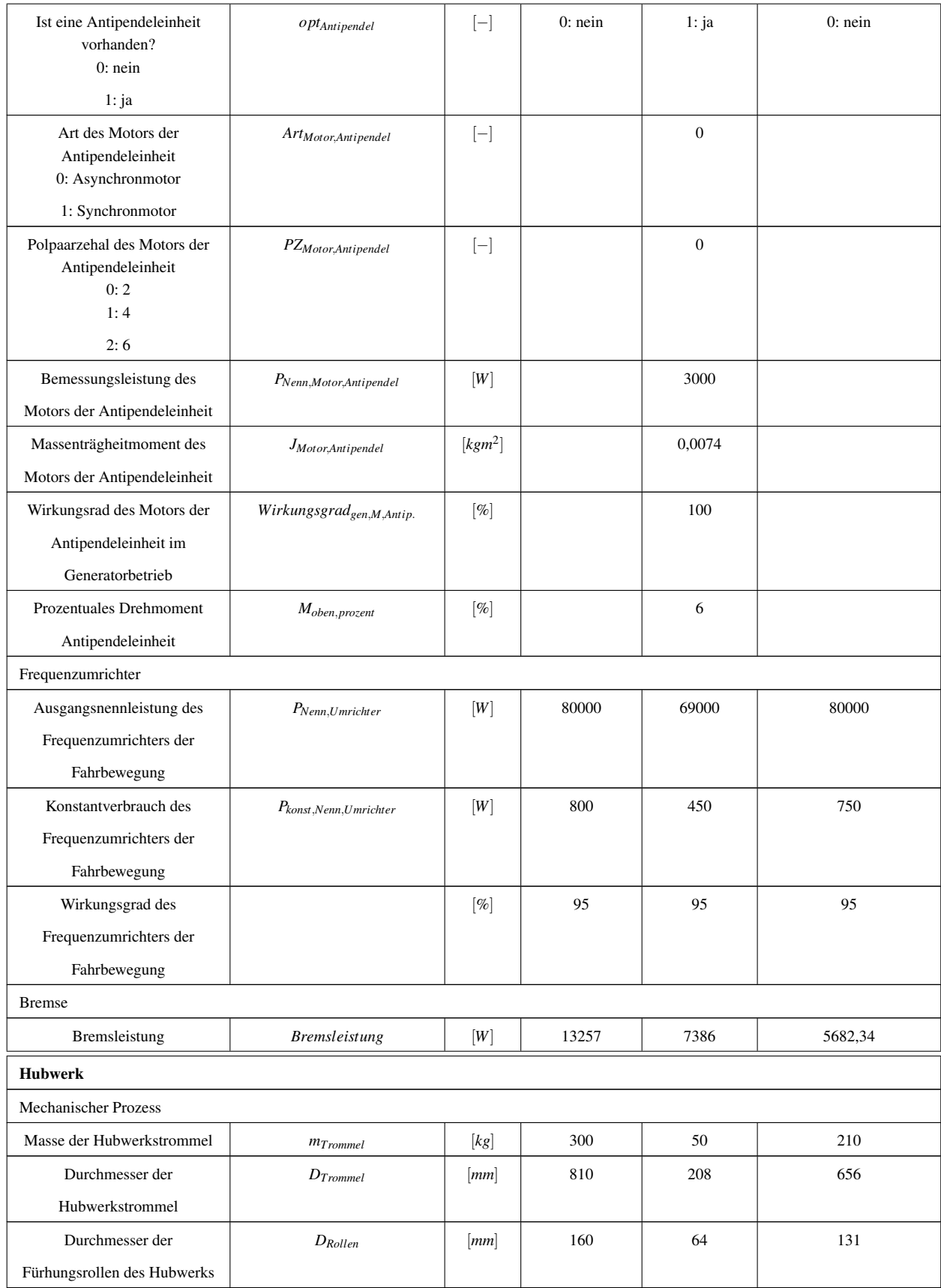

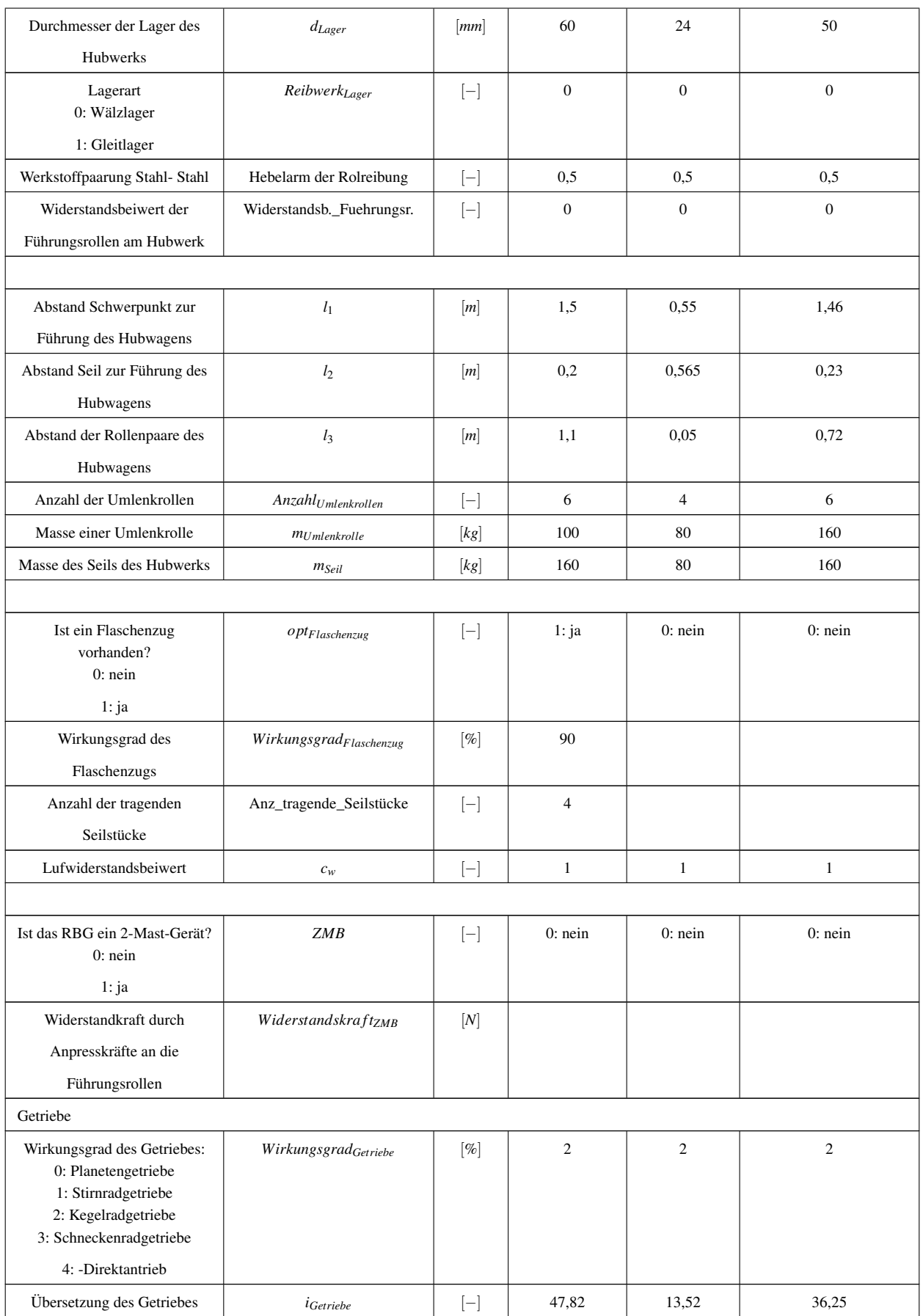

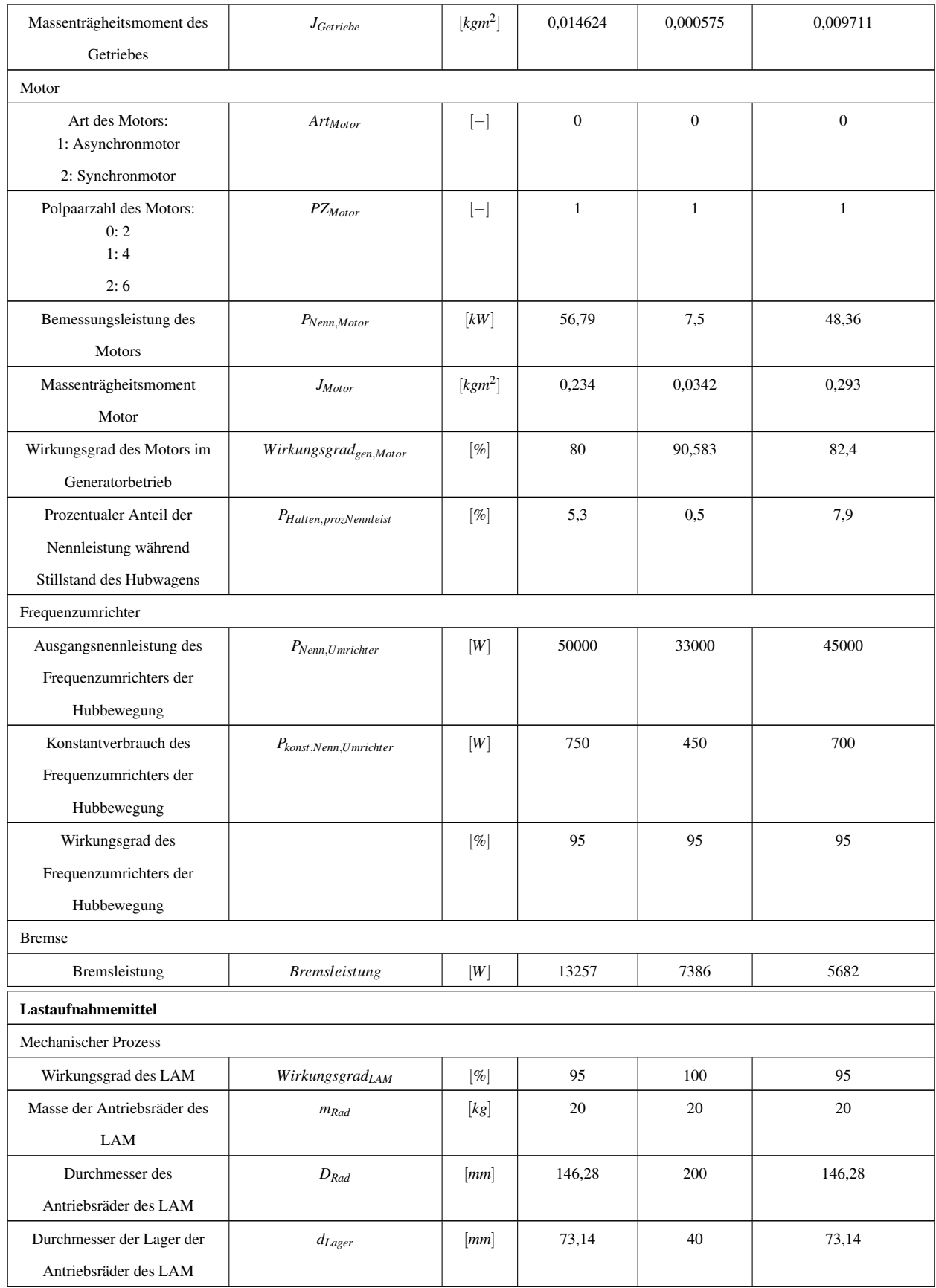

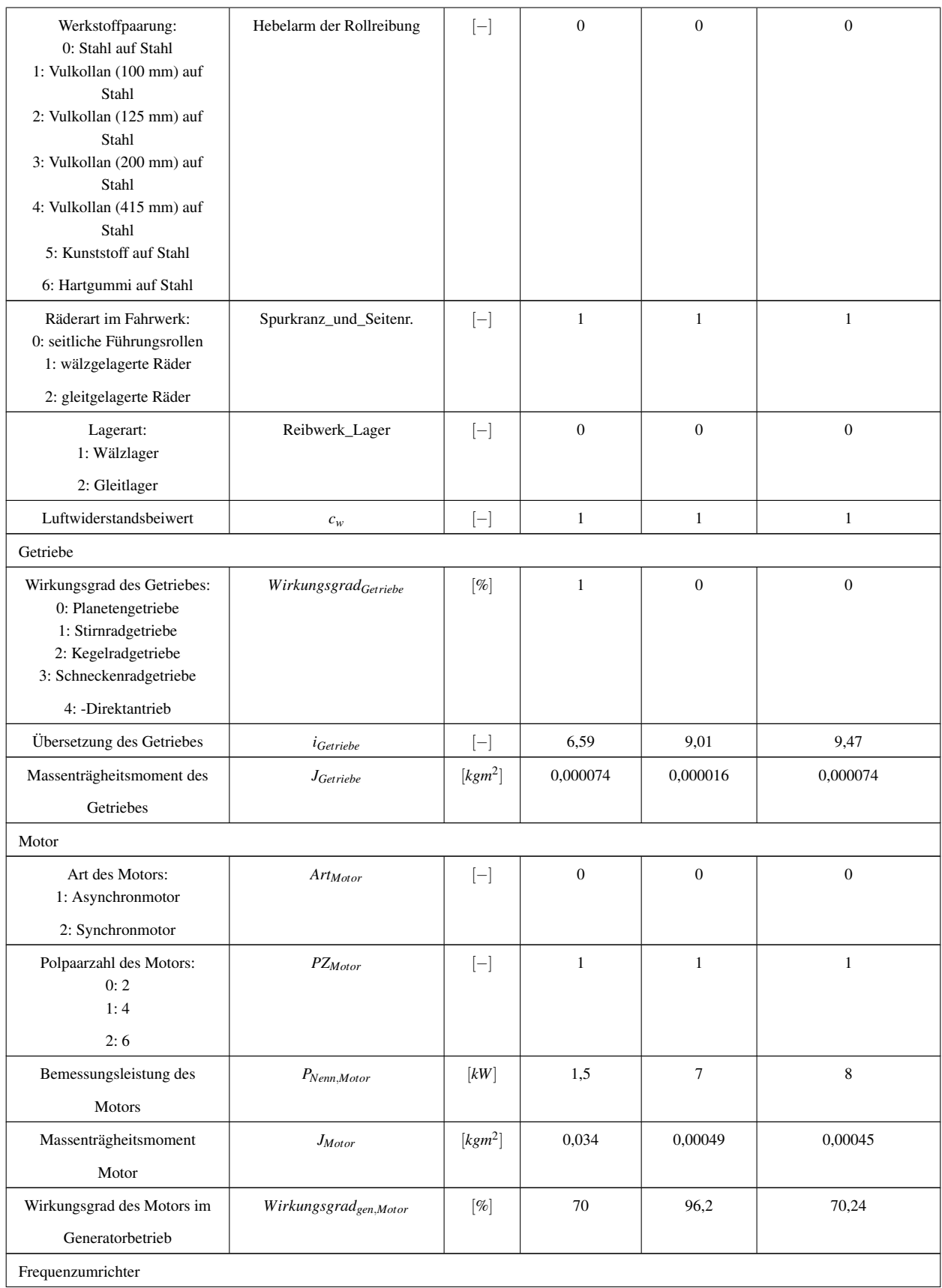

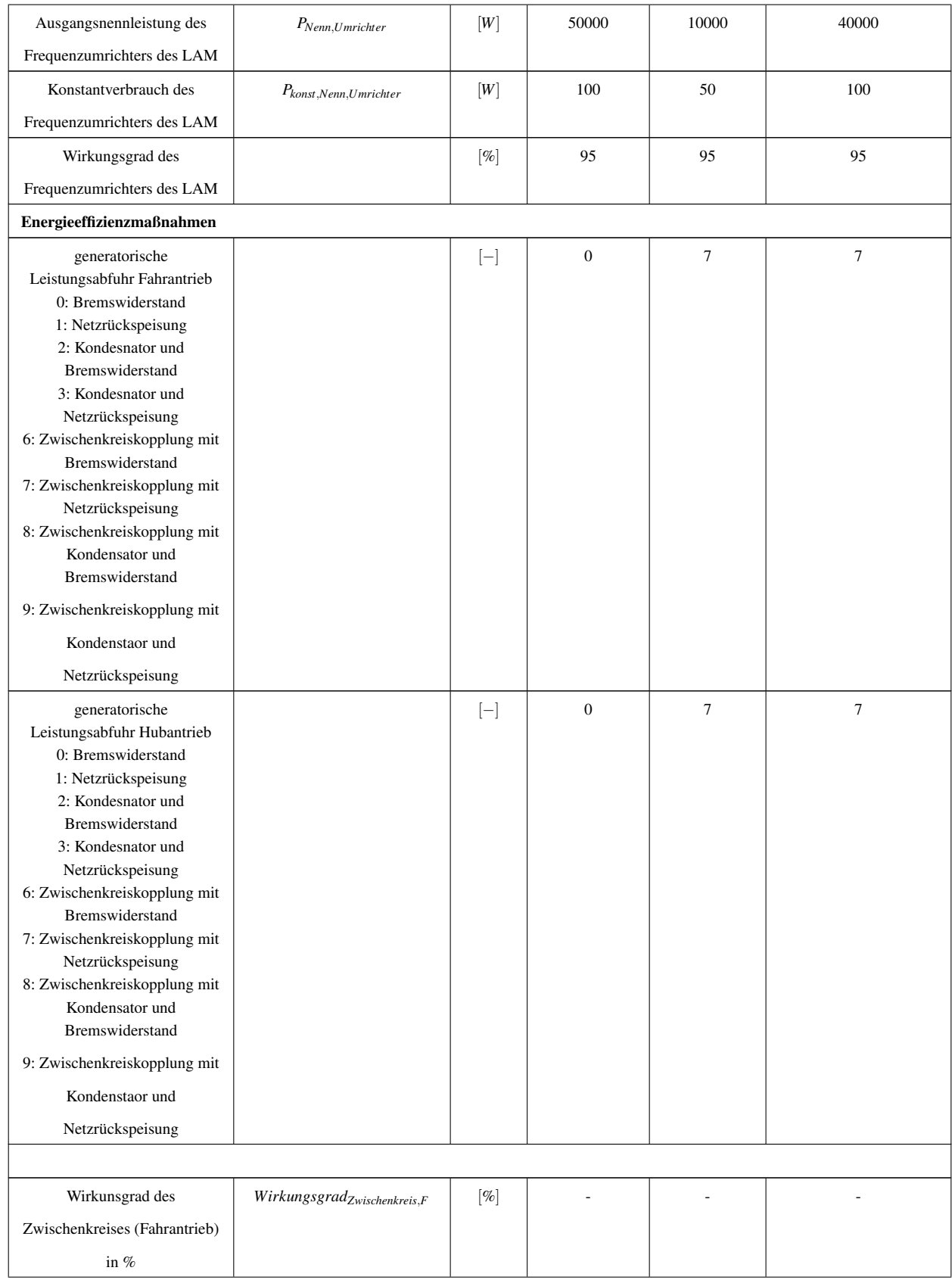

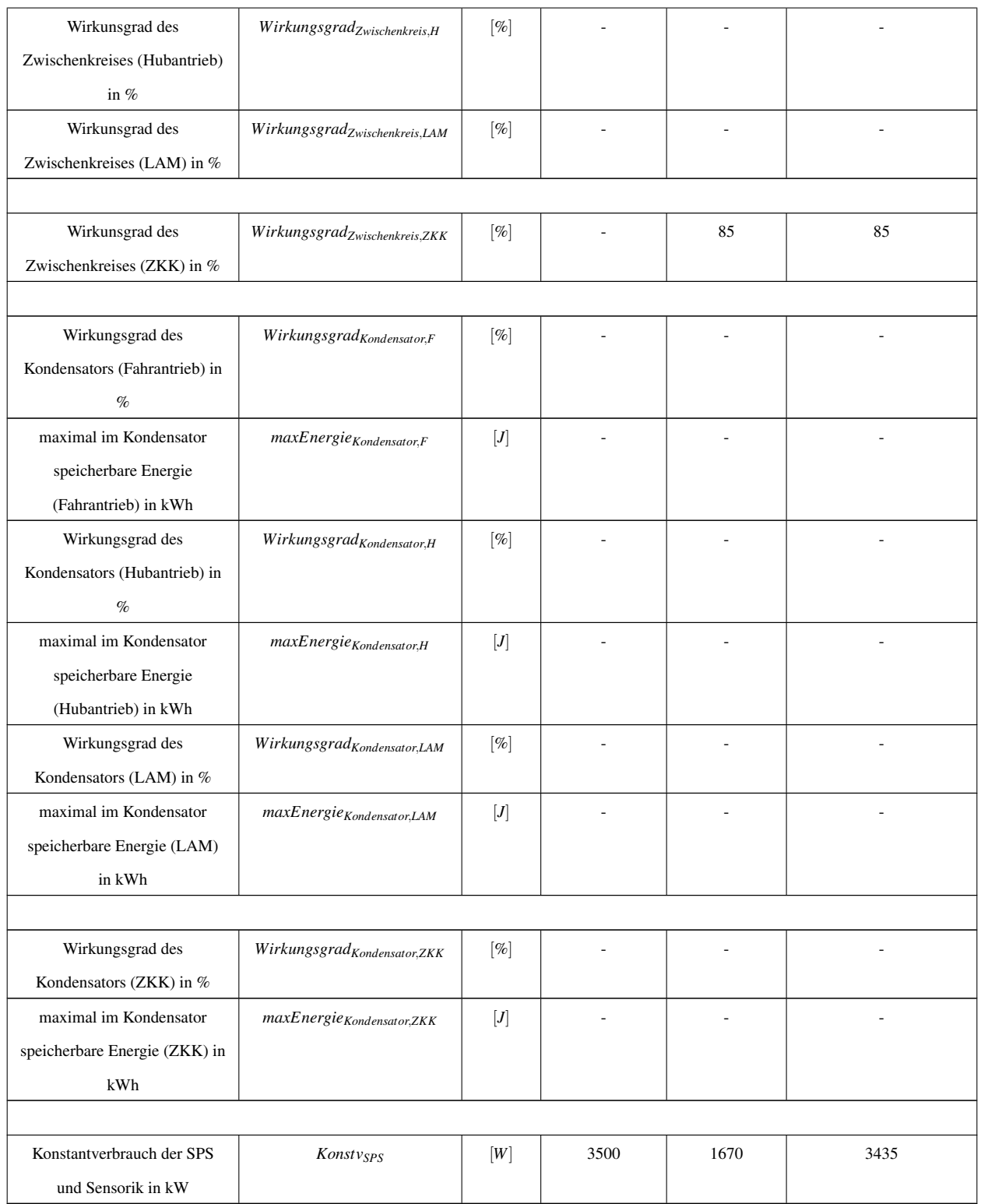

 $\overline{a}$ 

### 2 Übersicht der statistischen Analysen

Für RBG Nr.1 sind aufgrund der geringen Anzahl an Messung statistische Analysen nicht empfehlenswert durchzuführen, da irreführende Aussagen getroffen werden können.

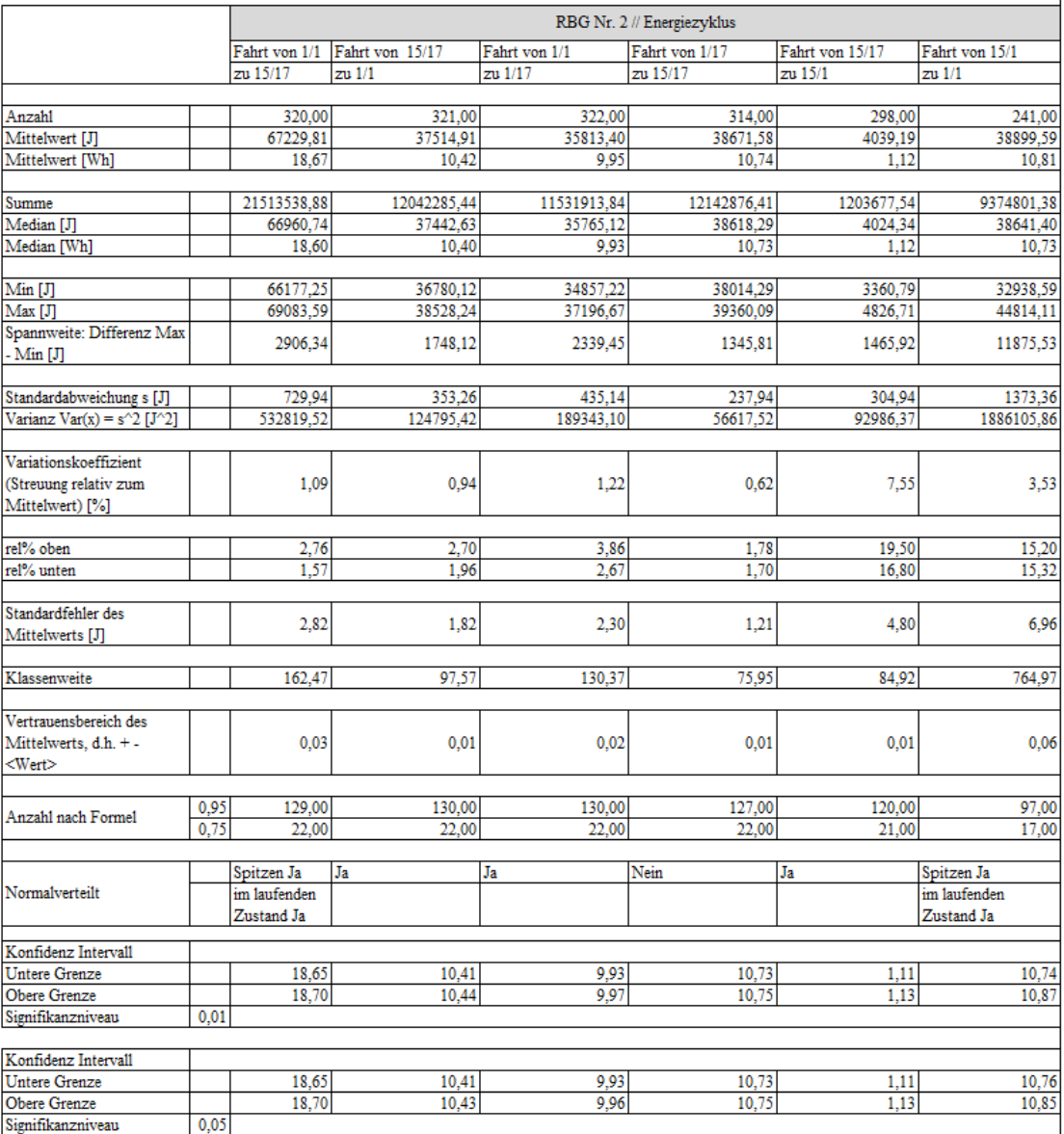

Abbildung 2.1: Übersicht statistische Auswertungen RBG Nr.2 Energiezyklus

|                                                                             |                         |                                |                 |                 |                                 |                           |                                   |                                          | RBG Nr. 2 // Großer Zyklus    |                                     |                                    |                           |                                    |                           |                                          |                                          |                                  |
|-----------------------------------------------------------------------------|-------------------------|--------------------------------|-----------------|-----------------|---------------------------------|---------------------------|-----------------------------------|------------------------------------------|-------------------------------|-------------------------------------|------------------------------------|---------------------------|------------------------------------|---------------------------|------------------------------------------|------------------------------------------|----------------------------------|
|                                                                             | Fahrt von 1/1<br>zu 6/8 | Fahrt von 6/8<br>$\frac{1}{2}$ | zu 9/13         | Fahrt von 1/1   | Fahrt von 9/13<br>$\frac{1}{2}$ | Fahrt von 1/1<br>zu 11/14 | Fahrt von 11/14<br>$\frac{1}{10}$ | Fahrt von 1/1<br>zu 13/16                | Fahrt von 13/16<br><b>N</b> I | Fahrt von 1/1<br>$22 \frac{15}{17}$ | Fahrt von 15/17<br>$\frac{11}{11}$ | Fahrt von 1/1<br>zu 19721 | Fahrt von 19/21<br>$\frac{11}{11}$ | Fahrt von 1/1<br>zu 23/24 | Fahrt von 23/24<br>$\frac{1}{2}$         | Fahrt von 1/1<br>zu 27/26                | Fahrt von 27/26<br>$\frac{1}{2}$ |
| Anzahl                                                                      |                         | 60,00                          | 58,00           | 57,00           | 57,00                           | 57,00                     | 58,00                             | 58,00                                    | 56.00                         | 49,00                               | 41.00                              | 61.00                     | 62,00                              | 62.00                     | 62.00                                    | 61.00                                    | 56.00                            |
| Mittelwert [J]<br>Mittelwert [Wh]                                           |                         | 27952.52                       | 16033,21        | 42987,38        | 23738,64                        | 50782.57                  | 28763.27                          | 60743,66                                 | 33880.31                      | 65714,25                            | 36818.32                           | 82199.84                  | 43113,98                           | 94892.99                  | 49383.19                                 | 106700.53                                | 59542.36                         |
|                                                                             |                         |                                |                 |                 |                                 |                           |                                   |                                          |                               |                                     |                                    |                           |                                    |                           |                                          |                                          |                                  |
| Summe                                                                       | 1677151.07              |                                | 929926,01       | 2450280,55      | 1353102,52                      | 2894606,32                | 1668269,60                        | 3523132.47                               | 1897297,18                    | 3219998.37                          | 1509551,06                         | 5014190,43                | 2673066.70                         | 5883365.07                | 3061757.88                               | 6508732.56                               | 3334372.11                       |
| Median <sub>[J]</sub>                                                       |                         | 27626.98                       | 16024,45        | 42954,39        | 23682,54                        | 50763,94                  | 28703,73                          | 60681.84                                 | 33772.39                      | 65603.94                            | 36633,69                           | 81973,26                  | 42928,14                           | 94497.60                  | 49108.01                                 | 106127,15                                | 58155.60                         |
| Median <sub>[Wh]</sub>                                                      |                         | 7,67                           | 4,45            | 11,93           | 6,58                            | 14,10                     | 7.97                              | 16,86                                    | 9.38                          | 18,22                               | 10,18                              | 22,77                     | 11,92                              | 26,25                     | 13,64                                    | 29,48                                    | 16,15                            |
| Mán [J]                                                                     |                         | 27193,48                       | 15558,69        |                 |                                 | 50131,01                  | 28127,52                          | 60035,79                                 | 33265,19                      | 63605,41                            | 35626.81                           | 81162,21                  | 42203,16                           | 93618,59                  | 48436,09                                 | 105431,86                                | 54575,22                         |
| Vlax [J]                                                                    | 29483,47                |                                | 16636.19        | 42458,66        | 23247,75                        | 52875,42                  | 30661.87                          | 63072,70                                 | 35219,39                      | 69481.83                            | 39109.22                           | 85194.57                  | 46042.93                           | 98625,47                  | 52693,20                                 | 109743,98                                | 69309,47                         |
| pannweite: Differenz Max<br>Min [J]                                         |                         | 2289,99                        | 1077,50         | 1383,44         | 2338,91                         | 2744,41                   | 2534,35                           | 3036,92                                  | 1954,20                       | 5876,43                             | 3482,41                            | 4032,36                   | 3839,77                            | 5006,88                   | 4257,11                                  | 4312,12                                  | 14734,25                         |
|                                                                             |                         |                                |                 |                 |                                 |                           |                                   |                                          |                               |                                     |                                    |                           |                                    |                           |                                          |                                          |                                  |
| Standardabweichung s [J]                                                    | 637,96<br>406991,02     |                                | 209,45          | 276,16          | 350,02<br>122515,03             | 423,03                    | 388,17                            | 577,73                                   | 411.32                        | 1083,31                             | 590,75<br>348980.52                | 806,86                    | 655,98<br>430307.57                | 1024,96<br>1050541.73     | 817.65                                   | 1096,85                                  | 3508,95                          |
| Varianz Var(x) = $s^2$ [ $^{2}$ ]                                           |                         |                                | 43868,16        |                 |                                 | 178951.48                 | 150677.78                         | 333766,41                                | 169187.28                     | 1173566,04                          |                                    | 651018.72                 |                                    |                           | 668546.80                                | 1203079.34                               | 12312697.3                       |
| (Streuung relativ zum<br>ariationskoeffizient<br>Mittelwert) <sup>[%]</sup> |                         | 2,28                           | 5               | 0,64            | ĒΓ,                             | 0,83                      | $\frac{35}{2}$                    | 0,95                                     | $\overline{2}$                | $\frac{165}{2}$                     | 1,60                               | $\frac{98}{20}$           | $\frac{52}{2}$                     | 1,08                      | 1,66                                     | 1,03                                     | 5,89                             |
|                                                                             |                         |                                |                 |                 |                                 |                           |                                   |                                          |                               |                                     |                                    |                           |                                    |                           |                                          |                                          |                                  |
| rel% oben                                                                   |                         | $\frac{5,48}{2.72}$            | 3,76            | $\frac{19}{12}$ | 7,78                            | 4,12                      | $\frac{6,60}{2,21}$               | 3,83                                     | 3,95                          | 5.73                                | $\overline{a}$                     | $\frac{3.64}{126}$        | 6,79                               | 3,93                      | 6.70                                     | 2,85                                     | 16,40                            |
| rel% unten                                                                  |                         |                                | 2.96            |                 | 2.07                            | 1.28                      |                                   | Ξ                                        | $\overline{182}$              | ន្ទ្រា                              | 3.24                               |                           | $\overline{a}$                     | 134                       | $\frac{92}{2}$                           | $\frac{1}{2}$                            | 834                              |
| Standardfehler des<br>Mittelwerts <sup>[J]</sup>                            |                         | 3,82                           | $\frac{165}{2}$ | ŝ               | $\overline{22}$                 | 1,88                      | 2,29                              | 234                                      | 2,23                          | 423                                 | <b>3,08</b>                        | 2,81                      | $\frac{16}{2}$                     | 33                        | 3,68                                     | 3,36                                     | 14,38                            |
| Klassenweite                                                                |                         | 295,64                         | 141,48          | 183,24          | 309,80                          | 363.51                    | 332,78                            | 398,77                                   | 261.14                        | 839.49                              | 543.86                             | 516.29                    | 487.65                             | 635.87                    | 540,65                                   | 552.11                                   | 1968.95                          |
| Vertrauensbereich des<br>Mittelwerts, d.h. +-<br>$W$ ert>                   |                         | 7,70                           | $rac{43}{4}$    | $-11,91$        | $-6,56$                         | $-14,06$                  | .7,95                             | $-16, 82$                                | -9,37                         | $-18,14$                            | $-10,16$                           | 22,76                     | $-11,91$                           | $-26,26$                  | $-13,64$                                 | $-29,54$                                 | $-16,19$                         |
|                                                                             |                         |                                |                 |                 |                                 |                           |                                   |                                          |                               |                                     |                                    |                           |                                    |                           |                                          |                                          |                                  |
| Anzahl nach Formel                                                          | 0,95                    | 23,00                          | 23,00           | 22,00           | 22,00                           | 22,00                     | 23,00                             | 23,00                                    | 22,00                         | 19,00                               | 16.00                              | 24,00                     | 24,00                              | 24.00                     | 24,00                                    | 24,00                                    | $\frac{22,00}{2}$                |
|                                                                             | 0,75                    | 4,00                           | $rac{6}{4}$     | $rac{6}{4}$     | 4,00                            | 4,00                      | $^{4,00}$                         | $\frac{4}{3}$                            | $^{4,00}$                     | 4,00                                | 3,00                               | $\frac{1}{4}$ ,00         | $rac{6}{4}$                        | $rac{3}{4}$               | 4,00                                     | 4,00                                     | $rac{6}{4}$                      |
|                                                                             | Nein                    | S                              | 5               | S               |                                 |                           | 4                                 |                                          | 5                             | д                                   | £,                                 | 5                         | Spitzen Ja                         | Ą                         |                                          |                                          | 5                                |
| Normalverteilt                                                              |                         |                                |                 |                 |                                 |                           |                                   | Spitzen Ja<br>im laufenden<br>Zustand Ja |                               |                                     |                                    |                           | im laufenden<br>Zustand Ja         |                           | Spitzen Ja<br>im laufenden<br>Zustand Ja | Spitzen Ja<br>im laufenden<br>Zustand Ja |                                  |
| Konfidenz Intervall                                                         |                         |                                |                 |                 |                                 |                           |                                   |                                          |                               |                                     |                                    |                           |                                    |                           |                                          |                                          |                                  |
| Untere Grenze                                                               |                         | 7,70                           | 4,43            | 11,91           | 6,56                            | 14,06                     | 7,95                              | 16,82                                    | 9,37                          | 18,14                               | 10,16                              | 22,76                     | 11,91                              | 26,26                     | 13,64                                    | 29,54                                    | 16,19                            |
| Obere Grenze                                                                |                         | 7,83                           | 4,47            | 11.97           | 6,63                            | 14,15                     | 8,03                              | 16,93                                    | 9,45                          | 18.37                               | 10.30                              | 22.91                     | 12,04                              | 26,46                     | 13,79                                    | 29,74                                    | 16.89                            |
| Signifikanzniveau                                                           | 0.01                    |                                |                 |                 |                                 |                           |                                   |                                          |                               |                                     |                                    |                           |                                    |                           |                                          |                                          |                                  |
| Konfidenz Intervall                                                         |                         |                                |                 |                 |                                 |                           |                                   |                                          |                               |                                     |                                    |                           |                                    |                           |                                          |                                          |                                  |
| <b>Jntere Grenze</b>                                                        |                         | ņz                             | 44              | 11,92           | 657                             | 14,08                     | 7,96                              | 16,83                                    | 9,38                          | 18,17                               | 10,18                              | $\frac{22.78}{22.89}$     | 11,93                              | 26,29                     | 13,66                                    | $\frac{29,56}{29,72}$                    | 16,28                            |
| Obere Grenze                                                                |                         | 7,81                           | 4g              | 11,96           | 6,62                            | 14,14                     | 8,02                              | 16,92                                    | 0.44                          | 18.34                               | 10.28                              |                           | 12.02                              | 26,43                     | 13,78                                    |                                          | 16,80                            |
| Signifikanzniveau                                                           | 0,05                    |                                |                 |                 |                                 |                           |                                   |                                          |                               |                                     |                                    |                           |                                    |                           |                                          |                                          |                                  |

1 Anhang

Abbildung 2.2: Übersicht statistische Auswertungen RBG Nr.2 Großer Zyklus

|                                          |      |               | RBG Nr. 2 // Kleiner Zyklus |                        |                 |
|------------------------------------------|------|---------------|-----------------------------|------------------------|-----------------|
|                                          |      | Fahrt von 1/1 | Fahrt von 29/8              | Fahrt von 1/1          | Fahrt von 35/20 |
|                                          |      | zu 29/8       | $zu$ $1/1$                  | zu 35/20               | zu 1/1          |
|                                          |      |               |                             |                        |                 |
| Anzahl                                   |      | 67,00         | 66,00                       | 65,00                  | 51,00           |
| Mittelwert [J]                           |      | 66221,86      | 55000,98                    | 101159,36              | 67941,58        |
| Mittelwert [Wh]                          |      |               |                             |                        |                 |
|                                          |      |               |                             |                        |                 |
| Summe                                    |      | 4436864,51    | 3630064,84                  | 6575358,26             | 3465020,41      |
| Median <sup>[J]</sup>                    |      | 66060,62      | 54933,12                    | 101198,93              | 67752,50        |
| Median [Wh]                              |      | 18,35         | 15,26                       | 28,11                  | 18,82           |
|                                          |      |               |                             |                        |                 |
| Min[J]                                   |      | 65095,80      | 53637,01                    | 11019,98               | 66021,54        |
| Max[J]                                   |      | 67995,42      | 57172,74                    | 117586,92              | 72188,51        |
| Spannweite: Differenz Max                |      |               |                             |                        |                 |
| $-Min[J]$                                |      | 2899,62       | 3535,72                     | 106566,95              | 6166,97         |
|                                          |      |               |                             |                        |                 |
| Standardabweichung s [J]                 |      | 723,74        | 642,20                      | 12042,15               | 1381,07         |
| Varianz Var(x) = $s^2$ [J <sup>2</sup> ] |      | 523806,15     |                             | 412422,54 145013390,21 | 1907355,88      |
|                                          |      |               |                             |                        |                 |
| Variationskoeffizient                    |      |               |                             |                        |                 |
| (Streuung relativ zum                    |      |               |                             |                        |                 |
| Mittelwert) [%]                          |      | 1,09          | 1,17                        | 11,90                  | 2,03            |
|                                          |      |               |                             |                        |                 |
| rel% oben                                |      | 2,68          | 3,95                        | 16,24                  | 6,25            |
| rel% unten                               |      | 1,70          | 2,48                        | 89,11                  | 2,83            |
|                                          |      |               |                             |                        |                 |
| Standardfehler des                       |      |               |                             |                        |                 |
| Mittelwerts [J]                          |      | 2,81          | 2,74                        | 37,86                  | 5,30            |
|                                          |      |               |                             |                        |                 |
| Klassenweite                             |      | 354,24        | 435,22                      | 13218,00               | 863,55          |
|                                          |      |               |                             |                        |                 |
| Vertrauensbereich des                    |      |               |                             |                        |                 |
| Mittelwerts, d.h. +-                     |      | $-18,33$      | $-15,22$                    | $-27,00$               | $-18,73$        |
| <wert></wert>                            |      |               |                             |                        |                 |
|                                          |      |               |                             |                        |                 |
| Anzahl nach Formel                       | 0,95 | 26,00         | 26,00                       | 25,00                  | 20,00           |
|                                          | 0,75 | 5,00          | 5,00                        | 5,00                   | 4,00            |
|                                          |      |               |                             |                        |                 |
|                                          |      | Spitzen Ja    | Ja                          | Spitzen Ja             | Ja              |
| Normalverteilt                           |      | im laufenden  |                             | im laufenden           |                 |
|                                          |      | Zustand Ja    |                             | Zustand Ja             |                 |
| Konfidenz Intervall                      |      |               |                             |                        |                 |
| <b>Untere Grenze</b>                     |      | 18,33         | 15,22                       | 27,00                  | 18,73           |
| Obere Grenze                             |      | 18,46         | 15,34                       | 29,20                  | 19,02           |
| Signifikanzniveau                        | 0,01 |               |                             |                        |                 |
|                                          |      |               |                             |                        |                 |
| Konfidenz Intervall                      |      |               |                             |                        |                 |
| Untere Grenze                            |      | 18,35         | 15,23                       | 27,27                  | 18,76           |
| Obere Grenze                             |      | 18,44         | 15,32                       | 28,93                  | 18,98           |
| Signifikanzniveau                        | 0,05 |               |                             |                        |                 |

Abbildung 2.3: Übersicht statistische Auswertungen RBG Nr.2 Kleiner Zyklus

|                                                |      | Fahrt von 3/1         | 4/2<br>Fahrt von     | Fahrt von 3/1        | Fahrt von 5/6         | Fahrt von 3/1       | Fahrt von 21/25         | Fahrt von 3/1                  | Fahrt von 21/11   | Fahrt von 3/1                  | Fahrt von 17/11        | Fahrt von 3/1            | Fahrt von 20/17             |
|------------------------------------------------|------|-----------------------|----------------------|----------------------|-----------------------|---------------------|-------------------------|--------------------------------|-------------------|--------------------------------|------------------------|--------------------------|-----------------------------|
|                                                |      | zu 4/2                | zu 3/1               | zu 5/6               | $2u$ $3/1$            | zu 21/25            | zu 3/1                  | zu 21/11                       | zu 3/1            | zu 17/11                       | $2u$ 3/1               | zu 20/17                 | zu 3/1                      |
|                                                |      | Beide Spitz           |                      | ab hier beide Normal |                       | Maximaler y-Punkt   |                         | Zeit und Energiefach (These 1) |                   | Zeit und Energiefach (These 2) |                        | FEM Fach                 |                             |
|                                                |      | Energie [J]           | Ξ<br>Energie         | Energie [J]          | Energie [J]           | Energie [J]         | Energie [J]             | Energie [J]                    | Energie [J]       | Energie [J]                    | Energie [J]            | Energie [J]              | Energie [J]                 |
| Anzahl                                         |      | 43,00                 | 38,00                | 39,00                | 35,00                 | 40,00               | 37,00                   | 12,00                          | 11,00             | 34,00                          | 37,00                  | 49,00                    | 43,00                       |
| Mittelwert [J]                                 |      | 44200,03              | 20648,35             | 151792,08            | $-7299.64$            | 701046,44           | -95819,89               | 410658.47                      | 64493,48          | 343435.06                      | 28718,34               | 509253,48                | $-14342,30$                 |
| Mittelwert [Wh]                                |      | $\boxed{12,28}$       | 5,74                 | 42,16                | $-2.03$               | 194,74              | $-26, 62$               | 114,07                         | 17,91             | 95,40                          | 7,98                   | 141,46                   | $-3.98$                     |
|                                                |      |                       |                      |                      |                       |                     |                         |                                |                   |                                |                        |                          |                             |
| Summe                                          |      | 1900601,10            | 84637,13<br>21892,38 | 5919891,13           | $-255487,40$          | 28041857,63         | $-3545335,75$           | 4927901,61<br>404400,92        | 709428,24         | 11676791,97                    | 1062578,59<br>25609,41 | 24953420,34<br>490321,26 | $-616718,73$<br>$-18076,51$ |
| Median [J]<br>[Wh]                             |      | 45358,92<br>12,60     | 6,08                 | 156794,53<br>43,55   | $-4335,00$<br>$-1,20$ | 726901,49<br>201,92 | $-94069,18$<br>$-26,13$ | 112,33                         | 18,09<br>65120,41 | 336128,42<br>93,37             | 7,11                   | 136,20                   | $-5,02$                     |
|                                                |      |                       |                      |                      |                       |                     |                         |                                |                   |                                |                        |                          |                             |
| Min [J]                                        |      | 34405,19              | 14428,16             | 126188,85            | $-15123,10$           | 603240,11           | $-119025,98$            | 398242,04                      | 57696,04          | 301818,14                      | 11693,53               | 441697,65                | $-31906,25$                 |
| Max <sub>[J]</sub>                             |      | 48406,94              | 23172,48             | 161534,42            | $-2526,42$            | 752507,14           | $-64451,80$             | 451093,78                      | 67529,74          | 390005,94                      | 53225,13               | 604406,41                | 25407,61                    |
| Spannweite <sup>[J]</sup>                      |      | 14001,74              | 8744,32              | 35345,56             | 12596,68              | 149267,04           | 54574,18                | 52851,74                       | 9833,70           | 88187,80                       | 41531,60               | 162708,76                | 57313,86                    |
|                                                |      |                       |                      |                      |                       |                     |                         |                                |                   |                                |                        |                          |                             |
| Standardabweichung s [J]                       |      | 4076,75               | 2833,83              | 9646,88              | 4578,03               | 40586,23            | 15171,90                | 15097,19                       | 2884,20           | 23395,98                       | 10435,27               | 38208,27                 | 15429,28                    |
| Varianz Var(x) = $s^2$ [ $^2$ ]                |      | 16619884,42           | 0586,14<br>ន្ល       | 93062350,21          | 20958393,97           | 1647242085,24       | 230186436,33            | 227925010,55                   | 8318622,15        | 547371741,40                   | 108894786,88           | 1459872248,27            | 238062824,35                |
|                                                |      |                       |                      |                      |                       |                     |                         |                                |                   |                                |                        |                          |                             |
| Variationskoeffizient<br>(Streuung relativ zum |      | 9,22                  | 13, 72               | 6,36                 | 62,72                 | 5,79                | $-15,83$                | 3,68                           | 4,47              | 6,81                           | 36,34                  | 7,50                     | $-107,58$                   |
| Mittelwert) [%]                                |      |                       |                      |                      |                       |                     |                         |                                |                   |                                |                        |                          |                             |
|                                                |      |                       |                      |                      |                       |                     |                         |                                |                   |                                |                        |                          |                             |
| rel% oben                                      |      | 9,52                  | 12,22                | 6,42                 | $-65,39$              | 7,34                | $-32,74$                | 9,85                           | $^{4,71}$         | 13,56                          | 85,33                  | 18,68                    | $-277,15$                   |
| rel% unten                                     |      | 22,16                 | 30,12                | 16,87                | 107,18                | 13,95               | $-24,22$                | 3,02                           | 10,54             | 12,12                          | 59,28                  | 13,27                    | $-122,46$                   |
|                                                |      |                       |                      |                      |                       |                     |                         |                                |                   |                                |                        |                          |                             |
| Standardfehler des<br>Mittelwerts [J]          |      | 19,39                 | 19,72                | 24,76                | 53,58                 | 48,47               | 49,01                   | 23,56                          | 11,36             | 39,92                          | 61,58                  | 53,54                    | 128,84                      |
|                                                |      |                       |                      |                      |                       |                     |                         |                                |                   |                                |                        |                          |                             |
| Vertrauensbereich des                          | Ξ    | 1677,38               | 1248,29              | 4188,64              | 2111.31               | 18607,99            | 6077,74                 | 13535,67                       | 2756,06           | 16782,67                       | 6116,91                | 18809,37                 | 6566,69                     |
| Mittelwerts, d.h. + - < Wert>                  | [Wh] | 0,47                  | <b>SS</b>            | 1,16                 | 0,59                  | 5,17                | 1,69                    | 3,76                           | 0,77              | 4,66                           | 1,70                   | 5,22                     | 1,82                        |
|                                                |      |                       | 56,00                | 58,00                | 51,00                 | 52,00               | 68,00                   | 14,00                          | 12,00             | 22,00                          | <b>32,00</b>           | 45,00                    |                             |
| Anzahl Fahrten                                 | 95%  | 64,00                 | 10,00                | 10,00                | 9,00                  | 9,00                | 12,00                   | 3,00                           | 2,00              | 4,00                           | 6,00                   | 8,00                     | $\frac{60,00}{11,00}$       |
|                                                |      |                       |                      |                      |                       |                     |                         |                                |                   |                                |                        |                          |                             |
| <b>Normalverteilt</b>                          |      | Nein                  | 흑                    | 흑                    | Nein                  | Nein                | 흑                       | 흑                              | 흑                 | 흑                              | 흑                      | 흑                        | 흑                           |
| konfidenz Interval                             |      |                       |                      |                      |                       |                     |                         |                                |                   |                                |                        |                          |                             |
| <b>Jntere Grenze</b>                           |      | 11,81                 | 5,39                 | 41,00                | $-2,61$               | 189,91              | $-28,50$                | 110,31                         | 17,15             | 92,35                          | 6,68                   | 137,39                   | $-5,75$                     |
| Obere Grenze                                   |      | 12,74                 | 6,08                 | 43,33                | $-1,44$               | 199,56              | $-24,73$                | 117,83                         | 18,68             | 98,44                          | 9,27                   | 145,53                   | $-2,22$                     |
| Signifikanzniveau                              | 0,01 |                       |                      |                      |                       |                     |                         |                                |                   |                                |                        |                          |                             |
|                                                |      |                       |                      |                      |                       |                     |                         |                                |                   |                                |                        |                          |                             |
| Konfidenz Intervall                            |      |                       |                      |                      |                       |                     |                         |                                |                   |                                |                        |                          |                             |
| <b>Jntere Grenze</b>                           |      | $\frac{11,93}{12,63}$ | 5,48                 | 41,30                | $-2,46$               | 191,13              | $-28,02$                | 111,41                         | 17,38             | 93,13                          | 7,01                   | 138,41                   | $-5,30$                     |
| Obere Grenze                                   |      |                       | <b>66'S</b>          | 43,03                | $-1,59$               | 198,34              | $-25,21$                | 116,74                         | 18,45             | 97,67                          | 8,94                   | 144,51                   | $-2,66$                     |
| Signifikanzniveau                              | 0,05 |                       |                      |                      |                       |                     |                         |                                |                   |                                |                        |                          |                             |

Abbildung 2.4: Übersicht statistische Auswertungen RBG Typ Nr. 3-5

|                                              |               |               |                      |               |                   |                                 | RBG Nr.3         |                                 |                                |                                 |               |                 |
|----------------------------------------------|---------------|---------------|----------------------|---------------|-------------------|---------------------------------|------------------|---------------------------------|--------------------------------|---------------------------------|---------------|-----------------|
|                                              | Fahrt von 3/1 | Fahrt von 4/2 | Fahrt von 3/1        | Fahrt von 5/6 |                   | Fahrt von 3/1   Fahrt von 21/25 |                  | Fahrt von 3/1   Fahrt von 21/11 |                                | Fahrt von 3/1   Fahrt von 17/11 | Fahrt von 3/1 | Fahrt von 20/17 |
|                                              | zu 4/2        | $2u$ 3/1      | zu 5/6               | zu 3/1        | zu 21/25          | $2u$ 3/1                        | zu 21/11         | $2u$ 3/1                        | zu 17/11                       | $2u$ 3/1                        | zu 20/17      | $2u$ $3/1$      |
|                                              | Beide         | Spitz         | ab hier beide Normal |               | Maximaler y-Punkt |                                 |                  | Zeit und Energiefach (These 1)  | Zeit und Energiefach (These 2) |                                 | FEM Fach      |                 |
|                                              | Energie [Ws]  | Energie [Ws]  | Energie [Ws]         | Energie [Ws]  | Energie [Ws]      | Energie [Ws]                    | Energie [Ws]     | Energie [Ws]                    | Energie [Ws]                   | Energie [Ws]                    | Energie [Ws]  | Energie [Ws]    |
|                                              |               |               |                      |               |                   |                                 |                  |                                 |                                |                                 |               |                 |
| Anzahl                                       | 23,00         | 20,00         | 20,00                | 20,00         | 11,00             | 12,00                           | 10,00            | 10,00                           | 11,00                          | 11,00                           | 24,00         | 23,00           |
| Mittelwert [J]                               | 45156,30      | 22759,81      | 158295,84            | -3527,14      | 737210,16         | $-83366,71$                     | 405298,09        | 65173,22                        | 302691,73                      | 13094,90                        | 492045,05     | $-22943,15$     |
| Mittelwert [Wh]                              | 12,54         | 6,32          | 43,97                | $-0,98$       | 204,78            | $-23,16$                        | 112,58           | 18,10                           | 84,08                          | 3,64                            | 136,68        | $-6,37$         |
|                                              |               |               |                      |               |                   |                                 |                  |                                 |                                |                                 |               |                 |
| Summe                                        | 1038594,82    | 455196,19     | 3165916,88           | $-70542,81$   | 8109311,75        | $-1000400,56$                   | 4052980,94       | 651732,20                       | 3329609,08                     | 144043,95                       | 11809081,15   | 527692,52       |
| Median [J]                                   | 45294,75      | 22920,64      | 158116,79            | $-3520, 77$   | 738062,08         | -89294,79                       | 403204,98        | 65228,83                        | 302701,36                      | 12431,57                        | 503164,00     | $-25233,72$     |
| Median [Wh]                                  | 12,58         | 6,37          | 43,92                | $-0.98$       | 205,02            | $-24,80$                        | 112,00           | 18,12                           | 84,08                          | 3,45                            | 139,77        | $-7.01$         |
|                                              |               |               |                      |               |                   |                                 |                  |                                 |                                |                                 |               |                 |
| Min [I]                                      | 44529,30      | 21792,45      | 156794,53            | 4469,52       | 726133,43         | 99419,91                        | 398242,04        | 62427,48                        | 301818,14                      | 11693,53                        | 441697,65     | $-31906,25$     |
| Max <sub>[J]</sub>                           | 45580,46      | 23172,48      | 161534,42            | $-2526,42$    | 747144,65         | -50826,16                       | 420750,31        | 67529,74                        | 303491,77                      | 14947,24                        | 541788,64     | $-14443,80$     |
| Spannweite: Differenz Max - Min [J]          | 1051,16       | 1380,03       | 4739,89              | 1943,10       | 21011,22          | 48593,76                        | 22508,27         | 5102,26                         | 1673,63                        | 3253,71                         | 100090,99     | 17462,45        |
|                                              |               |               |                      |               |                   |                                 |                  |                                 |                                |                                 |               |                 |
| Standardabweichung s [J]                     | 361,52        | 430,61        | 1368,06              | 601,61        | 6411,67           | 15200,02                        | 6761,14          | 1896,21                         | 503,22                         | 1278,75                         | 47552,02      | 6526,66         |
| Varianz Var(x) = s^2 [J^2]                   | 130694,77     | 185421,21     | 1871598,22           | 361935,91     | 41109515,94       | 231040479,00                    | 45713056,54      | 3595614,35                      | 253230,92                      | 1635206,38                      | 2261194434,33 | 42597343,66     |
|                                              |               |               |                      |               |                   |                                 |                  |                                 |                                |                                 |               |                 |
| Variationskoeffizient (Streuung              |               |               |                      |               |                   |                                 |                  |                                 |                                |                                 |               |                 |
| relativ zum Mittelwert) [%]                  | 0,80          | 1,89          | 0,86                 | $-17,06$      | 0,87              | $-18,23$                        | 1,67             | 2,91                            | 0,17                           | $\overline{5}$                  | 9,66          | $-28,45$        |
|                                              |               |               |                      |               |                   |                                 |                  |                                 |                                |                                 |               |                 |
| rel% oben                                    | 0,94          | 1,81          | 2,05                 | $-28,37$      | $\frac{35}{2}$    | $-39,03$                        | $\frac{381}{20}$ | 3,62                            | 0,26                           | 14,15                           | 10,11         | $-37.05$        |
| rel% unten                                   | 1,39          | 4,25          | 0,95                 | $-26,72$      | 1,50              | $-19,26$                        | 174              | 4,21                            | 0,29                           | 10,70                           | 10,23         | $-39,07$        |
|                                              |               |               |                      |               |                   |                                 |                  |                                 |                                |                                 |               |                 |
| Standardfehler des Mittelwerts [J]           | 1,70          | 2,85          | 3,44                 | 10,13         | 7,47              | 52,64                           | 10,62            | 7,43                            | 0.91                           | 11,17                           | 67,79         | 43,09           |
| Variabilität (Variationskoe. <sup>^2)</sup>  | 0,01          | 0,04          | 0,01                 | 2,91          | 0,01              | 3,32                            | 0,03             | 0,08                            | 0,00                           | 0,95                            | 0,93          | 8,09            |
|                                              |               |               |                      |               |                   |                                 |                  |                                 |                                |                                 |               |                 |
| Klassenweite                                 | 219,18        | 308,58        | 1059,87              | 434,49        | 6335,12           | 14027,81                        | 7117,74          | 1613,48                         | 504,62                         | 981,03                          | 20430,99      | 3641,17         |
| Vertrauensbereich des Mittelwerts,           |               |               |                      |               |                   |                                 |                  |                                 |                                |                                 |               |                 |
| $d.h. + <$ Wert>                             | 212,48        | 275,47        | 875,18               | 384,87        | 6126,81           | 13627,86                        | 6948,35          | 1948,71                         | 480,86                         | 1221,94                         | 27249,45      | 3836,06         |
| Normalverteilt                               | g             | 흑             | 흑                    | s             | S                 | ŝ                               | s                | ŝ                               | g                              | 흑                               | Nein          | S               |
| Konfidenz Intervall mit<br>Signifikanzniveau | 0,01          |               |                      |               |                   |                                 |                  |                                 |                                |                                 |               |                 |
|                                              |               |               |                      |               |                   |                                 |                  |                                 |                                |                                 |               |                 |
| Untere Granze                                | 12,48         | 6,25          | 43,73                | $-1,09$       | 203,08            | $-26,94$                        | 110,65           | 17,56                           | 83,95                          | 3,30                            | 129,11        | $-7,44$         |
| Obere Grenze                                 | 12,60         | 6,40          | 44,21                | $-0,87$       | 206,48            | $-19,37$                        | 114,51           | 18,64                           | 84,21                          | 3,98                            | 144,25        | $-5,31$         |
| Konfidenz Intervall mit                      |               |               |                      |               |                   |                                 |                  |                                 |                                |                                 |               |                 |
| Signifikanzniveau                            | 0,05          |               |                      |               |                   |                                 |                  |                                 |                                |                                 |               |                 |
| Untere Granze                                | 12,50         | 6,27          | 43,79                | $-1,06$       | 203,58            | 25,84                           | 111,24           | 17,73                           | 83,99                          | 3,40                            | 131,10        | $-7,16$         |
| Obere Grenze                                 | 12,59         | 6,38          | 44,15                | $-0.90$       | 205,98            | $-20,47$                        | 113,93           | 18,48                           | 84,17                          | 3,88                            | 142,26        | -5,59           |

Abbildung 2.5: Übersicht statistische Auswertungen RBG Nr.3

![](_page_315_Picture_15.jpeg)

Abbildung 2.6: Übersicht statistische Auswertungen RBG Nr.4

![](_page_316_Picture_15.jpeg)

Abbildung 2.7: Übersicht statistische Auswertungen RBG Nr.5

#### 3 Evaluation der Quantifizierungsmaßnahmen

![](_page_317_Picture_175.jpeg)

#### 3.1 Statische Quantizierung des Energiebedarfs

![](_page_317_Figure_4.jpeg)

![](_page_317_Figure_5.jpeg)

Abbildung 3.2: Mittlere Energie der Lagerfront bei RBG Nr. 1

Die Ergebnisse der Methode 1 ex post wurden ermittelt jeweils für die Parameter:

- $c_1 = 0,111$
- $c_2 = 0$
- Wirkungsgrad  $\eta = 0,705$

Die Parametereinstellungen für Methode 1 ex ante sind für alle RBGs identisch.

![](_page_318_Picture_402.jpeg)

![](_page_318_Picture_403.jpeg)

[Wh]

Abbildung 3.3: Übersicht Ergebnisse Methode 1 ex post RBG Nr. 3-5

![](_page_319_Picture_403.jpeg)

| Fahrt von                             | 3,1       | 17,11    | 3,1       | 20,17   |
|---------------------------------------|-----------|----------|-----------|---------|
| nach                                  | 17,11     | 3,1      | 20,17     | 3,1     |
| Soll-Wert Messung<br>RBG Nr.3 [Wh]    | 84,08     | 3,64     | 136,68    | $-6,37$ |
| Soll-Wert Messung<br>RBG Nr.4 [Wh]    | 93,08     | 6,58     | 134,27    | $-6,04$ |
| Soll-Wert Messung<br>RBG Nr.5 [Wh]    | 106,91    | 11,81    | 157,81    | 3,35    |
| Soll-Wert Messung<br>Fachbezogen [Wh] | 94,69     | 7,34     | 142,92    | $-3,02$ |
|                                       |           |          |           |         |
| Modell 1 ex ante [Wh]                 | 112,42    | 2,35     | 172,46    | $-3,65$ |
| Rel. Abweichung zu<br>RBG Nr.3 [Wh]   | 28,34     | $-1,29$  | 35,78     | 2,72    |
| Rel. Abweichung zu<br>RBG Nr.4 [Wh]   | $-64,74$  | $-7,86$  | $-98,49$  | 8,76    |
| Rel. Abweichung zu<br>RBG Nr.5 [Wh]   | $-171,65$ | $-19,68$ | $-256,30$ | 5,41    |
| Rel. Abweichung zum                   |           |          |           |         |

Abbildung 3.4: Übersicht Ergebnisse Methode 1 ex ante für RBG Nr. 3-5

 $-266,34$   $-27,02$   $-399,22$  8,43

[Wh]

fachbezogenen Wert

![](_page_320_Figure_1.jpeg)

Abbildung 3.5: Mittlere Energie der Lagerfront bei RBG Nr. 3-5

Die Ergebnisse wurden ermittelt für Methode 1 ex post jeweils für die Parameter:

- $c_1 = 0,102$
- $c_2 = -0.041$
- Wirkungsgrad  $\eta = 0,836$

Für Methode 1 ex ante sind die Parameter für alle RBGs identisch.

![](_page_321_Picture_178.jpeg)

#### 3.2 Quantizierung des Energiebedarfs mit Berücksichtigung der mechanischen Verluste und Gesamtwirkungsgrad

Abbildung 3.6: Übersicht Ergebnisse RBG Nr.1 für Methode 2

![](_page_321_Figure_4.jpeg)

Abbildung 3.7: Mittlere Energie der Lagerfront beim RBG Nr. 1

Die Ergebnisse von Methode 2 ex post wurden ermittelt jeweils für die Parameter:

- $η<sub>HubMotorisch</sub> = 0,712; η<sub>HubGeneratorisch</sub> = 0,227$
- $η<sub>FahrMotorisch</sub> = 0,775; η<sub>FahrGeneratorisch</sub> = 0,003$

Die Parameter für Methode 2 ex ante sind für alle Regalbediengeräte identisch.

![](_page_322_Picture_394.jpeg)

![](_page_322_Picture_395.jpeg)

[Wh]

Abbildung 3.8: Übersicht Ergebnisse Methode 2 ex post RBG Nr. 3-5

![](_page_323_Picture_396.jpeg)

| Fahrt von                                 | 3,1       | 17,11    | 3,1       | 20,17   |
|-------------------------------------------|-----------|----------|-----------|---------|
| nach                                      | 17,11     | 3,1      | 20,17     | 3,1     |
| Soll-Wert Messung<br>RBG Nr.3 [Wh]        | 84,08     | 3,64     | 136,68    | $-6,37$ |
| Soll-Wert Messung<br>RBG Nr.4 [Wh]        | 93,08     | 6,58     | 134,27    | $-6,04$ |
| Soll-Wert Messung<br>RBG Nr.5 [Wh]        | 106,91    | 11,81    | 157,81    | 3,35    |
| Soll-Wert Messung<br>Fachbezogen [Wh]     | 94,69     | 7,34     | 142,92    | $-3,02$ |
|                                           |           |          |           |         |
| Modell 2 ex ante [Wh]                     | 104,74    | 10,10    | 156,91    | 5,47    |
| Rel. Abweichung zu<br>RBG Nr.3 [Wh]       | 20,66     | 6,46     | 20,23     | 11,85   |
| Rel. Abweichung zu<br>RBG Nr.4 [Wh]       | $-72,42$  | $-0,12$  | $-114,04$ | 17,89   |
| Rel. Abweichung zu<br>RBG Nr.5 [Wh]       | $-179,33$ | $-11,93$ | $-271,85$ | 14,54   |
| Rel. Abweichung zum<br>fachbezogenen Wert | $-274,02$ | $-19,27$ | $-414,77$ | 17,56   |

Abbildung 3.9: Übersicht Ergebnisse Methode 1 ex ante für RBG Nr. 3-5

[Wh]
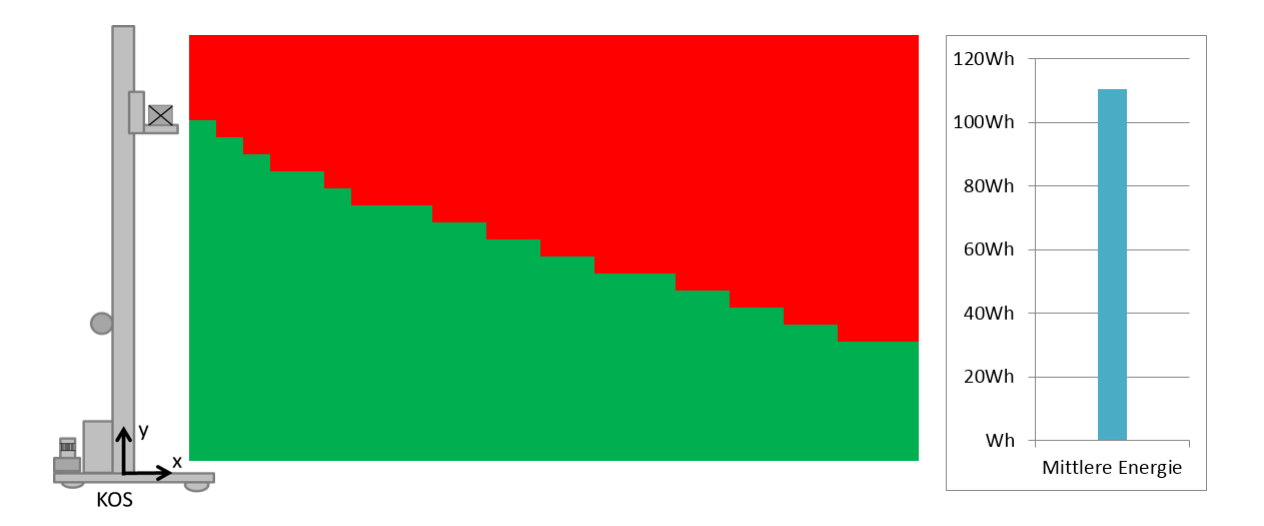

Abbildung 3.10: Mittlere Energie der Lagerfront bei RBG Nr. 3-5

Die Ergebnisse für Methode 2 ex post wurden ermittelt jeweils für die Parameter:

- $\cdot$   $\eta_{Hub_{Morisch}} = 1$ ;  $\eta_{Hub_{Generatorisch}} = 0,239$
- $\eta_{FahrMotorisch} = 1$ ;  $\eta_{FahrGeneratorisch} = 0,74$

Die Parameter der Methode 2 ex ante sind für alle RBGs identisch.

## 3.3 Quantizierung mit parameterbasiertem analytischem Simulationsmodell

## Übersicht der Ergebnisse des Energiebedarfs

Nachfolgende Tabellen zeigen die Ergebnisse des Energiebedarfs für RBG Nr.1.

|        |         | 3,1    |
|--------|---------|--------|
| 30,1   | 3,22    | 30,22  |
| 106,53 | 267,34  | 344,14 |
| 96,21  | 268,62  | 310,03 |
| 10,32  | $-1,28$ | 34,11  |
|        |         |        |
| 101,25 | 254,16  | 294,66 |
| 5,28   | 13,18   | 49,48  |
|        |         |        |
| 98,70  | 268,98  | 309,84 |
| 7,83   | $-1,65$ | 34,30  |
|        | 1,1     | 3,1    |

Abbildung 3.11: Übersicht Ergebnisse RBG Nr.1 für Methode 3

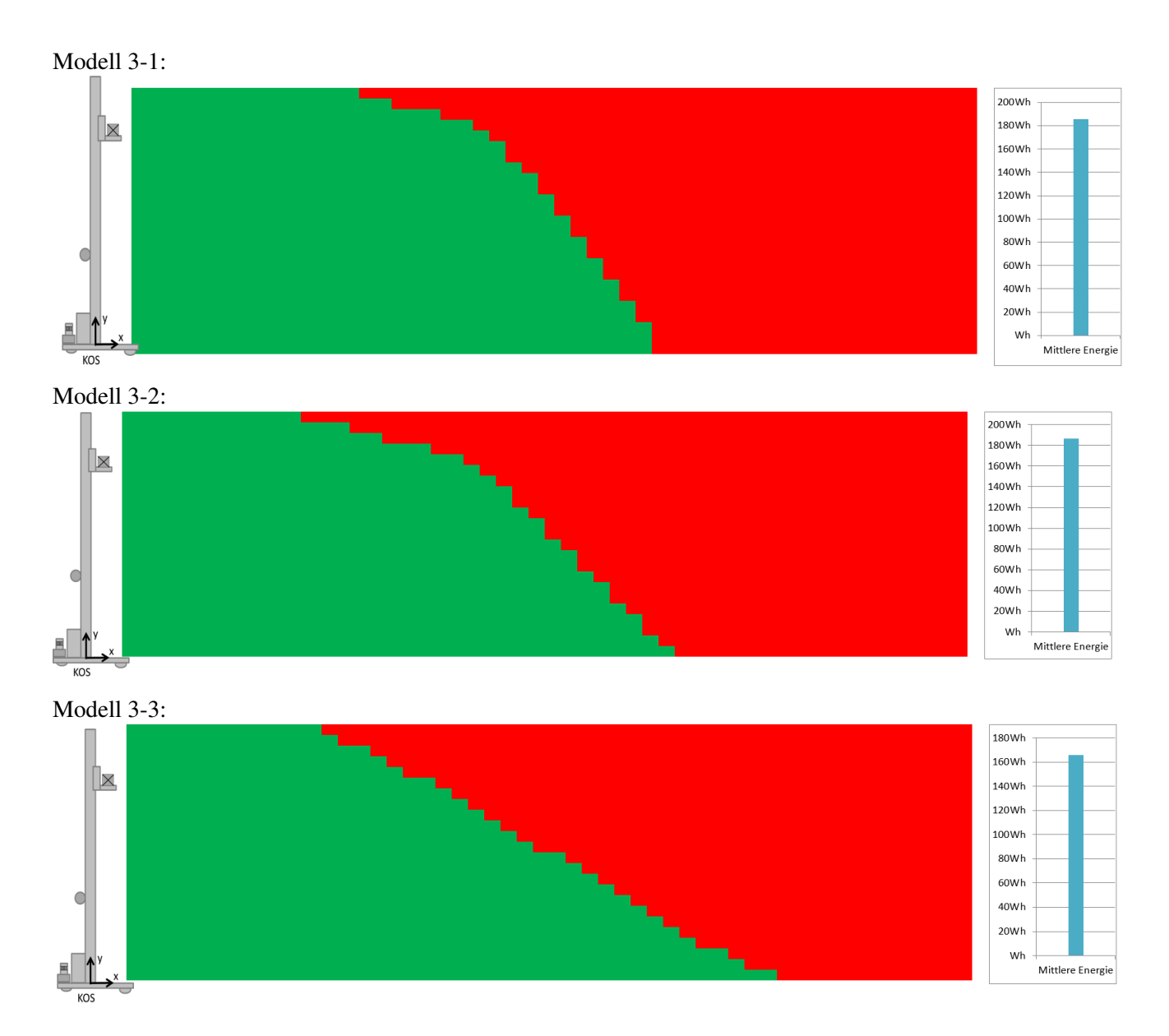

Abbildung 3.12: Mittlere Energie der Lagerfront und mittlere Iso-Energielinie für RBG Nr. 1

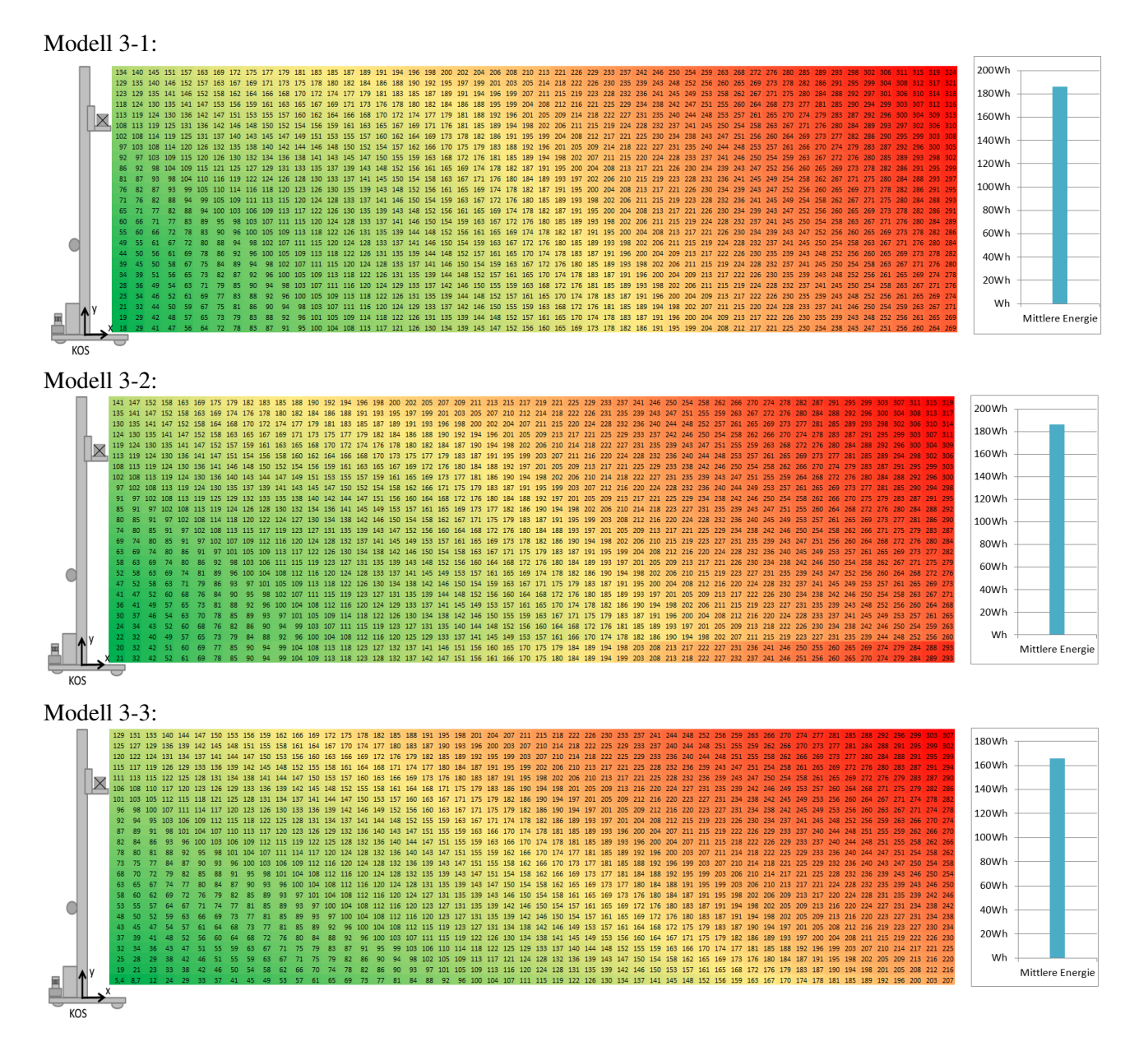

Abbildung 3.13: Energiebedarfe der Lagerfront für RBG Nr. 1

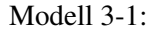

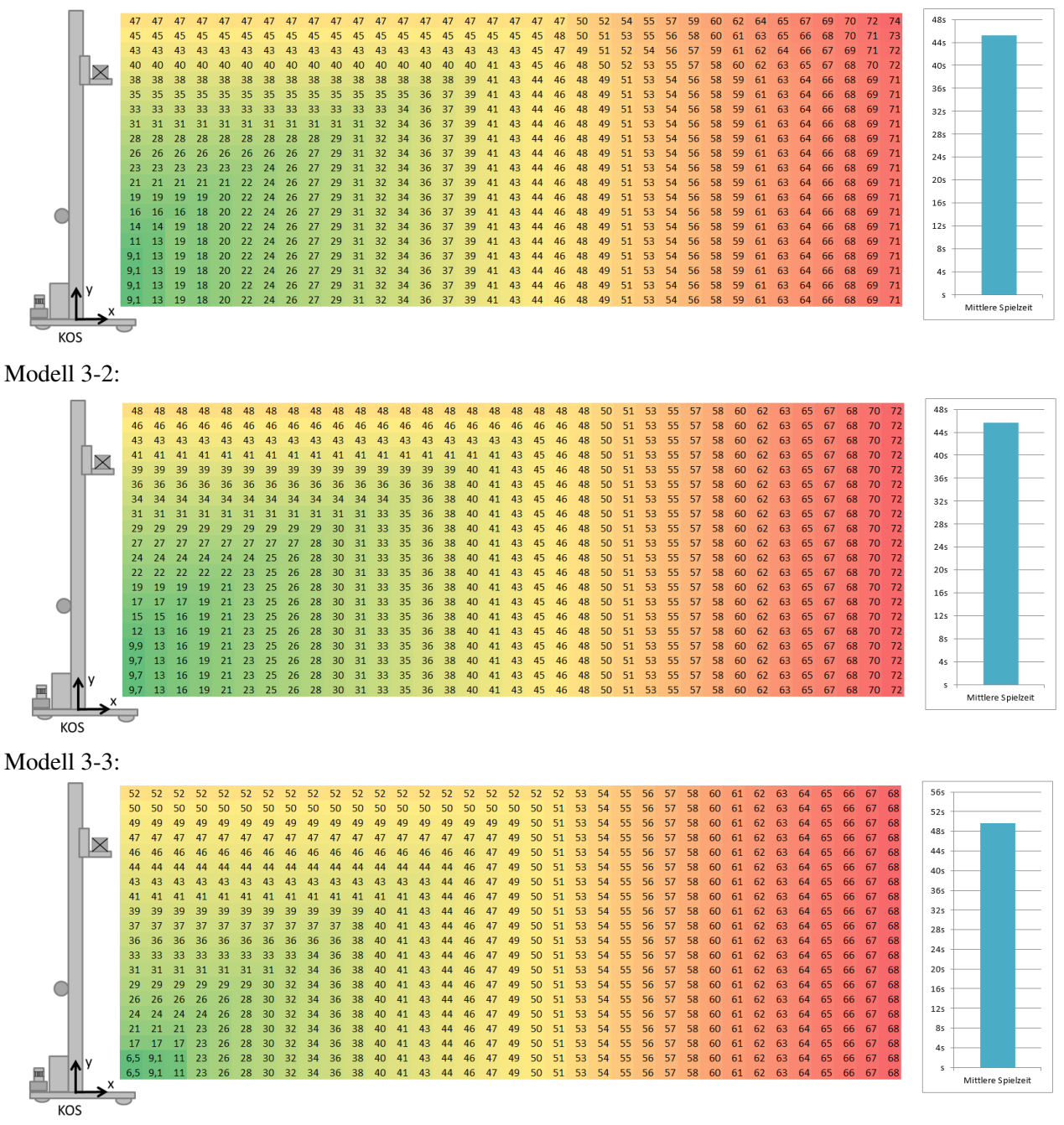

Abbildung 3.14: Spielzeiten bei RBG Nr. 1

Die Ergebnisse für RBG Nr.3-5 sowie fachbezogen zeigen die nachfolgenden Tabellen sowie einen Überblick über die mittleren Energiebedarfe und die Spielzeiten.

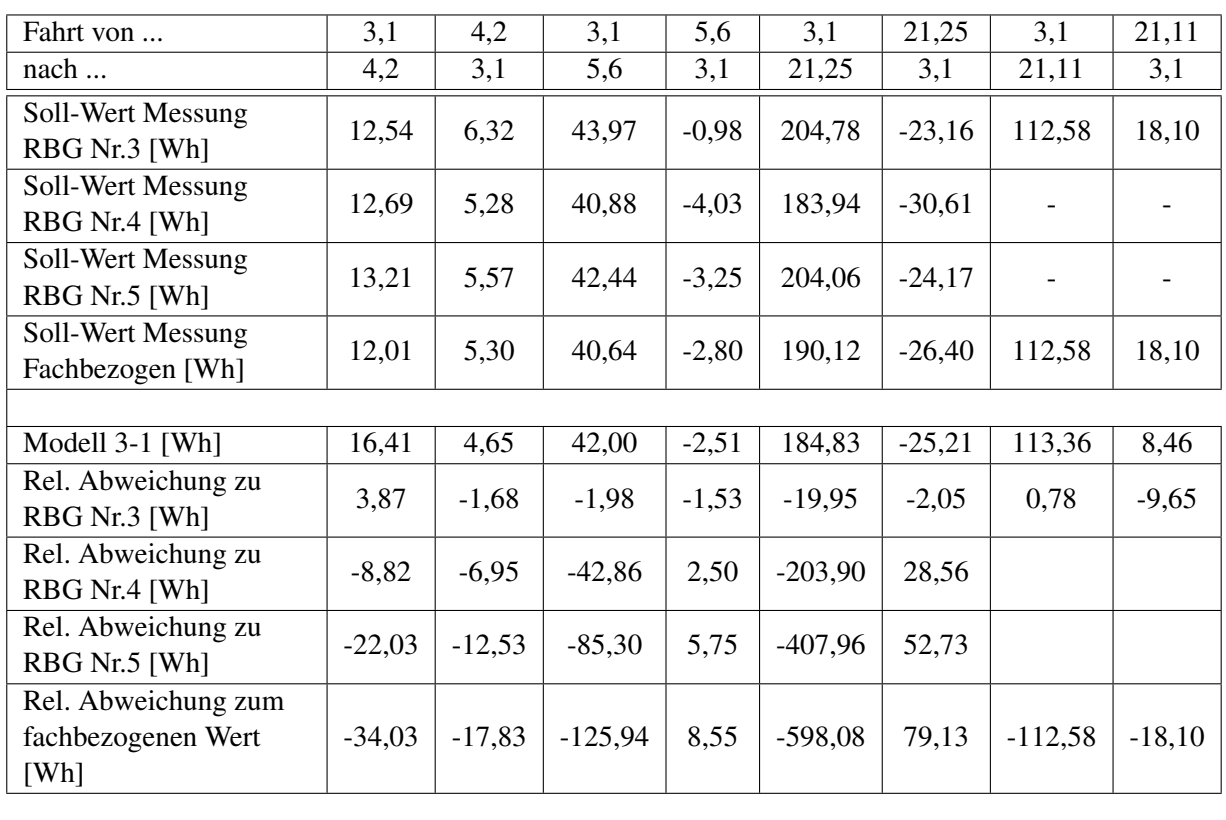

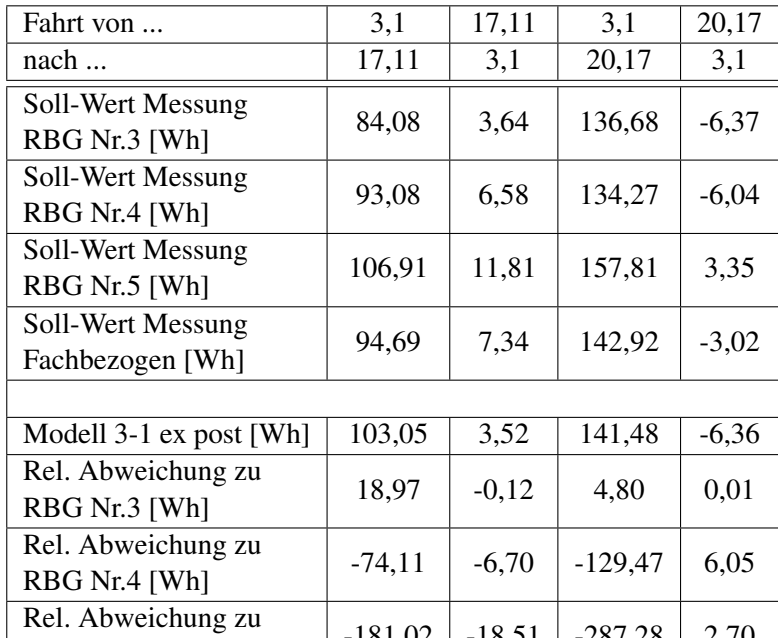

RBG Nr.5 [Wh] -181,02 -18,51 -287,28 2,70

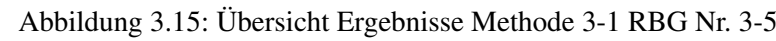

 $-275,71$   $-25,85$   $-430,20$   $5,72$ 

[Wh]

Rel. Abweichung zum fachbezogenen Wert

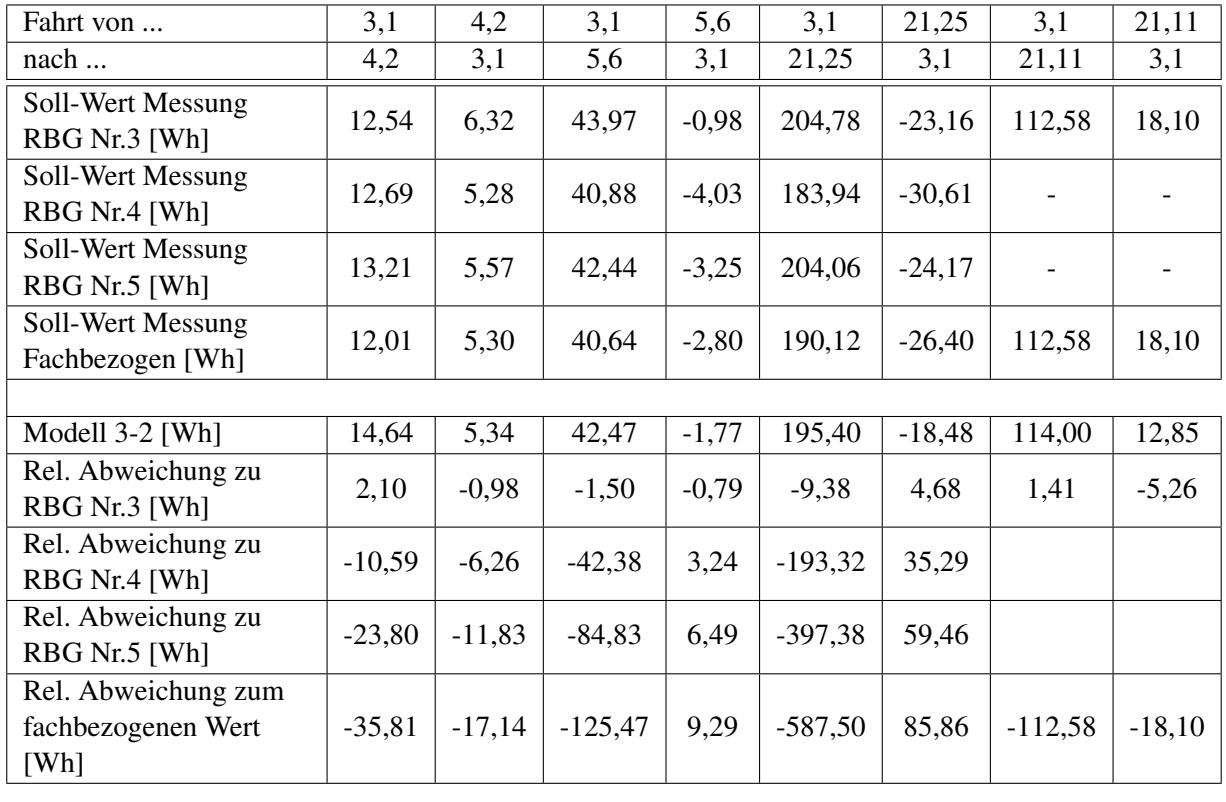

| Fahrt von           | 3,1       | 17,11    | 3,1       | 20,17   |
|---------------------|-----------|----------|-----------|---------|
| nach                | 17,11     | 3,1      | 20,17     | 3,1     |
| Soll-Wert Messung   | 84,08     | 3,64     | 136,68    | $-6,37$ |
| RBG Nr.3 [Wh]       |           |          |           |         |
| Soll-Wert Messung   | 93,08     | 6,58     | 134,27    | $-6,04$ |
| RBG Nr.4 [Wh]       |           |          |           |         |
| Soll-Wert Messung   | 106,91    | 11,81    | 157,81    | 3,35    |
| RBG Nr.5 [Wh]       |           |          |           |         |
| Soll-Wert Messung   | 94,69     | 7,34     | 142,92    | $-3,02$ |
| Fachbezogen [Wh]    |           |          |           |         |
|                     |           |          |           |         |
| Modell 3-2 [Wh]     | 104,84    | 7,89     | 145,83    | $-1,99$ |
| Rel. Abweichung zu  | 20,76     | 4,25     | 9,15      | 4,38    |
| RBG Nr.3 [Wh]       |           |          |           |         |
| Rel. Abweichung zu  | $-72,32$  | $-2,33$  | $-125,12$ | 10,42   |
| RBG Nr.4 [Wh]       |           |          |           |         |
| Rel. Abweichung zu  | $-179,23$ | $-14,14$ | $-282,93$ | 7,07    |
| RBG Nr.5 [Wh]       |           |          |           |         |
| Rel. Abweichung zum |           |          |           |         |
| fachbezogenen Wert  | $-273,92$ | $-21,48$ | $-425,85$ | 10,09   |
| [Wh]                |           |          |           |         |

Abbildung 3.16: Übersicht Ergebnisse Methode 3-2 RBG Nr. 3-5

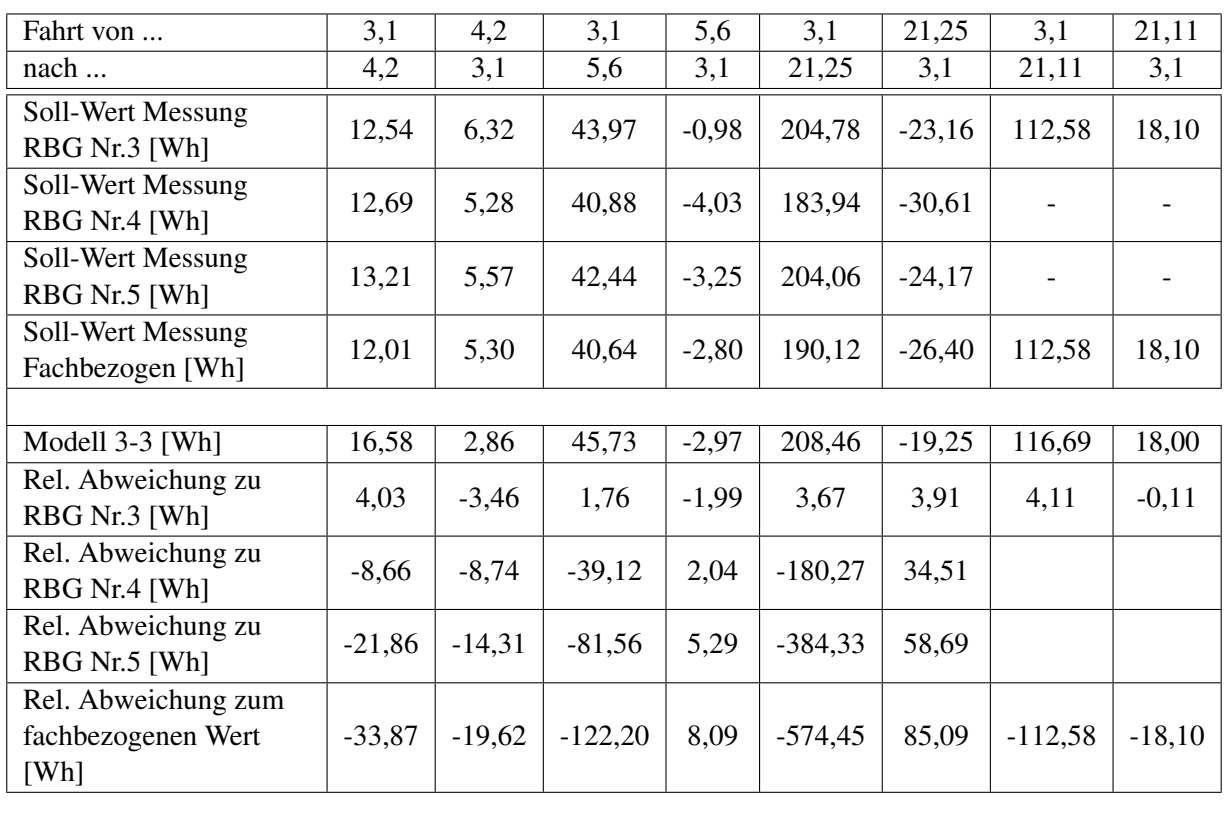

| Fahrt von           | 3,1       | 17,11    | 3,1       | 20,17   |
|---------------------|-----------|----------|-----------|---------|
| nach                | 17,11     | 3,1      | 20,17     | 3,1     |
| Soll-Wert Messung   | 84,08     |          |           | $-6,37$ |
| RBG Nr.3 [Wh]       |           | 3,64     | 136,68    |         |
| Soll-Wert Messung   | 93,08     | 6,58     | 134,27    | $-6,04$ |
| RBG Nr.4 [Wh]       |           |          |           |         |
| Soll-Wert Messung   | 106,91    | 11,81    | 157,81    | 3,35    |
| RBG Nr.5 [Wh]       |           |          |           |         |
| Soll-Wert Messung   | 94,69     | 7,34     | 142,92    | $-3,02$ |
| Fachbezogen [Wh]    |           |          |           |         |
|                     |           |          |           |         |
| Modell 3-3 [Wh]     | 111,31    | 12,60    | 157,85    | $-0,69$ |
| Rel. Abweichung zu  | 27,23     | 8,96     | 21,17     | 5,69    |
| RBG Nr.3 [Wh]       |           |          |           |         |
| Rel. Abweichung zu  | $-65,85$  | 2,39     | $-113,10$ | 11,73   |
| RBG Nr.4 [Wh]       |           |          |           |         |
| Rel. Abweichung zu  | $-172,76$ | $-9,42$  | $-270,91$ | 8,38    |
| RBG Nr.5 [Wh]       |           |          |           |         |
| Rel. Abweichung zum |           |          |           |         |
| fachbezogenen Wert  | $-267,45$ | $-16,77$ | $-413,83$ | 11,40   |
| [Wh]                |           |          |           |         |

Abbildung 3.17: Übersicht Ergebnisse Methode 3-3 RBG Nr. 3-5

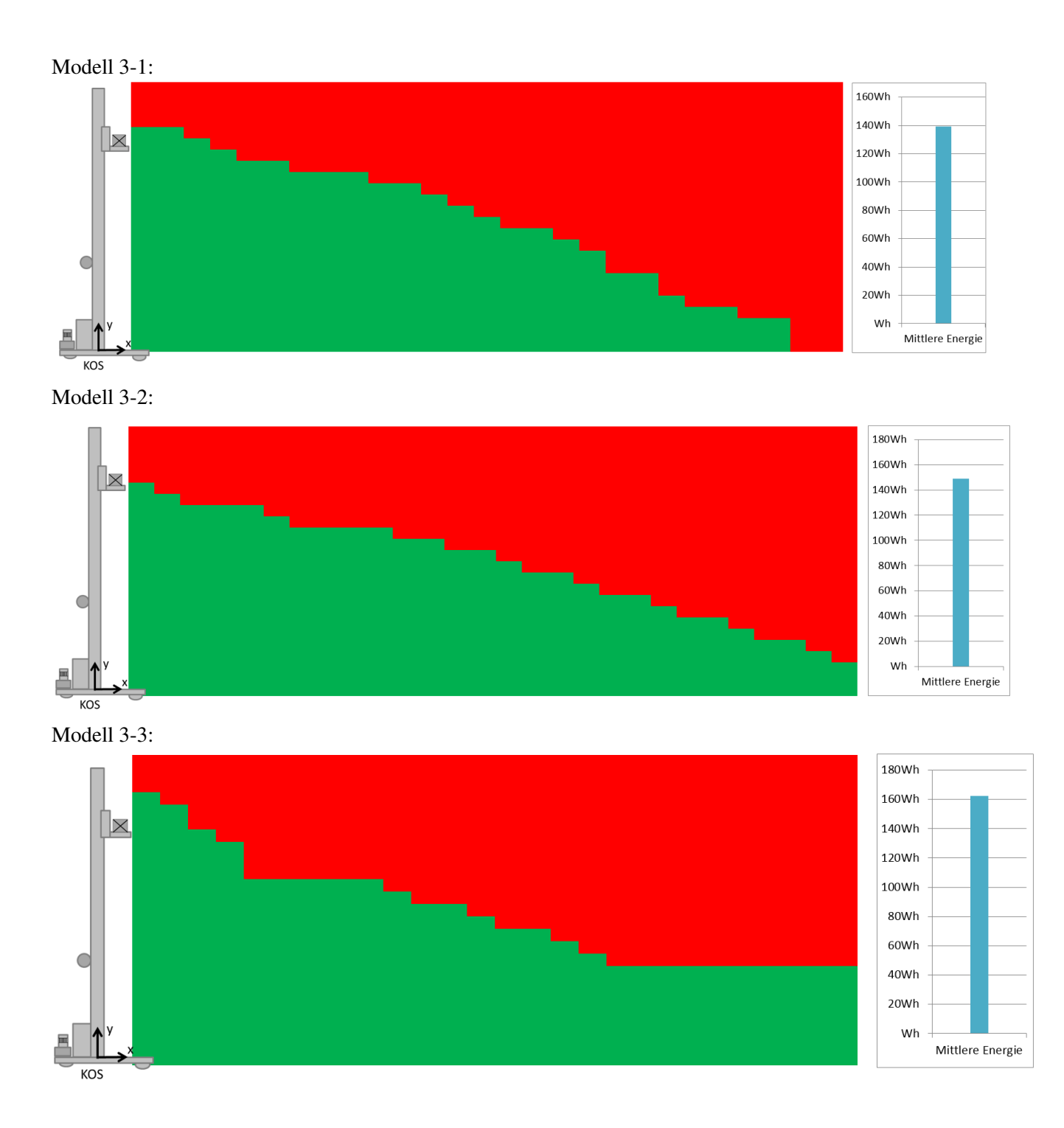

Abbildung 3.18: Mittlere Energie der Lagerfront und mittlere Iso-Energielinie für RBG Typ Nr. 3-5

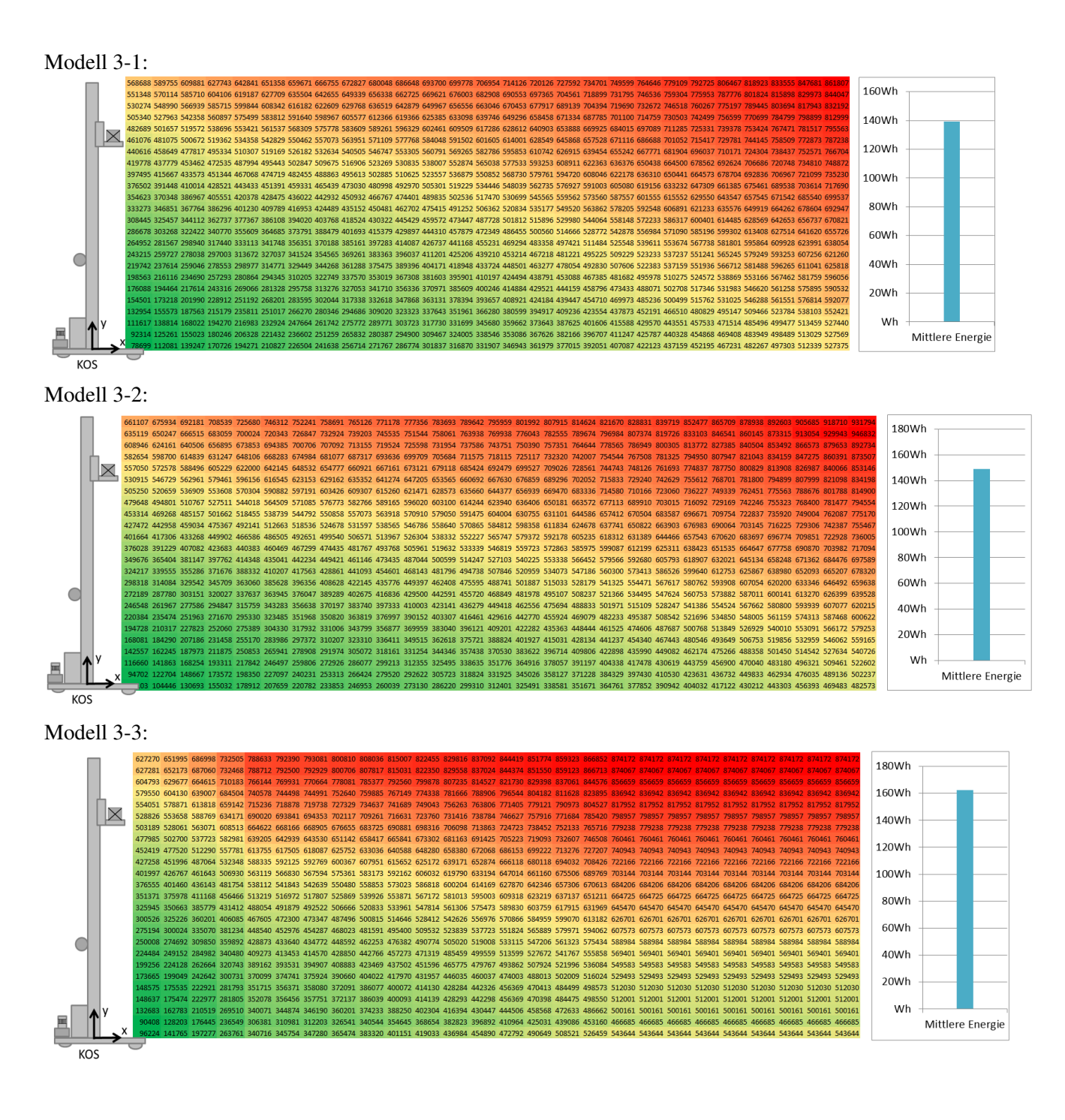

Abbildung 3.19: Energiebedarfe der Lagerfront für RBG Typ Nr. 3-5

1 Anhang

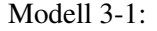

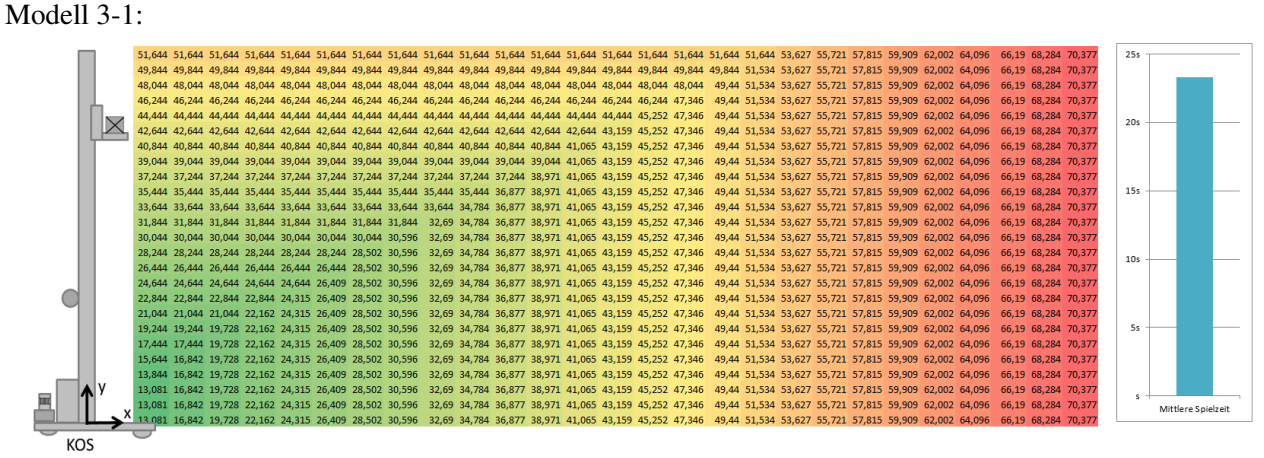

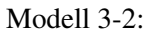

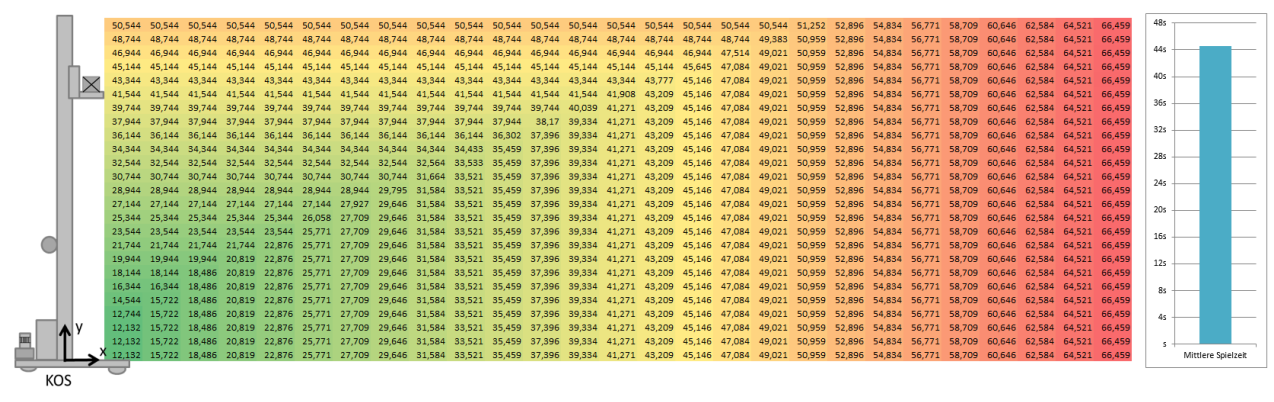

Modell 3-3:

|   |     | 51.4 | 51.4   | 51.4   | 51.4                        | 51.4          | 51.4   |      |             |      | 51.4                      | 51.4                 | 51.4   | 51.4  | 51.4                       | 51.4          |        | 51.4 |             | 51.4 | 51.4 | 51.4 |      |      |      | 51.4 | 51.4 | 51.4 | 485        |                    |  |
|---|-----|------|--------|--------|-----------------------------|---------------|--------|------|-------------|------|---------------------------|----------------------|--------|-------|----------------------------|---------------|--------|------|-------------|------|------|------|------|------|------|------|------|------|------------|--------------------|--|
|   |     | 51.4 | 51.4   |        |                             | 51.4          | 51.4   |      | 51.4        | 51.4 | 51.4                      | 51.4                 |        | 51.4  |                            | 51.4          | 51.4   | 51.4 |             | 51.4 |      |      |      | 51.5 | 51.4 | 51.4 | 51.4 | 51.4 |            |                    |  |
|   |     | 49.8 | 49.8   |        | 49.8                        | 49.8          | 49.8   | 49.8 | 49.8        | 49.8 | 49 S                      | 49.8                 | 49.8   | 49.8  |                            | 49.8          | 49.8   | 49.8 | 49.8        | 51.2 | 51.2 | 51.2 | 51.2 | 51.2 | 51.2 | 51.2 | 51.2 | 51.2 | 445        |                    |  |
|   |     | 48   |        |        | 48                          | 48            |        | 48   |             | 48   |                           | 48                   | 48     | 48    | 48                         | 48            | 48     | 48   | 49.338      | 51.2 |      | 51.2 |      | 51.2 | 51.2 | 51.2 | 51.2 | 51.2 |            |                    |  |
|   |     | 46,2 | 46.2   | 46.2   | 46.2                        | 46.2          | 46.2   | 46.2 | 46.2        | 46.2 | 46.2                      | 46.2                 | 46.2   | 46.2  | 46.2                       | 46.2          | 46.2   | 47.4 | 49.338      | 51,2 | 51.2 | 51.2 | 51.2 |      | 51.2 | 51.2 | 51.2 | 51.2 | 40s        |                    |  |
|   |     | 44.4 | 444    |        | 44.                         | 44.4          | 44.4   | 44.4 | 44.4        | 44.4 | 44 4                      | 44.4                 | 44.4   | 44.4  | 44.4                       | 44.4          | 45.463 | 47.4 | 49.338      | 51.2 | 51.2 | 51.2 | 51.2 | 51.2 | 51.2 | 51.2 | 51.2 | 51.2 |            |                    |  |
|   |     | 42.6 | 42.6   |        |                             | 42.6          | 42.6   | 42.6 | 42.6        | 42.6 | 42.6                      | 42.6                 | 42.6   | 42.6  |                            | 43.525        | 45,463 | 47.4 | 49,338      | 51.2 | 51.2 | 51.2 |      | 51.2 | 51.2 | 51.2 | 51.2 | 51.2 | 36s        |                    |  |
|   |     |      | 40.8   |        | 40,8                        | 40,8          | 40.8   | 40.8 | 40.8        | 40.8 | 40.8                      | 40,8                 | 40.8   | 40.8  | 41.588                     | 43,525        | 45,463 | 47.4 | 49,338      | 51.2 | 51,2 | 51.2 |      | 51.2 | 51.2 | 51.2 | 51.2 | 51.2 |            |                    |  |
|   |     | 39   | 39     | 39     | 39                          | 39            | 39     | 39   | 39          | 39   | 39                        | 39                   | 39     | 39.65 | 41.588                     | 43.525        | 45.463 | 47.4 | 49.338      | 51,2 | 51,2 | 51.2 | 51.2 | 51.2 | 51.2 | 51.2 | 51.2 | 51,2 | 32s        |                    |  |
|   |     | 37.2 | 37.2   |        | 37.2                        | 37.2          | 37.2   | 37.2 | 37.2        | 37.2 | 37.2                      | 37.2                 | 37.713 | 39.65 | 41.588                     | 43.525        | 45,463 | 47.4 | 49.338      | 51.2 | 51.2 | 51.2 | 51.2 | 51.2 | 51.2 | 51.2 | 51.2 | 51.2 | <b>28s</b> |                    |  |
|   |     | 35.4 | 35.4   | 35.4   | 35.4                        | 35.4          | 35.4   | 35.4 | 35.4        | 35.4 | 35.4                      | 35,775               | 37,713 | 39.65 | 41.588                     | 43.525        | 45,463 | 47.4 | 49,338      | 51.2 | 51.2 | 51.2 |      | 51.2 |      | 51.2 | 51.2 | 51.2 |            |                    |  |
|   |     | 33,6 | 33,6   | 33,6   | 33,6                        | 33,6          | 33.6   | 33,6 | 33,6        | 33,6 | 33.838                    | 35,775 37,713        |        | 39.65 | 41.588                     | 43,525 45,463 |        | 47,4 | 49,338      | 51,2 | 51,2 | 51,2 | 51,2 | 51.2 | 51,2 | 51,2 | 51.2 | 51,2 | 24s        |                    |  |
|   |     | 31.8 | 31.8   | 31.8   | 31.8                        | 31.8          | 31.8   | 31.8 | 31.8        | 31.9 |                           | 33.838 35.775 37.713 |        | 39.65 | 41.588                     | 43.525        | 45.463 | 47.4 | 49,338      | 51,2 | 51,2 | 51,2 | 51.2 | 51.2 | 51.2 | 51.2 | 51.2 | 51.2 |            |                    |  |
|   |     | 30   | 30     | 30     | 30                          | 30            | 30     | 30   | 30          | 31.9 |                           | 33.838 35.775 37.713 |        | 39.65 | 41.588                     | 43.525        | 45,463 | 47.4 | 49.338      | 51.2 | 51.2 | 51.2 | 51.2 | 51.2 | 51.2 | 51.2 | 51.2 | 51.2 | 20s        |                    |  |
|   |     | 28.2 | 28.2   | 28.2   | 28.2                        | 28.2          | 29.563 | 29.8 | 29,963      | 31.9 | 33,838 35,775 37,713      |                      |        | 39.65 | 41,588                     | 43.525        | 45.463 | 47.4 | 49,338      | 51.2 | 51.2 | 51.2 | 51.2 | 51.3 | 51.2 | 51.2 | 51.2 | 51.2 |            |                    |  |
|   |     | 26.4 | 26,4   | 26,4   | 26,4                        | 26.4          | 29,563 |      | 29,8 29,963 |      | 31,9 33,838 35,775 37,713 |                      |        |       | 39.65 41.588               | 43.525 45.463 |        | 47.4 | 49.338      | 51,2 | 51,2 | 51,2 | 51,2 |      | 51,2 | 51.2 | 51.2 | 51,2 | 16s        |                    |  |
|   |     | 24.6 | 24.6   | 24.6   | 24.6                        | 25.688        | 29.565 |      | 29.8 29.963 |      | 31.9 33.838 35.775 37.713 |                      |        |       | 39.65 41.588 43.525 45.463 |               |        | 47.4 | 49.338      | 51,2 | 51,2 | 51,2 | 51,2 | 51,2 | 51.2 | 51.2 | 51,2 | 51,2 |            |                    |  |
|   |     | 22.8 | 22.8   | 22.8   | 22.8                        | 25.688 29.563 |        |      | 29.8 29.963 |      | 31.9 33.838 35.775 37.713 |                      |        | 39.65 | 41.588                     | 43.525 45.463 |        | 47.4 | 49.338      | 51.2 | 51.2 | 51.2 | 51.2 |      | 51.2 | 51.2 | 51.2 | 51.2 | 12s        |                    |  |
|   |     | 21   | 21     |        | 21 21.813                   | 25,688        | 29.563 |      | 29.8 29.963 | 31.9 | 33,838                    | 35,775 37,713        |        | 39.65 | 41,588                     | 43,525        | 45,463 | 47.4 | 49,338      | 51.2 | 51.2 | 51.2 | 51.2 | 51.2 | 51.2 | 51.2 | 51.2 | 51.2 |            |                    |  |
|   |     | 19.2 | 19.2   |        | 19.2 21.813 25.688 29.563   |               |        |      | 29.8 29.963 |      | 31.9 33.838 35.775 37.713 |                      |        | 39.65 | 41.588                     | 43.525        | 45.463 | 47.4 | 49.338      | 51,2 | 51,2 | 51.2 | 51.2 | 51,2 | 51.2 | 51.2 | 51.2 | 51.2 | 85         |                    |  |
|   |     | 17.4 | 17.4   |        | 17.938 21.813 25.688 29.563 |               |        |      | 29.8 29.963 |      | 31.9 33.838 35.775 37.713 |                      |        | 39.65 | 41.588                     | 43.525 45.463 |        | 47.4 | 49.338      | 51,2 | 51,2 | 51.2 | 51.2 | 51.2 | 51.2 | 51.2 | 51.2 | 51.2 |            |                    |  |
|   |     |      | 17.4   | 17.938 | 21.813                      | 25.688        | 29.563 |      | 29,8 29,963 | 31.9 | 33,838 35,775 37,713      |                      |        | 39.65 | 41.588                     | 43.525        | 45,463 | 47.4 | 49,338      | 51.2 | 51.2 | 51.2 | 51.2 | 51.2 | 51.2 | 51.2 | 51.2 | 51.2 | 45         |                    |  |
| 画 |     | 16.4 | 16.4   | 17.938 | 21,813                      | 25,688        | 29,563 |      | 29.8 29,963 | 31.9 | 33.838                    | 35,775               | 37.713 | 39.65 | 41,588                     | 43,525        | 45,463 | 47.4 | 49,338      | 51.2 |      | 51.2 |      |      |      | 51.2 | 51.2 | 51.2 |            |                    |  |
|   |     | 12.8 | 14.063 |        | 17.938 21.813               | 25.688        | 29.563 |      | 29,8 29,963 | 31.9 | 33.838                    | 35.775 37.713        |        | 39.65 | 41.588                     | 43.525        | 45.463 | 47.4 | 49.338      | 51,2 | 51,2 | 51,2 | 51.2 | 51,2 | 51.2 | 51.2 | 51.2 | 51,2 |            |                    |  |
|   |     |      |        |        | 14.063 17.938 21.813 25.688 |               | 29.563 |      | 29.8 29.963 |      | 31,9 33,838 35,775 37,713 |                      |        | 39.65 | 41,588 43,525              |               | 45,463 |      | 47,4 49,338 | 51,2 | 51,2 | 51,2 | 51,2 | 51,2 | 51,2 | 51.2 | 51.2 | 51,2 |            | Mittlere Spielzeit |  |
|   | KOS |      |        |        |                             |               |        |      |             |      |                           |                      |        |       |                            |               |        |      |             |      |      |      |      |      |      |      |      |      |            |                    |  |

Abbildung 3.20: Spielzeiten bei RBG Typ Nr. 3-5

## Übersicht ausgewählter Ergebnisse des Leistungsverlaufs

Die nachfolgenden Abbildungen zeigen ausgewählte Ergebnisse des Leistungsverlaufs jeweils Messung und Simulationsmodell in einer Grafik.

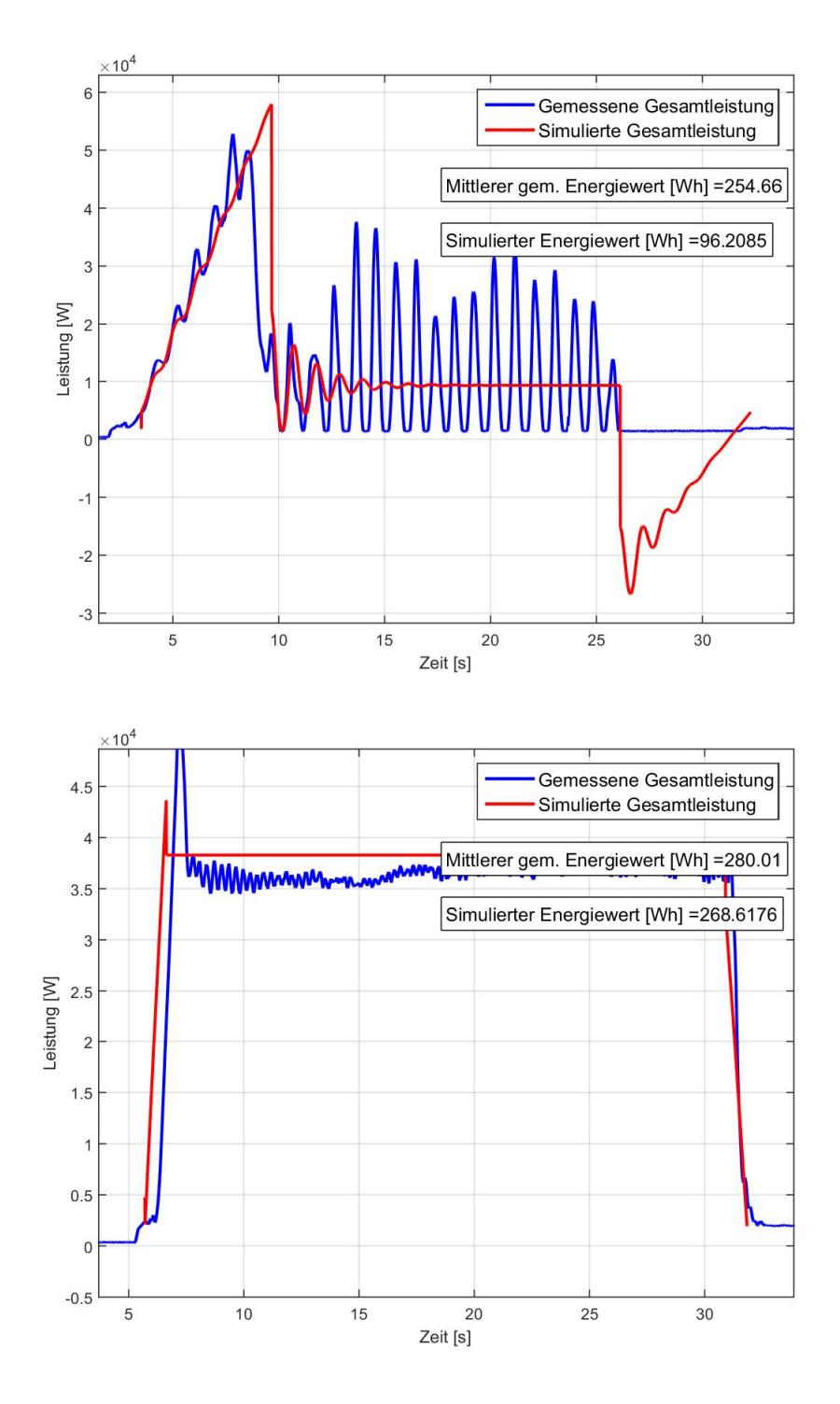

Abbildung 3.21: Leistungsdiagramm für Messungen und Modell 3-1 für RBG Nr.1

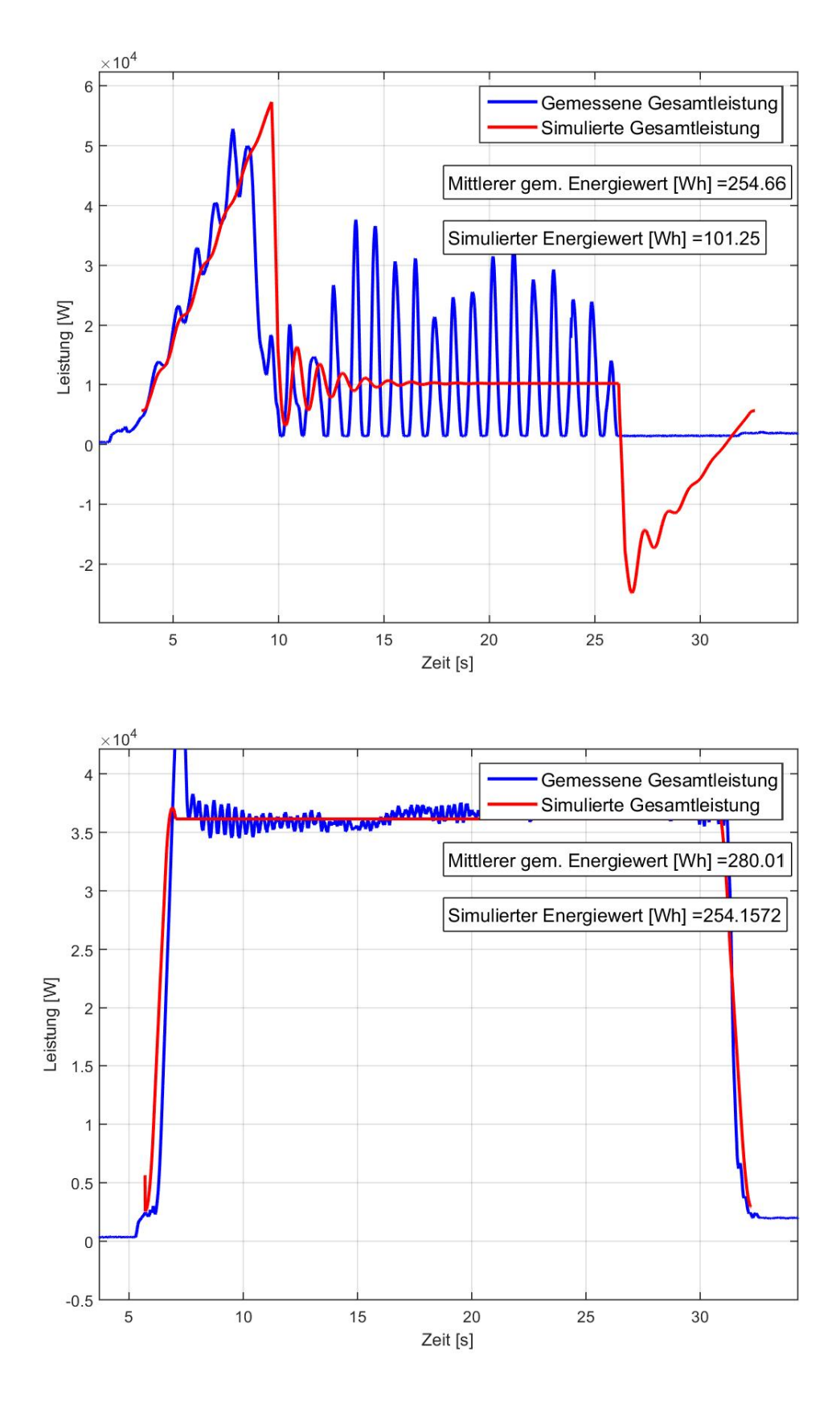

Abbildung 3.22: Leistungsdiagramm für Messungen und Modell 3-2 für RBG Nr. 1

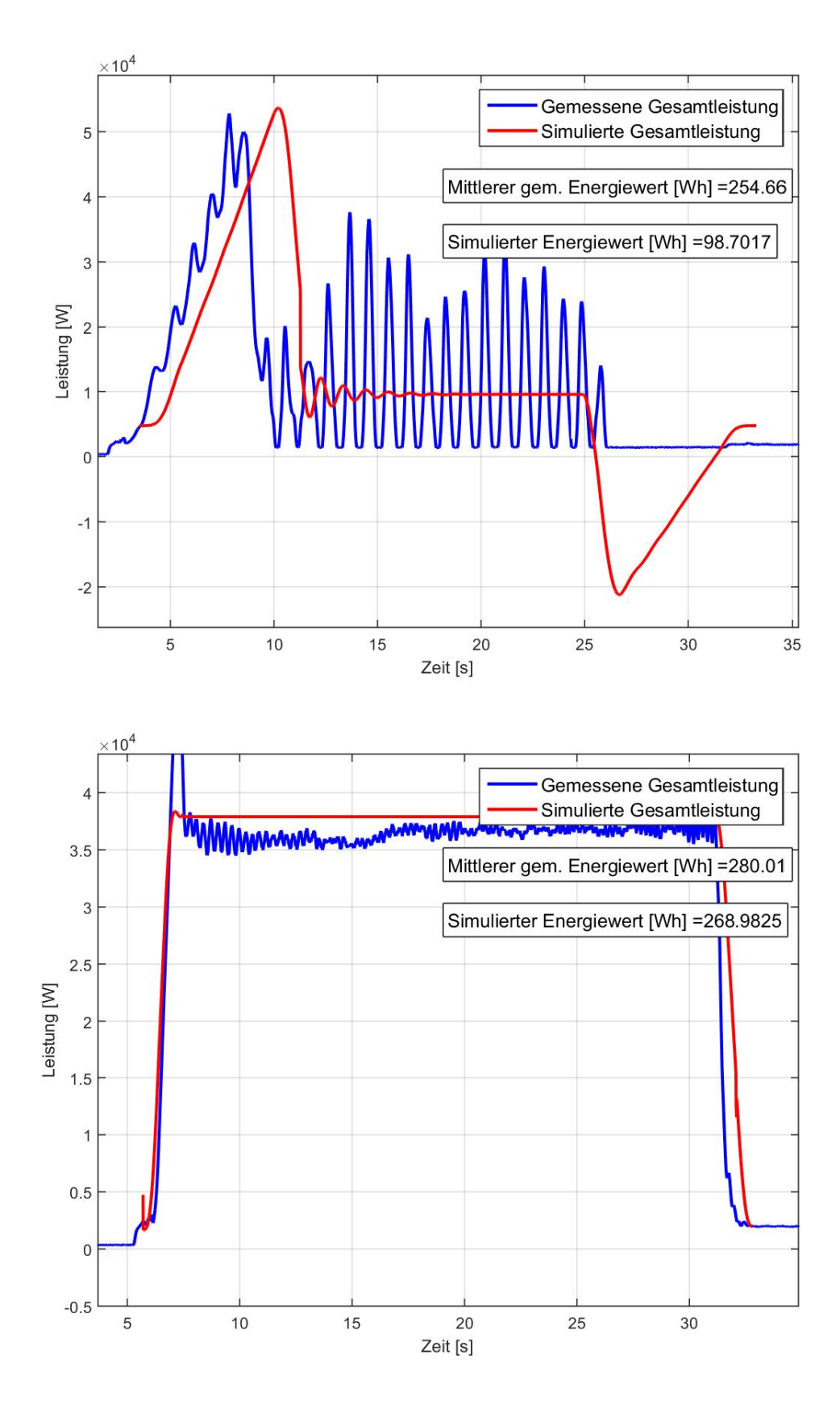

Abbildung 3.23: Leistungsdiagramm für Messungen und Modell 3-3 für RBG Nr .1

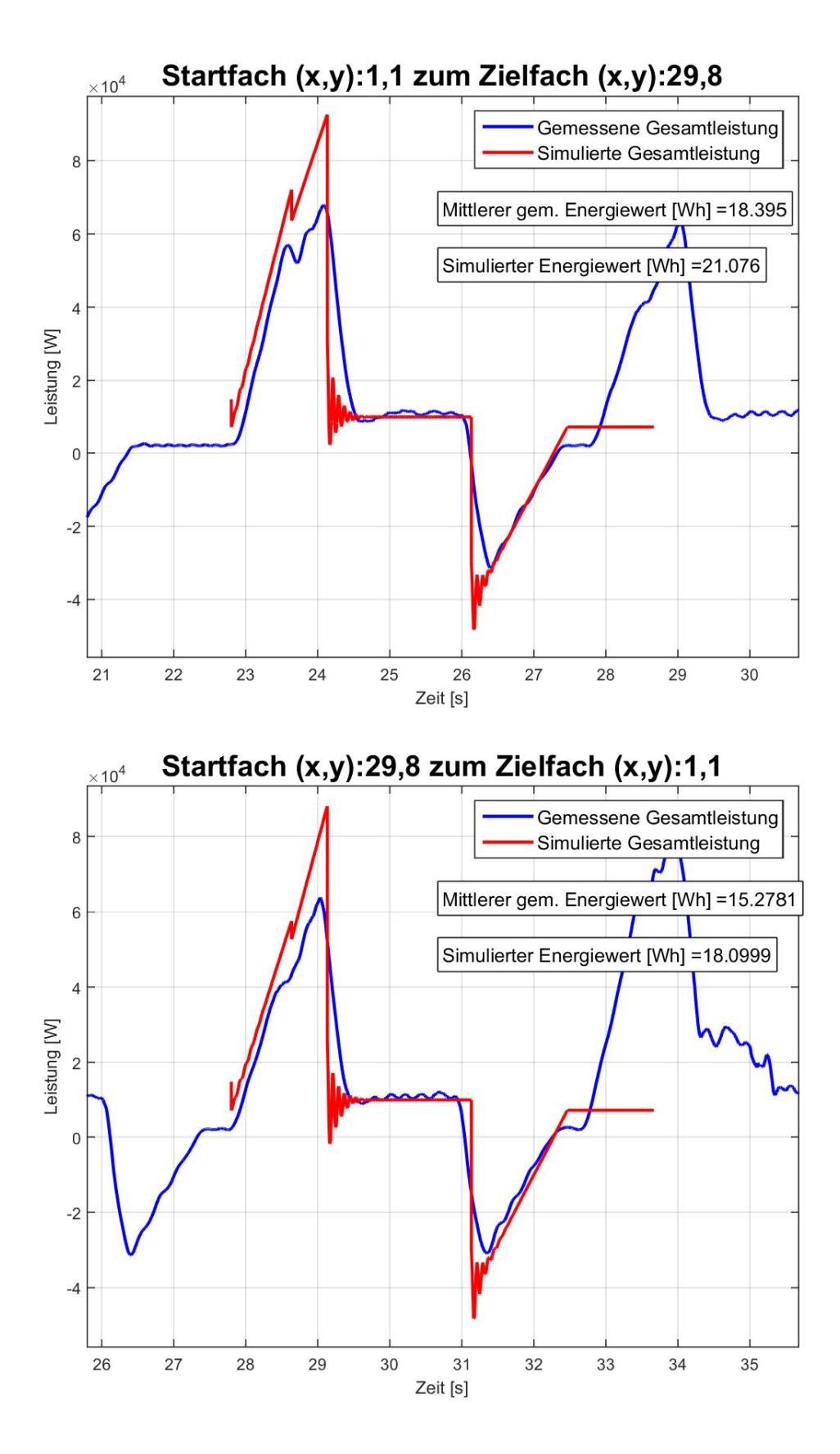

Abbildung 3.24: Leistungsdiagramm für Messungen und Modell 3-1 RBG Nr. 2

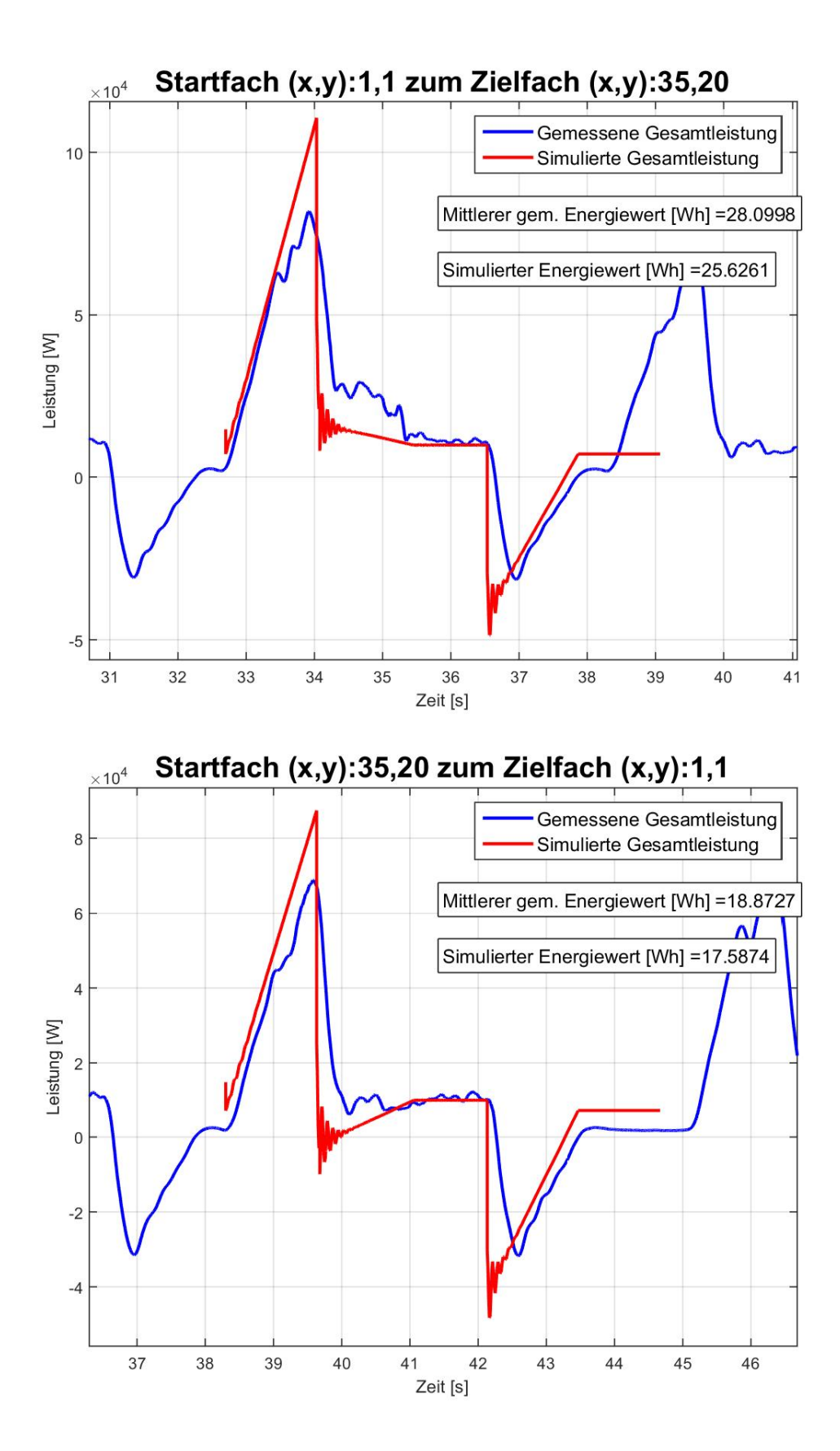

Abbildung 3.25: Leistungsdiagramm für Messungen und Modell 3-1 RBG Nr. 2

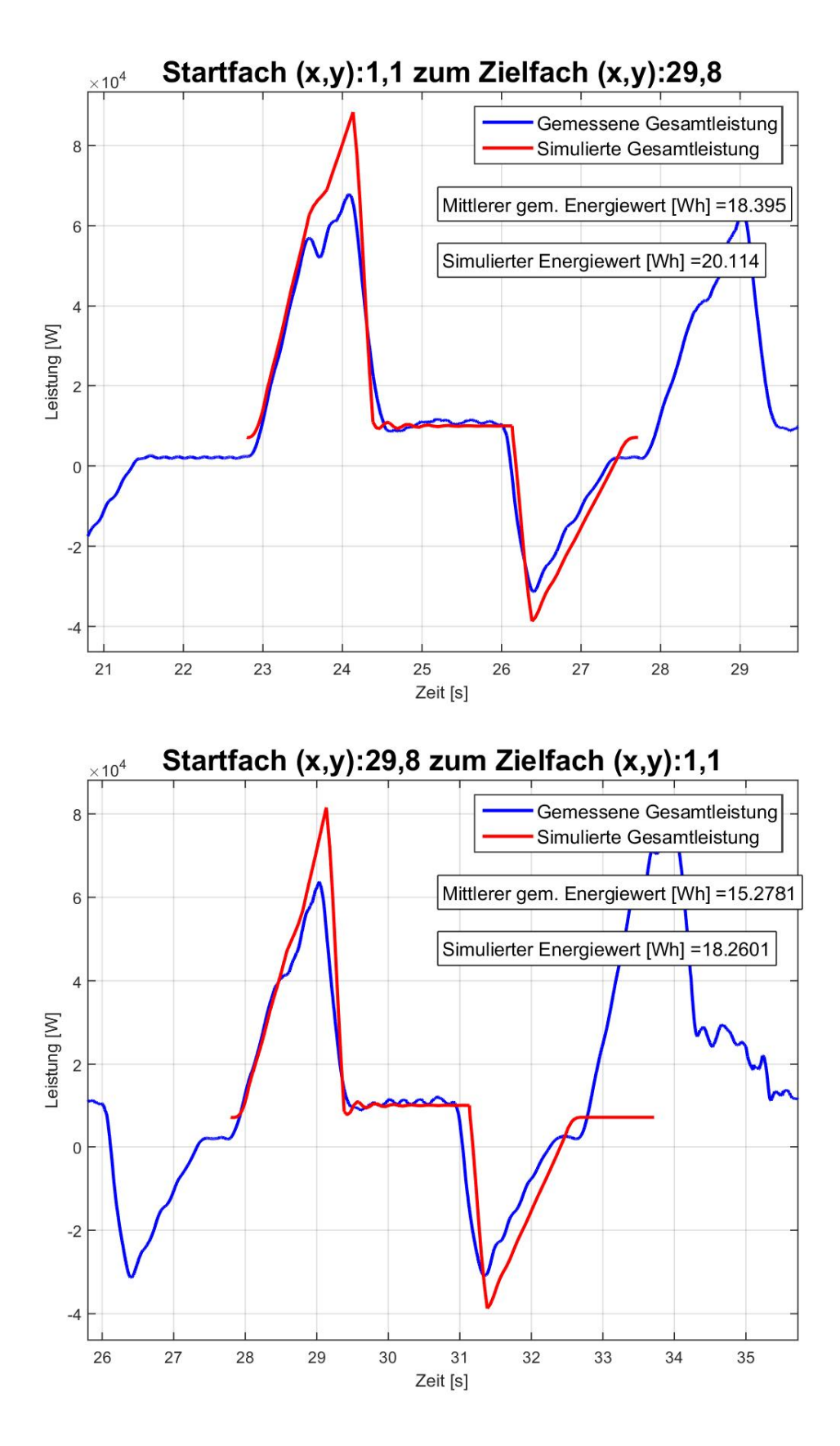

Abbildung 3.26: Leistungsdiagramm für Messungen und Modell 3-2 RBG Nr. 2

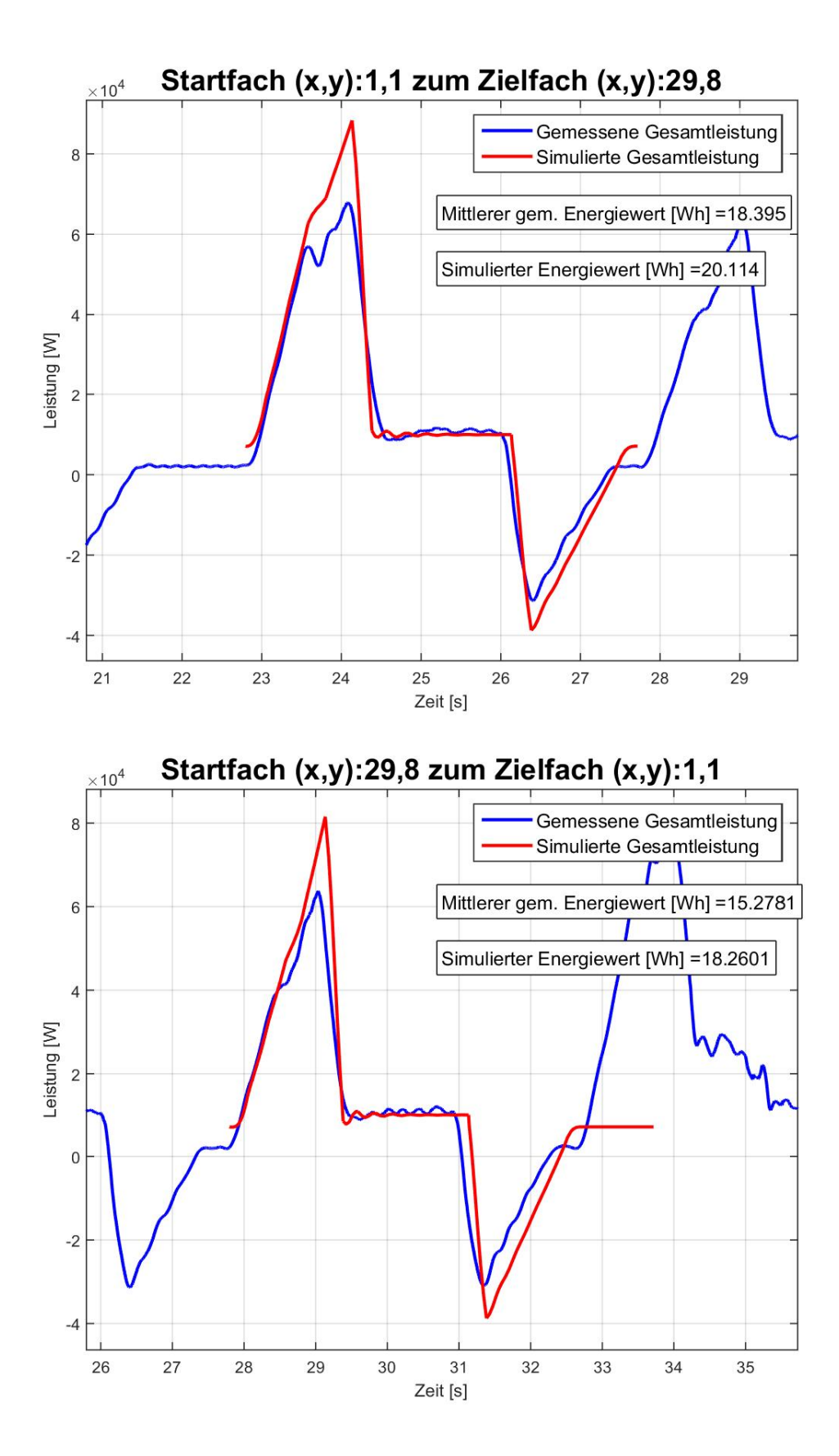

Abbildung 3.27: Leistungsdiagramm für Messungen und Modell 3-2 RBG Nr. 2

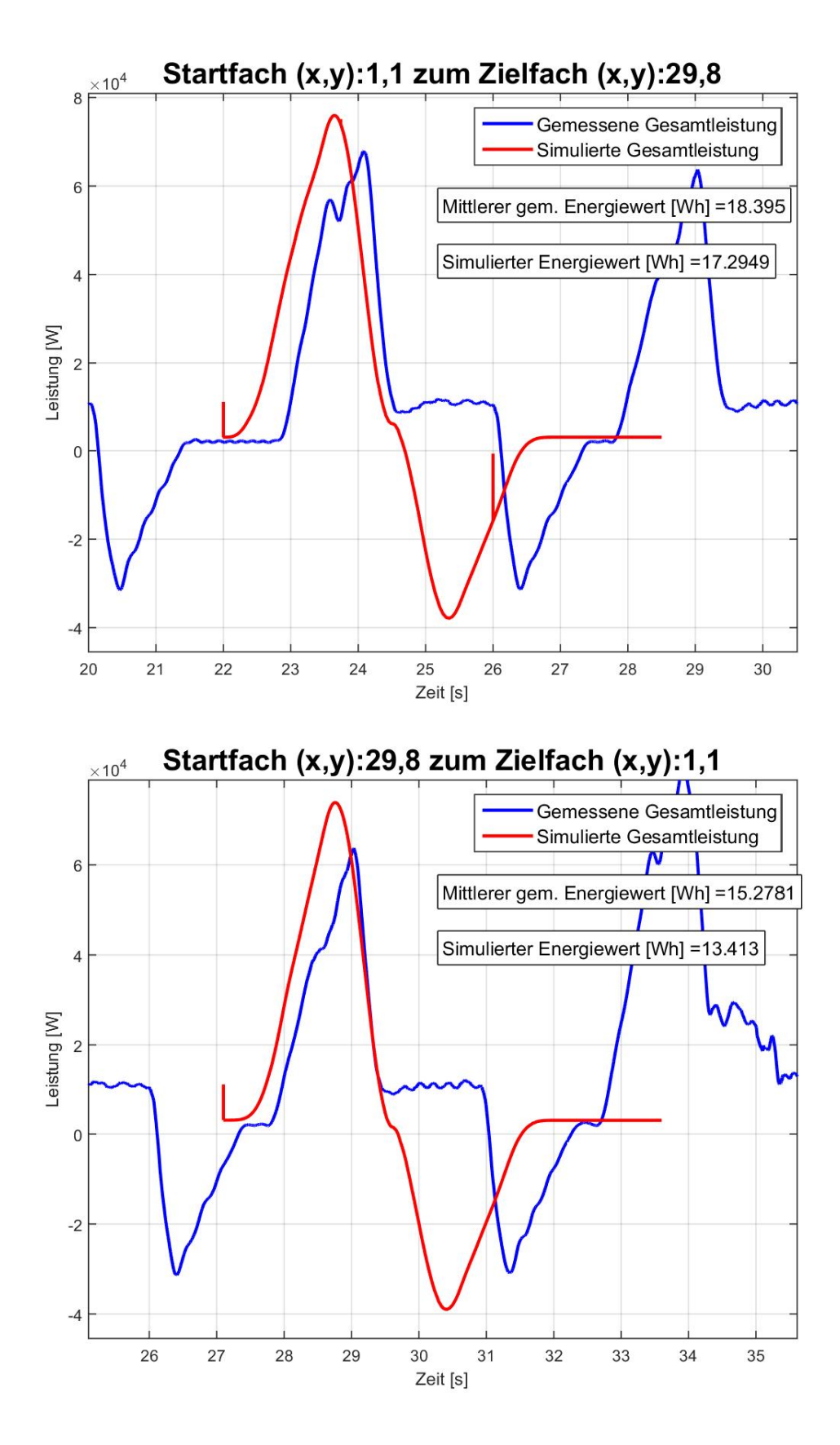

Abbildung 3.28: Leistungsdiagramm für Messungen und Modell 3-3 RBG Nr. 2

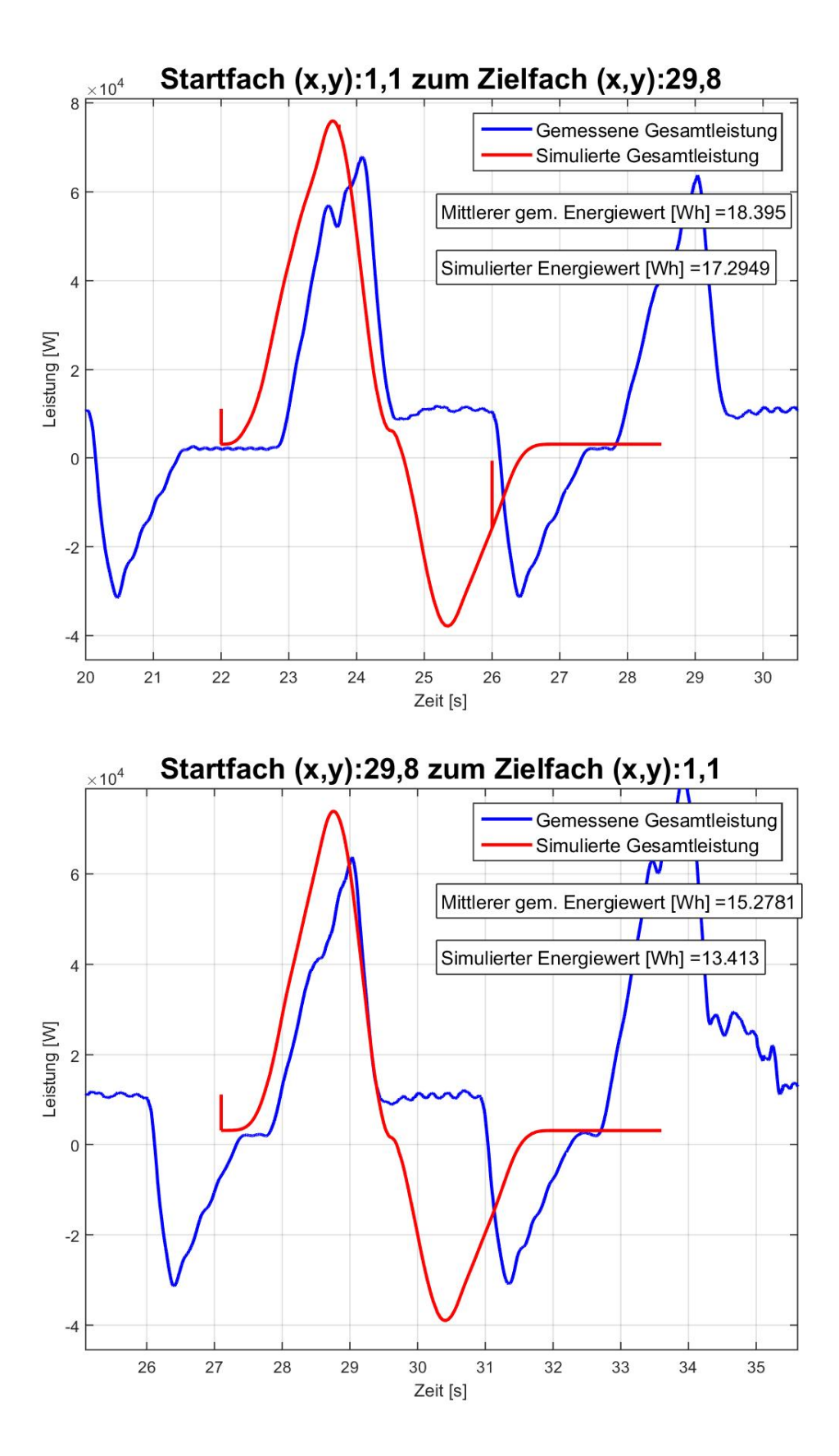

Abbildung 3.29: Leistungsdiagramm für Messungen und Modell 3-3 RBG Nr. 2

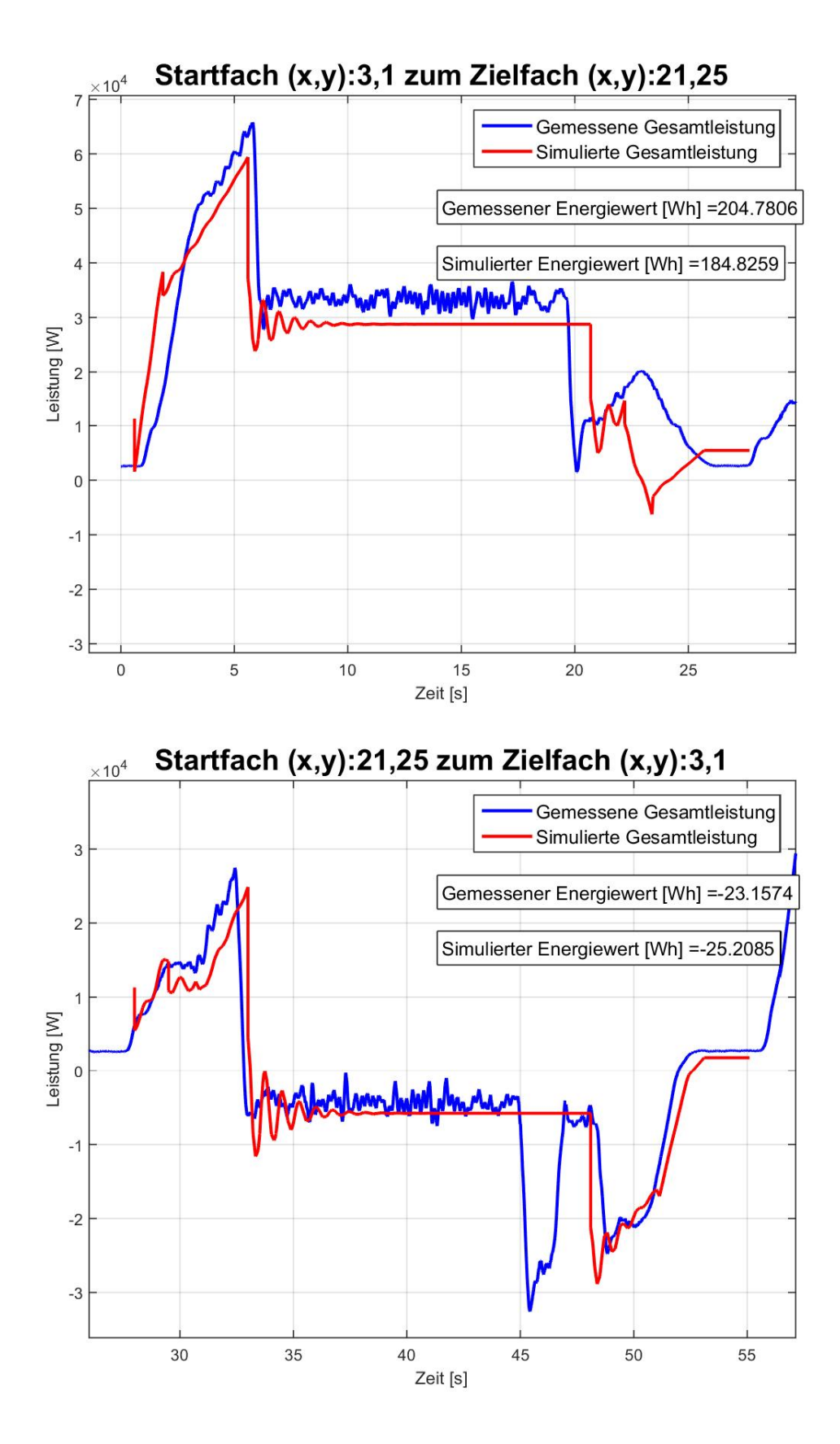

Abbildung 3.30: Leistungsdiagramm für Messungen und Modell 3-1 RBG Nr. 3

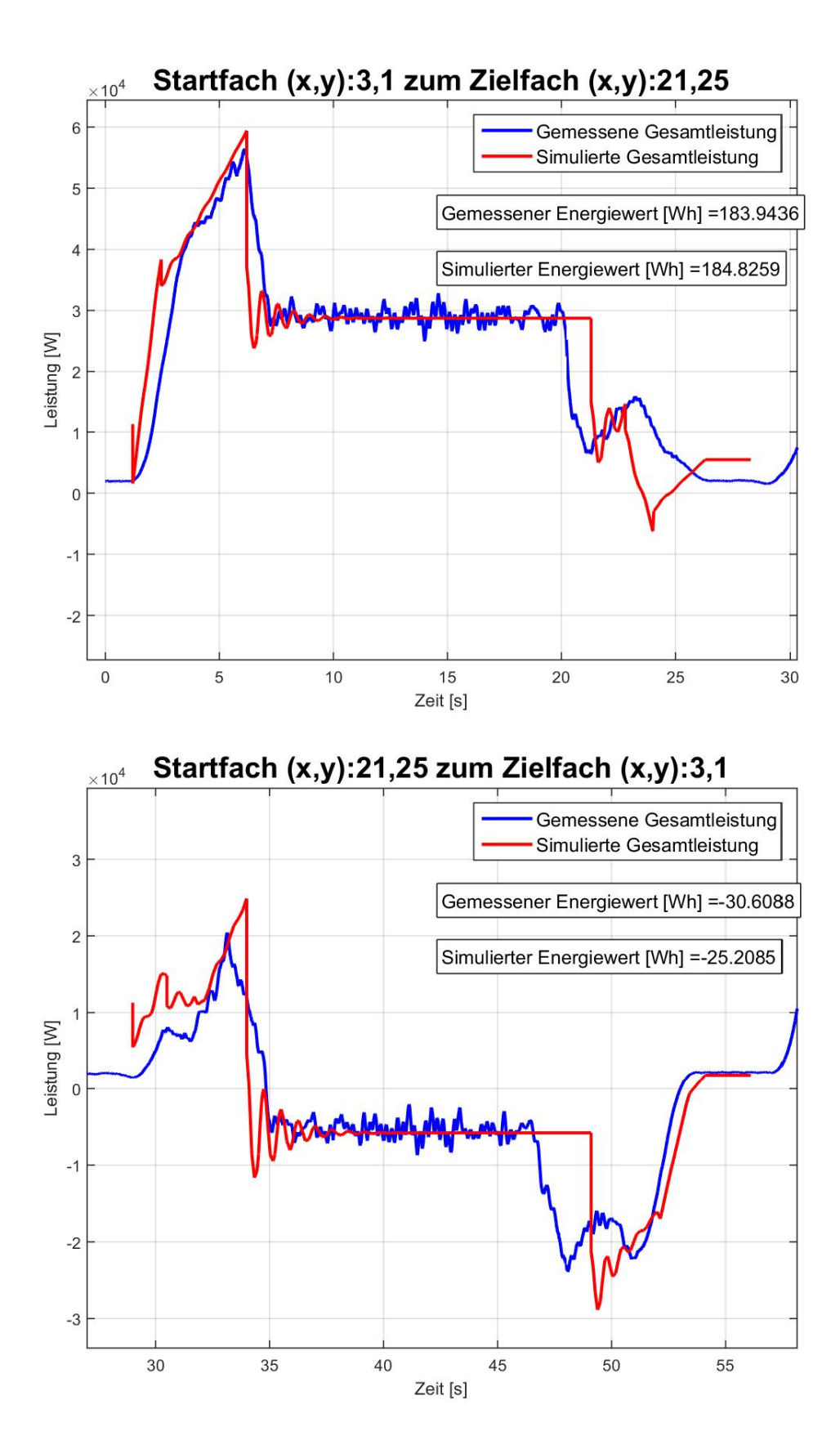

Abbildung 3.31: Leistungsdiagramm für Messungen und Modell 3-1 RBG Nr. 4

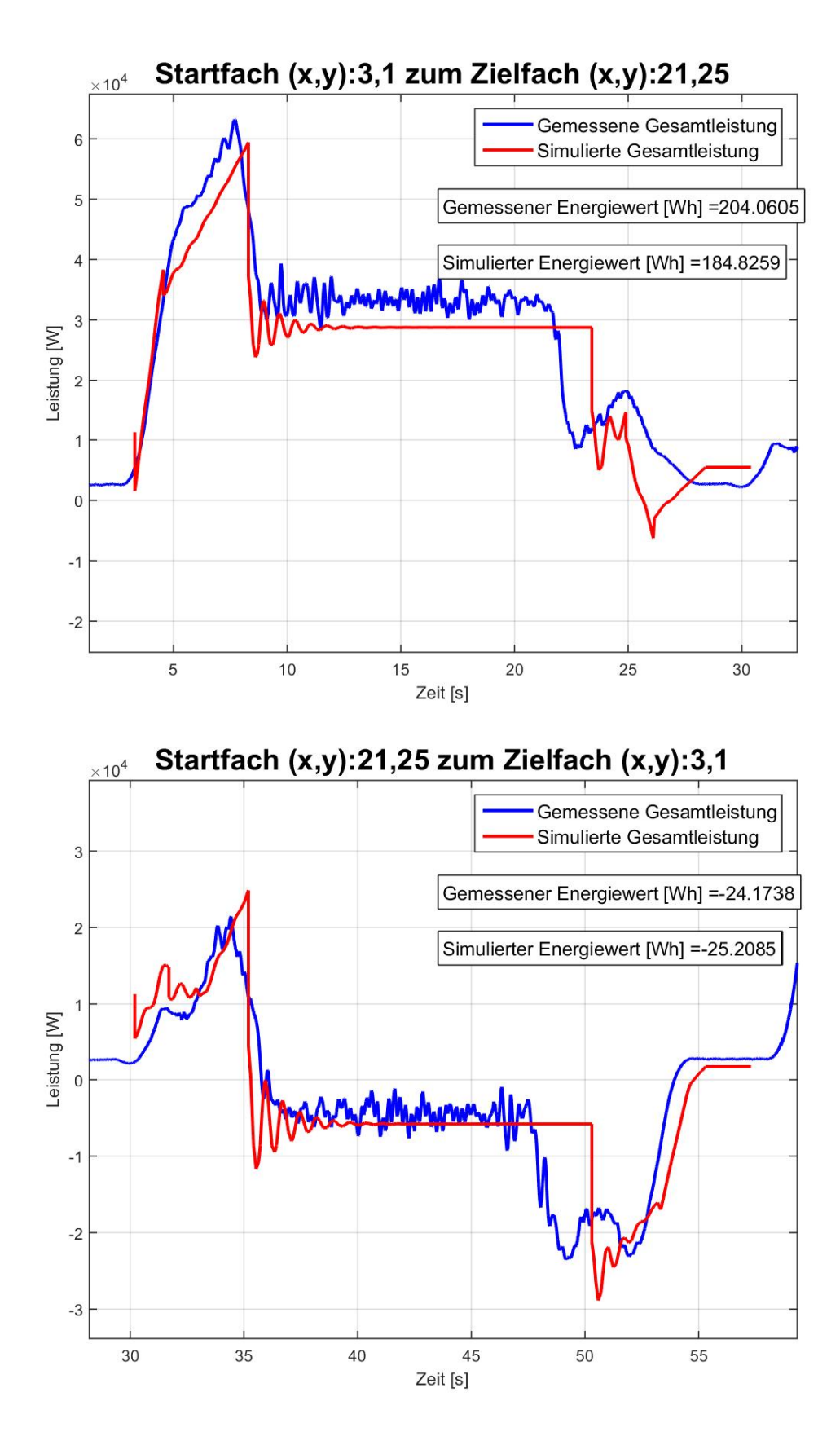

Abbildung 3.32: Leistungsdiagramm für Messungen und Modell 3-1 RBG Nr. 5

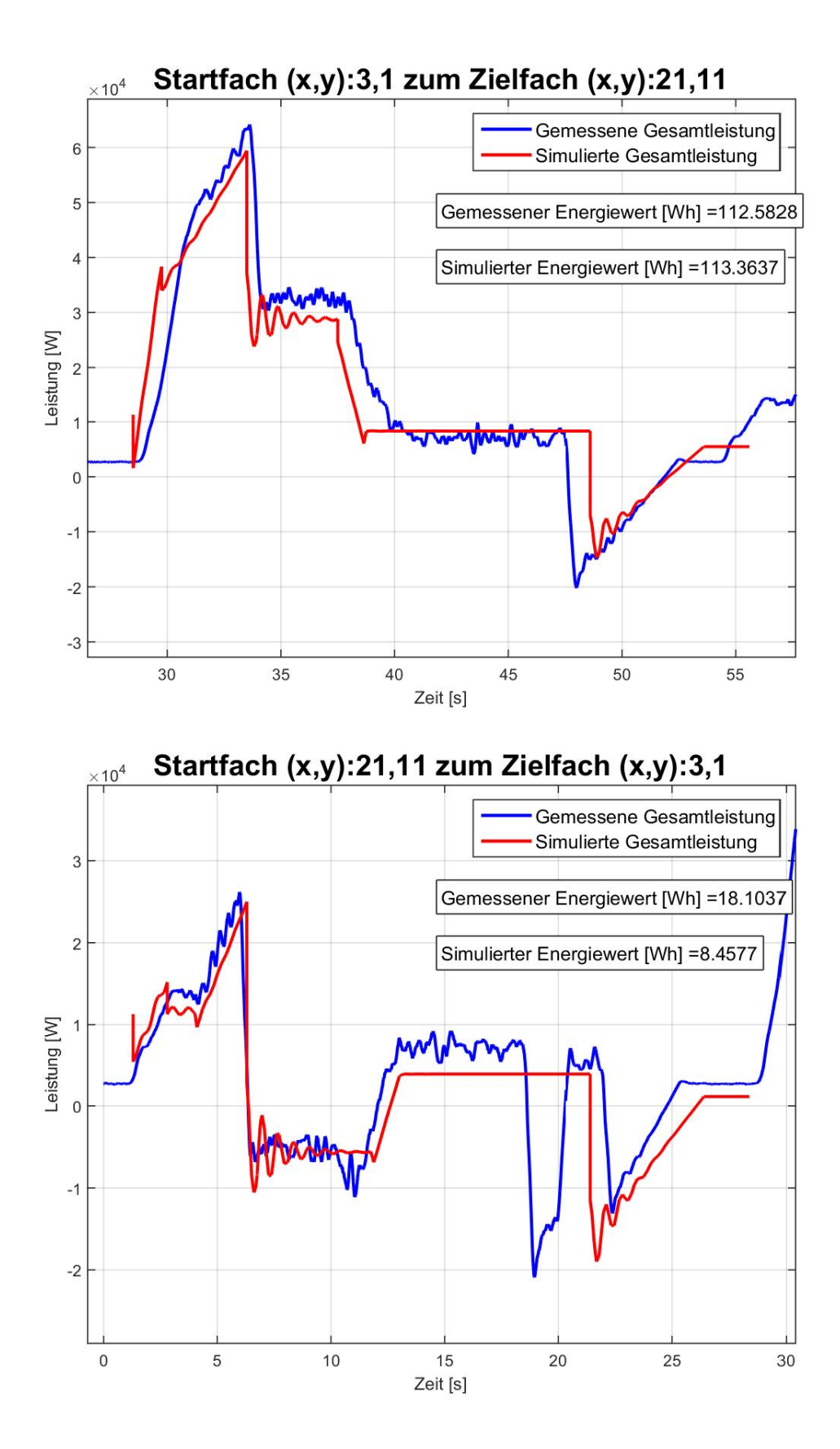

Abbildung 3.33: Leistungsdiagramm für Messungen und Modell 3-1 RBG Nr. 3

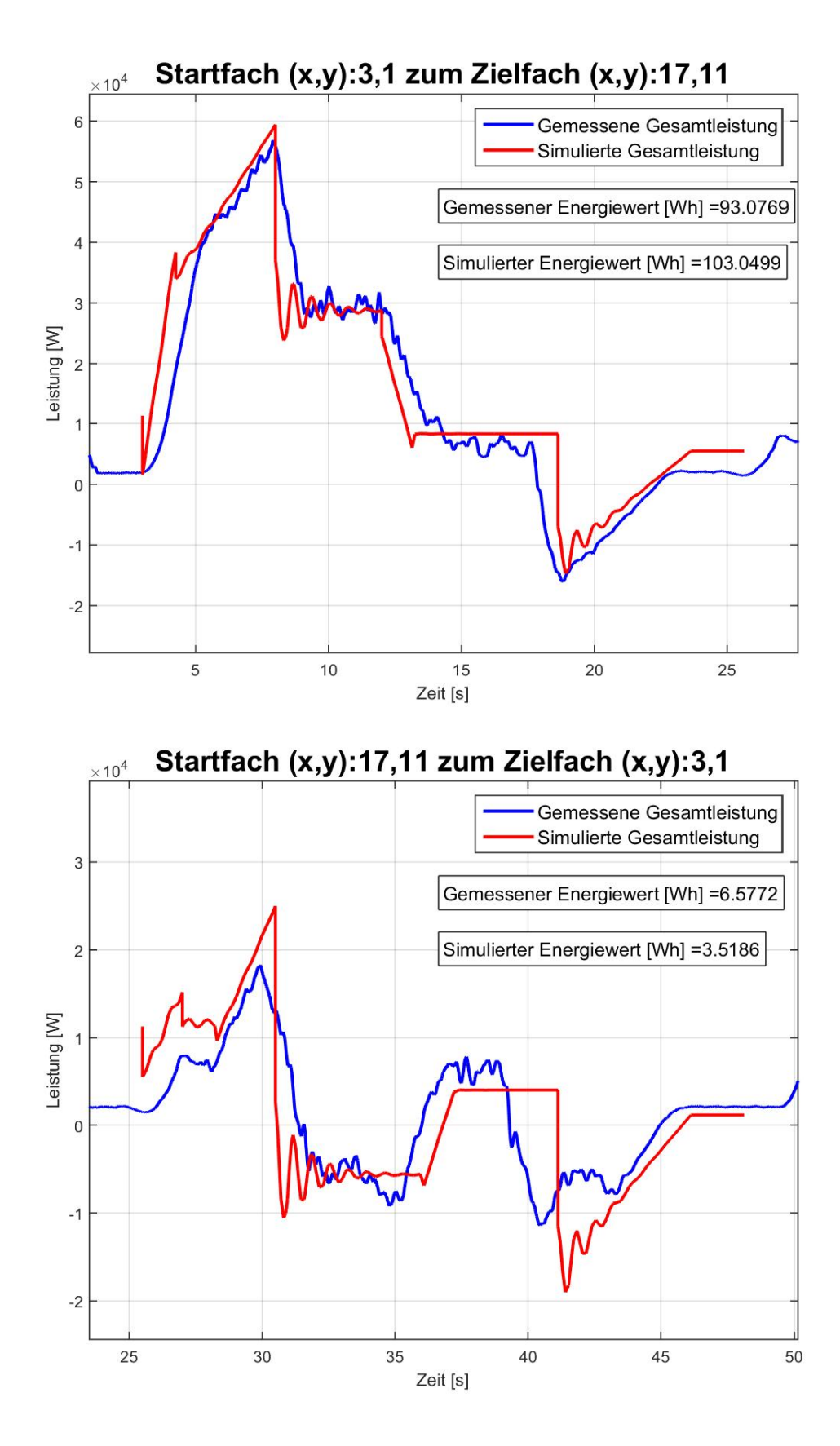

Abbildung 3.34: Leistungsdiagramm für Messungen und Modell 3-1 RBG Nr. 4

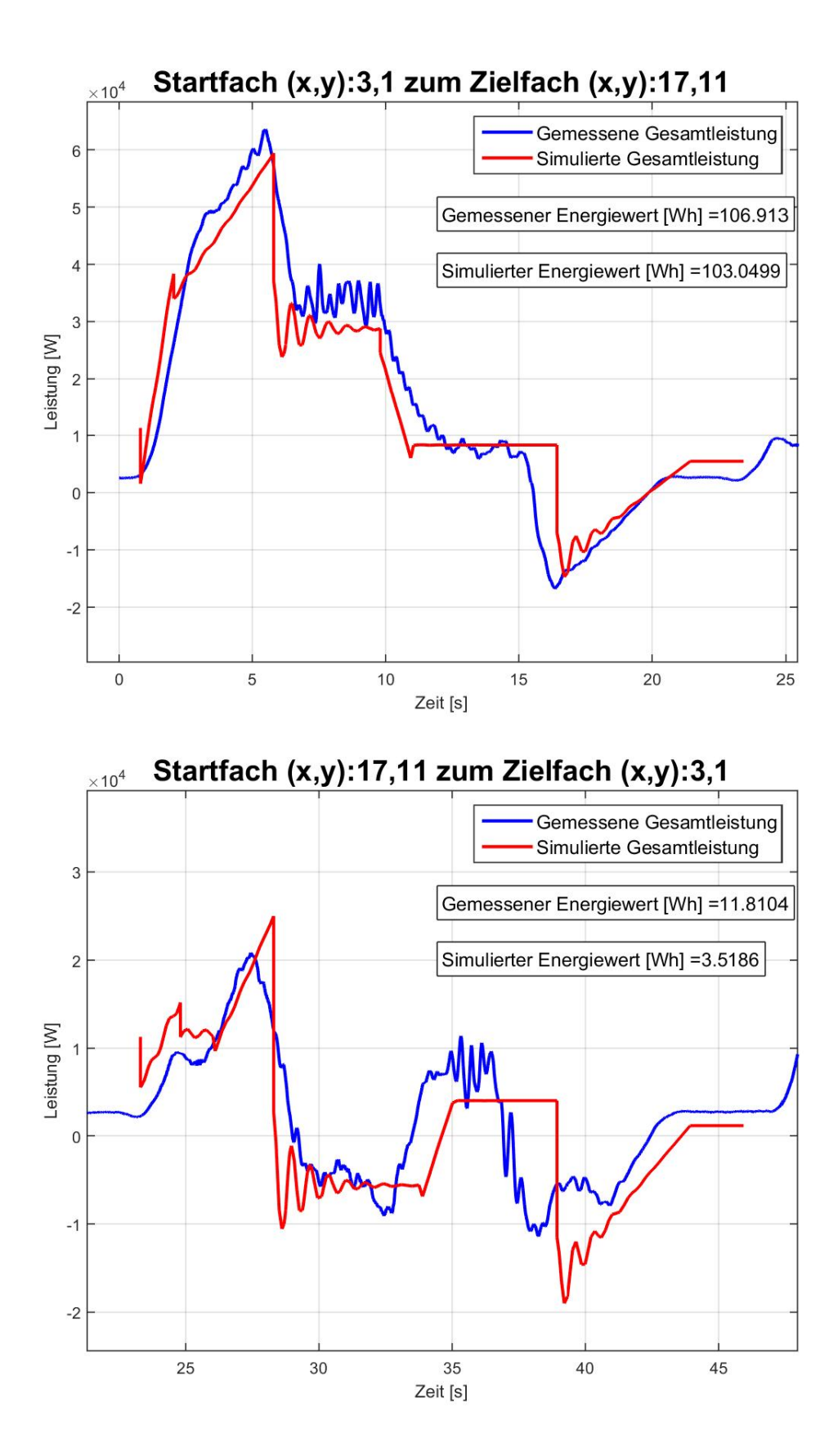

Abbildung 3.35: Leistungsdiagramm für Messungen und Modell 3-1 RBG Nr. 5

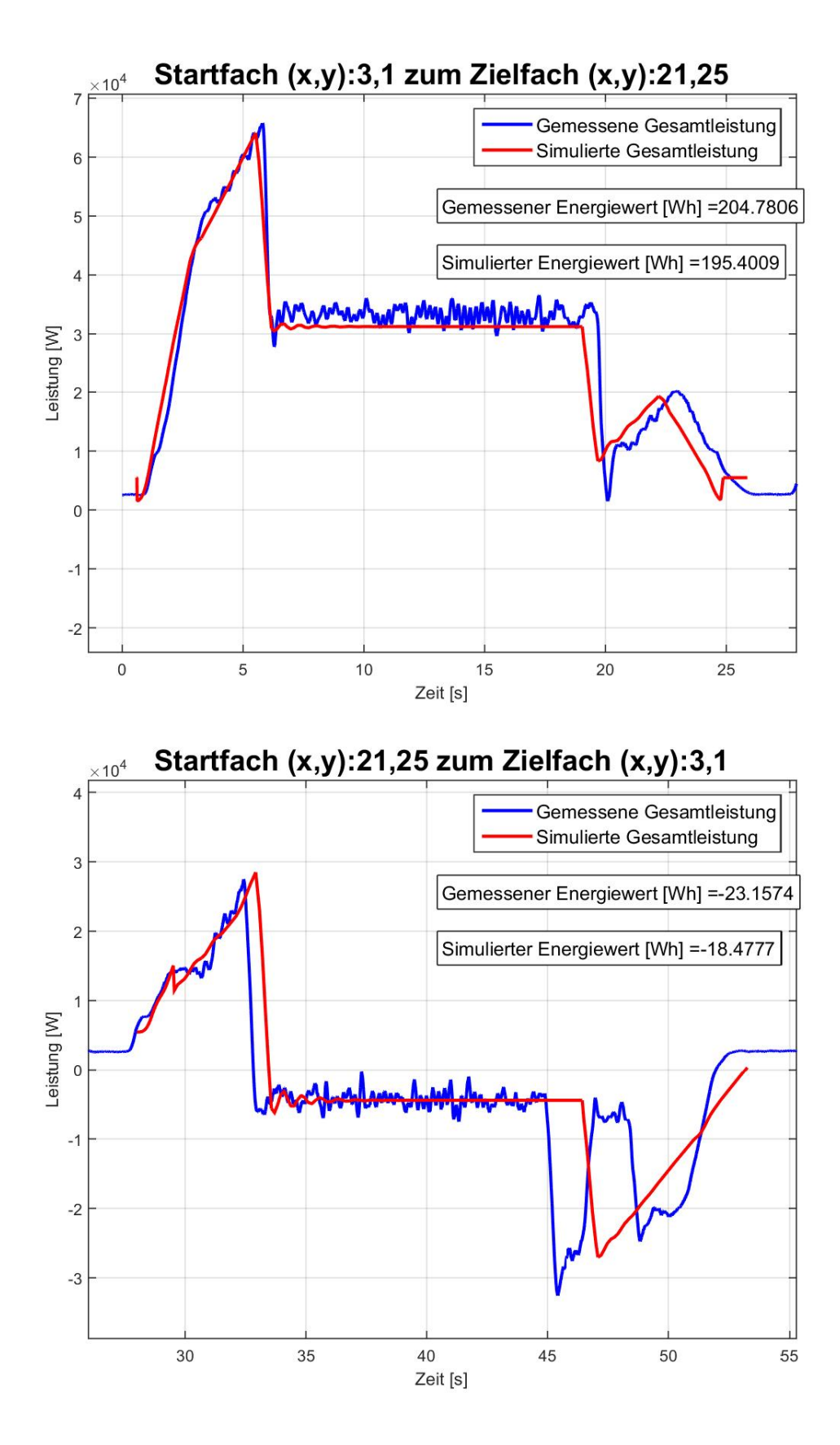

Abbildung 3.36: Leistungsdiagramm für Messungen und Modell 3-2 RBG Nr. 3

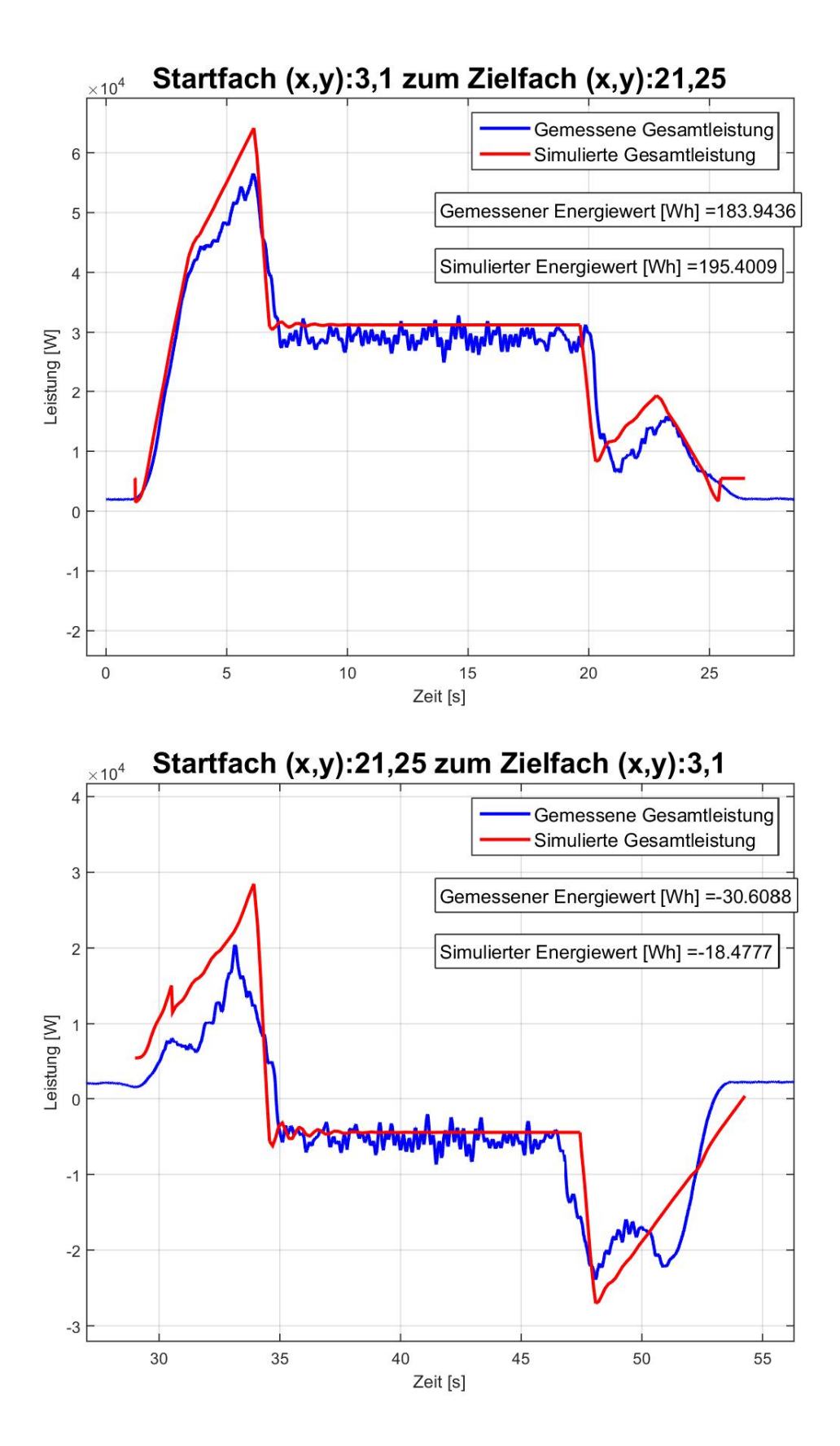

Abbildung 3.37: Leistungsdiagramm für Messungen und Modell 3-2 RBG Nr. 4

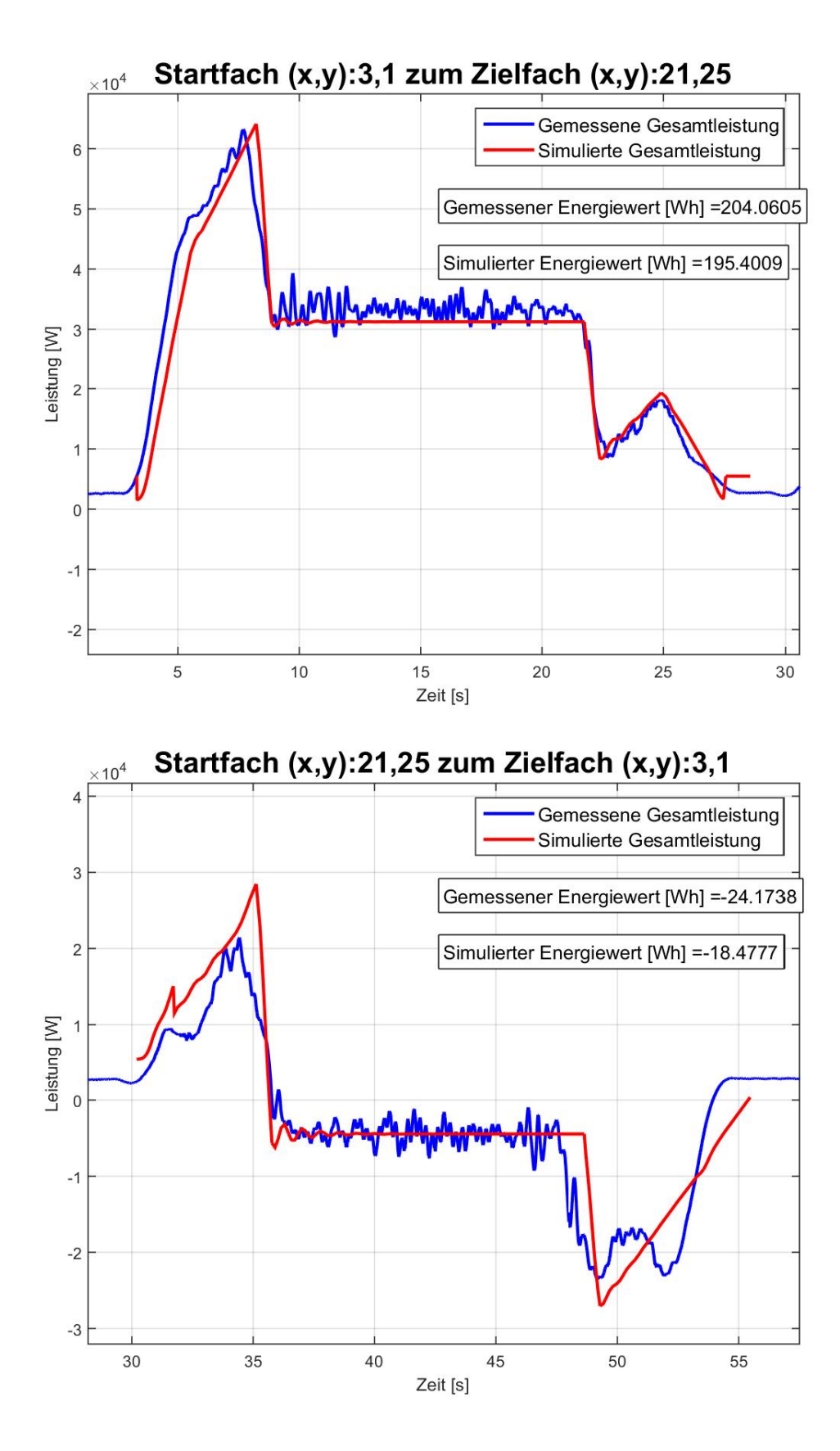

Abbildung 3.38: Leistungsdiagramm für Messungen und Modell 3-2 RBG Nr. 5

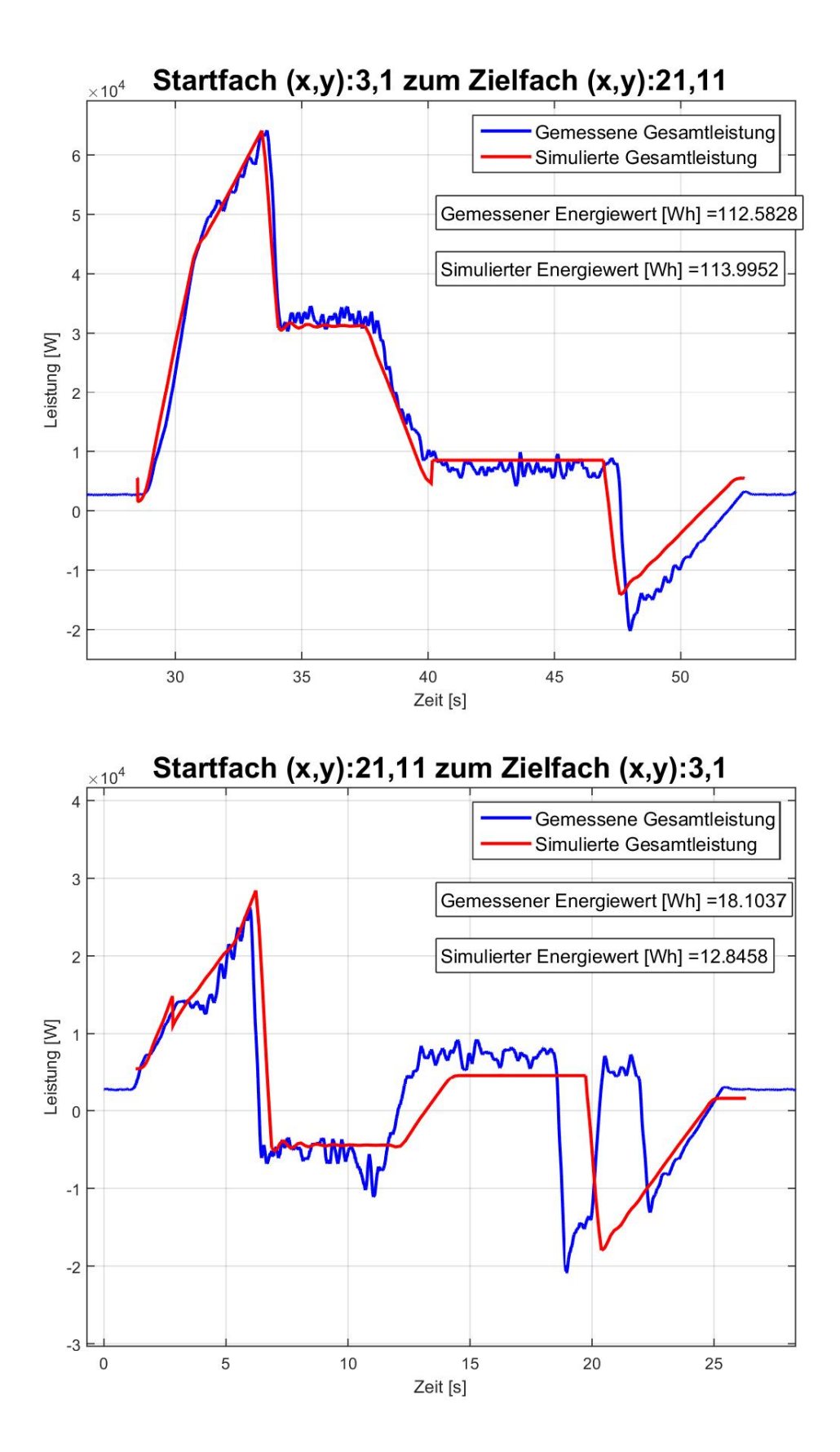

Abbildung 3.39: Leistungsdiagramm für Messungen und Modell 3-2 RBG Nr. 3

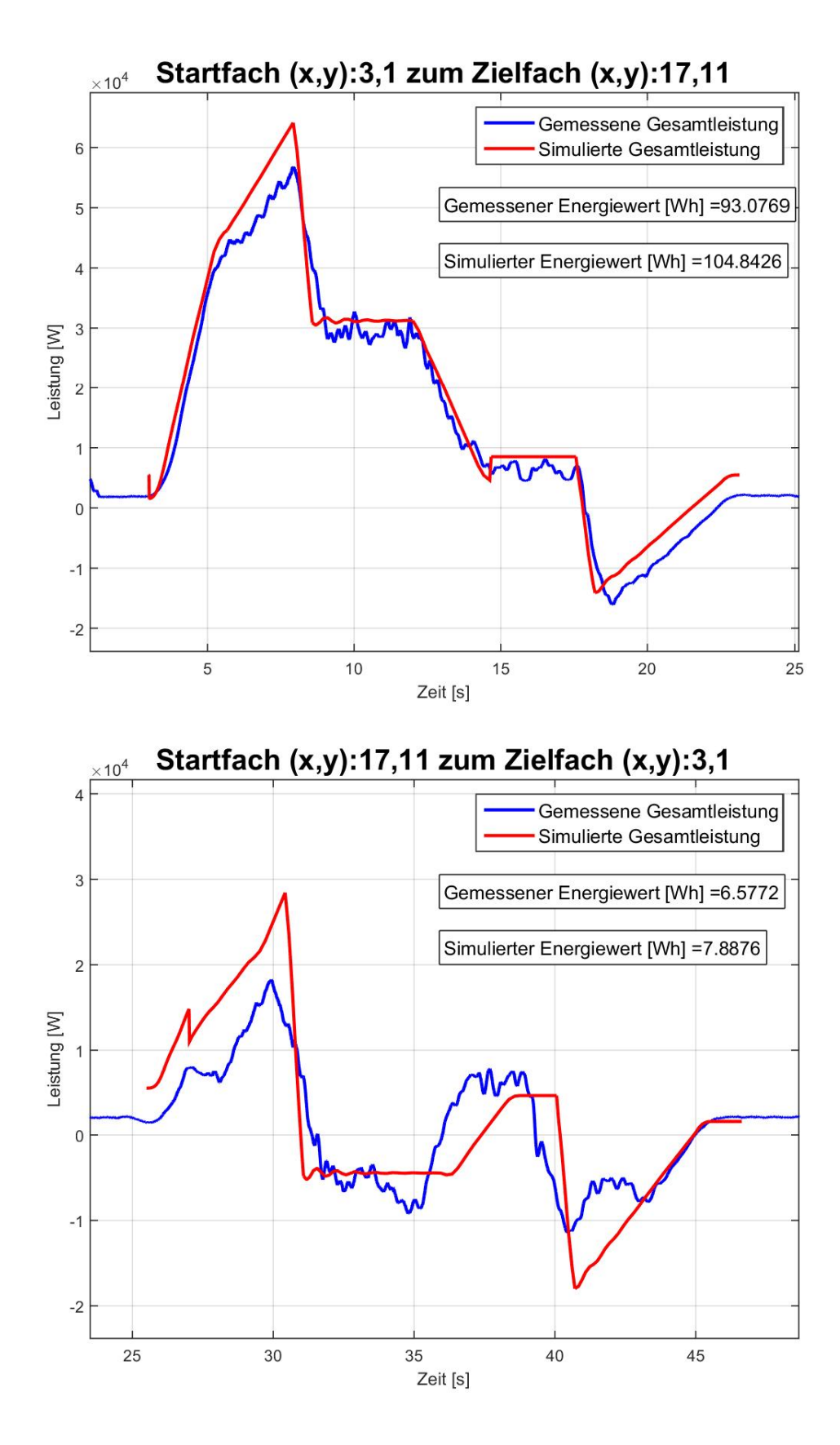

Abbildung 3.40: Leistungsdiagramm für Messungen und Modell 3-2 RBG Nr. 4

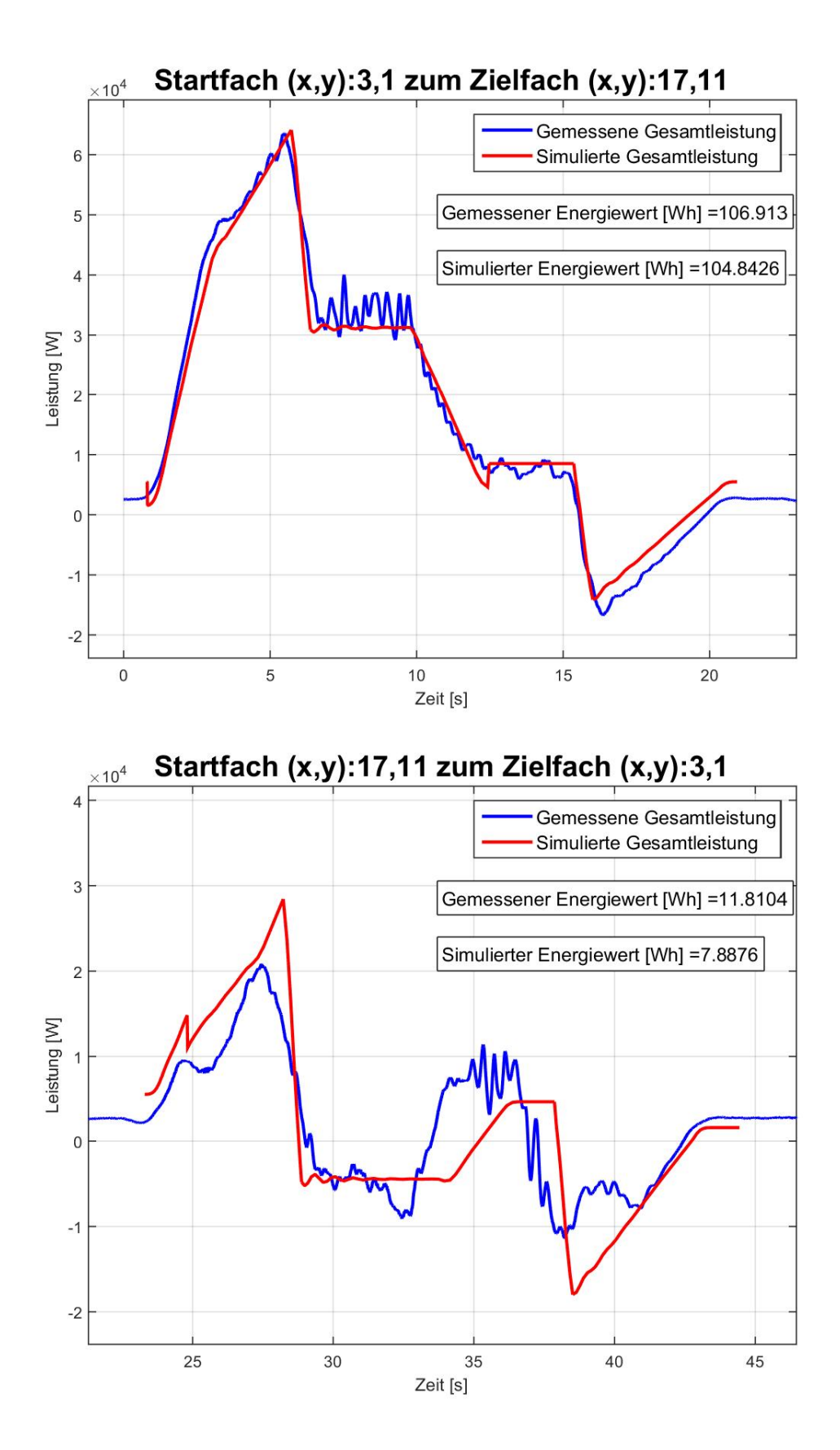

Abbildung 3.41: Leistungsdiagramm für Messungen und Modell 3-2 RBG Nr. 5

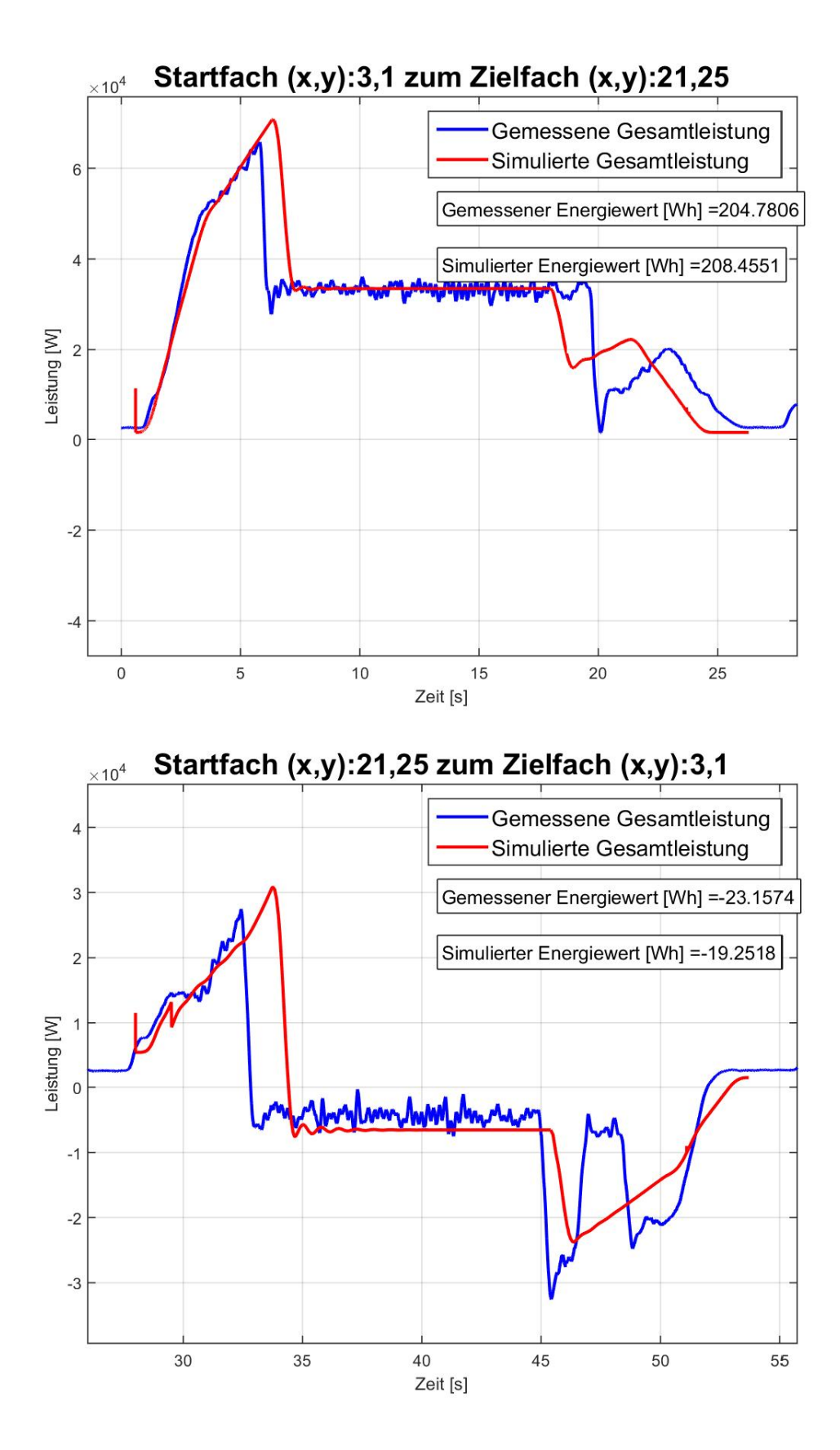

Abbildung 3.42: Leistungsdiagramm für Messungen und Modell 3-3 RBG Nr. 3

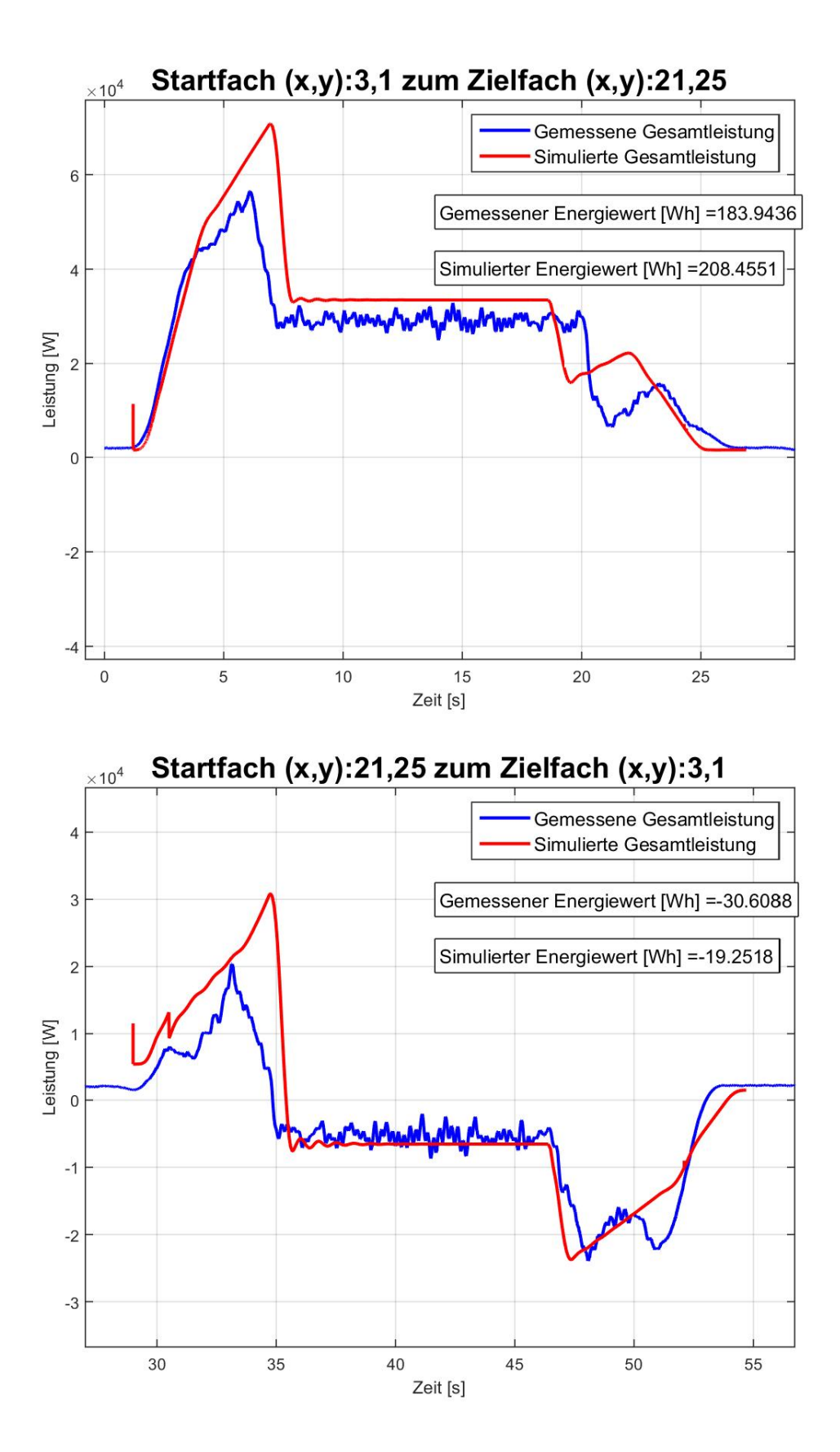

Abbildung 3.43: Leistungsdiagramm für Messungen und Modell 3-3 RBG Nr. 4

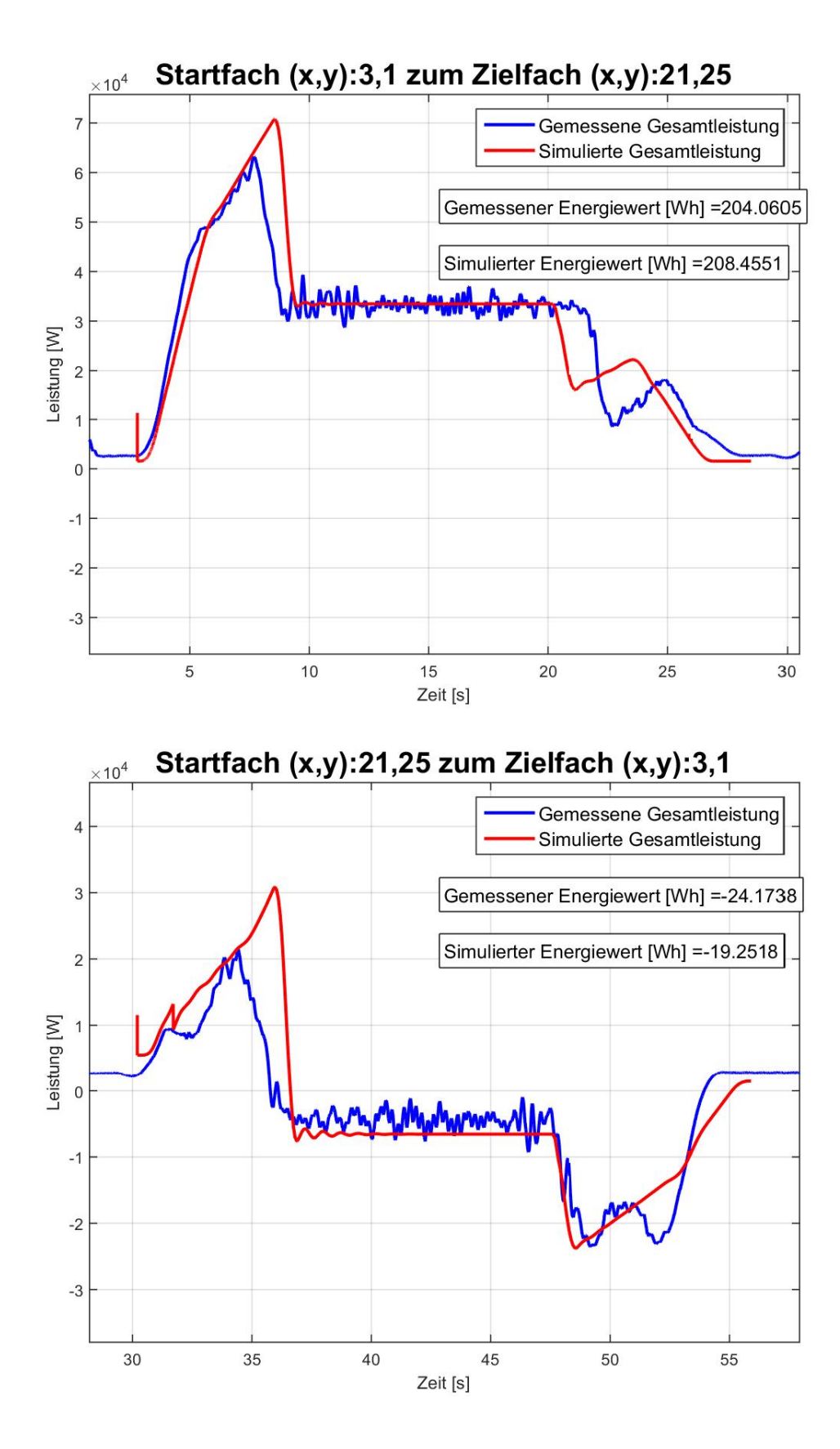

Abbildung 3.44: Leistungsdiagramm für Messungen und Modell 3-3 RBG Nr. 5

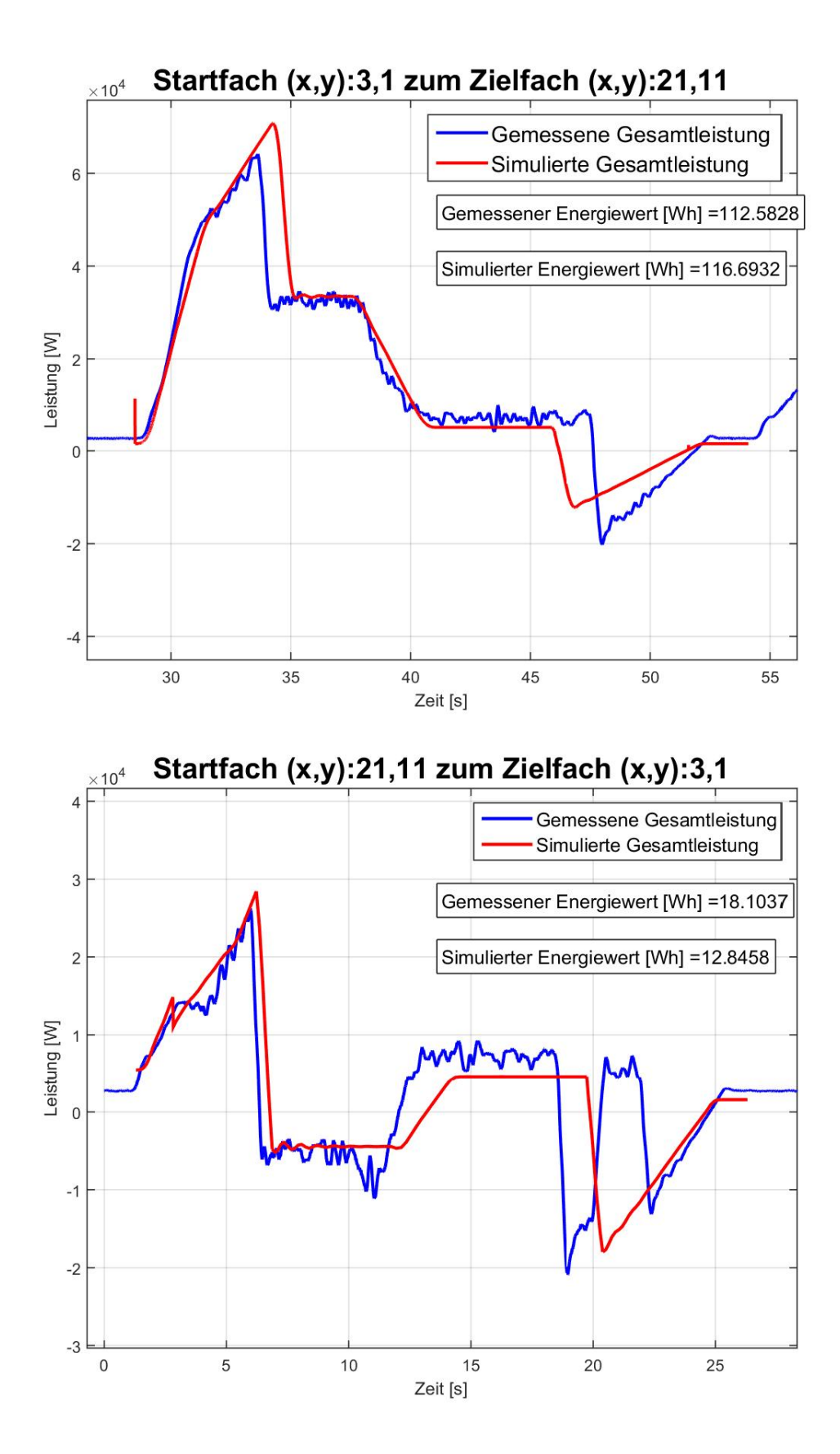

Abbildung 3.45: Leistungsdiagramm für Messungen und Modell 3-3 RBG Nr. 3
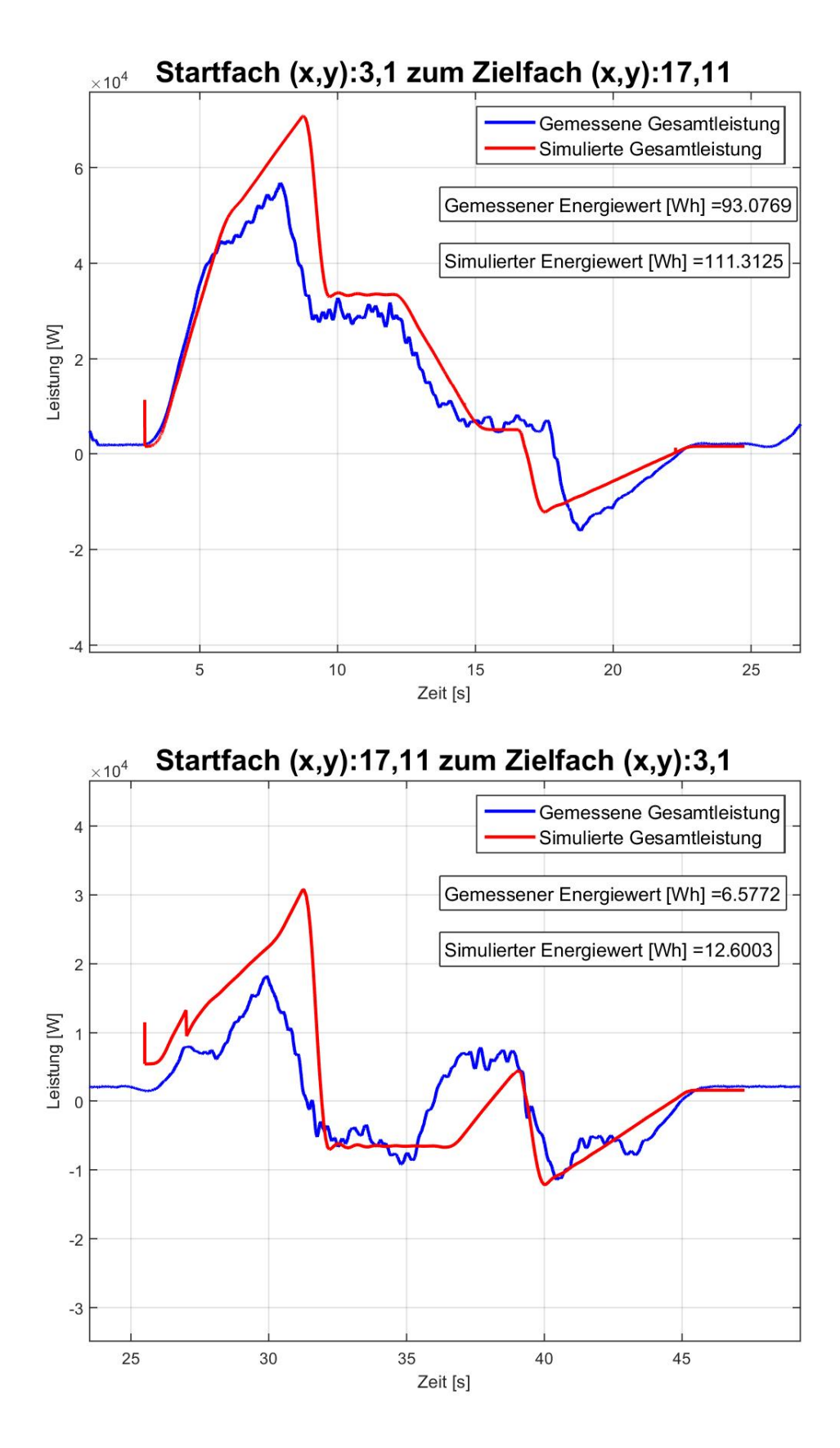

Abbildung 3.46: Leistungsdiagramm für Messungen und Modell 3-3 RBG Nr. 4

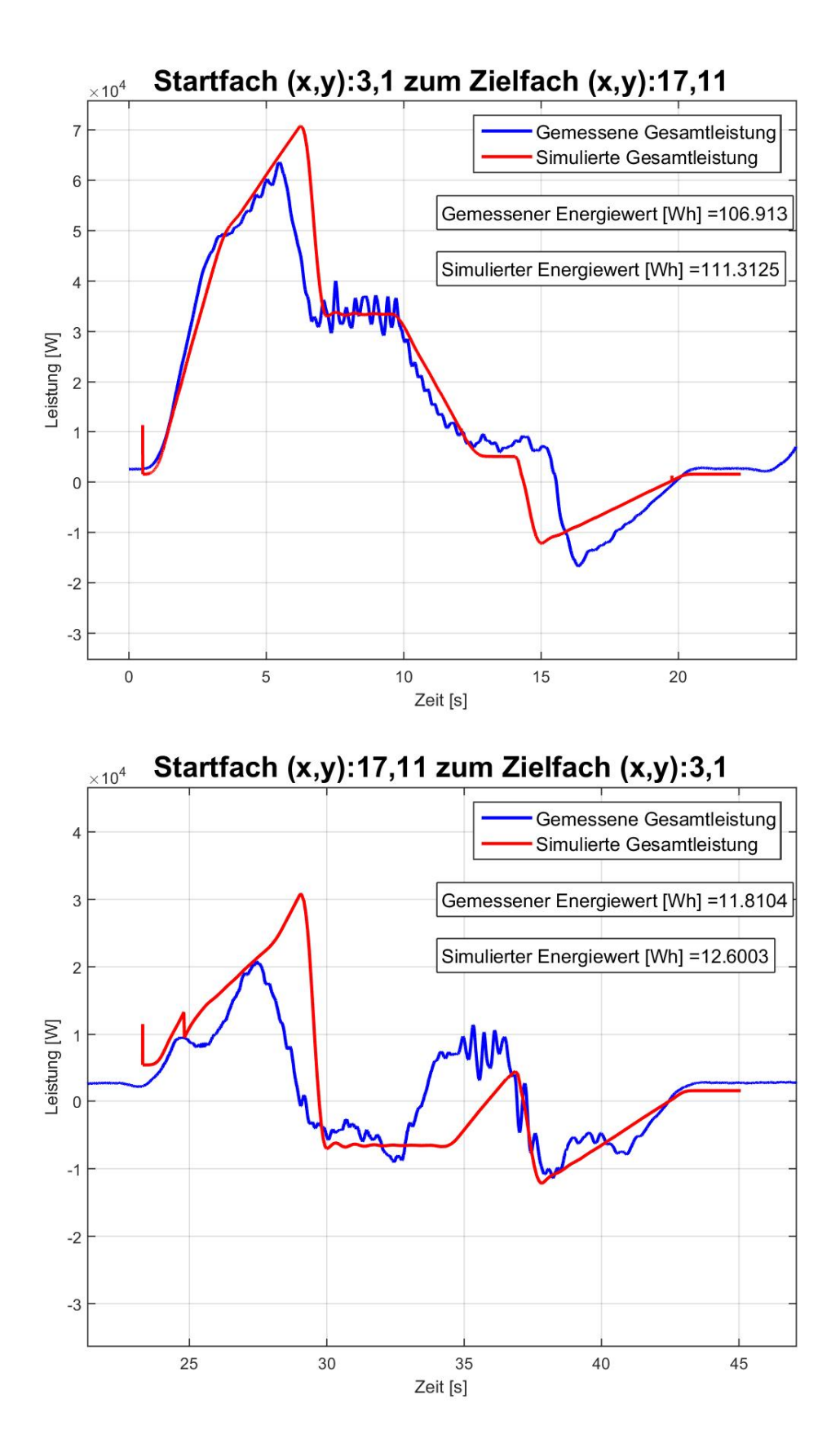

Abbildung 3.47: Leistungsdiagramm für Messungen und Modell 3-3 RBG Nr. 5

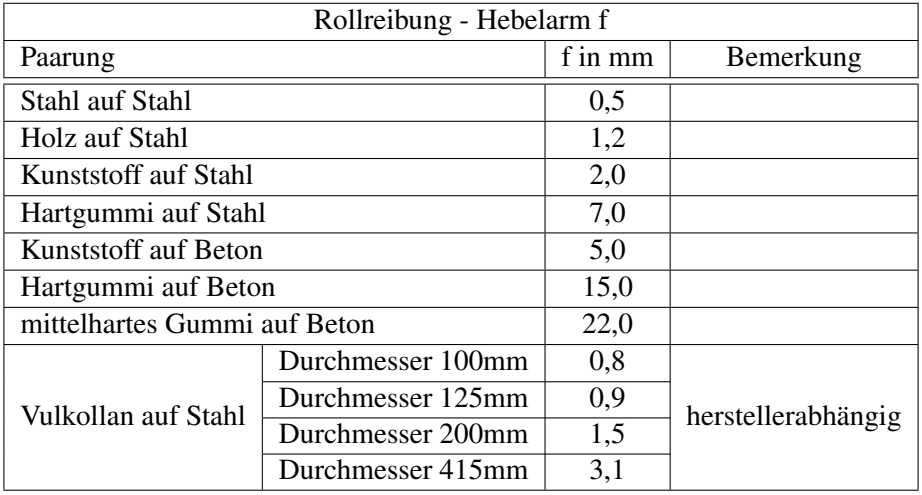

## 4 Parametersammlung Reibung

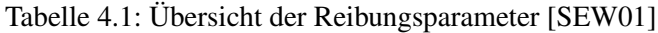

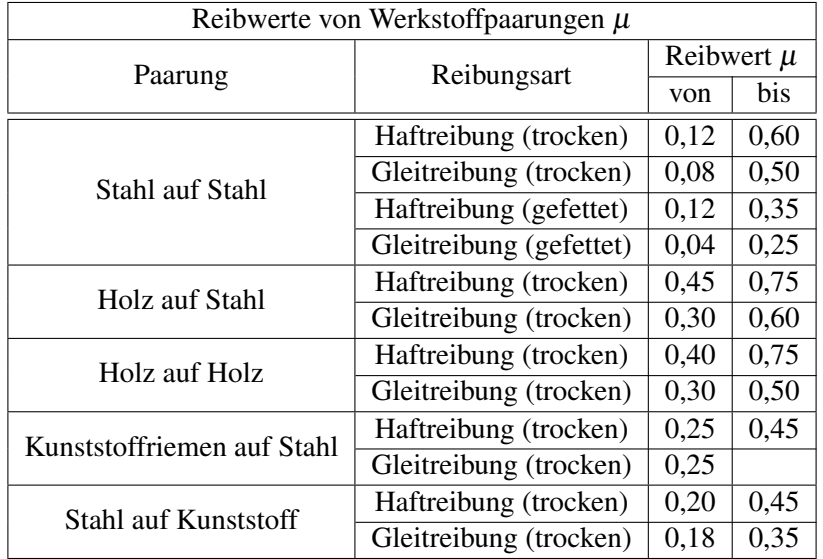

Tabelle 4.2: Übersicht der Reibungsparameter [\[SEW01\]](#page-289-0)

| Spurkranz-Seitenreibwert c   |             |
|------------------------------|-------------|
| Spurkranz- und Seitenreibung | Beiwert $c$ |
| wälzgelagerte Räder          | 0,003       |
| gleitgelagerte Räder         | 0,005       |
| seitliche Führungsrollen     | 0.002       |

Tabelle 4.3: Übersicht der Reibungsparameter [\[SEW01\]](#page-289-0)

| Lagerreibwerte $\mu_L$ |                  |
|------------------------|------------------|
| Lager                  | Reibwert $\mu_L$ |
| Wälzlager              | 0,005            |
| Gleitlager             | 0.008            |

Tabelle 4.4: Übersicht der Reibungsparameter [\[SEW01\]](#page-289-0)

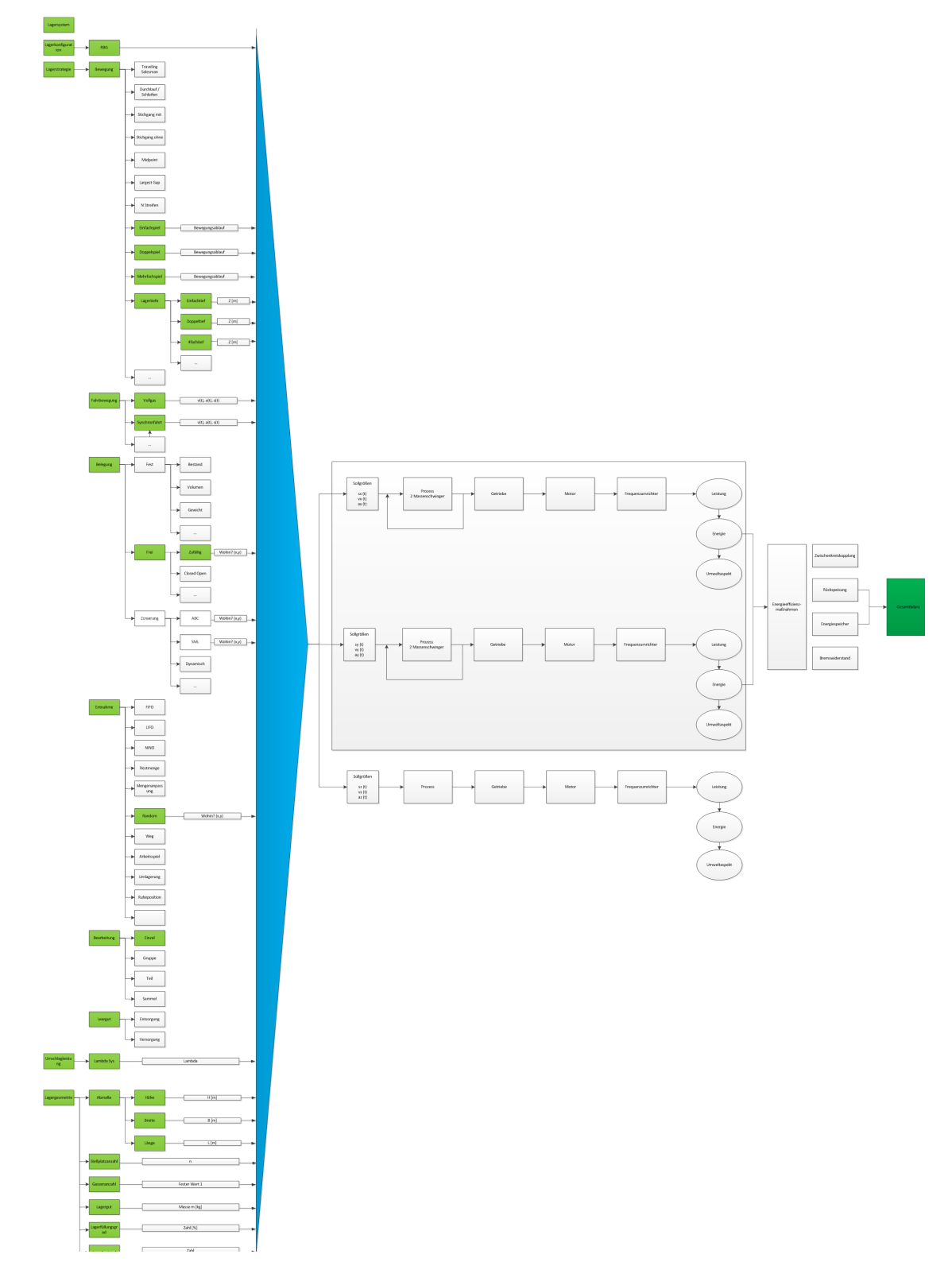

## 5 Aufbau des Simulationsmodells - allgemeine Übersicht

Abbildung 5.1: Gesamtmodell in Anlehnung an Simulationsdatenbasis in VDI 3633

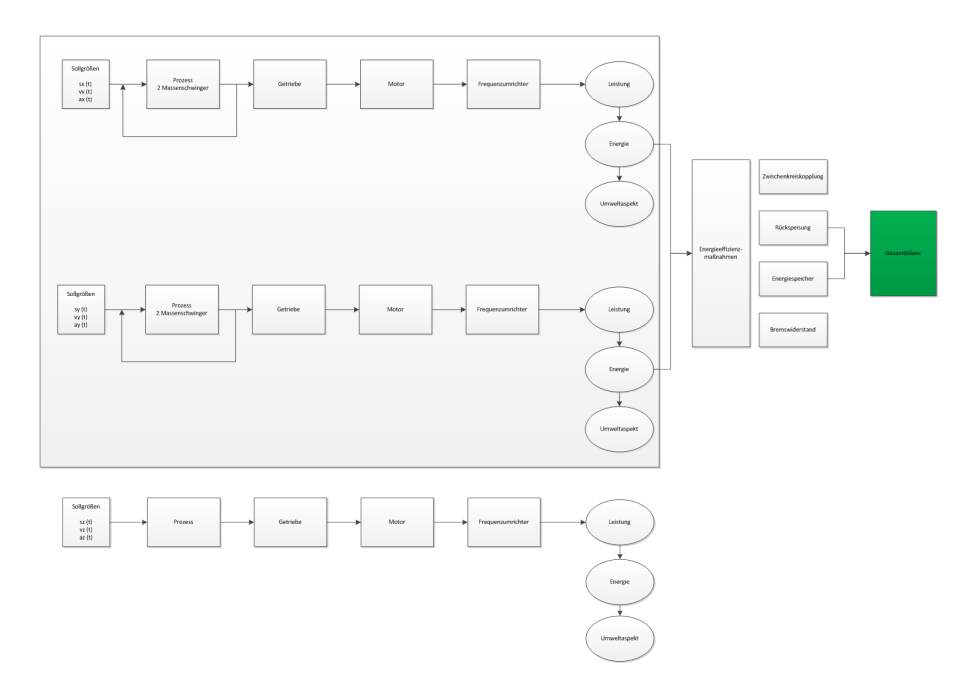

Abbildung 5.2: Detailübersicht Simulationsmodell

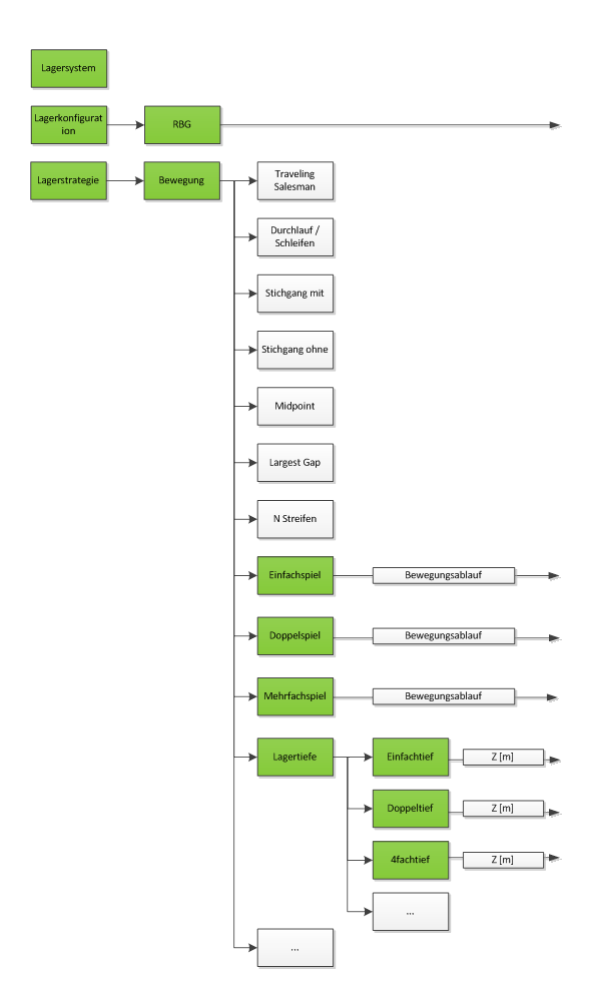

Abbildung 5.3: Detailübersicht Eingabegrößen

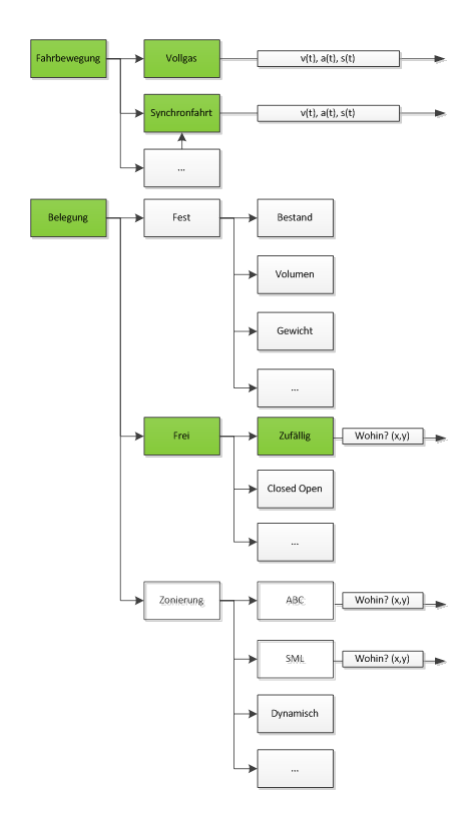

Abbildung 5.4: Detailübersicht Eingabegrößen

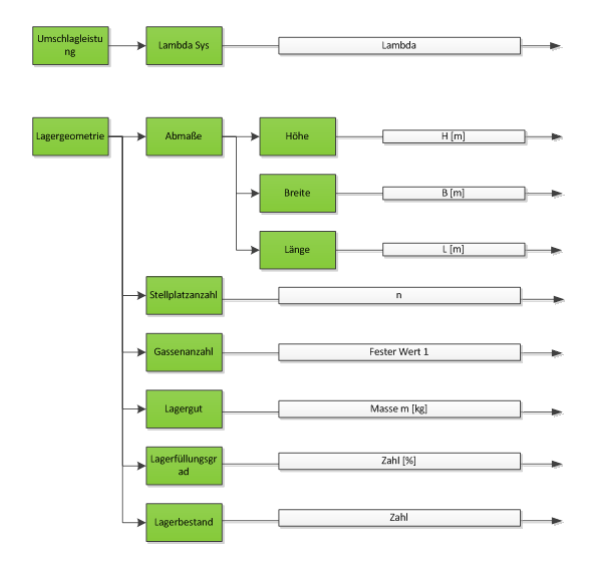

Abbildung 5.5: Detailübersicht Eingabegrößen

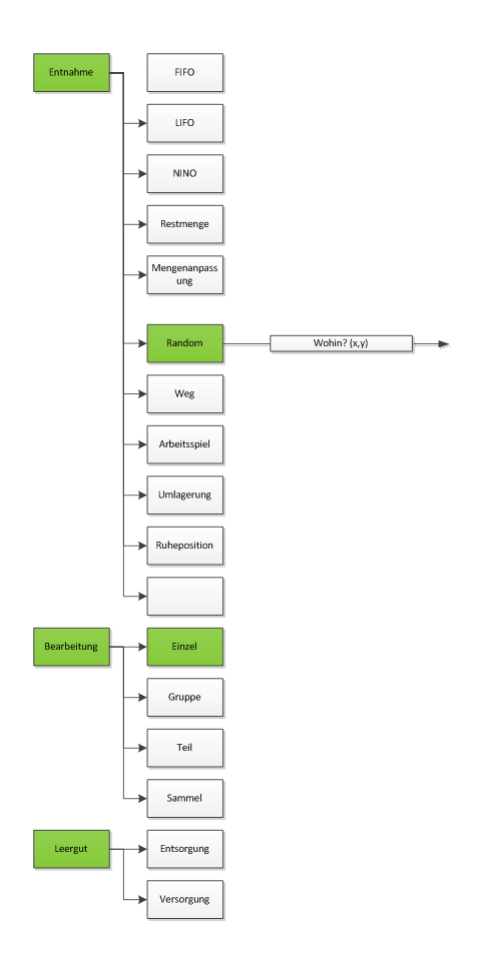

Abbildung 5.6: Detailübersicht Eingabegrößen

## 6 Übersicht der Simulationsparameter und deren Abhängigkeiten

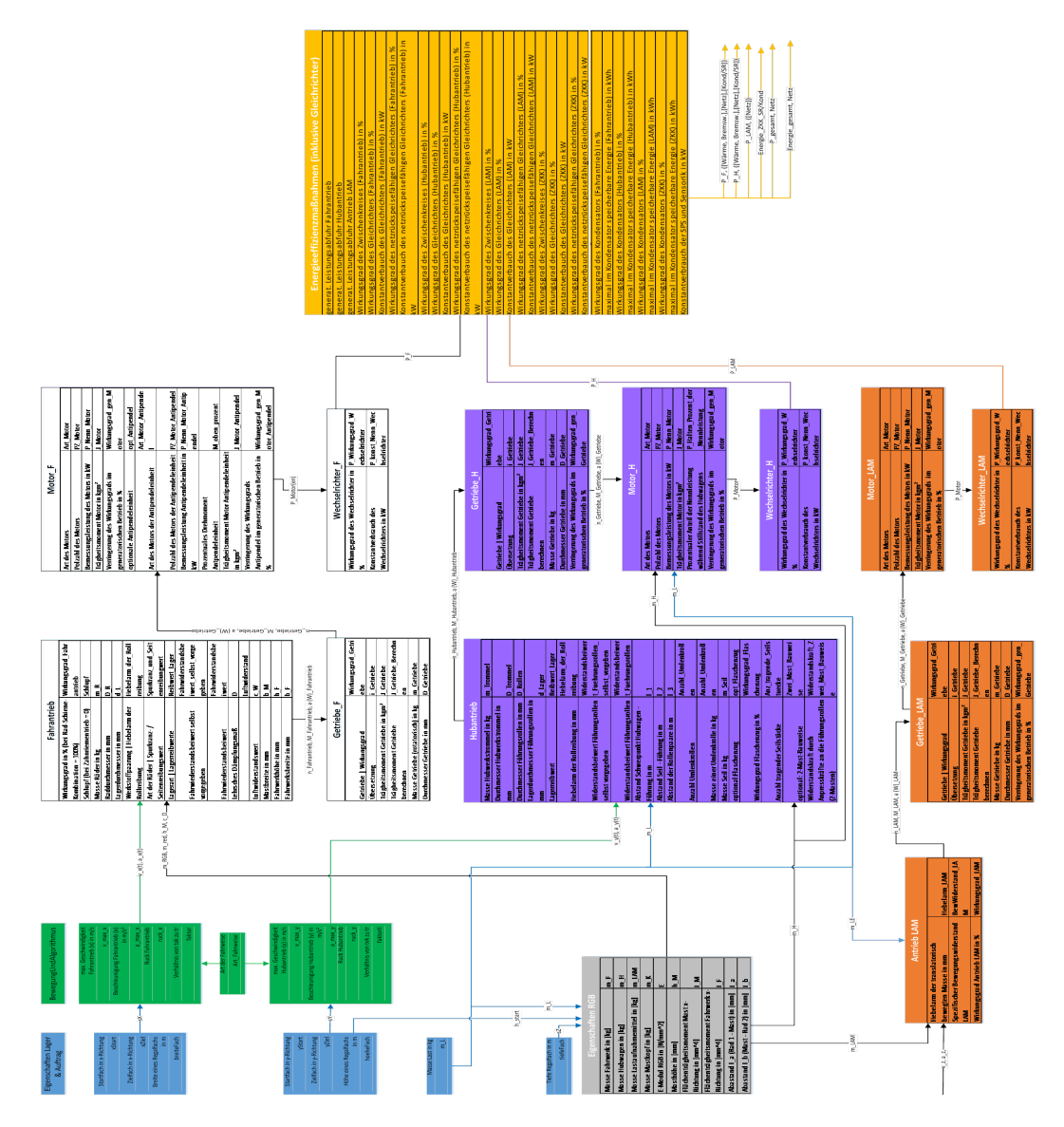

Abbildung 6.1: Übersicht Simulationsmodell als Abhängigkeitsdiagramm

## 7 Parametrierung der Signifikanz und Sensitivitätsanalyse

|                                                                          | Energieverbrauch Simulation [Ws] |                            |                              | Potential                    |
|--------------------------------------------------------------------------|----------------------------------|----------------------------|------------------------------|------------------------------|
| Maßnahme                                                                 | Min                              | Mittelwert                 | Max                          |                              |
| Leichtbau/Eigenschaften RBG                                              |                                  |                            |                              |                              |
| m Mast                                                                   | 2919552,3683                     | 3813362.281                | 4531072,0847                 | 0,3556596952                 |
| m_Hubwagen                                                               | 3482076,1123                     | 4004570,131                | 4500089,9783                 | 0.2262207802                 |
| m LAM                                                                    | 3702373,8974                     | 4013572.715                | 4285471.3611                 | 0,1360637873                 |
| m F                                                                      | 3921854,7520                     | 4007101,322                | 4098211.6316                 | 0.0430326434                 |
| m <sub>K</sub><br>Geometrie                                              | 3944764,6310                     | 4016039,805                | 4104814,2683                 | 0.0389907135                 |
| G                                                                        | 4005424,8034                     | 4005424,803                | 4005424,8034                 | 0,0000000000                 |
|                                                                          | 3340614,6106                     | 3759322,896                | 4177139,3351                 | 0,2002625858                 |
| Geschwindigkeit und<br>Beschleunigung/Bewegung und<br><b>Algorithmus</b> |                                  |                            |                              |                              |
| v max x                                                                  | 3410523,9904                     | 3821338,224                | 4288623,2403                 | 0,2047508491                 |
| a max x                                                                  | 3311946,0229                     | 3737344,813                | 4385064,8915                 | 0,2447213200                 |
| v max y                                                                  | 3849452.7903                     | 4004866,405                | 4104565,4212                 | 0.0621533840                 |
| a maxy                                                                   | 3996765,2043                     | 4012076,055                | 4046084,4498                 | 0,0121893762                 |
| v max z                                                                  | 4001881,6813                     | 4006985,912                | 4013112,9702                 | 0,0027986476                 |
| a max z                                                                  | 3996331,7351                     | 4007000,709                | 4023359,7234                 | 0,0067177658                 |
| <b>Mechanischer Prozess</b>                                              |                                  |                            |                              |                              |
| Fahrantrieb                                                              |                                  |                            |                              |                              |
| Wirkungsgrad_Fahrantrieb                                                 | 3294144,5060                     | 4241703,727                | 6142179,3017                 | 0,4636847373                 |
| m_Rad                                                                    | 4005056,5366                     | 4005424,804                | 4005793,0687                 | 0.0001838667                 |
| D Rad                                                                    | 3818943.8546                     | 4073415.357                | 4606747,4866                 | 0.1710108128                 |
| d Lager                                                                  | 3944078,9971                     | 4005495,353                | 4067153,8993                 | 0.0302606946                 |
| i Getriebe                                                               | 3991574.7422                     | 4007117.273                | 4028505,1718                 | 0,0091672787                 |
| Getriebe                                                                 | 4005114,0802                     | 4005424,804                | 4005735,5270                 | 0,0001551392                 |
| P Nenn Motor                                                             | 3975255,6564                     | 4015132,026                | 4089416,7879                 | 0.0279162378                 |
| Motor                                                                    | 3996502,4111                     | 4005424,798                | 4014347,2011                 | 0,0044452533                 |
| Wirkungsgrad gen Motor                                                   | 3651085,8488                     | 4005424,846                | 4359764.0160                 | 0.1625496620                 |
| P_Nenn_Motor_Antipendel<br>Motor Antipendel                              | 4005424,8034<br>4005424.8034     | 4005424,803                | 4005424,8034                 | 0.0000000000<br>0.0000000000 |
| Wirkungsgrad_gen_Motor_Antipen                                           |                                  | 4005424,803                | 4005424,8034                 |                              |
| del                                                                      | 4005424,8034                     | 4005424,803                | 4005424.8034                 | 0,0000000000                 |
| P Nenn Umrichter                                                         | 3991803,3874                     | 4005440.196                | 4019130.1804                 | 0,0067991809                 |
| P_konst_Nenn_Umrichter                                                   | 3999024.3034                     | 4005424.803                | 4011825,3034                 | 0.0031908169                 |
| Bremsleistung                                                            | 4002816,1626                     | 4005424,838                | 4008033,6202                 | 0,0013017500                 |
| Hubantrieb                                                               |                                  |                            |                              |                              |
| m Trommel                                                                | 4005424,4659                     | 4005424,803                | 4005425,1397                 | 0,0000001682                 |
| D Trommel                                                                | 4005424,8034                     | 4005488,876                | 4007064,5152                 | 0,0004092052                 |
| D_Rollen                                                                 | 3999182,0060                     | 4004746,929                | 4007613,8914                 | 0,0021039665                 |
| d Lager                                                                  | 4004886,2773                     | 4005425,439                | 4005966,7946                 | 0,0002697270                 |
| Reibwert_Lager                                                           | 4004886,2773                     | 4005425,439                | 4005966,7946                 | 0.0002697270                 |
| Hebelarm der Rollreibung<br>Widerstandsbeiwert_Fuehrungsroll             | 4002766.1641                     | 4005440,686                | 4008170.0825                 | 0.0013482258                 |
| en                                                                       | 3921011,7458                     | 4005408,125                | 4089726,3115                 | 0,0412532656                 |
| 11                                                                       | 3878772,0350                     | 4005376,372                | 4131767,0583                 | 0,0612316764                 |
| 12                                                                       | 3960881,4699                     | 4005321,668                | 4051702,4108                 | 0,0224155014                 |
| I <sub>3</sub>                                                           | 3950648,1705                     | 4022356,706                | 4161325,5610                 | 0.0506274713                 |
| Wirkungsgrad_Flaschenzug                                                 | 4005424,8034                     | 4005424,803                | 4005424,8034                 | 0,0000000000                 |
| i Getriebe                                                               | 4005345,5566                     | 4005423.673                | 4005489,5239                 | 0.0000359425                 |
| <i>i</i> Getriebe                                                        | 4005422,2984                     | 4005424,811                | 4005427,3510                 | 0.0000012614                 |
| P Nenn Motor                                                             | 3788216.8084                     | 4014873,639                | 4262340,2503                 | 0,1112354749                 |
| <b>Motor</b><br>Wirkungsgrad_gen_Motor                                   | 4005396.4114                     | 4005426,308                | 4005461.0334                 | 0,0000161335                 |
| P Nenn Umrichter                                                         | 3767811,2938<br>3996098,1117     | 4005424,804<br>4005435,395 | 4243038,3160<br>4014809,2673 | 0,1120015863<br>0,0046605341 |
| P konst Nenn Umrichter                                                   | 3994682,8034                     | 4005424,803                | 4016166,8034                 | 0,0053493794                 |
| <b>Bremsleistung</b>                                                     | 4000995,4199                     | 4005424,803                | 4009854,1868                 | 0,0022092491                 |
| LAM                                                                      |                                  |                            |                              |                              |
| Wirkungsgrad_LAM                                                         | 3997035,8920                     | 4008178,151                | 4030300,1992                 | 0,0082535557                 |
| m_Rad                                                                    | 4004380,6776                     | 4005424,803                | 4006468,9292                 | 0,0005212200                 |
| D-Rad                                                                    | 3994164,0063                     | 4010714,884                | 4049666,8520                 | 0,0137055337                 |
| d Lager                                                                  | 4005034,8271                     | 4005424,803                | 4005814,7797                 | 0.0001947051                 |
| i Getriebe                                                               | 4003188,1716                     | 4005698,169                | 4009152,5230                 | 0,0014876838                 |
| j Getriebe                                                               | 4005365,2490                     | 4005425,399                | 4005484,3577                 | 0,0000297364                 |
| P_Nenn_Motor                                                             | 4005278,4484                     | 4005498,723                | 4006207,2036                 | 0,0002318290                 |
| <b>Motor</b>                                                             | 4003993,2698                     | 4005424,644                | 4006856,3369                 | 0,0007145420                 |
| Wirkungsgrad_gen_Motor                                                   | 3998708,3856                     | 4005424,803                | 4012141,2211                 | 0,0033480465                 |
| P_Nenn_Umrichter                                                         | 4005214,5887                     | 4005425,027                | 4005636,2393                 | 0.0001052643                 |
| P konst_Nenn_Umrichter                                                   | 3994682,8034                     | 4005424,803                | 4016166,8034                 | 0,0053493794                 |

Tabelle 7.1: Übersicht der Parametrierung der Signifikanz- und Sensitivitätsanalyse

7 Parametrierung der Signifikanz und Sensitivitätsanalyse

i